# **MANUAL DE OPERACIÓN ADUANERA**

- **1. ACTUACIONES PREVIAS AL DESPACHO ADUANERO**
- **2. DESPACHO ADUANERO**
- **3. INSPECCIÓN, CONTROL Y GESTIÓN DE USUARIOS EXTERNOS**
- **4. ACTOS Y PROCEDIMIENTOS LEGALES**
- **5. COMPILACIÓN DE BENEFICIOS QUE SE OTORGAN EN LA OPERACIÓN**

# **1. ACTUACIONES PREVIAS AL DESPACHO ADUANERO**

- Consultas sobre clasificación arancelaria
- Desistimiento de régimen aduanero de exportación de mercancía de procedencia nacional
- Desistimiento de régimen aduanero de importación de mercancía de procedencia extranjera
- Desistimiento de régimen de depósito fiscal
- Desistimiento por devolución de mercancía de empresas con programa IMMEX
- Junta técnica consultiva de clasificación arancelaria previa al despacho de mercancía
- Justificación de documento aduanero
- Servicios extraordinarios

# **2. DESPACHO ADUANERO**

#### **Aduana fronteriza**

- Declaración voluntaria de pasajeros que arriban en vehículos ligeros en aduana fronteriza
- Despacho aduanero de pasajeros que arriban en autobús en aduana fronteriza
- Despacho aduanero de pasajeros que arriban en vehículos ligeros en aduana fronteriza
- Despacho aduanero de pasajeros que arriban vía peatonal en aduana fronteriza
- Despacho aduanero de pequeña importación y exportación en aduana fronteriza
- Despacho conjunto entre aduanas mexicana y americana a la importación (Opción 1)
- Despacho conjunto entre aduanas mexicana y americana a la importación (Opción 2)
- Exportación de ganado en pie en aduana fronteriza
- Exportación mediante manifiesto único de carga ferroviario en aduana fronteriza
- Importación de donaciones
- Importación de menaje de casa
- Importación de muestras y muestrarios
- Integración, registro y control de pedimentos en ferrocarril
- Internación de paquetería en aduana fronteriza
- Internación temporal de vehículos en aduana fronteriza
- Modulación de documento aduanero de exportación en aduana fronteriza
- Modulación de documento aduanero de importación aduana fronteriza
- Modulación de documento aduanero de tránsito a la exportación en aduana fronteriza
- Modulación de documento aduanero de tránsito a la importación por ferrocarril aduana fronteriza
- Modulación de documento aduanero de tránsito internacional de transmigrante
- Modulación de documento aduanero por ferrocarril en aduana fronteriza
- Modulación de documento aduanero virtual
- Módulo central en plataforma de importación en aduana fronteriza
- Operacion de módulo de salida del recinto fiscal en aduana fronteriza
- Reconocimiento aduanero a la importación en aduana fronteriza
- Reconocimiento aduanero a la importación por ferrocarril en aduana fronteriza
- Reconocimiento aduanero de vehículo de carga transmigrante (Rojo)
- Reconocimiento aduanero de vehículo ligero de transmigrante (Rojo)
- Reexpedición de mercancías de franja o región fronteriza al interior del país
- Solventación de incidencia de módulo de transmigrante
- Solventación de incidencias en la modulación de documento aduanero de importación en aduana fronteriza
- Tránsito interno a la importación en aduana fronteriza

#### **Aduana Interior**

- Control de documento aduanero con reconocimiento aduanero
- Declaración de divisas por paquetería en aduana interior
- Declaración voluntaria en aeropuerto
- Depósito ante la aduana de equipaje en aeropuerto
- Despacho aduanero a la importación por vía postal
- Despacho aduanero de equipaje no acompañado en aeropuerto
- Despacho aduanero de pasajeros en aeropuerto
- Despacho aduanero de pasajeros en aeropuerto (sala de riesgo)
- Exportación con cuaderno ATA en aduana interior
- Importación con cuaderno ATA en aduana interior
- Importación con cuaderno ATA por pasajeros en aeropuerto
- Importación de mercancía por vía postal con agente aduanal
- Importación y exportación de carga en aeropuerto (Hand Carrier)
- Introducción de restos humanos en aduana interior
- Introducción de tejido humano en aeropuerto
- Introducción y extracción de valija diplomática en aeropuerto
- Modulación de documento aduanero a la exportación en la modalidad de despacho a domicilio en aduana interior
- Modulación de documento aduanero de arribo de tránsito a la importación por ferrocarril en aduana interior
- Modulación de documento aduanero de arribo de tránsito a la importación vía terrestre en aduana interior (Opción 1)
- Modulación de documento aduanero de arribo de tránsito a la importación vía terrestre en aduana interior (Opción 2)
- Modulación de documento aduanero de exportación en aduana interior
- Modulación de documento aduanero de importación en aduana interior
- Muestreo de mercancía en despacho aduanero terrestre en aduana interior
- Pago de contribuciones a la importación por vía postal
- Recepción de documentos y correspondencia en aduana interior (AGA 15)
- Reconocimiento aduanero a la exportación en aduana interior (Opción 2)
- Reconocimiento aduanero a la exportación en aduana interior (Opción 1)
- Reconocimiento aduanero a la exportación por ferrocarril en aduana interior
- Reconocimiento aduanero a la importación en aduana interior
- Reconocimiento aduanero a la importación via terrestre en aduana interior
- Registro de aparatos electrónicos o herramientas de trabajo en aeropuerto
- Solventación de incidencia grave de reconocimiento aduanero en aduana interior
- Solventación de incidencia simple de reconocimiento aduanero a la importación en aduana interior
- Subproceso Control de documento aduanero con reconocimiento aduanero
- Transbordo de mercancía de pasajeros en aeropuerto
- Transbordo de mercancía aduana en interior

#### **Aduana Marítima**

- Modulación de documento aduanero de importación en aduana marítima
- Modulación de documento aduanero de importación por ferrocarril en aduana marítima
- Muestreo de mercancía en aduana marítima
- Operación de módulo de salida del recinto fiscal en aduana marítima
- Reconocimiento aduanero a la importación en aduana marítima
- Solventación de incidencia en la modulación de documento aduanero de importación en aduana marítima
- Despacho aduanero de pasajeros que arriban en crucero turístico en aduana marítima

# **3. INSPECCIÓN, CONTROL Y GESTIÓN DE USUARIOS EXTERNOS**

#### **Aduana Fronteriza**

- Aplicación de orden de verificación de mercancía en transporte en carga de importación en aduana fronteriza
- Aplicación de orden de verificación de mercancías en transporte en despacho de pasajeros en aduana de fronteriza
- Modulación en garita de internación
- Revisión con rayos gamma en la exportación en aduana fronteriza
- Revisión con rayos gamma en la importación en aduana fronteriza
- Revisión con rayos gamma en la importación por ferrocarril en aduana fronteriza
- Revisión con rayos x (RNI) en la importación en aduana fronteriza
- Revisión de mercancía en garita de internación
- Solventación de incidencia de orden de verificación de mercancía en transporte de carga de aduana fronteriza

#### **Aduana Interior**

- Muestreo de mercancía en aduana interior
- Revisión con rayos gamma de mercancía paletizada en aduana interior
- Revisión con rayos x en el carril de vacíos a la importación en aduana interior
- Revisión con rayos x en el carril de vacíos a la importación para ingresar al recinto fiscal en aduana interior
- Revisión con rayos x en la exportación en aduana interior
- Revisión con rayos x en la importación en aduana interior
- Revisión de equipaje en la tripulación en aeropuerto
- Solventación de incidencia grave en reconocimiento aduanero a la exportación en aduana interior

#### **Aduana Marítima**

- Modulación de documento aduanero en la importación mediante análisis de riesgo en aduana marítima
- Revisión a pie de buque en aduana marítima
- Revisión con el portal del monitoreo de radiación en aduana marítima
- Revisión con rayos gamma en el carril de vacíos a la importación para salir del recinto fiscal en aduana marítima
- Revisión con rayos gamma en la exportación en aduana marítima
- Revisión con rayos gamma en la exportación por ferrocarril en aduana marítima
- Revisión con rayos gamma en la exportación en aduana marítima (Detección de irregularidad)
- Revisión con rayos gamma en la exportación por ferrocarril en aduana marítima
- Revisión con rayos x (RNI) en la importación en aduana marítima
- Solventación de incidencia grave en reconocimiento aduanero de revisión no intrusiva a la importación en aduana marítima

# **4. ACTOS Y PROCEDIMIENTOS LEGALES**

- Abandono de mercancía en el área de pasajeros derivado de un reconocimiento aduanero
- Delito de contrabando en despacho aduanero terrestre de pasajeros
- Detección de droga en despacho aduanero de pasajeros en aeropuerto
- Detección de mercancía no declarada en despacho aduanero de pasajeros en aeropuerto
- Detección de mercancías de seguridad nacional en despacho aduanero de pasajeros en aeropuerto
- Omisión de declaración de divisas en despacho aduanero de pasajeros
- Omisión de declaración de divisas en despacho aduanero de pasajeros en aeropuerto
- Procedimiento administrativo con opción a pago en despacho aduanero de pasajeros
- Procedimiento administrativo en materia aduanera en despacho aduanero de pasajeros
- Puesta a disposición ante el ministerio público en garita de internación
- Puesta a disposición ante el ministerio público en vía postal

# **5. COMPILACIÓN DE BENEFICIOS QUE SE OTORGAN EN LA OPERACIÓN**

# **1. ACTUACIONES PREVIAS AL DESPACHO ADUANERO**

# **PROCESO. - CONSULTAS SOBRE CLASIFICACIÓN ARANCELARIA**

#### **I. Objetivo.**

Dictar los pasos que deben seguirse para que se efectúe una consulta sobre clasificación arancelaria de mercancía.

#### **II. Alcance.**

El presente proceso aplica para el agente aduanal, el personal administrativo, el administrador, el verificador y el área legal.

#### **III. Normatividad.**

a) Constitución Política de los Estados Unidos de Mexicanos: Artículos 73, fracción XXIX, numeral 1°, 89, fracción XIII y 131.

- b) Ley Aduanera: Artículo 1, 2 fracción XV, 4, 43, 45, 46, 47, 48, 51, 52, 53, 54, 144 fracción IX, 150 y 152.
- d) Código Fiscal de la Federación: 18 y 18-A.
- e) Reglamento de la Ley Aduanera: Artículo 199.

f) Reglamento Interior del Servicio de Administración Tributaria: Artículos 2, apartado D, antepenúltimo párrafo, 7, 19,fracción VII, VIII, XLIII, XLIV, XLVI, XLVIII, LVI y 21.

- g) Reglas Generales de Comercio Exterior: 1.2.2., 1.2.8., y 3.7.5..
- h) Instructivo de trámite para solicitud de clasificación arancelaria, de conformidad con la Regla 1.2.8..

#### **IV. Conceptos básicos / glosario.**

**ACNCE:** Administración Central de Normatividad en Comercio Exterior y Aduanal.

**AGJ:** Administración General Jurídica.

**Agente aduanal:** Agente aduanal, apoderado aduanal, dependiente y representante legal.

**Documento aduanero:** Relación de documentos, pedimento de exportación, pedimento de exportación parte II, impresión simplificada del pedimento, aviso consolidado, cuaderno ATA.

**Irregularidad:** Es la confirmación de una anomalía encontrada por el operador de módulo durante la presentación del documento aduanero ante el módulo del mecanismo de selección automatizado.

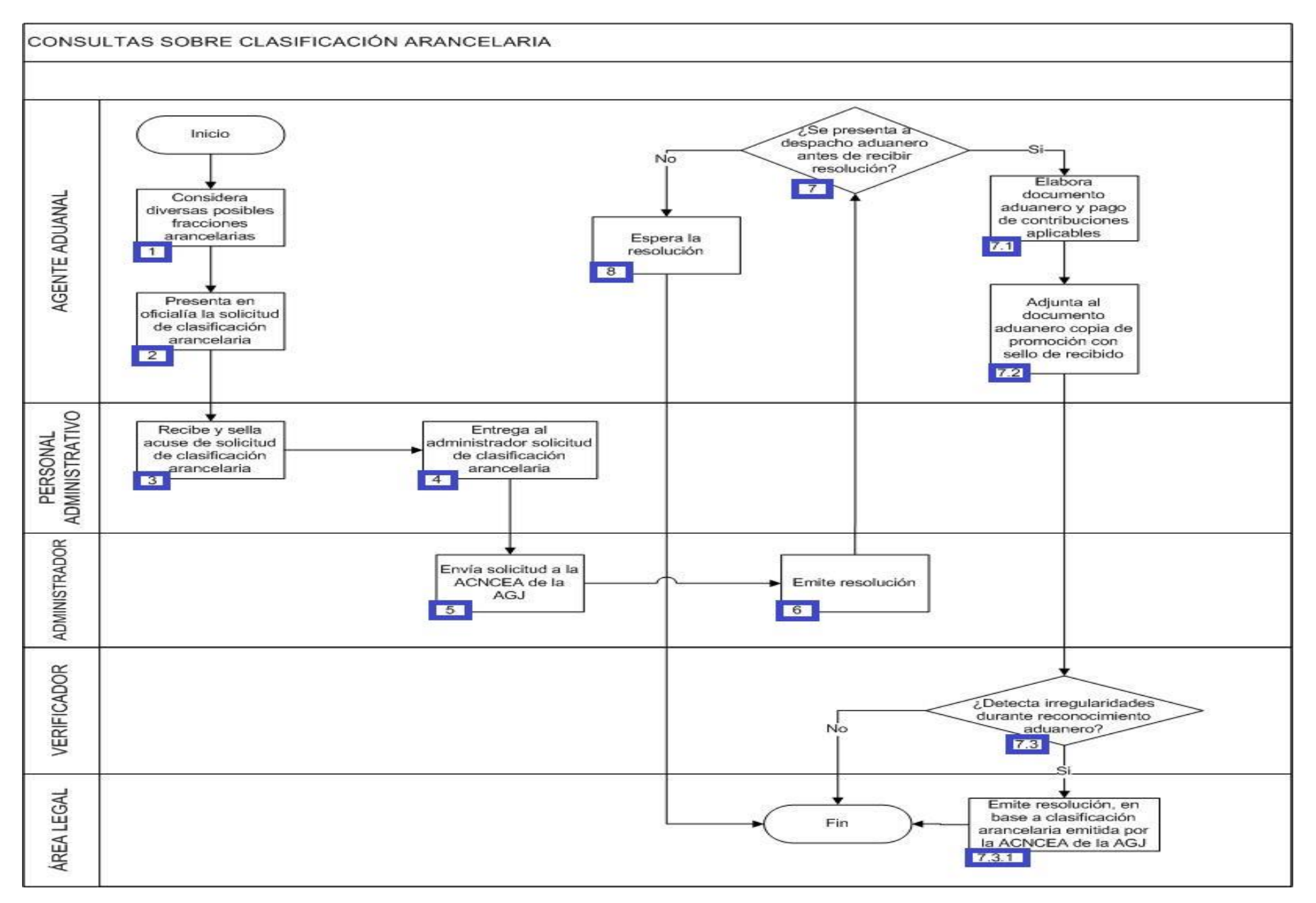

1. El agente aduanal considera que la mercancía puede clasificarse en más de una fracción arancelaria.

2. El agente aduanal presenta en oficialía la solicitud de clasificación arancelaria, las fracciones posibles y sus fundamentos legales.

3. El personal administrativo de la oficialía de partes de la aduana recibe y sella el acuse de recibido de la solicitud de clasificación arancelaria.

4. El personal administrativo de la oficialía de partes de la aduana le entrega al administrador de la aduana la solicitud de la clasificación arancelaria elaborada por el agente aduanal.

5. El administrador de la aduana envía las solicitudes de clasificación arancelaria a la ACNCEA de la AGJ.

6. El administrador de la aduana emite la resolución correspondiente.

7. Si el agente aduanal presenta a despacho las mercancías antes de recibir la resolución, continúa con el numeral 7.1., de lo contrario, pasa al punto 8.

7.1. El agente aduanal elabora el documento aduanero efectuando el pago de las contribuciones aplicables con la fracción arancelaria.

7.2. El agente aduanal adjunta al documento aduanero, copia simple de la promoción en la que conste el sello de recibido.

 7.3. Si el verificador detecta irregularidades durante el reconocimiento aduanero, continúa con el numeral 7.3.1., de lo contrario, pasa al punto 8.

 7.3.1. El área legal de la aduana emite resolución basada en la clasificación arancelaria emitida por la ACNCEA de la AGJ. Concluye el proceso.

8. El agente aduanal espera la resolución. Concluye proceso.

### **PROCESO. - DESISTIMIENTO DE RÉGIMEN ADUANERO DE EXPORTACIÓN DE MERCANCÍA DE PROCEDENCIA NACIONAL.**

#### **I. Objetivo.**

Enunciar las etapas que deben de seguirse para el desistimiento del régimen aduanero de exportación de la mercancía de procedencia nacional.

#### **II. Alcance.**

El presente proceso aplica para el agente aduanal, el operador de módulos y el contribuyente.

#### **III. Normatividad.**

a) Constitución Política de los Estados Unidos Mexicanos: Artículos 73, fracciones XXIX, numeral 1° y XXX, , 89, fracción XIII y 131.

b) Ley Aduanera: Artículos 1, 2, fracción VIII, 3, 4, 11, 14, 20 fracción I, III, VII y XV, 35, 36, 36-A, 37 y 37-A, 40, 41, 43, 53, 54, 90, 93, 103 y 144, fracción VI.

c) Ley del Servicio de Administración Tributaria: Artículos 7, fracciones II y VII.

d) Ley Federal de Derechos: Artículo 49 fracción IV.

e) Ley del Impuesto al Valor Agregado: Artículos 1, 6, 7, 8, 24, fracción I 28-A, 29 y 30.

f) Reglamento de la Ley del Impuesto al Valor Agregado: Artículo 46, fracción I.

g) Reglamento de la Ley Aduanera: Artículos 6, 64, 66, 139, 141, 188 y 199.

h) Reglamento Interior del Servicio de Administración Tributaria: Artículo 2, Apartado D, antepenúltimo párrafo, 7, 19, fracciones XXI, XLV, XLVI y LVI y 21.

i) Regla General de Comercio Exterior: 2.2.7, 4.5.16, 4.5.19, 4.5.23, 5.2.8. fracción II, y Anexo 22,

#### **IV. Conceptos básicos / glosario.**

**Agente aduanal:** Agente aduanal, apoderado aduanal, dependiente y representante legal.

**DTA:** Derecho de Trámite Aduanero.

**IVA:** Impuesto al Valor Agregado.

**MSA:** Mecanismo de Selección Automatizado.

**RGCE:** Reglas Generales de Comercio Exterior.

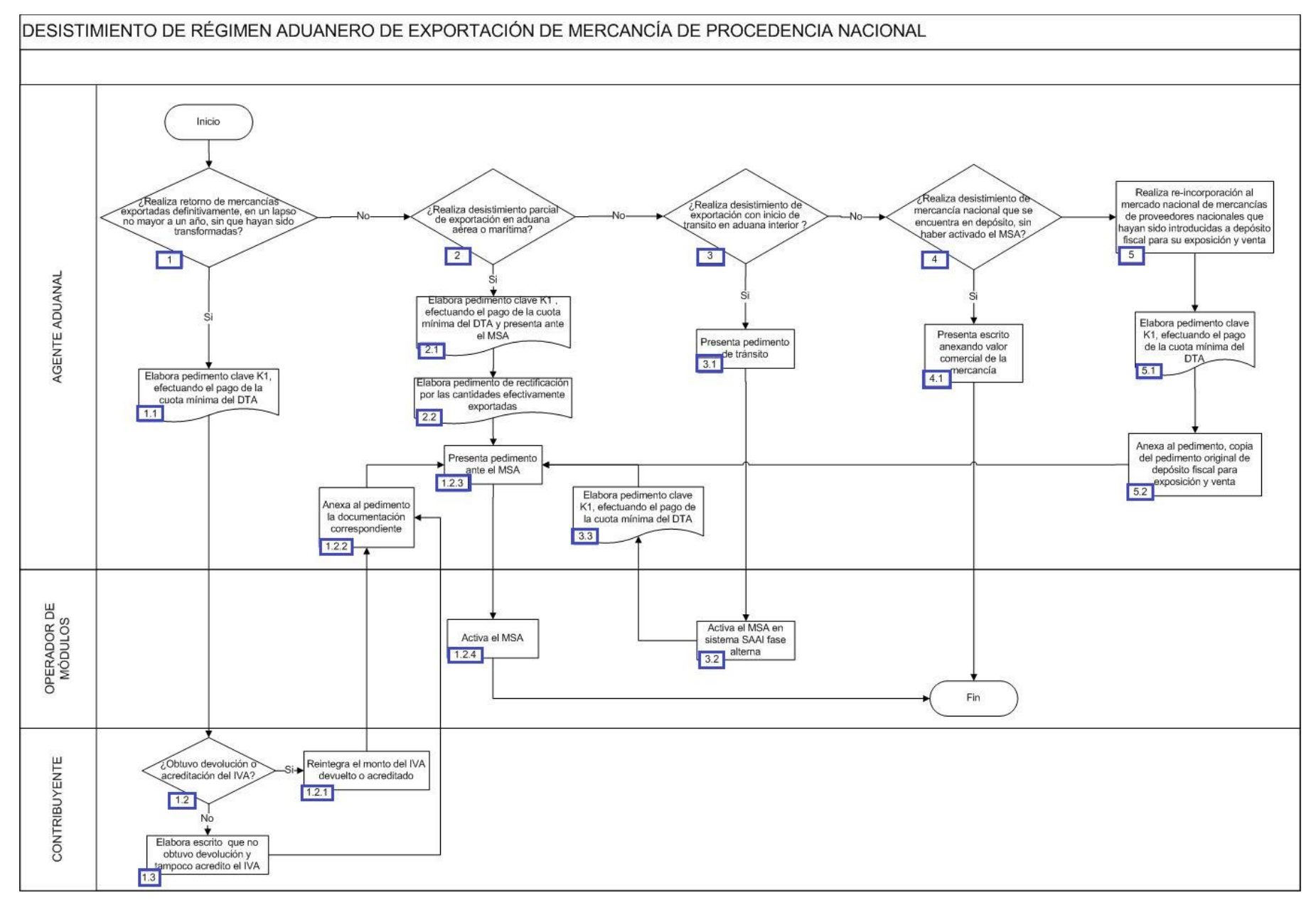

1. Si el agente aduanal realiza el retorno de mercancía exportada definitivamente, en un lapso no mayor a un año, sin que haya sido transformada, entonces continúa el proceso en el numeral 1.1., de lo contrario, pasa al punto 2.

 1.1. El agente aduanal elabora el pedimento con clave K1 y posteriormente efectúa el pago de la cuota mínima del derecho del trámite aduanal.

 1.2. Si el contribuyente obtuvo alguna devolución o acreditación del IVA, continúa en el numeral 1.2.1.; de lo contrario, pasa al numeral 1.3

1.2.1. El contribuyente realiza el reintegro del monto del IVA devuelto o acreditado y continúa en el numeral 1.3.

 1.2.2. El agente aduanal anexa al pedimento, la copia del pedimento original de exportación, el documento en el que consta el reintegro o escrito libre en el que manifiesta no haber obtenido devolución ni acreditación del IVA, continúa el proceso en el numeral 3.4.

1.2.3. El agente aduanal presenta pedimento ante el mecanismo de selección automatizado.

 1.2.4. El operador de módulos activa el mecanismo de selección automatizado. Ver proceso del mecanismo de selección automatizado para cualquier tipo de tráfico tanto fronterizo, interior o marítimo. Concluye proceso.

1.3. El contribuyente elabora escrito que no obtuvo devolución y tampoco acredito el IVA.

2. Si el agente aduanal realiza desistimiento parcial de exportación en aduana aérea o marítima, entonces continúa el numeral

2.1.; de lo contrario pasa al punto 3.

 2.1. El agente aduanal elabora el pedimento con clave K1, efectuando el pago de la cuota mínima del derecho del trámite aduanal y lo presenta ante el MSA.

 2.2. El agente aduanal elabora el pedimento de rectificación por las cantidades efectivamente exportadas, continúa la acción del numeral 1.2.3.

3. Si el agente aduanal realiza el desistimiento de exportación con inicio de tránsito en aduana interior, continúa en el numeral 3.1.; de lo contrario, pasa al punto 4.

3.1. El agente aduanal presenta el pedimento de tránsito.

3.2. El operador de módulos activa el MSA en el SAAI fase alterna, concluyendo el tránsito interno a la exportación.

 3.3. El agente aduanal elabora pedimento con clave K1, efectuando el pago de la cuota mínima del derecho del trámite aduanal. Continúa acción del numeral 1.2.3.

4. Si el agente aduanal realiza el desistimiento de mercancía nacional que se encuentra en depósito ante la aduana, sin haber activado el MSA, entonces continúa el proceso en el numeral 4.1.; de lo contrario, pasa al punto 5.

 4.1. El agente aduanal presenta el aviso por escrito libre anexando la factura o el documento que exprese el valor comercial de la mercancía. Concluye proceso.

5. El agente aduanal realiza la re-incorporación al mercado nacional de mercancía de proveedor nacional que haya sido introducida a depósito fiscal para su exposición y venta.

5.1. El agente aduanal elabora el pedimento con clave K1, efectuando el pago de la cuota mínima del derecho de trámite aduanero.

 5.2. El agente aduanal anexa al pedimento, copia del pedimento original de depósito fiscal para exposición y venta, continúa acción del numeral 1.2.3. y concluye proceso.

### **PROCESO. - DESISTIMIENTO DE RÉGIMEN ADUANERO DE IMPORTACIÓN DE MERCANCÍA DE PROCEDENCIA EXTRANJERA.**

#### **I. Objetivo.**

Enunciar las etapas que deben de seguirse para el desistimiento del régimen aduanero de importación de la mercancía de procedencia extranjera.

#### **II. Alcance.**

El presente proceso aplica para el agente aduanal, el operador de módulos, el verificador, personal de informática y contabilidad y personal designado por el administrador.

#### **III. Normatividad.**

a) Constitución Política de los Estados Unidos Mexicanos: Artículos 73, fracciones XXIX, numeral 1° y XXX, , 89, fracción XIII y 131

b) Ley Aduanera: Artículo 1, 2, fracción VIII y XV, 3, 4, 11, 14, 20, fracción I, III y VII, 35, 36, 36-A, 37 y 37-A, 40, 41, 43, 53, 54, 90, 93, 103 y 144, fracción VI.

c) Ley del Servicio de Administración Tributaria: Artículos 7, fracciones II y VII.

d) Ley Federal de Derechos: Artículo 49, fracción IV.

e) Ley del Impuesto al Valor Agregado: Artículos 1, 6, 7, 8, 24, fracción I, 28-A, 29 y 30.

f) Reglamento de la Ley del Impuesto al Valor Agregado: Artículo 46, fracción I.

g)Reglamento de la Ley Aduanera: Artículos 6, 64, 66, 139, 141, 188 y 199.

h) Reglamento Interior del Servicio de Administración Tributaria: Artículo 2, Apartado D, antepenúltimo párrafo, 7, 19, fracciones XXI, XLV, XLVI, LVI y 21.

i) Regla General de Comercio Exterior: 2.2.7., 4.5.16., 4.5.19, 4.5.23, 5.2.8. fracción II, Anexo 22,

#### **Conceptos básicos / glosario.**

**Agente aduanal:** Agente aduanal, apoderado aduanal, dependiente y representante legal.

**DTA:** Derecho de Trámite Aduanero.

**IVA:** Impuesto al Valor Agregado.

**Mercancía sensible:** Aquella mercancía que por su naturaleza, composición, país de producción y país de origen, pueda presentar alguna irregularidad durante su despacho (textiles, confecciones, calzado, aparatos electrodomésticos y juguetes).

**MSA:** Mecanismo de Selección Automatizado.

**RGCE:** Reglas Generales de Comercio Exterior.

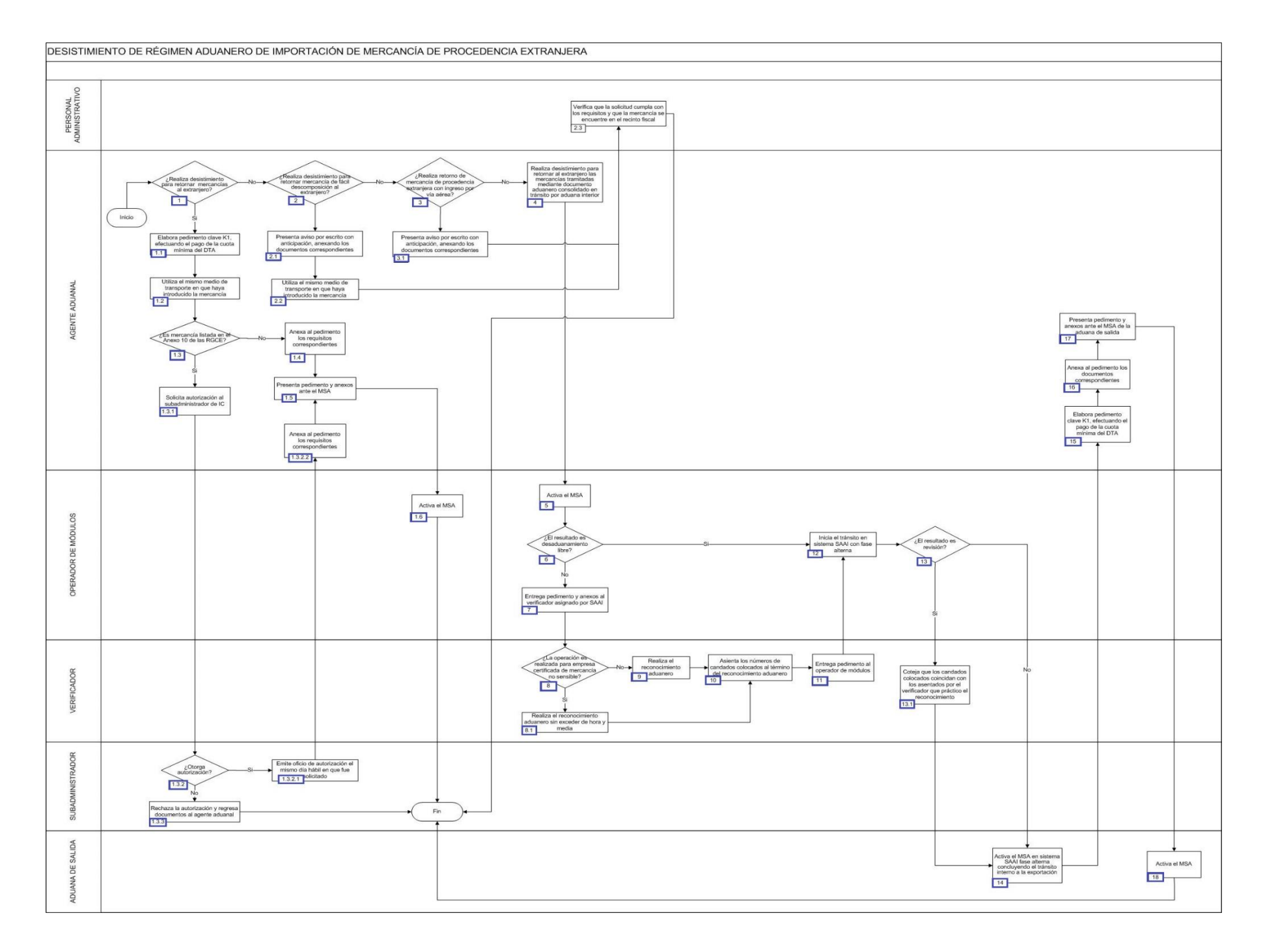

1. Si el agente aduanal realiza el desistimiento para retornar al extranjero la mercancía que se encuentra en el depósito fiscal ante la aduana, entonces continúa el proceso en el numeral 1.1., de lo contrario, pasa a los puntos 2, 3 ó 4, según sea el caso.

1.1. El agente aduanal elabora el pedimento con la clave K1, efectuando el pago de la cuota mínima del DTA.

1.2. El agente aduanal utiliza el mismo medio de transporte en que haya introducido la mercancía.

1.3. Si es mercancía listada en el Anexo 10 de las RGCE, entonces continúa en el numeral 1.3.1., de lo contrario, pasa al numeral 1.4.

1.3.1. El agente aduanal solicita autorización al personal de informática y contabilidad para realizar el desistimiento.

 1.3.2. Si el subadministrador de informática y contabilidad otorga autorización de desistimiento, entonces continúa el proceso en el numeral 1.3.4., de lo contrario, pasa al numeral 1.3.3.

 1.3.3. El subadministrador de informática y contabilidad rechaza la autorización del desistimiento y le regresa los documentos al agente aduanal finalizando el proceso.

 1.3.4. El subadministrador de informática y contabilidad emite el oficio de autorización el mismo día hábil en que fue solicitado el desistimiento.

 1.3.5. El agente aduanal anexa al pedimento copia del pedimento original de la importación, la guía aérea, el conocimiento de embarque o carta porte, según el tipo de tráfico, la factura o el documento que exprese el valor comercial de la mercancía y el oficio de autorización del desistimiento, continúa con el proceso en el numeral 1.5.

 1.4. El agente aduanal anexa al pedimento la copia del pedimento original de importación, guía aérea, el conocimiento de embarque o carta porte, según el tipo de tráfico, la factura o el documento que exprese el valor comercial de la mercancía.

1.5. El agente aduanal presenta el pedimento y los anexos ante el mecanismo de selección automatizado.

 1.6. El operador de módulos activa el mecanismo de selección automatizado. Ver proceso del mecanismo de selección automatizado para cualquier tipo de tráfico tanto fronterizo, interior o marítimo. Concluye proceso.

2. Si el agente aduanal realiza el desistimiento para retornar al extranjero las mercancías de origen animal o de fácil descomposición que se encuentran en depósito ante la aduana, entonces continúa con el numeral 2.1.; de lo contrario, pasa al punto 3.

 2.1. El agente aduanal presenta el aviso mediante un escrito libre con anticipación, anexando la guía aérea, el conocimiento de embarque o la carta de porte y la factura o el documento que exprese el valor comercial de la mercancía.

2.2. El agente aduanal utiliza el mismo medio de transporte en que haya introducido la mercancía, continúa en el numeral 2.3.

 2.3. Personal administrativo Verifica que la solicitud cumpla con los requisitos y que la mercancía se encuentre en el recinto fiscal o fiscalizado para su traslado al extranjero. Concluye proceso.

3. Si el agente aduanal realiza el retorno de mercancía de procedencia extranjera, que se encuentre en el depósito ante la aduana, ingresando al país por vía aérea, continúa en el numeral 3.1.; de lo contrario, pasa al punto 4.

 3.1. El agente aduanal presenta el aviso por escrito libre, con anticipación, anexando la guía aérea y la factura o el documento que exprese el valor comercial de la mercancía. Sigue con la acción del numeral 2.3. y concluye proceso.

4. El agente aduanal realiza el desistimiento para retornar al extranjero la mercancía tramitada mediante el pedimento consolidado en tránsito por la aduana interior.

5. El operador de módulo activa el MSA. Ver proceso del mecanismo de selección automatizado para cualquier tipo de tráfico tanto fronterizo, interior o marítimo. Concluye proceso.

6. Si el resultado es desaduanamiento libre, entonces continúa el punto 12, de lo contrario, pasa al punto 7.

7. El operador del módulo entrega el pedimento y los anexos al verificador asignado por el sistema automatizado aduanero integral.

8. Si la operación es realizada para empresa certificada en términos de la regla 3.8.1., Apartado L o de mercancía no sensible, entonces continúa con el numeral 8.1.; de lo contrario, pasa al punto 9.

8.1. El verificador realiza el reconocimiento aduanero sin exceder de hora y media, y pasa a la acción del punto 10.

9. El verificador realiza el reconocimiento aduanero.

10. El verificador registra los números de los candados fiscales colocados al término del reconocimiento aduanero.

11. El verificador entrega el pedimento al operador de módulos del mecanismo de selección automatizado.

12. El operador de módulos del MSA inicia el tránsito en sistema automatizado aduanero integral con fase alterna.

13. Si el resultado es revisión, entonces continúa el numeral 13.1.; de lo contrario, pasa al punto 14.

 13.1. El verificador coteja que los candados fiscales colocados coincidan con los asentados por el verificador que practicó el reconocimiento aduanero o elabora el acta de hechos en la que consta la revisión llevada a cabo y los números de candados fiscales que fueron colocados al término de ésta, firmada por el verificador y el personal de informática y contabilidad, continúa la acción del punto 14.

14. El operador de módulos de la aduana de salida activa el MSA en sistema automatizado aduanero integral fase alterna concluyendo el tránsito interno a la exportación, previa autorización del personal de informática y contabilidad de la aduana de salida.

15. El agente aduanal elabora el pedimento con clave K1, efectuando el pago de la cuota mínima del derecho de trámite aduanero.

16. El agente aduanal anexa al pedimento, la copia del pedimento original, la carta porte y la factura o el documento que exprese el valor comercial de la mercancía.

17. El agente aduanal presenta el pedimento y los anexos correspondientes ante el MSA de la aduana de salida.

18. El operador de módulo activa el MSA. Ver proceso del mecanismo de selección automatizado para cualquier tipo de tráfico tanto fronterizo, interior o marítimo. Concluye proceso.

# **PROCESO. - DESISTIMIENTO DE RÉGIMEN DE DEPÓSITO FISCAL.**

#### **I. Objetivo.**

Enunciar las etapas que deben de seguirse para el desistimiento del régimen aduanero de depósito fiscal.

#### **II. Alcance.**

El presente proceso aplica para el agente aduanal y el operador de módulos.

#### **III. Normatividad.**

a) Constitución Política de los Estados Unidos Mexicanos: Artículos 73, fracciones XXIX, numeral 1°y XXX, 89 fracción XIII y 131

b) Ley Aduanera: Artículo 1, 2, fracción II, III y VIII, 35, 36, 36-A, 40, 41, 43, 54, 56, 59, 83, 90, 93, 119-129, 144, fracción IX, 182, fracción VII, 183, fracción VI, 186, fracción VI, 187, fracción III y 199.

c) Ley del Servicio de Administración Tributaria: Artículos 7, fracciones II y VII

d) Ley Federal de Derechos: Artículo 49,fracción VII,inciso c).

e) Reglamento de la Ley Aduanera: Artículos 34 y 139.

f) Reglamento Interior del Servicio de Administración Tributaria: Artículo 2, apartado D, antepenúltimo párrafo, 7, 19, fracciones XLIV y XLV y 21.

g) Reglas Generales de Comercio Exterior: Reglas 3.1.12., Reglas 4.5.9., 4.5.10., 4.5.16., 4.5.23., Anexos 2, y 22.

#### **IV. Conceptos básicos / glosario.**

**Agente aduanal:** Agente aduanal, apoderado aduanal, dependiente y representante legal.

**MSA:** Mecanismo de Selección Automatizado.

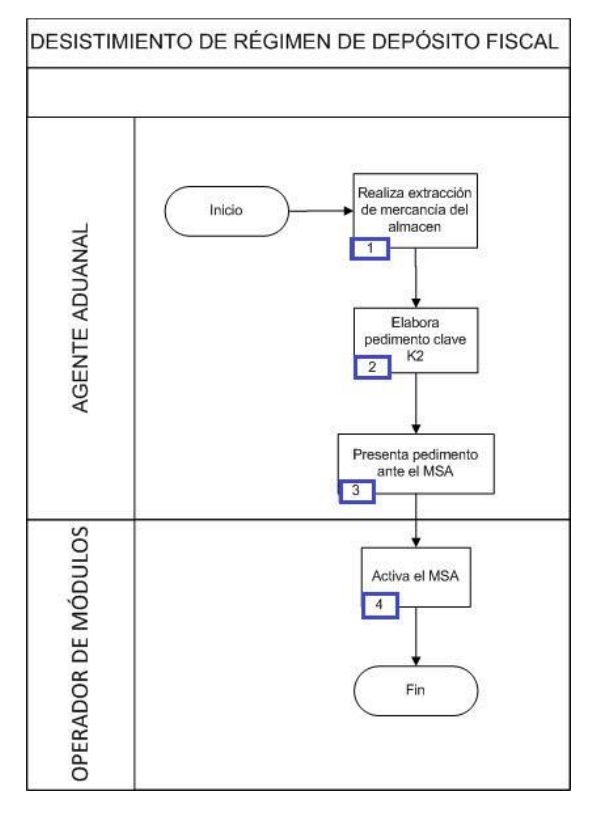

#### **VI. Detalle del proceso.**

1. El agente aduanal realiza la extracci[ón de](http://10.228.129.144/MOA/152DesistimientoRegimenDepositoFiscal.html) mercancías del almacén general de depósito bajo el régimen de depósito fiscal.

2. El agente aduanal elabora el pedimento clave K2.

3. El agente aduanal presenta el pedimento ante el mecanismo de selección automatizado.

4. El operador de módulo activa el mecanismo de selección automatizado. Ver proceso del mecanismo de selección automatizado para cualquier tipo de tráfico tanto fronterizo, interior o marítimo. Concluye proceso.

### **PROCESO. - DESISTIMIENTO POR DEVOLUCIÓN DE MERCANCÍA DE EMPRESAS CON PROGRAMA IMMEX**

#### **I. Objetivo.**

Enunciar las etapas que deben de seguirse para el desistimiento por devolución de mercancía de empresas con programa IMMEX.

#### **II. Alcance.**

El presente proceso aplica para el agente aduanal, el contribuyente y el operador de módulos.

#### **III. Normatividad.**

- a) Constitución Política de los Estados Unidos Mexicanos: Artículos 73, fracciones XXIX, numeral 1° y XXX, 89, fracción XIII y 131
- b) Ley Aduanera: Artículo. 1, 2, fracción XV, 35, 36, 36-A, 37 y 37-A, 40, 41, 43, 54, 90, 93, 103, 108 al 112 y 144, fracción VI.
- c) Ley del Servicio de Administración Tributaria: Artículos 7, fracciones II y VII.
- d) Ley Federal de Derechos: Artículo 49 fracción IV.
- e) Ley del Impuesto al Valor Agregado: Artículos 1, 6, 7, 8, 24, fracción I, 28-A, 29 y 30.
- f) Reglamento de la Ley del Impuesto al Valor Agregado: 6, fracción I.
- g) Reglamento de la Ley Aduanera: Artículos 139, 166 al 176.
- h) Reglamento Interior del Servicio de Administración Tributaria: Artículo 2, Apartado D, antepenúltimo párrafo, 7, 19, fracción XLVI y 21.

i) Reglas Generales de Comercio Exterior: 2.2.7., 4.5.16., 4.5.19., 4.5.23., 5.2.8. fracción II, Anexo 22,

#### **IV. Conceptos básicos / glosario.**

**Agente aduanal:** agente aduanal, apoderado aduanal, dependiente y representante legal.

- **DTA:** Derecho de Trámite Aduanero.
- **IMMEX:** Industria Manufacturera, Maquiladora y de servicios de Exportación.

**IVA:** Impuesto al Valor Agregado.

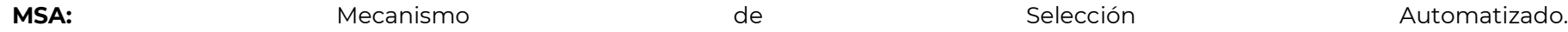

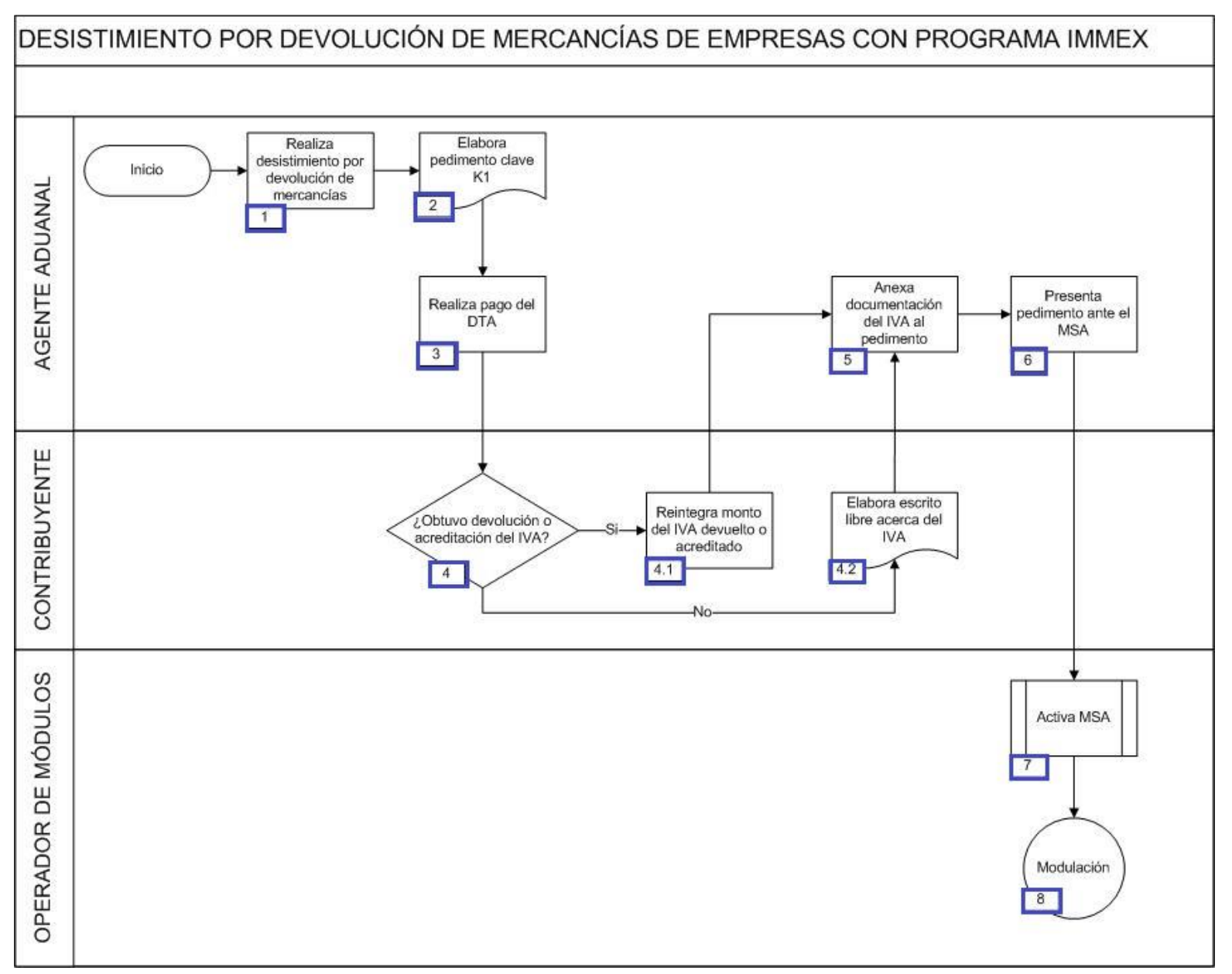

1. El agente aduanal realiza el desistimiento por devolución de mercancías de empresas con programa IMMEX e industria automotriz terminal o manufacturera de vehículos a proveedores nacionales.

2. El agente aduanal elabora pedimento con clave K1.

3. El agente aduanal realiza el pago de la cuota mínima del derecho de trámite aduanero.

4. Si el contribuyente obtuvo devolución o acreditación del IVA, entonces continúa en el numeral 4.1., de lo contrario, pasa al punto 5.

4.1. El contribuyente reintegra el monto del IVA devuelto o acreditado, continúa en el punto 5.

5. El contribuyente elabora escrito libre en el que manifiesta bajo protesta de decir verdad que no obtuvo devolución y tampoco acreditó el IVA, continúa la acción del punto 5.

6. El agente aduanal anexa al pedimento, copia del pedimento original de exportación, el documento en el que consta el reintegro o escrito libre en el que manifiesta no haber obtenido devolución ni acreditamiento del IVA.

7. El agente aduanal presenta el pedimento ante el MSA.

8. El operador de módulos activa el MSA. Ver proceso del mecanismo de selección automatizado para cualquier tipo de tráfico tanto fronterizo, interior o marítimo. Concluye proceso.

### **PROCESO. - JUNTA TÉCNICA CONSULTIVA DE CLASIFICACIÓN ARANCELARIA PREVIA AL DESPACHO DE MERCANCÍA**

#### **I. Objetivo.**

Dictar los pasos que deben seguirse para que se realice la junta técnica consultiva de clasificación arancelaria previa al despacho de mercancía.

#### **II. Alcance.**

El presente proceso aplica para el agente aduanal y el administrador.

#### **III. Normatividad.**

a) Constitución Política de los Estados Unidos de Mexicanos: Artículos 73, fracción XXIX, numeral 1°, 89, fracción XIII y 131.

- b) Ley Aduanera: Artículo 1, 2, fracción XV, 4, 43, 45, 47, 54, 144 fracción IX, 150 y 152.
- c) Ley del Servicio de Administración Tributaria: Artículos 7, fracciones II y VII.
- d) Código Fiscal de la Federación: 18 y 18-A.
- e) Reglamento de la Ley Aduanera: Artículo 199.

f) Reglamento Interior del Servicio de Administración Tributaria: Artículos 2, apartado D, antepenúltimo párrafo, 7, 19,fracción VII, VIII, XLIII, XLIV, XLVI, XLVIII, LVI y 21.

g) Reglas Generales de Comercio Exterior: 1.2.2., y 3.7.5.

#### **IV. Conceptos básicos / glosario.**

**ACOA:** Administración Central de Operación Aduanera.

**Agente aduanal:** Agente aduanal, apoderado aduanal, dependiente y representante legal.

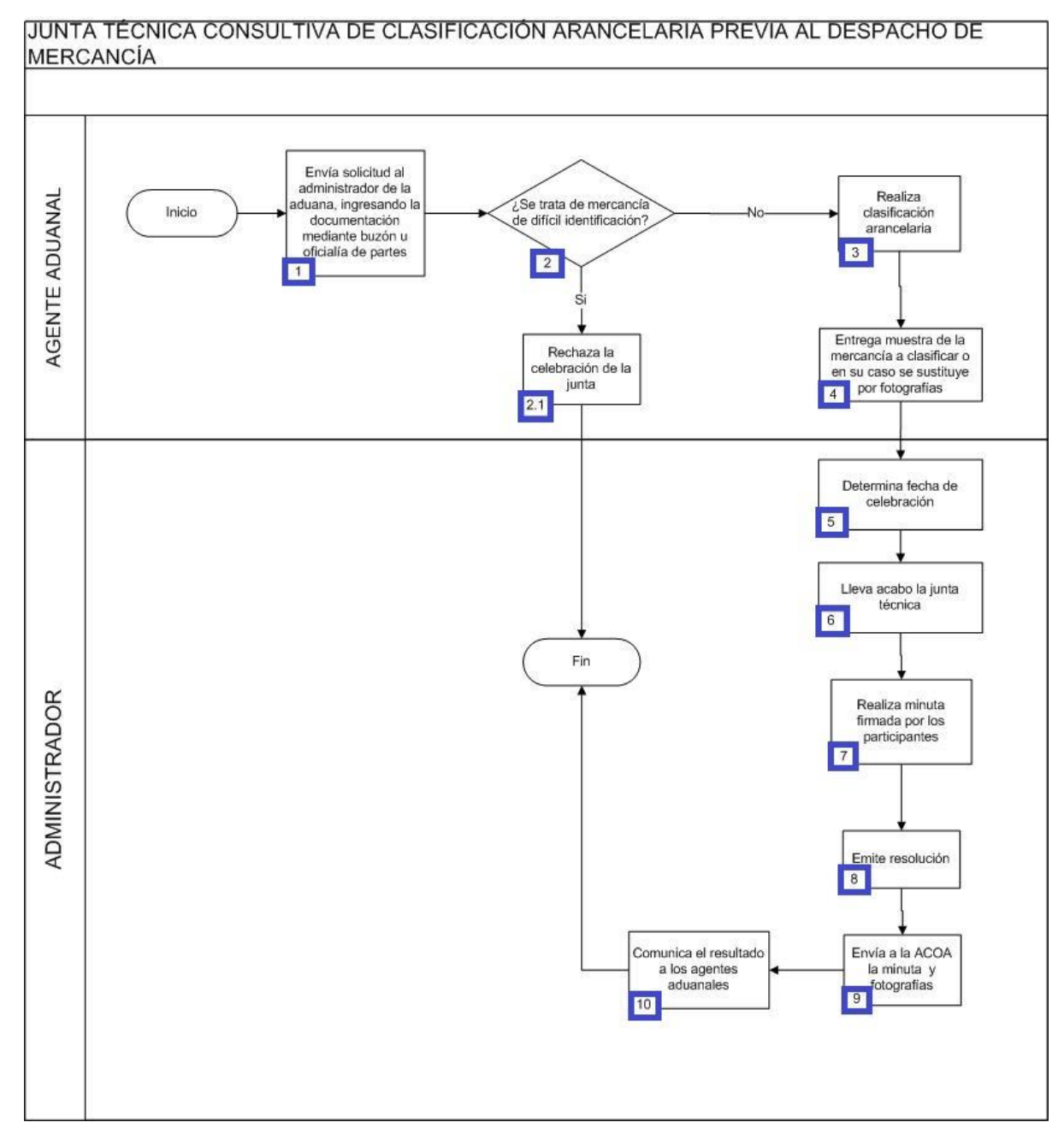

- 1. El agente aduanal envía solicitud al administrador de la aduana, ingresando la documentación mediante buzón u oficialía de partes.
- 2. En caso que se trate de mercancía de difícil identificación, continúa el numeral 2.1, de lo contrario, pasa al punto 3.
	- 2.1. El agente aduanal rechaza la celebración de la junta. Concluye el proceso.
- 3. El agente aduanal realiza la clasificación arancelaria que será declarada en documento aduanero.
- 4. El agente aduanal entrega muestra de la mercancía a clasificar, o en su caso, se sustituye por fotografías.
- 5. El administrador de la aduana determina la fecha de celebración de la junta técnica.
- 6. El administrador de la aduana lleva acabo la junta técnica en la fecha acordada.
- 7. El administrador de la aduana realiza minuta firmada por los participantes, acordando la fracción arancelaria.
- 8. El administrador de la aduana emite resolución.
- 9. El administrador de la aduana envía a la ACOA la minuta y las fotografías
- 10. El administrador de la aduana comunica el resultado a los usuarios de comercio exterior. Concluye proceso.

# **PROCESO. - JUSTIFICACIÓN DOCUMENTO ADUANERO**

#### **I. Objetivo.**

Indicar la forma para que se realice la justificación de documentos aduaneros cuyo resultado en el sistema aduanero arroje un error en la validación.

#### **II. Alcance.**

El presente proceso aplica para el agente aduanal, la agrupación autorizada y el personal administrativo.

#### **III. Normatividad.**

a) Constitución Política de los Estados Unidos Mexicanos: Artículos 73, fracción XXIX, numeral 1° y XXX, 89, fracción XIII y 131.

b) Ley Aduanera: Artículos 1, 2, fracción II, III, XVI y XVII, 3, 6, 16-A, 35, 36, 36-A, 37, 37-A, 40, 41, 43, 46, 54, 56, 83, 89, 90, 144, fracciones II, III, XVI y XVII, 184 fracciones VI, VII y XIII, 185 y 199.

c) Ley del Servicio de Administración Tributaria: Artículo 7, fracciones II y VII.

d) Reglamento de la Ley Aduanera: Artículos 6 y 13.

e) Reglamento Interior del Servicio de Administración Tributaria: Artículos 2, Apartado D, antepenúltimo párrafo, 7, 19, fracciones XLVI y XLV y 21.

f) Reglas Generales de Comercio Exterior: Reglas 1.6.2., 1.8.2., 1.9.1. y Anexos 22

#### **IV. Conceptos básicos / glosario**

**Agente aduanal:** Agente aduanal, apoderado aduanal, dependiente y representante legal.

**Documento aduanero:** Relación de documentos, documento aduanero de exportación, documento aduanero de exportación parte II, impresión simplificada del documento aduanero, aviso consolidado, cuaderno ATA.

**I.C.:** Informática y Contabilidad.

**SAAI:** Sistema Automatizado Aduanero Integral.

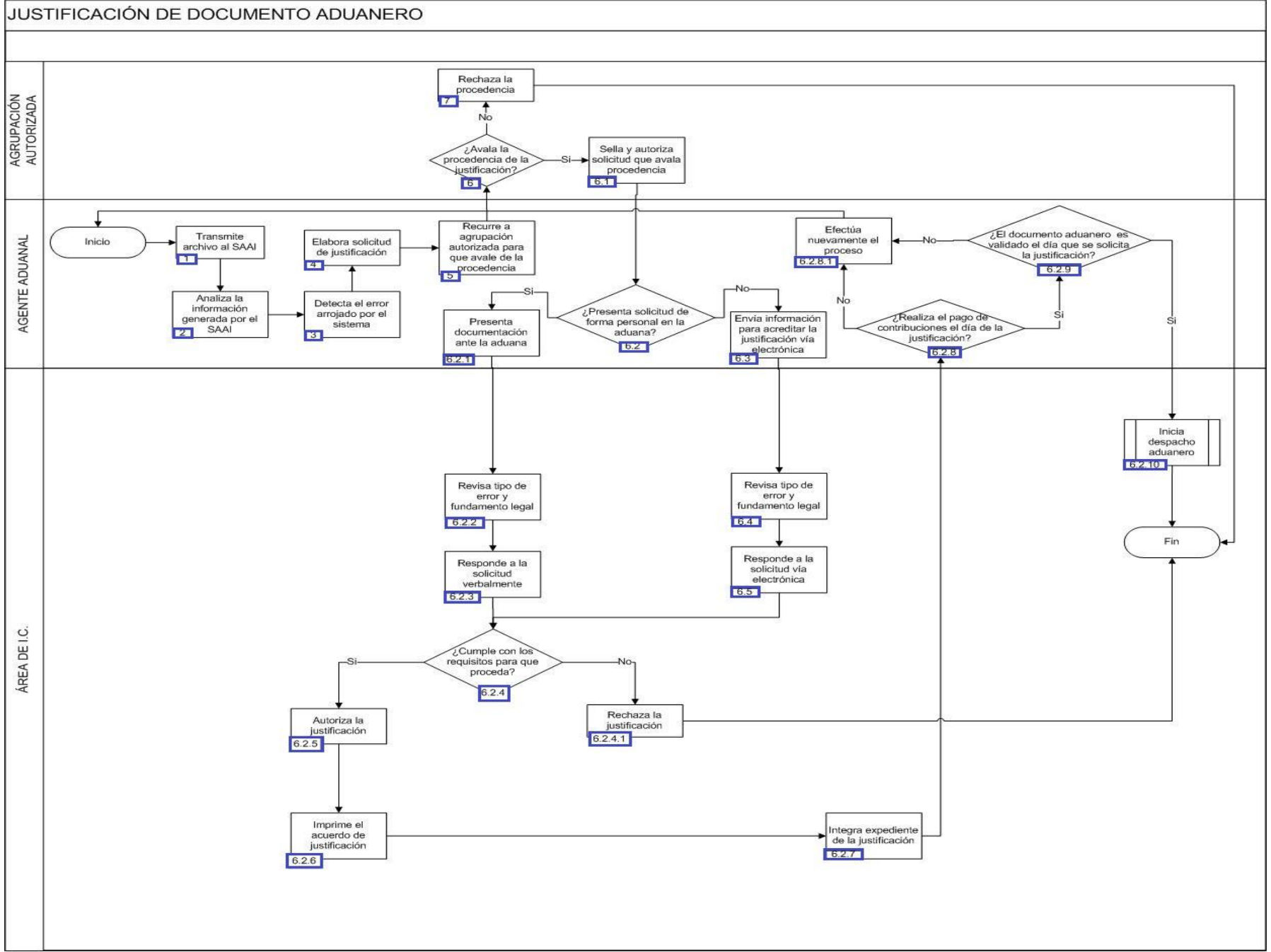

1. El agente aduanal durante la transmisión de un archivo al SAAI, el mismo arroja uno o varios errores.

2. El agente aduanal analiza la información generada por el SAAI.

3. El agente aduanal detecta el error arrojado por el SAAI.

4. El agente aduanal elabora la solicitud de justificación que contiene: nombre de la agrupación autorizada, archivo de la validación con extensión de día juliano y los errores emitidos por el SAAI, fundamento legal que sustente la justificación.

5. El agente aduanal recurre a la agrupación autorizada a efectos de que ésta avale la procedencia de la justificación.

6. Si la agrupación autorizada avala la procedencia de la justificación continúa con el numeral 6.1., de lo contrario, pasa al punto 7.

6.1. La agrupación autorizada da visto bueno plasmando un sello en la solicitud que avala la procedencia de la justificación.

 6.2. Si el agente aduanal presenta solicitud de forma personal en la aduana continúa con el numeral 6.2.1., de lo contrario, pasa el numeral 6.3.

 6.2.1. El agente aduanal presenta ante el área de I.C. de la aduana el documento aduanero, la solicitud y la documentación que acredita la justificación

 6.2.2. El personal encargado del área de I.C. de la aduana revisa el tipo de error y si existe fundamento legal para que éste proceda. En caso de que el error no se encuentre en el catálogo de errores en SAAI o se encuentre como no justificable, comunicarse a las áreas centrales para solicitar el apoyo correspondiente.

6.2.3. El personal encargado del área de I.C. de la aduana responde de forma verbal a agente aduanal.

 6.2.4. Si El personal encargado del área de I.C. de la aduana observa que cumple con los requisitos para que proceda la justificación, por lo que el proceso continúa con el numeral 6.2.5., de lo contrario, pasa al numeral 6.2.4.1.

6.2.4.1. El personal encargado del área de I.C. de la aduana rechaza la justificación. Concluye el proceso.

6.2.5. El personal encargado del área de I.C. de la aduana autoriza la justificación.

6.2.6. El personal encargado del área de I.C. de la aduana imprime el acuerdo de justificación.

 6.2.7. El personal encargado del área de I.C. de la aduana integra el expediente de la justificación con el documento aduanero, la solicitud de justificación y la documentación que sirve de soporte para la procedencia de la justificación.

 6.2.8. Si el agente aduanal realiza el pago de las contribuciones causadas el mismo día en que se realizó la justificación, entonces pasa al numeral 6.2.9.; de lo contrario, continúa en el numeral 6.2.8.1

 6.2.8.1. El agente aduanal debe realizar nuevamente el proceso de justificación, ya que la justificación actual quedará sin efectos. Continúa en la acción 1, iniciando el proceso.

 6.2.9. Si el agente aduanal verifica que el documento aduanero es validado el mismo día en que se solicita la justificación, entonces pasa al numeral 6.2.10., de lo contrario, continúa al numeral 6.2.8.1

6.2.10. El personal encargado del área de I.C. de la aduana inicia Proceso de despacho aduanero. Concluye el proceso.

 6.3. El agente aduanal envía un correo electrónico adjuntando el documento aduanero, solicitud de la justificación y el documento que acredita la justificación.

 6.4. El personal encargado del área de I.C. de la aduana revisa el tipo de error y si existe fundamento legal para que éste proceda. En caso de que el error no se encuentre en el catálogo de errores en SAAI o se encuentre como no justificable, comunicarse a las áreas centrales para solicitar el apoyo correspondiente

 6.5. El personal encargado del área de I.C. de la aduana responde a la solicitud del agente aduanal vía correo electrónico y posteriormente pasa al numeral 6.2.4.1.

7. La agrupación autorizada rechaza la procedencia.

### **PROCESO. - SERVICIOS EXTRAORDINARIOS**

#### **I. Objetivo.**

Verificar que las solicitudes que se ingresen a la aduana cumplan con los requisitos y formalidades establecidas.

#### **II. Alcance.**

El presente proceso está dirigido al agente aduanal, apoderado aduanal, mandatario autorizado, dependiente y representante legal, así como al personal administrativo asignado para atender los servicios extraordinarios, durante el despacho de las mercancías a la importación.

#### **III. Normatividad.**

a) Constitución Política de los Estados Unidos Mexicanos: Artículos 73, fracciones XXIX, numeral 1°y XXX, 89 fracción XIII y 131.

b) Ley Aduanera: <u>Artículos 1, 2, fracciones II y III, 3, 10, 18, 19, 35, 36, 36-A, 37, 37-A, 40, 41, 43, 46, 54, 56, 83, 90, 144, fracciones II, III, V y IX, 184,</u> fracciones VI, VII y XI y 199.

c) Ley del Servicio de Administración Tributaria: Artículo 7, fracciones II y VII.

d) Reglamento de la Ley Aduanera: Artículos 9, 10, 11, 14, 42, 64, 65, 66 y 67.

e) Reglamento Interior del Servicio de Administración Tributaria: Artículos. 2, apartado D, antepenúltimo párrafo, 7, 19, fracciones XLII, XLIV y XLV y 21.

f) Reglas Generales de Comercio Exterior: 1.6.2., 2.1.1., 3.1.3., 3.1.12., 7.3.11., Anexos 22y 4 y

#### **IV. Conceptos básicos / glosario.**

**Persona autorizada:** Agente aduanal, apoderado aduanal, mandatario autorizado, dependiente y representante legal.

**Documento aduanero:** Relación de documentos, pedimento de exportación, pedimento de exportación parte II, impresión simplificada del pedimento, aviso consolidado, cuaderno ATA.

**Servicio extraordinario:** Es la solicitud que realiza el agente aduanal, apoderado aduanal, mandatario autorizado, dependiente o representante legal. con la finalidad de realizar el despacho de sus mercancías en un horario especial, es decir fuera del horario que la aduana tiene establecido mediante reglas.

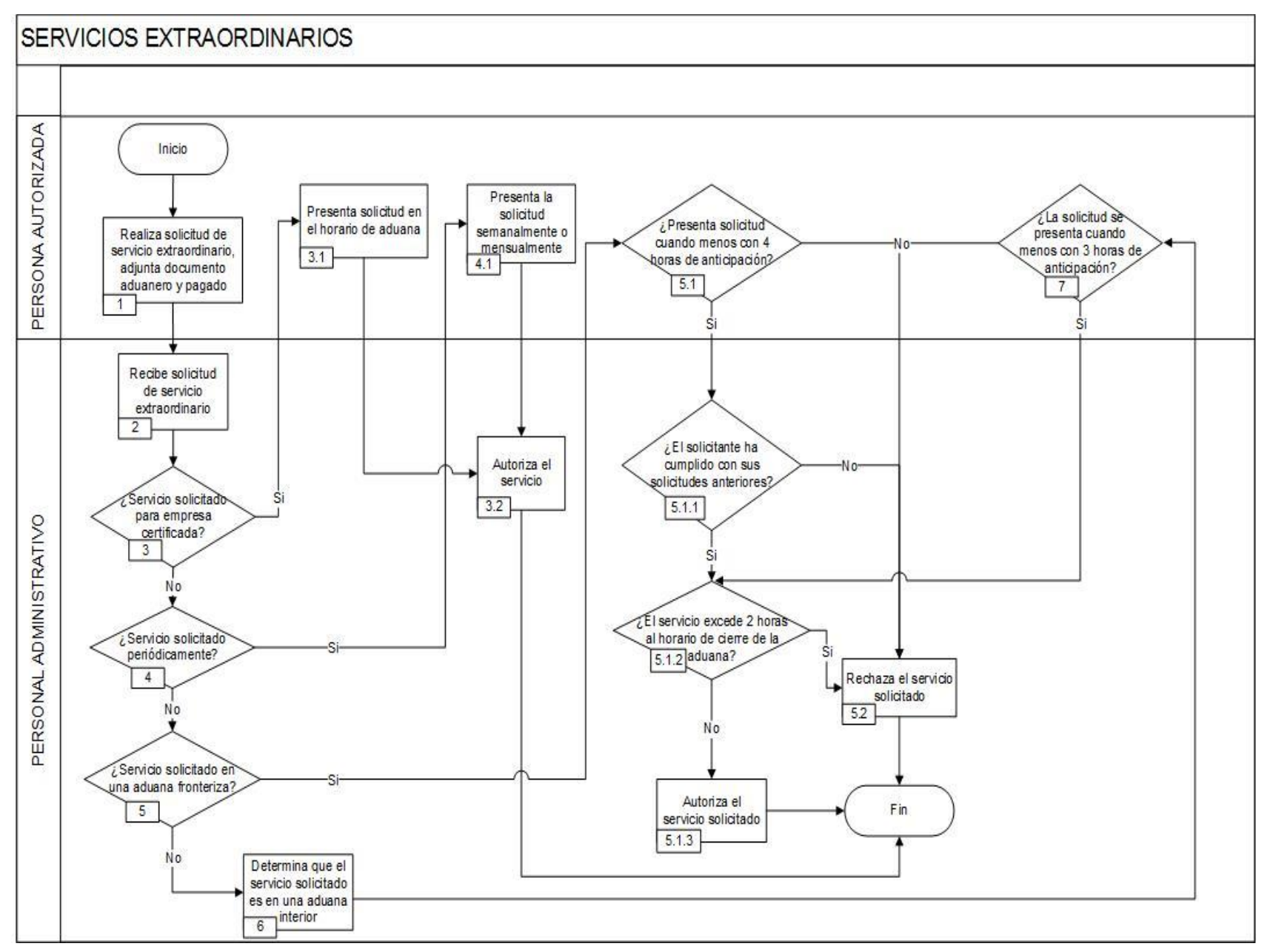

1. La persona autorizada realiza solicitud de servicio extraordinario, adjunta documento aduanero y pagado.

2. El personal asignado para servicios extraordinarios recibe solicitud de servicio extraordinario.

3. El personal asignado para servicios extraordinarios, verifica si el servicio solicitado es para una empresa certificada, de ser ese el caso continúa con el numeral 3.1., en caso contrario pasa al punto 4.

3.1. La persona autorizada, presenta la solicitud en el horario de la aduana.

3.2. El personal asignado para servicios extraordinarios autoriza el servicio solicitado. Concluye el proceso.

4. El personal asignado para servicios extraordinarios revisa si la persona autorizada solicita este servicio periódicamente, de ser ese el caso, continúa con el numeral 4.1., en caso contrario pasa al punto 5

4.1 La persona autorizada presenta la solicitud semanalmente o mensualmente, y sigue la acción del numeral 3.2.

5. El personal asignado para servicios extraordinarios determina si el servicio es en una aduana fronteriza, continúa en el numeral 5.1., en caso contrario pasa al punto 6.

 5.1. La persona autorizada presenta la solicitud cuando menos con 4 horas de anticipación, de ser el caso pasa al numeral 5.1.1., en caso contrario pasa el punto 5.2.

 5.1.1. El personal asignado para servicios extraordinarios verifica si el solicitante ha cumplido con sus solicitudes anteriores, de ser ese el caso pasa al punto siguiente, en caso contrario continúa en el punto 5.2.

 5.1.2. El personal asignado para servicios extraordinarios verifica si el servicio excede de 2 horas posteriores al horario de cierre de la aduana, de ser ese el caso pasa al punto 5.2., en caso contrario pasa al numeral 5.1.3.

5.1.3. El personal asignado para servicios extraordinarios autoriza el servicio solicitado por la persona autorizada. Concluye el proceso.

5.2. El personal asignado para servicios extraordinarios rechaza el servicio solicitado. Concluye el proceso.

6. El personal asignado para servicios extraordinarios determina que el servicio es en una aduana interior.

7. La persona autorizada presenta la solicitud cuando menos con 3 horas de anticipación, de ser ese el caso continúa con el numeral 5.1.1., en caso contrario pasa a numeral 5.2.

# **2. DESPACHO ADUANERO**

### **ADUANA FRONTERIZA**

## **PROCESO. - DECLARACIÓN VOLUNTARIA DE PASAJEROS QUE ARRIBAN EN VEHÍCULOS LIGEROS EN ADUANA FRONTERIZA**

#### **I. Objetivo.**

Instrumentar el proceso de la declaración voluntaria de pasajeros que arriban al país en vehículos ligeros en una aduana fronteriza.

#### **II. Alcance.**

El presente proceso aplica para el oficial de comercio exterior y el pasajero.

#### **III. Normatividad.**

a) Constitución Política de los Estados Unidos Mexicanos: Artículos 73, fracciones XXIX, numeral 1° y XXX, 89, fracción XIII y 131.

b) Ley Aduanera: Artículos 2, fracciones II, VIII y XV, 29 fracción I, 40, 50, 61, fracciones VI, 62 inciso B, 83, 88, 176, 178 y 199.

c) Reglamento de la Ley Aduanera: Artículos 90, 98, 102, 103, 104, 105 y 194.

d) Ley del Servicio de Administración Tributaria: Artículos 7, fracciones II y VII.

e) Reglamento Interior del Servicio de Administración Tributaria: Artículos 2, Apartado D, antepenúltimo párrafo , 7, 19, fracciones IV, XLIV, LII y LXIX y 21, Apartado A.

f) Reglas Generales de Comercio Exterior: 1.2.1., 1.6.2., 2.1.2., 3.2.1., 3.2.2., 3.2.3., 3.2.7., 3.7.12. y Anexos 1 y 2.

#### **IV. Conceptos básicos / glosario.**

**MSA:** Mecanismo de Selección Automatizado.

**MRCF:** Máquina Registradora de Comprobación Fiscal.

**PCCE:** Pago de Contribuciones de Comercio Exterior.

**RRNA:** Regulaciones y Restricciones No Arancelarias.

**TPV:** Terminal Punto de Venta.

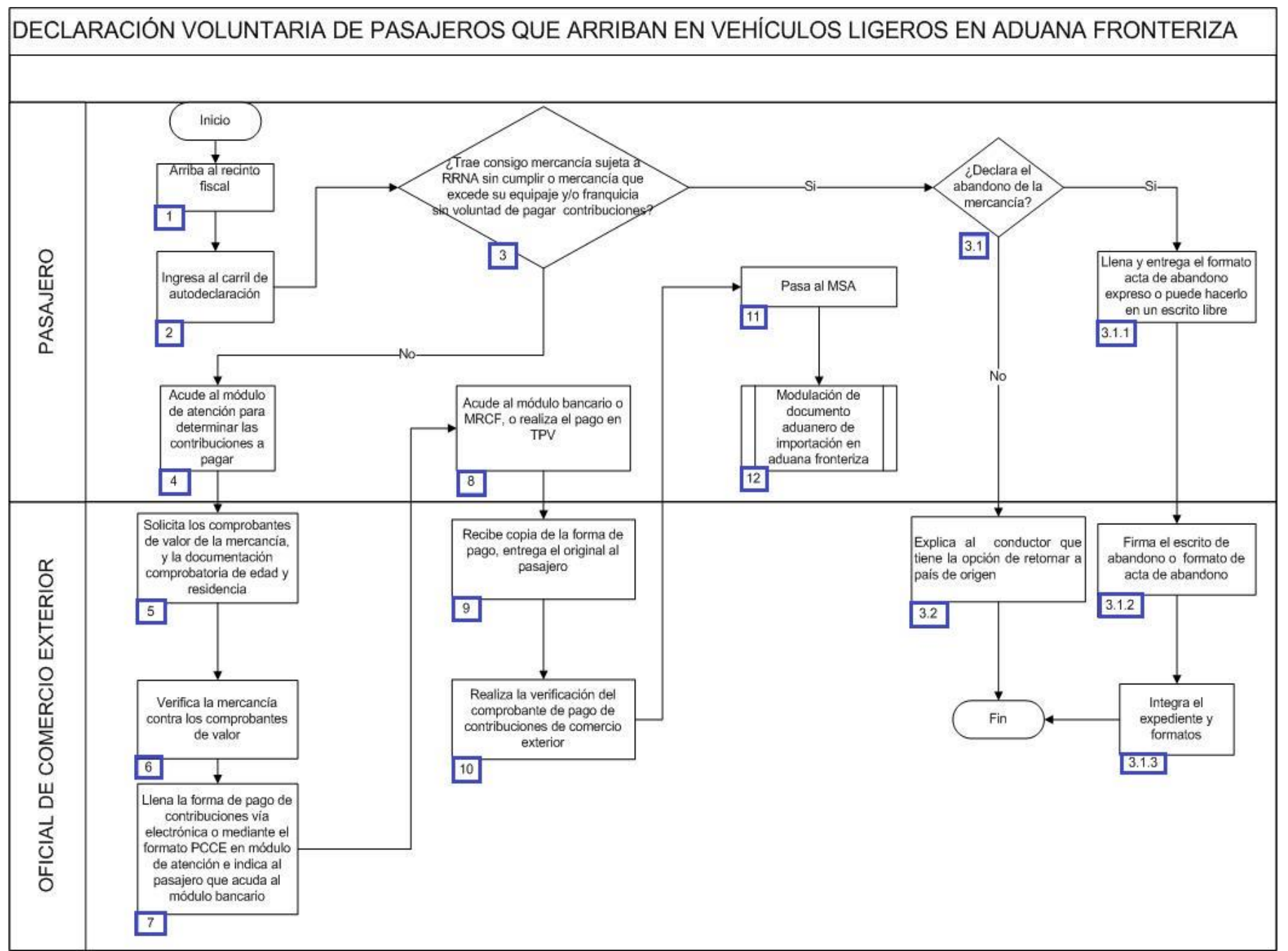

1. El pasajero arriba al recinto fiscal de la aduana.

2. El pasajero ingresa al carril de autodeclaración (Declaración voluntaria).

3. Si trae consigo mercancía sujeta a RRNA y no cumple con ellas, o bien mercancía que excede su equipaje o franquicia por la que no es su voluntad pagar las contribuciones al comercio exterior, continúa el siguiente proceso; de lo contrario pasa al numeral 4.

3.1. Si declara el abandono de la mercancía, continúa con el siguiente proceso; en caso contrario, pasa al numeral 3.2.

 3.1.1. El pasaje[ro lle](javascript:alert()na y firma el formato de acta de abandono expreso o en su caso, puede hacer un escrito libre y se lo entrega al oficial de comercio exterior.

3.1.2. El oficial de comercio exterior recibe y firma el for[mato](javascript:alert() de acta de abandono expreso o el escrito libre elabor[ado p](javascript:alert()or el pasajero.

 3.1.3. El oficial de comercio exterior integra el expediente: parte informativo, inventario de mercancías, soporte fotográfico, copia de identificación del infractor y copia de identificación del personal actuante (Concluye el pro[ceso\)](javascript:alert().

 3.2 El oficial de [come](javascript:alert()rcio exterior explica al pasajero que tiene la opción de regresar a su país de origen, para que dichas mercancí[as](javascript:alert()  sean importadas a través de los servicios de un agente aduanal por el área de carga de importación de la aduana. (Concluye el proceso).

4. El pasajero acude al módulo de atención para que le determinen las contribuciones a pagar.

5. El oficial de comercio exterior solicita facturas, comprobantes de valor de la mercancía y la documentación comprobatoria de edad y residencia.

6. El oficial de co[mercio](javascript:alert() exterior verifica la mercancía [contra](javascript:alert() los comprobantes de valor [entreg](javascript:alert()ados asegurándose que se encuentren todos o determinando el valor a mercancía que no cuente con comprobante de valor.

7. El oficial de comercio exterior llena la forma de pago de contribuciones vía electrónica o mediante el formato PCCE en módulo de atención e indica al pasajero que acuda al módulo bancario.

8. El pasajero acude al módulo bancario, MRCF o reali[za el p](javascript:alert()ago en TPV.

9. El oficial de [come](javascript:alert()rcio exterior recibe original y copia de la forma de pago, verifica que cuente con el re[cibo b](javascript:alert()ancario o bien el comprobante fiscal de la MRCF, retiene la copia y entrega el original al pasajero.

10. El oficial de comercio exterior realiza la verificación del comprobante de pago de contribuciones de comercio exterior.

11. El pasajero pasa al MSA.

12. Inicia el pro[ceso d](javascript:alert()e modulación de documento aduanero de importación en aduana fronteriza.

### **DESPACHO ADUANERO DE PASAJEROS QUE ARRIBAN EN AUTOBÚS EN ADUANA FRONTERIZA**

#### **I. Objetivo.**

Determinar el proceso para llevar a cabo el despacho aduanero de pasajeros provenientes del extranjero y que arriban al país en autobús en una aduana fronteriza.

#### **II. Alcance.**

El presente proceso aplica para el oficial de comercio exterior y el pasajero.

#### **III. Normatividad.**

a) Constitución Política de los Estados Unidos Mexicanos: Artículos 73 fracciones XXIX, numeral 1º y XXX, 89 fracción XIII y 131.

b) Ley Aduanera: Artículos 1, 2, fracciones II, VIII y XV, 3, 9, 50, 61, fracción VI, 83, 144, fracciones VI, VII, IX, XII, XXX, 150, 151, fracción III, 176 y 178.

c) Ley del Servicio de Administración Tributaria: Artículos 7, fracciones II y VII.

d) Reglamento de la Ley Aduanera: Artículos 98, 99, 104, 194 y 199.

e) Reglamento Interior del Servicio de Administración Tributaria: Artículos 2, Apartado D, antepenúltimo párrafo ,7,19, fracciones IV, XLIV, XLVIII, LXXI y 21.

f) Reglas Generales de Comercio Exterior: 1.2.1., 1.3.1., fracción IX, 1.6.2., 2.1.3., 3.2.1., 3.2.2., 3.2.3., 3.2.5. y Anexos 1 y 2.

g) Estrategias de operación para el uso de equipos de revisión rayos x.

#### **IV. Conceptos básicos / glosario.**

**OVMT:** Orden de Verificación de Mercancía en Transporte.

**MSA:** Mecanismo de Selección Automatizado.

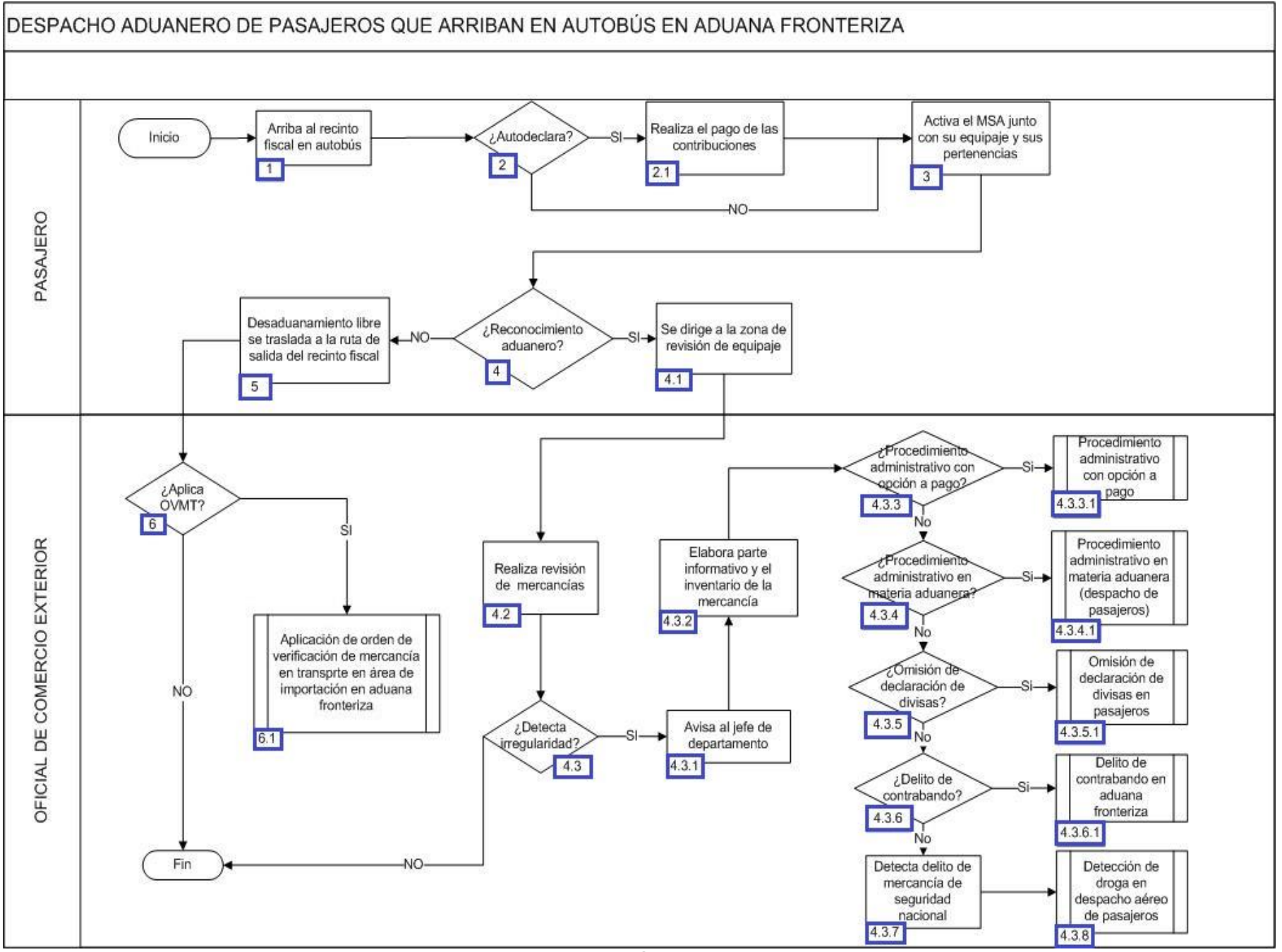
1. El pasajero arriba en autobús al recinto fiscal.

2. Si el pasajero paga contribuciones en el área de autodeclaración, continúa en el numeral 2.1.; de lo contrario pasa al numeral 3.

2.1. El pasajero realiza el pago de las contribuciones por traer mercancía distinta a su equipaje o excedente de la franquicia.

3. El pasajero activa el mecanis[mo d](javascript:alert()e selección automatiza[do jun](javascript:alert()to con sus pe[rtenen](javascript:alert()cias.

4. Si el resultado del mecanismo de selección automatizado determina reconocimiento aduanero (luz roja), co[ntinúa](javascript:alert() en el numeral 4.1.; en caso contrario, en el que el mecanismo de selección automatizado determine desaduanamiento libre (luz verde) continúa en el numeral 5.

4.1. El pasajero se dirige a la zona de revisión.

4.2. El oficial de comercio exterior realiza el procedimiento de revisión de las mercancías del pasajero.

 4.3. Si el oficial de comercio exterior detecta alguna irregularidad, continúa con el procedimiento en el numeral 4.3.1.; en caso contrario concluye el proceso.

4.3.1. El oficial de comer[cio exte](javascript:alert()rior da aviso al jefe de d[epar](javascript:alert()tamento o super[visor e](javascript:alert()n turno.

 4.3.2. El oficial de comercio exterior elabora un parte informativo, junto con el inventario de la mercancía distinta al equipaje o excedente de la franquicia.

 4.3.3. Si se determina un procedimiento administrativo con opción a pago, aplica el proceso para dicho esquema; en caso contrario, continúa el proceso en el numeral 4.3.3.1.

4.3.3.1 Con[tinúa](javascript:alert() con el proceso de procedimiento administrativo con opción a pago.

 4.3.4. Si se determina un procedimiento administrativo en materia aduanera, aplica el proceso para dicho esquema; en caso contrario, continúa el proceso en el numeral 4.3.4.1.

4.3.4.1 Continúa con el procedimiento administrativo [en m](javascript:alert()ateria aduanera [\(despa](javascript:alert()cho de pasajeros)[.](javascript:alert()

 4.3.5. Si se determina una omisión de declaración de divisas, aplica el proceso para dicho esquema; en caso contrario, con[tinúa el](javascript:alert()  proceso en el numeral 4.3.5.1.

4.3.5.1. Continúa proceso Omisión de declaración de divisas en pasajeros.

 4.3.6. Si se determina el d[elito d](javascript:alert()e contrabando, aplica el proceso para dicho esquema; en caso contr[ario, co](javascript:alert()ntinúa el proceso [en el](javascript:alert()  numeral 4.3.6.1.

4.3.6.1. Continúa con el delito de contrabando en aduana fronteriza.

 4.3.7. Si se determina el delito de mercancía de seguridad nacional, aplica el proceso para dicho esque[ma; en ca](javascript:alert()so contrario, co[ntinúa](javascript:alert()  el proceso en el numeral 4.3.8.

4.3.8. Se determina la detección de droga y se aplica el proceso para dicho esquema

5. El resultado del mecanismo de selección automatizado fue de desaduanamiento libre (luz verde), por lo que el pasajero se traslada a la ruta de salida del recinto fiscal.

6. Si el oficial de comercio exterior aplica OVMT continúa con el procedimiento en su numeral 6.1.; de lo contrario concluye el proceso.

6.1. El oficial de comercio exterior aplica OVMT al pasajero (concluye proceso).

# **PROCESO. -DESPACHO ADUANERO DE PASAJEROS QUE ARRIBAN EN VEHÍCULOS LIGEROS EN ADUANA FRONTERIZA**

## **I. Objetivo.**

Determinar el proceso para llevar a cabo el despacho aduanero de pasajeros provenientes del extranjero y que arriban al país en vehículos ligeros en una aduana fronteriza.

### **II. Alcance.**

El presente proceso aplica el oficial de comercio exterior y el pasajero.

### **III. Normatividad.**

a) Constitución Política de los Estados Unidos Mexicanos: Artículos 73, fracciones XXIX, numeral 1° y 89 fracción XIII y 131.

b) Ley Aduanera: Artículos 1, 2, fracciones II, VIII y XV, 3, 9, 43, 50, 61, fracción VI, 62 inciso b, 83, 144, fracción VI, VII, IX, XII, XXX, 150, 151, fracción III, 176 y 178.

c) Ley del Servicio de Administración Tributaria: Artículos 7, fracciones II y VII.

d) Reglamento de la Ley Aduanera: Artículos 90, 98, 104 y 194.

e) Reglamento Interior del Servicio de Administración Tributaria: Artículos 2, apartado D, antepenúltimo párrafo , 7, 19, fracciones IV, XLIV, XLVIII, LXXI y 21.

f) Reglas Generales de Comercio Exterior: Reglas 1.2.1., 1.3.1., fracción IX, 1.6.2., 2.1.3., 3.2.1., 3.2.2., 3.2.2., 3.2.5. y Anexos 1 y 2.

# **IV. Conceptos básicos / glosario.**

**Irregularidad:** Es la confirmación de una anomalía encontrada durante la revisión efectuada por el oficial de comercio exterior.

**OCE:** Oficial de Comercio Exterior.

**OVMT:** Orden de Verificación de Mercancía en Transporte.

**PAMA:** Procedimiento Administrativo en Materia Aduanera.

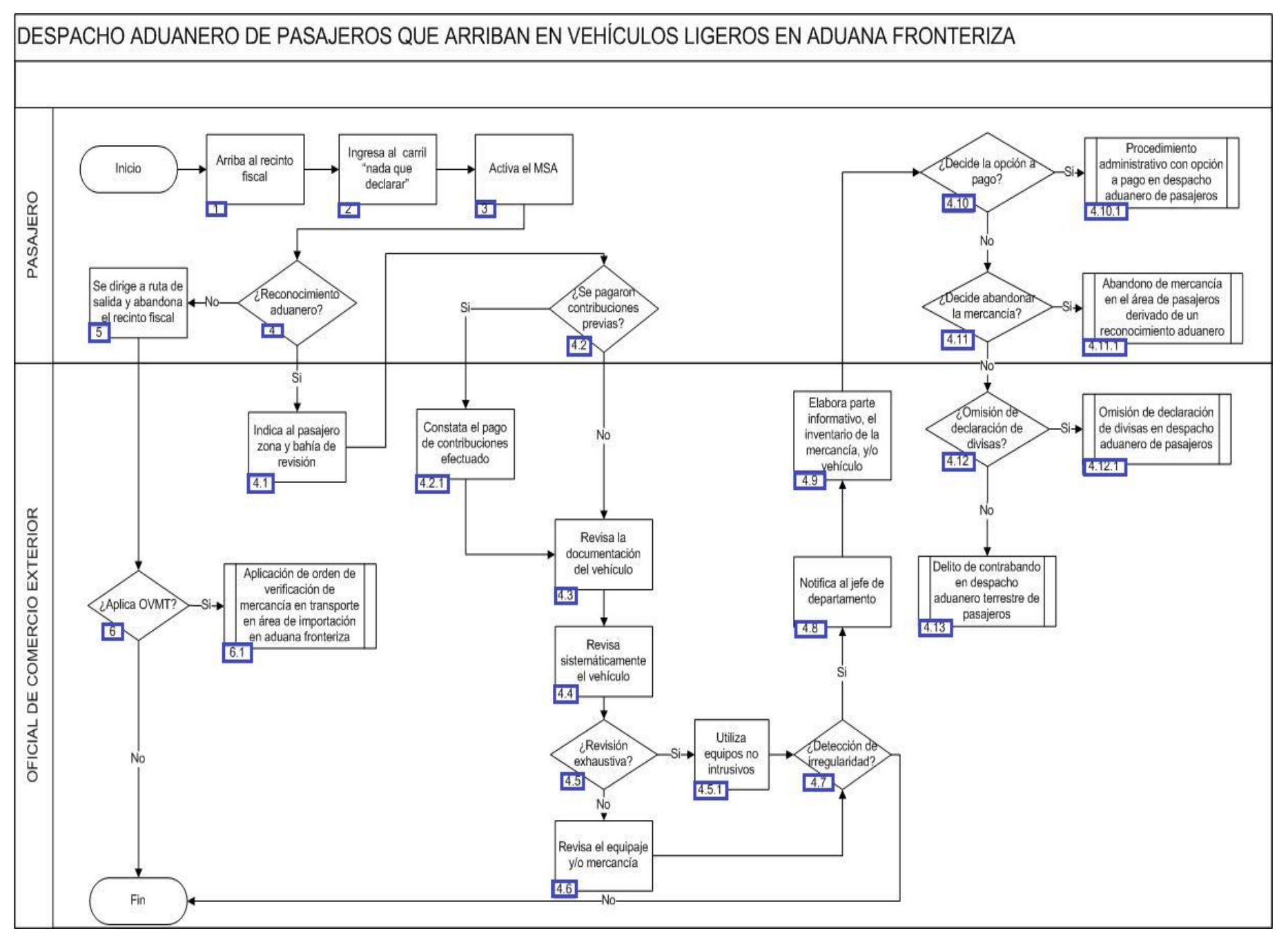

1. El pasajero arriba al recinto fiscal.

2. El pasajero del vehículo ingresa al carril "nada que declarar".

3. El pasajero mediante el transporte activa el mecanismo de selección automatizado.

4. De arrojar resultado: reconocimiento aduanero, continúa numeral 4.1., de lo contrario pasa al punto 5.

4.1. El oficial de comerci[o ext](javascript:alert()erior indica al [condu](javascript:alert()ctor del vehíc[ulo la](javascript:alert() zona y bahía de revisión donde se debe de dirigir.

 4.2. En el caso de que el pasajero haya pagado las contribuciones al comercio exterior previamente, continúa con el numeral 4.2.1.; de lo contrario, pasa al numeral 4.3.

4.2.1. El oficial de comercio exterior constata el pago de contribuciones al comercio exterior y continúa la acción del numeral 4.3.

4.3. El oficial de comercio exter[ior co](javascript:alert()teja y revisa la documentación del vehí[culo \(E](javascript:alert()n caso de tratarse de vehículos extranjeros).

4.4. El [oficia](javascript:alert()l de comercio exterior revisa sistemáticamente el vehículo.

 4.5. Si el oficial de comercio exterior realiza revisión exhaustiva de la mercancía, continúa con el numeral 4.5.1.; de lo contrario, pasa al numeral 4.6.

4.5.1. El oficial de comercio exterior se apoya con equipos no intrusivos, continúa la acción 4.7.

4.6. El oficial de comercio ext[erior p](javascript:alert()rocede a revisar el [equipa](javascript:alert()je y/o mercanc[ía.](javascript:alert()

4.7. Si el oficial de comercio exterior detecta irregularidad continúa con el numeral 4.8.; de lo contrario, concluye el proceso.

4.8. El oficial de comercio exterior notifica al jefe de departamento.

4.9. El oficial de comercio exterior elabora parte informativo, el inventario de la mercancía, y en su caso, el inv[entario](javascript:alert() del vehículo.

 4.10. En el caso de que el pasajero traiga consigo mercancía excedente d[e su fra](javascript:alert()nquicia y equipaje, y que la mercancía no esté sujeta al cumplimiento de regulaciones y restricciones no arancelarias, no rebase un valor de \$3,000 dólares o su equivalente en otras monedas, y el pasaj[ero d](javascript:alert()ecida pagar las contribuciones omitidas y la multa correspondiente, el proceso continúa en el numeral 4.10.1.; de lo contrario, pasa al numeral [4.11. En](javascript:alert() el supuesto de que el pasajero no quiera apegarse a este beneficio o que la [merca](javascript:alert()ncía exceda de [los](javascript:alert()  \$3,000 dólares o su equivalente en otras monedas, la aduana proceder[á a re](javascript:alert()alizar el PAMA correspondiente sobre la mercancía excedente.

4.10.1. Inicia el Procedimiento administrativo con opción a pago en despacho aduanero de pasajeros.

 4.11. En el caso de que el pasajero traiga consigo mercancía excedente de su franquicia y equipaje, y que la mercancía se encuentre sujeta al cumplimiento de regulaciones y restricciones no arancelarias y no r[ebase](javascript:alert() un valor de \$[3,000 d](javascript:alert()ólares o [su equ](javascript:alert()ivalente en o[tras](javascript:alert()  monedas, y que el pasajero decida abandonar de forma expresa la mercancía y pagar la multa correspondiente, el proceso continúa en el numeral 4.11.1.; de lo contrario pasa al numeral 4.12. En el supuesto de que el pasajero no quiera apegarse a este beneficio o que la mercancía exceda de los \$3,000 dólares o su equivalente en otras monedas, la aduana procederá a realizar el PAMA correspondiente sobre la mercancía excedente.

4.11.1. Inicia proceso de Abandono de mercancía en el área de pasajeros derivado de un reconocimiento aduanero.

 4.12. Si el oficial de comercio exterior detecta que el pasajero omitió la declaración de divisas, continúa el numeral 4.12.1.; de lo contrario, pasa al numeral 4.13.

4.12.1. Inicia el proceso de Omisión de declaración de divisas en despacho aduanero de pasajeros en aeropuerto.

- 4.13. Inicia Delito de contrabando en despacho aduanero terrestre de pasajeros.
- 5. El pasajero se dirige a ruta de salida y abandona el recinto fiscal.

6. En el caso de que el oficial de comercio exterior decida que es necesaria la aplicación de una OVMT, continúa el numeral 6.1.; de lo contrario concluye el proceso.

# **PROCESO. - DESPACHO ADUANERO DE PASAJEROS QUE ARRIBAN VÍA PEATONAL EN ADUANA FRONTERIZA**

## **I. Objetivo.**

Determinar el proceso para llevar a cabo el despacho aduanero de pasajeros provenientes del extranjero que ingresan a territorio nacional, mediante cruces peatonales ubicados en una aduana fronteriza.

#### **II. Alcance.**

El presente proceso aplica para el oficial de comercio exterior y el pasajero.

### **III. Normatividad.**

a) Constitución Política de los Estados Unidos Mexicanos: Artículos 73, fracciones XXIX, numeral 1° y 89, fracción XIII y 131.

b) Ley Aduanera: Artículos 1, 2, fracciones II, VIII y XV, 3, 9, 50, 61, fracción VI, 83, 144, fracciones VI, VII, IX, XII y XXX, 150, 151, fracción III, 176 y 178.

c) Ley del Servicio de Administración Tributaria: Artículos 7, fracciones II, VII.

d) Reglamento de la Ley Aduanera: Artículos 98, 104, 194 y 199.

e) Reglamento Interior del Servicio de Administración Tributaria: Artículos 2, Apartado D, antepenúltimo párrafo, 7, 19, fracciones IV, XLIV, XLVIII, LXXI y 21.

f) Reglas Generales de Comercio Exterior: 1.2.1., 1.3.1., fracción IX, 1.6.2., 2.1.3., 3.2.1., 3.2.2., 3.2.3., 3.2.5., Anexos 1 y 2.

g) Estrategias de operación para el uso de equipos de revisión rayos x.

### **IV. Conceptos básicos / glosario.**

**OVMT:** Orden de Verificación de Mercancía en Transporte.

**MSA:** Mecanismo de Selección Automatizado.

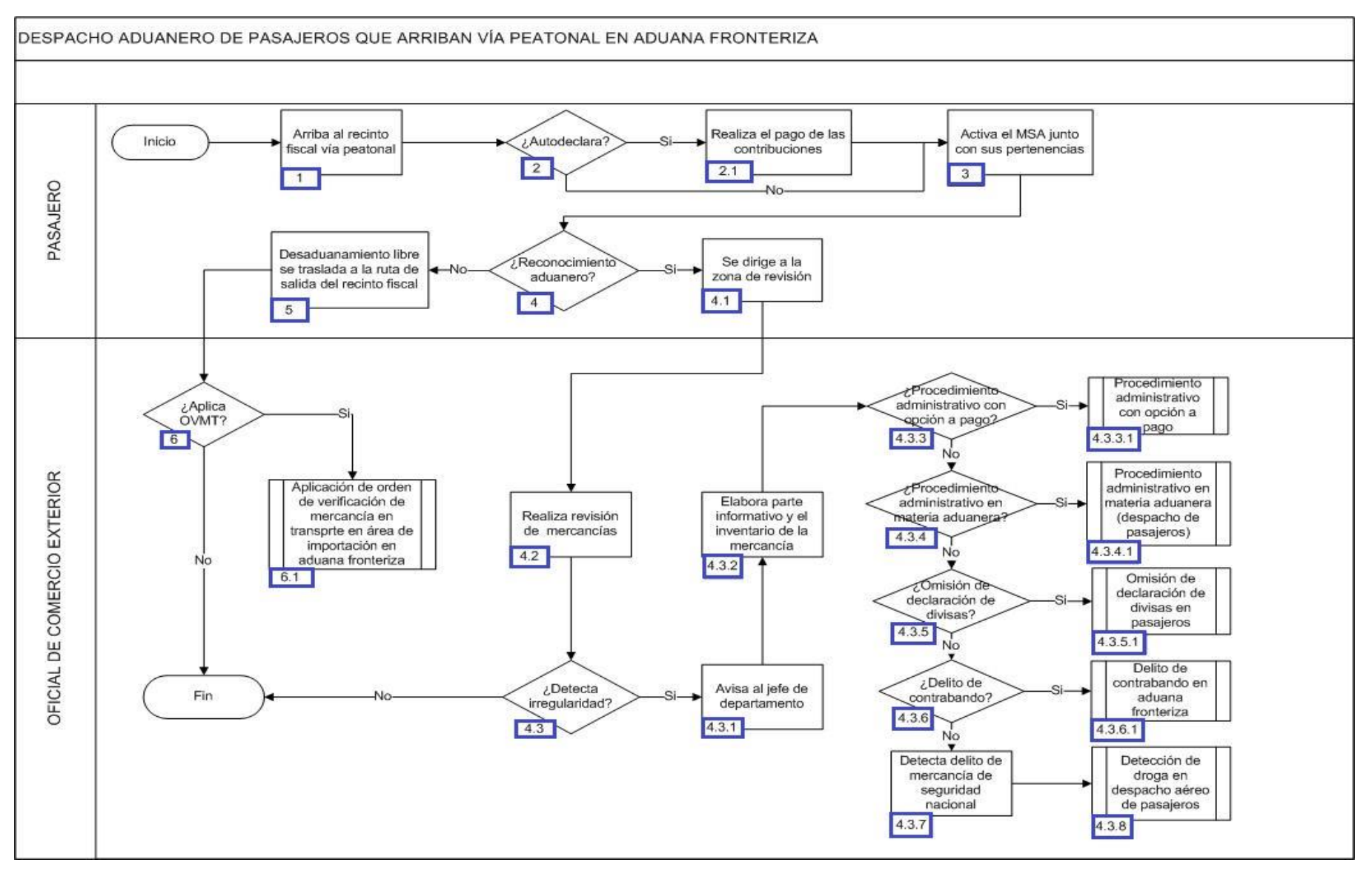

1. El pasajero arriba en autobús al recinto fiscal.

2. Si el pasajero paga contribuciones en el área de autodeclaración, continúa en el numeral 2.1.; de lo contrario pasa al numeral 3.

2.1. El pasajero realiza el pago de las contribuciones por traer mercancía distinta a su equipaje o excedente de la franquicia.

3. El pasajero activa el mecanismo de selección automatizado junto con sus pertenencias.

4. Si el resultado del mecanismo de selección automatizado determina reconocimiento aduanero (luz roja), continúa en el numeral 4.1.; en caso contrario, en el que el mecanismo de selección automatizado determine desaduanamiento libre (luz verde) continúa en el numeral 5.

4.1. El pasajero se dirige a la zona de revisión.

4.2. El oficial de comercio exterior realiza el procedimiento de revisión de las mercancías del pasajero.

 4.3. Si el oficial de comercio exterior detecta alguna irregularidad, continúa con el procedimiento en el numeral 4.3.1.; en caso contrario concluye el proceso.

4.3.1. El oficial de comercio exterior da aviso al jefe de departamento o supervisor en turno.

 4.3.2. El oficial de comercio exterior elabora un parte informativo, junto con el inventario de la mercancía distinta al equipaje o excedente de la franquicia.

 4.3.3. Si se determina un procedimiento administrativo con opción a pago, aplica el proceso para dicho esquema; en caso contrario, continúa el proceso en el numeral 4.3.3.1.

4.3.3.1. Continúa con Procedimiento administrativo con opción a pago.

 4.3.4. Si se determina un procedimiento administrativo en materia aduanera, aplica el proceso para dicho esquema; en caso contrario, continúa el proceso en el numeral 4.3.4.1.

4.3.4.1 Continúa con Procedimiento administrativo en materia aduanera (despacho aduanero de pasajeros).

 4.3.5. Si se determina una omisión de declaración de divisas, aplica el proceso para dicho esquema; en caso contrario, continúa el proceso en el numeral 4.3.5.1.

4.3.5.1 Continúa con el proceso de omisión de declaración de divisas en pasajeros.

 4.3.6. Si se determina el delito de contrabando, aplica el proceso para dicho esquema; en caso contrario, continúa el proceso en el numeral 4.3.6.1.

4.3.6.1. Continúa con Delito de contrabando en aduanero fronteriza.

 4.3.7. Si se determina el delito de mercancía de seguridad nacional, aplica el proceso para dicho esquema; en caso contrario, continúa el proceso en el numeral 4.3.8.

4.3.8. Se determina la detección de droga y se aplica el proceso para dicho esquema.

5. El resultado del mecanismo de selección automatizado fue de desaduanamiento libre (luz verde), por lo que el pasajero se traslada a la ruta de salida del recinto fiscal.

6. Si el oficial de comercio exterior aplica orden de OVMT continúa con el procedimiento en su numeral 6.1.; de lo contrario concluye el proceso.

6.1. El oficial de comercio exterior aplica una OVMT al pasajero (Concluye proceso).

# **PROCESO. - DESPACHO ADUANERO DE PEQUEÑA IMPORTACIÓN Y EXPORTACIÓN EN ADUANA FRONTERIZA**

## **I. Objetivo.**

Determinar el proceso para llevar a cabo el despacho aduanero de pequeña importación y exportación en el área de pasajeros en una aduana fronteriza.

#### **II. Alcance.**

El presente proceso aplica para el verificador, operador de módulos y el agente aduanal.

### **III. Normatividad.**

a) Constitución Política de los Estados Unidos Mexicanos: Artículos 73, fracciones XXIX, numeral 1° y XXX, 89, fracción XIII y 131.

b) Ley Aduanera: Artículos 1, 2, fracciones II y XV, 35, 36, 36-A, 37 y 37-A, 40, 41, 43, 45, 46, 47, 54, 56, 64 al 78, 83, 88, 90, 144, fracción VI, 150, 151, 152, 153, 155, 158, 160, fracción IX, 162, 176, fracción VII, 178, fracción VI, 180-A 184, 185 y 199.

c) Ley del Servicio de Administración Tributaria: Artículos 7, fracciones II y VII.

d) Reglamento de la Ley Aduanera: Artículos 34, 42, 64 al 67, 70 al 76, 94, 200, 226, 239, 244 y 245.

e) Reglamento Interior del Servicio de Administración Tributaria: Artículos 2, Apartado D, antepenúltimo párrafo, 7, 19, fracción XLVI y 21.

f) Reglas Generales de Comercio Exterior: 3.7.2., 3.7.6. y Anexos 2 y 22.

## **IV. Conceptos básicos / glosario.**

**Irregularidad:** Es la confirmación de una anomalía encontrada por el operador de módulo durante la presentación del pedimento ante el módulo del mecanismo de selección automatizado.

**MSA:** Mecanismo de Selección Automatizado.

**Pasajero:** Persona que introduce mercancías de comercio exterior a su llegada al país o al transitar de la franja o región fronteriza al resto del territorio nacional.

**RRNA:** Regulación y Restricción No Arancelaria.

**OCE:** Oficial de Comercio Exterior.

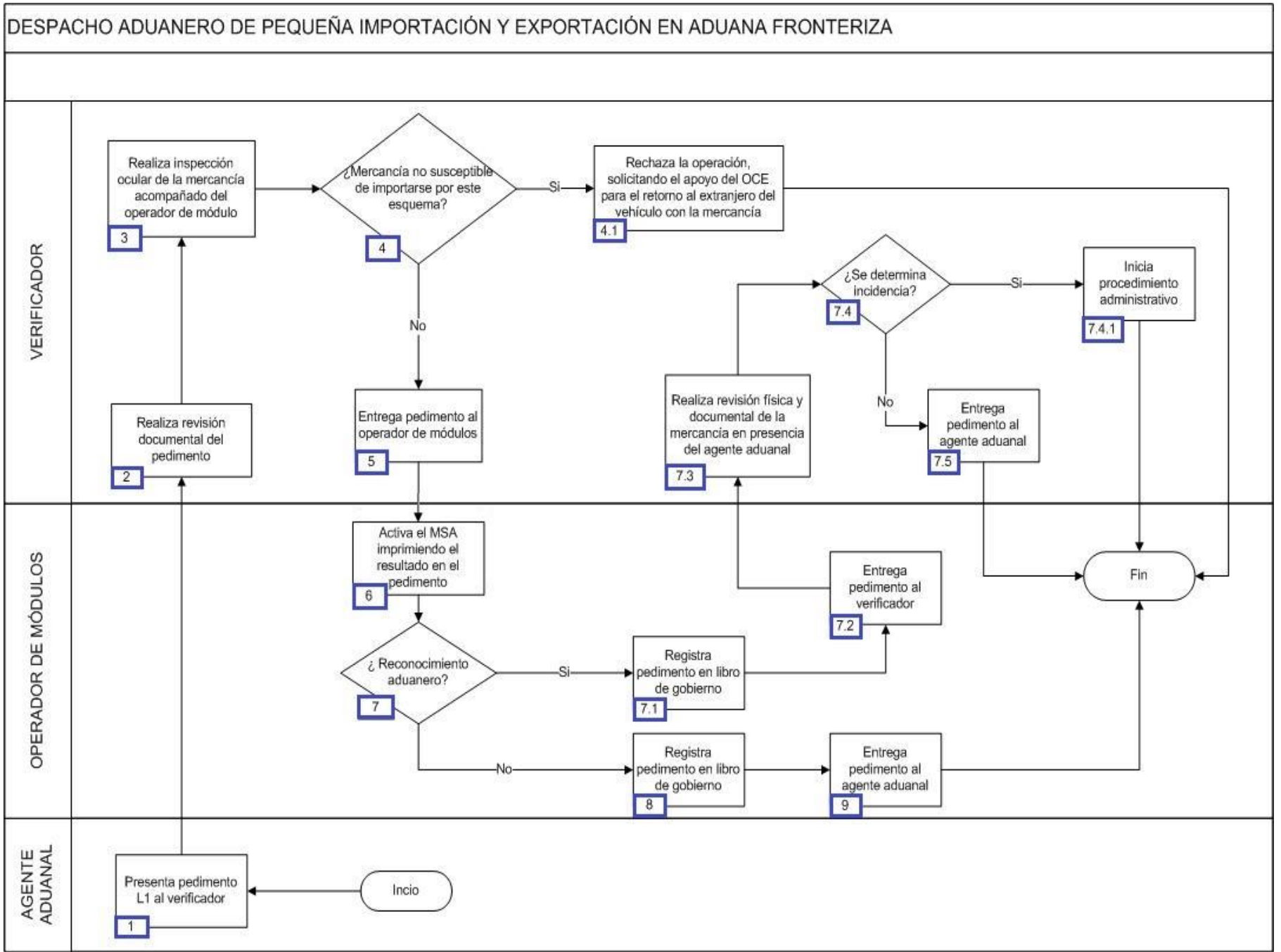

1. El agente aduanal presenta el pedimento con clave L1 al verificador en el área asignada de pequeña importación. No pueden importarse bajo este esquema mercancías sujetas a RRNA distintas de las NOM's y CC o a impuestos distintos al IGI o IVA; o las mercancías que se clasifiquen en alguna de las fracciones arancelarias del Capítulo 87 de la TIGIE, excepto para las mercancías que se clasifiquen en las partidas 87.08, 87.12, 87.13, 87.14 y 87.16, únicamente para los semirremolques con longitud de tres metros sin suspensión hidráulica ni neumática, así como las mercancías que se clasifiquen en las subpartidas 8711.10, 8711.20 y 8716.80 de la TIGIE. Tampoco podrán ser procesadas bajo esta figura las mercancías que sean transportadas en vehículos con capacidad de carga mayor a una tonelada, salvo que se trate de vehículos tipo "Suburban", "Van" y "Pick-Up".

2. El verificador realiza la revisión documental del pedimento, analizand[o el v](javascript:alert()alor de la mercancía y si la misma es susceptible de importarse b[ajo es](javascript:alert()e esquema.

3. El verificador realiza la inspección ocular [de la m](javascript:alert()ercancía acompañado del operador de módulos, esto con el fin de que ambos se puedan cerciorar de que se está presentando la mercancía físicamente y esta no cuenta con algún impe[dime](javascript:alert()nto para importarse por la pequeña importación.

4. Si se trata de mercancía no susceptible de importarse por este esquema, por lo señalado en el numeral 1, continúa el proceso en el numeral 4.1.; de lo contrario pasa al punto número 5.

 4.1 El verificador rechaza la importación en conjunto con el operador de módulo, solicitando el apoyo del OCE para el retorno del vehículo con la mercancía.

5. El verificador entrega el pedimento al ope[rador](javascript:alert() de módulos.

6. El operador [de m](javascript:alert()ódulos activa el MSA, imprimiendo el resultado en el pedimento.

7. Si el resultado del MSA correspondió a reconocimiento aduanero, continúa con el proceso del numeral 7.1, en caso contrario, continúa con el proceso del numeral 8.

 7.1. El operador de módulos registra el pedimento en el libro de gobierno con los siguientes rubros: fecha, número de patente, pedimento, descripción de la mercancía, hor[a de m](javascript:alert()odulación, resultado de la selección, nombre del verificador y nombre del modulador.

7.2. El operador de módulos entrega el pedimento al verificador asignado a realizar el reconocimiento [aduan](javascript:alert()ero.

7.3. El verificador realiza la revisión física y documental de la mercancía en presencia del agente aduanal.

 7.4. Si el verificador dictamina el reconoci[mient](javascript:alert()o aduanero con una inciden[cia, co](javascript:alert()ntinúa con el proceso del numeral 7.4.1.; en caso contrario, continúa con el proceso del numeral 7.5.

7.4.1. Se inicia el procedimiento administrativo que corresponda a la incidencia detectada por el verificador.

7.5. El verificador entrega el pedimento al agente aduanal (Concluye el proceso).

8. El operador de módulos, al haber correspondido el resultado del MSA des[aduan](javascript:alert()amiento libre, reg[istra e](javascript:alert()l pedimento en libro de gobierno con los siguientes rubros: fecha, número de patente, pedimento, descripción de la mercancía, hora de modulación, resultado de la selección, nombre del verificador y nombre del modulador.

9. El operador de módulos entrega el pedimento al agente aduanal (Concluye el proceso). Podrán apegarse al esquema del presente proceso las operaciones de exportación que se realicen por los puntos autorizados de salida de personas y vehículos de pasajeros en los cruces fronterizos del país, siempre que el valor en aduana de la mercancía a exportar no exceda a 3,000 dólares de los Estados Unidos de América o su equivalente en moneda nacional, se trate de mercancía libre del arancel a la exportación y ésta no se encuentre sujeta al cumplimiento de RRNA, por lo que en el campo del pedimento correspondiente a la fracción arancelaria, se asentará el código genérico 9901.00.01.

# **PROCESO. - DESPACHO CONJUNTO ENTRE ADUANAS MEXICANA Y AMERICANA A LA IMPORTACIÓN (OPCIÓN 1)**

## **I. Objetivo.**

Identificar el esquema de la importación de mercancía que será enviada vía aérea a México desde los Estados Unidos de Norteamérica, realizándose el despacho aduanero en este último país, previo a la salida del vuelo de carga hacia territorio nacional en una aduana fronteriza.

#### **II. Alcance.**

El presente proceso aplica para la aduana mexicana, la aduana americana, la aduana de destino, el agente aduanal y el personal de la aerolínea.

### **III. Normatividad.**

a) Constitución Política de los Estados Unidos Mexicanos: Artículos 73, fracciones XXIX, numeral 1° y XXX, 89 fracción XIII y 131.

b) Ley Aduanera: Artículos 1, 2, fracción VIII, 3, 20, 35, 36, 36-A, 37, 37-A, 40, 41, 43, 54, 56, 64 al 78, 83, 90, 100 B, 144, fracciones II, V, XI, XXXIII y 162.

c) Ley del Servicio de Administración Tributaria: Artículos 7, fracciones II y VII.

d) Reglamento de la Ley Aduanera: Artículos 42 y 64 al 67.

e) Reglamento Interior del Servicio de Administración Tributaria: Artículos 2, Apartado D, antepenúltimo párrafo, 7, 19, fracciones III, XXI, XLIII, XLIV, XLV, XLVII y XLVIII y 21.

f) Reglas Generales de Comercio Exterior: 3.7.28 y 7.3.11

### **IV. Conceptos básicos / glosario.**

**Agente aduanal:** Agente aduanal, apoderado aduanal, dependiente y representante legal.

**Documento aduanero:** Relación de documentos, pedimento de exportación, pedimento de exportación parte II, impresión simplificada del pedimento, aviso consolidado, cuaderno ATA.

### **DOL:** Document of Link.

**Incidencia:** Surge a partir de una irregularidad, es el inicio de un procedimiento administrativo.

**Irregularidad:** Es la confirmación de una anomalía encontrada por el operador de módulo durante la presentación del documento aduanero ante el módulo del mecanismo de selección automatizado.

**MSA:** Mecanismo de Selección Automatizado.

**SAAI:** Sistema Automatizado Aduanero Integral.

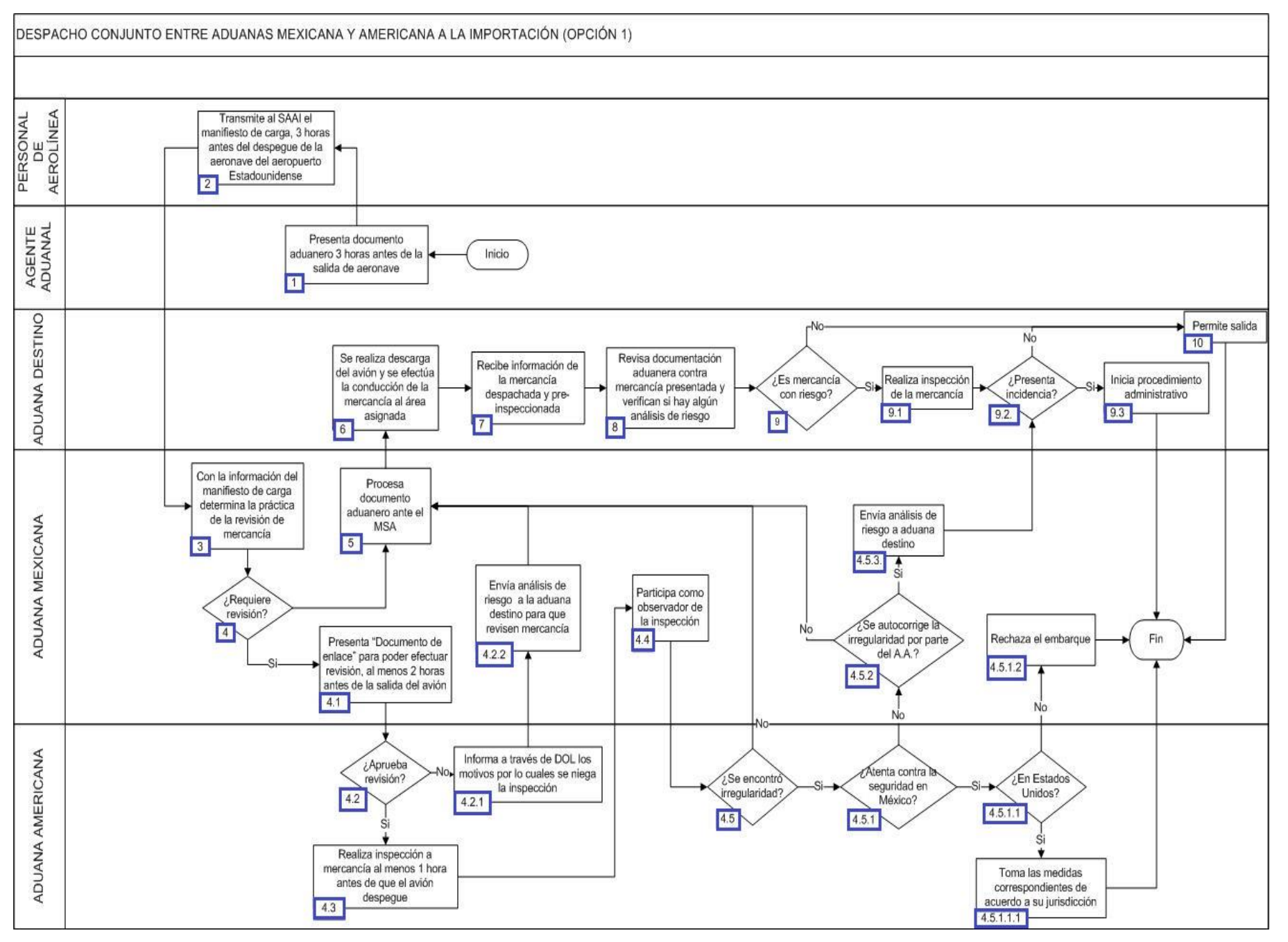

1. El agente aduanal presenta documento aduanero 3 horas antes de la salida de la aeronave del aeropuerto situado en los Estados Unidos de Norteamérica.

2. El personal de la aerolínea de carga transmite al SAAI el manifiesto de carga, 3 horas antes del despegue de la aeronave del aeropuerto estadounidense.

3. La aduana mexicana con base en la información del manifiesto de carga, determina si practica la revisión de la mercancía.

4. Si la mercancía requiere r[evisió](http://10.228.129.144/MOA/103DespachoConjuntoMexicoyUSA.html)n, continúa en el numeral 4.1. de lo contrario pasa al punto número 5.

4.1. La aduana mexicana presenta "Documento de enlace" para poder efectuar la revisión, al menos 2 horas antes de la salida del avión.

 4.2. En caso de que el "Documento de enlace" sea aprobado para revisión por parte de la aduana americana, pasa al numeral 4.3., de lo contrario continúa en el numeral 4.2.1.

4.2.1. La aduana americana informa a [trav](http://10.228.129.144/MOA/103DespachoConjuntoMexicoyUSA.html)és del DOL los motivos por los cuales se niega la inspección.

4.2.2. La aduana mexicana envía análisis de riesgo a la aduana destino para que revisen mercancía, y pasa al punto 5.

4.3. La aduana americana realiza la inspección a la mercancía al menos 1 hora antes de que el avión despegue.

4.4. La aduana mexicana participa como observadora en la inspección de la mercancía que realiza la aduana americana.

4.5. En el caso de encontrarse irregularidad, continúa con el numeral 4.5.1., de lo contrario pasa al punto 5.

 4.5.1. En el caso de que la mercancía inspecci[onad](http://10.228.129.144/MOA/103DespachoConjuntoMexicoyUSA.html)a atente contra la [seg](http://10.228.129.144/MOA/103DespachoConjuntoMexicoyUSA.html)uridad en Méxic[o co](http://10.228.129.144/MOA/103DespachoConjuntoMexicoyUSA.html)ntinúa al numeral 4.5.[1.1., d](http://10.228.129.144/MOA/103DespachoConjuntoMexicoyUSA.html)e lo contrario sigue el paso del numeral 4.5.2.

 4.5.1.1. Si se atenta contra la seguridad de los Estados Unidos de Norteamérica, continúa con el numeral 4.5.1.1.1., de lo contrario pasa al numeral 4.5.1.2.

4.5.1.1.1. La aduana [am](http://10.228.129.144/MOA/103DespachoConjuntoMexicoyUSA.html)ericana toma las m[edid](http://10.228.129.144/MOA/103DespachoConjuntoMexicoyUSA.html)as correspondientes de acuerdo a sus atribuciones y su jurisdicción.

4.5.1.2. La aduana mexicana rechaza el embarque. Concluye proceso.

 4.5.2. En caso que se corrija la irregularidad por parte del agente aduanal, pasa al punto 5, de lo contrario continúa con el numeral 4.5.3.

4.5.3. La aduana mexicana [enví](http://10.228.129.144/MOA/103DespachoConjuntoMexicoyUSA.html)a análisis de riesgo a aduana destino [y pasa](http://10.228.129.144/MOA/103DespachoConjuntoMexicoyUSA.html) al numeral 9.1.

5. La aduana mexicana procesa el documento aduanero ante el MSA.

6. En la aduana de destino se realiza la descarga [del a](http://10.228.129.144/MOA/103DespachoConjuntoMexicoyUSA.html)vión y se efectúa la conducción de la mercancía al área asignada.

7. La aduana de destino recibe la información de la mercancía despachada y pre-inspeccionada.

8. La aduana de destino revisa documento aduanero contra la mercancía presentada y verifican si tiene análisis de riesgo.

- 9. De tratarse de mercancía con análisis de riesgo, continúa con el numeral 9.1., de lo contrario pasa al punto 10.
	- 9.1. La aduana de destino realiza la inspección de la mercancía.
	- 9.2. En el caso que presente incidencia, continúa en el numeral 9.2.1., de lo contrario pasa al punto 10.
		- 9.2.1. La aduana de destino inicia el procedimiento administrativo que corresponda. Concluye proceso.
- 10. La aduana de desino permite la salida de la mercancía. Concluye proceso

# **PROCESO. - DESPACHO CONJUNTO ENTRE ADUANAS MEXICANA Y AMERICANA A LA IMPORTACIÓN (OPCIÓN 2)**

# **I. Objetivo.**

Identificar el esquema de la importación de mercancía que será enviada vía aérea a México desde los Estados Unidos de Norteamérica, realizándose el despacho aduanero en este último país, previo a la salida del vuelo de carga hacia territorio nacional en una aduana fronteriza.

### **II. Alcance.**

El presente proceso aplica para la aduana mexicana, la aduana americana, la aduana de destino y la aerolínea de carga.

# **III. Normatividad.**

a) Constitución Política de los Estados Unidos Mexicanos: Artículos 73, fracciones XXIX, numeral 1°, XXX, 89, fracción XIII y 131.

b) Ley Aduanera: <u>Artículo 1, 2, fracción II, 3, 20, 35, 36, 36-A, 37, 37-A, 40, 41, 43, 54, 56, 64 al 78, 83, 90, 100 B, 144, fracciones</u> II, <u>V, XI</u> y XXXIII y 162.

c) Ley del Servicio de Administración Tributaria: Artículo 7, fracciones II y VII.

d) Reglamento de la Ley Aduanera: Artículos 42 y 64 al 67.

e) Reglamento Interior del Servicio de Administración Tributaria: Artículos 2, Apartado D, antepenúltimo párrafo, 7, 19, fracciones III, XXI, XLIII, XLIV, XLV, XLVII y XLVIII y 21.

f) Reglas Generales de Comercio Exterior: 3.7.28 y 7.3.11.,

# **IV. Conceptos básicos / glosario.**

**Documento aduanero:** Relación de documentos, pedimento de exportación, pedimento de exportación parte II, impresión simplificada del pedimento, aviso consolidado, cuaderno ATA.

# **DOL:** Document of Link.

**Irregularidad:** Es la confirmación de una anomalía encontrada por el operador de módulo durante la presentación del documento aduanero ante el módulo del mecanismo de selección automatizado.

**MSA:** Mecanismo de Selección Automatizado.

**OVMT:** Orden de Verificación de Mercancía en Transporte.

**SAAI:** Sistema Automatizado Aduanero Integral.

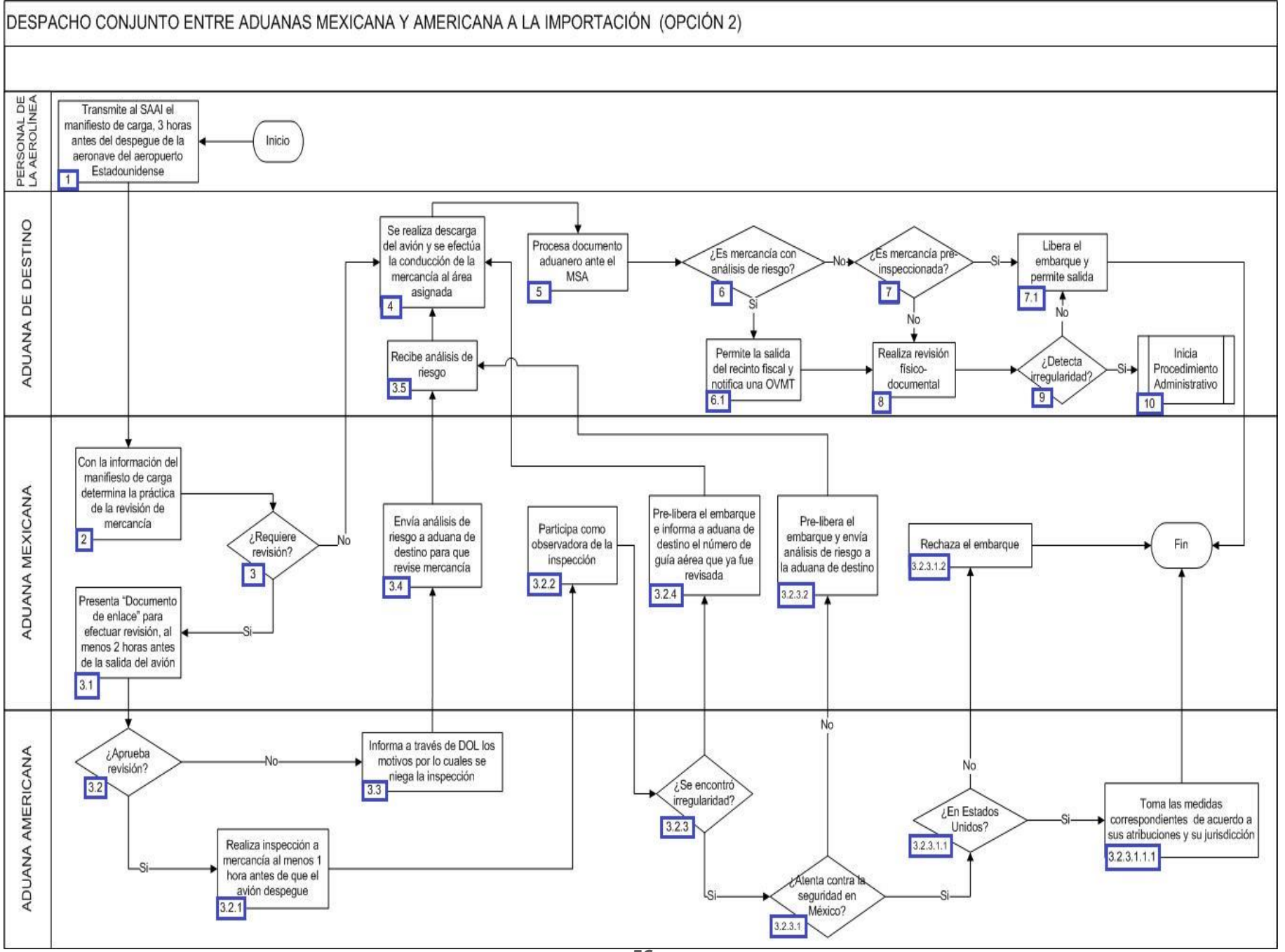

**56**

1. El personal de la aerolínea transmite al SAAI el manifiesto de carga, 3 horas antes del despegue de la aeronave del aeropuerto estadounidense.

2. La aduana mexicana con base en la información del manifiesto de carga, determina si practica la revisión de la mercancía.

3. Si la mercancía requiere revisión, continúa en el numeral 3.1., de lo contrario pasa al punto número 4.

3.1. La aduana mexicana presenta "Documento de enlace" para poder efectuar la revisión, al menos 2 horas antes de la salida del avión.

 3.2. E[n caso](http://10.228.129.144/MOA/112DespachoConjuntoMexicoyUSA.html) de que el "Documento de enlace" sea aprobado para revisión por parte de la aduana americana, continúa en el numeral 3.2.1., de lo contrario pasa al numeral 3.3.

3.2.1. La aduana americana realiza la inspección a la mercancía al menos 1 hora antes de que el avión despegue.

3.2.2. La aduana mexicana participa como observadora en la inspección de la [merca](http://10.228.129.144/MOA/112DespachoConjuntoMexicoyUSA.html)ncía que realiza la aduana americana.

3.2.3. En caso de encontrarse irregularidad, continúa co[n el n](http://10.228.129.144/MOA/112DespachoConjuntoMexicoyUSA.html)umeral 3.2.3.1., de lo contrario, pasa al numeral 3[.2.4.](http://10.228.129.144/MOA/112DespachoConjuntoMexicoyUSA.html)

 3.2.3.1. En el caso de que la mercancía inspeccionada atente contra la seguridad en México, continúa en el numeral 3.2.3.1.1, de lo contrario, pasa al numeral 3.2.3.2.

 3.2.3.1.1. Si se atenta contra la seguridad de los Estad[os Un](http://10.228.129.144/MOA/112DespachoConjuntoMexicoyUSA.html)idos de Norteamérica, continúa en el numera[l 3.2.3](http://10.228.129.144/MOA/112DespachoConjuntoMexicoyUSA.html).1.1.1, de lo contrario, pasa al numeral 3.2.3.1.2.

 3.2.3.1.1.1. La aduana americana toma las medidas correspondientes de acuerdo a sus atribuciones y su jurisdicción. Concluye proceso.

3.2.3.1.2. La aduana mexicana rechaza el embarque. Concluye el proceso.

 3.2.3.[2. La](http://10.228.129.144/MOA/112DespachoConjuntoMexicoyUSA.html) aduana mexicana pre-libera el embarque y envía análisis de riesgo a la aduana de destino, y continúa con la acción del numeral 3.5.

 3.2.4. La aduana mexicana pre-li[bera e](http://10.228.129.144/MOA/112DespachoConjuntoMexicoyUSA.html)l embarque e inf[orma](http://10.228.129.144/MOA/112DespachoConjuntoMexicoyUSA.html) a la aduana de de[stino](http://10.228.129.144/MOA/112DespachoConjuntoMexicoyUSA.html) el número d[e guía a](http://10.228.129.144/MOA/112DespachoConjuntoMexicoyUSA.html)érea que ya f[ue revi](http://10.228.129.144/MOA/112DespachoConjuntoMexicoyUSA.html)sada, y continúa con la acción del punto 4.

3.3. La aduana americana informa a través de DOL, los motivos por los cuales se niega la inspección.

3.4. La aduana mexicana envía a análisis de riesgo a aduana de destino para que revise mercancía.

3.5. La a[duan](http://10.228.129.144/MOA/112DespachoConjuntoMexicoyUSA.html)a destino recibe análisis de riesgo y pasa a la acción del punto 4.

4. En la aduana de destino se realiza la descarga del avión y se efectúa la conducción de la mercancía al área asignada.

5. La aduana de destino procesa el documento aduanero ante el MSA.

6. De tratars[e de](http://10.228.129.144/MOA/112DespachoConjuntoMexicoyUSA.html) mercancía con análisis de riesgo, conti[núa el](http://10.228.129.144/MOA/112DespachoConjuntoMexicoyUSA.html) numeral 6.1, de lo contrario pasa al punto número 7.

 6.1 La aduana de destino permite la salida del vehículo del recinto fiscal y notifica una OVMT, en caso de que el MSA haya arrojado como resultado desaduanamiento libre.

7. Si se trata de mercancía pre-inspeccionada, continúa con el numeral 7.1, de lo contrario pasa al punto número 8.

- 7.1. La aduana de destino libera el embarque y permite la salida del recinto fiscal.
- 8. La aduana de destino realiza la revisión físico-documental.
- 9. En caso de detectarse irregularidad, continúa con el punto número 10, de lo contrario sigue la acción del numeral 7.1.
- 10. La aduana de destino inicia el procedimiento administrativo que corresponda. Concluye proceso.

# **PROCESO. - EXPORTACIÓN DE GANADO EN PIE EN ADUANA FRONTERIZA**

# **I. Objetivo**

Identificar el esquema para realizar la exportación ganado en pie en una aduana fronteriza.

## **II. Alcance**

El presente proceso aplica para el verificador, el personal de estación cuarentenaria, la aduana americana, el comprador, SENASICA y el agente aduanal.

## **III. Normatividad**

a) Constitución Política de los Estados Unidos Mexicanos: Artículos 73, fracciones XXIX, numeral 1°, XXX, 89, fracción XIII y 131.

b) Ley Aduanera: <u>Artículo 1, 2, fracción VIII, XV, 3, 35, 36, 36-A, 37, 37-A, 40, 41, 43, 46, 54, 56, 79, 83, 90, 144, fracciones II, III y V.</u>

c) Ley del Servicio de Administración Tributaria: Artículo 7, fracciones II y VII.

d) Reglamento de la Ley Aduanera: Artículos 42, 64 al 67 y 139.

e) Reglamento Interior del Servicio de Administración Tributaria: Artículos 2, Apartado D, antepenúltimo párrafo, 7, 19, fracciones XLIV y XLV y 21.

f) Reglas Generales de Comercio Exterior: 1.6.2., 3.1.15., 3.1.29., 4.4.4. y Anexo 22.

# **IV. Conceptos básicos / glosario.**

**Estación cuarentenaria:** Es la confirmación de una anomalía encontrada por el operador de módulo durante la presentación del pedimento ante el módulo del mecanismo de selección automatizado.

**Inconsistencia:** Cualquier presunción de anomalía que un operador de módulo encuentre en la presentación del pedimento ante el módulo del mecanismo de selección automatizado.

**Irregularidad:** Es la confirmación de una anomalía encontrada por el operador de módulo durante la presentación del pedimento ante el módulo del mecanismo de selección automatizado.

**Incidencia:** Surge a partir de una irregularidad, es el inicio de un procedimiento administrativo.

**MSA:** Mecanismo de Selección Automatizado.

**PAMA:** Procedimiento Administrativo en Materia Aduanera.

**RGCE:** Reglas Generales de Comercio Exterior.

**RNI:** Revisión No Intrusiva.

**SAAI:** Sistema Automatizado Aduanero Integral.

**SENASICA:** Servicio Nacional de Sanidad, Inocuidad y Calidad Agroalimentaria.

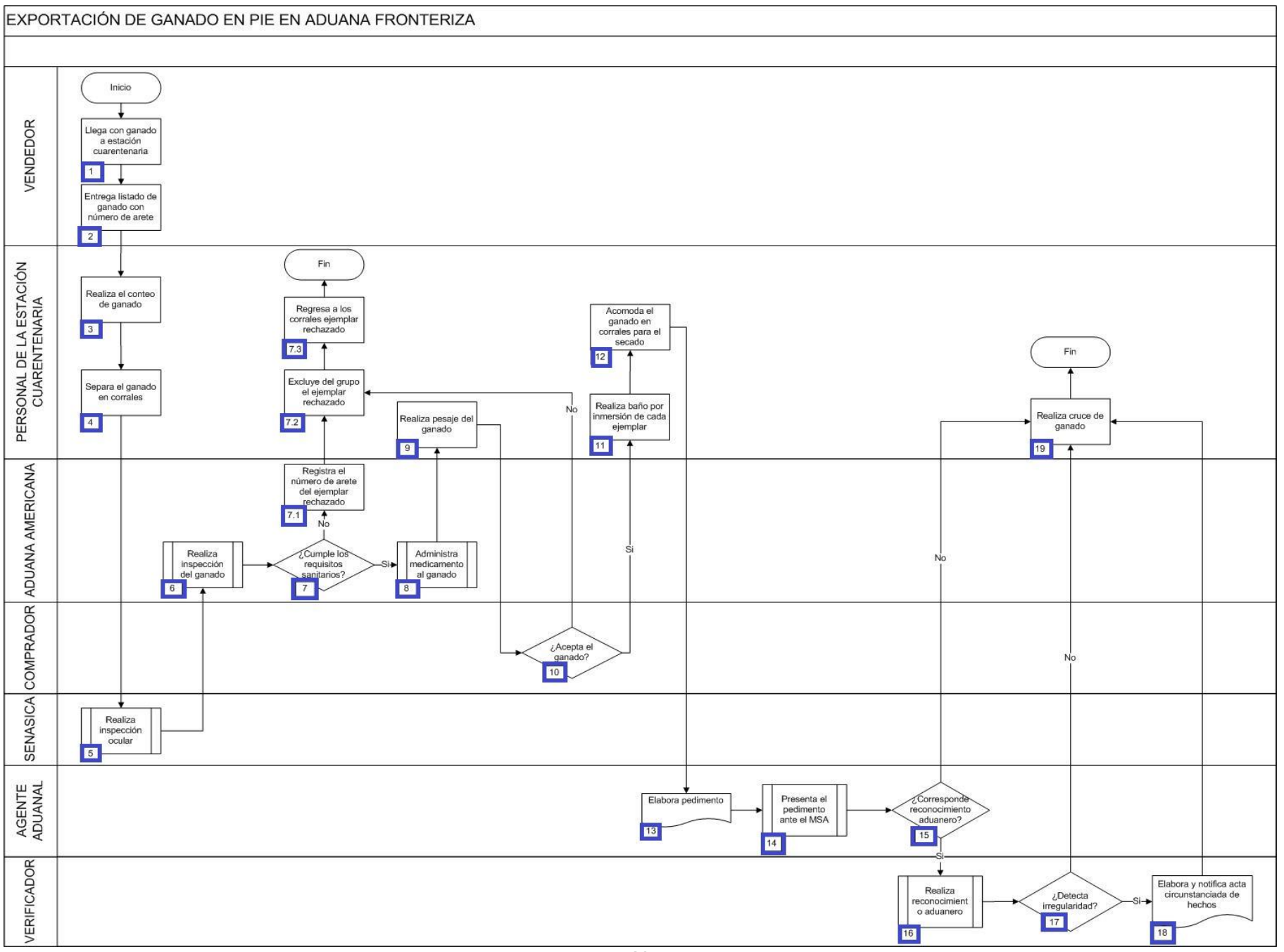

- 1. El vendedor llega con ganado a la estación cuarentenaria.
- 2. El vendedor entrega listado de ganado con número de arete para que sea validado por el personal de la estación cuarentenaria.
- 3. El personal de la estación cuarentenaria realiza el conteo del ganado, cotejando los números de aretes.
- 4. El personal de la estación cuarentenaria separa el ganado en corrales considerando el peso y talla del ganado.
- 5. El personal de SENASICA realiza inspección ocular del ganado.
- 6. La aduana americana realiza inspección del ganado.

7. Si el personal de la aduana americana considera que el ganado cumple con los requisitos sanitarios, continúa en el numeral 8, de lo contrario pas[a al n](http://10.228.129.144/MOA/148ExportacionDeGanadoAPie.html)umeral 7.1.

- 7.1. La aduana maericana registra el número de arete del ejemplar rechazado.
- 7.2. El personal de la estación cuarentenaria excluye el ejemplar rechazado del grupo.
- 7.3. El pers[onal d](http://10.228.129.144/MOA/148ExportacionDeGanadoAPie.html)e la estación cuarentenaria regresa el ejemplar rechazado a los corrales para retornarlo. Concluye el proceso.
- 8. La aduana americana administra medicamento al ganado.
- 9. El personal de la estación cuarentenaria realiza pesaje del ganado, en presencia del comprador.
- 10. Si el comprador acepta el ganado continúa en el numeral 11, de lo contrario regresa al numeral 7.2.
- 11. El personal [de l](http://10.228.129.144/MOA/148ExportacionDeGanadoAPie.html)a estación cuarentenaria realiza baño por inmersión a cada ejemplar.
- 12. El personal de la estación cuarentenaria acom[oda el](http://10.228.129.144/MOA/148ExportacionDeGanadoAPie.html) ganado en corrales para el secado.
- 13. El agente aduanal elabora pedimento.
- 14. El agente aduanal a través del dependiente autorizado presenta el pedimento ante el MSA.
- 15. Si corresponde reconocimiento aduanero continúa en el numeral 16, de lo contrario pasa al numeral 19.
- 16. El verificad[or re](http://10.228.129.144/MOA/148ExportacionDeGanadoAPie.html)aliza el reconocimiento aduan[ero.](http://10.228.129.144/MOA/148ExportacionDeGanadoAPie.html)
- 17. Si derivado del reconocimiento aduanero el verificador detecta irreg[ularid](http://10.228.129.144/MOA/148ExportacionDeGanadoAPie.html)ad, continúa en el numeral 18[, de lo](http://10.228.129.144/MOA/148ExportacionDeGanadoAPie.html) contrario pasa al numeral 19.
- 18. El verificador elabora y notifica acta circunstanciada de hechos.
- 19. El personal de la estación cuarentenaria realiz[a el cr](http://10.228.129.144/MOA/148ExportacionDeGanadoAPie.html)uce de ganado y finaliza el proceso.

# **PROCESO. -EXPORTACIÓN MEDIANTE MANIFIESTO ÚNICO DE CARGA FERROVIARIO EN ADUANA FRONTERIZA**

## **I. Objetivo.**

Identificar el esquema para que se puedan realizar la exportación de mercancía mediante el manifiesto único de carga ferroviario en una aduana fronteriza.

#### **II. Alcance.**

El presente proceso aplica para el verificador, la empresa transportista ferroviaria, el jefe de reconocimiento aduanero y el operador de rayos gamma.

#### **III. Normatividad.**

a) Constitución Política de los Estados Unidos Mexicanos: Artículos 73, fracciones XXIX, numeral 1° y XXX, 89, fracción XIII y 131.

b) Ley Aduanera: Artículos 1, 2, fracción VIII, 4, 6, 10, 11, 14, 14-A,, 20, fracciones III y VII, 35, 36, 36-A, 37, 37-A, 40, 41, 43, 53, 54, 56, 59-A, 83, 90, 106, fracción V, inciso e), 107, primer párrafo, 144 fracciones IX y 162.

c) Reglamento de la Ley Aduanera: Artículos 9, 33, 41, 42, 64, 66, 67 y 165.

d) Reglas Generales de Comercio Exterior: Reglas3.1.12, fracción I, 4.2.14. y Anexo 22.

e) Ley del Servicio de Administración Tributaria: Artículo 7, fracciones II y VII.

f) Reglamento Interior del Servicio de Administración Tributaria: Artículos 2, apartado D, antepenúltimo párrafo, 7, 19, fracciones VII, VIII, XLIV, XLVIII y LVI y 21.

g) Decreto por el que se establece la ventanilla digital mexicana de comercio exterior.

h) Lineamientos para el despacho de mercancías de comercio exterior por medio de transporte ferroviario conforme a las Reglas 1.9.17. y 3.1.33. generales de comercio exterior.

### **IV. Conceptos básicos / glosario.**

**MSA:** Mecanismo de Selección Automatizado.

**Irregularidad:** Es la confirmación de una anomalía encontrada por el operador de módulo durante la presentación del pedimento ante el módulo del mecanismo de selección automatizado.

**VUCEM:** Ventanilla Única de Comercio Exterior Mexicano.

**Agente aduanal: |**Agente aduanal, apoderado aduanal, dependiente y representante legal.

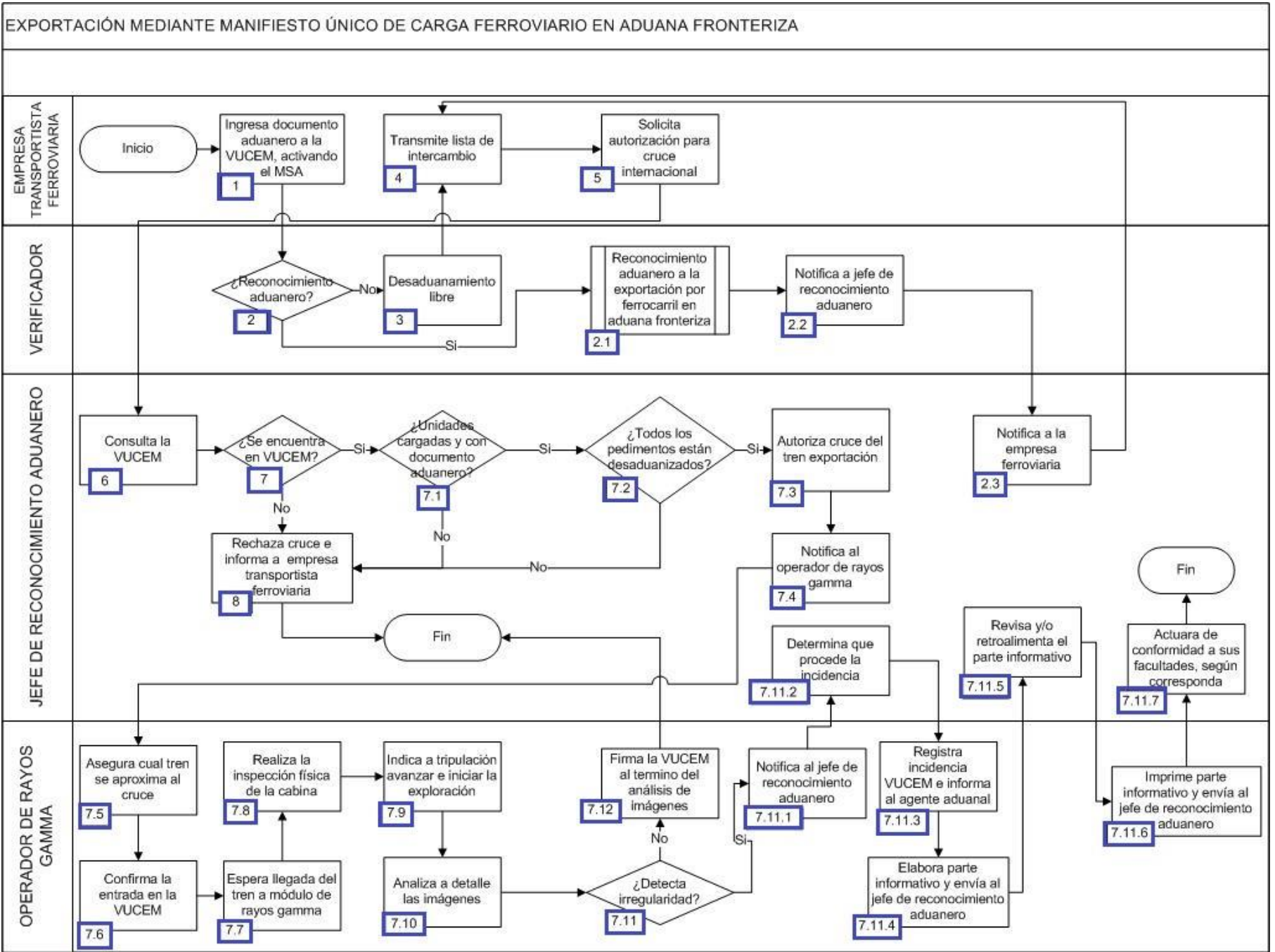

**63**

1. La empresa transportista ferroviaria ingresa el documento aduanero a la VUCEM, activando el MSA.

2. En caso que el resultado arroje reconocimiento aduanero, continúa con el proceso, de lo contrario, pasa al numeral 3.

2.1. Continúa con el proceso de reconocimiento aduanero a la exportación por ferrocarril en aduana fronteriza.

 2.2. El verificador envía un correo electrónico al jefe de reconocimiento aduanero cuando haya concluido con el reconocimiento, informa número económ[ico d](javascript:alert()el carro, núme[ro de](javascript:alert() documento adua[nero,](javascript:alert() tipo de mercancía, así como observaciones en caso de ser necesario.

 2.3. El jefe de reconocimiento aduanero notifica mediante un correo electrónico a la empresa ferroviaria sobre el número económico de las unidades que concluyeron el reconocimiento aduanero, y en caso que exista algún inconveniente para que las unidades no continúen con su destino, pasa a numeral 4.

3. El resultado del MSA es desaduanamiento libre.

4. La empresa transportista [ferrov](javascript:alert()iaria transm[ite la](javascript:alert() lista de intercambio al jefe de reconocimie[nto ad](javascript:alert()uanero.

5. La empresa transportista ferroviaria solicita la autorización mediant[e un c](javascript:alert()orreo electrónico para realizar el cruce internacional.

6. El jefe de reconocimiento aduanero consulta si el tren del cruce solicitado se encuentra declarado en la VUCEM.

7. En caso que se encuentre el tren del cruce en la VUCEM, continúa el proceso en el numeral 7.1; de lo contrario, pasa al numeral 8.

 7.1. En caso de que estén las [unid](javascript:alert()ades cargadas y con pedimento, continúa el proceso en el numeral 7.2; de lo contrario, pasa al numeral 8.

 7.2. Si todos los documentos aduaneros se encu[entran](javascript:alert() desaduanizado[s, con](javascript:alert()tinúa el proces[o en](javascript:alert() el numeral 7.3., de l[o con](javascript:alert()trario, pasa al numeral 8.

7.3. El jefe de reconocimiento aduanero autoriza el cruce del tren en exportación.

 7.4. El jefe de reconocimiento aduanero notifica mediante un correo electrónico al operad[or de](javascript:alert() rayos gamma en turno, el número de identificación del tren qu[e se e](javascript:alert()stá autorizado.

7.5. El operador de rayos gamma asegura el tren que se aproxima al cruce.

7.6. El operador de rayos gamma confirma con su firma electrónica la entrada en la VUCEM.

 7.7. El operador de rayos gamma espera la llegada del tren al módulo de rayos gamma [y el aviso](javascript:alert() de la tripulación mediante radio d[e](javascript:alert()  frecuencia cuando ya hayan descendido de la máquina locomotora.

7.8. El operador de rayos gamma realiza la inspección física de la cabina.

 7.9. El operador de rayos [gam](javascript:alert()ma indica a l[a tripu](javascript:alert()lación el moment[o en el](javascript:alert() que pueden avanzar para iniciar la exploración y el término de la mis[ma.](javascript:alert()

7.10. El operador de rayos gamma analiza a detalle cada una de las imágenes generadas una vez finaliz[ado el cr](javascript:alert()uce físico del tren.

 7.11. En caso de que el operador de rayos gamma detecte alguna irregularidad, continúa el proceso con el numeral 7.11.1; de lo contrario, pasa al numeral 7.12.

7.11.1. El operador de rayos gamma notifica al jefe de reconocimiento aduanero sobre la irregularidad detectada.

7.11.2. El jefe de reconocimiento aduanero determina que procede la incidencia.

7.11.3. El operador de rayos gamma registra la incidencia detectada en la VUCEM y le informa al agente aduanal de la misma.

 7.11.4. El operador de rayos gamma elabora el parte informativo y lo envía al jefe de reconocimiento aduanero para su revisión y/o retroalimentación correspondiente.

 7.11.5. El jefe de reconocimiento aduanero revisa y/o retroalimenta el parte informativo y lo envía al operador de rayos gamma para su impresión.

7.11.6. El operador de rayos gamma imprime el parte informativo y lo envía al jefe de reconocimiento aduanero.

 7.11.7. El jefe de reconocimiento aduanero recibe el acta de hechos y en base a la información proporcionada actúa de conformidad a sus facultades y culmina el presente proceso.

 7.12. El operador de rayos gamma firma electrónicamente ante la VUCEM el cierre del intercambio, al término y análisis de las imágenes; concluye el proceso.

8. El jefe de reconocimiento aduanero rechaza la autorización del cruce del tren e informa a la empresa transportista ferroviaria de que no está declarada la lista de intercambio en la VUCEM. Concluye el proceso.

# **PROCESO. - IMPORTACIÓN DE DONACIONES**

# **I. Objetivo.**

Identificar el esquema para que se puedan realizar la importación de mercancía en la modalidad de una donación.

## **II. Alcance.**

El presente proceso aplica para el donante, el donatario, la AGJ y el personal administrativo.

# **III. Normatividad.**

- a) Constitución Política de los Estados Unidos Mexicanos: Artículos 73, fracciones XXIX, numeral 1° y XXX, 89, fracción XIII y 131.
- b) Ley Aduanera: Artículo 1, 2, fracción II y III, 35, 40, 43, 46, 56, 61, fracción XVII, 90, 108, 144, fracción IX, 150, 151, 153, 184, 185 y 199.
- c) Ley del Servicio de Administración Tributaria: Artículos 7, fracciones II y VII.
- d) Ley del Impuesto Sobre la Renta: Artículos 7, 27, fracción I, 79, fracciones VI, X, XI, XII, XVII, XIX, XX y XXV, 81, 82, y 151, fracción III.
- e) Ley del Impuesto al Valor Agregado: Artículos 25 y 24, fracción IV.
- f) Reglamento de la Ley Aduanera: Artículos 164, 200 y 245.
- g) Reglamento Interior del Servicio de Administración Tributaria: Artículo 2, Apartado D, antepenúltimo párrafo, 7, 19, fracciones XLIII y 21.
- h) Reglas Generales de Comercio Exterior: 1.3.1., fracción II, 3.3.6., 3.3.7., 3.3.10., 3.3.13., 3.3.15., 3.3.16., 5.2.7., 7.3.11, Anexos 1 y 22.
- i) Resolución Miscelánea Fiscal para 2015: Anexo 14.

j) Lineamientos: "Lineamientos para la autorización de mercancías sensibles o que por su volumen pueda causar afectación a alguna rama o sector de la producción nacional de conformidad con la regla 3.3.9. de las Reglas Generales de Comercio Exterior".

# **IV. Conceptos básicos / glosario.**

- **AGJ:** Administración General Jurídica.
- **IMMEX:** Industria Manufacturera, Maquiladora y de Servicios de Exportación.
- **PAMA:** Procedimiento Administrativo en Materia Aduanera.

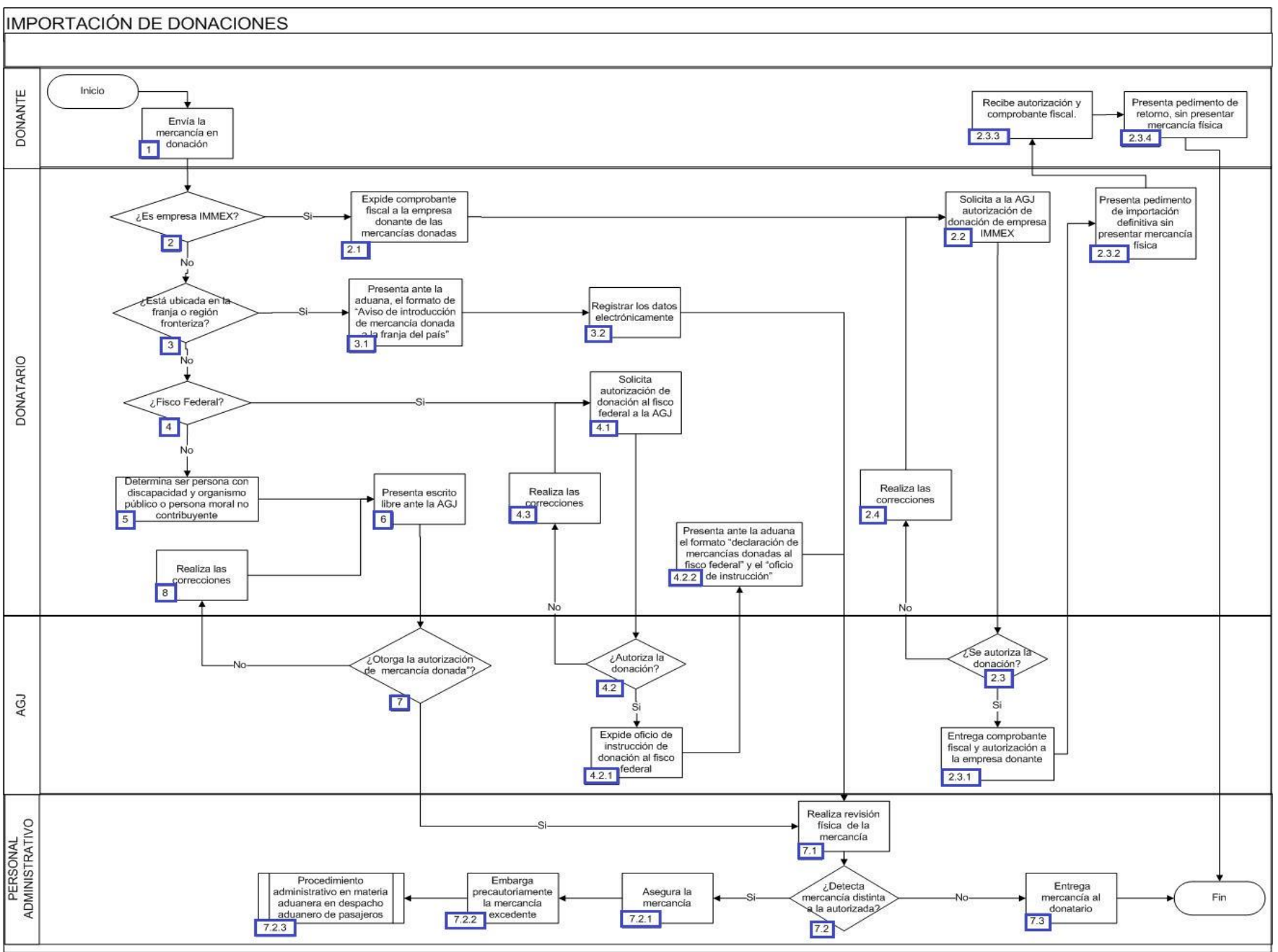

- 1. El donante envía la mercancía en donación.
- 2. Si es empresa IMMEX continúa el proceso, de lo contrario, pasa al numeral 3.
	- 2.1. El donatario expide comprobante fiscal a la empresa donante de las mercancías donadas.
	- 2.2. El donatario solicita a la AGJ autorización de donación de empresa IMMEX.
	- 2.3. En caso que se autorice la donación continúa el NUMERAL 2.3.1, de lo contario, pasa al numeral 2.4.
		- 2.3.1. La AGJ entr[ega](javascript:alert() comprobante fiscal y autorización a la empresa donante.
		- 2.3.2. El donatario presenta pedimento de importación definitiva sin presentar mercancía física.
		- 2.3.3. El donante recibe autorización y comprobante fiscal, anexándolos al pedimento de retorno.
		- 2.3.4. El donante presenta pedimento de retorno, sin presentar mercancía física, concluye el proceso.
	- 2.4. El donatario realiz[a la c](javascript:alert()orrección correspondie[nte y](javascript:alert() pasa al numeral 2.2.
- 3. En caso que la mercancía está ubicada en la franja o región fronteriza, continúa el numeral 3.1, de lo contrario, pasa al punto 4.
	- 3.1. El donatario presenta ante la aduana, el formato de "Aviso de introducción de mercancía donada a la franja del país".
	- 3.2. El donatario registrar los datos electrónicamente, pasa al numeral 7.1.
- 4. Si el donatario desea [realiz](javascript:alert()arlo mediante el fisco fe[deral,](javascript:alert() continúa el numeral 4.1, en cas[o cont](javascript:alert()rario, pasa al punto 5.
	- 4.1. El donatario solicita autorización de donación al fisco federal a la AGJ.
	- 4.2. En caso de que la AGJ autorice la donación, continúa el numeral 4.2.1, de lo contrario, pasa al numeral 4.3.
		- 4.2.1. La AGJ expide [ofici](javascript:alert()o de instrucción de donación al fisco federal.

 4.2.2. El donatario presenta ante la aduana el formato "Declaración de mercancías dona[das al](javascript:alert() fisco federal" y el "Oficio de instrucción"; pasa al numeral 7.1.

- 4.3. Donatario realiza las correcciones y pasa al numeral 4.1.
- 5. El donatario determina ser persona con discapacidad y organismo público o persona moral no contribuyente.
- 6. El donatario pr[esen](javascript:alert()ta escrito libre ante la AGJ.

7. Si la AGJ otorga la "Autorización de exención de impuestos al comercio exterior en la importación de mercancía donada", continúa el proceso; de lo contrario, pasa al numeral 8.

- 7.1. El personal admi[nistra](javascript:alert()tivo realiza revisión física de la mercancía.
- 7.2. En caso que se detecte mercancía distinta a la autorizada, continúa el numeral 7.2.1, de lo contrario, pasa al numeral 7.3.
- 7.2.1. El personal administrativo asegura la mercancía.
- 7.2.2. El personal administrativo realiza el embargo precautorio de la mercancía excedente.
- 7.2.3. Continúa Procedimiento administrativo en materia aduanera en despacho aduanero de pasajeros.
- 7.3. El personal administrativo entrega mercancía al donatario, concluye el proceso
- 8. El donatario realiza las correcciones y pasa al numeral 6.

# **PROCESO. - IMPORTACIÓN DE MENAJE DE CASA**

# **I. Objetivo.**

Identificar el esquema para que se puedan realizar la importación de un menaje de casa.

## **II. Alcance.**

El presente proceso aplica para el pasajero, el agente aduanal y el consulado mexicano.

## **III. Normatividad.**

a) Constitución Política de los Estados Unidos Mexicanos: Artículos 73, fracciones XXIX, numeral 1° y XXX, 89, fracción XIII y 131.

b) Ley Aduanera: Artículos 1, 2, fracciones VIII, 3, 30 fracción II, 35, 36, 36-A, 37, 37-A, 40, 41, 43, 46, 54, 56, 61, fracción VII, 83, 90, 106, fracción IV, 144, fracciones II, III,  $V y IX$ .

c) Ley del Servicio de Administración Tributaria: Artículos 7, fracciones II y VII.

d) Reglamento de la Ley Aduanera: Artículos 34, 64, 65, 66, 67, 90, 91, 100, 101 y 159.

e) Reglamento Interior del Servicio de Administración Tributaria: Artículos 2, apartado D, antepenúltimo párrafo, 7, 19, fracciones XLIV y XLV y 21.

f) Reglas Generales de Comercio Exterior: Reglas 1.3.1, fracción XIX, 1.6.2., 3.1.1., 3.1.12., 3.2.8, 3.3.2., 3.3.3. 3.3.18. y Anexo 22.

g) Estrategias para operar el sistema de esclusas para control en aduanas.

# **IV. Conceptos básicos / glosario.**

**Agente aduanal:** Agente aduanal, apoderado aduanal, dependiente y representante legal.

**MD:** Es una clave que se refiere a la importación de menaje de casa de diplomáticos acreditados en México, señalado en el Apéndice 8 del Anexo 22 de las RGCE.

**SRE:** Secretaria de Relaciones Exteriores.

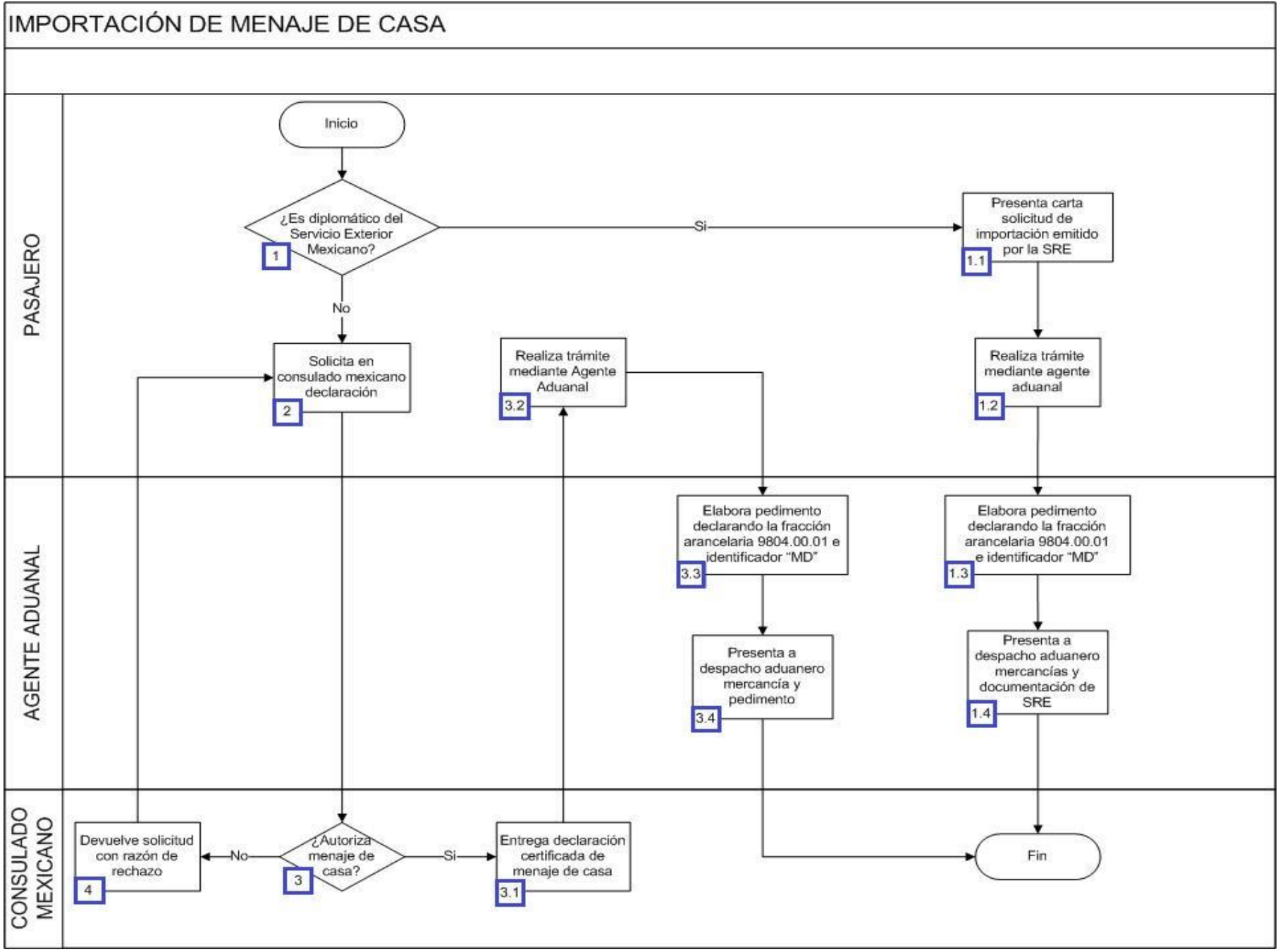

1. En caso que el pasajero sea diplomático del Servicio Exterior Mexicano cuya misión oficial haya tenido una duración mayor a 6 meses, continúa con el numeral 1.1., de lo contrario, pasa al punto 2.

1.1. El pasajero presenta su carta de solicitud de importación de menaje de casa emitido por la Secretaría de Relaciones Exteriores.

1.2. El pasajero realiza el trámite mediante un agente aduanal.

1.3. El agente aduanal elabora documento aduanero declarando la fracción arancelaria 9804.00.01 y utilizando el identificador "MD".

 1.4. El agente aduanal presenta a despacho aduanero las mercancías del menaje de casa, adjuntando al documento aduanero la solicitud de la Secretaría de Relaciones Exteriores. Concluye el proceso.

2. El pasajero solicita en el co[nsul](javascript:alert()ado mexicano más cercano a su domicilio la declaración certificada de men[aje d](javascript:alert()e casa.

3. En caso que el consulado mexicano autorice el menaje de casa, continúa el numeral 3.1., de lo contrario, pasa al punto 4.

3.1. El consulado mexicano entrega la declaración certificada de menaje de casa.

3.2. El pasajero realiza el trámite correspondiente mediante un agente aduanal de su elección.

3.3. El agente aduanal elabora el documento aduanero declarando la fracción arancelaria 9804.00.01 y utilizando el identificador "MD".

 3.4. El agente aduanal pres[enta](javascript:alert() a despacho aduane[ro la](javascript:alert()s mercancías del menaje de casa, adjuntando e[l doc](javascript:alert()umento aduanero la declaración certificada de menaje de casa. Concluye el proceso.

4. El consulado mexicano le devuelve la solicitud expresando los motivos del rechazo y regresa al punto 2 a realizar nuevamente la solicitud.
# **PROCESO. - IMPORTACIÓN DE MUESTRAS Y MUESTRARIOS**

## **I. Objetivo.**

Identificar el esquema para que se puedan realizar la importación de muestras y muestrarios.

## **II. Alcance.**

El presente proceso aplica para el agente aduanal.

#### **III. Normatividad.**

a) Constitución Política de los Estados Unidos Mexicanos: Artículos 73, fracciones XXIX, numeral 1°, 89, fracción XIII y 131.

b) Ley Aduanera: <u>Artículos 1, 4, 20 fracciones 1, III</u> y <u>VII, 35, 36, 36-A, 40, 41, 43, 53, 54, 56, 83, 106 fracción II inciso d), 144 fracciones</u> II, III y IX y 177 fracción IX.

c) Ley de los Impuestos Generales de Importación y Exportación (LIGIE): Artículo 2, fracción II, Regla 9ª inciso d) de las complementarias para la aplicación de la TIGIE.

d) Ley del Servicio de Administración Tributaria: Artículo 7, fracciones II y VII.

e) Reglamento de la Ley Aduanera: Artículo 199.

f) Reglamento Interior del Servicio de Administración Tributaria: Artículos 2, apartado D, antepenúltimo párrafo, 7, 19, fracciones VII, VIII, XLIII, XLIV, XLVI, XLVIII, LVI y 21.

g) Reglas Generales de Comercio Exterior: 3.1.26., 3.1.27., 4.2.3., 4.5.27., Anexos 22 apéndice 2 y 8.

## **IV. Conceptos básicos / glosario.**

**Agente aduanal:** Agente aduanal, apoderado aduanal, dependiente y representante legal.

**MSA:** Mecanismo de Selección Automatizado.

**MI:** Es una clave del apéndice 8 de las RGCE sobre importación definitiva de muestras amparadas bajo un protocolo de investigación.

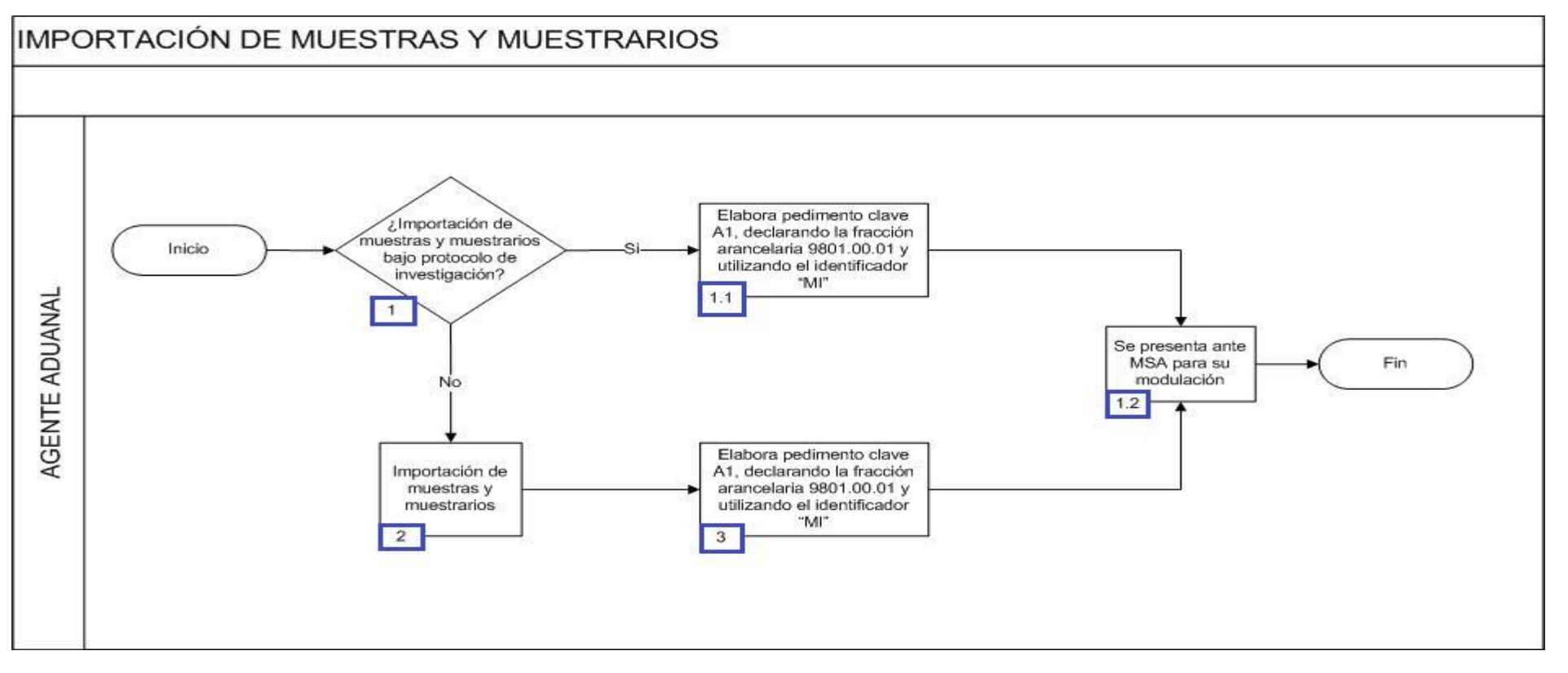

# **VI. Detalle del proceso.**

1. El agente aduanal realiza la importación de muestras y muestrarios bajo protocolo de investigación, de ser ese el caso, continúa con el proceso del numeral 1.1, en caso contrario pasa al punto 2.

 1.1 El agente aduanal elabora documento aduanero de importación con clave A1, declarando la fracción arancelaria 9801.00.01 y utilizando el identificador "MI" y en el campo de observaciones: denominación común internacional, genérica o nombre científico de la muestra y número de autorización de protocolo.

1.2 El agente aduanal se presenta ante el mecanismo de selección automatizado para su respectiva modulación.

2. El agente aduanal realiza la importación de muestras y muestrarios.

3. El agente aduanal elabora documento aduanero de importación con clave A1, declarando la fracción arancelaría 9801.00.01 y utilizando el identificador "MI" y continúa c[on el](javascript:alert() proceso del numeral 1.2 y [finali](javascript:alert()za el presente proceso.

# **PROCESO. - INTEGRACIÓN, REGISTRO Y CONTROL DE DOCUMENTO ADUANERO EN FERROCARRIL**

## **I. Objetivo.**

Comprender el funcionamiento del área encargada de integrar, registrar y controlar los documentos aduaneros que amparan las mercancías que se despachan para su importación o exportación por ferrocarril.

#### **II. Alcance.**

El presente proceso aplica para el operador de rayos gamma, el personal administrativo, la empresa transportista y el operador de módulos.

#### **III. Normatividad.**

a) Constitución Política de los Estados Unidos Mexicanos: Artículos 73, fracciones XXIX, numeral 1° y XXX, 89 fracción XIII y 131.

b) Ley Aduanera: Artículos 1, 2, fracción VIII, 4, 11, 14-A, 20, 35, 36, 36-A, 37, 37-A, 40, 41, 43, 53, 54, 56, 64, 66, 67, 83, 90, 106 fracción V inciso e). 107 primer párrafo, 127, 144, fracción IX y 162.

- c) Reglamento de la Ley Aduanera: Artículos 9, 341, 64, 66, 67, 165 y 186.
- d) Reglas Generales de Comercio Exterior: Reglas 1.9.10., 1.9.11., 1.9.17., 2.3.11., 2.4.5., 3.1.30., 3.1.33., 4.2.1., 4.2.2. fracción VII, 4.2.14., 4.6.7. y 4.6.8.
- e) Ley del Servicio de Administración Tributaria: Artículos 7, fracciones II y VII.

f) Reglamento Interior del Servicio de Administración Tributaria: Artículos. 2, apartado D, antepenúltimo párrafo, 7, 19, fracción VII, VIII, XLIV, XLVIII, LVI y 21.

g) Estrategias: Estrategias de operación para el uso de Equipos de Revisión Rayos Gamma.

h) Lineamientos: Lineamientos para el despacho de mercancías de comercio exterior por medio de transporte ferroviario conforme a las Reglas 1.9.7. y 3.1.33 Generales de Comercio Exterior.

## **IV. Conceptos básicos / glosario.**

**FFCC:** Ferrocarril.

**NIU:** Número de Identificación Único, el cual es establecido y regulado por el Sistema de Control Ferroviario (SICOFE).

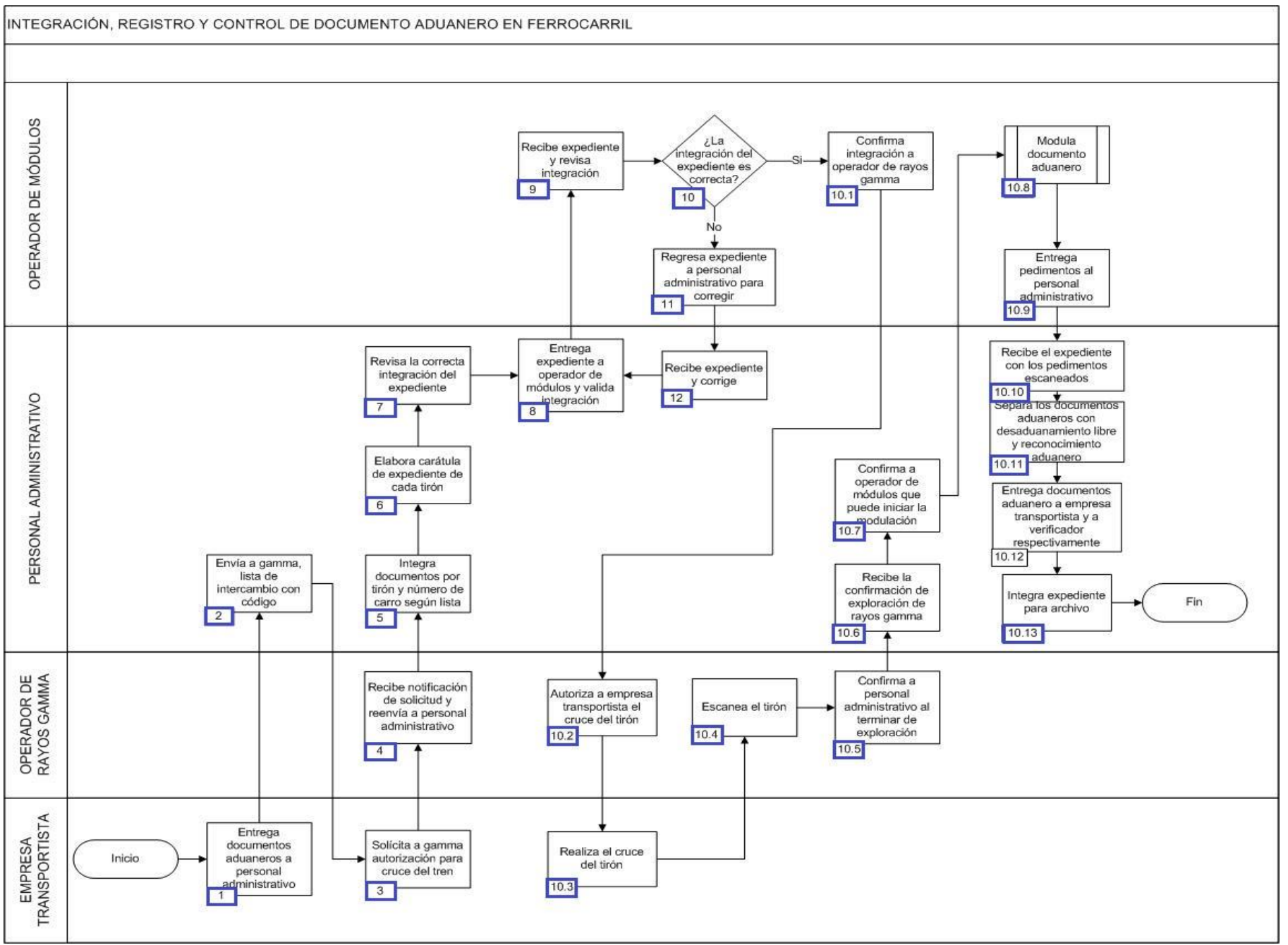

## **VI. Detalle del proceso.**

1. La empresa transportista ferroviaria entrega al personal administrativo los documentos aduaneros: pedimentos, pedimento master, lista de intercambio con código, lista de intercambio detallada (número de carro, pedimento y NIU).

2. El personal administrativo envía al operador de rayos gamma de FFCC la lista de intercambio con código, mediante correo electrónico.

3. La empresa transportista ferroviaria solícita al operador de rayos gamma, la autorización para el cruce del tren, mediante correo electrónico.

4. El operador de rayos gamma recibe un correo electrónico de la solicitud y la reenvía al modulador.

5. El personal administrativo es responsable de integrar los documen[tos po](javascript:alert()r tirón, organiz[ándol](javascript:alert()os por número [de ca](javascript:alert()rro según la lista d[e](javascript:alert() intercambio recibida.

6. El personal administrativo elabora la carátula del expediente que corresponda a cada tirón.

7. El personal administrativo revisa la correcta integración del expediente.

8. El personal administrativo entrega al operador de módulos el expediente para validar su correcta integración.

9. El operador de módulos recibe el expediente y revisa su correcta integración.

10. Si la integración del expediente es correcta, continúa el proceso en el numeral 10.1. de lo contrario pasa al numeral 11.

10.1. El operador de módulos confirma al operador de rayos gamma la correcta integración del expediente.

10.2. El operador de rayos gamma autoriza a la empresa transportista ferroviaria el cruc[e del](javascript:alert() tirón.

10.3. La empresa transportista ferroviaria realiz[a el cr](javascript:alert()uce del tirón c[orresp](javascript:alert()ondiente.

10.4. El operador de rayos gamma escanea el tirón.

 10.5. El operador de rayos gamma confirma al personal administrativo cuando termina la exploración del tirón, mediante corr[eo](javascript:alert()  electrónico.

10.6. El personal administrativo recibe la confir[mació](javascript:alert()n de exploración de rayos gamma.

10.7. El personal administrativo confirma al operador de módulos que puede dar inicio a la modulación de los [docum](javascript:alert()entos aduanero.

10.8. El operador de módulos inicia con el proceso de modulación de documento aduanero.

10.9. El operador de módulos entrega los documentos aduaneros escaneados al personal administrativo.

10.10. El personal admini[strativ](javascript:alert()o recibe el expe[diente](javascript:alert() con los documentos aduaneros escaneados.

 10.11. El personal administrativo es el encargado de separar los documentos aduaneros en los que son desadu[anamie](javascript:alert()nto libre y los qu[e](javascript:alert()  se les aplicará reconocimiento aduanero.

 10.12. El personal administrativo entrega los documentos aduaneros con libre desaduanamiento a la empresa transportista ferroviaria y los de reconocimiento aduanero al verificador en turno.

 10.13. El personal administrativo integra el expediente para el archivo con: la carátula, la lista de intercambio con su respectivo código y la relación de documentos aduaneros con reconocimiento aduanero. Concluye el proceso.

11. El operador de módulos regresa el expediente al personal administrativo para su respectiva corrección.

12. El personal administrativo recibe el expediente y corrige. Posteriormente se regresa a la acción del numeral 8 del proceso para continuar con la integración del expediente.

# **PROCESO. - INTERNACIÓN DE PAQUETERÍA EN ADUANA FRONTERIZA**

# **I. Objetivo**

Identificar el esquema para que se puedan realizar la internación de paquetería en una aduana fronteriza.

## **II. Alcance**

El presente proceso aplica para el oficial de comercio exterior y el pasajero.

# **III. Normatividad**

- a) Constitución Política de los Estados Unidos Mexicanos: Artículos 73, fracciones XXIX, numeral 1°, 89, fracción XIII y 131.
- b) Ley Aduanera: Artículos 1, 2, fracciones II y VIII, 3, 35, 140, 144, fracciones II, III, V y IX, 146, fracción III, 176, fracciones I y VI, 183-A y XI y 199.
- c) Ley del Servicio de Administración Tributaria: Artículos 7, fracciones II y VII.
- d) Código Fiscal de la Federación: Artículos 29 y 29-A.
- e) Reglamento de la Ley Aduanera: Artículos 34, 191, 192, 193 y 194.
- f) Reglamento Interior del Servicio de Administración Tributaria: Artículos 2, apartado D, antepenúltimo párrafo, 7, 19, fracción XLIV y 21.
- g) Reglas Generales de Comercio Exterior: Anexos 1 y 2.

# **IV. Conceptos básicos / glosario**

**C.F.F.:** Código Fiscal de la Federación.

- **OCE:** Oficial de Comercio Exterior.>
- **RGCE:** Reglas Generales de Comercio Exterior.
- **RRNA:** Regulaciones y Restricciones No Arancelarias.

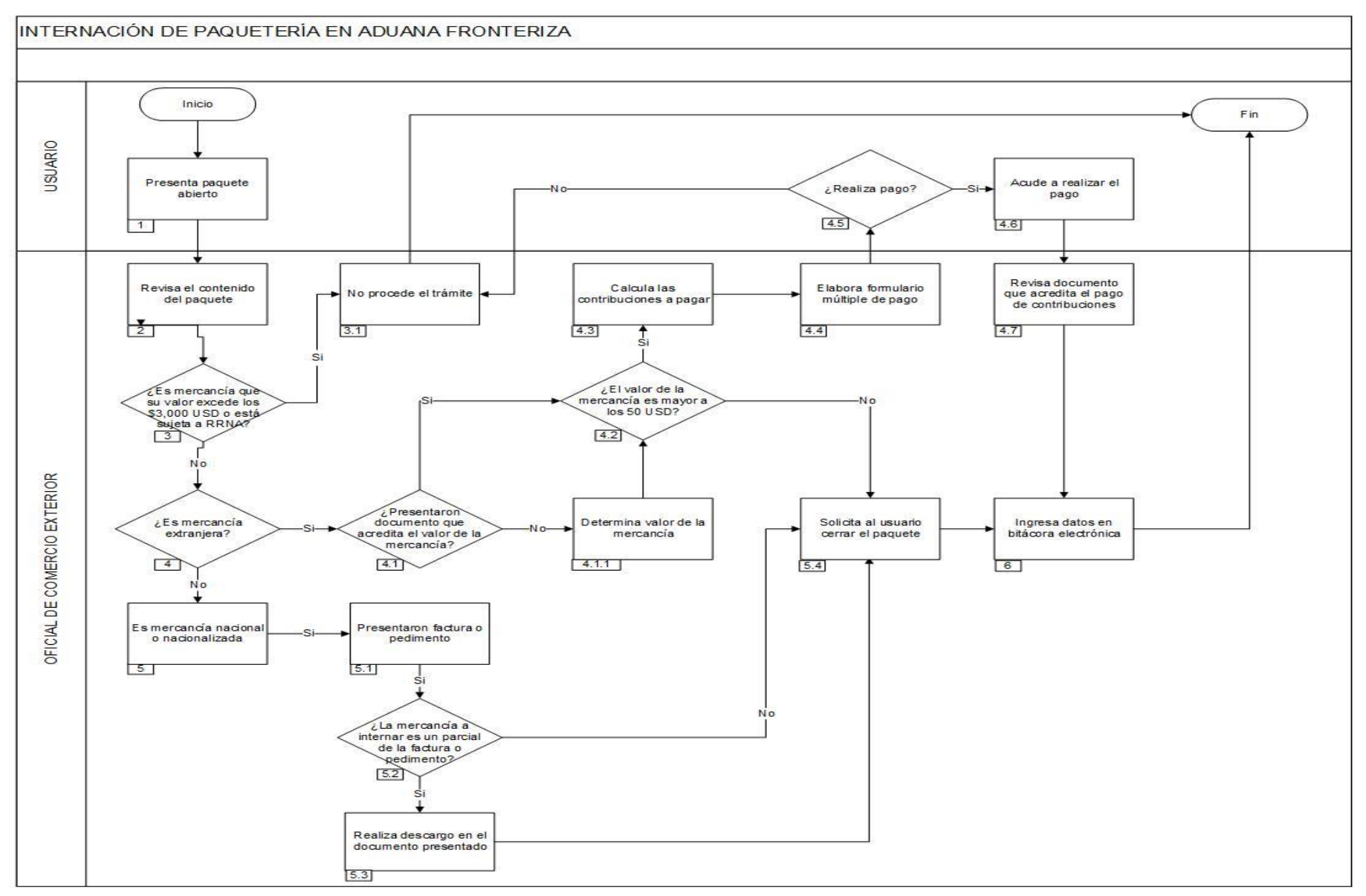

## **VI. Detalle del proceso.**

1. El usuario presenta paquete abierto para efectuar la revisión.

2. El oficial de comercio exterior inicia la revisión del contenido del paquete y solicita documento aduanero que acredite el valor de la mercancía.

3. En caso que sea mercancía sujeta al cumplimiento de RRNA, continúa en el numeral 3.1, de lo contrario pasa al numeral 4

 3.1. El oficial de comercio exterior explica al pasajero que el trámite no procede por tratarse de mercancía sujeta al cumplimiento de RRNA, por lo que no se permite la internación y concluye el proceso.

4. En caso que se trate de mercancía extranjera, continúa en el numeral 4.1; de lo contrario continúa con el numeral 5.

4.1. Si el usuari[o pr](http://10.228.129.144/MOA/104InternacionDePaqueteria.html)esenta factura emitida en el extranjero o ticket continúa con el numeral 4.2.; de lo contrario pasa al numeral 4.1.1.

 4.1.1. El oficial de comercio exterior, determina el val[or de](http://10.228.129.144/MOA/104InternacionDePaqueteria.html) la mercancía conforme a la normatividad vigente y continúa en el numeral 4.2.

4.2 Si el valor de la mercancía es menor a los 50 USD, continúa en el numeral 5.4; de lo contrario, y pasa al numeral 4.3.

 4.3 El oficial de comercio exterior, calcula e informa al usuario las contribuciones a pa[gar; co](http://10.228.129.144/MOA/104InternacionDePaqueteria.html)nsiderando la tasa global del 1[6% exce](http://10.228.129.144/MOA/104InternacionDePaqueteria.html)pto tratándose de cerveza, bebidas alcohólicas y tabaco labrado que deberán pagar la diferencia de contribuciones que correspondan según lo establecido en la regla 3.4.2 de las RGCE.

4.4 El oficial de comercio exterior, elabora formulario múltiple de pago y le hace entrega al usuario.

4.5 Si el [pasaj](http://10.228.129.144/MOA/104InternacionDePaqueteria.html)ero realiza el pago, continúa en el numeral 4.6; de lo contrario pasa al numeral 3.1.

4.6 El usuario realiza el pago directamente en la aduana o bien, acude a la institución bancaria para [realizar e](http://10.228.129.144/MOA/104InternacionDePaqueteria.html)l pago en ve[ntanilla.](http://10.228.129.144/MOA/104InternacionDePaqueteria.html)

 4.7 El oficial de comercio exterior, revisa el documento que acredita el correcto pago de las contribuciones correspondientes; continúa en el numera[l 6.](http://10.228.129.144/MOA/104InternacionDePaqueteria.html)

5. La mercancía presentada es naci[onal](http://10.228.129.144/MOA/104InternacionDePaqueteria.html) o nacionalizad[a.](http://10.228.129.144/MOA/104InternacionDePaqueteria.html)

 5.1 El documento que acredita el valor de la mercancía, presentado por el usuario es una factura o bien un pedimento que ampare mercancía para ser destinada al interior del país.

 5.2 Si la mercancía a internar es un parcial de la factura [o pe](http://10.228.129.144/MOA/104InternacionDePaqueteria.html)dimento que [ampa](http://10.228.129.144/MOA/104InternacionDePaqueteria.html)re mercancía para ser destinada al in[terior de](http://10.228.129.144/MOA/104InternacionDePaqueteria.html)l país, continúa en el numeral 5.3; en caso contrario pasa al numeral 5.4.

 5.3 El oficial de comercio exterior, anota en el reverso de la primera hoja del documento presentado, el descargo de la mercancía que será enviada al resto del territorio nacional, asentando la cantidad, descripción de la mercancía que será enviada, así como la cantidad y descripción de la mercancía que sigue permaneciendo en la franja o región fronteriza, señalando su nombre, firma y fecha en que se realiza el descargo; tratándose de un pedimento que amp[are m](http://10.228.129.144/MOA/104InternacionDePaqueteria.html)ercancía para ser destinada al interior del país, al mome[nto de h](http://10.228.129.144/MOA/104InternacionDePaqueteria.html)acer el envío deberá anexar la factura que reúna los requisitos a que se refiere el artículo 29-A del CFF correspondiente.

5.4 El oficial de comercio exterior, solicita al usuario cerrar el paquete.

6. El oficial de comercio exterior, ingresa en bitácora electrónica: fecha, cantidad y descripción de la mercancía. Finaliza el proceso.

# **PROCESO. - INTERNACIÓN TEMPORAL DE VEHÍCULOS EN ADUANA FRONTERIZA**

## **I. Objetivo.**

Identificar el trámite administrativo en el proceso de internación temporal de vehículos extranjeros usados de una franja o región fronteriza al resto del territorio nacional en una aduana fronteriza.

#### **II. Alcance.**

El presente proceso aplica para el personal administrativo, BANJERCITO y el residente fronterizo.

## **III. Normatividad.**

a) Constitución Política de los Estados Unidos Mexicanos 73, fracciones XXIX, numeral 1°y XXX, 89, fracción XIII y 131

b) Ley Aduanera: Artículos 1, 61,fracción III 62,fraccion II 90 106,fraccion II 106,fraccion IV 106,fraccion V 108,fraccion v 144, fracciones II,

c) Ley del Servicio de Administración Tributaria: c) Ley del Servicio de Administración Tributaria: Artículos 7, fracciones II y VII

d) Reglamento de la Ley Aduanera: Artículos 158, 161, 162 198 fraccion I

e) Reglamento Interior del Servicio de Administración Tributaria: Artículos 2, Apartado D, antepenúltimo párrafo, 7, 19, fracciones IV, XLIV y 21. Artículos 2, Apartado D, antepenúltimo párrafo, 7, 19, fracciones IV 19, fracciones XLIV y 21.

f) Reglas Generales de Comercio Exterior: Reglas 1.2.2, 3.4.6, 4.1.1, 4.2.5, 4.2.6, 4.2.7,

g) Lineamientos: Lineamientos de operación para la internación temporal de vehículos e importación temporal de vehículos, casas rodantes y embarcaciones de procedencia extranjera.

## **IV. Conceptos básicos / glosario.**

**BANJERCITO:** Banco Nacional del Ejército Fuerza Aérea y Armada, S.N.C.

**C.R.P:** Consulta remota de pedimentos.

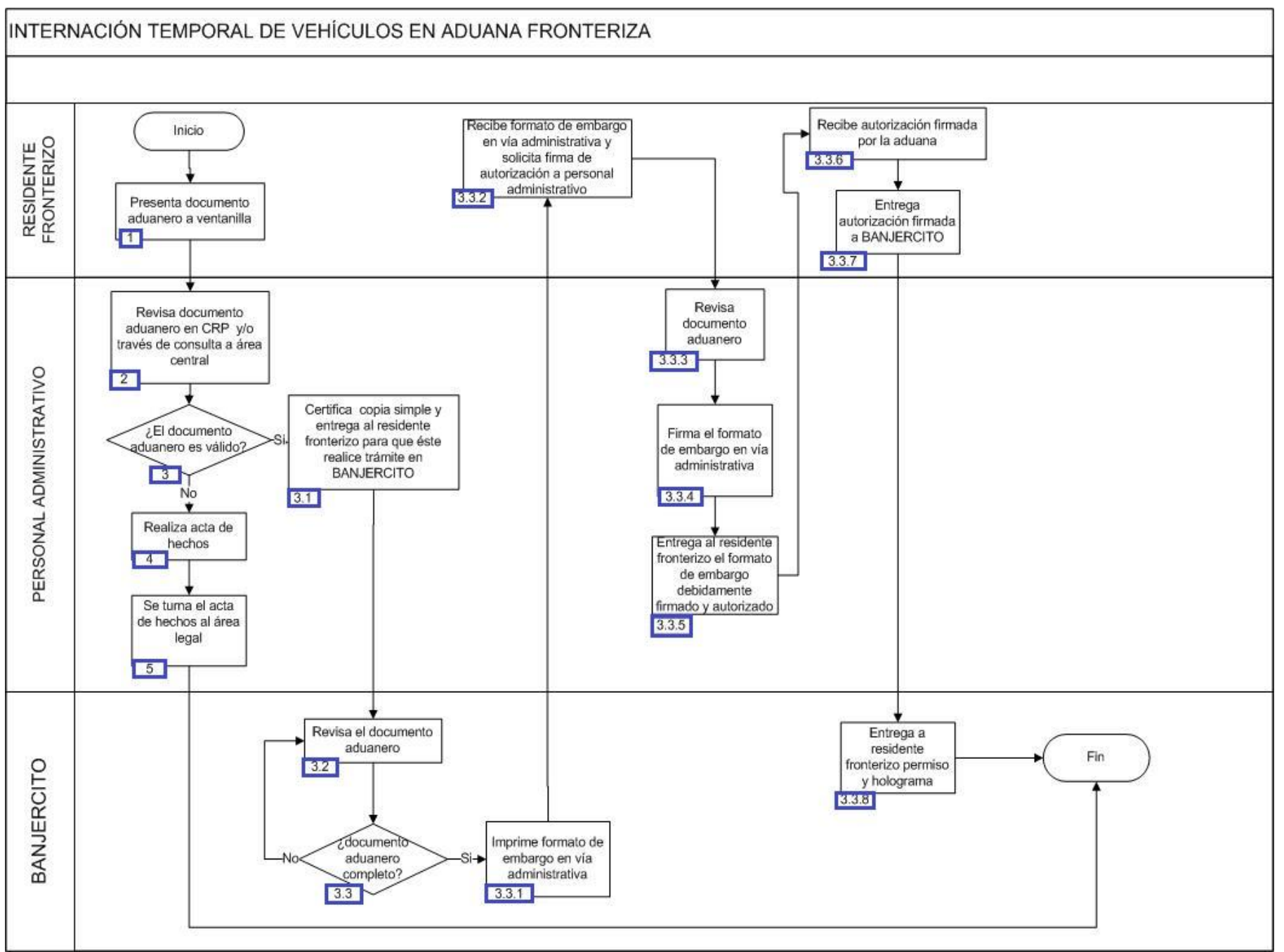

# **VI. Detalle del proceso.**

1. El residente fronterizo presenta documentación a ventanilla: pedimento, identificación oficial y factura del vehículo.

2. El personal administrativo revisa documentación utilizando CRP y realiza consulta en área central.

3. El personal administrativo si observa que el pedimento es válido, continúa el proceso, de lo contrario, pasa al punto 4.

3.1. El personal administrativo certifica una copia simple y se la entrega al residente fronterizo para [realizar](javascript:alert() el trámite ante BANJERCITO.

3.2. BANJERCITO revisa la documentación.

3.3. En caso que esté completa la documentación, continúa el numeral 3.3.1., de lo contrario, pasa al numeral 3.2.

3.3.1. BAN[JER](javascript:alert()CITO imprime formato de embargo en la vía administrativa.

3.3.2. El residente fronterizo recibe formato de embargo en vía administrativa y solicita firma de autorización a personal de aduana.

3.3.3. El personal administrativo revisa documentación.

3.3.4. El personal administrativo firma de autorización el formato de embar[go y env](javascript:alert()ía a la administración.

 3.3.5. El [perso](javascript:alert()nal administrativo entrega al residente fronterizo el formato de embargo en la vía administrativa debidamente firmado y autorizado.

3.3.6. El residente fronterizo recibe autorización firmada por la aduana.

3.3.7. El resid[ente f](javascript:alert()ronterizo entrega autorización firmada a BANJERCITO.

3.3.8. BANJERCITO entrega al r[eside](javascript:alert()nte fronterizo el permiso y el holograma[. Conclu](javascript:alert()ye el proceso.

4. El personal administrativo realiza acta circunstanciada de hechos.

5. El personal a[dmini](javascript:alert()strativo turna al área legal el acta circunstanciada de hechos y concluye el proceso.

# **PROCESO. - MODULACIÓN DE DOCUMENTO ADUANERO DE EXPORTACIÓN EN ADUANA FRONTERIZA**

# **I. Objetivo.**

Establecer los pasos a seguir para que la documentación aduanera que ampara la mercancía de exportación, pueda procesarse a través del mecanismo de selección automatizado en una aduana fronteriza.

## **II. Alcance.**

El presente proceso aplica para el operador de módulos, el supervisor de módulos y el operador de transporte.

# **III. Normatividad**

a) Constitución Política de los Estados Unidos Mexicanos: Artículos 73, fracción XXIX, numeral 1°, XXX, 89, fracción XIII y 131.

b) Ley Aduanera: Artículos 1, 2, fracción VIII, 3, 35, 36, 36-A, 37, 37-A, 40, 41, 43, 46, 54, 56, 79, 83, 90, 144, fracciones II, III, V y IX, 184, fracciones VI, VII y XI y 199.

c) Ley del Servicio de Administración Tributaria: Artículo 7, fracciones II y VII.

d) Reglamento de la Ley Aduanera: Artículos 34, 42, 64, 65, 66, 67 y 139.

e) Reglamento Interior del Servicio de Administración Tributaria: Artículos 2, Apartado D, antepenúltimo párrafo, 7, 19, fracciones XLIV y XLV y 21.

f) Reglas Generales de Comercio Exterior: Reglas 1.6.2., 3.1.3., 3.1.4., 3.1.10., 3.1.12., 3.1.15., 3.1.30, Anexos 2 y 22.

g) Estrategias: 1) Estrategias para operar el sistema de esclusas para control en aduanas y 2) Estrategias de operación de equipos de rayos gamma.

## **IV. Conceptos básicos / glosario**

**SIECA:** Sistema de Esclusas para Control en Aduanas.

**MSA:** Mecanismo de Selección Automatizado.

**Documento aduanero:** Relación de documentos, pedimento de exportación, pedimento de exportación parte II, impresión simplificada del pedimento, aviso consolidado, cuaderno ATA.

**OVMT:** Orden de Verificación de Mercancía en Transporte.

**Área de amarillos:** Área determinada por la autoridad aduanera para la ubicación de los vehículos de carga a los que se les determina una incidencia en los módulos de importación y/o exportación.

**SAAI:** Sistema Automatizado Aduanero Integral.

**MATCE:** Modelo de Administración Tributario de Comercio Exterior.

**IC:** Informática y Contabilidad.

**FAST:** Free And Secure Trade.

# **V. Diagrama de flujo.**

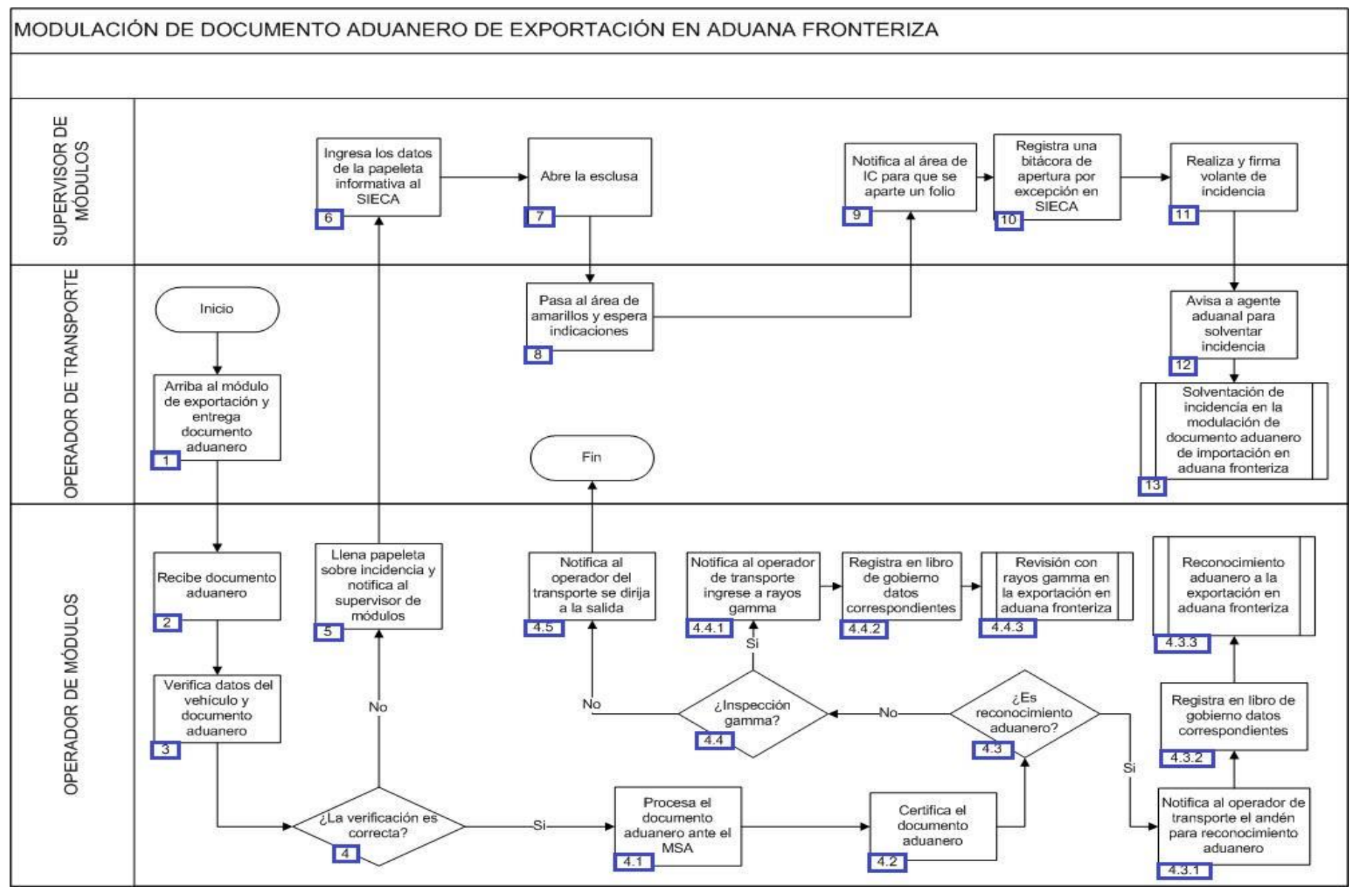

# **VI. Detalle del proceso.**

1. El operador de transporte se posiciona en el módulo de exportación entregando el documento aduanero (Incluyendo la tarjeta FAST en caso de ser carril FAST).

2. El operador de módulos recibe el documento aduanero por parte del conductor del vehículo. (Incluyendo la tarjeta FAST en caso de ser carril FAST).

3. El operador de módulos verifica los datos del vehículo en que se transporta la mercancía (número de plataforma, contenedor y placas), y lo coteja con los señalados en el documento aduanero, y que la información arrojada de la lectura del código de barras coincida con la declarada en el documento aduanero.

4. Si el operador de módulos veri[fica q](javascript:alert()ue es correcto el n[úme](javascript:alert()ro económico continúa con el [sigui](javascript:alert()ente proces[o; de](javascript:alert() lo contrario co[ntinú](javascript:alert()a en el numeral 5.

 4.1. El operador de módulos procesa el documento aduanero, empezando por la relación de documentos, ante el mecanismo de selección automatizado y cualquier otro sistema de análisis o administración de riesgos, (Incluyendo la tarjeta FAST en caso de ser carril FAST).

4.2. El operador de módulos certifica el documento ad[uaner](javascript:alert()o en el sistema de análisis o administración de riesgos.

 4.3. Si el resultado de la certificación es reconocimiento aduanero continúa con el siguiente proceso; de lo contrario continúa [con e](javascript:alert()l numeral 4.4.

 4.3.1. El operador de módulos notifica al conductor el andén asignado para practicar el reconocimiento aduanero de la mercancía. El propio sistema [infor](javascript:alert()mático debe de asignar el andén.

4.3.2. El operador de módulos anota en un libro de gobierno el número de documento aduanero, operación, verificador y l[a hor](javascript:alert()a.

4.3.3. Inicia el proceso del reconocimiento aduanero a la exportación en aduana fronteriza.

 4.4. Si se efectúa con base en las facultades de la autoridad aduanera una inspección a través de los rayos gamma continúa con el siguiente proceso; de lo contrario continúa con el numeral 4.5.

4.4.1. El operador de módulos notifica al conductor que ingrese al módulo de rayos gamma.

 4.4.2. El op[erad](javascript:alert()or de módul[os an](javascript:alert()ota en un libro [de gob](javascript:alert()ierno el nú[mero](javascript:alert() de docum[ento a](javascript:alert()duanero, [operac](javascript:alert()ión y resul[tado de](javascript:alert()l mecanismo de selección automatizado, hora y fecha.

4.4.3. Inicia proceso de revisión con rayos gamma en la exportación en aduana fronteriza.

 4.5. El operador de módulos notifica al operador del transporte que se dirija a la salida de la aduana, por haberle correspondido desaduanamiento libre. (Concluye el procedimiento).

5. El operador d[e m](javascript:alert()ódulos documenta una papeleta informativa con los sigui[entes](javascript:alert() datos: fecha y hora, nom[bre de](javascript:alert()l operador de [módulos](javascript:alert() y supervisor de módulos, datos del documento aduanero y agente aduanal, características del vehículo y motivo de la excepción (describir la incidencia) y enviarlo al área determinada para ubicar los vehículos y determinar la incidencia correspondiente y da aviso al supervisor de módulos.

6. El supervisor de módulos ingresa los datos de la papeleta informativa al SIECA.

7. El supervisor de módulos abre la esclusa, por excepción para los casos en que el sistema no la abra automáticamente.

8. El operador de transporte pasa al "área de amarillos" a esperar indicaciones del supervisor de módulos.

9. El supervisor de módulos notifica al área de informática y contabilidad para que se aparte un folio.

10. El supervisor de módulos registra en una bitácora de apertura por excepción dentro del SIECA, los siguientes datos: hora, vehículo, número de documento aduanero, tipo de documento aduanero, persona que apertura esclusa, módulo de apertura, motivo de incidencia.

11. El supervisor de módulos realiza un volante de incidencia con los datos siguientes: hora, hora de ingreso, número de documento aduanero, el cual es firmado por el supervisor de módulos y en su caso, el encargado de área de módulos.

12. El operador de transporte avisa a su agente aduanal, quien es el encargado para solventar la incidencia.

13. Inicia el proceso de solventación de incidencia en la modulación de documento aduanero de importación en aduana fronteriza.

# **PROCESO. - MODULACIÓN DE DOCUMENTO ADUANERO DE IMPORTACIÓN EN ADUANA FRONTERIZA**

# **I. Objetivo.**

Establecer los pasos a seguir para que la documentación aduanera que ampara la mercancía de importación, pueda procesarse a través del mecanismo de selección automatizado en una aduana fronteriza.

## **II. Alcance.**

El presente proceso aplica para el operador de módulos, el supervisor de módulos y el operador de transporte.

## **III. Normatividad.**

a) Constitución Política de los Estados Unidos Mexicanos: Artículos 73, fracción XXIX, numeral 1°, XXX, 89, fracción XIII y 131.

b) Ley Aduanera: Artículos 1, 2, fracción VIII, 35, 36, 36-A, 37, 37-A, 40, 41, 43, 54, 56, 64-78, 90, 144, fracción IX y 162.

- c) Ley del Servicio de Administración Tributaria: Artículo 7, fracciones II y VII.
- d) Reglamento de la Ley Aduanera: Artículos 34, 42 y 64-67.

e) Reglamento Interior del Servicio de Administración Tributaria: Artículos 2, apartado D, antepenúltimo párrafo, 7, 19 fracciones XLIV, y 21.

f) Reglas Generales de Comercio Exterior: Reglas 3.1.3., 4.1.1. 4.8.11. y anexo 22.

g) Estrategias: Estrategias para operar el sistema de esclusas para control en Aduanas, estrategias de operación de equipos de rayos gamma, estrategias de operación para el uso de equipos de revisión no intrusiva: rayos x.

# **IV. Conceptos básicos / glosario.**

**Carril Express:** Carril exclusivo para el despacho de mercancía de empresas que cuenten con registro de empresas certificadas, siempre que declaren en el documento aduanero el identificador correspondiente y el operador del transporte presente la credencial Free And Secure Trade.

**FIEL:** Firma Electrónica.

**FAST:** Free And Secure Trade.

**Inconsistencia:** Cualquier presunción de anomalía que un operador de módulo encuentre en la presentación del documento aduanero ante el módulo del mecanismo de selección automatizado.

**Irregularidad:** Es la confirmación de una anomalía encontrada por el operador de módulo durante la presentación del documento aduanero ante el módulo del mecanismo de selección automatizado.

**Incidencia:** Surge a partir de una irregularidad, es el inicio de un procedimiento administrativo.

**MATCE:** Modelo de Administración Tributario de Comercio Exterior.

**MSA:** Mecanismo de Selección Automatizado.

**RNI:** Revisión No Intrusiva.

- **SAAI:** Sistema Automatizado Aduanero Integral.
- **ATA:** Acuerdo de Admisión Temporal / Temporary Admission (por sus siglas en inglés).
- **SIECA:** Sistema de Esclusas para Control en Aduanas.

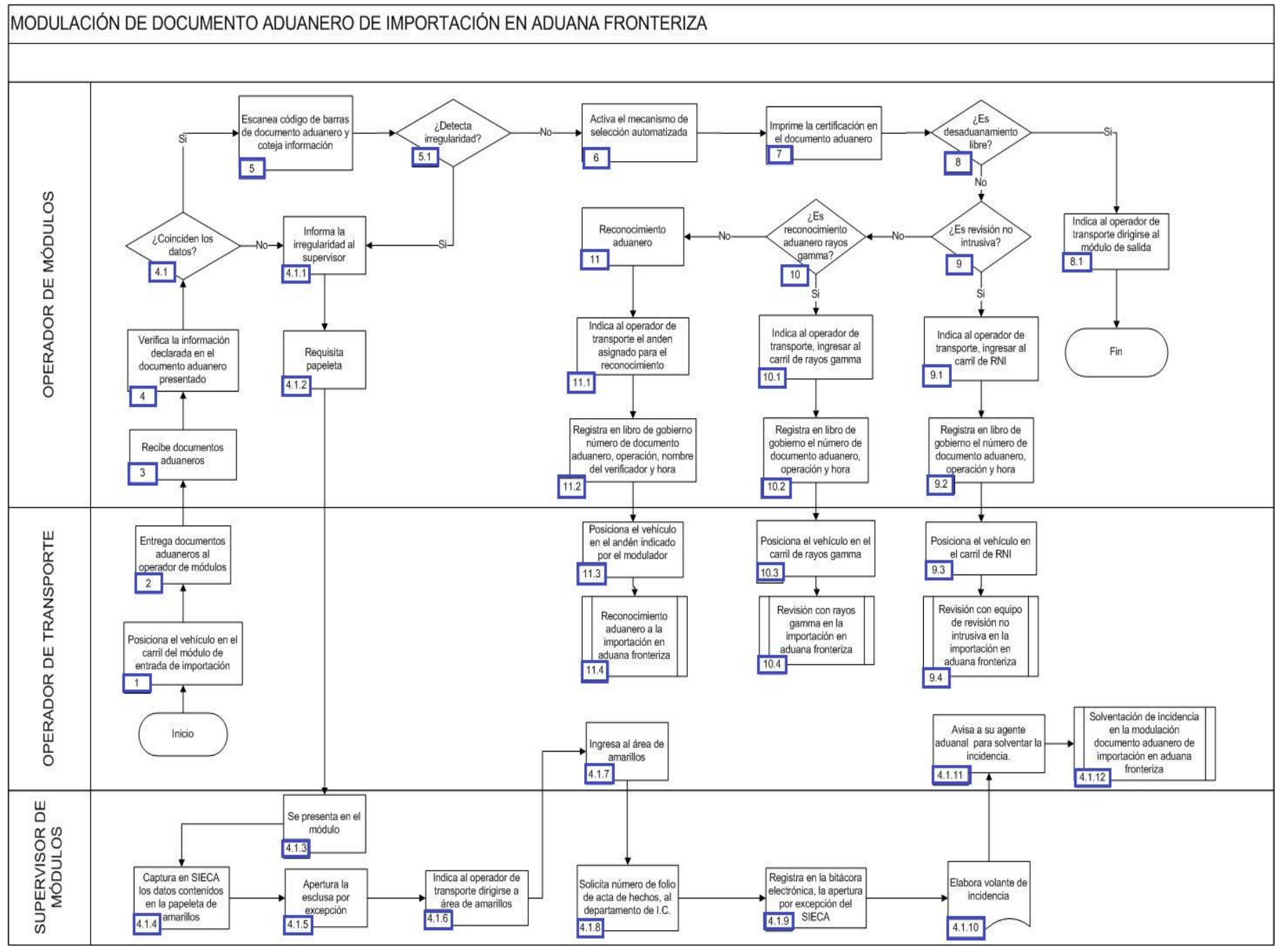

**92**

# **VI. Detalle del proceso.**

1. El operador de transporte posiciona el vehículo, en el carril del módulo de selección automatizado de importación.

2. El operador de transporte entrega al operador de módulos, relación de documentos, documentos aduaneros (factura, pedimento parte II, aviso consolidado, cuaderno ATA); y tratándose del carril express, la tarjeta que compruebe que está registrado en el programa FAST.

3. El operador de módulos recibe la documentación del operador de transporte.

4. El operador de módulos verifica que la documentación recibida del operador del transporte.

- Coincida el número económico y/o pl[acas d](javascript:alert()el vehículo y lo coteja co[n los d](javascript:alert()atos declarados en los [docum](javascript:alert()entos aduaneros present[ados.](javascript:alert()

- Contenga impreso el código de barras.
- Contenga la certificación bancaria correspondiente.
- Contenga firma autógrafa o FIEL.

- Presente las copias del [docum](javascript:alert()ento aduanero[, siemp](javascript:alert()re que así lo establezca el anexo 22.

- Anexe la rectificación del documento aduanero siempre y cuando haya sido sustituido el documento aduanero original.

4.1. Si los datos no coinciden, continuara el siguiente proceso; de lo contrario pasara al numeral 5.

4.1.1. El operador de módulos vía telefónica, reporta al supervisor de módulos la irregularidad detectada.

 4.1.2. El operador de módulos requisita un[a pape](javascript:alert()leta con la fecha y hora, nombre del opera[dor de](javascript:alert() módulos, nombre del sup[erviso](javascript:alert()r de módulos, númer[o de d](javascript:alert()ocumento aduanero, número de patente, nombre del agente aduanal, datos de identificación del vehículo (número de placas, número económico, marca, modelo, año, color) y motivo de la incidencia (breve descripción).

4.1.3. El supervisor de módulos se presenta en el módulo.

4.1.4. El supervis[or de m](javascript:alert()ódulos captura en SIECA los datos contenidos en la papeleta de a[marillos](javascript:alert().

4.1.5. El supervisor de módulos apertura la exclusa por excepción.

 4.1.6. El supervisor de módulos envía al operador de transporte al área de amarillos, donde permanecerá hasta que se realicen las actuaciones correspondientes.

4.1.7. El operador de transporte ingresa al área de amarillos donde permanece hasta que se reali[cen la](javascript:alert()s actuaciones correspond[iente](javascript:alert()s.

4.1.8. El superviso[r de m](javascript:alert()ódulos solicita número de folio de acta de hechos al departamento de informática y contabilidad.

 4.1.9. El supervisor de módulos registra en una bitácora electrónica (en Excel) la apertura por excepción del SIECA, los siguientes datos: la hora de apertura, datos del vehículo, número de documento aduanero, nombre de la persona que apertura la exclusa, módulo de apertura y motivo de la incidencia.

 4.1.10. El supervi[sor de](javascript:alert() módulos elabora un volante de la incidencia registrando la hora de inc[idenc](javascript:alert()ia, hora de ingreso, núm[ero de](javascript:alert() documento aduanero y firma dicho volante.

4.1.11. El operador de transporte avisa a su agente aduanal para que realice las actuaciones correspondientes.

4.1.12. Continúa el proceso de solventación.

5. El operador de módulos escanea el código de barras impreso en la relación de documentos y el documento aduanero, cotejando la información arrojada por la lectura del código de barras y la declarada en los documentos aduaneros; y para el caso del carril express, adicionalmente la tarjeta FAST.

 5.1. Si los datos del vehículo o los arrojados por la lectura difieren de los asentados en el documento aduanero el operador de módulos reporta vía telefónica la irregularidad al supervisor de módulos continua el proceso a partir del numeral 4.1.1.; de lo contrario pasa al numeral 6.

6. El operador de módulos activa el mecanismo de selección automatizado el cual determina si debe practicarse el reconocimiento aduanero.

7. El operador de módulos imprime la certificación en el documento aduanero presentado.

8. Si el resultado es Desaduanamiento Libre continua el siguiente proceso; de lo contrario pasa al numeral 9.

8.1. El operador de módulos indica al operador de transporte a continuar la ruta fiscal, hacia los módulos de salida, finalizando el proceso.

9. Si el resultado es RNI, continua el siguiente proceso; de lo contrario pasa al numeral 10.

9.1. El operador de módulos instruye al operador de transporte ingresar al carril de RNI.

9.2. El operador de módulos registra en libro de gobierno el número de documento aduanero, operación y hora de modulación.

9.3. El operador de transporte se presenta en el carril de RNI.

9.4. Continúa el proceso de revisión con equipo de revisión no intrusiva en la importación en aduana fronteriza.

10. Si el resultado es reconocimiento aduanero gamma continua el siguiente proceso; de lo contrario pasa al numeral 11.

10.1. El operador de módulos instruye al operador de transporte ingresar al carril de rayos gamma.

10.2. El operador de módulos registra en libro de gobierno el número de documento aduanero, operación y la hora de modulación.

10.3. El operador de transporte se presenta en el carril de rayos gamma.

10.4. Continúa el proceso de revisión con rayos gamma en la importación en aduana fronteriza.

11. El resultado es reconocimiento aduanero.

 11.1 El operador de módulos indica el número de andén de la plataforma en que se realizará el reconocimiento aduanero (el sistema de análisis o administración de riesgo automáticamente asigna el número de andén).

11.2 Registra en libro de gobierno el número de documento aduanero, operación, nombre del verificador y la hora de modulación.

11.3 El operador de transporte se presenta en el andén de la plataforma de importación indicado.

11.4 Continúa el proceso de reconocimiento aduanero a la importación en aduana fronteriza.

# **PROCESO. - MODULACIÓN DE DOCUMENTO ADUANERO DE TRÁNSITO A LA EXPORTACIÓN EN ADUANA FRONTERIZA**

# **I. Objetivo**

Establecer los pasos a seguir para que la documentación aduanera que ampara las mercancías, pueda procesarse a través del mecanismo de selección automatizado, para su exportación bajo el régimen aduanero de tránsito en una aduana fronteriza.

#### **II. Alcance.**

El presente proceso aplica para el supervisor de módulos, el operador de rayos gamma, el jefe de reconocimiento aduanero y el operador de transporte.

#### **III. Normatividad**

a) Constitución Política de los Estados Unidos Mexicanos: Artículos 73, fracciones XXIX, numeral 1° y 89, fracción XIII y 131.

b) Ley Aduanera: Artículos 1, 2, fracción VIII, 3, 4, 11, 14, 14 A, 20, fracciones I, III y VII, 35, 36, 36-A, 37, 37-A, 43, 46, 53, 102, 115 al 117, 125 al 129, 144, fracciones II, V, VIII y IX, 151, fracción I, 176, fracción VIII, 182, fracciones V y VI, 184, fracciones VI y VII y 199.

c) Ley del Servicio de Administración Tributaria: Artículo 7, fracciones II y VII.

d) Reglamento de la Ley Aduanera: Artículos 6, 34, 42, 64, 66, 70, 74 al 76, 141, 186 al 189, 191, 199 y 200.

e) Reglamento Interior del Servicio de Administración Tributaria: Artículos 2, Apartado D, antepenúltimo párrafo, 7, 19, fracciones VII, VIII, XLIII, XLIV, XLVI, XVIII y LVI y 21.

f) Reglas Generales de Comercio Exterior: Reglas 3.1.12, 3.1.15., 3.7.27, 4.6.1. a la 4.6.8., 4.6.10., 4.6.11., 4.6.12, 4.6.13., 4.6.17. y 4.6.25.

g) Estrategias: 1) Estrategias de operación para el uso de equipos de revisión de rayos gamma y 2) Estrategias para operar el sistema de esclusas para control en aduanas.

## **IV. Conceptos básicos / glosario**

**MSA:** Mecanismo de Selección Automatizado.

**SAAI:** Sistema Automatizado Aduanero Integral.

**T3:** Transito Interno.

**Agente aduanal:** Agente aduanal, apoderado aduanal, dependiente y representante legal.

**SIECA:** Sistema de esclusas para control en aduanas.

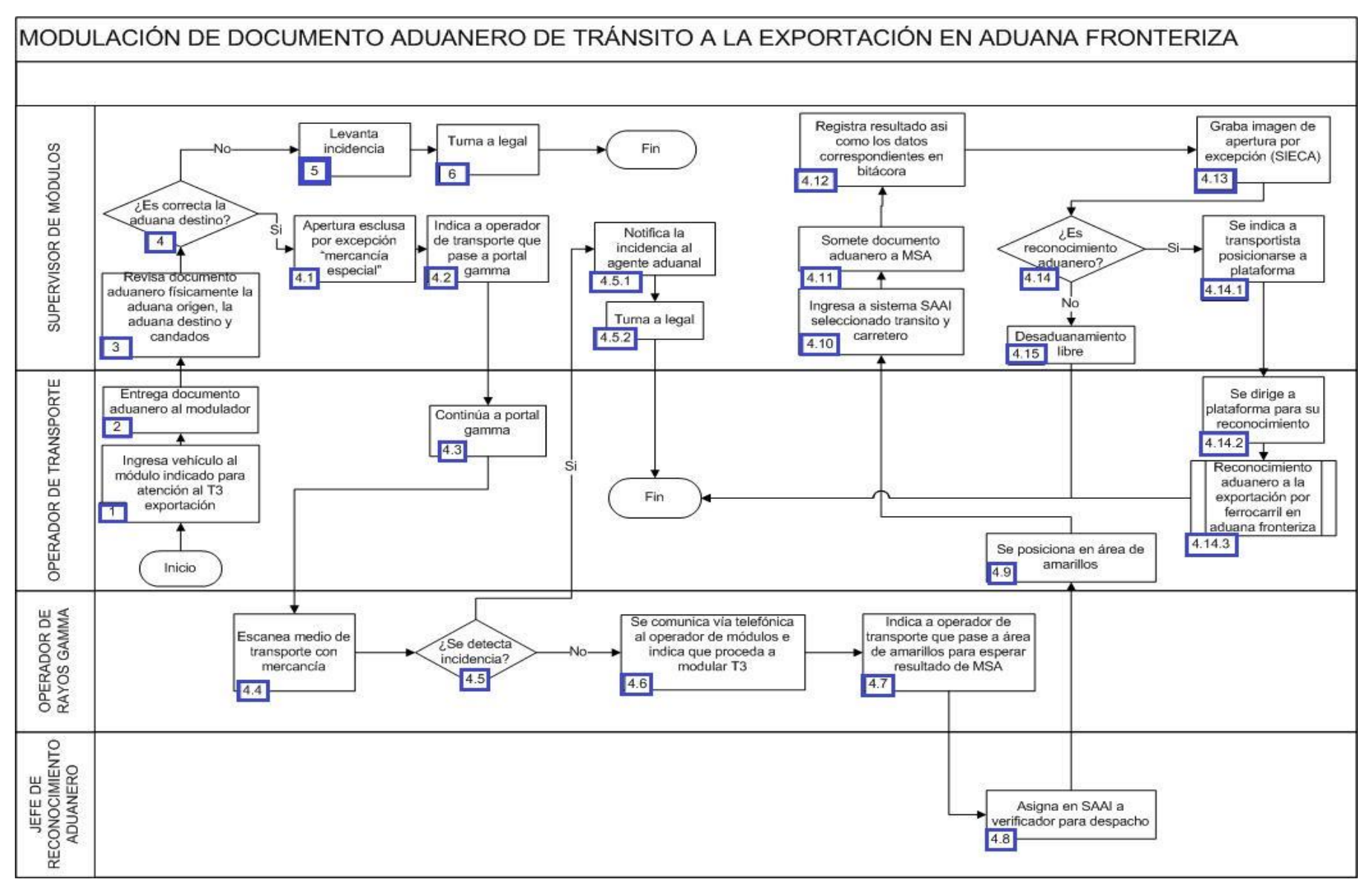

# **VI. Detalle del proceso.**

1. El operador de transporte ingresa el vehículo al módulo indicado para la atención del T3 de exportación.

2. El operador de transporte entrega documento aduanero al operador de módulos.

3. El supervisor de módulos revisa el documento aduanero físicamente, la aduana de origen, la aduana de destino y los candados fiscales.

4. Si es correcta la aduana de destino, el supervisor de módulos continúa con el siguiente punto, de lo contrario, pasa al punto 5.

4.1. El supervisor de módulos apertura la esclusa por excepción "mercancía especial".

4.2. El supervisor de módulos indica al operador de transporte que pase a portal de gamma.

4.3. El operador de transporte se dirige al portal gamma.

4.4. El operador de rayos gamma escanea el medio de transporte con la mercancía.

4.5. Si el operador de rayos gamma detecta incidencia, continúa con el siguiente punto, de lo contrario, continúa en el punto 4.6.

4.5.1. El supervisor de módulos notifica la incidencia al agente aduanal.

4.5.2. El supervisor de módulos turna al área legal la incidencia. Concluye proceso.

4.6. El operador de rayos gamma se comunica vía telefónica con el operador de módulos e indica que proceda a modular el T3.

4.7. El operador de rayos gamma indica al operador de transporte que pase al área de amarillos para esperar el resultado del MSA.

4.8. El jefe de reconocimiento aduanero asigna en SAAI a verificador para el despacho de la mercancía.

4.9. El operador de transporte se posiciona en el área de amarillos.

4.10. El supervisor de módulos ingresa al SAAI y selecciona el tránsito y carretero.

4.11. El supervisor de módulos somete el pedimento al MSA.

 4.12. El supervisor de módulos registra el resultado en la bitácora en hoja de cálculo denominada excel: fecha, nombre de operador, número de estación, patente, documento aduanero, clave de pedimento, vehículo, número económico y motivo.

4.13. El supervisor de módulos graba la imagen de la apertura de esclusa por excepción (SIECA).

 4.14. Si el supervisor de módulos observa que el resultado es reconocimiento aduanero, continúa con el siguiente numeral, de lo contrario, continúa en el numeral 4.15.

4.14.1. El supervisor de módulos indica al operador de transporte posicionarse en la plataforma.

4.14.2. El operador de transporte se dirige a plataforma para su reconocimiento.

4.14.3. Continúa con el proceso de Reconocimiento aduanero a la exportación por ferrocarril en aduana fronteriza.

4.15. El supervisor de módulos observa que derivado del MSA el resultado es desaduanamiento libre. Concluye el proceso.

5. El supervisor de módulos levanta incidencia.

6. El supervisor de módulos turna al área de legal.

# **PROCESO. - MODULACIÓN DE DOCUMENTO ADUANERO DE TRÁNSITO A LA IMPORTACIÓN POR FERROCARRIL EN ADUANA FRONTERIZA**

# **I. Objetivo.**

Establecer los pasos a seguir para que la documentación aduanera que ampara las mercancías, pueda procesarse a través del mecanismo de selección automatizado, para su importación a través de ferrocarril bajo el régimen aduanero de tránsito en una aduana fronteriza.

## **II. Alcance.**

El presente proceso aplica para el operador de módulos y el jefe de departamento.

# **III. Normatividad.**

a) Constitución Política de los Estados Unidos Mexicanos: fracciones XXIX, numeral 1° y XXX, 89, fracción XIII y 131.

b) Ley Aduanera: Artículos 1, 2, fracciones VIII y XV, 3, 20 fracciones I, II y III, 35, 36, 36-A, 37, 37-A, 40, 41, 43, 46, 54, 56, 83, 90, 125 al 129, 144 fracciones II, III, V y IX, 184 fracciones VI, VII y XI y 199.

c) Ley del Servicio de Administración Tributaria: Artículos 7, fracciones II y VII.

d) Reglamento de la Ley Aduanera: Artículos 33, 34, 42, 64 al 67, 70 y 186 al 189.

e) Reglamento Interior del Servicio de Administración Tributaria: Artículos 2, Apartado D, antepenúltimo párrafo, 7, 19, fracciones XLIV, XLV y 21.

f) Reglas Generales de Comercio Exterior: 1.6.2., 1.7.5., 1.7.6., 1.9.11., 3.1.12., 3.1.15., 3.1.30., 4.6.3., 4.6.7 a la 4.6.11., 4.6.13., 4.6.14., 4.6.19. a la 4.6.24., Anexos 2 y 22.

# **IV. Conceptos básicos / glosario.**

**MSA:** Mecanismo de Selección Automatizado.

**SAAI:** Sistema Automatizado Aduanero Integral.

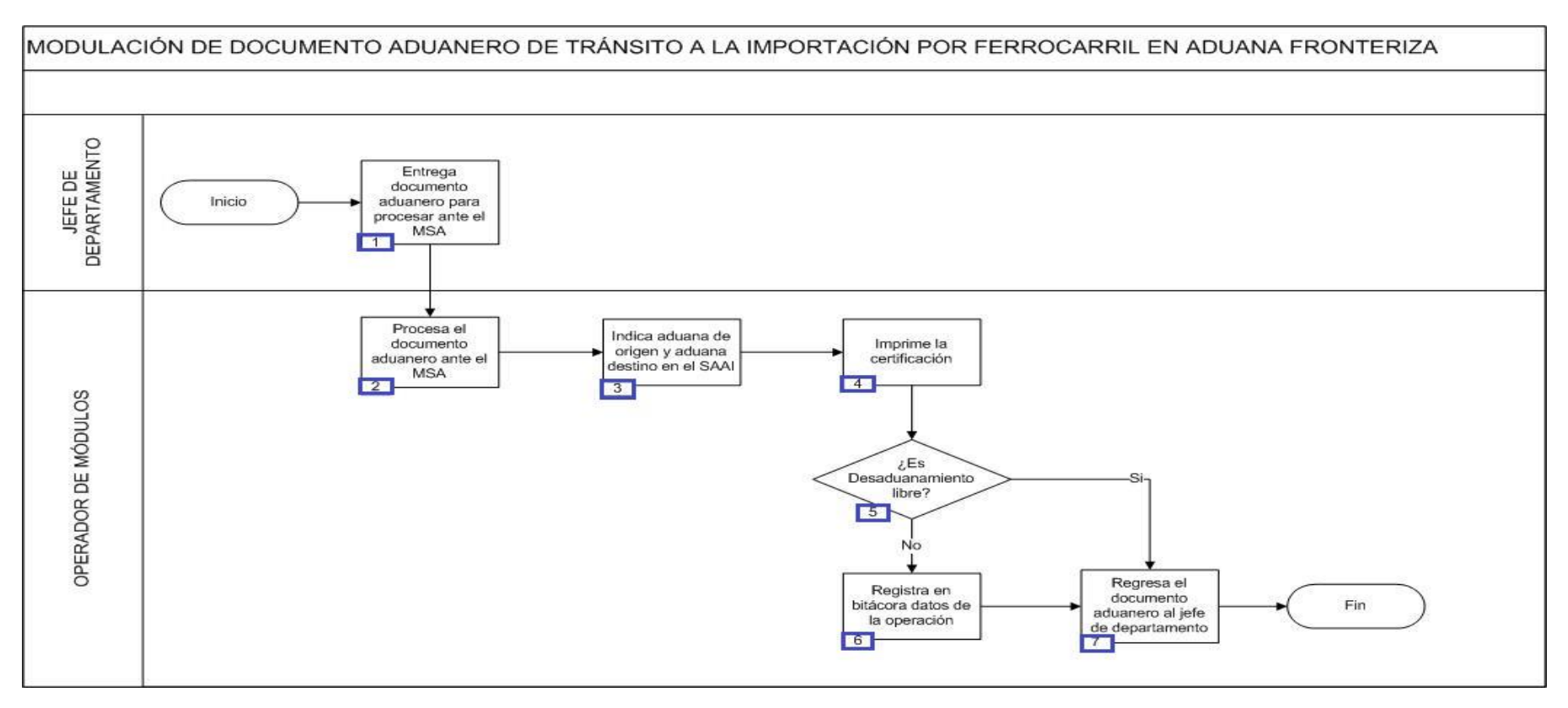

## **VI. Detalle del proceso.**

- 1. El jefe de departamento entrega el documento aduanero para su procesamiento ante el MSA.
- 2. El operador de módulos efectúa el procesamiento del documento aduanero ante el MSA.
- 3. El operador de módulos indica la aduana de origen y la aduana destino en el SAAI.
- 4. El operador de módulos realiza la impresión de la certificación en el documento aduanero.
- 5. Si el MSA determina desaduanamiento libre, continúa en el numeral 7; de lo contrario continúa en numeral 6.

6. El operador de módulos regist[ra en](javascript:alert() la bitácora o libro de gobierno: el número de patente, número de operaciones, hora, número económico del vagón o plataforma.

7. El operador de módulos regresa el documento aduanero al jefe de departamento (Concluye el proceso).

# **PROCESO. - MODULACIÓN DE DOCUMENTO ADUANERO DE TRÁNSITO INTERNACIONAL DE TRANSMIGRANTE**

# **I. Objetivo.**

Establecer los pasos a seguir para que la documentación aduanera que ampara la mercancía de los transmigrantes, pueda procesarse a través del mecanismo de selección automatizado, para someterse al régimen aduanero de tránsito internacional por territorio nacional en una aduana fronteriza.

## **II. Alcance.**

El presente proceso aplica para el operador de módulos y el transmigrante.

## **III. Normatividad.**

a) Constitución Política de los Estados Unidos Mexicanos: Artículos 73, fracción XXIX, numeral 1°, 89, fracción XIII y 131.

b) Ley Aduanera: Artículos 1, 2, fracción VIII, 3, 4, 11, 14-A,, 20, fracciones I, III y VII, 35, 36, 36-A, 37, 37-A, 43, 53, 86-A, 90, 124 al 129, 144 fracciones VI, VIII y IX, 161, 164, 176, fracción VIII, 178, fracción VII, 182, fracciones V y VI, 183, fracción V y 199.

c) Ley del Servicio de Administración Tributaria: Artículo 7, fracciones II y VII.

d) Reglamento de la Ley Aduanera: Artículos 6, 34, 42, 64, 66, 70, 141, 188 y 199.

e) Reglamento Interior del Servicio de Administración Tributaria: Artículos 2, apartado D, antepenúltimo párrafo, 7, 19, fracciones VII, XLIII, XLIV, XLVI, XLVIII y LVI y 21.

Reglas 3.2.7 y Anexos 16 y 22. g) Estrategias: 1) Estrategias para operar el sistema de esclusas para control en aduanas y 2) Estrategias de operación de equipos de rayos gamma.

## **IV. Conceptos básicos / glosario**

**Incidencia:** Surge a partir de una irregularidad, es el inicio de un procedimiento administrativo.

**Irregularidad:** Es la confirmación de una anomalía encontrada por el operador de módulo durante la presentación del pedimento ante el módulo del mecanismo de selección automatizado.

**MSA:** Mecanismo de Selección Automatizado.

**SAAI:** Sistema Automatizado Aduanero Integral.

**Ship part:** Documento extranjero expedido por un particular, que ampara la mercancía presentada por el transmigrante.

**Transmigrante:** Extranjero que en su condición de estancia de "visitante sin permiso para realizar actividades remuneradas", transita en el territorio nacional hacia otro país.

**RNI:** Revisión No Intrusiva.

# **V. Diagrama de flujo.**

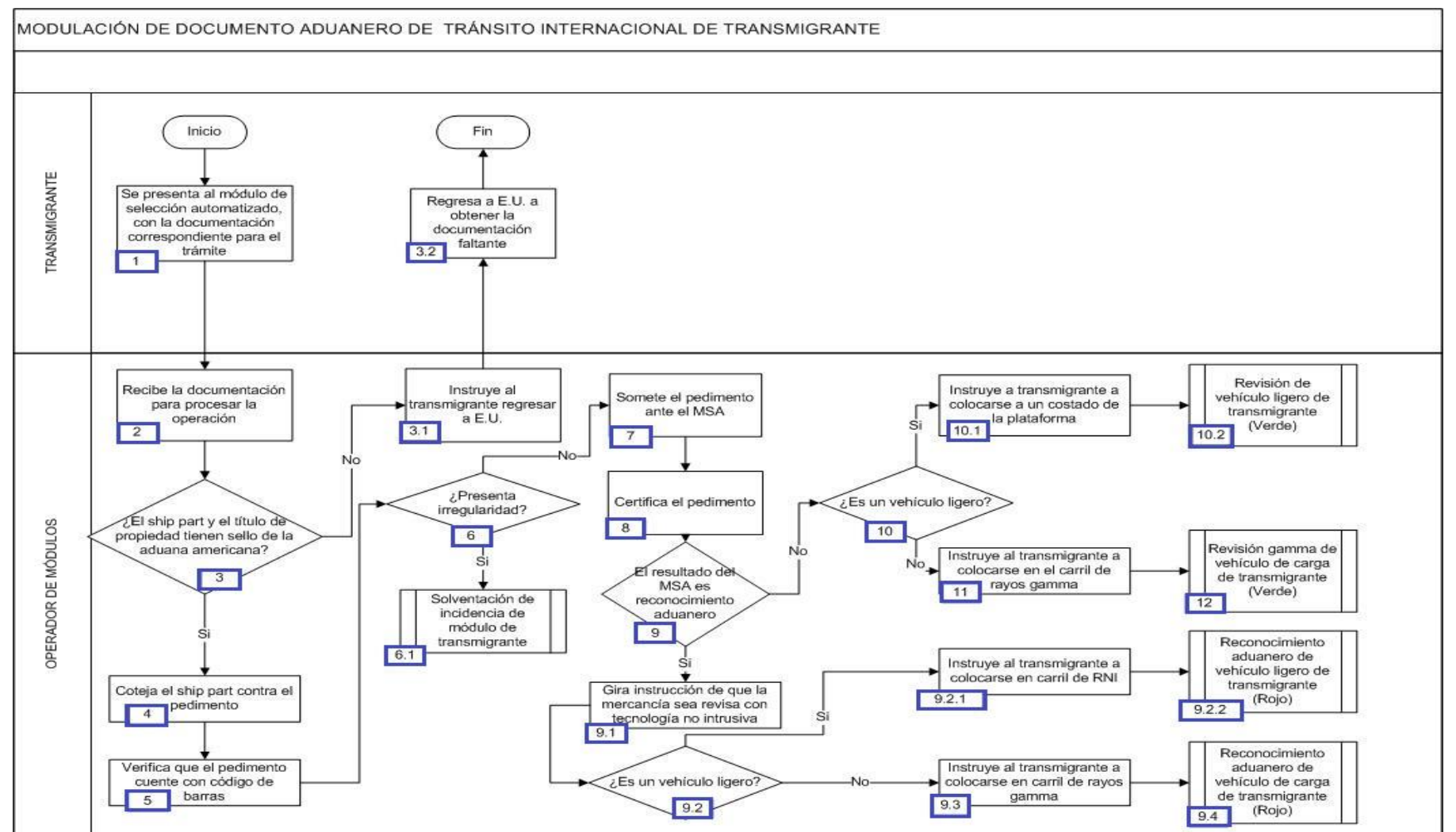

# **VI. Detalle del proceso.**

1. El transmigrante se presenta al módulo de selección automatizado, con la documentación correspondiente para el trámite.

2. El operador de módulos recibe la documentación para procesar la operación: pedimento T9, ship part y título de propiedad en caso de vehículos.

3. Si el ship part y el título de propiedad del vehículo no tienen el sello de la aduana americana, continúa con el proceso del numeral 3.1; en caso contrario, continúa con el proceso del numeral 4.

3.1. El operador de módulos instruye al transmigrante a regresar a Estados Unidos.

3.2. El transmigrante regresa a Estados Unidos a obtener la documentación faltante y culmina el proceso.

4. El operador de módulos coteja el ship part con la información contenida en el pedimento.

5. El operador de módulos verifica que el pedimento cuente con código de barras.

6. El operador de módulos revisa que la documentación no presente alguna irregularidad, de ser el caso continúa con el proceso del numeral 6.1., en caso contrario, continúa con el proceso del numeral 7.

6.1. Continúa con el proceso de Solventación de incidencias de módulos de los transmigrantes.

7. El operador de módulos somete el pedimento ante el MSA.

8. El operador de módulos certifica el pedimento en el SAAI.

9. Si el resultado del MSA es reconocimiento aduanero, continúa con el proceso del numeral 9.1., en caso contrario, continúa con el proceso del numeral 10.

9.1. Gira instrucción de que la mercancía sea revisada con tecnología no intrusiva.

 9.2. Si se trata de un vehículo ligero, continúa con el proceso del numeral 9.2.1., en caso contrario, continúa con el proceso del numeral 9.3.

9.2.1. El operador de módulos instruye al transmigrante a colocarse en el carril de RNI.

9.2.2. Continúa con el proceso de Reconocimiento aduanero de vehículo ligero de transmigrante (Rojo).

9.3. El operador de módulos instruye al transmigrante a colocarse en el carril de rayos gamma para su revisión.

9.4. Continúa con el proceso de Reconocimiento aduanero de vehículo de carga de transmigrante (Rojo).

10. Si el resultado del MSA es desaduanamiento libre y se trata de un vehículo ligero, continúa con el proceso del numeral 10.1., en caso contrario, continúa con el proceso del numeral 11.

10.1. El operador de módulos instruye al transmigrante a colocarse a un costado de la plataforma de importación y esperar indicaciones.

10.2. Continúa con el proceso de Revisión de vehículo ligero de transmigrante (Verde).

11. El operador de módulos instruye al transmigrante a colocarse en el carril de rayos gamma.

12. Continúa con el proceso de Revisión gamma de vehículo de carga de transmigrante (Verde).

# **PROCESO. - MODULACIÓN DE DOCUMENTO ADUANERO POR FERROCARRIL EN ADUANA FRONTERIZA**

# **I. Objetivo.**

Establecer los pasos a seguir para que la documentación aduanera que ampara las mercancías, pueda procesarse a través del mecanismo de selección automatizado para su importación o exportación a través de ferrocarril en una aduana fronteriza.

#### **II. Alcance.**

El presente proceso aplica para el operador de módulos y el jefe de departamento.

## **III. Normatividad.**

a) Constitución Política de los Estados Unidos Mexicanos: fracciones XXIX, numeral 1°y XXX, 89, fracción XIII y 131

b) Ley Aduanera: Artículos 1, 2, fracción VIII, 3, 20, fracciones III y VII, 35, 36, 36-A, 37 y 37-A, 40, 41, 43, 46, 54, 56, 83, 90, 144, fracciones II, III, V y IX, 184,fracciones VI, VII y XI y 199.

c) Ley del Servicio de Administración Tributaria: Artículos 7, fracciones II y VII

d) Reglamento de la Ley Aduanera: Artículos 9, 33, 41 y 64-67.

e) Reglas Generales de Comercio Exterior: 1.7.6., fracción VII, 3.1.12., fracción I, 3.7.18., Anexos 2 y 22.

f) Reglamento Interior del Servicio de Administración Tributaria: Artículos 2, Apartado D, antepenúltimo párrafo, 7, 19, fracciones XLV y XLVIII y 21.

## **IV. Conceptos básicos / glosario.**

**Documento aduanero:** Relación de documentos, pedimento de exportación, pedimento de exportación parte II, impresión simplificada del pedimento, aviso consolidado, cuaderno ATA.

**MSA:**Mecanismo de Selección Automatizado.

**SAAI:** Sistema Automatizado Aduanero Integral.

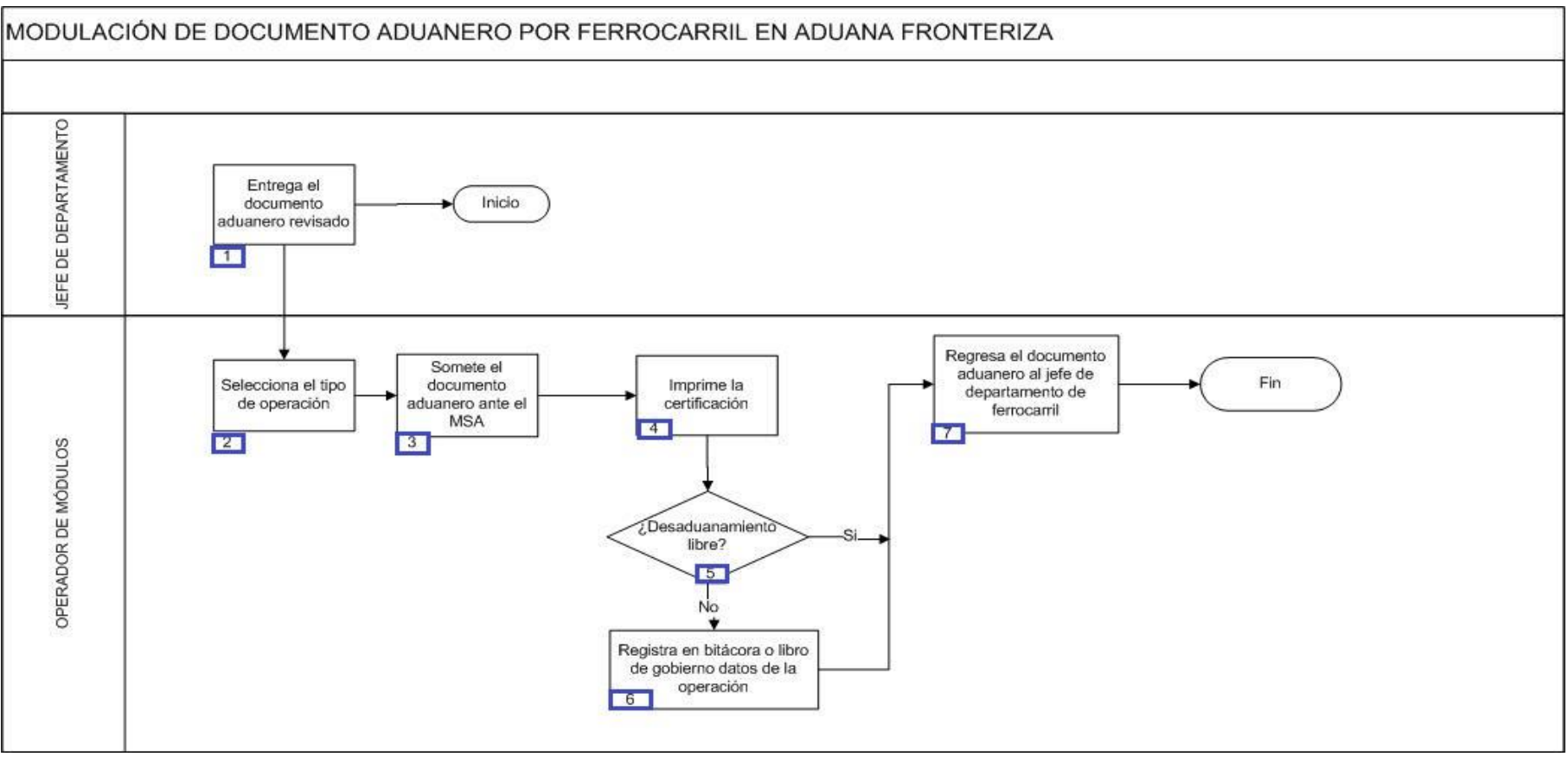

# **VI. Detalle del proceso.**

1. El jefe de departamento entrega el documento aduanero revisado.

2. El operador de módulos realiza la selección del tipo de operación (importación y exportación), de estación y concepto.

3. El operador de módulos somete el documento aduanero ante el MSA.

4. El operador de módulos realiza la impresión de la certificación en el documento aduanero.

5. Si el MSA determina desaduanamiento libre, continúa en el numeral 7; de lo contrario continúa en numeral 6.

6. El operador de módulos registra en la bitácora o libro de gobierno: número de patente, número de operación, hora, número económico del vagón o platafor[ma.](javascript:alert()

7. El operador de módulos regresa el documento aduanero al jefe de departamento. Concluye el proceso.

# **PROCESO. - MODULACIÓN DE DOCUMENTO ADUANERO VIRTUAL**

# **I. Objetivo.**

Establecer los pasos a seguir para que la documentación aduanera que ampara las mercancías, pueda procesarse a través del mecanismo de selección automatizado, para su importación o exportación de forma virtual, sin la necesidad de que tengan que presentarse físicamente ante la aduana.

#### **II. Alcance.**

El presente proceso aplica para el verificador, el operador de módulos, el supervisor de módulos, el personal de IC y el agente aduanal.

#### **III. Normatividad.**

a) Constitución Política de los Estados Unidos Mexicanos: Artículos 73, fracción XXIX, numeral 1°, XXX, 89, fracción XIII y 131.

b) Ley Aduanera: Artículos 1, 2, fracción VIII, 3, 35, 36, 36-A, 37, 37-A, 40, 41, 43, 46, 54, 56, 83, 90, 144, fracciones II, III, V y IX, 184, fracciones VI, VII y XI y 199.

c) Ley del Servicio de Administración Tributaria: Artículo 7, fracciones II y VII.

d) Reglamento de la Ley Aduanera: Artículos 42, 64, 65, 66, 67.

e) Reglamento Interior del Servicio de Administración Tributaria: Artículos 2, Apartado D, antepenúltimo párrafo, 7, 19, fracciones XLIV y XLV y 21.

f) Reglas Generales de Comercio Exterior: Reglas 1.6.2., 1.6.7., 1.6.8., 1.6.9., 1.6.10., 1.6.13., 1.6.17., 2.5.1., 2.5.2., 2.5.4., 2.5.5., 2.5.7., 3.1.29., 4.3.4., 4.3.10., 4.3.11., 4.3.15., 4.5.24., 4.5.31., 5.2.4, 7.3.11., y A nexos 22

## **IV. Conceptos básicos / glosario**

**Agente aduanal:** agente aduanal, apoderado aduanal, dependiente y representante legal.

**Documento aduanero:** Relación de documentos, pedimento de exportación, pedimento de exportación parte II, impresión simplificada del pedimento, aviso consolidado, cuaderno ATA.

**IC:** Informática y Contabilidad.

**MSA:** Mecanismo de Selección Automatizado.

**SAAI:** Sistema Automatizado Aduanero Integral.

**SIREM:** Sistema de Reconocimiento.

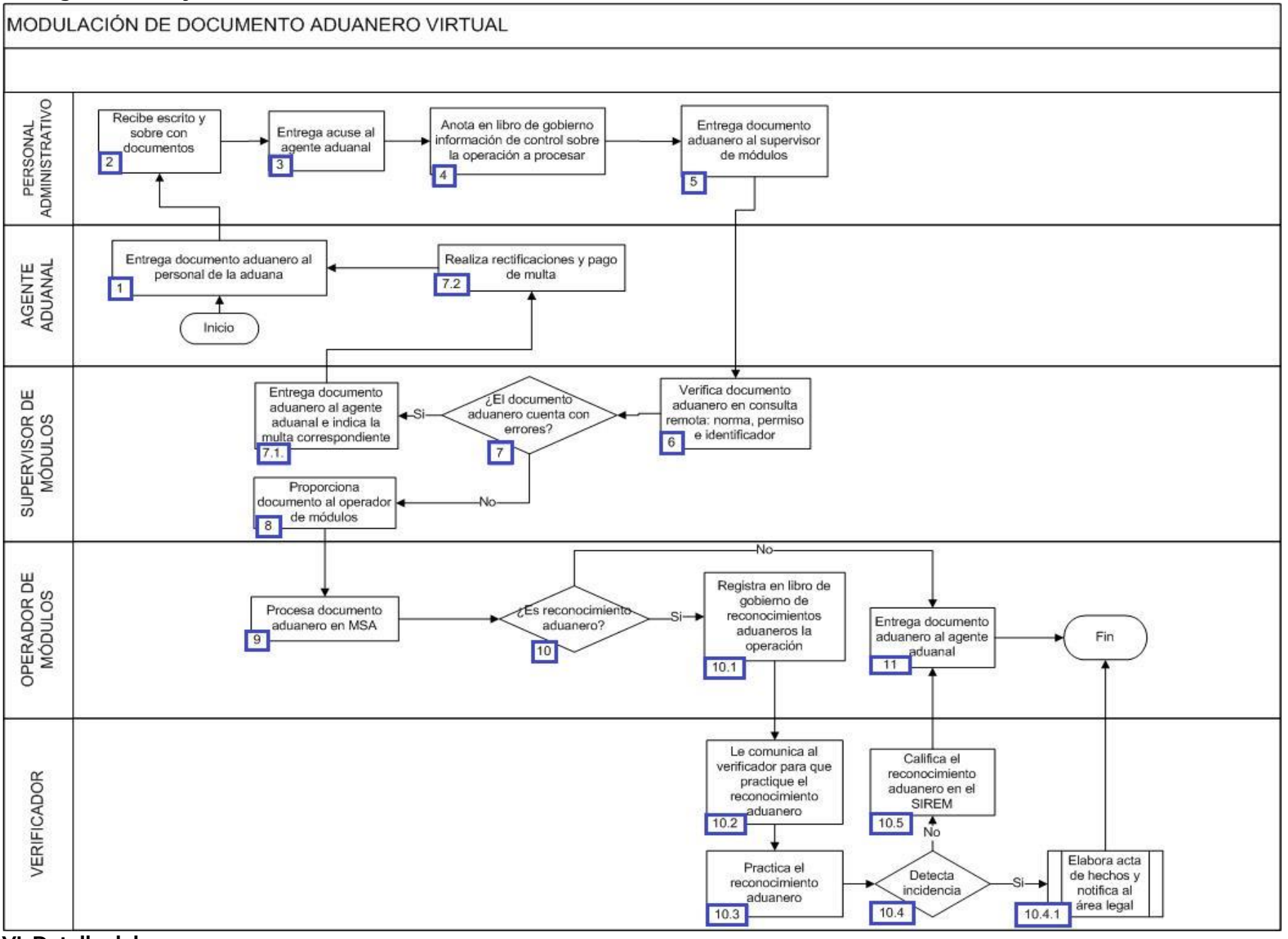

**VI. Detalle del proceso.**

1. El agente aduanal entrega el documento aduanero al personal de IC junto con dos copias y un escrito para operaciones virtuales.

2. El personal administrativo recibe escrito y sobre con documento aduanero

3. El personal administrativo entrega acuse al agente aduanal de la agencia o apoderado aduanal.

4. El personal administrativo anota en libro de gobierno: patente, número de documento aduanero, clave, firma de recibido y firma de salida.

5. El personal administrativo entrega documentos al supervisor de módulos.

6. El supervisor de módulos verifica el documento aduanero en la consulta remota de pedimentos, la norma, el permiso y el identificador.

7. Si el documento aduanero cuenta con errores continúa con el numeral 7.1., de lo contrario pasa al punto 8.

7.1. El supervisor de módulos entrega el documento aduanero al agente aduanal e indica la multa correspondiente.

7.2. El agente aduanal realiza rectificaciones y paga la multa.Reinicia el proceso

8. El supervisor de módulos proporciona el documento aduanero al operador de módulos.

9. El operador de módulos procesa el documento aduanero ante el MSA.

10. Si es reconocimiento aduanero continúa con el numeral 10.1., de lo contrario, pasa al punto 11.

 10.1. El operador de módulos registra en libro de gobierno de reconocimientos aduaneros el documento aduanero, la operación, la hora y lo firma.

10.2. El operador de módulos le comunica al verificador que practique el reconocimiento aduanero.

10.3. El verificador practica el reconocimiento aduanero solamente documental.

10.4. En caso de detectarse una incidencia continúa el numeral 10.4.1., de lo contrario, pasa al numeral 10.5.

10.4.1. El verificador elabora acta de hechos y notifica al área legal. Concluye el proceso.

10.5. El verificador califica el reconocimiento aduanero en el SIREM.

11. El operador de módulos entrega el documento aduanero al agente aduanal. Concluye el proceso.

# **MÓDULO CENTRAL EN PLATAFORMA DE IMPORTACIÓN EN ADUANA FRONTERIZA**

# **I. Objetivo.**

Comprender el funcionamiento del área encargada de revisar y controlar los distintos documentos aduaneros a los que les correspondió reconocimiento aduanero en la importación, dándole seguimiento a los análisis de riesgo señalados por áreas centrales en una aduana fronteriza.

#### **II. Alcance.**

El presente proceso aplica para el personal encargado de módulo central y el jefe de reconocimiento aduanero.

## **III. Normatividad**

a) Constitución Política de los Estados Unidos Mexicanos: Artículos 73, fracciones XXIX, numeral 1°y XXX, 89, fracción XIII y 131.

- b) Ley Aduanera: Artículos 1, 2, fracciones VIII y XV, 11, 35, 36, 36-A, 37 y 37-A, 40, 41, 43, 53, 54, 56, 83, 90, 127, 144, fracción IX y 162.
- c) Reglamento de la Ley Aduanera: Artículos 9, 34, 41, 64, 66, 67, 165 y 186.
- d) Reglas Generales de Comercio Exterior: Regla 3.1.30.
- e) Ley del Servicio de Administración Tributaria: Artículos 7, fracciones II y VII.

f) Reglamento Interior del Servicio de Administración Tributaria: Artículos 2, Apartado D, antepenúltimo párrafo, 7, 19, fracciones VII, VIII, XLIV, XLVIII, LVI y 21.

## **IV. Conceptos básicos / glosario.**

**Documento aduanero:** Relación de documentos, pedimento de exportación, pedimento de exportación parte II, impresión simplificada del pedimento, aviso consolidado, cuaderno ATA.

**SAAI:** Sistema Automatizado Aduanero Integral.
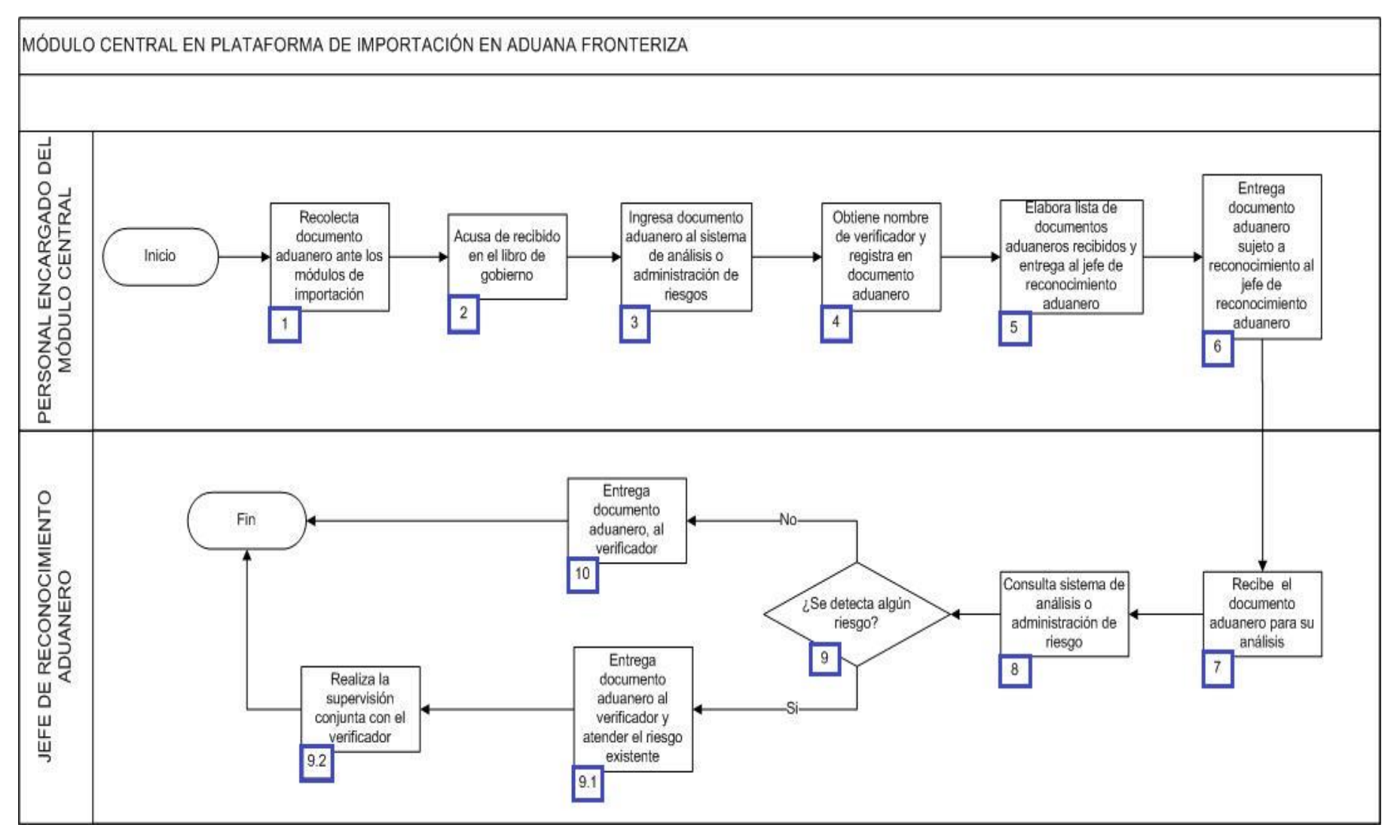

1. El personal encargado del módulo central efectúa la recolección del documento aduanero ante los módulos de importación.

2. El personal encargado del módulo central acusa de recibido en libro de gobierno que controla los documentos aduaneros que son sujetos a reconocimiento.

3. El personal encargado del módulo central ingresa el documento aduanero al sistema de análisis o administración de riesgo y se registra en el libro de gobierno que controla las operaciones del módulo central.

4. El personal encargado del módulo central obtiene de la consulta remota de pedimentos el nombre de verificador a quien está asignado el documento aduanero, el cual será anotado en la impresión del propio documento.

5. El personal encargado del módulo central elabora la lista de los documentos aduaneros recibidos para entregarlos al jefe de reconocimiento aduanero.

6. El personal encargado del módulo central entrega el documento aduanero sujeto a reconocimiento al jefe de reconocimiento aduanero.

7. El jefe de reconocimiento aduanero recibe el documento aduanero para su análisis.

8. El jefe de reconocimiento aduanero consulta sistema de análisis o administración de riesgos que pudieran existir emitidas por áreas centrales o a nivel local sobre la operación en cuestión.

9. Si hay alguna alerta existente continúa el numeral 9.1., de lo contrario pasa al punto 10.

 9.1. El jefe de reconocimiento aduanero entrega el documento aduanero al verificador asignado por el SAAI, notificando que esa operación será verificada con atención al riesgo existente.

 9.2. El jefe de reconocimiento aduanero realiza la supervisión conjunta con el verificador, durante el reconocimiento aduanero (Concluye el proceso).

10. El jefe de reconocimiento aduanero entrega el documento aduanero al verificador asignado por el SAAI (Concluye el proceso).

# **PROCESO. - OPERACIÓN DE MÓDULO DE SALIDA DEL RECINTO FISCAL EN ADUANA FRONTERIZA**

## **I. Objetivo.**

Decretar las etapas para que los vehículos salgan del recinto fiscal en el área de importación en una aduana fronteriza.

## **II. Alcance.**

El presente proceso aplica para el supervisor de módulos, el jefe de reconocimiento aduanero y el agente aduanal.

## **III. Normatividad.**

a) Constitución Política de los Estados Unidos Mexicanos: Artículos 73, fracción XXIX, numeral 1º y 89, fracción XIII y 131.

- b) Ley Aduanera: Artículo 144 fracción V y . VIII,
- c) Ley del Servicio de Administración Tributaria: Artículos 7, fracciones II y VII.
- d) Reglamento de la Ley Aduanera: Artículo 34,

e) Reglamento Interior del Servicio de Administración Tributaria: Artículo 2, apartado D, antepenúltimo párrafo, 7, 19, fracciones VII, XLIII, XLIV, XLVI, XLVIII, LVI y 21.

f) Estrategias para operar el sistema de esclusas para control en aduanas.

## **IV. Conceptos básicos / glosario.**

**OVMT:** Orden de Verificación de Mercancía en Transporte.

**MSA:** Mecanismo de Selección Automatizado.

**IC:** Informática y Contabilidad.

**SIECA:** Sistema de Esclusas para Control en Aduanas.

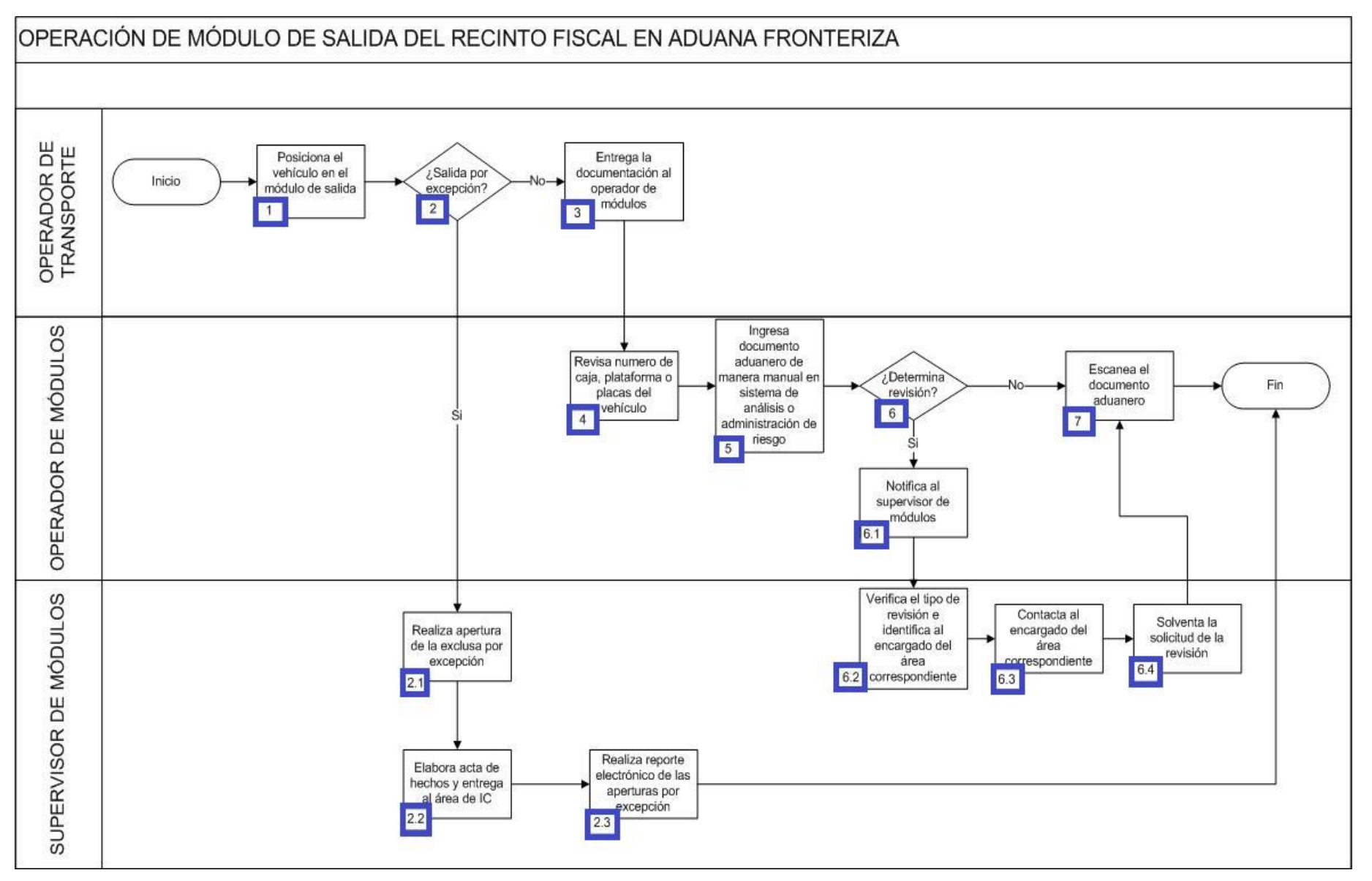

1. El operador de transporte posiciona el vehículo en el módulo de salida.

2. Si es salida por excepción, continua con el proceso 2.1; de lo contrario pasa al numeral 3.

 2.1 El supervisor de módulos realiza la apertura de la exclusa por excepción y se levanta la esclusa. En esta apertura por excepción se puede presentar situaciones como: vehículos que entran y salen por mantenimiento de la aduana, apoyo para la aduana de alguna otra autoridad y OVMT.

 2.2 El supervisor de módulos elabora un acta de hechos explicando los motivos por los que se apertura la esclusa y se entrega al área de IC.

2.3 El supervisor de módulos realiza un reporte electrónico de las aperturas por excepción, finaliza el proceso.

3. El operador de transporte entrega la documentación al operador de módulo de salida.

4. El operador de módulos de salida revisa el número de caja, plataforma o, en su caso, el número de placas de los vehículos.

5. El operador de módulos de salida ingresa el documento aduanero de forma manual en sistema de análisis o administración de riesgo.

6. En caso de que sistema de análisis o administración de riesgo determine la revisión del vehículo, entonces se continúa con el proceso 6.1; de lo contrario pasa al numeral 7.

 6.1 El operador de módulos de salida notifica al supervisor de módulos sobre la revisión del vehículo indicada por el sistema de análisis o administración de riesgo.

 6.2 El supervisor de módulos verifica el tipo de revisión determinada e identifica al encargado del área correspondiente (Rayos Gamma, Módulo de Selección Automatizado, Operación Aduanera).

6.3 El supervisor de módulos contacta al encargado del área correspondiente.

 6.4 El Supervisor de módulo solventa la solicitud de la revisión proporcionada por el sistema de análisis o administración de riesgo y continúa con el procedimiento con el numeral 7.

7. El operador de módulos de salida escanea el documento aduanero en SIECA y finaliza el proceso.

# **RECONOCIMIENTO ADUANERO A LA IMPORTACIÓN EN ADUANA FRONTERIZA**

## **I. Objetivo**

Señalar el flujo de la revisión física y documental durante el reconocimiento aduanero de la mercancía que es importada en una aduana fronteriza.

## **II. Alcance.**

El presente proceso aplica para el verificador y el operador de rayos gamma.

## **III. Normatividad**

a) Constitución Política de los Estados Unidos Mexicanos: Artículos 73, fracciones XXIX, numeral 1°, XXX, 89, fracción XIII y 131.

b) Ley Aduanera: Artículos 1, 2, fracción XV, 35, 36, 36-A, 37, y 37-A 40, 41, 43, 45, 46, 47, 54, 56, 64-78, 90, 100-B, 108, 144, fracción VI, 150, 151, 152, 153, 155, 158, 162, 176 fracción VII, 178 fracción VI, 180-A, 184, fracción IV y 185, fracción I.

c) Ley del Servicio de Administración Tributaria: Artículo 7, fracciones II y VII.

d) Reglamento de la Ley Aduanera: Artículos 42, 64-67, 70-76, 94, 143, 200, 226, 239, 244 y 245

e) Reglas Generales de Comercio Exterior: Reglas 3.7.6., 3.7.19., 3.7.20., 3.7.21., 3.7.22., 7.3.11., y anexo 22.

f) Reglamento Interior del Servicio de Administración Tributaria: Artículos 2, apartado D, antepenúltimo párrafo, 7, 19 fracciones XLVI, y 21.

g) Estrategias: Estrategias de operación para el uso de equipos de revisión no intrusiva: Rayos X

## **IV. Conceptos básicos / glosario.**

**Irregularidad:** Es la confirmación de una anomalía encontrada por el operador de módulo durante la presentación del pedimento ante el módulo de mecanismo de selección automatizada.

**Incidencia:** Surge a partir de una irregularidad, es el inicio de un procedimiento administrativo.

**SIREM:** Sistema de Reconocimientos.

**SAAI:** Sistema Automatizado Aduanero Integral.

**SIRESI:** Sistema de Registro, Evaluación y Seguimiento de Incidencias.

**RNI:** Revisión No Intrusiva.

**SAAI:** Sistema Automatizado Aduanero Integral.

**VUCEM:** Ventanilla Única de Comercio Exterior Mexicano.

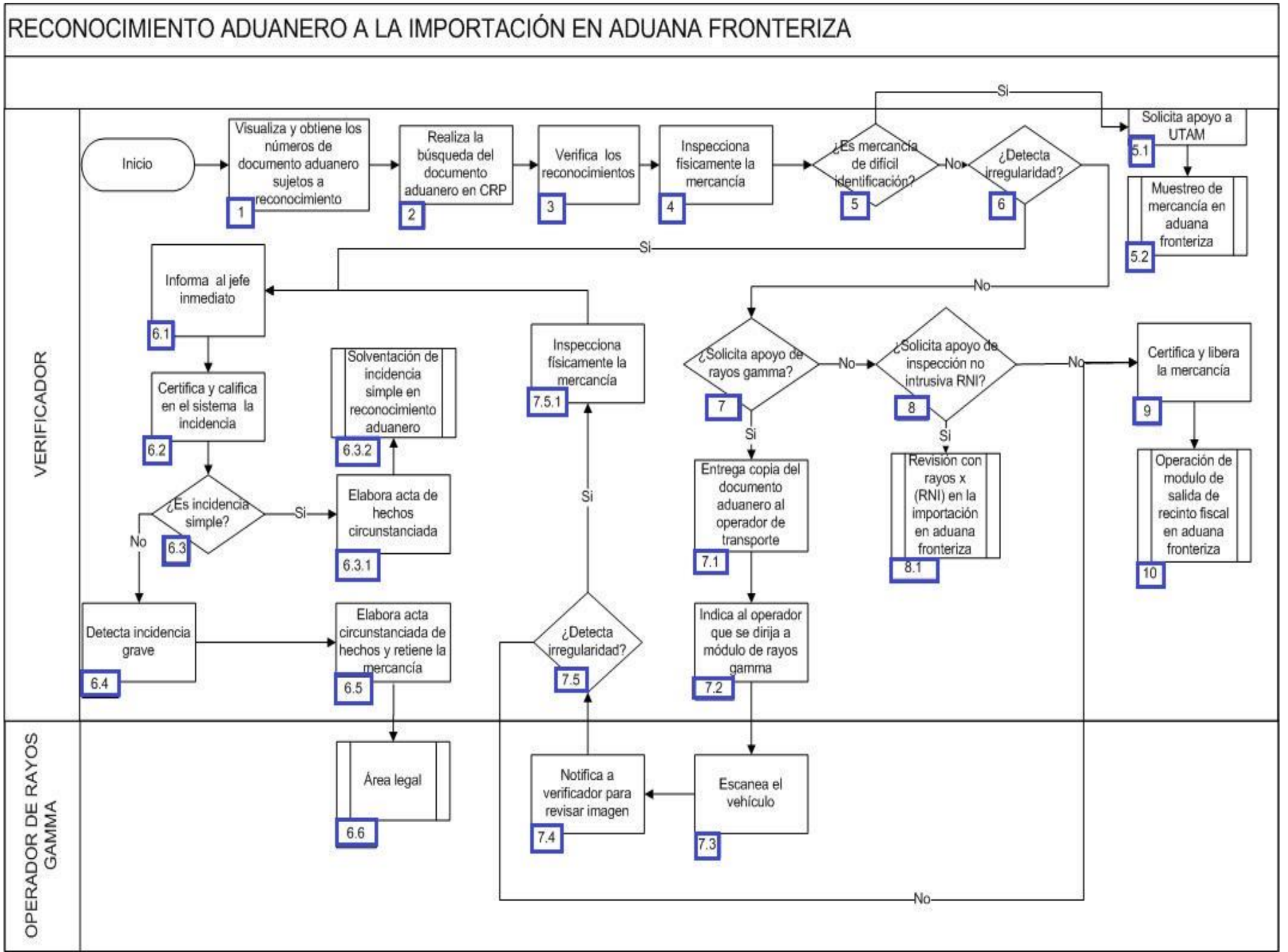

1. El verificador visualiza y obtiene el número de documento aduanero sujetos a reconocimiento aduanero mediante el sistema SIREM.

2. El verificador realiza la búsqueda del documento aduanero en la consulta remota.

3. El verificador realiza la revisión de documento aduanero, logrando constatar la información de los reconocimientos contenida en los mismos.

4. El verificador inspecciona físicamente la mercancía.

5. El verificador identifica si [se tr](javascript:alert()ata de mercancí[a de](javascript:alert() difícil identif[icació](javascript:alert()n, de ser [este](javascript:alert() el caso continuar[a con e](javascript:alert()l proceso, d[e lo c](javascript:alert()ontrario continuara con el numeral 6.

5.1. El verificador solicita apoyo a UTAM.

5.2. Inicia proce[so de](javascript:alert() muestreo de mercancía en aduana fronteriza.

6. Si el verificador detecta alguna irregularidad durante el reconocimiento aduanero, de ser ese el caso continúa con el proceso, en caso contrario se dirigirá al punto 7.

6.1. El verificador informa al jefe inmediato de la irregularidad d[etecta](javascript:alert()da y se determi[na que](javascript:alert() procede la incide[ncia.](javascript:alert()

6.2. El verificad[or m](javascript:alert()arca en el sistema [SIREM l](javascript:alert()a incidencia detectada.

 6.3. Si el verificador encuadra su incidencia detectada en una incidencia simple y continua con el proceso en caso contrario, continua con el proceso 6.4.

6.3.1. El verifica[dor re](javascript:alert()aliza el acta de [hechos c](javascript:alert()ircunstanciada.

6.3.2. Inicia proceso de solventación de incidencia simple en reconocimiento aduanero.

6.4 El verificador encuadra su incidencia detectada en una incidencia grave.

6.5 El verificador elabora el acta circunstanciada de hechos y reten[ción d](javascript:alert()e la mercancía y turna la documentación al área legal.

6.6 Co[ntinúa](javascript:alert() con el subproceso de áre[a legal.](javascript:alert()

7. El verificador determina si solicita apoyo de rayos gamma, de ser así continua con el proceso, en caso contrario continuara con el punto 8.

7.1. El verificador entrega una copia del documento aduanero al operador de transporte.

7.2. El verificador indica al operador qu[e se dir](javascript:alert()ija al módulo de r[ayos g](javascript:alert()amma a realizar el escaneo de la mercancía.

7.3. El operador de rayos gamma escanea el vehículo enviado por el verificador de pl[atafo](javascript:alert()rma de importación.

7.4. El operador de rayos gamma analiza la imagen y avisa al verificador para que revise la imagen.

 7.5. El verificador, del análisis a la imagen realizada por el operador de rayos gamma y de la revisión que el realizo, determina alguna irregularidad y continua con el proceso, en caso de no encontrar irregularidad alguna continua con el proceso del punto 9.

 7.5.1. El verificador inspecciona físicamente la mercancía, tratando de identificar la irregularidad que se observó en la imagen y continúa con el proceso del punto 6.1.

8. El verificador determina si solicita apoyo de inspección no intrusiva RNI, de ser este el caso continúa con el proceso, en caso contrario se dirige al punto 9.

8.1. Inicia el proceso de revisión con rayos x (RNI) en la importación en aduana fronteriza.

9. El verificador realiza la certificación y liberación del documento aduanero y del medio de transporte.

10. Inicia el proceso de operación de módulo de salida del recinto fiscal en aduana fronteriza.

# **PROCESO. - RECONOCIMIENTO ADUANERO A LA IMPORTACIÓN POR FERROCARRIL EN ADUANA FRONTERIZA**

## **I. Objetivo.**

Señalar el flujo de la revisión física y documental durante el reconocimiento aduanero de la mercancía que es importada por ferrocarril en una aduana fronteriza.

#### **II. Alcance.**

El presente proceso aplica para el verificador y el jefe de reconocimiento aduanero.

#### **III. Normatividad.**

a) Constitución Política de los Estados Unidos Mexicanos: Artículos 73, fracción XXIX, numeral 1°, XXX, 89, fracción XIII y 131.

b) Ley Aduanera: Artículos 1, 2, fracción XV, 3, 20, fracciones III y VII, 35, 36, 36-A, 37, 37-A, 40, 41, 43, 45, 46, 47, 54, 56, 64-78, 83, 90, 144, fracción VI, 150, 151, 152, 153, 155, 158, 162, 176 fracción VII, 178, fracción VI, 184, fracción IV y 185, fracción V.

c) Ley del Servicio de Administración Tributaria: Artículos 7, fracciones II y VII

d) Reglamento de la Ley Aduanera: Artículos 9, 33, 41, 64-67, 70-76, 200, 226 y 244.

e) Reglas Generales de Comercio Exterior: Reglas 1.9.10., 1.9.11., 1.9.17., 2.3.11., 2.4.5., 3.1.30., 3.1.33., 4.2.1., 4.2.2., fracción VII, 4.2.14., 4.6.7., 4.6.8., Anexos 2 y 22.

f) Reglamento Interior del Servicio de Administración Tributaria: Artículos 2, Apartado D, antepenúltimo párrafo, Z, 19, fracciones XLV, 19, fracciones XLVI, 21.

g) Lineamientos para el despacho de mercancías de comercio exterior por medio de transporte ferroviario conforme a las Reglas 1.9.17. y 3.1.33. Generales de Comercio Exterior.

#### **IV. Conceptos básicos / glosario**

**SAAI:** Sistema Automatizado Aduanero Integral.

**UTAM:** Unidad Técnica de Asistencia y Muestreo.

**SICOSEM:** Sistema de Control y Seguimiento de Muestras.

**Documento aduanero:** Relación de documentos, pedimento de exportación, pedimento de exportación parte II, impresión simplificada del pedimento, aviso consolidado, cuaderno ATA.

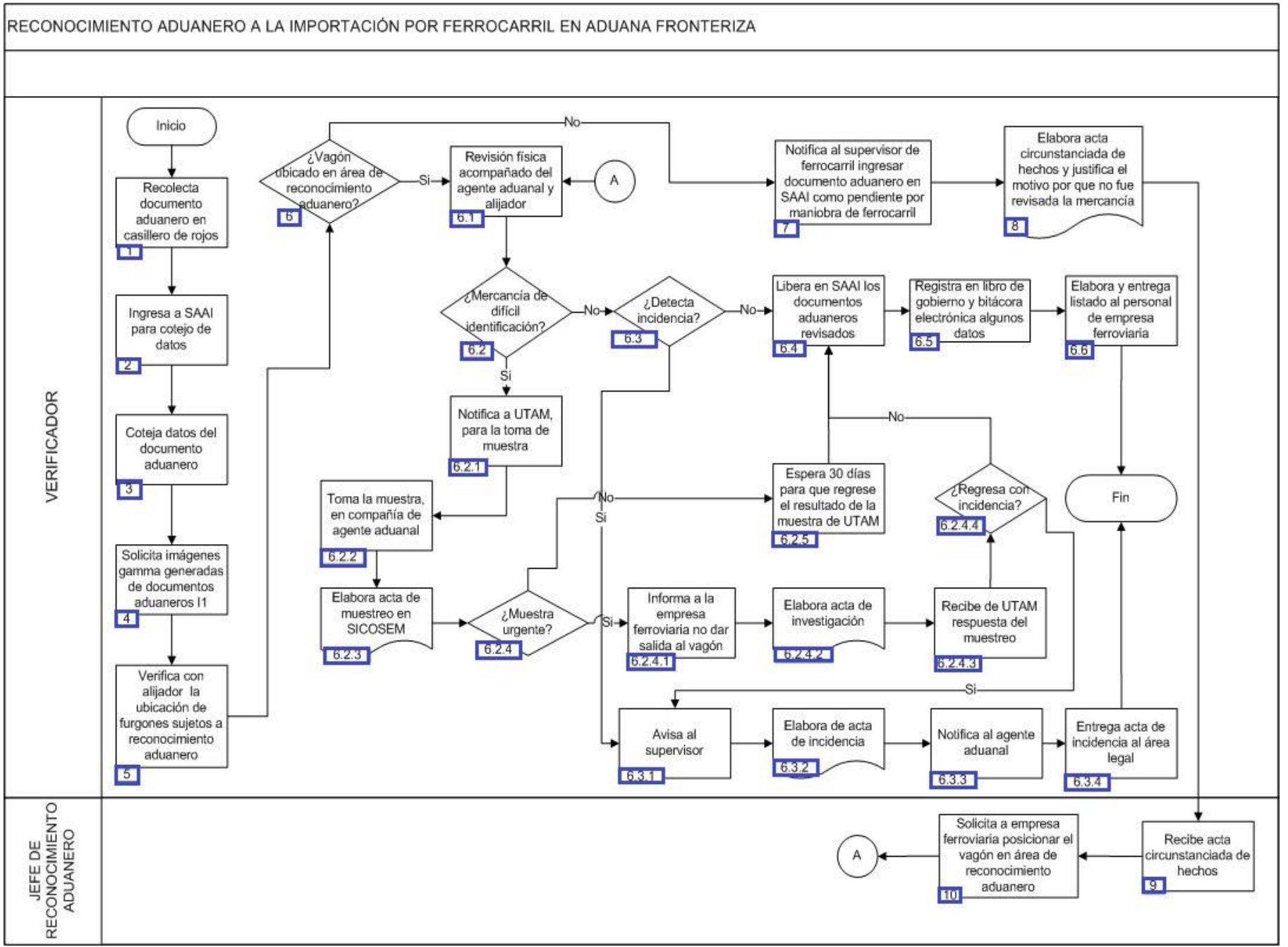

1. El verificador recolecta el documento aduanero en casillero de rojos.

2. El verificador abre el SAAI para cotejar los datos.

3. El verificador coteja datos en el documento aduanero.

4. El verificador solicita imágenes de gamma generadas del documento aduanero l1 (material de ensamble o vehículos).

5. El verificador revisa con el alijador mediante sistema de la empresa ferroviaria la ubicación de los furgones sujetos a reconocimiento aduanero.

6. Si el verificador revisa que el v[agón](javascript:alert() de ferrocarril es[té ubi](javascript:alert()cado en el área de reconocimiento [adu](javascript:alert()anero, continúa con el [sigui](javascript:alert()ente proceso, de lo [cont](javascript:alert()rario continúa en el numeral 7.

6.1. El verificador realiza la revisión física acompañado del dependiente del agente aduanal y del alijador.

 6.2. Si el verificador detecta mercancía de difícil identificación, continúa con el siguiente proceso; de lo contrario continúa en numeral 6.3.

6.2.1. El ve[rifica](javascript:alert()dor notifica al personal de la UTAM, para que se traslade a ese recinto para realizar la toma de muestra.

6.2.2. El verificador toma la muestra en compañía de tramitador del agente aduanal.

6.2.3. El verificador elabora acta de muestreo en SICOSEM.

 6.2.4. Si el verificador solicita la muestra urgente, co[ntinúa](javascript:alert() con el siguiente proceso; de lo contrario continúa en numeral 6.2.5. hasta que concluye [proce](javascript:alert()so.

6.2.4.1. El verificador notifica a la empresa ferroviaria que no dé salida al vagón.

6.2.4.2. El verificador elabora el ac[ta de in](javascript:alert()vestigación correspondiente.

6.2.4.3. El verificador recibe de la UTAM la respuesta sobre el muestreo.

 6.2.4.4. [Si la](javascript:alert() respuesta del muestreo regresa con incidencia, continúa con el proceso del numeral 6.3.1.; de lo contrario continúa en numeral 6.4. hasta que concluye proceso.

 6.2.5. El verificador espera 30 días p[ara que r](javascript:alert()egrese el r[esultado](javascript:alert() de la mues[tra por p](javascript:alert()arte de U[TAM. Con](javascript:alert()tinúa en el [numeral](javascript:alert() 6.4. hasta concluir con el proceso.

6.3. Si el verificador detecta una incidencia, continúa en el siguiente proceso; de lo contrario continúa en numeral 6.4.

6.3.1. El verificador notifica al jefe de reconocimiento aduanero.

6.3.2. El v[erific](javascript:alert()ador elabora el acta circunstanciada de hechos determinan[do la inc](javascript:alert()idencia.

6.3.3. El verificador notifica al agente aduanal el acta circunstanciada de hechos con la incidencia detectada.

6.3.4. El verificador entrega el acta circunstanciada de hechos con la incidencia al área legal de la aduana, y concluye el proceso.

6.4. El verificador libera en el SAAI los documentos aduaneros que fueron revisados.

 6.5. El verificador registra en libro de gobierno y bitácora electrónica lo siguiente: número de documento aduanero, clave de documento aduanero, número de operación, número de carro, verificador.

 6.6. El verificador elabora y entrega listado al personal de la empresa ferroviaria con los siguientes datos: número de contenedor, documento aduanero y operación. Concluye el proceso.

7. El verificador notifica al supervisor de ferrocarril para que ponga el documento aduanero el SAAI como operación pendiente por maniobra de ferrocarril.

8. El verificador elabora acta circunstanciada de hechos para justificar el motivo por el que no fue revisada la mercancía sujeta a reconocimiento aduanero.

9. El supervisor recibe el acta circunstanciada de hechos.

10. El supervisor solicita por escrito a la empresa ferroviaria que coloque el vagón con la mercancía sujeta a revisión en el área destinada a reconocimiento aduanero, y continúa en el numeral 6.1.

# **PROCESO. - RECONOCIMIENTO ADUANERO DE VEHÍCULO DE CARGA DE TRANSMIGRANTE (ROJO)**

## **I. Objetivo.**

Señalar el flujo para efectuar la revisión física y documental durante el reconocimiento aduanero de la mercancía de los transmigrantes que se introduce al país bajo el régimen aduanero de tránsito internacional por territorio nacional, cuando viene en un vehículo de carga en una aduana fronteriza.

## **II. Alcance.**

El presente proceso aplica para el verificador, el operador de rayos gamma y el transmigrante.

## **III. Normatividad.**

a) Constitución Política de los Estados Unidos Mexicanos: Artículos 73, fracción XXIX, numeral 1°, 89, fracción XIII y 131 .

b) Ley Aduanera: Artículo 1, 2, fracciones VIII, XV y 4, 11, 14, 20, fracciones I, III y VII, 35, 36, 36-A, 37, 37-A, 43, 53, 86-A , 90 , 124 , 130 , 131 , 132 , 133 , 144, fracciones VI , VIII y IX , 161 , 164, fracciones VII , 176, fracción VIII , 178, fracción VII , 182, fracciones V y VI , 183, fracción V y 199 .

c) Ley del Servicio de Administración Tributaria: Artículo 7, fracciones II y VII.

#### Artículo 7, II y VII.

d) Reglamento de la Ley Aduanera: Artículos 6 , 34 , 64 , 66 , 70 , 141 , 188 y 199 .

e) Reglamento Interior del Servicio de Administración Tributaria: 2, Apartado D, antepenúltimo párrafo 7, 19, fracciones VII., XLIII., XLIV., XLVI., XLVIII y LVI y 21.

f) Reglas Generales de Comercio Exterior: 1.7.5. , 1.7.6. , 2.5.7. , 3.1.12. , 3.1.15. , 3.2.7., 4.6.18., 3.7.18., fracción VII , 3.7.21. , Anexos 2 , 16 y 22 .

g) Estrategias: 1) Estrategias de operación para el uso de equipos de revisión de rayos gamma y 2) Estrategias de operación para el uso de equipos de revisión de rayos x.

## **Conceptos básicos / glosario.**

**Documento aduanero**Relación de documentos, pedimento de exportación, pedimento de exportación parte II, impresión simplificada del pedimento, aviso consolidado, cuaderno ATA.

**Incidencia:** Surge a partir de una irregularidad, es el inicio de un procedimiento administrativo.

**Irregularidad:** Es la confirmación de una anomalía encontrada por el operador de módulo durante la presentación del pedimento ante el módulo del mecanismo de selección automatizado.

**RNI:** Revisión No Intrusiva.

**Transmigrante:** Extranjero que en su condición de estancia de "visitante sin permiso para realizar actividades remuneradas", transita en el territorio nacional hacia otro país.

**Ship part:** Documento extranjero expedido por un particular, que ampara la mercancía presentada por el transmigrante.

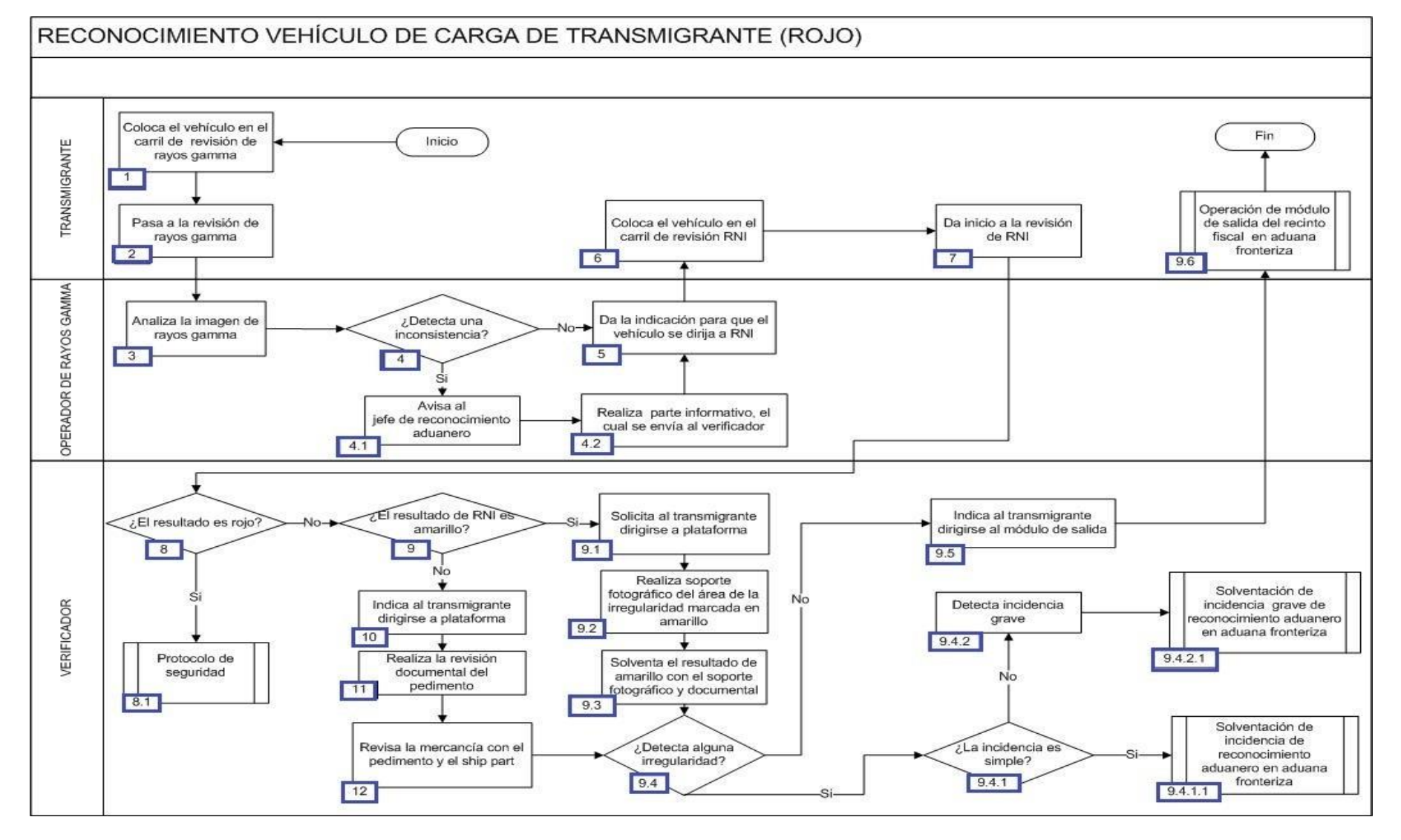

1. El transmigrante coloca el vehículo en el carril de revisión de rayos gamma para iniciar su exploración.

- 2. El transmigrante pasa a la revisión de rayos gamma.
- 3. El operador de rayos gamma analiza la imagen de rayos gamma.

4. Si el operador de rayos gamma detecta una irregularidad, continúa con el proceso del numeral 4.1.; en caso contrario, pasa al punto 5.

- 4.1. El operador de rayos gamma da aviso al jefe de plataforma de la irregularidad detecta.
- 4.2. El operador de rayos gamma realiza el parte informativo, el cual es enviado al verificador.
- 5. El operador de rayos gamma da la instrucción para que el vehículoe se dirija al área de RNI.
- 6. El transmigrante coloca el vehículo en el carril de revisión de RNI.
- 7. El transmigrante da inicio a la revisión que se realizará mediante RNI.
- 8. El verificador revisa la imagen de RNI y atiende el resultado.
- 9. El verificador revisa el resultado de RNI, de ser amarillo, continúa con el numeral 9.1., en caso contrario, pasa al punto 10.
- 9.1 El verificador solicita al transmigrante dirigirse a la plataforma de reconocimiento aduanero para su revisión.
- 9.2 El verificador realiza un soporte fotográfico del área de la irregularidad derivada del amarillo, detectada mediante el equipo de RNI.

 9.3 El verificador solventa el resultado de amarillo con el soporte fotográfico y documental, mismo que es enviado a las áreas centrales correspondientes.

 9.4 Si derivado del reconocimiento aduanero físico-documental, practicado por el verificador o del resultado emitido derivado de RNI, se detectó alguna irregularidad continúa con el numeral 9.4.1.; de lo contrario, pasa al numeral 9.4.2.

 9.4.1 Si el verificador detecta una incidencia simple, continúa con el proceso del numeral 9.4.1.1.; en caso contrario, pasa al numeral 9.4.2.

9.4.1.1. Inicia el proceso de Solventación de incidencia de reconocimiento aduanero en aduana fronteriza.

9.4.2 El verificador derivado de la revisión físico-documental y RNI, detecta incidencia grave.

- 9.4.2.1 Inicia el proceso de Solventación de incidencia grave de reconocimiento aduanero en aduana fronteriza. 9.5 El verificador indica al transmigrante se dirija al módulo de salida.
- 9.6 Inicia el proceso de Operación de módulo de salida del recinto fiscal en aduana fronteriza.

10. El verificador previo al haber identificado el resultado de RNI como verde y con la finalidad de realizar su reconocimiento aduanero, indica al transmigrante de dirigirse a la plataforma de reconocimiento.

11. El verificador realiza la revisión documental del pedimento apoyándose en los sistemas aduaneros.

12. El verificador realiza el cotejo de la mercancía con el pedimento y el ship part; continúa con el numeral 9.4., determinando la acción que le corresponda.

# **PROCESO. - RECONOCIMIENTO ADUANERO DE VEHÍCULO LIGERO DE TRANSMIGRANTE (ROJO).**

## **I. Objetivo.**

Señalar el flujo para efectuar la revisión física y documental durante el reconocimiento aduanero de la mercancía de los transmigrantes que se introduce al país bajo el régimen aduanero de tránsito internacional por territorio nacional, cuando viene en un vehículo ligero en una aduana fronteriza.

## **II. Alcance.**

El presente proceso aplica para el verificador y el transmigrante.

## **III. Normatividad.**

a) Constitución Política de los Estados Unidos Mexicanos: Artículos 73, fracciones XXIX, numeral 1°, 89, fracción XIII y 131

b) Ley Aduanera Artículos: 1, 2, fracción VIII, 2, fracción XV, 3, 4, 11, 14, 20, fracciones I, III, VII, 35, 36, 36-A, 37, 37-A, 43, 53, 86-A, 90, 124, 130, 131, 132, 133, 144, fracciones VI, VIII, IX, 161, 164, fracción VII 176, fracción VIII 178, fracción VII 182, fracción V y VI 183, fracción V y 199.

c) Ley del Servicio de Administración Tributaria: Artículo 7, fracciones II y VII.

d) Reglamento de la Ley Aduanera: Artículos 6, 34, 64, 66, 70 141, 188 y 199

e) Reglamento Interior del Servicio de Administración Tributaria: Artículos 2, apartado D, antepenúltimo párrafo, 7, 19 fracciones VII, XLIII, XLIV, XLVIII, LVI y 21

f) Reglas Generales de Comercio Exterior: 1.7.6. , 2.5.7. , 3.1.12. , 3.1.15. , 3.2.7. , 3.7.18., fracción VII , 3.7.21. , 4.6.18. , anexo 2,, anexo 16, y anexo 22,.

g) Estrategias: 1) Estrategias de operación para el uso de equipos de revisión rayos gamma y 2) Estrategias de operación para el uso de equipos de revisión de rayos x.

## **IV. Conceptos básicos / glosario.**

**RNI:**Revisión No Intrusiva.

**Irregularidad:**Es la confirmación de una anomalía encontrada por el operador de módulo durante la presentación del pedimento ante el módulo del mecanismo de selección automatizado.

**Incidencia:**Surge a partir de una irregularidad, es el inicio de un procedimiento administrativo.

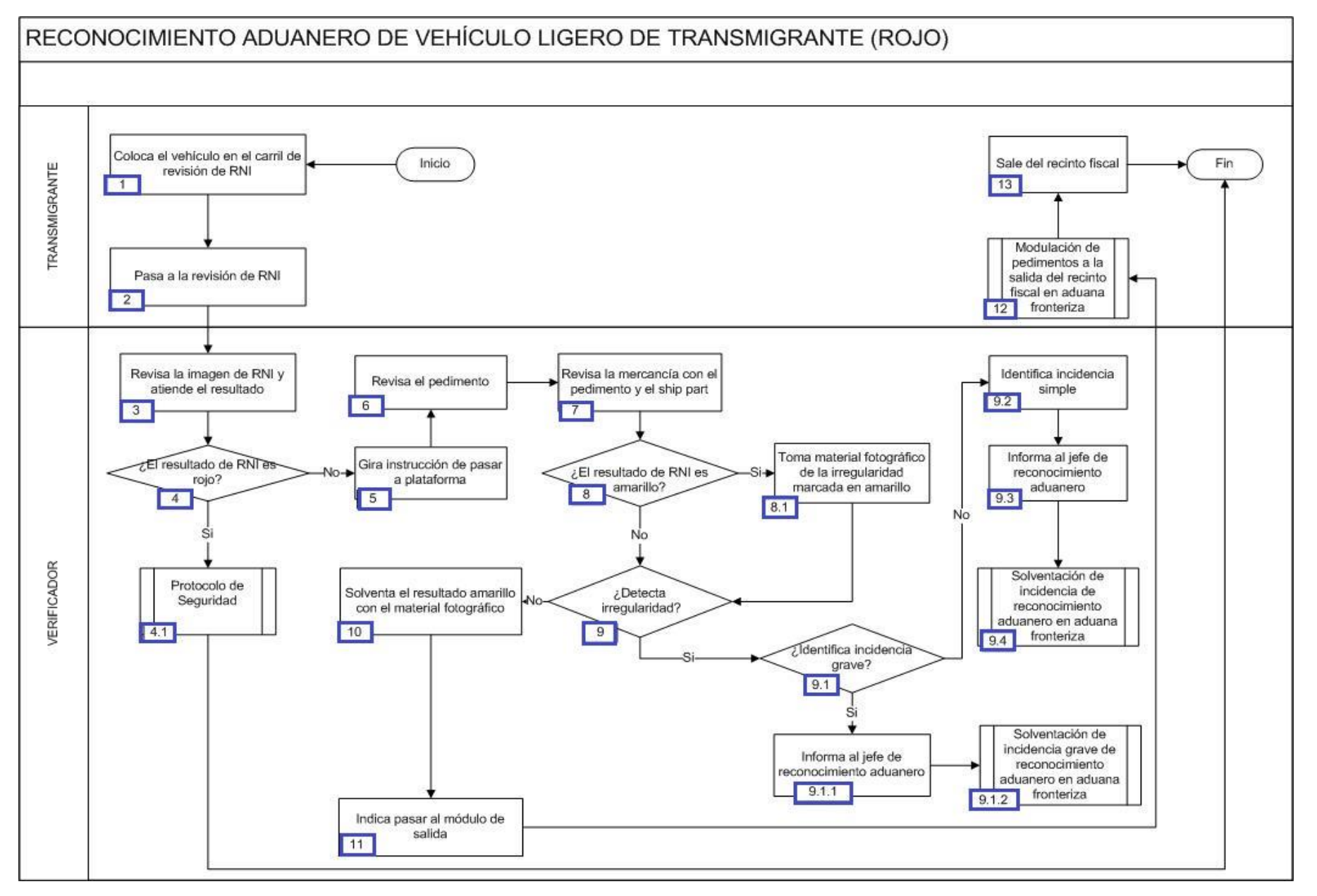

1. El transmigrante coloca el vehículo en el carril de revisión de RNI.

- 2. El transmigrante pasa a la revisión de RNI.
- 3. El verificador revisa la imagen de RNI y atiende el resultado.
- 4. Si el resultado de RNI es rojo, continúa con el proceso del numeral 4.1, en caso contrario, continúa con el proceso del numeral 5.
	- 4.1. Inicia con el proceso del protocolo de seguridad.
- 5. El verificador gira instrucción al transmigrante de pasar a la plataforma de revisión de RNI.
- 6. El verificador realiza la revisión del pedimento.
- 7. El verificador revisa la mercancía con el pedimento y el ship part.
- 8. Si el resultado de RNI es amarillo, continúa con el proceso del numeral 8.1., en caso contrario, continúa con el proceso del numeral 9.
	- 8.1. El verificador toma material fotográfico de la irregularidad marcada en amarillo.

9. De ser el caso de que el verificador detecte alguna irregularidad, continúa con el proceso del numeral 9.1., en caso contrario, continúa con el proceso del numeral 10.

 9.1 Si el verificador identifica una incidencia grave, continúa con el proceso del numeral 9.1.1., en caso contrario, continúa con el proceso del numeral 9.2.

- 9.1.1. El verificador informa al jefe de reconocimiento aduanero.
- 9.1.2. Inicia el proceso de solventación de incidencia grave de reconocimiento aduanero en aduana fronteriza.
- 9.2. El verificador identifica una incidencia simple.
- 9.3. El verificador informa al jefe de reconocimiento aduanero.
- 9.4. Inicia el proceso de solventación de incidencia de reconocimiento aduanero en aduana fronteriza.
- 10. El verificador solventa en el sistema el resultado amarillo con el material fotográfico.
- 11. El verificador indica al transmigrante que pase al módulo de salida.
- 12. Inicia el proceso de modulación de pedimentos a la salida del recinto fiscal en aduana fronteriza.
- 13. El transmigrante sale del recinto fiscal (Concluye el proceso).

# **PROCESO. - REEXPEDICIÓN DE MERCANCÍAS DE FRANJA O REGIÓN FRONTERIZA AL INTERIOR DEL PAÍS**

## **I. Objetivo.**

Indicar la forma para llevar a cabo la internación al resto del país de mercancía de procedencia extranjera importada a la franja o región fronteriza en una aduana fronteriza.

#### **II. Alcance.**

El presente proceso aplica para el operador de módulo de exportación, el operador de módulo de importación y el operador de transporte.

## **III. Normatividad.**

a) Constitución Política de los Estados Unidos Mexicanos: Artículos 73, fracción XXIX, numeral 1°, XXX, 89, fracción XIII y 131.

b) Ley Aduanera: Artículos 1, 2, fracción VIII, 3, 35, 36, 36-A, 37, 37-A, 38, 40, 41, 43, 46, 54, 56, 58, 83, 90, 138, 139, 140, 141, 142, 144, fracción II, III, V y, IX, 146, fracción I, 184, fracciones VI VII, XI y 199.

c) Ley del Servicio de Administración Tributaria: Artículos 7, fracciones II y VII

d) Reglamento de la Ley Aduanera: Artículos 34, 64, 65, 66, 67, 191 y 192. 193, 195 y 196. 197 y 198.

e) Reglamento Interior del Servicio de Administración Tributaria: Artículos 2, Apartado D, antepenúltimo párrafo, 7, 19, fracciones XLIV, 19, fracciones XLV, 21.

f) Reglas Generales de Comercio Exterior: 1.6.2., 3.1.15., 3.4.3., 3.4.4., 3.4.5., 3.4.6., 3.4.8., Anexo 22.

## **IV. Conceptos básicos / glosario.**

**Agente aduanal:** Agente aduanal, apoderado aduanal, dependiente y representante legal.

**MSA:** Mecanismo de Selección Automatizado.

**SAAI:** Sistema Automatizado Aduanero Integral.

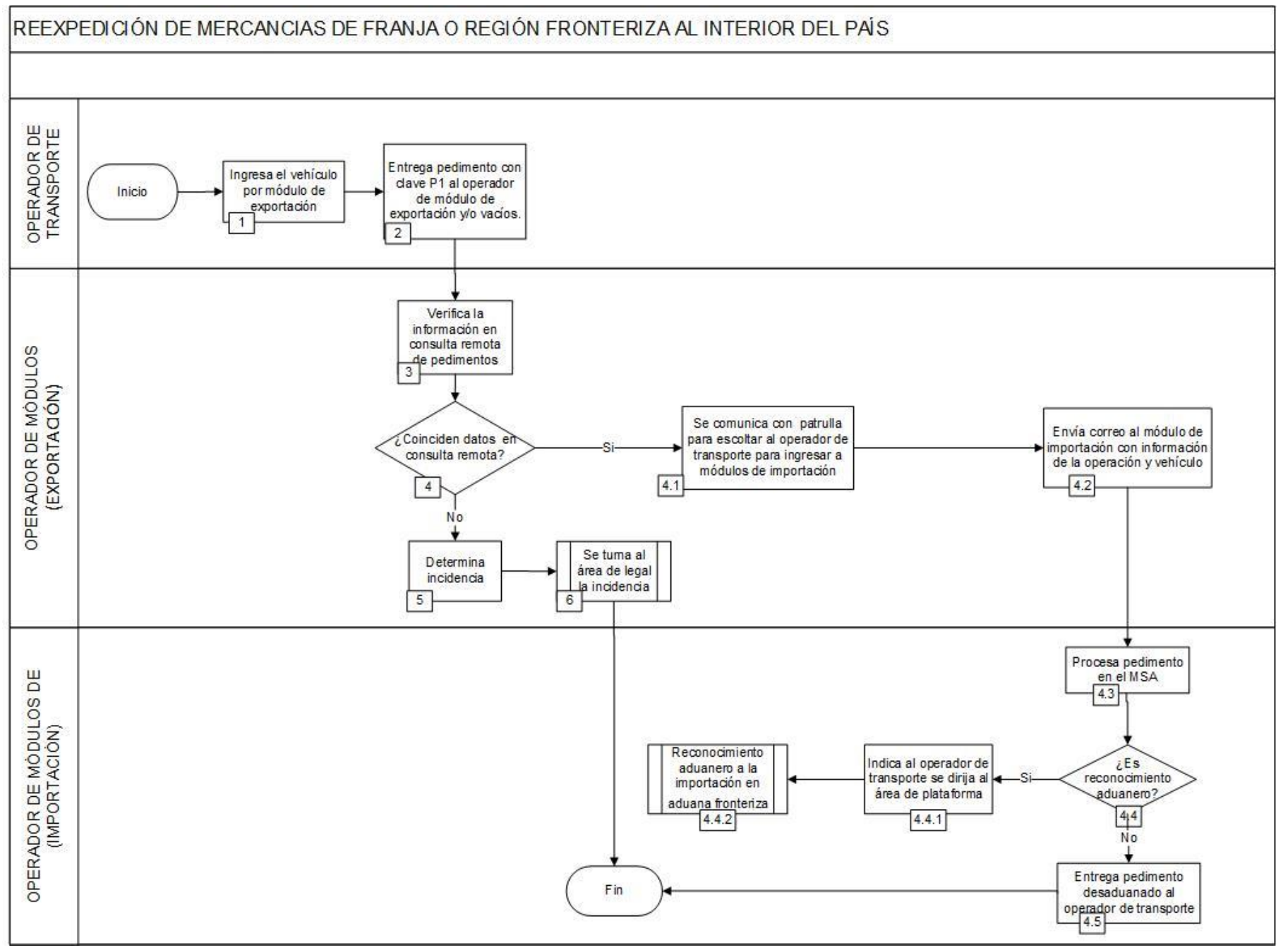

1. El operador de transporte ingresa el vehículo al módulo de exportación.

2. El operador de transporte entrega pedimento con clave P1 al operador de módulo de exportación y/o vacíos.

3. El operador de módulos de exportación verifica la información del pedimento en el sistema de consulta remota de pedimentos.

4. Si coinciden los datos del pedimento en la consulta remota, continúa el numeral 4.1, de lo contrario, pasa al punto 5.

 4.1. El operador de módulos de exportación se comunica con la patrulla del área de Vigilancia y Control de la aduana para escoltar al operador de transporte hasta la mitad del puente para ingresar a módulo de importación.

 4.2. El operador de mó[dulo](javascript:alert()s de exportaci[ón e](javascript:alert()nvía correo al módulo de importación con la siguiente información: número de pedimento, caja, placa y la imagen procesada del pedimento.

4.3. El operador de módulos de importación procesa el pedimento en el MSA.

4.4. En caso de ser reconocimiento aduanero, continúa el numeral 4.5.1., de lo contrario, pasa al numeral 4.5.

4.4.1. El operador de módulos de importación indica al operador de transporte se dirija al área de plataforma.

4.4.2. Inicia el proceso de reconocimiento [adua](javascript:alert()nero a la importación en aduana fronteriza.

 4.5. El operador de módulos entrega el pedimento con leyenda "desaduanamiento libre" al operador de transporte. Concluye el proceso.

5. El operador de módulos de exportación deter[mina i](javascript:alert()ncidencia.

# **PROCESO. - SOLVENTACIÓN DE INCIDENCIA DE MÓDULO DE TRANSMIGRANTE**

## **I. Objetivo.**

Asentar el curso a seguir para solventar una irregularidad detectada en el área de módulos de importación respecto a la mercancía de los transmigrantes que se introduce al país bajo el régimen aduanero de tránsito internacional por territorio nacional en una aduana fronteriza.

## **II. Alcance.**

El presente proceso aplica para el supervisor de módulos, el jefe de reconocimiento aduanero y el agente aduanal.

## **III. Normatividad.**

a) Constitución Política de los Estados Unidos Mexicanos: Artículos 73, fracción XXIX, numeral 1º y 89, fracción XIII y 131.

b) Ley Aduanera: Artículos 1, 2, fracción VIII, 3, 4, 11, 14, 20, fracción I, III y VII, 35, 36, 36-A, 43, 46, 53, 54, 56, 83, 86-A, 90, 106, fracción IV, inciso a), 124, 130, 131, 132, 133, 144, fracciones VI, VIII y IX, 161, 164, fracción VII, 176, fracción VIII, 178, fracción VII, 182, fracciones V y VI, 183, fracción V y 199.

c) Ley del Servicio de Administración Tributaria: Artículos 7, fracciones II y VII.

d) Reglamento de la Ley Aduanera: Artículos 6, 34, 64, 66, 141 y 188.

e)Reglamento Interior del Servicio de Administración Tributaria: Artículo 2, apartado D, antepenúltimo párrafo, 7, 19, fracciones VII, XLIII, XLIV, XLVI, XLVIII y LVI y 21.

f) Regla General de Comercio Exterior: 1.7.5., 1.7.6., 2.5.7.., 3.1.12., 3.1.15., 3.2.7., 4.6.18., 3.7.18. y Anexos 1, 2, 16, 22.

## **IV. Conceptos básicos / glosario.**

**Incidencia:** Surge a partir de una irregularidad, es el inicio de un procedimiento administrativo.

**Transmigrante:** Extranjero que en su condición de estancia de "visitante sin permiso para realizar actividades remuneradas", transita en el territorio nacional hacia otro país.

**Agente aduanal:** Agente aduanal, apoderado aduanal, dependiente y representante legal.

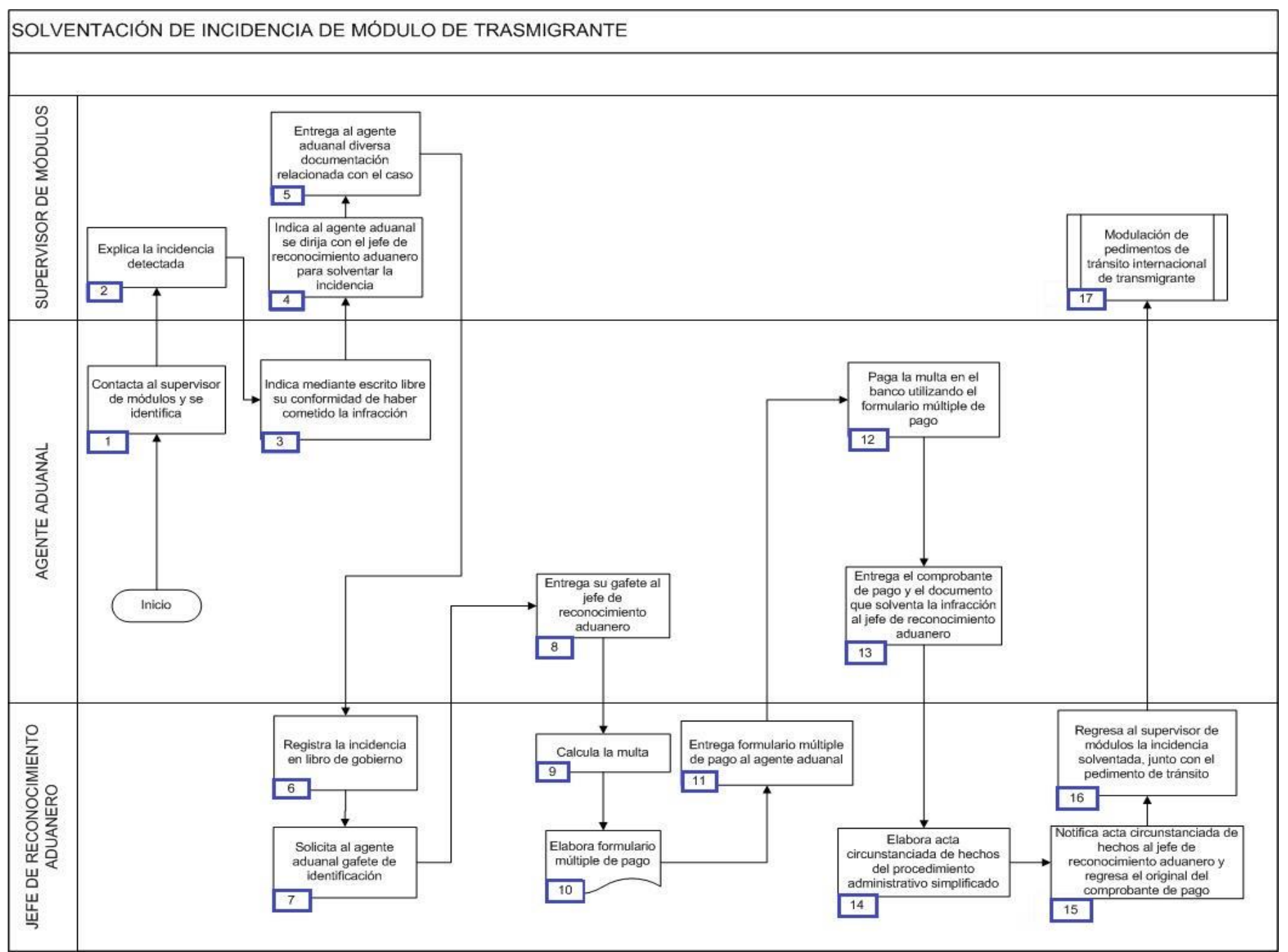

1. El agente aduanal contacta al supervisor de módulos, identificándose con gafete oficial expedido por la aduana.

2. El supervisor de módulos le explica al agente aduanal la incidencia detectada por el operador de módulos.

3. El agente aduanal indica mediante escrito libre su conformidad de haber cometido la infracción que se le detectó.

4. El supervisor de módulos indica al agente aduanal se dirija con el jefe de reconocimiento aduanero para solventar la incidencia.

5. El supervisor de módulos entrega al agente aduanal el reporte de la incidencia y el pedimento de tránsito.

6. El jefe de reconocimiento a[duane](javascript:alert()ro registra la incidencia en libro de gobierno anotando los siguientes rubros: fecha, expediente, motivo, nombre de quien lo asienta y observaciones.

7. El jefe de reconocimiento aduanero solicita al agente aduanal su gafete de identificación.

8. El age[nte ad](javascript:alert()uanal entrega su gafete al jefe de reconocimiento aduanero.

9. El jefe de reconocimiento adu[aner](javascript:alert()o realiza el cálculo de la multa por la infracción cometida.

10. El jefe de reconocimiento aduanero elabora el formulario múltiple de pago.

11. El jefe de reconocimiento aduanero entrega el formulario múltiple de pago al agente aduanal.

12. El de agente aduanal al haberse allanado con el procedimiento, decide pagar la multa en el banco utilizando el formulario múltiple de pago.

13. El age[nte adu](javascript:alert()anal entrega [el com](javascript:alert()probante de pago y el documento que solventa la infracción al jef[e de rec](javascript:alert()onocimiento aduanero.

14. El jefe de reconocimiento aduanero elabora el acta circunstanciada de hechos del procedimiento administrativo simplificado.

15. El jefe de reconocimiento aduanero notifica el acta circunstanciada de hechos al agente aduanal y le regresa el original del comprobante de pago.

16. El jefe de reconocimiento aduanero le regresa al supervisor de módulos la incidencia solventada, junto con el pedimento de tránsito.

17. Inicia con el subproceso de Modulación de pedimentos de tránsito internacional de transmigrante y culmina el presente proceso.

# **PROCESO. - SOLVENTACIÓN DE INCIDENCIA EN LA MODULACIÓN DE DOCUMENTO ADUANERO DE IMPORTACIÓN EN ADUANA FRONTERIZA**

## **I. Objetivo.**

Asentar el curso a seguir para que una incidencia detectada en la modulación de un documento aduanero de importación sea subsanada, en el supuesto de que el infractor se allane al procedimiento iniciado por la autoridad aduanera en una aduana fronteriza.

#### **II. Alcance.**

El presente proceso aplica para el supervisor de módulos, el personal administrativo y el agente aduanal.

## **III. Normatividad.**

a) Constitución Política de los Estados Unidos Mexicanos: Artículos 73, fracciones XXIX, numeral 1° y XXX, 89, fracción XIII y 131.

b) Ley Aduanera: Artículos 1, 2, fracción VIII, 35, 36, 36-A, 37, 37-A, 40, 41, 43, 46, 54, 56, 64 al 68, 90, 144, fracción IX, 162, 184, fracción III, 185, fracción II y 199.

c) Ley del Servicio de Administración Tributaria: Artículos 7, fracciones II y VII.

d) Reglamento de la Ley Aduanera: Artículos 34 y 64 al 67.

e) Reglas Generales de Comercio Exterior: 3.1.3., Capítulo 4 y 4.1.1 a la 4.8.11. y Anexo 22.

f) Reglamento Interior del Servicio de Administración Tributaria: Artículos 2, Apartado D, antepenúltimo párrafo, 7, 19, fracción XLIV y 21.

## **IV. Conceptos básicos / glosario.**

**Agente aduanal:** Agente aduanal, apoderado aduanal, dependiente y representante legal.

**Carril express:** Carril exclusivo para el despacho de mercancía de empresas que cuenten con registro de empresas certificadas, siempre que declaren en el documento aduanero el identificador correspondiente y el operador del transporte presente la credencial Free And Secure Trade.

**Inconsistencia:** Cualquier presunción de anomalía que un operador de módulo encuentre en la presentación del documento aduanero ante el módulo del mecanismo de selección automatizado.

**Irregularidad:** Es la confirmación de una anomalía encontrada por el operador de módulo durante la presentación del documento aduanero ante el módulo del mecanismo de selección automatizado.

**Incidencia:** Surge a partir de una irregularidad, es el inicio de un procedimiento administrativo.

**MSA:** Mecanismo de Selección Automatizado.

**RNI:** Revisión No Intrusiva.

**SAAI:** Sistema Automatizado Aduanero Integral.

**SIECA:** Sistema de Esclusas para Control en Aduanas.

**IC:** Informática y Contabilidad.

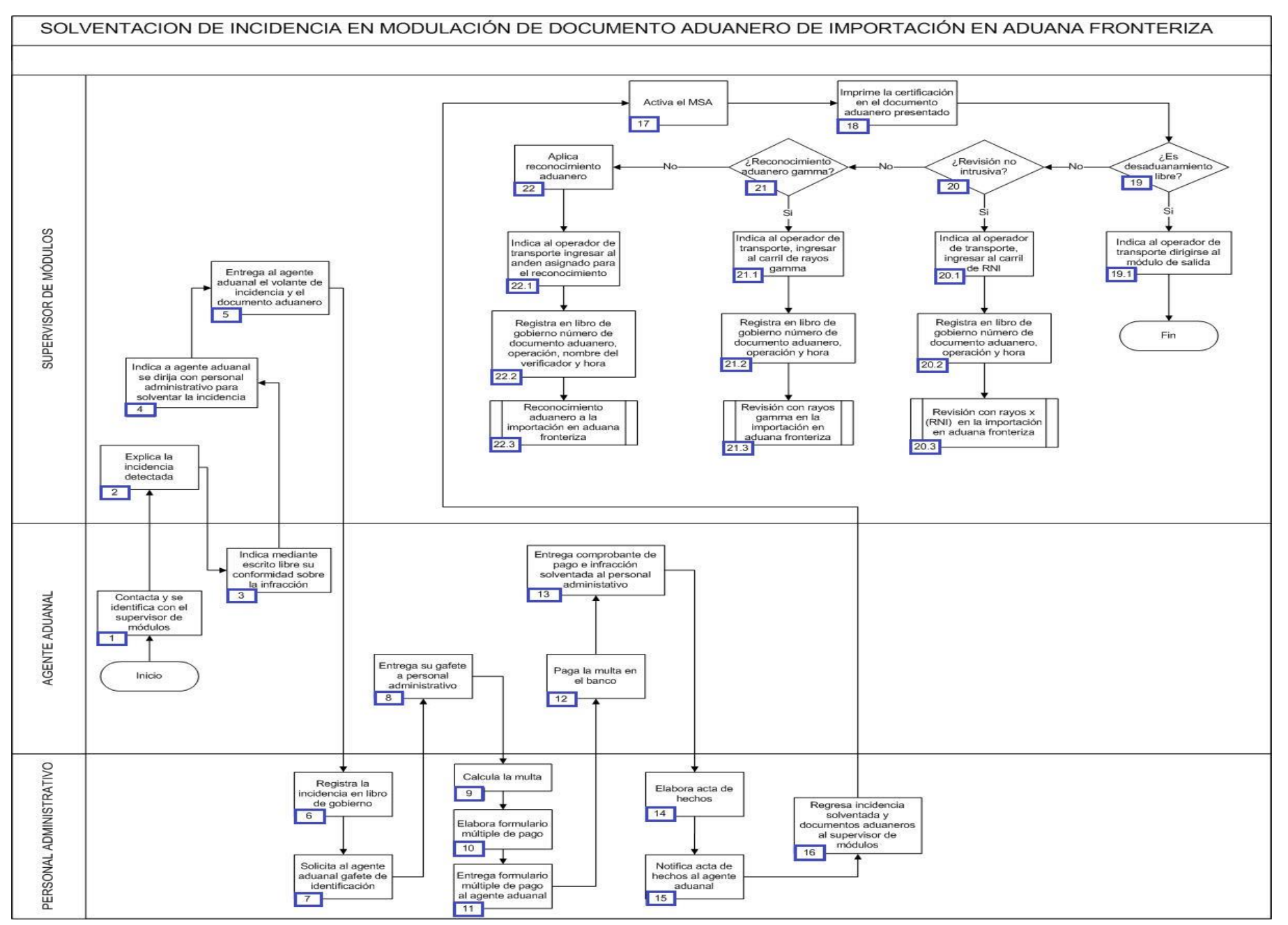

1. El agente aduanal contacta al supervisor de módulos, identificándose con gafete oficial expedido por la aduana para realizar las actuaciones correspondientes.

2. El supervisor de módulos, explica al agente aduanal, el motivo que origina la infracción detectada por el operador del módulo.

3. El agente aduanal manifiesta mediante escrito libre su conformidad de haber cometido la infracción.

4. El supervisor de módulos indica al agente aduanal que debe de presentarse en el ár[ea de](javascript:alert() I.C. con los documentos [que s](javascript:alert()olventen la incidencia.

5. El supervisor de módulos entrega al agente aduanal el volante de incidencia, relación de documentos, o documento aduanero tales como; factura, pedimento parte II, aviso consolidado; y tratándose del carril express, entonces presentar la tarjeta que compruebe que está registrado en el programa FAST.

6. El personal administrativo del área de I.C., registra la incidencia en el lib[ro de g](javascript:alert()obierno de procedimiento[s adm](javascript:alert()inistrativos simplificad[os:](javascript:alert()

- Número de patente y documento aduanero o factura.

- Datos del vehículo: marca, modelo, número de contenedor o placas.

- Nombre, R.F.C. del agente aduanal.
- Fundamento legal de la infracción.
- Motivo de la infracción.
- Número de acta.
- Sanción correspondiente.
- Monto de la multa.
- Fecha de pago de la multa.
- Fecha en que [conclu](javascript:alert()yó el procedimiento.

7. El personal administrativo del área de I.C., solicita al agente aduanal gafete oficial expedido por la aduana.

- 8. El agente aduanal entrega su gafete oficial expedido por la aduan[a al pe](javascript:alert()rsonal de atención de incid[encias](javascript:alert() de I.C.
- 9. El personal administrativo del área de I.C. calcula la multa.

10. El person[al adm](javascript:alert()inistrativo del área de I.C. elabora el formulario múltiple de pago.

11. El personal administrativo del área de I.C. entrega formulario múltiple de pago al agente aduanal para que realice el pago correspondiente de su multa.

12. El agente aduanal realiza el pago de la multa utilizando el formulario múltiple de pago.

13. El agente aduanal entrega el comprobante de pago al personal de atención de incidencias de I.C. y los documentos que subsanan la incidencia detectada.

14. El personal administrativo del área de I.C. elabora el acta de hechos del procedimiento administrativo simplificado.

15. El personal administrativo del área de I.C. notifica al agente aduanal, entrega el acta de hechos correspondiente así como el original del comprobante de pago.

16. El personal administrativo del área de I.C. entrega al supervisor de módulos el documento que subsana la incidencia, relación de documentos, o documentos aduaneros tales como, factura, pedimento parte II, aviso consolidado; y tratándose del carril express, la tarjeta que compruebe que está registrado en el programa FAST.

17. El supervisor de módulos activa el mecanismo de selección automatizado el cual determina si debe practicarse el reconocimiento aduanero.

18. El supervisor de módulos imprime la certificación en el documento aduanero presentado.

19. Si el resultado de la certificación es desaduanamiento libre, continúa el proceso al numeral 19.1; de lo contrario pasa al numeral 20.

 19.1. El supervisor de módulos indica al operador de transporte a continuar por la ruta fiscal, hacia los módulos de salida y finaliza el proceso.

20. Si el resultado es revisión no intrusiva (RNI), entonces continúa el proceso con el numeral 20.1; de lo contrario pasa al numeral 21.

20.1. El supervisor de módulos indica al operador de transporte ingresar al carril de la revisión no intrusiva (RNI).

 20.2. El supervisor de módulos registra en libro de gobierno el número de documento aduanero, número de operación y hora de modulación.

20.3. Continúa el proceso de revisión con equipo de revisión no intrusiva en la importación en aduana fronteriza.

21. Si el resultado es reconocimiento aduanero gamma continúa el proceso al numeral 21.1; de lo contrario pasa al numeral 22.

21.1. El supervisor de módulos instruye al operador de transporte ingresar al carril de rayos gamma.

 21.2. El supervisor de módulos registra en libro de gobierno el número de documento aduanero, numero de la operación y la hora de modulación.

21.3. Continúa el proceso de revisión con rayos gamma en la importación en aduana fronteriza.

22. El resultado es reconocimiento aduanero.

 22.1 El supervisor de módulos indica el número de andén de la plataforma en que se realizará el reconocimiento aduanero (el sistema de análisis o administración de riesgo automáticamente asigna el número de andén).

 22.2 Registra en libro de gobierno el número de documento aduanero, número de operación, nombre del verificador y la hora de modulación.

22.3 Continúa el proceso de reconocimiento aduanero a la importación en aduana fronteriza.

# **PROCESO. - TRÁNSITO INTERNO A LA IMPORTACIÓN EN ADUANA FRONTERIZA**

## **I. Objetivo.**

Identificar las etapas que deben de seguirse durante el proceso del tránsito interno de mercancía a la importación en una aduana fronteriza.

## **II. Alcance.**

El presente proceso aplica para el supervisor de módulos, el jefe de reconocimiento aduanero, el verificador y el operador de transporte.

## **III. Normatividad.**

a) Constitución Política de los Estados Unidos Mexicanos: Artículos 73, fracción XXIX, numeral 1° y XXX, 89, fracción XIII y 131.

b) Ley Aduanera: Artículos 1, 4, 14, 14-A, 20. fracciones 1, III y VII, 35, 36, 36-A, 37, 37-A, 43, 53, 96, 106, 108, 125 al 129, 144, fracciones VI, VIII y IX, 151, fracción I, 176, fracción VIII, 182, fracción V y VI.

c) Ley del Servicio de Administración Tributaria: Artículos 7, fracciones II y VII.

d) Reglamento de la Ley Aduanera: Artículos 6, 34, 42, 64, 66, 67, 70, 74 al 76, 141, 143, 152 al 162, 186 al 189, 191, 199 y 200.

e) Reglamento Interior del Servicio de Administración Tributaria: Artículos 2, Apartado D, antepenúltimo párrafo, 7, 19, fracciones VII, VIII, XLIII,, XLIV, XLVI, XLVIII y LVI y 21.

f) Reglas Generales de Comercio Exterior: 3.1.12., 3.1.15., 4.6.1. a 4.6.8., 4.6.10., 4.6.11., 4.6.12., 4.6.13., 4.6.17., 4.6.25.,

## **IV. Conceptos básicos / glosario.**

**Documento aduanero:** Relación de documentos, pedimento de exportación, pedimento de exportación parte II, impresión simplificada del pedimento, aviso consolidado, cuaderno ATA.

**MSA:** Mecanismo de Selección Automatizado.

**SAAI:** Sistema Automatizado Aduanero Integral.

**T3:** Tránsito interno.

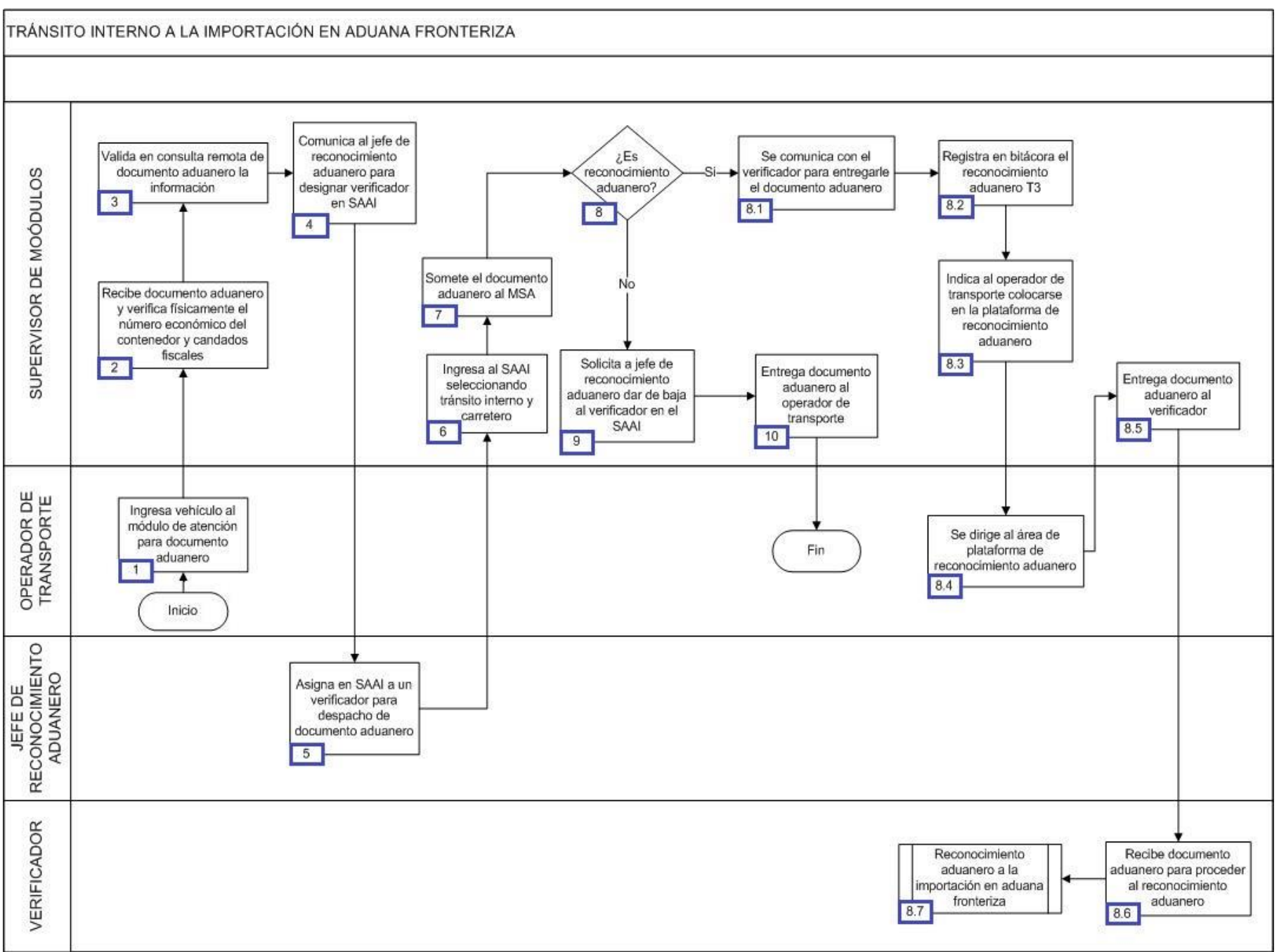

1. El operador de transporte ingresa el vehículo al módulo de atención para documento aduanero (Tránsitos internos).

2. El supervisor de módulos recibe el documento aduanero y verifica físicamente el número económico del contenedor y candados fiscales.

- 3. El supervisor de módulos valida en la consulta remota de documento aduaneros la información del documento aduanero presentado.
- 4. El supervisor de módulos comunica al jefe de reconocimiento aduanero para designar verificador en el SAAI.
- 5. El jefe de [recon](javascript:alert()ocimiento aduanero asigna en el SAAI a un verificador [para d](javascript:alert()espacho de do[cume](javascript:alert()nto aduanero.
- 6. El supervisor de módulos ingresa [al SAA](javascript:alert()I seleccionando tránsito interno y carretero.
- 7. El supervisor de módulos somete el documento aduanero al MSA.
- 8. En caso de ser reconocimiento aduanero, continúa [el pr](javascript:alert()oceso; de lo contrario, pasa al numeral 9.
	- 8.1. El supervisor de módulos se comunica con el verificador para entregarle el documento aduanero.
	- 8.2. El su[perviso](javascript:alert()r de módulos registra en bitácora el reconocimiento aduanero.
	- 8.3. El supervisor de módulos indica al operador de transporte colocarse en la plataforma de reconocimiento aduanero.
	- 8.4. El operador de transporte se dirige al área de pl[atafo](javascript:alert()rma de reco[nocim](javascript:alert()iento aduanero.
	- 8.5. El supervisor de módulos entrega el documento aduanero al verificador.
	- 8.6. El verificador recibe el documento aduanero para proceder a efectuar el reconocimiento aduanero.
	- 8.7. Inicia el proceso de reconocimiento aduanero a la importación en aduana fronteriza.
- 09. El supervi[sor de](javascript:alert() módulos solicita a jefe de reconocimiento aduanero dar de baja al verificador en SAAI.
- 10. El supervisor de módulos entrega el documento aduanero al operador de transporte. Concluye el proceso.

## **ADUANA INTERIOR**

## **SUBPROCESO. - CONTROL DE DOCUMENTO ADUANERO CON RECONOCIMIENTO ADUANERO**

#### **I. Objetivo.**

Comprender el funcionamiento del control de los documentos aduaneros a los que les correspondió reconocimiento aduanero.

#### **II. Alcance.**

El presente proceso aplica para el personal administrativo de reconocimiento aduanero, el verificador y el operador de módulos.

#### **III. Normatividad.**

a) Constitución Política de los Estados Unidos Mexicanos: Artículos 73, fracciones XXIX, numeral 1° y XXX, 89 fracción XIII y 131.

b) Ley Aduanera: Artículo 1, 2, fracción XV, 35, 36, 36-A, 37, 37-A, 40, 41, 43, 45, 46, 54, 56, 90, 144, fracción VI, 150-152, 158, 162, 176, fracción VII y 178, fracción VI.

c) Ley del Servicio de Administración Tributaria: Artículos 7, fracciones II y VII.

d) Reglamento de la Ley Aduanera: Artículos 64-67, 70 al 76, 143, 200, 226, 239, 244 y 245.

e)Reglamento Interior del Servicio de Administración Tributaria: Artículo 2, apartado D, antepenúltimo párrafo, 7, 19, fracción XLVI y 21.

f) Regla General de Comercio Exterior: Reglas 2.3.8, fracción III, 2.4.2., 3.1.12., 3.1.13., 3.7.5 fracción II, 3.7.6., 3.7.19., 3.7.20., 3.7.21., 3.7.22., 3.7.27., 3.8.7., 3.8.9., Fracción III, XII, XIII, 4.1.1. a la 4.8.11. y Anexo 22.

#### **IV. Conceptos básicos / glosario.**

**Documento aduanero:** Relación de documentos, pedimento de exportación, pedimento de exportación parte II, impresión simplificada del pedimento, aviso consolidado, cuaderno ATA.

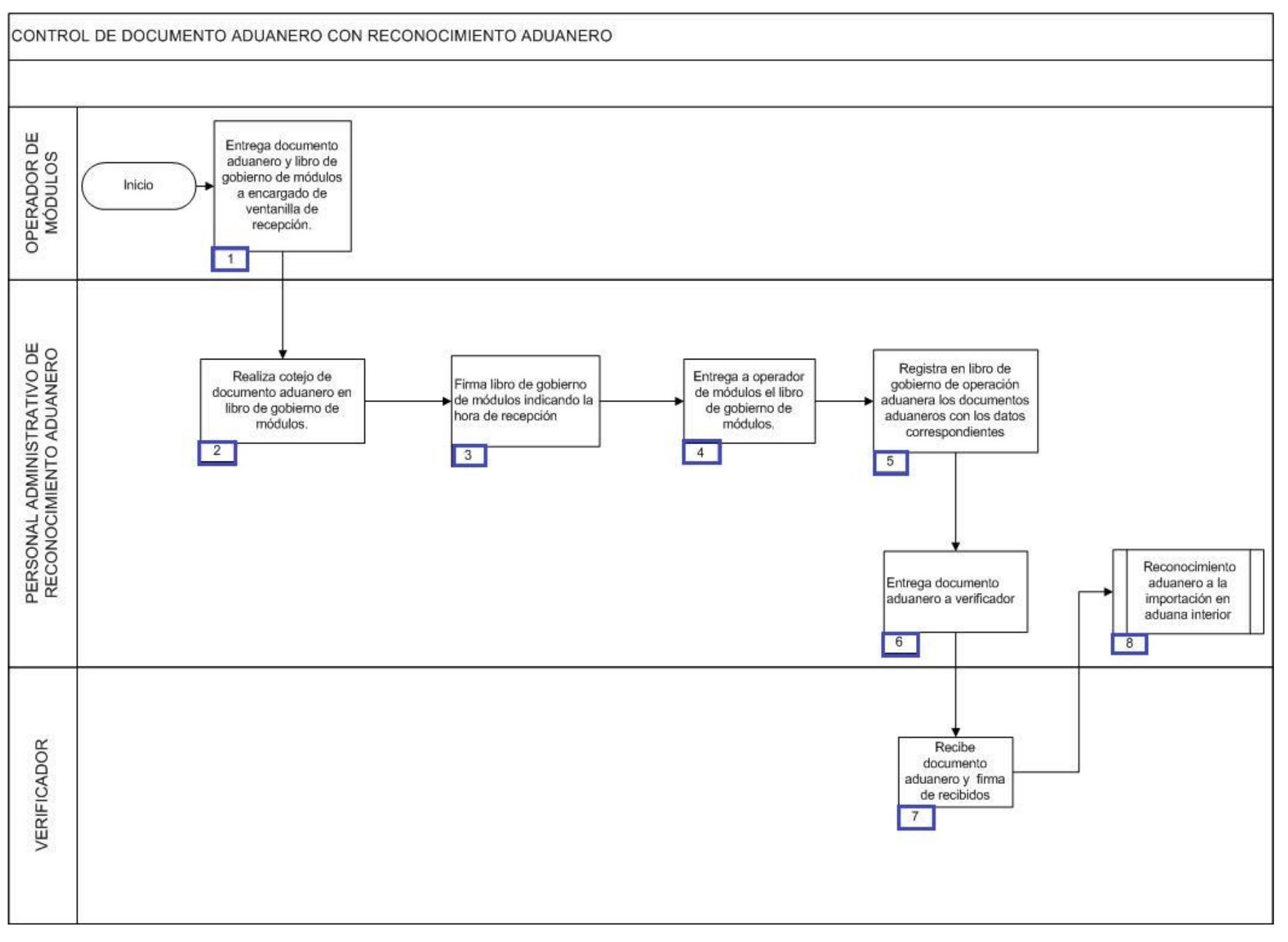
1. El operador de módulos entrega documento aduanero y libros de gobierno al encargado de ventanilla de recepción.

2. El personal administrativo de reconocimiento aduanero realiza cotejo de documentos aduaneros en libro de gobierno de módulos.

3. El personal administrativo de reconocimiento aduanero firma el libro de gobierno indicando la hora de recepción.

4. El personal administrativo de reconocimiento aduanero entrega a operador de módulos el libro de gobierno.

5. El personal administrativo de reconocimiento aduanero anota en libro de gobierno "Registro de documento aduanero de importación de 2015": hora de recepción, número de patente y número de documento aduanero, verificador a quien le fue asignada la operación y firma de recepción, hora de operación del documento aduanero. (solo se registra la hora en que se recibe el primer documento aduanero, los demás documentos aduaneros se registran con el mismo horario).

6. El personal administrativo de reconocimiento aduanero entrega documento aduanero a verificador.

7. El verificador recibe documento aduanero y firma de recibidos.

8. Inicia reconocimiento aduanero a la importación en aduana interior.

# **PROCESO. - DECLARACIÓN DE DIVISAS POR PAQUETERÍA EN ADUANA INTERIOR**

#### **I. Objetivo.**

Instrumentar el proceso de la declaración de divisas que se da por paquetería en una aduana interior.

#### **II. Alcance.**

El presente proceso aplica para el personal de reconocimiento aduanero, el jefe de reconocimiento aduanero, la empresa de mensajería y el agente aduanal.

#### **III. Normatividad.**

a) Constitución Política de los Estados Unidos Mexicanos. Artículos 73, fracciones XXIX, numeral 1° y XXX, 89, fracción XIII, 131.

- b) Ley Aduanera: Artículos 1, 2, fracción II, 9 párrafos segundo y tercero.
- c) Ley del Servicio de Administración Tributaria: Artículos 7, fracciones II y VII.
- d) Reglamento Ley Aduanera. Artículos 8, fracción II.

e) Reglamento Interior del Servicio de Administración Tributaria. Artículos 2, apartado D, 7, artículo 19, fracciones XLIII, XLIV, XLVIII, LII, LXI, LXXIX y LXXXIIIy 21.

g) Reglas Generales de Comercio Exterior: Reglas 1.2.1, 2.1.2., 2.1.3. y Anexo 1.

h) Manual de Usuario Repositorio SICADED.

#### **IV. Conceptos básicos / glosario.**

**Agente aduanal:** Agente aduanal, apoderado aduanal, dependiente y representante legal.

**Documento aduanero:** Relación de documentos, pedimento de exportación, pedimento de exportación parte II, impresión simplificada del pedimento, aviso consolidado, cuaderno ATA.

**SICADED:** Sistema de Captura de Excedente de Dinero.

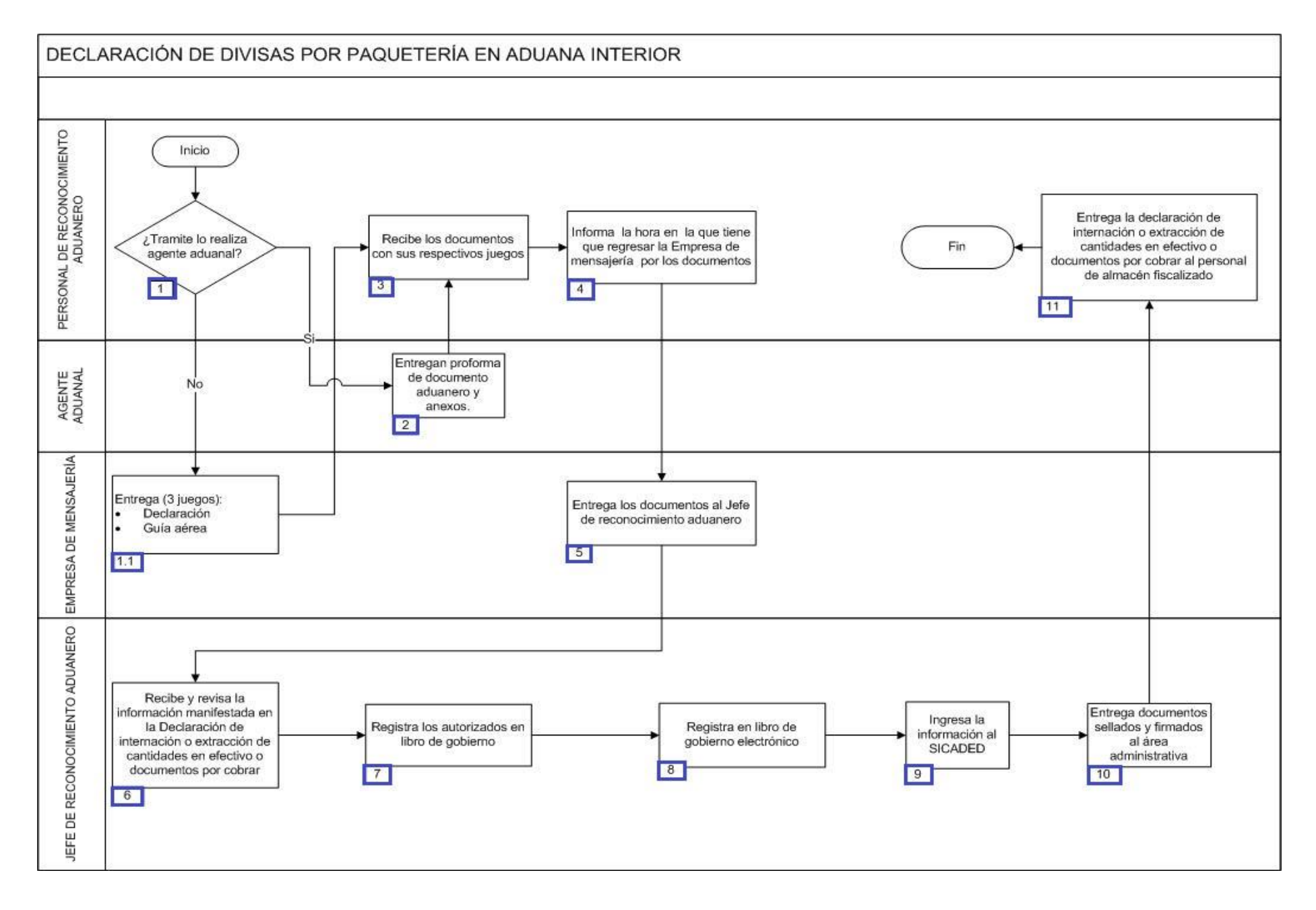

1. Si es el caso de que el trámite no lo realiza el agente aduanal, procede el punto 1.1, de lo contrario continúa en el punto 2.

1.1. La empresa de mensajería deberá entregar 3 juegos de la declaración o guía aérea.

2. El agente aduanal entrega proforma de documento aduanero y anexos (3 juegos).

3. El personal de reconocimiento aduanero recibe los documentos con sus respectivos anexos.

4. El personal de reconocimiento aduanero informa la hora en la que tiene que regresar la empresa de mensajería por los documentos.

5. La empresa de mensajería entrega los documentos al jefe de departamento de plataforma.

6. El jefe de reconocimiento aduanero recibe y revisa la información manifestada en la declaración de internación o extracción de cantidades en efectivo o documentos por cobrar: Nombre de la autoridad aduanera, firma, número de gafete, sello de aduana y fecha.

7. El jefe de reconocimiento aduanero registra las declaraciones autorizados en libro de gobierno: Folio consecutivo, número aduanero/año, número de folio, número de guía o documento aduanero, empresa de mensajería, exportación / importación, fecha, moneda, operación (agente aduanal, internación o extracción) y nombre de quien registra.

8. El jefe de reconocimiento aduanero registra en libro de gobierno electrónico.

9. El jefe de reconocimiento aduanero ingresa la información de las declaraciones al SICADED.

10. El jefe de reconocimiento aduanero entrega los documentos sellados y firmados al área administrativa de ventanilla de recepción.

11. El personal de reconocimiento aduanero entrega la declaración de internación o extracción de cantidades en efectivo o documentos por cobrar a personal de almacén fiscalizado (Concluye proceso).

# **PROCESO. - DECLARACIÓN VOLUNTARIA EN AEROPUERTO.**

# **I. Objetivo.**

Establecer la forma para que el pasajero pueda declarar las mercancías que pretenda introducir al país excedentes de su equipaje o franquicia, a fin de pagar las contribuciones correspondientes en el área de autodeclaración de un aeropuerto internacional de pasajeros.

#### **II. Alcance.**

El presente proceso aplica para el verificador, el manejador de fondos y valores, el manejador de fondos y valores/banco y el pasajero.

#### **III. Normatividad.**

a) Constitución Política de los Estados Unidos Mexicanos: Artículos 73, fracciones XXIX, numeral 1° y XXX, 89, fracción XIII y 131.

b) Ley Aduanera: Artículos 1, 2, fracción II, 2, fracción VIII, 2, fracción XV, 3, 9, 29 fracción I, 40, 43, 50, 61, fracción VI, 83, 88, 144, fracciones VI VII IX XII y XXX, 150, 151, fracción III, 176 y 178.

c) Ley del Servicio de Administración Tributaria: Artículos 7, fracciones II y VII.

d) Reglamento de la Ley Aduanera: Artículo 98 99, 104, 194 y, 199,

e) Reglamento Interior del Servicio de Administración Tributaria: Artículos 2, Apartado D, antepenúltimo párrafo, 7, 19, fracción IV XLVI XLVIII LXXI LXXIX 21.

f) Reglas Generales de Comercio Exterior: Reglas 1.2.1., 1.3.1. fracción IX, 1.6.2., 3.2.1., 3.2.2., 3.2.3., 3.2.4., 3.2.5. y Anexo 1 y. 2.

## **IV. Conceptos básicos / glosario.**

**TPV:** Terminal Punto de Venta.

**MRCF:** Máquina Registradora de Comprobación Fiscal.

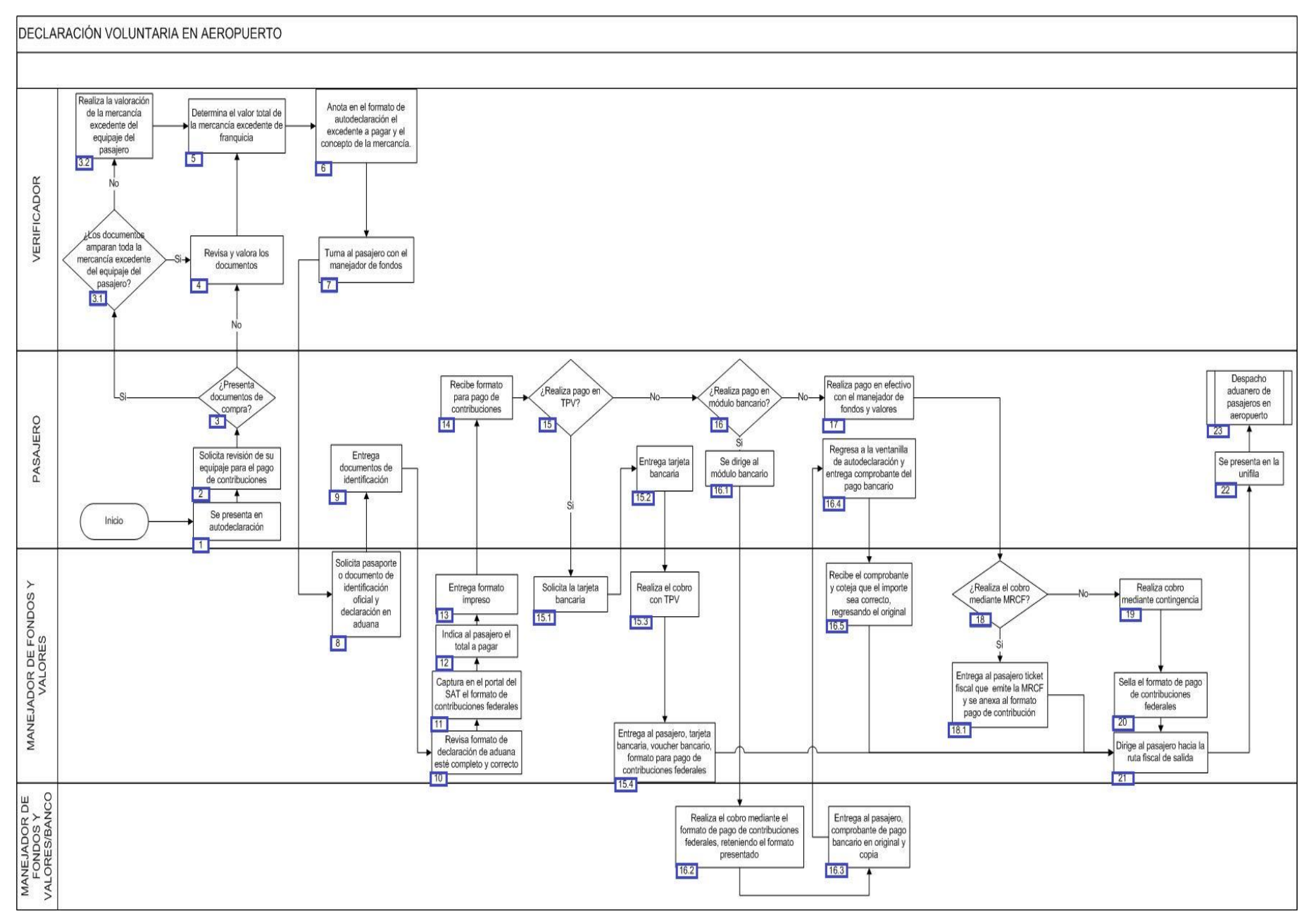

1. El pasajero se presenta en la ventanilla de la oficina de autodeclaración de la aduana.

2. El pasajero solicita la revisión de su equipaje para realizar el pago de contribuciones.

3. Si el pasajero presenta sus facturas o tickets de compra de las mercancías, continúa con el siguiente proceso; de lo contrario pasa al numeral 4.

 3.1. Si las facturas amparan toda la mercancía excedente de equipaje del pasajero pasa al numeral 4; de lo contrario pasa al numeral 3.2

3.2. El verificador realiza la valoración de la mercancía excedente del equipaje del pasajero y continúa en numeral 5.

4. El verificador revisa y valora las facturas o tickets presentados por el pasajero.

5. El verificador determina el valor total de la mercancía excedente de la franquicia del pasajero.

6. El verificador anota en el formato de autodeclaración el excedente a pagar y el concepto de la mercancía, anotando su número de empleado y sus iniciales en dicho formato.

7. El verificador turna al pasajero con el manejador de fondos y valores.

8. El manejador de fondos y valores solicita pasaporte o documento de identificación oficial y declaración en aduana.

9. El pasajero entrega pasaporte o documento de identificación y declaración en aduana.

10. El manejador de fondos y valores revisa que el formato de declaración de aduana esté completo y correcto.

11. El manejador de fondos y valores captura en el portal del SAT el formato de pago de contribuciones federales.

- 12. El manejador de fondos y valores indica al pasajero el total a pagar.
- 13. El manejador de fondos y valores entrega formato impreso para realizar el pago correspondiente.
- 14. El pasajero recibe formato para pago de contribuciones.

15. Si el pasajero realiza el pago en TPV, se realiza el siguiente proceso; de lo contrario pasa al numeral 16.

- 15.1. El manejador de fondos y valores solicita la tarjeta bancaria al pasajero.
- 15.2. El pasajero entrega la tarjeta bancaria al manejador de fondos y valores.

15.3. El manejador de fondos y valores realiza el cobro con TPV.

 15.4. El manejador de fondos y valores entrega al pasajero, tarjeta bancaria, voucher bancario, formato para pago de contribuciones federales, archivando copia de los documentos y continúa en numeral 21.

16. Si el pasajero realiza pago en módulo bancario se realiza el siguiente proceso; de lo contrario pasa al numeral 17.

16.1. El pasajero se dirige al módulo bancario.

 16.2. El manejador de fondos y valores/banco realiza el cobro mediante el formato de pago de contribuciones federales, reteniendo el formato presentado.

16.3. El manejador de fondos y valores/banco entrega al pasajero el comprobante de pago bancario, en original y copia.

16.4. El pasajero regresa a la ventanilla de autodeclaración y entrega comprobante del pago bancario.

 16.5. El manejador de fondos y valores recibe el comprobante y coteja que el importe sea correcto, regresando el original y reteniendo la copia del mismo. Pasa a numeral 21.

17. El pasajero realiza pago en efectivo con el manejador de fondos y valores.

18. Si el manejador de fondos y valores realiza el cobro mediante MRFC continúa con el siguiente proceso; de lo contrario pasa al numeral 19.

 18.1. El manejador de fondos y valores opera la MRCF la cual emite ticket fiscal mismo que se anexa al formato de pago de contribución fiscal y ambos se le entregan al pasajero internacional, archivando copia de los documentos entregados.

19. El manejador de fondos y valores realiza el cobro mediante contingencia.

20. El manejador de fondos y valores sella el formato de pago de contribuciones federales, entregando el original al pasajero y retiene una copia (utilizando el sello oficial de contingencia).

21. El manejador de fondos y valores dirige al pasajero hacia la ruta fiscal de salida.

22. El pasajero se presenta en la unifila.

23. Inicia proceso despacho aduanero de pasajeros en aeropuerto.

# **PROCESO.- DEPÓSITO ANTE LA ADUANA DE EQUIPAJE EN AEROPUERTO**

### **I. Objetivo.**

Conocer los supuestos que se pueden presentar sobre la mercancía que porte el pasajero y que queden en depósito ante la aduana, previo a que la misma ingrese al recinto fiscalizado en un aeropuerto internacional de pasajeros.

#### **II. Alcance.**

El presente proceso aplica para el oficial de comercio exterior, el jefe de sala, el pasajero y el representante de la aerolínea.

#### **III. Normatividad.**

a) Constitución Política de los Estados Unidos Mexicanos: Artículos 73, fracciones XXIX, numeral 1° y XXX, 89, fracción XIII y 131.

b) Ley Aduanera: Artículos 1, 2, fracción II, 3, 7, 10, 13, 23, 24, 25, 27, 28, 29, 30, 32, 33, 42, 50, 56, 61, fracción VI, 88, 144, fracciones VIII y IX, 177, fracción II y 186,fracción IX.

- c) Ley Federal de Derechos: Artículos 41, 42, 44, 45, 46, 47 y 48.
- d) Ley del Servicio de Administración Tributaria: Artículos 7, fracciones II y VII.
- e) Reglamento de la Ley Aduanera: Artículos 30, 31, 32, 43, 44, 45, 48, 49, 50, 51, 52, 56, 57, 61, 98 y y 104.
- f) Reglamento Interior del Servicio de Administración Tributaria: Artículos 2, Apartado D, antepenúltimo párrafo, 7, 19, fracción XLVI y 21.
- g) Reglas Generales de Comercio Exterior: Reglas 3.2.1., 3.2.2., 3.2.3., 3.2.4., 3.2.5. y Anexo 1.

## **IV. Conceptos básicos / glosario.**

**SEDENA:** Secretaría de la Defensa Nacional.

**OCE:** Oficial de Comercio Exterior.

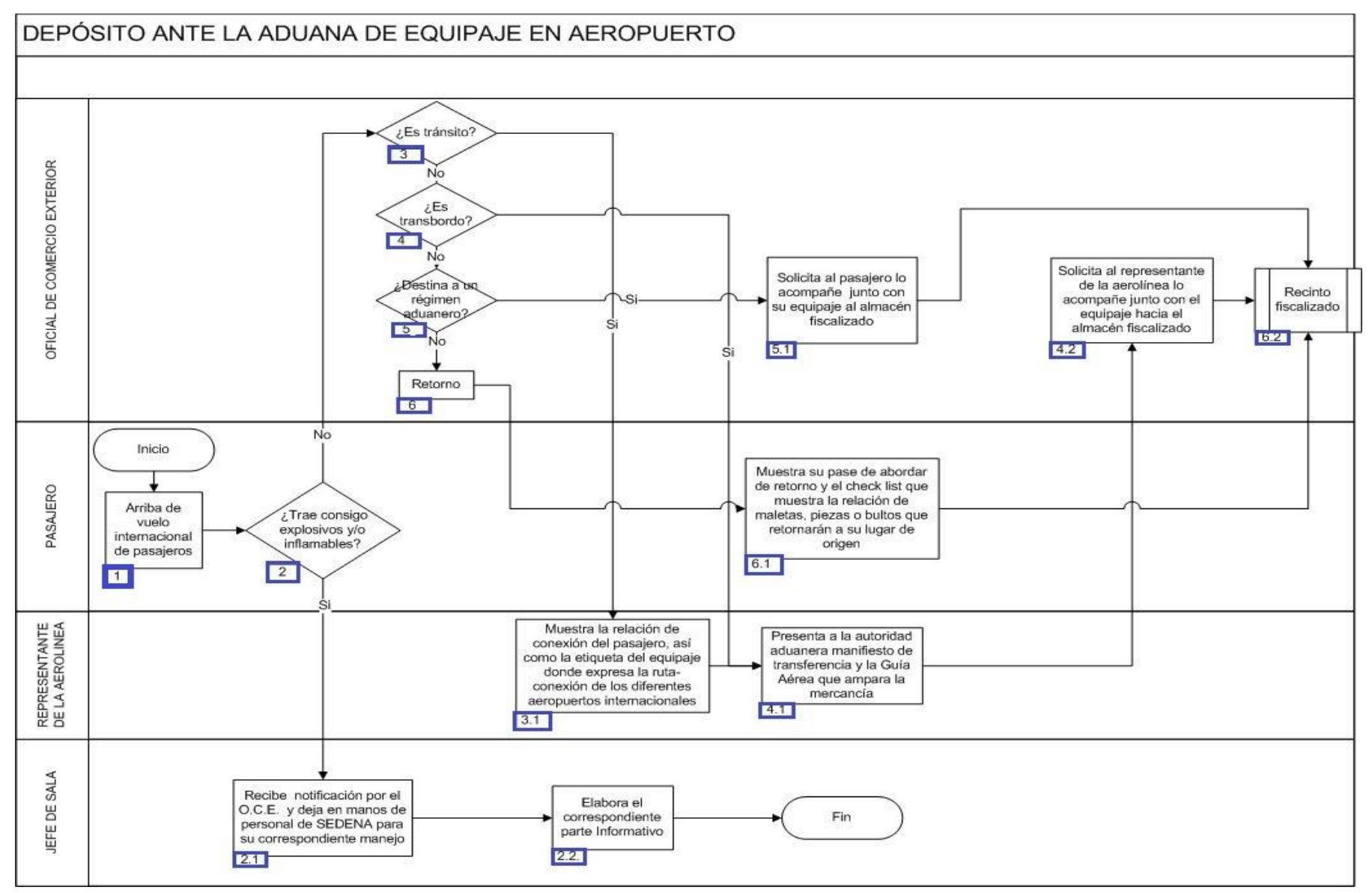

## **VI. Detalle del proceso.**

1. El pasajero arriba de vuelo internacional de pasajeros por[tand](javascript:alert()o su equipaje para su i[ngreso](javascript:alert() por el recinto fiscal.

2. En caso de portar mercancía explosiva o inflamable continúa con el proceso, en caso contrario pasa al numeral 3.

 2.1. El jefe de sala recibe la notificación del oficial de comercio exterior y deja en manos del personal de SEDENA para su correspondiente manejo.

2.2. El jefe de sala elabora el parte informativo con los siguientes campos:

- Membrete.

- Lugar y fecha.
- Hora en que se empieza a redactar el parte informativo.
- Identificación del servidor público.
- Dependencia donde laboran los servidores públicos.
- Narración de los hechos.
- Descripción de la evidencia (mercancía y/o bultos).
- Identificación del jefe de sala.
- Firma del oficial de comercio exterior, jefe de sala y concluye el proceso por parte de aduana.

3. Si se trata de un tránsito continúa al numeral 3.1. de lo contrario pasa al punto número 4.

 3.1. El representante de la aerolínea muestra la relación de conexión del pasajero, así como la etiqueta del equipaje donde expresa la ruta-conexión de los diferentes aeropuertos internacionales, continúa en numeral 4.1.

4. Si se trata de un transbordo continúa al numeral 4.1. de lo contrario pasa al numeral 5.

 4.1. El representante de la aerolínea presenta a la autoridad aduanera manifiesto de transferencia y la guía aérea que ampara la mercancía. Y continúa el proceso del numeral 3.2.

 4.2. El OCE solicita al representante de la aerolínea lo acompañe junto con el equipaje hacia el al almacén fiscalizado y continúa en numeral 6.2.

5. Se destina a uno de los regímenes aduanero (Definitivo; Temporal; Depósito Fiscal; Tránsito de Mercancías; Elaboración, Transformación o Reparación en Recinto Fiscalizado; Recinto Fiscalizado Estratégico). Continúa en el numeral 5.1. de lo contrario pasa al numeral 6.

 5.1. El OCE solicita al pasajero lo acompañe junto con su equipaje hacia el almacén fiscalizado situado en la sala internacional y continúa el proceso 6.2.

6. Al tratarse de un retorno sigue la etapa que a continuación se detalla:

 6.1. El pasajero muestra al OCE su pase de abordar donde se describe el retorno de vuelo así como el check list que muestra la relación de maletas, piezas o bultos que retornarán a su lugar de origen.

6.2. Inicia proceso de recinto fiscalizado

# **PROCESO. - DESPACHO ADUANERO A LA IMPORTACIÓN POR VÍA POSTAL**

### **I. Objetivo.**

Determinar el proceso para llevar a cabo el despacho aduanero a la importación por vía postal.

#### **II. Alcance.**

El presente proceso aplica para el verificador, el encargado de la sección aduanera, el jefe de oficina postal, para SEPOMEX y para el operador de rayos X.

#### **III. Normatividad.**

a) Constitución Política de los Estados Unidos Mexicanos: Artículos 73, fracciones XXIX, numeral 1° y XXX, 89, fracción XIII y 131.

b) Ley Aduanera: Artículos 1, 4, 9, 11, 21, 22, 46, 51, 52, 56 fracción I inciso d), 82, 83, 144, fracción IX y 186 fracción XII.

c) Ley del Servicio de Administración Tributaria: Artículos 7, fracciones II y VII.

d) Código Fiscal de la Federación: Artículos 92 fracción I y 105 último párrafo.

e) Código Penal Federal: Artículo 7.

f) Código Federal de Procedimientos Penales: Artículo 1 fracción I.

g) Reglamento de la Ley Aduanera: Artículos 8 fracción II, 35, 36 y 37.

h) Reglamento Interior del Servicio de Administración Tributaria: Artículo 2, apartado D, antepenúltimo párrafo, 7, 19, fracciones XLVI y 21.

i) Reglas Generales de Comercio Exterior: Reglas 1.2.4., 2.1.2., 2.1.3., 3.7.1. y 3.7.17..

j) Estrategias de operación para el uso de equipos de revisión de Rayos "X".

## **IV. Conceptos básicos / glosario.**

**ACDB:** Administración Central de Destino de Bienes.

**Inconsistencia:** Cualquier presunción de anomalía que un operador de módulo encuentre en la presentación del documento aduanero ante el módulo del mecanismo de selección automatizado.

**Irregularidad:** Es la confirmación de una anomalía encontrada por el operador de módulo durante la presentación del documento aduanero ante el módulo del mecanismo de selección automatizado.

**Incidencia:** Surge a partir de una irregularidad, es el inicio de un procedimiento administrativo.

**MP:** Ministerio Público.

**OIC:** Órgano Interno de Control.

**RRNA:** Regulaciones y restricciones no arancelarias.

**RNI:** Revisión No Intrusiva.

**SEPOMEX:** Servicio Postal Mexicano.

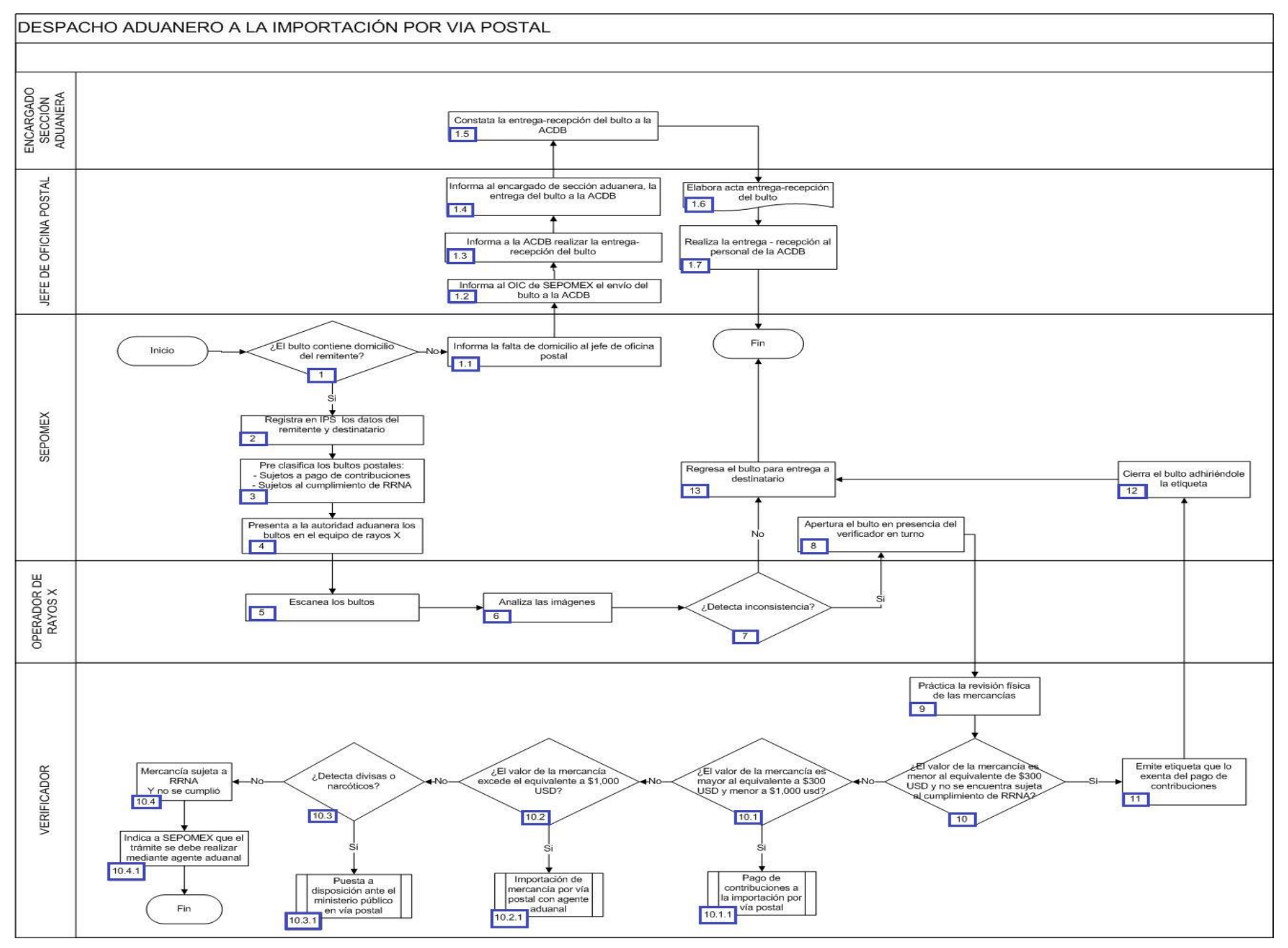

1. Si el bulto contiene datos del remitente y destinatario, continúa en el punto 2, de lo contrario, pasa al numeral 1.1.

- 1.1. SEPOMEX informa la falta de datos al jefe de oficina postal.
- 1.2. El jefe de oficina postal informa al Órgano Interno de Control de SEPOMEX el envío del bulto a la ACDB.
- 1.3. El jefe de oficina postal informa a la ACDB realizar la entrega-recepción del bulto.
- 1.4. El jefe de oficina postal informa al encargado de la sección aduanera la entrega-recepción del bulto a la ACDB.
- 1.5. El encargado de la sección aduanera constata la entrega-recepción del bulto a la ACDB.
- 1.6. El jefe de oficina postal elabora el acta de entrega-recepción del bulto.
- 1.7. El jefe de oficina postal realiza la entrega-recepción al personal de la ACDB. Concluye el proceso.
- 2. SEPOMEX registra en IPS los datos del remitente y destinatario.
- 3. SEPOMEX pre-clasifica los bultos postales en aquellos sujetos a pago de contribuciones y sujetos al cumplimiento de RRNA.
- 4. SEPOMEX presenta a la autoridad aduanera los bultos en el equipo de rayos X.
- 5. El operador de rayos X escanea los bultos.
- 6. El operador de rayos X analiza las imágenes.
- 7. Si detecta inconsistencia continúa el punto 8, de lo contrario, pasa al punto 13.
- 8. SEPOMEX apertura el bulto en presencia del verificador en turno.
- 9. El verificador realiza la revisión física de las mercancías.

10. Si el valor de la mercancía es menor al equivalente de \$300 dólares americanos o su equivalente en otras monedas y no se encuentra sujeta al cumplimiento de RRNA, continúa en el punto 11, de lo contrario, pasa al numeral 10.1.

 10.1. Si el valor de la mercancía es mayor al equivalente a \$300 dólares americanos o su equivalente en otras monedas y menor a \$1,000 dólares americanos o su equivalente en otras monedas, continúa el numeral 10.1.1., de lo contrario, pasa al numeral 10.2.

10.1.1. Continúa con el proceso Pago de contribuciones a la importación por vía postal.

 10.2. Si el valor de la mercancía excede el equivalente a \$1,000 dólares americanos o su equivalente en otras monedas, continúa el numeral 10.2.1., de lo contrario, pasa al numeral 10.3.

10.2.1. Continúa con el proceso Importación de mercancía por vía postal con agente aduanal.

10.3. Si detecta divisas o narcóticos, continúa con el numeral 10.3.1., de lo contrario, pasa al numeral 10.4.

10.3.1. Continúa el proceso Puesta a disposición ante el ministerio público en vía postal.

10.4. Si se trata de mercancía sujeta a RRNA y no se cumplió, continúa con numeral 10.4.1.

10.4.1. El verificador indica a SEPOMEX que el trámite se debe de realizar mediante agente aduanal. Concluye proceso.

- 11. El verificador emite etiqueta que lo exenta del pago de contribuciones.
- 12. SEPOMEX cierra el bulto adhiriéndole la etiqueta.
- 13. SEPOMEX regresa el bulto para su entrega al destinatario. Concluye el proceso.

# **PROCESO. - DESPACHO ADUANERO DE EQUIPAJE NO ACOMPAÑADO EN AEROPUERTO**

## **I. Objetivo.**

Determinar el proceso para llevar a cabo el despacho aduanero de equipaje no acompañado de pasajeros en aeropuerto.

#### **II. Alcance.**

El presente proceso aplica para el revisor / oficial de comercio exterior, el revisor de módulo de recaudación, el manejador de fondos y valores, el jefe de sala, el representante de la aerolínea y el pasajero.

#### **III. Normatividad.**

a) Constitución Política de los Estados Unidos Mexicanos: Artículos 73, fracciones XXIX, numeral 1°y 89 fracción XIII y 131

b) Ley Aduanera: Artículos 1, 2, fracciones II, VIII, XV, 3, 9, 24, 29, fracción I, 40, 43, 50, 61, fracción VI, 83, 88, 144, fracciones VI, VII, IX, XII, XXX, 150, 151, fracción III, 176 y 178.

c) Ley del Servicio de Administración Tributaria: Artículos 7, fracciones II y VII

d) Reglamento de la Ley Aduanera: Artículos 98, 99, 104, 194 y 199.

e) Reglamento Interior del Servicio de Administración Tributaria: Artículos 2, apartado D, antepenúltimo párrafo, 7, 19,fracciones IV, XLIV, XLVIII, LXXI, LXXIX y 21.

f) Reglas Generales de Comercio Exterior: Reglas 1.2.1., 1.3.1., fracción IX, 1.6.2., 2.1.2., 3.2.1., 3.2.2., 3.2.3., 3.2.4. y 3.2.5., Anexos 1 y 2.

g) Estrategias de operación para el uso de Equipos de Revisión Rayos "X".

## **IV. Conceptos básicos / glosario.**

**Excedente:** Mercancía adicional o que rebasa la franquicia del equipaje del pasajero y está sujeto a pago de contribuciones al comercio exterior.

**Franquicia:** Derecho que tiene un usuario en calidad de pasajero y el cual son artículos diferentes a lo contenido a su equipaje (véase regla 3.2.3 de las RGCE).

**OCE:** Oficial de Comercio Exterior.

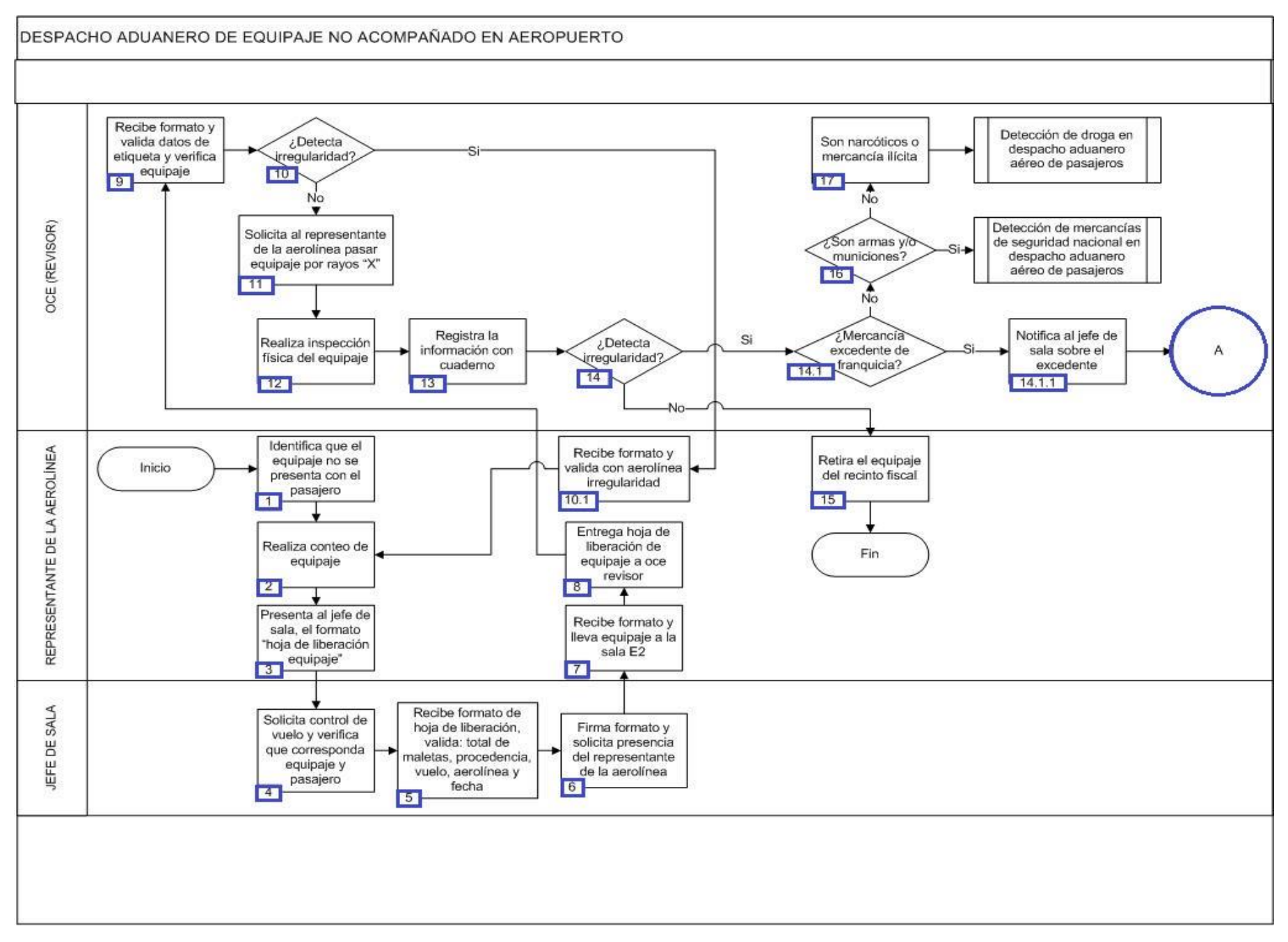

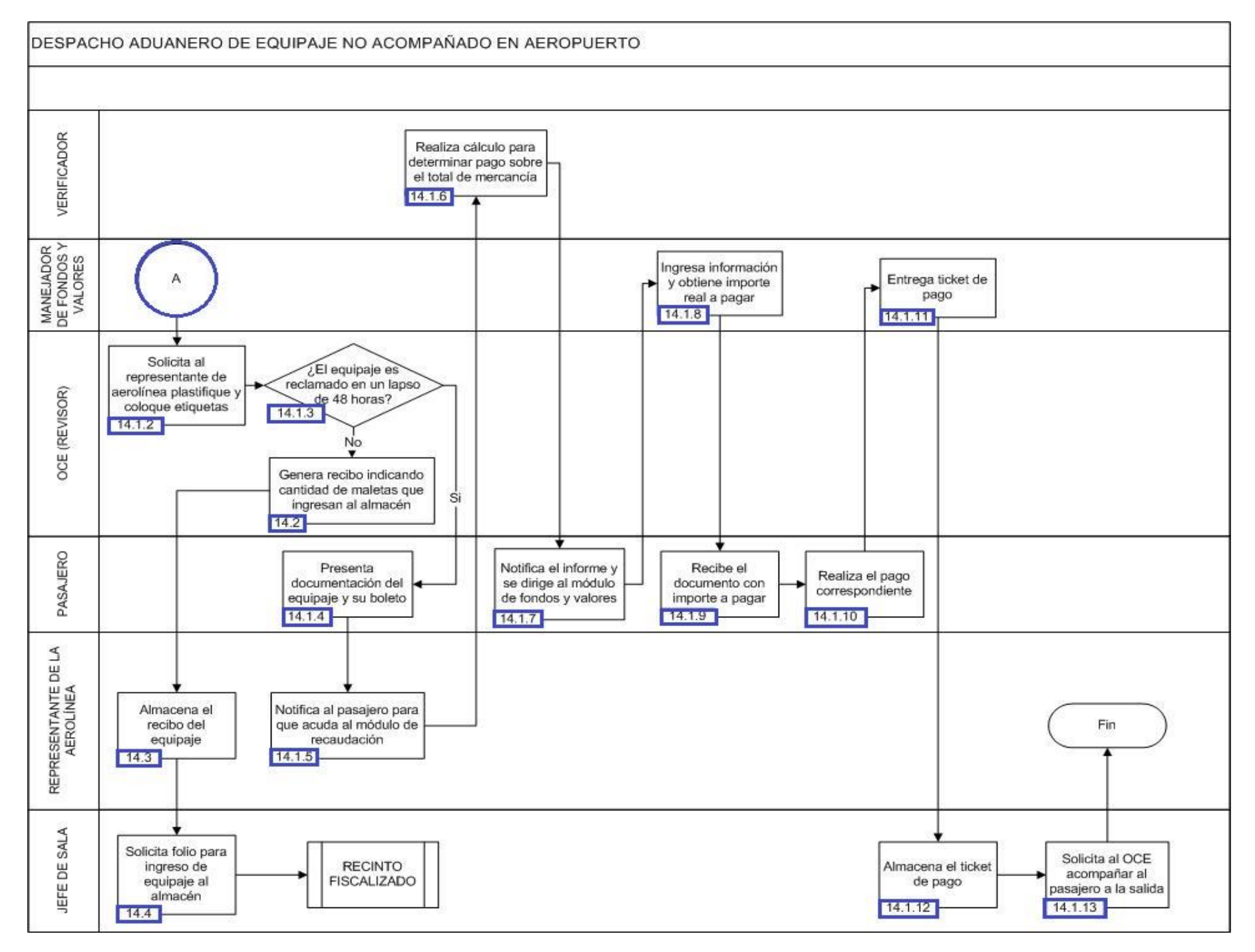

1. El representante de la aerolínea detecta e identifica que el equipaje no se presenta con el pasajero, por cualquiera que sea la causa, demora, olvido y/o envío posterior.

2. El representante de la aerolínea realiza el conteo del equipaje.

3. El representante de la aerolínea acude con el jefe de sala y presenta el formato "hoja de liberación equipaje" para proceder con el llenado del mismo.

4. El jefe de sala solicita el control de vuelo para verificar que corresponda con el equipaje y el pasajero.

5. El jefe de sala recibe el formato de la hoja de liberación validando: total de maletas, procedencia, vuelo, aerolínea y fecha.

6. El jefe de sala firma el formato y solicita presencia del representante de la aerolínea.

7. El representante de aerolínea recibe formato y lleva el equipaje a la sala de pasajeros.

8. El representante de aerolínea se presenta ante el OCE (revisor) tomando la figura del pasajero y entrega hoja de liberación de equipaje.

9. El OCE (revisor) recibe el formato y valida los datos contenidos en la etiqueta (nombre, pasajero, vuelo, lugar, procedencia) y verifica el equipaje con el representante de la aerolínea.

10. En caso de detectarse alguna irregularidad, continúa en el numeral 10.1., de lo contrario, pasa al punto número 11.

 10.1. El representante de la aerolínea recibe el formato y valida los datos contenidos en la etiqueta (nombre, pasajero, vuelo, lugar, procedencia) y verifica el equipaje con el representante de la aerolínea. Y continúa con la acción del numeral 2.

11. El OCE (revisor) solicita al representante de la aerolínea pase el equipaje por la máquina de rayos "X".

12. El OCE (revisor) realiza la inspección física del equipaje.

13. El OCE (revisor) registra la información con cuaderno, descripción, etiqueta, aerolínea, procedencia.

14. En caso de detectarse alguna irregularidad, continúa con el numeral 14.1, de lo contrario, pasa al punto número 15.

14.1. En caso de tratarse de mercancía excedente de franquicia continúa con el numeral 14.1.1.

14.1.1. El OCE (revisor) notifica al jefe de sala sobre el excedente.

14.1.2. El OCE (revisor) solicita al representante de la aerolínea que plastifique o selle para salvaguardar el equipaje, y coloque etiquetas.

 14.1.3. En el caso de que el equipaje sea reclamado en un lapso de 48 horas continúa con el numeral 14.1.4., de lo contrario, pasa al numeral 14.2.

 14.1.4. El pasajero se presenta en la aduana con la documentación comprobando la propiedad del equipaje y su calidad de pasajero, (boleto emitido por la aerolínea).

14.1.5. El representante de la aerolínea notifica al pasajero para que acuda al módulo de recaudación.

 14.1.6. El verificador quien se encuentra en el módulo de recaudación realiza el cálculo para determinar el pago correspondiente sobre el total de la mercancía que presenta en ese momento.

14.1.7. El pasajero notifica el informe correspondiente y se dirige al módulo de fondos y valores.

 14.1.8. El manejador de fondos y valores ingresa la información que dictamina el revisor y obtiene el importe real a pagar por el pasajero.

14.1.9. El pasajero recibe el documento que contiene el importe a pagar.

14.1.10. El pasajero realiza el pago correspondiente por su mercancía.

14.1.11. El manejador de fondos y valores entrega el ticket de pago.

14.1.12. El jefe de sala almacena el ticket de pago.

14.1.13. El jefe de sala solicita al OCE acompañar al pasajero a la salida del recinto fiscal. Finaliza el proceso.

 14.2. El OCE (revisor) genera un recibo al representante de la aerolínea, indicando la cantidad de maletas que van a ingresar al almacén del recinto fiscalizado.

14.3. El representante de la aerolínea almacena el recibo del equipaje.

14.4. El jefe de sala solicita en la oficina administrativa que se genere un folio para el ingreso de equipaje al almacén.

15. El representante de la aerolínea retira el equipaje del recinto fiscal. Finaliza el proceso.

16. En el caso de tratarse de armas y/o municiones continua con proceso Detección de mercancías de seguridad nacional en despacho aduanero aéreo de pasajeros. En el caso contrario, pasa al número punto 17.

17. Se trata de narcóticos o mercancía ilícita, continúa con proceso Detección de droga en despacho aéreo de pasajeros.

# **PROCESO. - DESPACHO ADUANERO DE PASAJEROS EN AEROPUERTO.**

## **I. Objetivo.**

Determinar el proceso para llevar a cabo el despacho aduanero de pasajeros en aeropuerto.

#### **II. Alcance.**

El presente proceso aplica para el oficial de comercio exterior y el jefe de sala.

## **III. Normatividad**

a) Constitución Política de los Estados Unidos Mexicanos: Artículos 73, fracciones XXIX, numeral 1°y 89 fracción XIII y 131

b) Ley Aduanera: Artículos 1, 2, fracciones II, VIII y XV, 3, 9, 43, 50, 61,fracción VI, 83, 144, fracción VI, VII IX, XII, XXX, 150, 151 Fracción III, 176, 178 y 199.

c) Ley del Servicio de Administración Tributaria: Artículos 7, fracciones II y VII

d) Reglamento de la Ley Aduanera: Artículos 98, 99, 104 , 194 y 199

e) Reglamento Interior del Servicio de Administración Tributaria: Artículos 2,apartado D,antepenúltimo párrafo, 7, 19, fracciones IV, XLIV, XLVIII LXXI LXXIX y 21

f) Reglas Generales de Comercio Exterior: Reglas 1.2.1., 1.3.1. fracción IX 1.6.2., 3.2.1., 3.2.2., 3.2.3., 3.2.4., 3.2.5., Anexos 1 y 2

g) Estrategias de operación para el uso de Equipos de Revisión Rayos "X"

## **IV. Conceptos básicos / glosario.**

**Declaración de aduana:** Formato contenido en el anexo 1, para pasajeros procedentes del extranjero.

**Inconsistencia:** Cualquier presunción de anomalía que un operador de módulo encuentre en la presentación del pedimento ante el módulo del mecanismo de selección automatizado.

**Irregularidad:** Es la confirmación de una anomalía encontrada por el operador de módulo durante la presentación del documento aduanero ante el módulo del mecanismo de selección automatizado.

**Incidencia:** Surge a partir de una irregularidad, es el inicio de un procedimiento administrativo.

**MATCE:** Modelo de Administración Tributaria de Comercio Exterior

- **MSA:** Mecanismo de Selección Automatizado.
- **OCE:** Oficial de Comercio Exterior.
- **PAMA:** Procedimiento Administrativo en Materia Aduanera.
- **Pasajero Internacional:** Persona que introduce mercancías de comercio exterior a su llegada al país.
- **RGCE:** Reglas Generales de Comercio Exterior.
- **RNI:** Revisión No Intrusiva.
- **SAAI:** Sistema Automatizado Aduanero Integral.
- **SAGARPA:** Secretaría de Agricultura, Ganadería, Desarrollo Rural, Pesca y Alimentación.

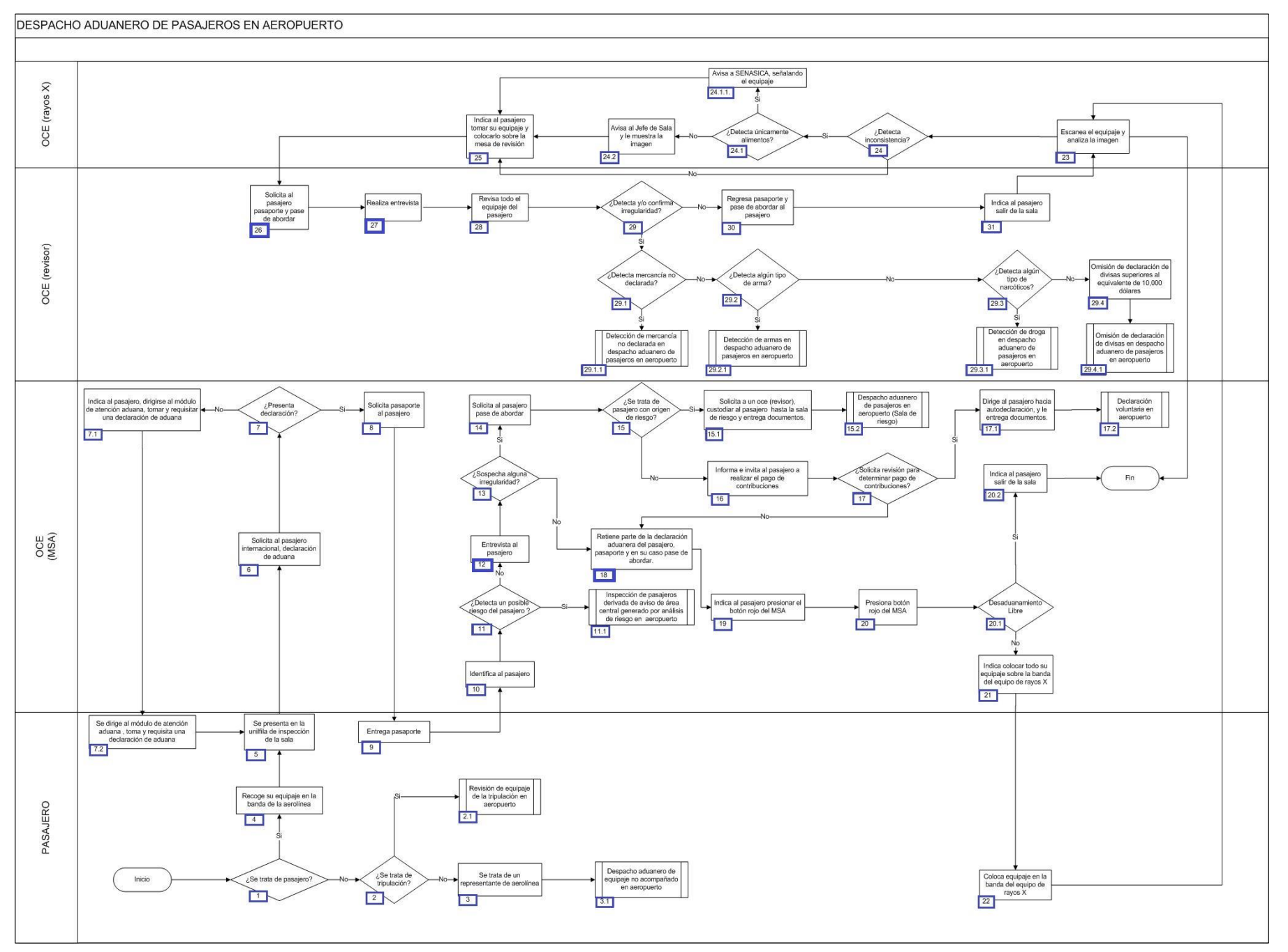

1. Tratándose de pasajero arribando a sala de pasajeros de nuevo esquema, continúa al numeral 4, de lo contrario pasa al numeral 2.

2. Tratándose de personal de la tripulación de aerolínea continúa en el numeral 2.1; de lo contrario pasa al numeral 3.

2.1. Inicia el proceso revisión de equipaje de la tripulación en aeropuerto.

3. Tratándose de algún representante de la aerolínea con equipaje sobrevolado continúa en el numeral 3.1.

3.1. Inicia el proceso de despacho aduanero de equipaje no acompañado en aeropuerto.

4. El pasajero recoge su equipaje en la banda de la aerolínea.

5. El pasajero se presenta en la unifila de inspección de la sala.

6. El OCE (MSA) solicita al pasajero declaración de aduana debidamente requisitada.

7. Si el pasajero presenta su declaración debidamente requisitada continúa en el numeral 8, de no entregar declaración de aduana o ésta no esté debidamente requisitada pasa al numeral 7.1.

 7.1. El OCE (MSA) indica al pasajero, dirigirse al módulo de atención aduana, tomar y requisitar una declaración de aduana y al termino volver a presentarse en la unifila.

7.2. El pasajero se dirige al módulo de atención aduana, toma y requisita una declaración de aduana, y regresa al numeral 5.

8. El OCE (MSA) solicita el pasaporte al pasajero.

9. El pasajero entrega al oficial de comercio exterior el pasaporte.

10. El OCE (MSA) identifica al pasajero.

11. Si el OCE (MSA) detecta que se trata de pasajero con posibles riesgos continúa en el numeral 11.1, de no ser así pasa al numeral 12.

11.1. Inicia proceso de Inspección de pasajeros derivada de aviso de área central generado por análisis de riesgo en aeropuerto.

12. El OCE (MSA) entrevista al pasajero.

13. Si derivado de la entrevista el OCE (MSA) sospecha de alguna irregularidad continúa en el numeral 14, de lo contrario pasa al numeral 18.

14. El OCE (MSA) solicita al pasajero pase de abordar.

15. Si el OCE (MSA) detecta que el pasajero proviene de un vuelo con origen de riesgo, continúa el numeral 15.1, si detecta que es necesario realizar pago de contribuciones por mercancía excedente de franquicia pasa al numeral 16.

 15.1. El OCE (MSA) solicita a un OCE (revisor) custodie al pasajero, hasta la sala de riesgo y entrega declaración de aduana, pasaporte y pase de abordar del pasajero internacional.

15.2. Inicia el proceso de despacho aduanero de pasajeros en aeropuerto (sala de riesgo).

16. El OCE (MSA) informa e invita al pasajero a realizar el pago de contribuciones por la mercancía excedente de franquicia.

17. Si el pasajero solicita revisión para determinar el pago de las contribuciones continúa en el numeral 17.1, de lo contrario pasa al numeral 18.

17.1. El OCE (MSA) dirige al pasajero hacia autodeclaración, y le entrega declaración de aduana, pasaporte y pase de abordar.

17.2. Inicia proceso de declaración voluntaria en aeropuerto.

18. El OCE (MSA) separa la declaración de aduana entregándole la que contiene información al pasajero internacional y reteniendo la parte de la requisitada por el pasajero, pasaporte y en su caso pase de abordar.

19. El OCE (MSA) indica al pasajero presionar el botón rojo del MSA.

20. El pasajero presiona el botón rojo del MSA.

 20.1. Si le corresponde desaduanamiento libre continúa el numeral 20.2, si le corresponde reconocimiento aduanero pasa al numeral 21.

20.2. El OCE (MSA) indica al pasajero salir de la sala.

21. El OCE (MSA) indica al pasajero, colocar todo el equipaje (incluyendo bolsos de mano), sobre la banda del equipo de rayos X.

22. El pasajero coloca su equipaje sobre la banda del equipo de rayos X.

23. El OCE (rayos x) escanea el equipaje y analiza la imagen del equipaje.

24. Si el OCE (rayos x) detecta alguna inconsistencia, continúa en el numeral 24.1, de no ser así, pasa al numeral 25.

24.1. Si el OCE (rayos x) únicamente detecta alimentos, continúa el numeral 24.1.1; de lo contrario pasa al numeral 24.2.

24.1.1. El OCE (rayos x) señala al personal de SAGARPA la maleta que contiene alimentos, continuando con el numeral 25.

 24.2. Si OCE (rayos x) detecta cualquier otro tipo de inconsistencia da aviso al jefe de sala y le muestra la imagen, continuando con el numeral 25.

25. El OCE (rayos x) indica al pasajero tomar su equipaje y colocarlo sobre la mesa de revisión.

26. El OCE (revisor) solicita al pasajero pasaporte y pase de abordar.

27. El OCE (revisor) entrevista al pasajero.

28. El OCE (revisor) revisa todo el equipaje del pasajero.

29. Si el OCE (revisor) no detecta o confirma inconsistencia, derivada del análisis del OCE (rayos x), continúa en el numeral 30, en caso contrario continúa en el numeral 29.1.

29.1. Si el OCE (revisor) detecta o confirma mercancía no declarada, pasa al numeral 29.1.1; de lo contrario pasa al numeral 29.2.

29.1.1. Inicia proceso de detección de mercancía no declarada en despacho aduanero de pasajeros en aeropuerto.

 29.2. Si el OCE (revisor) detecta o confirma mercancía de seguridad nacional, continúa en numeral 29.2.1; en caso contrario pasa al numeral 29.3.

29.2.1. Inicia proceso de detección de mercancías de seguridad nacional en despacho aduanero de pasajeros en aeropuerto.

29.3. Si el OCE (revisor) detecta o confirma narcóticos, pasa al numeral 29.3.1., de lo contrario continúa en el numeral 29.4.

29.3.1. Inicia el proceso de detección de droga en despacho aduanero de pasajeros en aeropuerto.

 29.4. El OCE (revisor) detecta o confirma omisión de declaración de divisas superiores al equivalente de \$10,000 dólares de los Estados Unidos de América o su equivalente en otras monedas.

29.4.1. Inicia proceso de omisión de declaración de divisas en despacho aduanero de pasajeros en aeropuerto.

30. El OCE (revisor), regresa pasaporte y pase de abordar al pasajero.

31. El pasajero se retira de la sala de pasajeros.

# **PROCESO. - DESPACHO ADUANERO DE PASAJEROS EN AEROPUERTO (SALA DE RIESGO)**

#### **I. Objetivo**

Determinar el proceso para llevar a cabo el despacho aduanero de pasajeros en aeropuerto y donde el sistema de administración de riesgo determine cierto grado de sensibilidad para su revisión.

#### **II. Alcance.**

El presente proceso aplica para el oficial de comercio exterior y el jefe de sala.

#### **III. Normatividad**

a) Constitución Política de los Estados Unidos Mexicanos: Artículos 73, fracciones XXIX, numeral 1°y 89 fracción XIII y 131

b) Ley Aduanera: Artículos 1, 2,fracciones II, VIII y XV, 3, 9, 43, 50, 61, fracción VI, 83, 144, fracción VI, VII, IX, XII, XXX, 150, 151 fracción III, 176, 178 y 199.

c) Ley del Servicio de Administración Tributaria: Artículos 7, fracciones II y VII

d) Reglamento de la Ley Aduanera: Artículos 98, 99, 104, 194 y 199.

e) Reglamento Interior del Servicio de Administración Tributaria: Artículos 2, apartado D, antepenúltimo párrafo, 7, 19 fracciones IV, XLIV, XLVIII, LXXI, LXXIX y 21.

f) Reglas Generales de Comercio Exterior: Reglas 1.2.1., 1.3.1. fracción IX, 1.6.2., 3.2.1., 3.2.2., 3.2.3., 3.2.4., 3.2.5., Anexos 1 y 2.

g) Estrategias de operación para el uso de equipos de revisión rayos "X".

#### **IV. Conceptos básicos / glosario**

**Declaración de aduana:** Formato contenido en el Anexo 1 de las RGCE, para pasajeros procedentes del extranjero.

**Inconsistencia:** Cualquier presunción de anomalía que un operador de módulo encuentre en la presentación del documento aduanero ante el módulo del mecanismo de selección automatizado.

**Irregularidad:** Es la confirmación de una anomalía encontrada por el operador de módulo durante la presentación del documento aduanero ante el módulo del mecanismo de selección automatizado.

**Incidencia:** Surge a partir de una irregularidad, es el inicio de un procedimiento administrativo.

**MSA:** Mecanismo de Selección Automatizado.

**OCE:** Oficial de Comercio Exterior.

**PAMA:** Procedimiento Administrativo en Materia Aduanera.

**Pasajero:** Persona que introduce mercancías de comercio exterior a su llegada al país.

**RGCE:** Reglas Generales de Comercio Exterior.

**RNI:** Revisión No Intrusiva.

**SAAI:** Sistema Automatizado Aduanero Integral.

**SAGARPA:** Secretaría de Agricultura, Ganadería, Desarrollo Rural, Pesca y Alimentación.

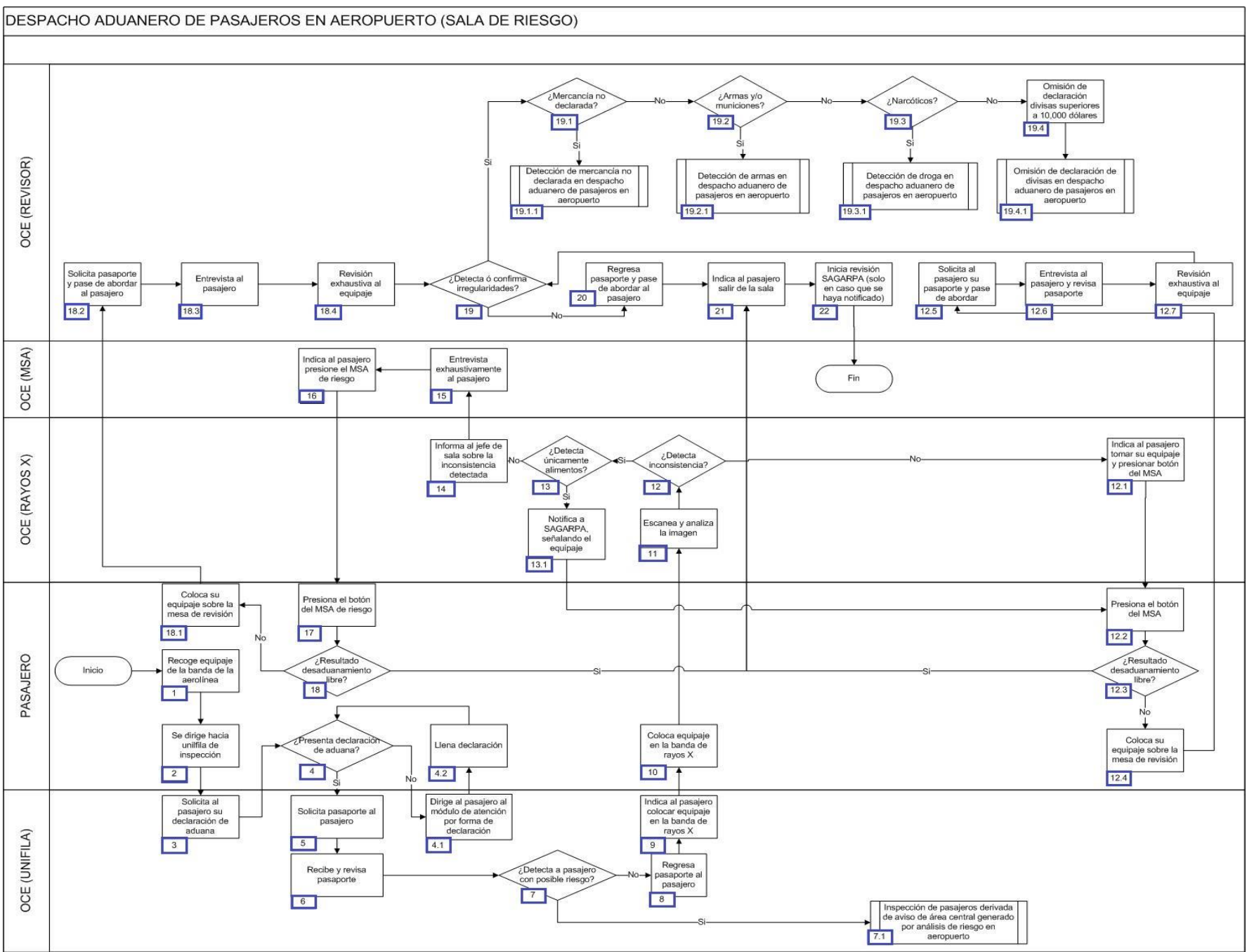

**174**

- 1. El pasajero recoge su equipaje en la banda de la aerolínea.
- 2. El pasajero se dirige hacia la unifila de inspección de la aduana.
- 3. El OCE (unifila) solicita al pasajero su declaración de aduana.
- 4. Si el pasajero presenta su declaración de aduana continúa en el numeral 5, de lo contrario continúa en el numeral 4.1.
	- 4.1. El OCE (unifila) dirige al pasajero hacia el módulo de atención de la aduana por una declaración de aduana.
- 4.2. El pasajero se dirige al módulo de atención de la aduana, toma y llena el formato de declaración, al término continúa en el numeral 2.
- 5. El OCE (unifila) solícita pasaporte al pasajero.
- 6. El OCE (unifila) recibe y revisa el pasaporte del pasajero.
- 7. Si el OCE (unifila) detecta al pasajero con posible riesgo, continúa en el numeral 7.1, de lo contrario pasa al numeral 8.
	- 7.1. Inicia proceso detección de Inspección de pasajeros derivada de aviso de área central generado por análisis de riesgo en aeropuerto.
- 8. El OCE (unifila) regresa el pasaporte y la declaración de aduana al pasajero.
- 9. El OCE (unifila) indica al pasajero que debe de colocar todo su equipaje sobre la banda del equipo de rayos X.
- 10. El pasajero coloca todo su equipaje sobre la banda del equipo de rayos X.
- 11. El OCE (rayos x) escanea y analiza la imagen.
- 12. Si el OCE (rayos x) detecta inconsistencia en la imagen, continúa en el numeral 13, de lo contrario pasa al numeral 12.1.
	- 12.1. El OCE (rayos x) indica al pasajero tomar todo su equipaje y presionar el botón rojo del MSA.
	- 12.2. El pasajero presiona el botón rojo del MSA.
	- 12.3. Si el resultado del MSA es Desaduanamiento libre continúa en el numeral 21, de lo contrario pasa al numeral 12.4.
	- 12.4. El pasajero coloca todo su equipaje sobre la mesa de revisión.
	- 12.5. El OCE (revisor) solícita al pasajero su pasaporte y pase de abordar.
- 12.6. El OCE (revisor) entrevista al pasajero con el objetivo de obtener más detalle de la ciudad de procedencia, su estancia en el país y el motivo de su viaje, así como el tipo de equipaje y mercancía que lleva, revisando el pasaporte.
	- 12.7. El OCE (revisor) realiza una revisión exhaustiva a todo el equipaje y continúa en el numeral 19.
- 13. Si el OCE (rayos x) detecta únicamente alimentos en el equipaje del pasajero, entonces continúa en el numeral 13.1, de lo contrario pasa al numeral 14.
- 13.1. El OCE (rayos x) señala el equipaje del pasajero que contiene alimentos a SAGARPA y continúa en numeral 12.2.

14. El OCE (rayos x) informa al jefe de sala que ha detectado una inconsistencia en la imagen escaneada por rayos X y le muestra la imagen.

15. El OCE (MSA) realiza una entrevista exhaustiva al pasajero.

16. El OCE (MSA) indica al pasajero que presione el botón rojo del MSA de riesgo.

17. El pasajero presiona el botón rojo del MSA de riesgo.

18. Si el resultado del MSA es libre desaduanamiento continúa en el numeral 21, de lo contrario pasa al numeral 18.1.

18.1. El pasajero coloca todo su equipaje sobre la mesa de revisión.

18.2. El OCE (revisor) solicita pasaporte y pase de abordar al pasajero.

 18.3. El OCE (revisor) le realiza una entrevista exhaustiva al pasajero, con el objetivo de obtener más detalle de la ciudad de procedencia, su estancia en el país y el motivo de su viaje, así como el tipo de equipaje y mercancía que lleva.

18.4. El OCE (revisor) revisa exhaustivamente todo el equipaje, continuando en el numeral 19.

19. Si derivado de la revisión exhaustiva, el OCE (revisor) confirma o detecta irregularidad alguna, entonces continúa el proceso en los numerales 19.1, en caso contrario pasa al numeral 20.

19.1. Si el OCE (revisor) detecta mercancía no declarada, continúa en el numeral 19.1.1., de lo contrario pasa al numeral 19.2.

19.1.1. Inicia proceso de detección de mercancía no declarada en despacho aduanero de pasajeros en aeropuerto.

19.2. Si el OCE (revisor) detecta armas y/o municiones, continúa en el numeral 19.2.1; de lo contrario pasa al numeral 19.3.

19.2.1. Inicia proceso de detección de mercancías de seguridad nacional en despacho aduanero de pasajeros en aeropuerto.

19.3. Si el OCE (revisor) detecta narcóticos continúa en el numeral 19.3.1; de lo contario pasa al numeral 19.4.

19.3.1. Inicia proceso de detección de droga en despacho aduanero de pasajeros en aeropuerto.

 19.4. El OCE (revisor) detecta omisión de declaración de divisas superiores al equivalente de \$10,000 dólares de los Estados Unidos de América o su equivalente en otras monedas, continúa en el numeral 19.4.1.

19.4.1. Inicia proceso de omisión de declaración de divisas en despacho aduanero de pasajeros en aeropuerto.

20. El OCE (revisor) regresa el pasaporte y el pase de abordar al pasajero.

21. El OCE (revisor) indica al pasajero que puede salir de la sala y posteriormente finaliza el proceso por parte de aduana.

22. En caso que se haya notificado alguna maleta con alimento, inicia revisión el personal de SAGARPA.

# **PROCESO. - EXPORTACIÓN CON CUADERNO ATA EN ADUANA INTERIOR**

## **I. Objetivo.**

Identificar el esquema para que se puedan realizar la exportación de mercancía a través del uso de un cuaderno ATA en una aduana interior.

## **II. Alcance.**

El presente proceso aplica para el verificador y el agente aduanal.

## **III. Normatividad**

a) Constitución Política de los Estados Unidos Mexicanos: Artículos 73, fracciones XXIX, numeral 1°, XXX y 89, fracción XIII.

b) Ley Aduanera: Artículos 1, 2, fracciones II, VIII y XV, 3, 40, 43, 45, 46, 83, 90, Apartado A y B y 144, fracción VI y 146, fracción I.

c) Ley del Servicio de Administración Tributaria: Artículo 7, fracciones II y VII.

d) Decreto Promulgatorio del Convenio Aduanero sobre Cuadernos ATA.

Convenio Aduanero para la Importación Temporal de Equipo Profesional.

Convenio Aduanero relativo a las Facilidades Concedidas a la Importación de Mercancías Destinadas a ser Presentadas o Utilizadas en una Exposición, una Feria, un Congreso o una Manifestación Similar.

Convenio Internacional para Facilitar la Importación de Muestras Comerciales y Material de Publicidad.

e) Reglamento Ley Aduanera: Artículos 16, 69, 70, 71, 72, 73, 74, 75, 76 y 239.

f) Reglamento Interior del Servicio de Administración Tributaria: Artículos 2, apartado D, 7, artículo 19, fracciones XLIII, XLIV, XLVIII, LII, LXI, LXXIX y LXXXIII y 21.

g) Reglas Generales de Comercio Exterior: Reglas 3.6.1., 3.6.2., 3.6.3., 3.6.4., 3.6.5., 3.6.6., 3.6.7., 3.6.8., 3.6.9., 3.6.10., 3.6.11. y 3.6.12.

# **IV. Conceptos básicos / glosario**

**Agente aduanal:** Agente aduanal, apoderado aduanal, dependiente y representante legal.

**Documento aduanero:** Relación de documentos, pedimento de exportación, pedimento de exportación parte II, impresión simplificada del pedimento, aviso consolidado, cuaderno ATA.

**ACOA:** Administración Central de Operación Aduanera.

**CANACO:** Cámara Nacional de Comercio.

**Irregularidad:** Es la confirmación de una anomalía encontrada por el operador de módulo durante la presentación del documento aduanero ante el módulo del mecanismo de selección automatizada.

**Incidencia:** Surge a partir de una irregularidad, es el inicio de un procedimiento administrativo.

**MATCE:** Modelo de Administración Tributario de Comercio Exterior.

**MSA:** Mecanismo de selección automatizada.

**PAMA:** Procedimiento en Materia Aduanera.

**SIREM:** Sistema de Reconocimiento.

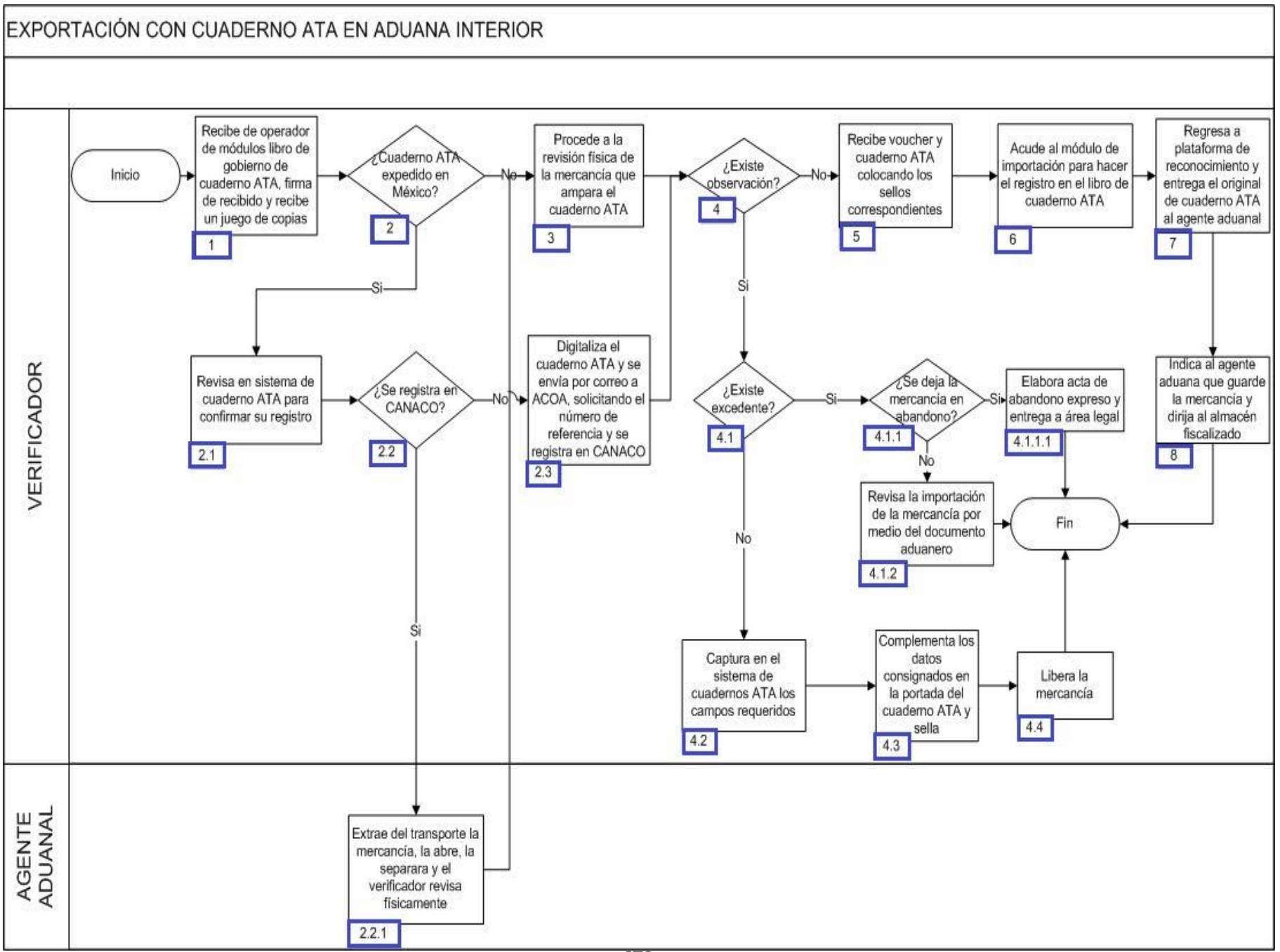

1. El verificador recibe del operador de módulos el libro de gobierno del cuaderno ATA, firma de recibido y recibe un juego de copias.

2. Si el cuaderno ATA es expedido en México, continúa con el numeral 2.1; en caso contrario, pasa al punto 3.

2.1 El verificador revisa en sistema de cuaderno ATA para confirmar su registro.

2.2 Si se registra en CANACO continúa con el numeral 2.2.1, de lo contrario, pasa al numeral 2.3.

2.2.1 El agente aduanal extrae del transporte la mercancía, la abre, la separa y el verificador revisa físicamente y continúa en el numeral 3.

2.3 El verificador digitaliza el cuaderno ATA y envía por correo a ACOA, solicitando el número de referencia para registro en CANACO, continúa en el punto 4.

3. Verificador procede a la revisión física de la mercancía que ampara el cuaderno ATA.

4. Si existe observación continúa con el numeral 4.1; de lo contrario pasa al numeral 5.

4.1 En caso de existir excedente continúa con el numeral 4.1.1; de lo contrario pasa al punto 4.2.

4.1.1 Si se deja la mercancía en abandono continúa con el numeral 4.1.1.1; de lo contrario pasa al numeral 4.1.2.

4.1.1.1 El verificador elabora acta de abandono expreso y entrega al área legal. Concluye el proceso.

4.1.2 El verificador realiza la revisión de la importación de la mercancía por medio de un documento aduanero. Concluye el proceso.

4.2 El verificador captura en el sistema de cuadernos ATA cada uno de los campos señalando el total de piezas amparadas y el total de piezas presentadas, llenando el campo de observaciones para señalar la mercancía no presentada.

4.3 El verificador complementa los datos consignados en la portado del cuaderno ATA y sella.

4.4 El verificador libera la mercancía. Concluye el proceso.

5. El verificador recibe voucher y cuaderno ATA colocando los sellos correspondientes.

6. El verificador acude al módulo de importación para hacer registro en libro de gobierno de cuaderno ATA.

7. El verificador regresa a plataforma de reconocimiento y entrega original de cuaderno ATA a agente aduanal.

8. El verificador indica al agente aduanal que guarde la mercancía y se dirija al almacén fiscalizado. Concluye el proceso.
# **PROCESO. - IMPORTACIÓN CON CUADERNO ATA EN ADUANA INTERIOR**

## **I. Objetivo.**

Identificar el esquema para que se puedan realizar la importación de mercancía a través del uso de un cuaderno ATA en una aduana interior.

## **II. Alcance.**

El presente proceso aplica para el verificador, el operador de módulos y el jefe de reconocimiento aduanero.

## **III. Normatividad**

a) Constitución Política de los Estados Unidos Mexicanos. Artículos 73, fracciones XXIX, numeral 1°y XXX, 89 fracción XIII y 131

b) Ley Aduanera: Artículos 1, 2, fracciones II, VIII y XV, 3, 40, 43, 45, 46, 83, 90, Apartado A y B y 144, fracción VI.

c) Decreto Promulgatorio del Convenio Aduanero sobre Cuadernos ATA. Convenio Aduanero para la Importación Temporal de Equipo Profesional.

Convenio Aduanero relativo a las Facilidades Concedidas a la Importación de Mercancías Destinadas a ser Presentadas o Utilizadas en una Exposición, una Feria, un Congreso o una Manifestación Similar.

Convenio Internacional para Facilitar la Importación de Muestras Comerciales y Material de Publicidad.

d) Ley del Servicio de Administración Tributaria: Artículos 7, fracciones II y VII

e) Reglamento Ley Aduanera: Artículos 16, 69, 70, 71, 72, 73, 74, 75, 76 y 239.

f) Reglamento Interior del Servicio de Administración Tributaria: Artículos 2, apartado D, 7, artículo 19, fracciones XLIII, XLIV, XLVIII, LII, LXI, LXXIX y LXXXIII y 21.

g) Reglas Generales de Comercio Exterior: Reglas 3.6.1, 3.6.2, 3.6.3, 3.6.4, 3.6.5, 3.6.6, 3.6.7, 3.6.8, 3.6.9, 3.6.10, 3.6.11 y 3.6.12

# **IV. Conceptos básicos / glosario**

**ACOA:** Administración Central de Operación Aduanera.

**ATA:** Acuerdo de Admisión Temporal/ Temporary Admission (por sus siglas en inglés).

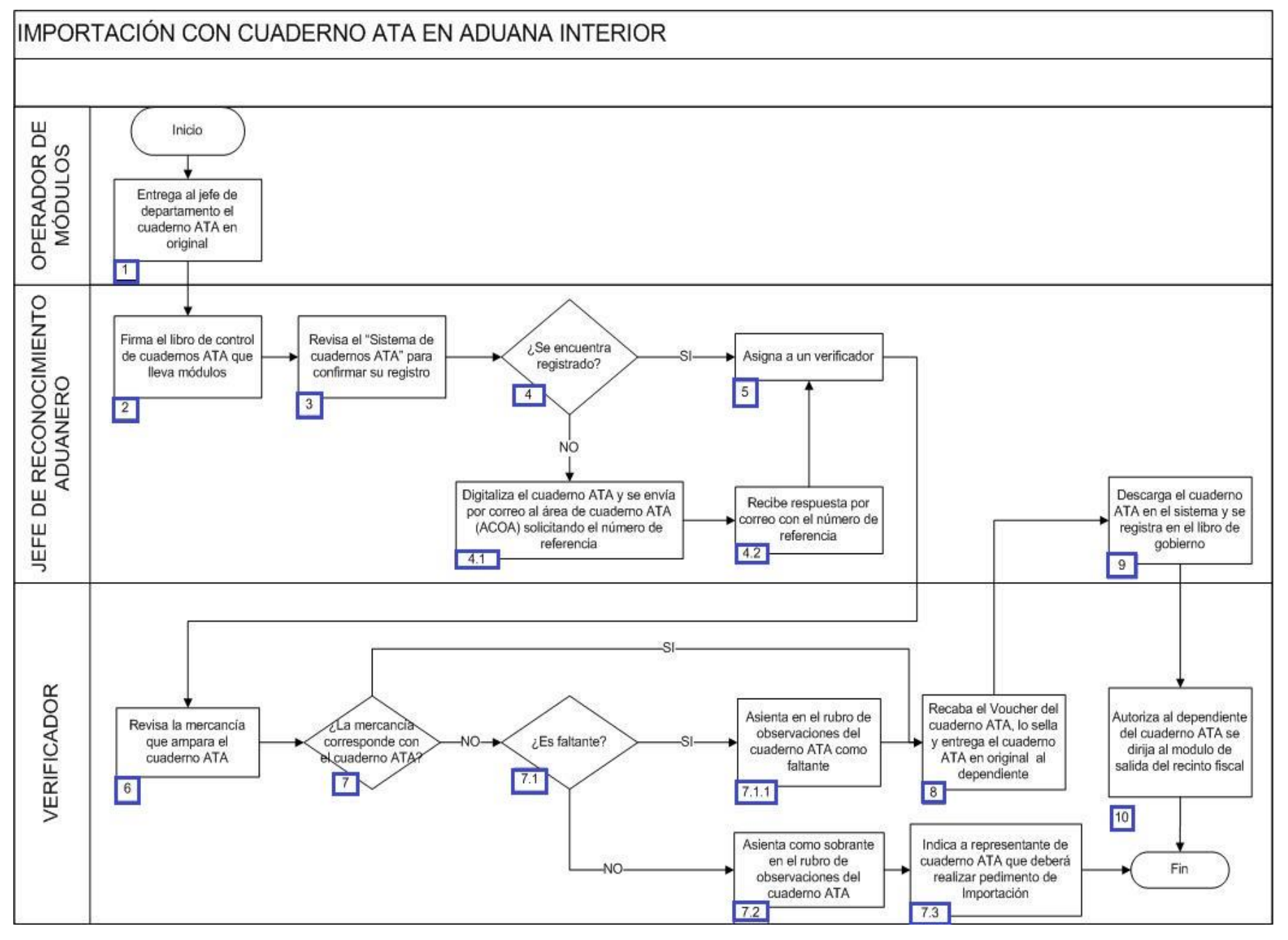

1. El operador de módulos entrega al jefe de reconocimiento aduanero el cuaderno ATA en original.

2. El jefe de reconocimiento aduanero firma el libro de control de cuadernos ATA que lleva módulos, el cual contiene los siguientes datos: fecha, número de cuaderno ata, operación importación / exportación, placas o matrícula del vehículo y nombre del jefe de reconocimiento aduanero.

3. El jefe de reconocimiento aduanero revisa el sistema de cuadernos ATA, para confirmar su registro.

4. Si no se encuentra registrado en el sistema de registros de cuadernos ATA continúa el siguiente punto, de lo contrario pasa al punto 5.

4.1. El jefe de reconocimiento aduanero digitaliza el cuaderno ATA y envía por correo electrónico al área de cuadernos ATA de la ACOA solicitando el correspondiente número de referencia.

4.2. El jefe de reconocimiento aduanero recibe respuesta del área de cuadernos ATA de la ACOA por correo electrónico y con el número de referencia, continúa en numeral 5.

5. El jefe de reconocimiento aduanero lo asigna a un verificador para su revisión física en plataforma.

6. El verificador revisa que la información contenida coincida con las mercancías presentadas y con la información contenida en el sistema de registro de cuadernos ATA.

7. Si la mercancía no corresponde con lo manifestado por el cuaderno ATA continúa en el siguiente punto de lo contrario pasa al punto 8.

7.1. Si es mercancía descrita en la relación de cuadernos ATA y no presentada físicamente (es decir mercancía faltante) procede lo siguiente, en caso contrario pasa al punto 7.2.

7.1.1. El verificador asienta la discrepancia como faltante en el rubro de observaciones del cuaderno ATA. Continúa en el punto 8.

7.2. Tratándose de mercancía excedente el verificador asienta la discrepancia como sobrante en el rubro de observaciones del cuaderno ATA.

7.3. El verificador indica al agente aduanal ATA que elabore el documento aduanero de importación de la mercancía excedente. Concluye proceso.

8. El verificador recaba el voucher del cuaderno ATA, lo sella y entrega el original al agente aduanal cuaderno ATA.

9. El jefe de reconocimiento aduanero descarga el cuaderno ATA en el sistema de cuadernos ATA y lo registra en el libro de gobierno: fecha, carnet, volante, operación, país de procedencia y referencia verificador.

10. El verificador indica al agente aduanal ATA que se dirija al módulo de salida y abandonar el recinto fiscal. Concluye proceso.

# **PROCESO. - IMPORTACIÓN CON CUADERNO ATA POR PASAJEROS EN AEROPUERTO**

## **I. Objetivo.**

Identificar el esquema para que se puedan realizar la importación de mercancía a través del uso de un cuaderno ATA por un aeropuerto.

### **II. Alcance.**

El presente proceso aplica para el jefe de sala, el personal administrativo, el pasajero y la CANACO.

## **III. Normatividad.**

- a) Constitución Política de los Estados Unidos Mexicanos: fracciones XXIX, numeral 1°y XXX, 89, fracción XIII y 131
- b) Ley Aduanera: Artículos 1 , 2, 2 , fracción II, VIII , XV , 3 , 37 y 43, 50, 56, 61, fracción VI, 83, 88, 144, fracción VI, y fracción IX
- c) Decreto Promulgatorio del Convenio Aduanero sobre Cuadernos ATA.
- d) Ley del Servicio de Administración Tributaria. Artículos: 7 , fracciones II y fracción VII.
- e) Reglamento Ley Aduanera. Artículos: 98 y 104.

f) Reglamento Interior del Servicio de Administración Tributaria. Artículos 2, Apartado D, antepenúltimo párrafo, 7, 19, fracciones XLIV, XLV, XLVI, 21.

g) Reglas Generales de Comercio Exterior. Reglas 3.2.1., 3.2.2., 3.2.3., 3.2.5., 3.6.1., 3.6.2., 3.6.3., 3.6.4., 3.6.5., 3.6.6., 3.6.7., 3.6.8., 3.6.9., 3.6.10., 3.6.11. y 3.6.12.

## **IV. Conceptos básicos / glosario**

**ATA:** Acuerdo de Admisión Temporal/ Temporary Admission (por sus siglas en inglés).

**CANACO:** Cámara de Comercio de México.

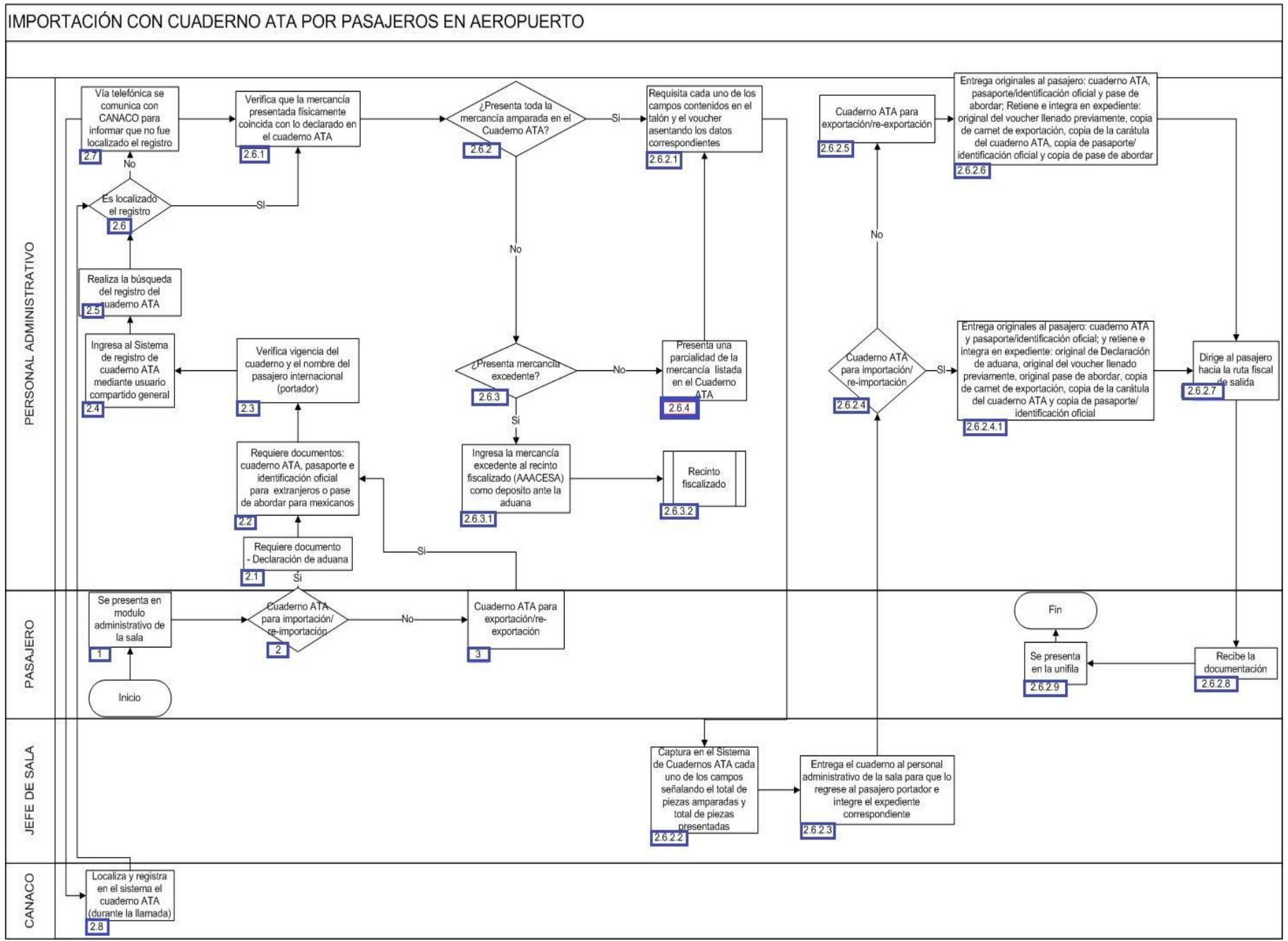

1. El pasajero se presenta en módulo administrativo de la sala.

2. Si el pasajero cuenta con cuaderno ATA para importación/re-importación realiza lo siguiente, en caso contrario continúa con el punto 3.

2.1. El personal administrativo solicita documento de declaración de aduana.

 2.2. El personal administrativo requiere los siguientes documentos: cuaderno ATA, pasaporte (pasajeros con nacionalidad extranjera) / identificación oficial (pasajeros con nacionalidad mexicana), pase de abordar.

2.3. El personal administrativo verifica vigencia del cuaderno y el nombre del pasajero (portador).

2.4. El personal administrativo ingresa al sistema de registro de cuaderno ATA mediante usuario compartido general.

2.5. El personal administrativo realiza la búsqueda del registro del cuaderno ATA.

2.6. Si el personal administrativo localiza el registro realiza lo siguiente, en caso contrario continúa con el punto 2.7.

2.6.1. El personal administrativo verifica la mercancía presentada físicamente coincida con lo declarado en el cuaderno ATA.

 2.6.2. Si personal administrativo observa que toda la mercancía se encuentra amparada en el cuaderno ATA, realiza lo siguiente, en caso contrario continúa con el numeral 2.6.3.

 2.6.2.1. El personal administrativo requisita cada uno de los campos contenidos en el talón y el voucher anotando los números de ítems presentados, asentando: nombre de personal de la aduana que llevó a cabo la revisión física de las mercancías, fecha en que se realiza la operación y plasma el sello de la aduana.

 2.6.2.2. El jefe de sala captura en el sistema de cuadernos ATA cada uno de los campos señalando el total de piezas amparadas y total de piezas presentadas, capturando el campo de observaciones para señalar los ítems no presentados o bien la leyenda "se presentan todas las mercancías".

 2.6.2.3. El jefe de sala entrega el cuaderno al personal administrativo de la sala para que lo regrese al pasajero/portador e integre el expediente correspondiente.

 2.6.2.4. El personal administrativo verifica si el cuaderno ATA es para importación/re-importación, realizando lo siguiente, en caso contrario continúa con el numeral 2.6.2.5.

 2.6.2.4.1. El personal administrativo entrega originales al pasajero: cuaderno ATA, pasaporte/identificación oficial, retiene e integra en expediente con lo siguiente: original de declaración de aduana, original del voucher llenado previamente, original pase de abordar, copia de carnet de exportación, copia de la carátula del cuaderno ATA, copia de pasaporte/identificación oficial. Continúa en numeral 2.6.2.7

2.6.2.5. El personal administrativo identifica el cuaderno ATA para exportación/re-exportación.

 2.6.2.6. El personal administrativo entrega originales al pasajero: cuaderno ATA, pasaporte/identificación oficial, pase de abordar, retiene e integra en expediente lo siguiente: original del voucher llenado previamente, copia de carnet de exportación, copia de la carátula del cuaderno ATA, copia de pasaporte/identificación oficial, copia de pase de abordar.

2.6.2.7. El personal administrativo dirige al pasajero hacia la ruta fiscal de salida

2.6.2.8. El pasajero recibe la documentación.

2.6.2.9. El pasajero se presenta en la unifila. Concluye proceso.

 2.6.3. El personal administrativo verifica si el pasajero presenta mercancía excedente de ser ese el caso continúa con el proceso, en caso contrario continúa con el proceso del numeral 2.6.4.

 2.6.3.1. El personal administrativo ingresa la mercancía excedente al recinto fiscalizado como depósito ante la aduana. Concluye proceso.

2.6.4. El personal administrativo presenta una parcialidad de la mercancía listada en el cuaderno ATA y continúa en el numeral 2.6.2.1.

2.7. El personal administrativo vía telefónica se comunica con la CANACO para informar que no fue localizado el registro.

2.8. La CANACO localiza y registra en el sistema el cuaderno ATA (durante llamada), continúa en el punto 2.6.

3. El pasajero cuenta con cuaderno ATA para exportación/re-exportación, continúa en el punto 2.2.

# **PROCESO. - IMPORTACIÓN DE MERCANCÍA POR VÍA POSTAL CON AGENTE ADUANAL**

### **I. Objetivo.**

Identificar el esquema para que se puedan realizar la importación de mercancía por la vía postal con los servicios de un agente aduanal.

#### **II. Alcance.**

El presente proceso aplica para el verificador, el encargado de la sección aduanera, el agente aduanal, el jefe de la oficina postal, SEPOMEX y el destinatario.

### **III. Normatividad.**

a) Constitución Política de los Estados Unidos Mexicanos: Artículos 73, fracciones XXIX, numeral 1° y XXX, 89, fracción XIII y 131.

b) Ley Aduanera: Artículos 1, 2, fracción XV, 4, 11, 21, 22, 35 al 37-A, 40, 41, 43, 45, 46, 51 al 54, 56, fracción I, inciso d), 82, 83, 144, fracción IX y 186, fracción XII.

c) Ley del Servicio de Administración Tributaria: Artículo 7, fracciones II y VII.

d) Reglamento de la Ley Aduanera: Artículos 35, 36, 37, 64 al 67, 70 al 76, 143, 200, 226, 244 y 245.

e) Reglamento Interior del Servicio de Administración Tributaria: Artículos 2, apartado D, antepenúltimo párrafo, 7, 19 fracción XLVI y 21.

f) Reglas Generales de Comercio Exterior: 3.1.12., 3.7.1., 3.7.6., 3.7.19., 3.7.20., 3.7.21. y y Anexo 22.

### **IV. Conceptos básicos / glosario.**

**ACDB:** Administración Central de Destino de Bienes.

**Agente aduanal:** Persona física autorizada por el Servicio de Administración Tributaria, mediante una patente, para promover por cuenta ajena el despacho de las mercancías, en los diferentes regímenes aduaneros previstos en la Ley Aduanera.

**Inconsistencia:** Cualquier presunción de anomalía que un operador de módulo encuentre en la presentación del documento aduanero ante el módulo del mecanismo de selección automatizado.

**Irregularidad:** Es la confirmación de una anomalía encontrada por el operador de módulo durante la presentación del documento aduanero ante el módulo del mecanismo de selección automatizado.

**Incidencia:** Surge a partir de una irregularidad, es el inicio de un procedimiento administrativo.

**MP:** Ministerio Público.

**RRNA:** Regulaciones y restricciones no arancelarias.

**RNI:** Revisión No Intrusiva.

**SEPOMEX:** Servicio Postal Mexicano.

**SIBA:** Sistema de Boletas Aduanales.

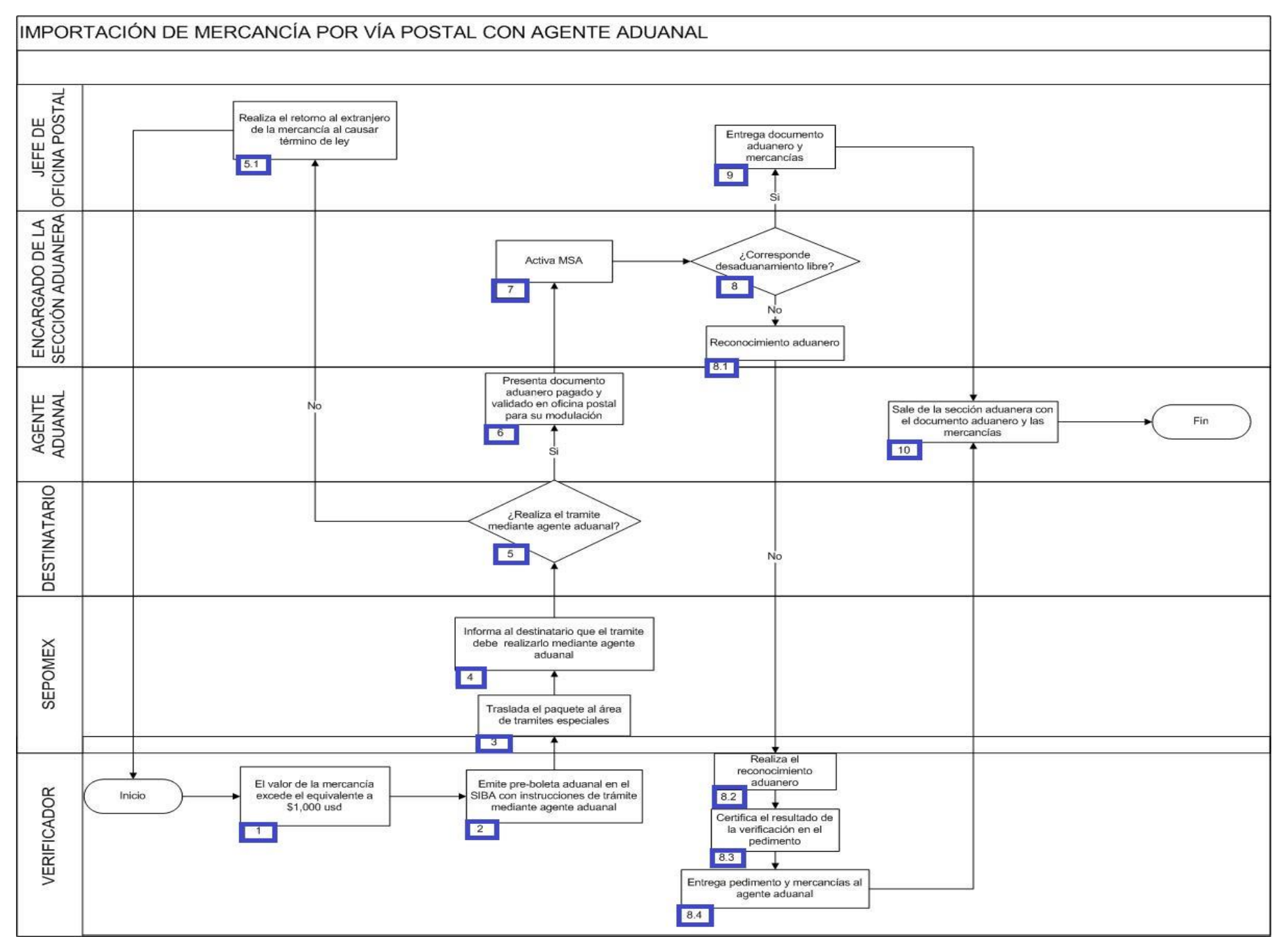

1. El verificador determina que el valor de la mercancía excede el equivalente a \$1,000 dólares americanos o su equivalente en otras monedas.

2. El verificador emite pre-boleta aduanal en el SIBA con instrucciones de trámite mediante agente aduanal.

- 3. SEPOMEX traslada el paquete al área de trámites especiales.
- 4. SEPOMEX informa al destinatario que el trámite debe realizarlo mediante agente aduanal.
- 5. Si el destinatario realiza el trámite mediante agente aduanal, continúa en el punto 6., de lo contrario, pasa al siguiente punto.
	- 5.1. El jefe de oficina postal realiza el retorno al extranjero de la mercancía al transcurrir 60 días. Concluye el proceso.
- 6. El agente aduanal presenta documento aduanero pagado y validado en oficina postal para su modulación.
- 7. El encargado de la sección aduanera activa el mecanismo de selección automatizado.
- 8. Si el resultado es desaduanamiento libre continúa en el punto 9., de lo contrario, pasa al siguiente punto.
	- 8.1. Corresponde reconocimiento aduanero.
	- 8.2. El verificador realiza el reconocimiento aduanero.
	- 8.3. El verificador imprime en el documento aduanero el resultado de la verificación realizada.
	- 8.4. El verificador entrega el documento aduanero y mercancías al agente aduanal, continúa en el punto 10.
- 9. El jefe de oficina postal entrega documento aduanero y mercancías al agente aduanal.
- 10. El agente aduanal sale de la sección aduanera con el documento aduanero y las mercancías. Concluye el proceso.

# **PROCESO. - IMPORTACIÓN Y EXPORTACIÓN DE CARGA EN AEROPUERTO (HAND CARRIER)**

### **I. Objetivo.**

Identificar el esquema para que se puedan realizar la importación o exportación de mercancía de carga por la sala internacional de pasajeros.

### **II. Alcance.**

El presente proceso aplica para el agente aduanal, el verificador, el jefe de reconocimiento aduanero, el área de control de gestión, el pasajero y el jefe de sala.

#### **III. Normatividad**

a) Constitución Política de los Estados Unidos Mexicanos: Artículos 73, fracciones XXIX, numeral 1°y XXX, 89 fracción XIII y 131

b) Ley Aduanera: Artículos 1, 2, fracciones VIII, XV, 3, 35, 36, 36-A, 37, 37-A, 40, 41, 43, 46, 54, 56, 83, 90, 100-B, 144, fracciones II, III, V y IX, 184, fracciones VI, VII y XI y 199.

c) Ley del Servicio de Administración Tributaria: Artículos 7, fracciones II y VII

d) Reglamento de la Ley Aduanera: Artículos. 42, 64, 65, 66 y 67.

e) Reglamento Interior del Servicio de Administración Tributaria: Artículos 2, apartado D, antepenúltimo párrafo, 7, 19, fracciones XLIV y XLV y 21.

f) Reglas Generales de Comercio Exterior: Reglas 1.1.11., 1.6.2., 3.1.4., 3.1.10., 3.1.15., 3.1.30, 3.8.9, fracción VI, Anexos 2 y 22.

### **IV. Conceptos básicos / glosario**

**Hand Carrier:** Facilidad de importación o retorno de mercancía al contar con la autorización a que se refiere la regla 3.8.1., apartado L, siendo transportada por un pasajero en vuelo comercial.

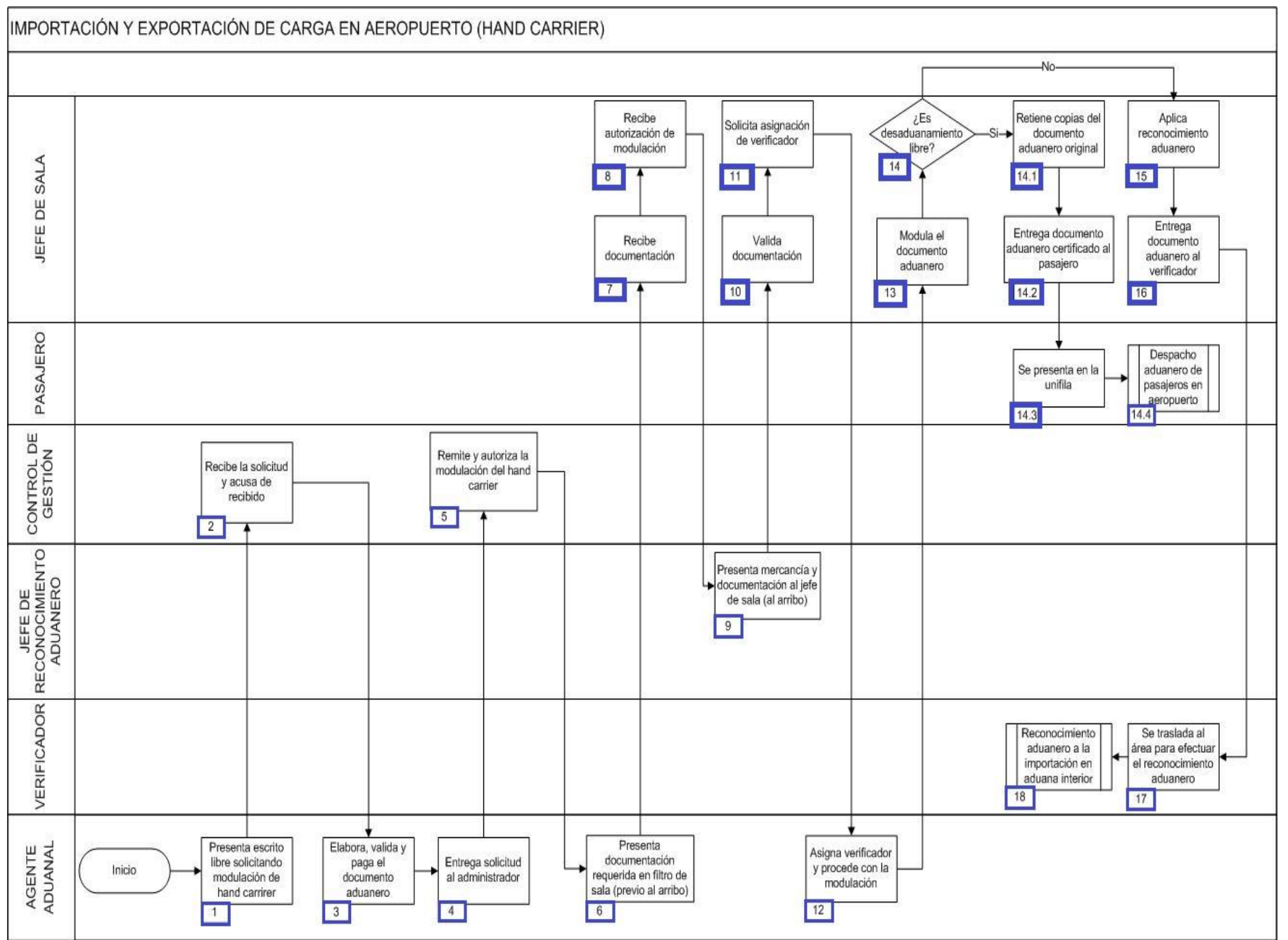

1. El agente aduanal presenta por medio de un escrito libre, la solicitud de modulación de hand carrier, indicando lo siguiente: nombre, R.F.C. y número de empresa certificada con autorización rubro L, datos del pasajero (nombre completo), datos del vuelo (nombre de aerolínea), fecha, hora, y número de vuelo, descripción genérica de la mercancía, número de documento aduanero, tipo de operación. 2. El área de control de gestión recibe la solicitud y acusa de recibido.

3. El agente aduanal elabora, valida y paga el documento aduanero.

4. El agente aduanal entrega solicitud al administrador / subadministrador / control de gestión.

5. El área de control de gestión mediante un correo electrónico, remite y autoriza al jefe de sala la modulación del hand carrier.

6. Hasta con dos horas de anticipación al arribo de la mercancía y antes de las 22:00 horas, el agente aduanal se presenta en el filtro de la sala de abordar y entrega la siguiente documentación: solicitud con acuse de recibido, documento aduanero impreso con dos copias y guía aérea.

7. El jefe de sala recibe documentación: solicitud con acuse de recibido, documento aduanero impreso con dos copias y guía aérea.

8. El jefe de sala recibe autorización mediante correo electrónico para llevar a cabo la modulación del hand carrier.

9. Al momento de la llegada, el pasajero presenta al jefe de sala, la mercancía en el módulo administrativo ubicado en la sala de pasajeros.

10. El jefe de sala valida que coincidan los datos de la guía aérea con los documentos presentados por el pasajero.

11. El jefe de sala solicita asignación del verificador en sistema visual appeal para proceder con la modulación del hand carrier.

12. El jefe de reconocimiento aduanero asigna al verificador en sistema visual appeal para proceder con la modulación correspondiente.

13. El jefe de sala procede a la modulación del hand carrier, certificando el documento aduanero original y sus dos copias.

14. Si el resultado de certificación es desaduanamiento libre, entonces continúa con el proceso en el numeral 14.1, en caso contrario, continúa con el numeral 15.

 14.1. El jefe de sala retiene las dos copias del documento aduanero. Una copia la entrega al área de informática y contabilidad y la otra al archivo de sala.

14.2. El jefe de sala entrega el documento aduanero original certificado al pasajero indicándole pasar a la unifila de la salida.

14.3. El pasajero se presenta a la unifila.

14.4. Inicia el proceso de despacho aduanero de pasajeros en aeropuerto. Posteriormente se finaliza el proceso.

15. El jefe de sala valida que el sistema de modulación le asignó reconocimiento aduanero.

16. El jefe de sala entrega documento aduanero original y copias al verificador asignado.

17. El verificador recibiendo el documento aduanero y se traslada al área asignada para efectuar el reconocimiento aduanero.

18. Posteriormente da inicio el proceso de reconocimiento aduanero a la importación en aduana interior y finaliza el proceso de hand carrier.

# **PROCESO. - INTRODUCCIÓN DE RESTOS HUMANOS EN ADUANA INTERIOR**

## **I. Objetivo.**

Identificar el esquema para que se puedan introducir restos humanos por un aeropuerto.

### **II. Alcance.**

El presente proceso aplica para el verificador, la agencia funeraria y el personal administrativo.

## **III. Normatividad.**

- a) Constitución Política de los Estados Unidos Mexicanos: Artículos 73, fracciones XXIX, numeral 1°y 89 fracción XIII y 131
- b) Ley Aduanera: Artículos 1, 2 fracción XV, 4 fracción II y 144 fracciones VIII, IX y XI
- c) Ley del Servicio de Administración Tributaria: Artículos 7, fracciones II y VII
- d) Reglamento de la Ley Aduanera: Artículo 199
- e) Reglas Generales de Comercio Exterior: 3.7.18. fracción VII

f) Reglamento Interior del Servicio de Administración Tributaria: Artículos 2, apartado D, antepenúltimo párrafo, 7, 19, fracciones VII, VIII, XLIII, XLIV, XLVIII, LVI y 21 Apartado A inciso I

g) Reglamento de la Ley General de Salud en Materia de Control Sanitario de la Disposición de Órganos, Tejidos y Cadáveres de Seres Humanos Artículos 100 y 102

h) Estrategias: Estrategias de operación para el uso de equipos de revisión no intrusiva: Rayos X.

## **IV. Conceptos básicos / glosario**

**Irregularidad:** Es la confirmación de una anomalía encontrada por el operador de módulo durante la presentación del (los) pedimento (s) ante el módulo del mecanismo de selección automatizada.

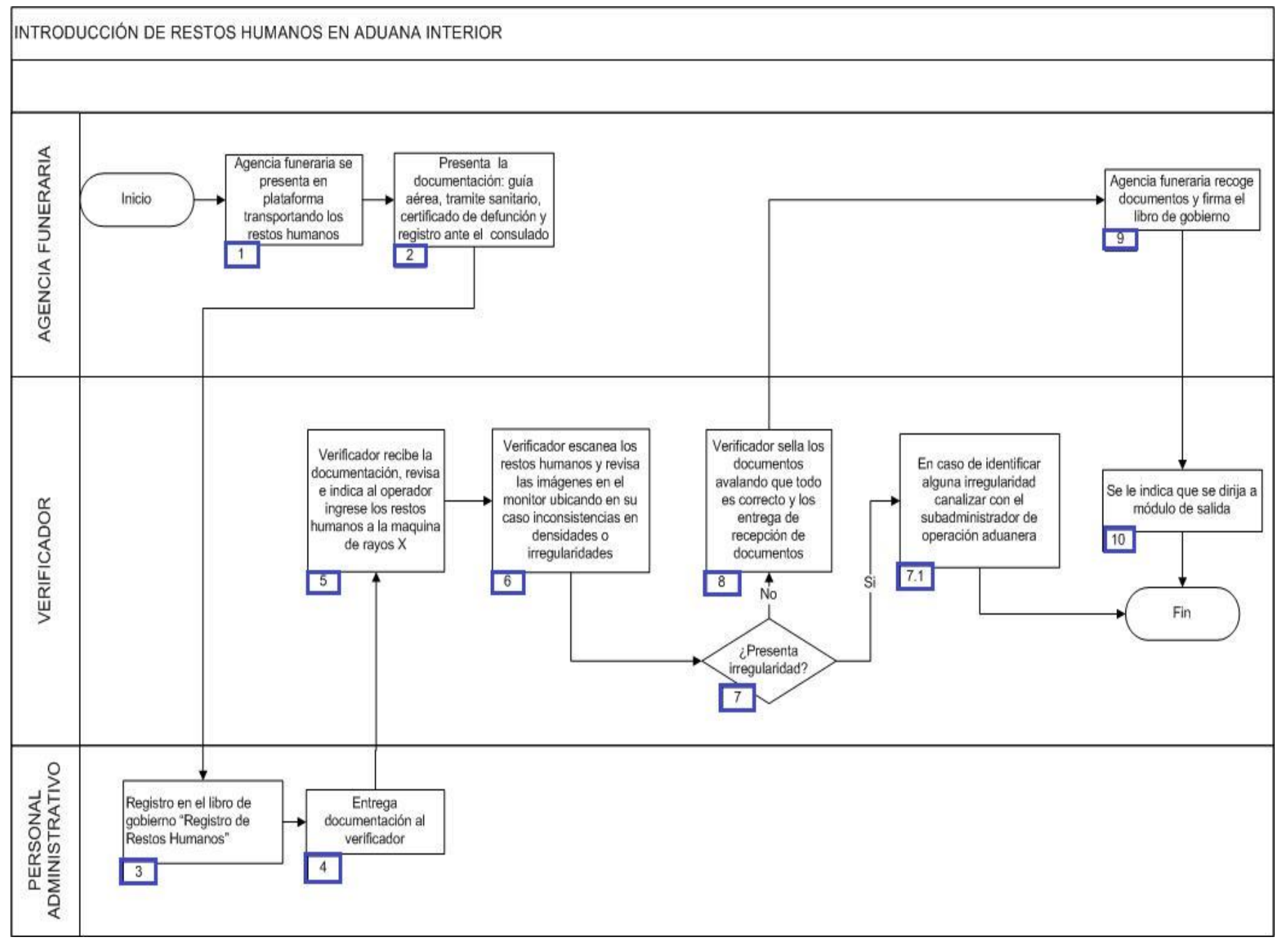

1. La agencia funeraria se presenta en plataforma transportando los restos humanos.

2. La agencia funeraria presenta en ventanilla en área administrativa de plataforma la documentación siguiente: guía aérea, trámite sanitario, certificado de muerte y registro ante consulado.

3. El personal administrativo registra en libro de gobierno "Registro de restos humanos" lo siguiente: número de control por día, nombre del finado, número de guía, línea aérea.

4. El personal administrativo entrega documentación al verificador.

5. El verificador recibe la documentación, revisa e indica al operador ingrese los restos humanos a la máquina de rayos x.

6. El verificador escanea los restos humanos y revisa las imágenes en el monitor ubicado en su caso inconsistencias en densidades o irregularidades.

7. Si el verificador detecta que presenta una irregularidad se procede a lo siguiente:

7.1. El verificador canaliza la irregularidad detectada con el subadministrador de operación aduanera. Concluye proceso.

8. El verificador sella los documentos avalando que todo es correcto y los entrega de recepción de documentos.

9. La agencia funeraria recoge documentos y firma el libro de gobierno.

10. El verificador le indica a la agencia funeraria que el vehículo se dirija a módulo de salida. Concluye proceso.

# **PROCESO. - INTRODUCCIÓN DE TEJIDO HUMANO EN AEROPUERTO**

## **I. Objetivo.**

Identificar el esquema para que se pueda introducir tejido humano por un aeropuerto.

## **II. Alcance.**

El presente proceso aplica para el jefe de sala y el representante del hospital.

## **III. Normatividad**

a) Constitución Política de los Estados Unidos de México Artículos 73, fracciones XXIX, numeral 1°y 89 fracción XIII y 131

b) Ley Aduanera Artículos 1, 4, 144 fracciones VIII, IX.

c) Ley del Servicio de Administración Tributaria: Artículos 7, fracciones II y VII.

d) Reglamento de la Ley General de Salud en Materia de Control Sanitario de la Disposición de Órganos, Tejidos y Cadáveres de Seres Humanos. Artículos 100 fracción II y 102 fracción I.

e) Reglamento Interior del Servicio de Administración Tributaria Artículos 2, apartado D, antepenúltimo párrafo, 7, 19, fracciones VII, VIII, XLIII, XLIV, XLVIII, LVI y 21.

f) Acuerdo que establece la clasificación y codificación de mercancía y productos cuya importación, exportación, internación o salida está sujeta a regulación sanitaria por parte de la Secretaría de Salud. Artículo 1, inciso B).

g) Reglas Generales de Comercio Exterior: 3.1.27.

# **IV. Conceptos básicos / glosario**

**COFEPRIS:** Comisión Federal para la Protección contra Riesgos Sanitarios.

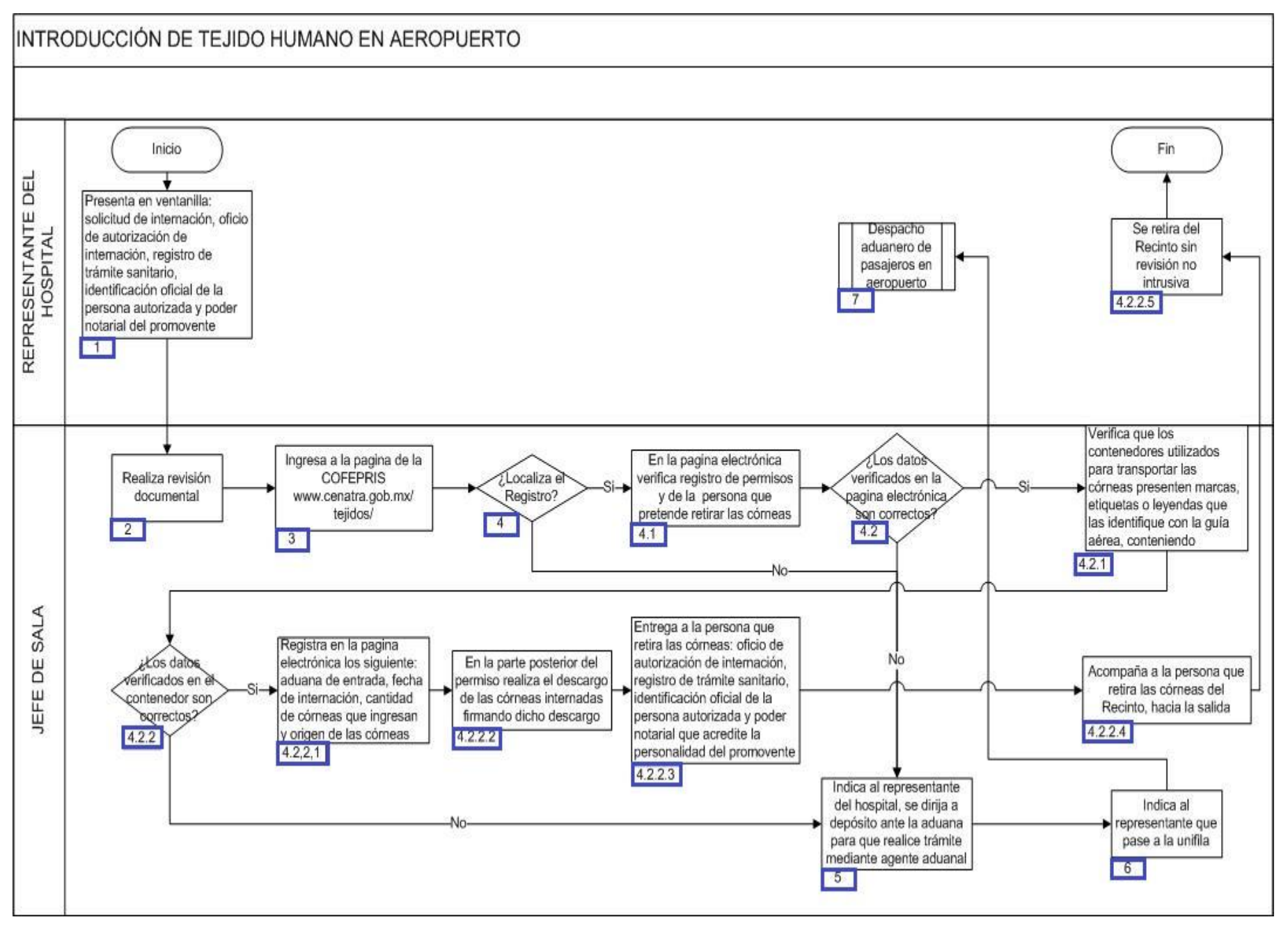

1. Personal autorizado por el establecimiento (hospital) para retirar del recinto fiscal el tejido humano presenta en ventanilla administrativa con el jefe de sala de pasajero la siguiente documentación: • Solicitud de internación mediante escrito libre dirigido al administrador de la aduana conteniendo: o Número de guía aérea, fecha de arribo, aerolínea. o Nombre y R.F.C. de la persona autorizada para retirar del recinto el tejido humano o Cantidad de tejido humano a internar • Original del oficio de autorización de internación. • Original del registro de trámite sanitario. • Identificación oficial de la persona autorizada para retirar del recinto el tejido humano. • Poder notarial que acredite la personalidad del promovente.

2. Jefe de sala realiza la revisión documental.

3. Jefe de sala ingresa a la página de la COFEPRIS www.cenatra.gob.mx/tejidos/

4. Si el jefe de sala localiza el registro realiza el punto 4.1 de lo contrario continua en el punto 5.

 4.1. El jefe de sala ingresa a la página electrónica mencionada en el punto 3, verifica que los permisos presentados se encuentren vigentes y registrados, verifica que la persona que pretende retirar las córneas del recinto esté registrada.

 4.2. Si los datos verificados en la página electrónica son correctos continúan con el siguiente punto, de lo contrario continúa en el punto 5.

 4.2.1. El jefe de sala verifica que los contenedores en que son transportadas las córneas presenten marcas, etiquetas o leyendas que las identifiquen con la guía aérea conteniendo: • Datos del remitente (nombre y domicilio completo del banco de córneas en el extranjero). • Datos del destinatario (nombre y domicilio completo del establecimiento responsable de la internación. • Cantidad de córneas • Leyenda "manténgase en refrigeración".

4.2.2. Si son correctos los datos verificados en el contenedor se realiza el siguiente punto, de lo contrario continua con el punto 5.

 4.2.2.1. El jefe de sala registra en la página electrónica los siguientes datos: • Aduana de entrada. • Fecha de internación. • Cantidad de córneas que ingresan. • Origen de las córneas.

4.2.2.2. El jefe de sala en la parte posterior del permiso realiza el descargo de las córneas internadas, firmando dicho descargo.

 4.2.2.3. El jefe de sala entrega a la persona que retira las córneas del recinto: • Original del oficio de autorización de internación. • Original del registro de trámite sanitario. • Identificación de la persona autorizada para retirar del recinto el tejido humano. • Poder notarial que acredite la personalidad del promovente.

4.2.2.4. El jefe de sala acompaña a la persona que retira las córneas del recinto, hacia la salida del mismo.

 4.2.2.5. La persona autorizada por el establecimiento (hospital) se retira del recinto sin aplicarle la revisión no intrusiva y se dirige a sala de pasajeros. Concluye el proceso.

5. El jefe de sala indica al personal autorizado por el establecimiento (hospital) para retirar del recinto fiscal el tejido humano, se dirija a depósito ante la aduana para que realice trámite mediante agente aduanal.

6. El jefe de sala indica al representante del hospital que se dirija a la unifila.

7. Inicia proceso de despacho aduanero de pasajeros en aeropuerto.

# **PROCESO. - INTRODUCCIÓN Y EXTRACCIÓN DE VALIJA DIPLOMÁTICA EN AEROPUERTO**

### **I. Objetivo.**

Identificar el esquema para que se pueda introducir o extraer una valija diplomática por un aeropuerto.

### **II. Alcance.**

El presente proceso aplica para el verificador, el personal de reconocimiento aduanero y la embajada mexicana.

### **III. Normatividad**

a) Constitución Política de los Estados Unidos Mexicanos. Artículos: 73, fracción XX 123, apartado B, fracción XIII

- b) Tratados Internacionales de los que México sea parte.
- c) Convención de Viena sobre Relaciones Diplomáticas. Artículo 27.
- d) Ley Aduanera. Artículos: 1, 2, fracción II y 61, fracción I
- e) Ley del Servicio de Administración Tributaria. Artículos 7, fracciones II y VII

f) Reglamento Ley Aduanera: Artículos 88 fracción I y 89.

g) Reglamento Interior del Servicio de Administración Tributaria: Artículos 2 apartado D, 7, artículo 19, fracciones XLIII, XLIV, XLVIII, LII, LXI, LXXIX y LXXXIII y 21.

h) Reglas Generales de Comercio Exterior: Reglas 1.3.1., fracción I, 1.9.9, párrafo sexto, fracción I, incisos m), numeral 4 y II, inciso i), numeral 9, 1.9.13, párrafo sexto, fracción XV, inciso f) y 3.1.1., fracción I, inciso d)

## **IV. Conceptos básicos / glosario.**

**AICM:** Aeropuerto Internacional de la Ciudad de México

**Inconsistencia:** Cualquier presunción de anomalía que un operador de módulo encuentre en la presentación del pedimento ante el módulo del mecanismo de selección automatizado.

**Irregularidad:** Es la confirmación de una anomalía encontrada por el operador de módulo durante la presentación del pedimento ante el módulo del mecanismo de selección automatizado.

**Incidencia:** Surge a partir de una irregularidad, es el inicio de un procedimiento administrativo.

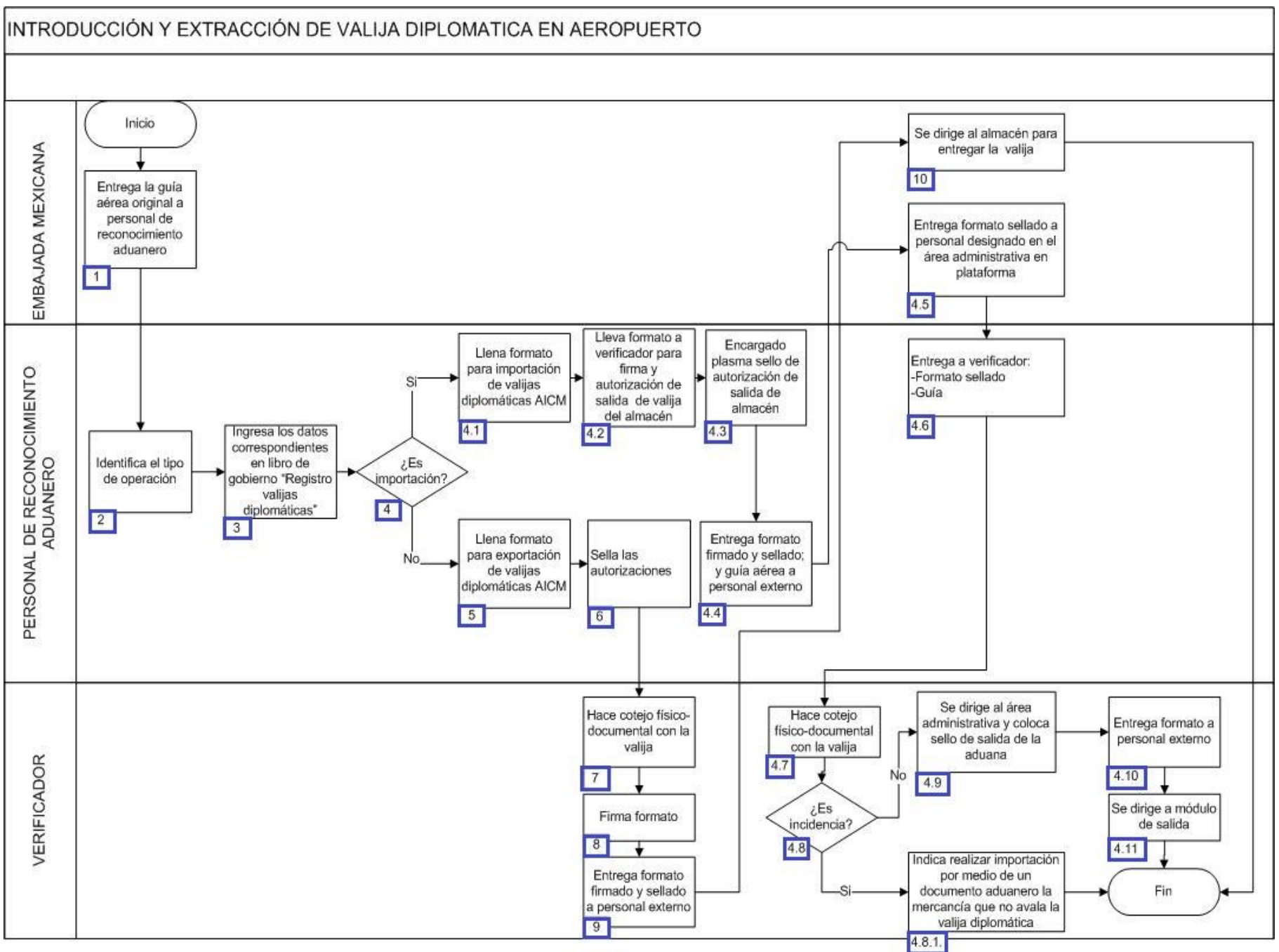

1. La aduana mexicana entrega la guía aérea original al personal designado por área administrativa en reconocimiento aduanero.

2. El personal de reconocimiento aduanero identifica el tipo de operación.

3. El personal de reconocimiento aduanero ingresa en libro de gobierno "Registro valijas diplomáticas": Número de control consecutivo, cantidad de valijas, número de guía y embajada año.

4. Si el personal de reconocimiento aduanero verifica que la valija diplomática es importación, continua con el siguiente, en caso contrario continua con el numeral 5:

4.1. El personal de reconocimiento aduanero llena formato para importación de valijas diplomáticas AICM.

4.2. El personal de reconocimiento aduanero lleva formato a verificador para firma y autorización de salida de valija del almacén.

4.3. El encargado del personal de reconocimiento aduanero plasma sello de autorización de salida de almacén.

4.4. El personal de reconocimiento aduanero entrega formato firmado y sellado, y guía aérea a personal externo.

4.5. La aduana mexicana entrega formato sellado a personal designado en el área administrativa en plataforma.

4.6. El personal de reconocimiento aduanero entrega a verificador formato sellado y guía.

4.7. El verificador realiza cotejo físico-documental con la valija: Número de guía, sellos y candados lacrados.

 4.8. Si el verificador encuentra incidencia en la valija diplomática (que la valija no sea una valija diplomática), continua numeral 4.8.1. de lo contrario pasa al punto número 4.9.

 4.8.1. El verificador indica realizar importación por medio de un pedimento para la mercancía que no avala la valija diplomática. Concluye proceso.

4.9. El verificador se dirige al área administrativa y coloca sello de salida de la aduana.

4.10. El verificador entrega formato a personal externo.

4.11. El verificador se dirige a módulo de salida. Concluye proceso.

5. El personal de reconocimiento aduanero llena formato para exportación de valijas diplomáticas AICM.

6. El personal designado por área administrativa sella los campos: Autorización ingreso del almacén y autorización ingreso de la mercancía a la aduana.

7. El verificador hace cotejo físico- documental con la valija.

8. El verificador firma formato.

9. El verificador entrega formato firmado y sellado a personal externo.

10. Aduana mexicana se dirige al almacén para entregar la valija. Concluye proceso.

# **PROCESO. - MODULACIÓN DE DOCUMENTO ADUANERO A LA EXPORTACIÓN EN LA MODALIDAD DE DESPACHO A DOMICILIO EN ADUANA INTERIOR**

## **I. Objetivo.**

Establecer los pasos a seguir para que la documentación aduanera que ampara las mercancías, pueda procesarse a través del mecanismo de selección automatizado, para su exportación bajo la modalidad de despacho a domicilio en una aduana interior.

#### **II. Alcance.**

El presente proceso aplica para el operador de módulos y el agente aduanal.

#### **III. Normatividad**

a) Constitución Política de los Estados Unidos Mexicanos: Artículos 73, fracciones XXIX, numeral 1° y XXX, 89, fracción XIII y 131.

b) Ley Aduanera: Artículos 1, 2, fracciones VIII y XV, 3, 20, fracciones I, III y VII, 35, 36, 36-A, 37, 37-A, 40, 41, 43, 46, 53, 56, 83, 90, 144, fracciones II, III, V y IX, 184, fracciones VI, VII y XI y 199.

c) Ley del Servicio de Administración Tributaria: Artículos 7, fracciones II y VII.

d) Reglamento de la Ley Aduanera: Artículos 33, 34, 42, 64 al 67 y 70.

e) Reglamento Interior del Servicio de Administración Tributaria: Artículos 2, apartado D, antepenúltimo párrafo, 7, 19, fracciones XLIV, XLV y 21.

f) Reglas Generales de Comercio Exterior : 1.7.5., 1.7.6., 1.9.11., 3.1.12., 3.1.15., 3.1.30. 3.1.29., 7.3.1 apartado C, fracción V. y Anexo 22.

g) Estrategias: 1) Estrategias para operar el sistema de esclusas para control en aduanas, 2) Estrategias de operación de equipos de rayos gamma y 3) Estrategias de operación para el uso de equipos de revisión no intrusiva de rayos X.

### **IV. Conceptos básicos / glosario.**

**SICREFIS:** Sistema de Control de Recintos Fiscalizados.

**OCE:** Oficial de Comercio Exterior.

**SAAI:** Sistema Automatizado Aduanero Integral.

**MSA:** Mecanismo de Selección Automatizado.

**Documento aduanero:** Relación de documentos, pedimento de exportación, pedimento de exportación parte II, impresión simplificada del pedimento, aviso consolidado, cuaderno ATA.

**Agente aduanal:** Agente aduanal, apoderado aduanal, dependiente y representante legal.

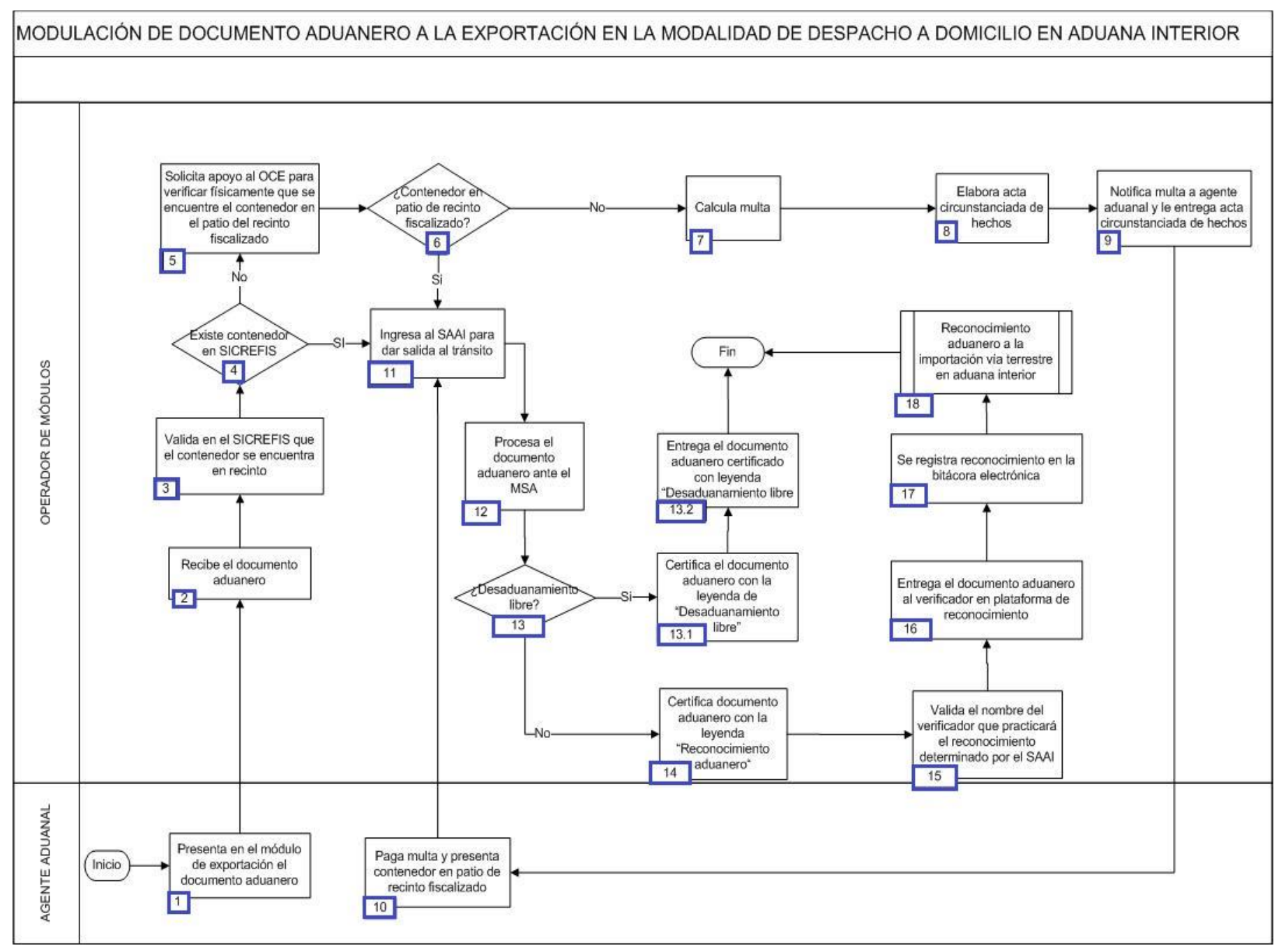

1. El agente aduanal se presenta en el módulo de exportación el documento aduanero.

2. El operador de módulos recibe el documento aduanero.

3. El operador de módulos valida en el SICREFIS que el contenedor se encuentre en el recinto.

4. En caso que exista el contenedor en el SICREFIS, continúa el proceso en punto 11.; de lo contrario, pasa al siguiente punto.

5. El operador de módulos solicita apoyo al OCE para verificar físicamente que se encuentre el contenedor en el patio del recinto fiscalizado.

6. Si el contenedor está presente en el patio del recinto fiscalizado, continúa el proceso en punto 11.; de lo contrario, pasa al siguiente punto.

7. El operador de módulos calcula la multa correspondiente.

8. El operador de módulos elabora el acta circunstanciada de hechos.

9. El operador de módulos notifica la multa al agente aduanal y le entrega el acta circunstanciada de hechos.

10. El agente aduanal paga la multa y presenta el contenedor en patio del recinto fiscalizado.

11. El operador de módulos ingresa al SAAI para dar salida al tránsito.

12. El operador de módulos procesa el documento aduanero ante el MSA.

13. Si resulta desaduanamiento libre, continúa el proceso, de lo contrario, pasa al punto 14.

13.1. El operador de módulos certifica el documento aduanero con la leyenda de "Desaduanamiento libre".

 13.2. El operador de módulos entrega al agente aduanal el documento aduanero certificado con leyenda "Desaduanamiento libre. Concluye el proceso.

14. El operador de módulos certifica el documento aduanero con la leyenda "Reconocimiento aduanero".

15. El operador de módulos valida el nombre del verificador que practicará el reconocimiento aduanero determinado por el SAAI.

16. El operador de módulos entrega el documento aduanero al verificador en plataforma de reconocimiento.

17. Operador de módulo se registra reconocimiento en la bitácora electrónica.

18. Inicia proceso de Reconocimiento aduanero a la importación vía terrestre en aduana interior.

# **PROCESO. - MODULACIÓN DE DOCUMENTO ADUANERO DE ARRIBO DE TRÁNSITO A LA IMPORTACIÓN POR FERROCARRIL EN ADUANA INTERIOR**

## **I. Objetivo.**

Establecer los pasos a seguir para que la documentación aduanera que ampara la mercancía, pueda procesarse a través del sistema aduanero para su arribo a través de ferrocarril, bajo el régimen aduanero de tránsito a la importación en una aduana interior.

### **II. Alcance.**

El presente proceso aplica para el operador de módulos, la empresa transportista ferroviaria, el supervisor de módulos, el agente aduanal y el verificador.

### **III. Normatividad.**

a) Constitución Política de los Estados Unidos Mexicanos: Artículos 73, fracciones XXIX, numeral 1° y XXX, 89, fracción XIII y 131.

b) Ley Aduanera: Artículos 1, 2, fracción VIII, 3, 20, fracciones III y VII, 35, 36, 36-A, 37, 37-A, 40, 41, 43, 46, 54, 56, 64 al 78, 83, 90, 125 al 129, 144 fracciones II, III, V y IX, 184, fracciones VI, VII y XI y 199.

c) Ley del Servicio de Administración Tributaria: Artículos 7, fracciones II y VII.

d) Reglamento de la Ley Aduanera: Artículos 33, 42, 64, 65, 66, 67, 186, 187, 188 y 189.

e) Reglamento Interior del Servicio de Administración Tributaria: Artículo 2, apartado D, antepenúltimo párrafo, 7, 19, fracciones XLIV y XLV y 21.

f) Reglas Generales de Comercio Exterior: 1.9.11., 2.3.11. y Anexos 15 y 22.

h) Lineamientos para el despacho de mercancías de comercio exterior por medio de transporte ferroviario conforme a las Reglas 1.9.17. y 3.1.33. generales de comercio exterior.

## **IV. Conceptos básicos / glosario.**

**Irregularidad:** Es la confirmación de una anomalía encontrada por el operador de módulo durante la presentación del pedimento ante el módulo del mecanismo de selección automatizado.

**Incidencia:** Surge a partir de una irregularidad, es el inicio de un procedimiento administrativo.

**MSA:** Mecanismo de Selección Automatizado.

**SAAI:** Sistema Automatizado Aduanero Integral.

**SIRESI:** Sistema de Registro, Evaluación y Seguimiento de Incidencias.

**FMP:** Formulario Múltiple de Pago.

**OCE:** Oficial de Comercio Exterior.

**Agente aduanal:** Agente aduanal, apoderado aduanal, dependiente y representante legal.

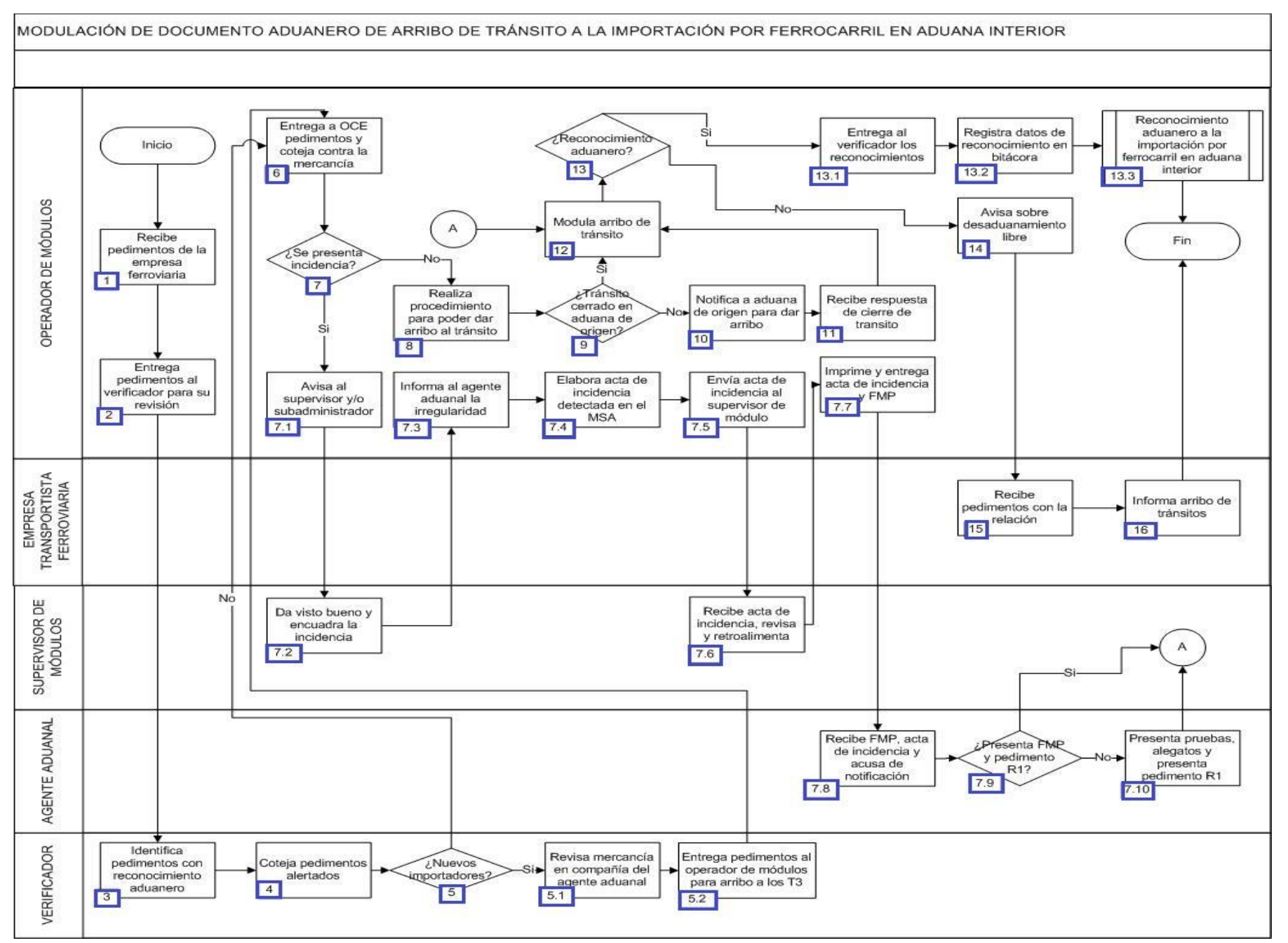

1. El operador de módulo recibe relación en dos tantos con pedimentos del dependiente autorizado de la empresa transportista ferroviaria.

2. El operador de módulos entrega un tanto de la relación y pedimentos al verificador para que realice una revisión general en el sistema de consulta remota de pedimentos.

3. El verificador identifica los pedimentos sujetos a reconocimiento aduanero en la aduana de inicio con la finalidad de practicar el reconocimiento aduanero.

4. El verificador coteja que los pedimentos no estén alertados.

5. En caso de ser nuevo el importador, continúa el proceso en el numeral 5.1.; de lo contrario, pasa al numeral 6.

5.1. El verificador realiza la revisión física y ocular de la mercancía en compañía del agente aduanal.

5.2. El verificador entrega los pedimentos al operador de módulos para que le pueda dar arribo a los T3; pasa al numeral 6.

6. El operador de módulos entrega al OCE la relación de pedimentos a fin de constatar que se encuentren físicamente los contenedores y que estos mismos se encuentren en el área de importación del recinto fiscalizado y verifica los sellos fiscales.

7. En el caso de que sea una incidencia, continúa con el proceso en el numeral 7.1., de lo contrario, pasa al numeral 8.

7.1. El operador de módulos da aviso al supervisor de módulos y/o subadministrador de la sección.

 7.2. El supervisor de módulo da visto bueno y encuadra la incidencia en alguno de los siguientes supuestos: código de barras no legible, no está impreso, no está físicamente el contenedor o arribó posterior a los 15 días del tránsito, tránsito alertado.

7.3. El operador de módulos informa al agente aduanal la irregularidad.

7.4. El operador de módulos elabora el acta de incidencia detectada en el módulo de selección automatizado.

 7.5. El operador de módulos envía el acta de incidencia detectada en el módulo de selección automatizado al supervisor del módulo para su revisión y/o retroalimentación.

7.6. El supervisor de módulo recibe el acta de incidencia, revisa y/o retroalimenta.

 7.7. El operador de módulos imprime el acta de incidencia en el SIRESI, recaba las firmas de los involucrados en la misma y entrega el formulario múltiple de pago.

7.8. El agente aduanal recibe el formulario múltiple de pago indicando el pago, junto con el acta de incidencia y acuse de notificación.

 7.9. En el caso de que el agente aduanal presente el formulario múltiple de pago y el pedimento R1, continúa el proceso en numeral 12.; de lo contrario, pasa al numeral 7.10.

 7.10. El agente aduanal presenta pruebas y alegatos dentro de sus 10 días hábiles y se presenta el pedimento R1, continúa el proceso en numeral 12.

8. El operador de módulos ingresa al SAAI y realiza el procedimiento para poder dar arribo al tránsito.

9. Si el tránsito fue cerrado en la aduana de inicio, continúa el proceso en numeral 12.; de lo contrario, pasa al numeral 10.

10. El operador de módulos envía un correo electrónico a la aduana de origen solicitando el cierre del mismo para poder dar arribo.

11. El operador de módulos recibe respuesta de la aduana de origen para el cierre del tránsito.

12. El operador de módulos somete al MSA el arribo de tránsito.

13. En caso de que aplique reconocimiento aduanero, entonces continúa el proceso en el numeral 13.1., de lo contrario, pasa a numeral 14.

13.1. El operador de módulos entrega al verificador todos los pedimentos sujetos a reconocimiento aduanero.

 13.2. El operador de módulos registra en la bitácora electrónica de reconocimiento aduanero los siguientes datos: hora, contenedor, pedimento, importador, resultado, mercancía, verificador y clave de pedimento.

13.3. Inicia proceso de Reconocimiento aduanero a la importación por ferrocarril en aduana interior. Culmina el proceso.

14. El operador de módulos da aviso a la empresa transportista ferroviaria vía telefónica de los desaduanamientos libres.

15. La empresa transportista ferroviaria recibe pedimentos con la relación, indicando observaciones como: los que les hayan correspondido reconocimiento aduanero, ya sea en la aduana destino, o en su caso, vengan con reconocimiento aduanero de la aduana de origen.

16. La empresa transportista ferroviaria informa al agente aduanal que realizó el arribo de sus tránsitos y finaliza el proceso.

# **PROCESO. - MODULACIÓN DE DOCUMENTO ADUANERO DE ARRIBO DE TRÁNSITO A LA IMPORTACIÓN VÍA TERRESTRE EN ADUANA INTERIOR (OPCIÓN 1)**

## **I. Objetivo.**

Verificar que las mercancías que ingresan al país por una aduana interior, cumplan debidamente con las regulaciones y restricciones no arancelarias, así como con el pago de las contribuciones y cuotas compensatorias.

### **II. Alcance.**

El presente proceso aplica para el verificador, jefe de departamento de plataforma, tramitador, modulador, durante el despacho de las mercancías a la importación de T3.

### **III. Normatividad.**

a) Constitución Política de los Estados Unidos Mexicanos: Artículos 73, fracciones XXIX, numeral 1°, XXX, 89, fracción XIII y 131.

b) Ley Aduanera: Artículos 1, 2, fracción VIII y XV, 4, 7, 11, 14-A, 20, 35, 36, 36-A, 37, 37-A, 40, 41, 43, 53, 54, 56, 64, 66, 67, 83, 90, 106 fracción V inciso e), 107 primer párrafo, 125, 126, 127, 128, 129, 144, fracción IX y 162.

c) Reglamento de la Ley Aduanera: Artículos 9, 33, 34, 41, 64, 66, 67, 106, fracción V, 165 y 186, fracción XX.

d) Reglas Generales de Comercio Exterior: Reglas 1.9.10., 1.9.11., 1.9.17., 2.3.11., 2.4.5., 3.1.30., 3.1.33., 4.2.1., 4.2.2., fracción VII, 4.2.14., 4.6.7. y 4.6.8..

e) Ley del Servicio de Administración Tributaria: Artículo 7, fracciones II y VII.

f) Reglamento Interior del Servicio de Administración Tributaria Artículos 2, apartado D, antepenúltimo párrafo, 7, 19, fracción VII, VIII, XLIV, XLVIII, LVI y 21.

## **IV. Conceptos básicos / glosario.**

**T3:** Tránsito interno.

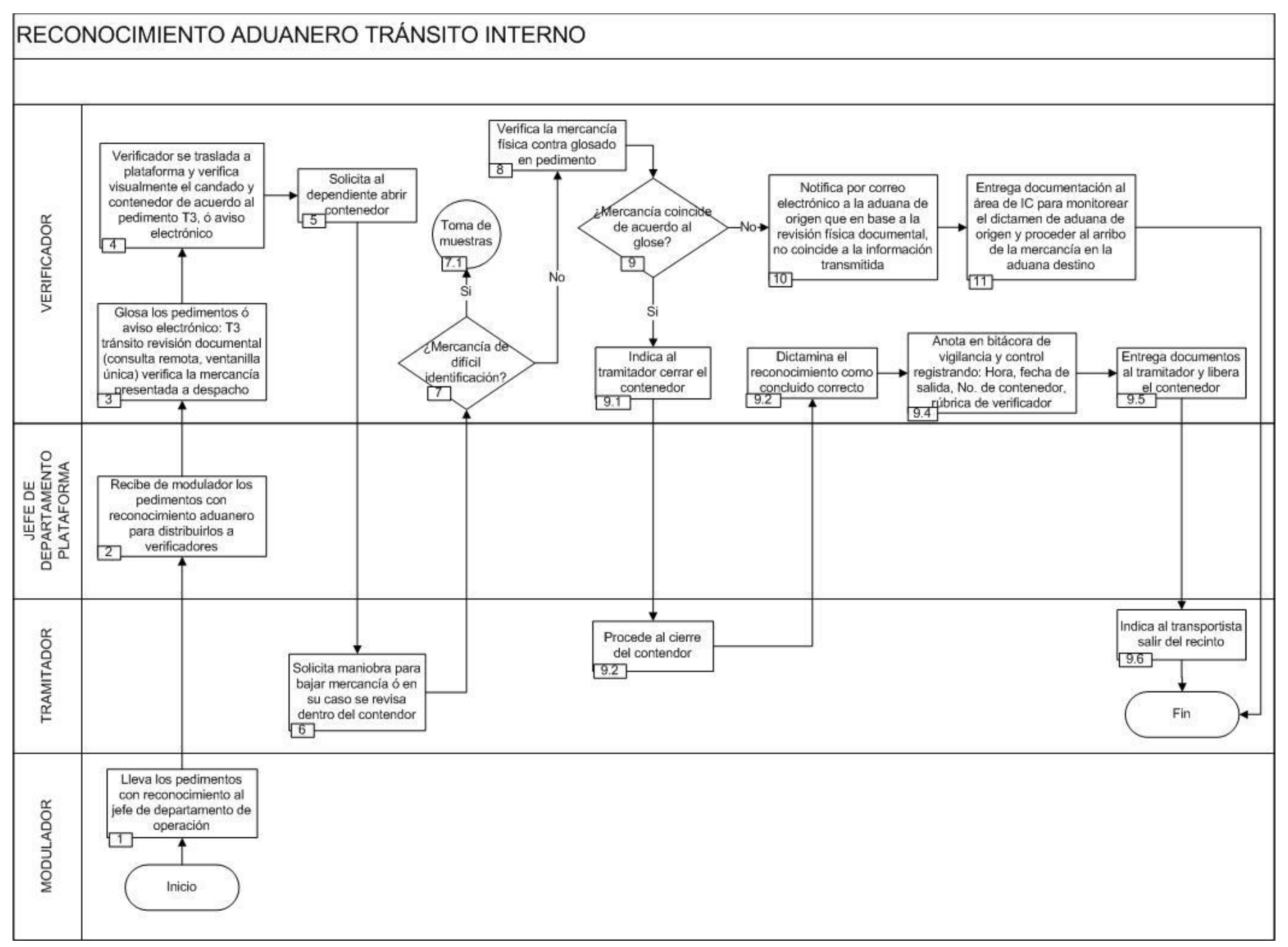

1. Modulador lleva los pedimentos con reconocimiento al jefe de departamento de operación.

2. Jefe de departamento recibe pedimentos con reconocimiento aduanero para distribuirlos a verificadores.

3. Verificador glosa los pedimentos o aviso electrónico: T3 tránsito revisión documental (consulta remota, ventanilla única) Verifica la mercancía presentada a despacho.

4. Verificador se traslada a plataforma y verifica visualmente el candado y contenedor de acuerdo al pedimento T3, o aviso electrónico.

- 5. Verificador solicita al dependiente abrir contenedor.
- 6. Tramitador solicita maniobra para bajar mercancía o en su caso se revisa dentro del contendor.
- 7. Si la mercancía es de difícil identificación, continúa con el proceso; de lo contrario pasa al numeral 8.
	- 7.1. Inicia proceso de Toma de muestra
- 8. Verificador coteja la mercancía física contra lo glosado en pedimento.
- 9. En caso de que la mercancía coincida de acuerdo al glose, continúa el proceso; de lo contrario pasa al numeral 10.
	- 9.1. Verificador indica al tramitador a cerrar el contenedor.
	- 9.2. Tramitador procede al cierre del contenedor.
	- 9.3. Verificador dictamina el reconocimiento como concluido correcto.
	- 9.4. Verificador anota en bitácora de vigilancia y control registrando: hora, fecha de salida, número de contenedor, rubrica de verificador.
	- 9.5. Verificador entrega documentos al tramitador y libera el contenedor.
	- 9.6. Tramitador indica al transportista salir del recinto, concluye el proceso.

10. Verificador notifica por correo electrónico a la aduana de origen que en base a la revisión física documental, no coincide a la información transmitida.

11. Verificador entrega documentación al área de informática y glosa para monitorear el dictamen de aduana de origen y proceder al arribo de la mercancía en la aduana destino, concluye el proceso.

# **PROCESO. - MODULACIÓN DE DOCUMENTO ADUANERO DE ARRIBO DE TRÁNSITO A LA IMPORTACIÓN VÍA TERRESTRE EN ADUANA INTERIOR (OPCIÓN 2)**

## **I. Objetivo.**

Establecer los pasos a seguir para que la documentación aduanera que ampara la mercancía, pueda procesarse a través del sistema aduanero para su arribo vía terrestre, bajo el régimen aduanero de tránsito a la importación en una aduana interior.

### **II. Alcance.**

El presente proceso aplica para el operador de módulos, el verificador, el oficial de comercio exterior y el agente aduanal.

### **III. Normatividad.**

a) Constitución Política de los Estados Unidos Mexicanos: Artículos 73, fracción XXIX, numeral 1° y 89, fracción XIII y 131.

b) Ley Aduanera: Artículos 1, 2, fracción VIII, 3, 4, 11, 14, 14-A, 20, fracciones I, III y VII, 35, 36, 36-A, 37, 37-A, 43, 53, 86-A, 90, 124 al 129, 144 fracciones VI, VIII y IX, 161, 164, 176, fracción VIII, 178, fracción VII, 182, fracciones V y VI, 183, fracción V y 199.

c) Ley del Servicio de Administración Tributaria: Artículo 7, fracciones II y VII.

d) Reglamento de la Ley Aduanera Artículos 6, 34, 42, 64, 66, 67, 70, 141, 186 al 189, 191 y 199.

e) Reglamento Interior del Servicio de Administración Tributaria Artículos 2, apartado D, antepenúltimo párrafo, 7, 19 fracciones VII, VIII, XLIII, XLIV, XLVI, XLVIII, LVI y 21.

f) Reglas Generales de Comercio Exterior 3.1.12., 3.1.13., 3.1.15., 3.1.29., 3.7.16., 3.7.18., fracción VII, 3.7.21., 4.6.1. a la 4.6.8. 4.6.13., 4.6.17., 4.6.25. y Anexos 15 y 22.

## **IV. Conceptos básicos / glosario.**

**C4:** Cuarto de monitoreo.

**Irregularidad:** Es la confirmación de una anomalía encontrada por el operador de módulo durante la presentación del pedimento ante el módulo del mecanismo de selección automatizado.

**Incidencia:** Surge a partir de una irregularidad, es el inicio de un procedimiento administrativo.

**SIRESI:** Sistema de Registro, Evaluación y Seguimiento de Incidencias.

**SAAI:** Sistema Automatizado Aduanero Integral.

**MSA:** Mecanismo de Selección Automatizado.

**FMP:** Formulario Múltiple de Pago.

**Agente aduanal:** Agente aduanal, apoderado aduanal, dependiente y representante legal.

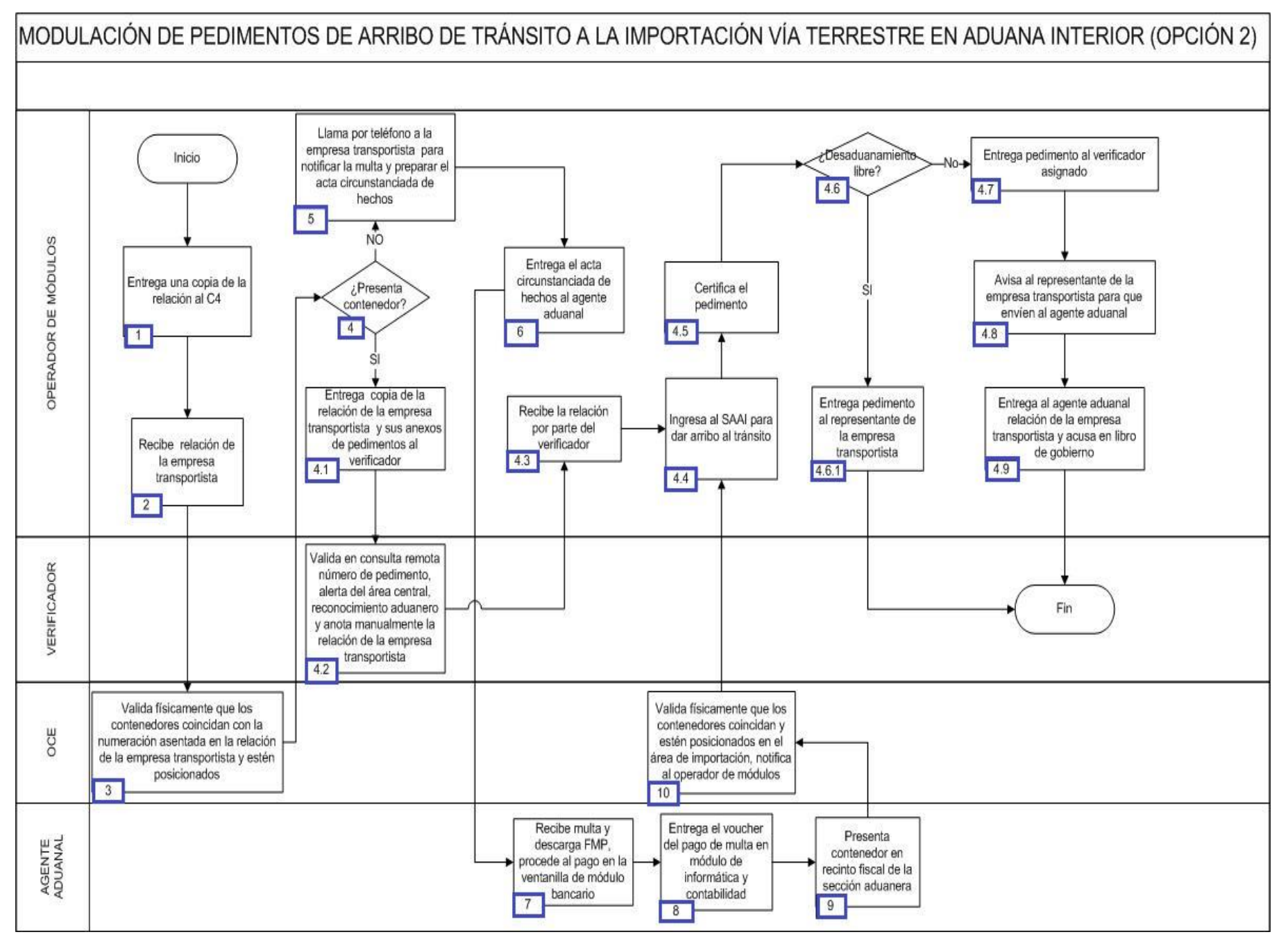

1. El operador de módulos entrega una copia de la relación al C4.

2. El operador de módulos recibe del agente aduanal una relación de la empresa transportista con el número de contenedores y pedimentos anexando las impresiones simplificadas de pedimento en 3 tantos.

3. El oficial de comercio exterior valida físicamente que los contenedores coincidan con la numeración asentada en la relación de la empresa transportista y estén posicionados en el área de importación.

4. El operador de módulos revisa si presenta contenedor, de ser ese el caso, continúa el siguiente punto, en caso contrario, continúa con el proceso en el punto 5.

4.1 El operador de módulos entrega una copia de la relación de la empresa transportista y sus anexos de pedimentos al verificador.

 4.2 El verificador valida en consulta remota de pedimentos el número de pedimento, la alerta del área central, el reconocimiento aduanero y anota manualmente la relación de la empresa transportista.

4.3 El operador de módulos recibe la relación de pedimentos por parte del verificador.

 4.4 El operador de módulos ingresa al SAAI para dar arribo al tránsito, seleccionando el combo "tránsitos", enseguida tránsito interno, después carretero y finalmente arribo de tránsito.

4.5 El operador de módulo certifica el pedimento aduanal.

 4.6 El operador de módulo verifica el resultado del MSA, de ser desaduanamiento libre, continúa con el punto 4.6.1., en caso contrario. continúa con el proceso en el punto 4.7.

4.6.1 El operador de módulo entrega pedimento al representante de la empresa transportista. Concluye el proceso.

4.7 El operador de módulos entrega el pedimento al verificador asignado.

4.8 El operador de módulos llama por teléfono al representante de la empresa transportista, para que envíe al agente aduanal.

 4.9 El operador de módulos entrega al agente aduanal la relación de la empresa transportista y cumplimenta el acuse de recibido en el libro de gobierno. Concluye el proceso.

5. El operador de módulos llama por teléfono a la empresa transportista para notificar la multa y preparar el acta circunstanciada de hechos correspondiente.

6. El operador de módulos entrega el acta circunstanciada de hechos al agente aduanal.

7. El agente aduanal recibe la multa y descarga el FMP, procede al pago en la ventanilla de módulo bancario.

8. El agente aduanal entrega el voucher del pago de la multa en el módulo de informática y contabilidad.

9. El agente aduanal presenta contenedor en el recinto fiscal de la sección aduanera.

10. El oficial de comercio exterior valida físicamente que los contenedores coincidan con la numeración asentada en la relación de la empresa transportista y estén posicionados en el área de importación y notifica al operador de módulos, y continúa en el punto 4.4.
# **PROCESO. - MODULACIÓN DE DOCUMENTO ADUANERO DE EXPORTACIÓN EN ADUANA INTERIOR**

### **I. Objetivo.**

Establecer los pasos a seguir para que la documentación aduanera que ampara la mercancía de exportación, pueda procesarse a través del mecanismo de selección automatizado en una aduana interior.

### **II. Alcance.**

El presente proceso aplica para el operador de módulos, el tramitador aduanal, el agente aduanal y el operador de transporte.

### **III. Normatividad**

a) Constitución Política de los Estados Unidos Mexicanos: Artículos 73, fracciones XXIX, numeral 1° y XXX, 89, fracción XIII y 131.

b) Ley Aduanera: Artículos 1, 2, fracción VIII, 3, 11, 14, 35, 36, 36-A, 37, 37-A, 40, 43, 45, 46, 54, 56, 79, 83, 90, 102, 115 al 117, 144, fracciones II, III, V, VI, VIII y IX, 151, fracción I, 184, fracciones VI y VII y 199.

c) Ley del Servicio de Administración Tributaria: Artículos 7, fracciones II y VII.

d) Reglamento de la Ley Aduanera: Artículos 6, 34, 42, 64, 65, 66 y 67.

e)Reglamento Interior del Servicio de Administración Tributaria: Artículo 2, apartado D, antepenúltimo párrafo, 7, 19, fracciones XLIV y XLV, 21.

f) Reglas General de Comercio Exterior: Reglas 1.6.2., 3.1.1., 3.1.2., 3.1.3., 3.1.4., 3.1.4., 3.1.15., 3.1.23., 3.1.29., 3.1.30. y Anexos 2 y Anexos 22.

g) Estrategias: Estrategias para operar el sistema de esclusas para control en Aduanas y Estrategias de operación de equipos de Rayos Gamma.

### **IV. Conceptos básicos / glosario**

**RNI:** Revisión No Intrusiva.

**Agente aduanal:** Agente aduanal, apoderado aduanal, dependiente y representante legal.

**Documento aduanero:** Relación de documentos, pedimento de exportación, pedimento de exportación parte II, impresión simplificada del pedimento, aviso consolidado, cuaderno ATA.

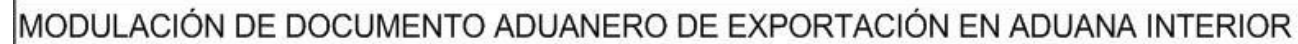

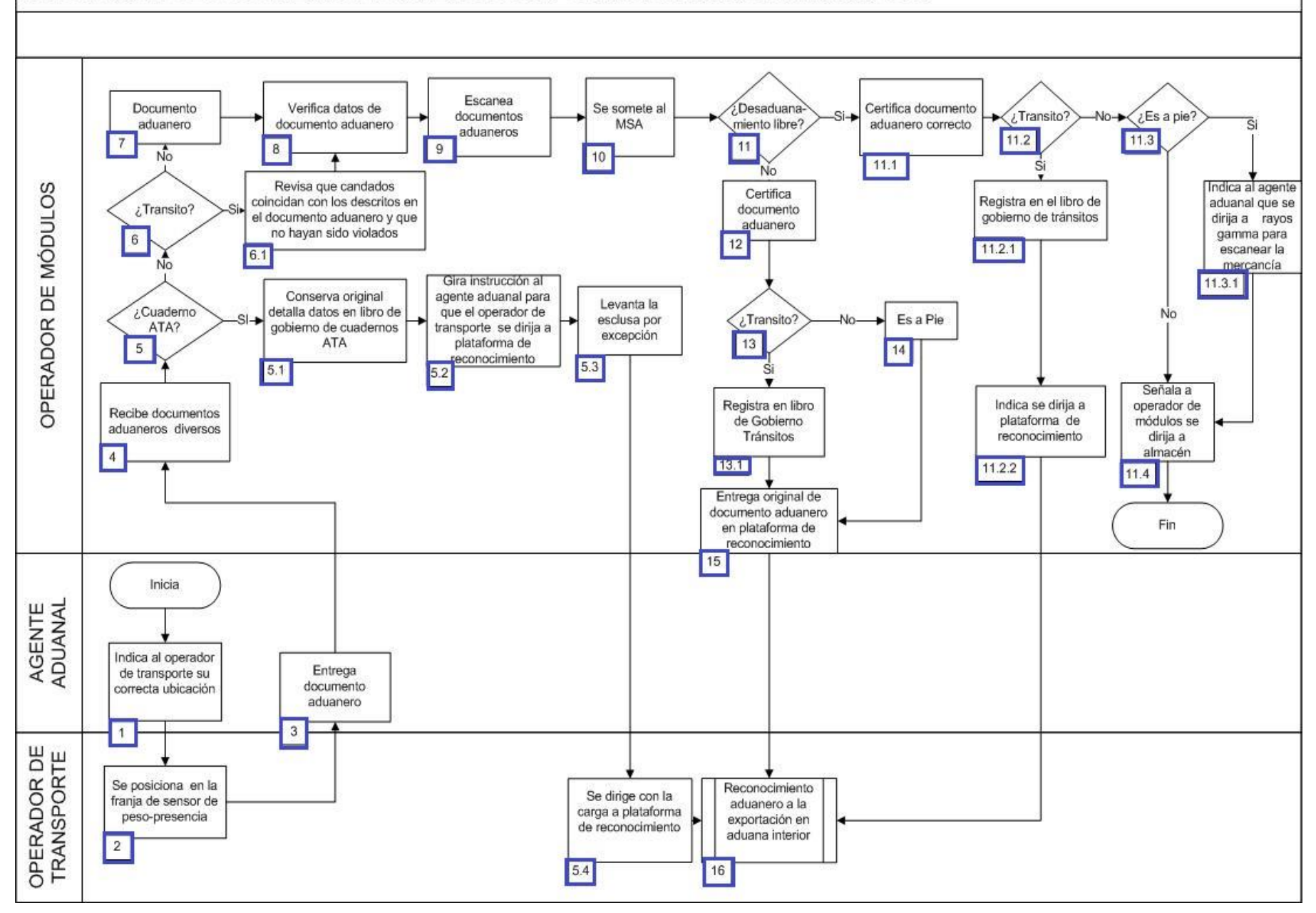

1. El agente aduanal indica al operador de transporte se situé hasta la franja que delimita la cabina de modulación.

2. El operador de transporte se posiciona en la franja de sensor de peso-presencia.

3. El agente aduanal entrega relación de documentos aduaneros.

4. El operador de módulos recibe relación de documentos de diversa índole.

5. Si es cuaderno ATA, continúa el proceso 5.1; de lo contrario pasa al numeral 6.

5.1. El operador de módulos conserva original y 2 copias, se detallan datos en libro de gobierno de cuaderno ATA.

 5.2. El operador de módulos da instrucción al agente aduanal para que el operador de transporte con mercancía se dirija a plataforma de reconocimiento.

5.3. El operador de módulos levanta la esclusa por excepción.

5.4. El operador de transporte se dirige con la carga a plataforma de reconocimiento, pasa al numeral 16. Concluye proceso.

6. Si es tránsito continúa el numeral 6.1; de lo contrario pasa al punto 7.

 6.1. El operador de módulos revisa que la numeración de los candados coincidan con los descritos en el documento aduanero y que no hayan sido violados; pasa al punto 8.

7. El operador de módulos recibe documento aduanero.

8. El operador de módulos verifica datos del documento aduanero como, patente, número de guía, pago de contribuciones y fechas.

9. El operador de módulos escanea relación de documentos y el código de barras de la impresión simplificada de pedimentos.

10. El operador de módulos somete al módulo de selección automatizada.

11. Si es desaduanamiento libre continúa el proceso, de lo contrario pasa al numeral 12.

11.1. El operador de módulos certifica documento aduanero con leyenda "Desaduanamiento libre"

11.2. Si es tránsito continúa el proceso del numeral 11.2.1; de lo contrario pasa al numeral 11.3.

11.2.1. El operador de módulos registra documento aduanero (impresión simplificada de pedimento) en libro de gobierno de tránsitos.

11.2.2. El operador de módulos indica se dirija a plataforma de reconocimiento por procedimiento interno y pasa al numeral 16.

11.3. Si es a pie continúa el numeral 11.3.1; de lo contrario pasa al numeral 11.4.

 11.3.1. El operador de módulos indica al agente aduanal que se dirija a rayos gamma para escanear la mercancía, continúa en el numeral 11.4.

11.4. El operador de módulos señala al operador de transporte se dirija al almacén. Concluye proceso.

12. El operador de módulos certifica documento aduanero con leyenda "Reconocimiento Aduanero".

13. Si es tránsito continúa el proceso, de lo contrario pasa a numeral 14.

13.1. El operador de módulos registra en libro de gobierno de tránsitos el reconocimiento aduanero, pasa al numeral 15.

14. El operador de módulos procesa la operación presentada a pie.

15. El operador de módulos entrega el original del documento aduanero en plataforma de reconocimiento, continúa en el numeral 16. Concluye proceso.

16. Continúa con el proceso de reconocimiento aduanero a la exportación en aduana interior.

# **PROCESO. - MODULACIÓN DE DOCUMENTO ADUANERO DE IMPORTACIÓN EN ADUANA INTERIOR**

### **I. Objetivo**

Establecer los pasos a seguir para que la documentación aduanera que ampara la mercancía de importación, pueda procesarse a través del mecanismo de selección automatizado en una aduana interior.

### **II. Alcance.**

El presente proceso aplica para el operador de módulos, el operador de transporte, el jefe de departamento y el agente aduanal.

### **III. Normatividad**

a) Constitución Política de los Estados Unidos Mexicanos: Artículos 73, fracciones XXIX, numeral 1° y XXX, 89, fracción XIII y 131.

b) Ley Aduanera: Artículos 1, 2, fracciones II y VIII, 35, 36, 36-A, 37, 37-A, 40, 43, 45, 54, 56, 64 al 78, 83, 90, 144, fracciones II, III, V y IX, 162, 184, fracciones VI, VII, XI y 199.

c) Ley del Servicio de Administración Tributaria: Artículos 7, fracciones II y VII.

d) Reglamento de la Ley Aduanera: Artículos 34, 42, 64, 65, 66 y 67.

e)Reglamento Interior del Servicio de Administración Tributaria: Artículo 2, apartado D, antepenúltimo párrafo, 7, 19, fracciones XLIV y XLV, 21.

f) Reglas General de Comercio Exterior: 3.1.1., 3.1.12, 3.1.15., 3.1.29.,y Anexo 22.

g) Estrategias: Estrategias para operar el sistema de esclusas para control en Aduanas.

### **IV. Conceptos básicos / glosario**

**CAAT:** Código Alfanumérico Armonizado de Transporte.

**Incidencia:** Surge a partir de una irregularidad, es el inicio de un procedimiento administrativo.

**Irregularidad:** Es la confirmación de una anomalía encontrada por el operador de módulo durante la presentación del (los) pedimento (s) ante el módulo del mecanismo de selección automatizado.

**OVMT:** Orden de Verificación de Mercancías en Transporte.

**RGCE:** Reglas Generales de Comercio Exterior.

**VUCEM:** Ventanilla Única de Comercio Exterior Mexicano.

**Documento Aduanero:** Relación de documentos, pedimento de exportación, pedimento de exportación parte II, impresión simplificada del pedimento, aviso consolidado, cuaderno ATA.

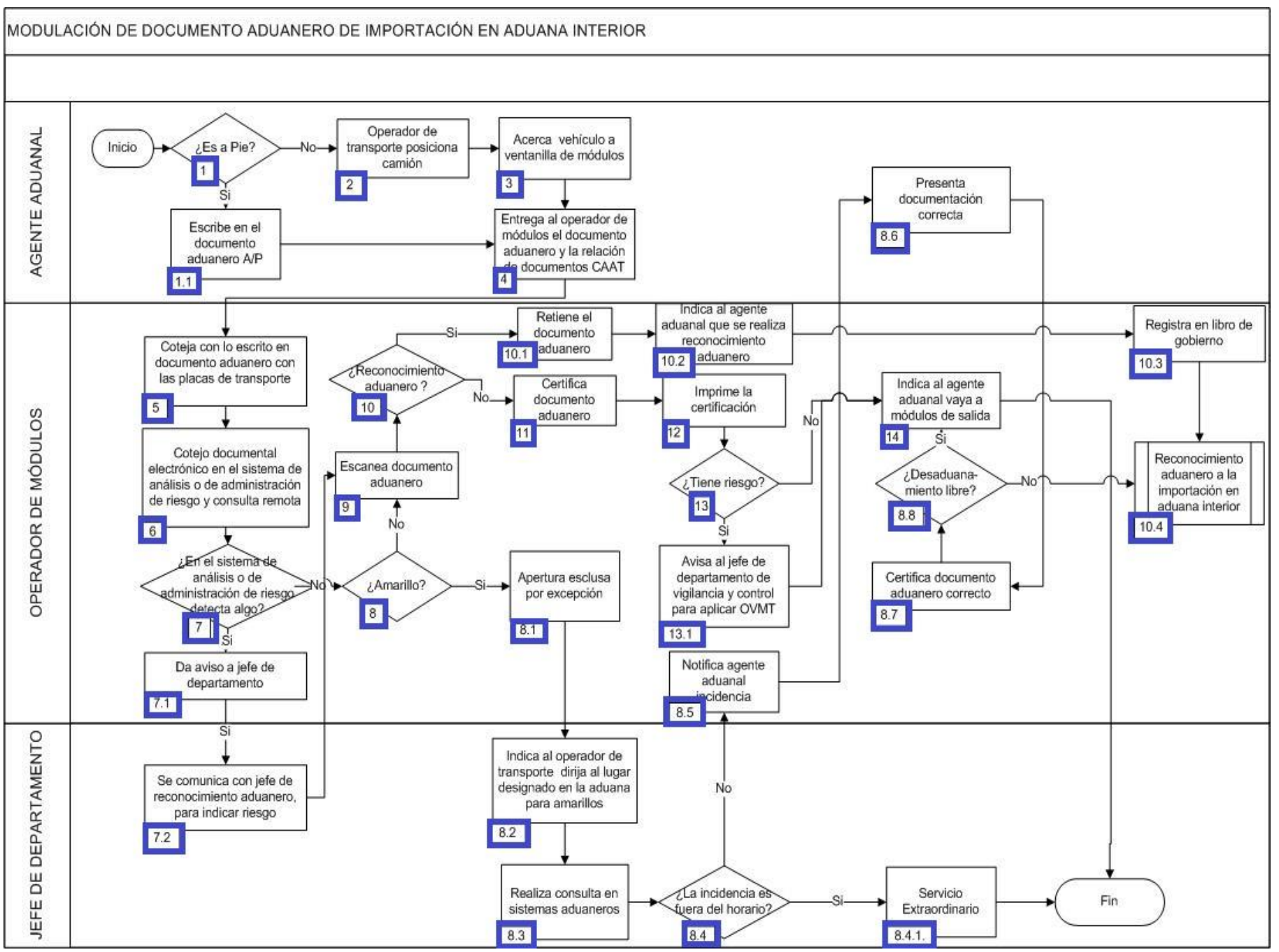

1. Si es a pie, continúa con el numeral 1.1; de lo contrario pasa al numeral 2.

1.1. El agente aduanal escribe en el documento aduanero A/P, continúa en el numeral 4.

2. El operador de transporte posiciona el medio de transporte.

3. El operador de transporte se acerca a ventanilla de módulos.

4. El agente aduanal entrega a operador de módulos el documento aduanero y la relación de documentos CAAT.

5. El operador de módulos coteja con lo escrito en documento aduanero con las placas de transporte.

6. El operador de módulos efectúa el cotejo documental-electrónico en el sistema de análisis o de administración de riesgo y consulta remota.

7. El operador de módulos revisa en el sistema de análisis o de administración de riesgo detecta algo. Continúa el proceso; de lo contrario pasa al punto 8.

7.1. El operador de módulos da aviso al jefe de departamento de módulos.

7.2. El jefe de departamento se comunica con el jefe de reconocimiento aduanero para indicar el riesgo, continúa en el punto 9.

8. Si es amarillo continúa el proceso del numeral 8.1; de lo contrario pasa al numeral 9.

8.1. El operador de módulos apertura esclusa por excepción.

8.2. El jefe de departamento indica al operador de transporte se dirija a lugar designado en la aduana para amarillos.

 8.3. El jefe de departamento investiga en consulta remota de pedimento, documental RGCE, ley aduanera y el motivo en VUCEM del amarillo.

8.4. Si la incidencia es fuera del horario, continúa el numeral 8.4.1; de lo contrario pasa al punto 8.5.

8.4.1. Se realiza el proceso de servicio extraordinario. Concluye el proceso.

8.5. El operador de módulos notifica al dependiente la incidencia.

8.6. El agente aduanal realiza modificaciones y presenta documentos correctos.

8.7. El operador de módulos certifica documento aduanero con documentos anexos.

- 8.8. Si es desaduanamiento libre, continúa en el punto 14.; de lo contrario pasa al punto 10.4.
- 9. El operador de módulos escanea documento aduanero.
- 10. Si es reconocimiento aduanero, continúa el proceso 10.1; de lo contrario pasa al numeral 11.

10.1. El operador de módulos retiene el documento aduanero.

10.2. El operador de módulos indica al agente aduanal que se realiza el reconocimiento aduanero.

 10.3. El operador de módulos registra en libro de gobierno: número de patente, número de documento aduanero, número de operación, hora, clave de documento aduanero y verificador asignado.

10.4. Continúa con el proceso de reconocimiento aduanero a la importación en aduana interior.

- 11. El operador de módulos certifica documento aduanero con leyenda "Desaduanamiento libre".
- 12. El operador de módulos imprime certificación.
- 13. Si el pedimento tiene riesgo, continúa el proceso 13.1; de lo contrario pasa al numeral 14.
	- 13.1. El operador de módulos avisa al jefe de departamento de vigilancia y control para aplicar OVMT y continúa el numeral 14.

14. El operador de módulos indica al agente aduanal que vaya a los módulos de salida. Concluye el proceso.

## **PROCESO. - MUESTREO DE MERCANCÍA EN DESPACHO TERRESTRE EN ADUANA INTERIOR**

### **I. Objetivo.**

Verificar las mercancías de difícil identificación, mediante el dictamen de laboratorio central para continuar con el proceso de reconocimiento aduanero en una aduana interior.

### **II. Alcance.**

El presente proceso aplica para el verificador, el jefe de reconocimiento aduanero y el agente aduanal.

### **III. Normatividad.**

a) Constitución Política de los Estados Unidos Mexicanos: Artículos 73, fracción XXIX, numeral 1° y 89, fracción XIII y 131.

b) Ley Aduanera: Artículos 1, 2, fracción XV, 4, fracción II, inciso a), 11, 14, 14-A, 20, fracciones I, III y VII, 25, 35, 36, 36-A, 37, 37- A, 43, 45, 46, 53, 144, fracciones VI, VIII y IX, 150, fracción IV y 152 segundo y tercer párrafo.

c) Ley del Servicio de Administración Tributaria: Artículos 7, fracciones II y VII.

d) Reglamento de la Ley Aduanera: Artículos 34, 42, 49, 64, 66, 67, 70 al 75, 143, 199 y 200.

e) Reglamento Interior del Servicio de Administración Tributaria: Artículos 2, apartado D, antepenúltimo párrafo, 7, 19, fracciones XXXVII, XLVI, LVIII, LXXXI y 21, Apartado B.

f) Reglas Generales de Comercio Exterior : 1.1.11., 1.1.12., 1.9.14., 3.1.1., 3.1.4., 3.1.11., 3.1.12., 3.1.15., 3.1.17., 3.1.29., 3.7.18., fracción VII, 3.7.21., 3.8.9., fracción XXI y Anexo 23.

g) Lineamientos de operación de los equipos de detección portátil de infrarrojo cercano (Phazir).

## **IV. Conceptos básicos / glosario.**

**SIREM:** Sistema de Reconocimiento.

**SICOSEM:** Sistema de Control y Seguimiento de Muestras.

**Agente aduanal:** Agente aduanal, apoderado aduanal, dependiente y representante legal.

**Documento aduanero:** Relación de documentos, pedimento de exportación, pedimento de exportación parte II, impresión simplificada del pedimento, aviso consolidado, cuaderno ATA.

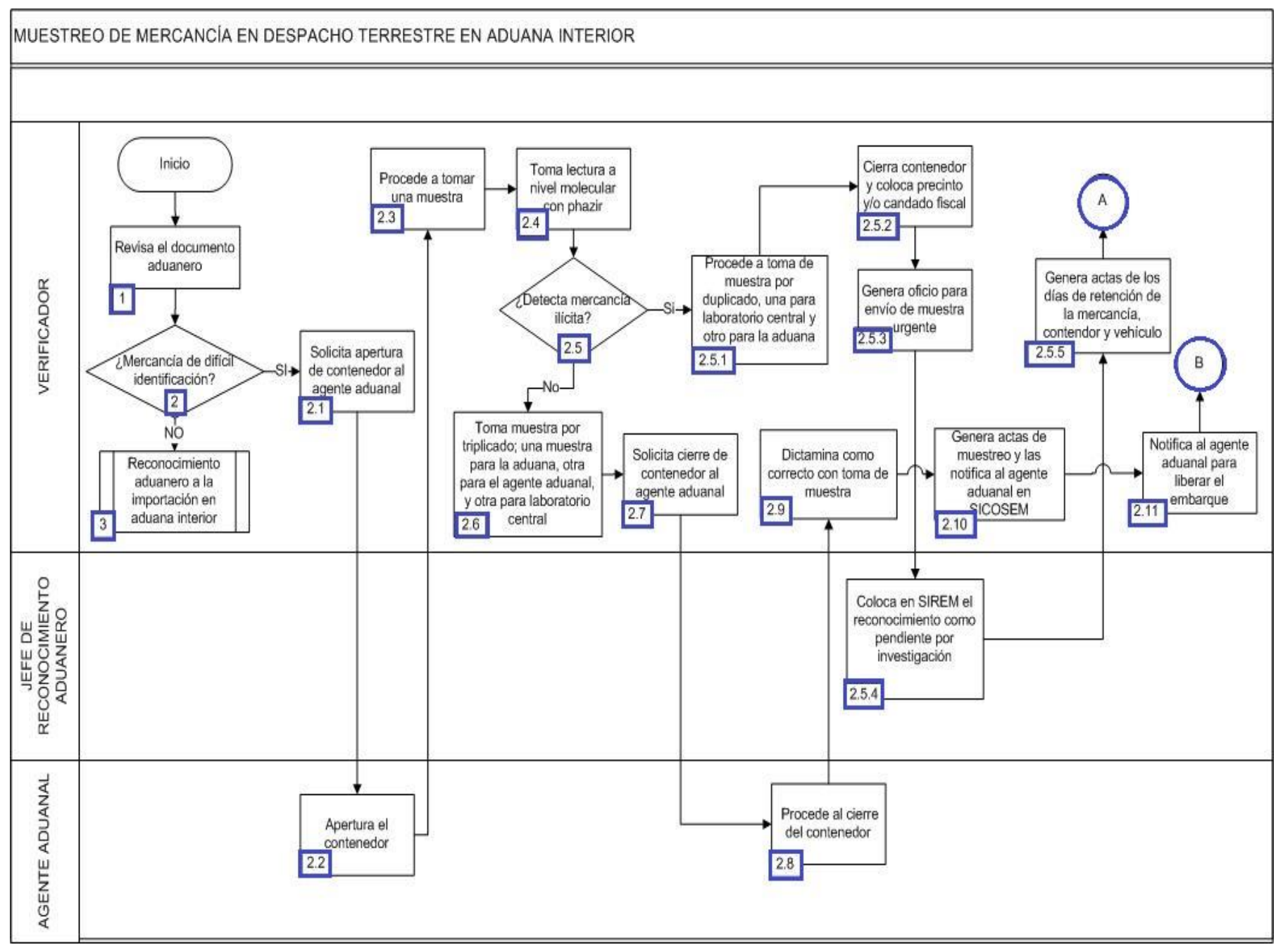

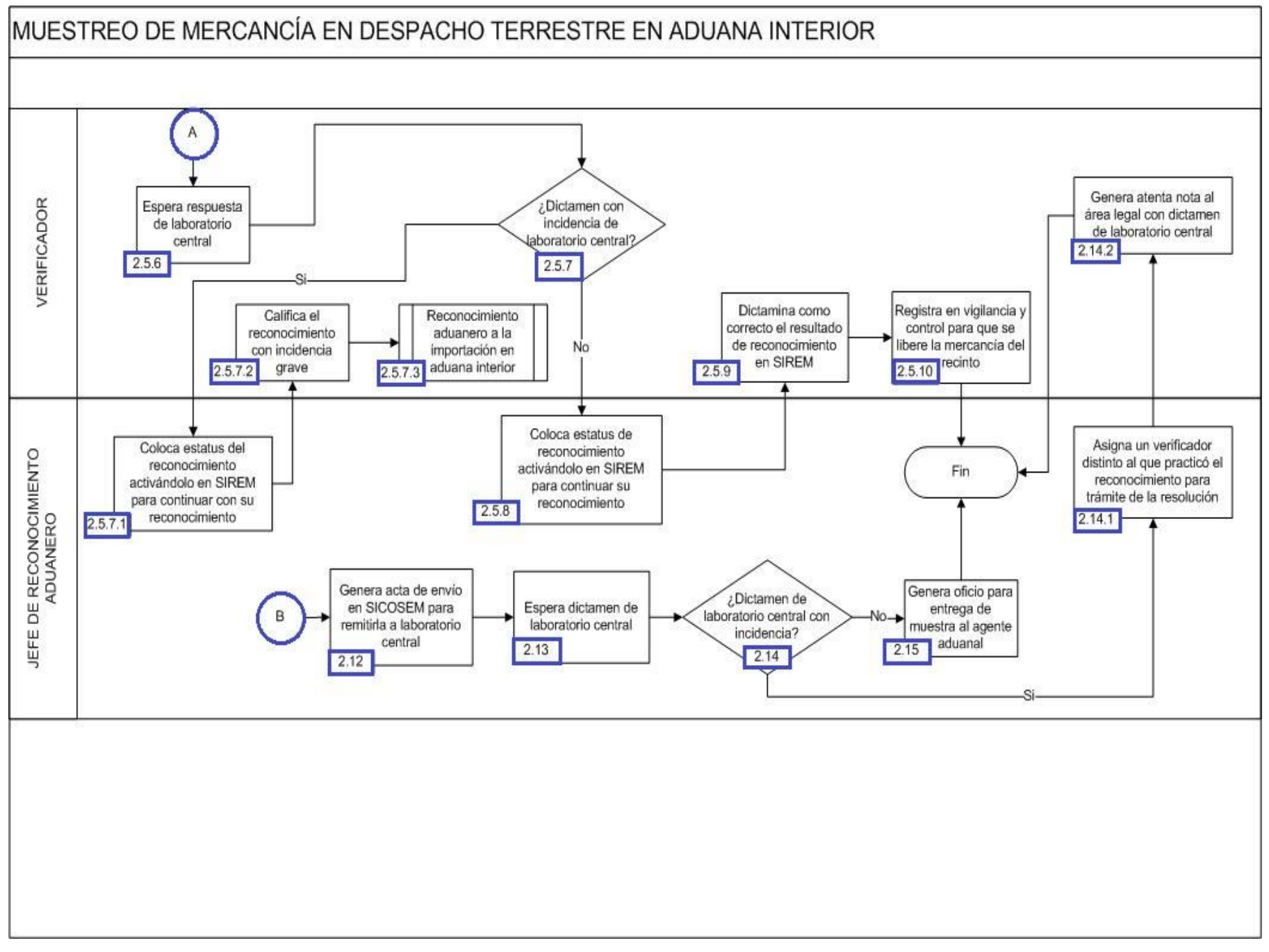

1. El verificador revisa el documento aduanero.

2. En caso de ser mercancía de difícil identificación, continúa el proceso 2.1.; de lo contrario, pasa al numeral 3.

2.1. El verificador solicita la apertura del contenedor al agente aduanal.

2.2. El agente aduanal solicita al personal encargado de realizar esa función apertura el contenedor.

2.3. El verificador procede a tomar una muestra de la mercancía designada.

2.4. El verificador toma lectura a nivel molecular con Phazir.

2.5. En caso de detectar mercancía ilícita, continúa con el proceso 2.5.1.; de lo contrario, pasa al punto 2.6.

2.5.1. El verificador procede a la toma de muestra por duplicado, una para laboratorio central y otro para la aduana.

2.5.2. El verificador cierra el contenedor y coloca precinto y/o candado fiscal.

2.5.3. El verificador genera oficio para envió de muestra urgente.

2.5.4. El jefe de reconocimiento aduanero coloca en el SIREM el reconocimiento como pendiente por investigación.

2.5.5. El verificador genera actas de los días de retención de la mercancía, contenedor y vehículo.

2.5.6. El verificador espera el plazo establecido para la recepción del dictamen de laboratorio central.

 2.5.7. En caso de que el dictamen cuente con incidencia de laboratorio central, continúa el proceso; de lo contrario, pasa al punto 2.5.8.

 2.5.7.1. El jefe de reconocimiento aduanero coloca estatus del reconocimiento, activándolo en SIREM, y continúa con su reconocimiento.

2.5.7.2. El verificador califica el reconocimiento con incidencia grave.

2.5.7.3. Inicia el proceso de Reconocimiento aduanero a la importación en aduana interior, y culmina el presente proceso.

 2.5.8. El jefe de reconocimiento aduanero coloca estatus de reconocimiento activándolo en SIREM para continuar con su reconocimiento.

2.5.9. El verificador dictamina como correcto el resultado de reconocimiento en SIREM.

2.5.10. El verificador registra en vigilancia y control para que se libere la mercancía del recinto, concluye el proceso.

2.6. El verificador toma muestra por triplicado, una muestra para la aduana, otra para el agente aduanal y otra para laboratorio central.

2.7. El verificador solicita cierre de contenedor al agente aduanal.

2.8. El agente aduanal procede al cierre del contenedor.

2.9. El verificador dictamina como correcto con toma de muestra en SIREM.

2.10. El verificador genera actas de muestreo y las notifica al agente aduanal en SICOSEM.

2.11. El verificador notifica al agente aduanal para liberar el embarque.

2.12. El jefe de reconocimiento aduanero genera acta de envío en SICOSEM para remitirla al laboratorio central.

2.13. El jefe de reconocimiento aduanero espera dictamen de laboratorio central.

2.14. En caso de incidencia en dictamen de laboratorio central, continúa con el proceso 2.14.1.; de lo contrario, pasa al numeral 2.15.

 2.14.1. El jefe de reconocimiento aduanero asigna un verificador distinto al que practicó el reconocimiento aduanero, para trámite de la resolución.

2.14.2. El verificador genera atenta nota con dictamen de laboratorio central dirigido al área legal y culmina el presente proceso.

2.15. El jefe de reconocimiento aduanero genera oficio para entrega de muestra al agente aduanal. Concluye el proceso.

3. Inicia el proceso de Reconocimiento aduanero a la importación en aduana interior.

# **PROCESO. - PAGO DE CONTRIBUCIONES A LA IMPORTACIÓN POR VÍA POSTAL**

## **I. Objetivo**

Instrumentar el proceso de pago de contribuciones a la importación por vía postal.

### **II. Alcance**

El presente proceso aplica para el verificador, el jefe de oficina postal, el personal de SEPOMEX y el destinatario.

### **III. Normatividad**

- a) Constitución Política de los Estados Unidos Mexicanos: Artículos 73, fracciones XXIX, numeral 1° y XXX, 89, fracción XIII y 131.>
- b) Ley Aduanera: Artículos 1, 4, 11, 21, 51, 52, 56, fracción I, inciso d), 82, 83, 144, fracción IX, 186, fracción XII.
- c) Ley del Servicio de Administración Tributaria: Artículos 7, fracciones II y VII.
- d) Reglamento de la Ley Aduanera: Artículos 35, 36 y 37.
- e)Reglamento Interior del Servicio de Administración Tributaria: Artículo 2, apartado D, antepenúltimo párrafo, 7, 19, fracción XLVI y 21.

f) Reglas Generales de Comercio Exterior: 3.7.1., 3.7.4., fracciones I y II.

### **IV. Conceptos básicos / glosario**

**ACDB:** Administración Central de Destino de Bienes.

**Inconsistencia:** Cualquier presunción de anomalía que un operador de módulo encuentre en la presentación del pedimento ante el módulo del mecanismo de selección automatizado.

**Irregularidad:** Es la confirmación de una anomalía encontrada por el operador de módulo durante la presentación del pedimento ante el módulo del mecanismo de selección automatizado.

**Incidencia:** Surge a partir de una irregularidad, es el inicio de un procedimiento administrativo.

**MP:** Ministerio Público.

**OIC:** Órgano Interno de Control.

**RRNA:** Regulaciones y restricciones no arancelarias.

**SEPOMEX:** Servicio Postal Mexicano.

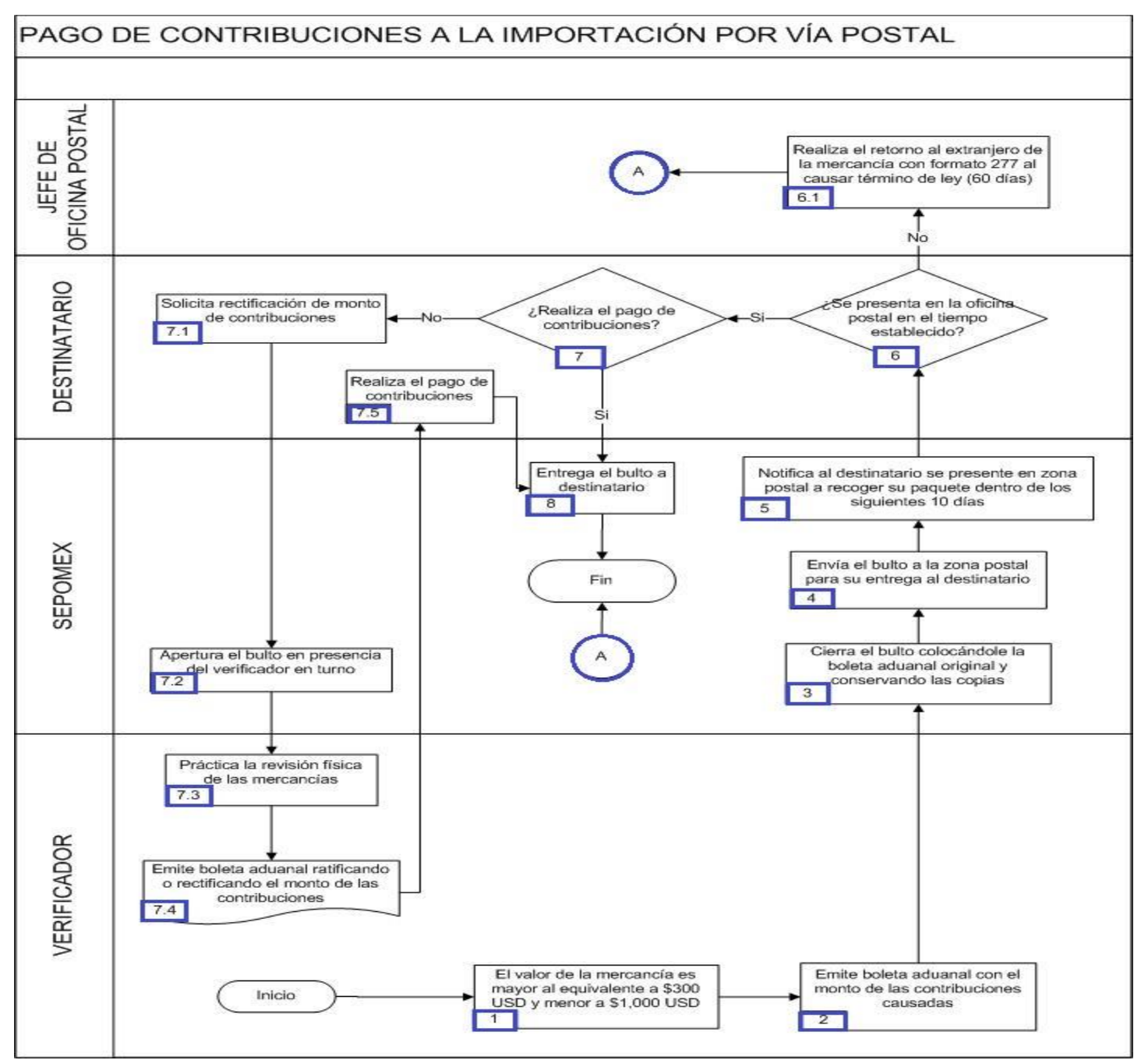

1. El verificador determina que el valor de la mercancía es mayor al equivalente a \$300 USD y menor a \$1,000 USD.

2. El verificador emite boleta aduanal con el monto de las contribuciones causadas.

3. El personal de SEPOMEX cierra el bulto colocándole la boleta aduanal original y conservando las copias.

4. El personal de SEPOMEX envía el bulto a la zona postal para su entrega al destinatario.

5. El personal de SEPOMEX notifica al destinatario se presente en zona postal a recoger su paquete dentro de los siguientes 10 días.

6. Si el destinatario no se presenta en la oficina postal en el tiempo establecido, continua en el punto siguiente, de lo contrario pasa al punto 7.

 6.1. El jefe de oficina postal realiza el retorno al extranjero de la mercancía con formato 277 al causar término de ley (60 días). Concluye el proceso.

7. Si el destinatario realiza el pago de contribuciones, continúa en el punto 8 de lo contrario pasa al siguiente punto.

- 7.1. El destinatario solicita rectificación de monto de contribuciones.
- 7.2. El personal de SEPOMEX apertura el bulto en presencia del verificador en turno.
- 7.3. El verificador práctica la revisión física de las mercancías.
- 7.4. El verificador emite boleta aduanal ratificando o rectificando el monto de las contribuciones.
- 7.5. El destinatario realiza el pago de contribuciones.
- 8. El personal de SEPOMEX entrega el bulto a destinatario. Concluye el proceso.

# **PROCESO. -RECEPCIÓN DE DOCUMENTOS Y CORRESPONDENCIA EN ADUANA INTERIOR (AGA 15)**

## **I. Objetivo**

Ordenar el flujo de acciones que debe seguirse durante la recepción de documentos y correspondencia, cuyo servicio es prestado por una empresa de mensajería y paquetería internacional, a través de la "Declaración de documentos y correspondencia" (Formato AGA-15), en una aduana interior.

### **II. Alcance.**

El presente proceso aplica para el verificador, el personal administrativo de reconocimiento aduanero, el operador de módulo y el jefe de departamento.

### **III. Normatividad**

a) Constitución Política de los Estados Unidos Mexicanos: Artículos 14, párrafo segundo, 16, párrafo quinto, 73, fracciones XXIX, numeral 1° XXX, 89, fracción XII y I y 131.

b) Ley Aduanera: Artículos 2, fracción II, 3, 9, 46, 144, fracciones VI, XXX, 152, 184, fracciones XV y XVI 185, fracción VII 199

c) Código Fiscal de la Federación: Artículos 41, fracción II, 92,fracción I, párrafos segundo y último y 105 párrafo último.

d) Código Penal Federal: Artículo 7.

e) Código Federal de Procedimientos Penales: Artículo 1 fracción I. Artículo 1, fracción I.

f) Ley del Servicio de Administración Tributaria: Artículos 7, fracciones II y VII.

g) Reglamento de la Ley Aduanera: Artículo 8.

h) Reglamento Interior del Servicio de Administración Tributaria: Artículos 2, apartado D, 7, 19, fracciones XLIII, XLIV, XLVIII, LII, LXI y 21.

i) Reglas Generales de Comercio Exterior: Reglas 2.1.2.,, 2.1.3.,, 3.7.17.,, Anexos 1 y, 2.

j) Lineamientos para dinero y documentos por cobrar embargados por autoridades aduaneras. Oficio 600-05-03-2009-79839 del 23 de marzo de 2009.

### **IV. Conceptos básicos / glosario**

**AGA 15:** Formato que funge como documento para amparar mercancía como pueden ser documentos, piezas postales obliteradas o aquella información contenida en medios magnéticos u ópticos que sean para uso no comercial del destinatario y periódico.

**Agente aduanal:** Agente aduanal, apoderado aduanal, dependiente y representante legal.

**Semáforo virtual:** Habilitación de un mecanismo de selección automatizado mediante un equipo de cómputo.

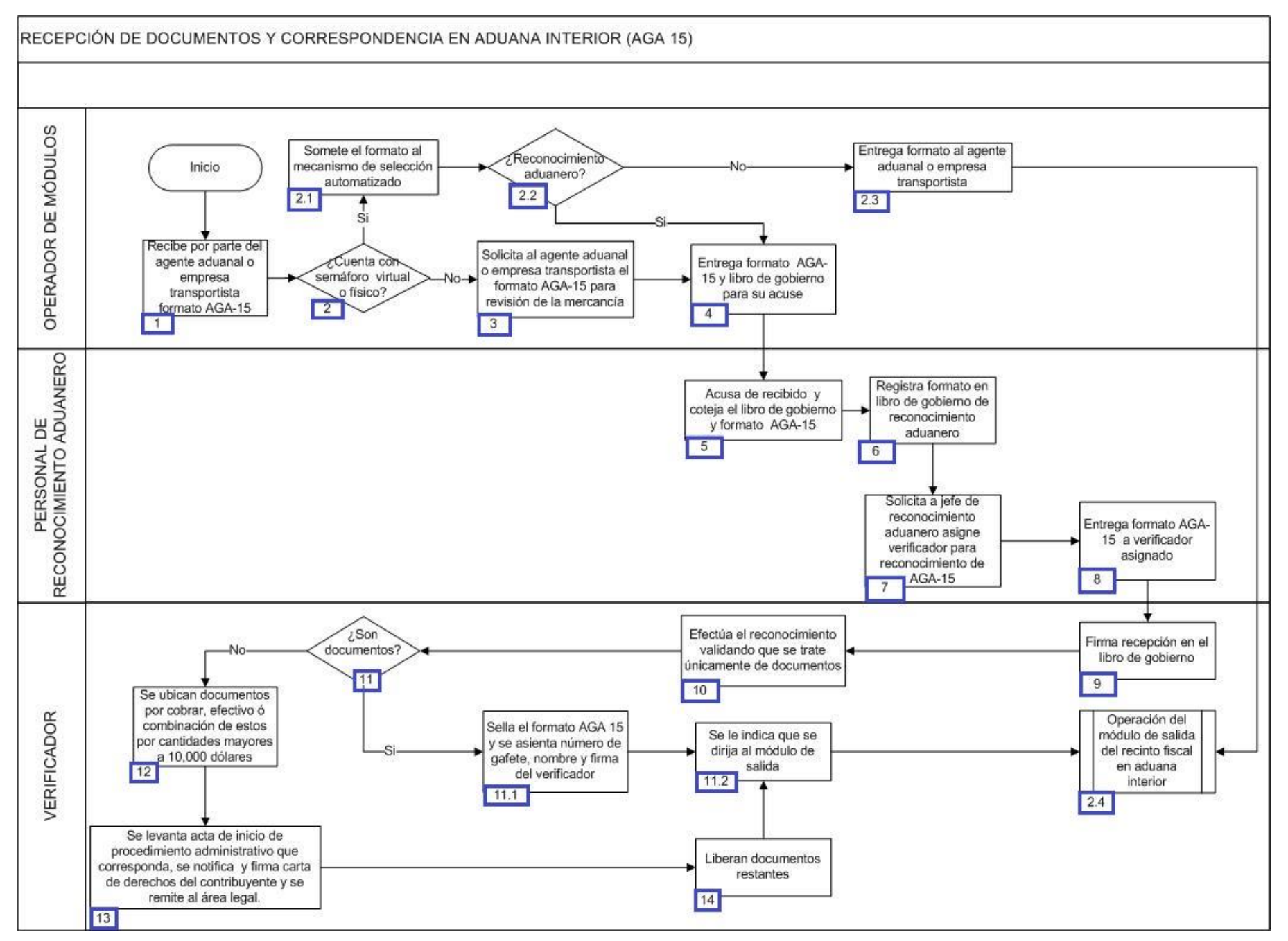

1. El operador de módulos recibe por parte agente aduanal o empresa transportista el formato AGA-15 que es el documento que ampara la mercancía presentada a despacho, tales como documentos, piezas postales obliteradas o aquella información contenida en medios magnéticos u ópticos que sean para uso no comercial del destinatario, inclusive el periódico puede despacharse de esta forma, aun cuando sea para uso comercial del importador siempre que su importación se encuentre exenta del pago de impuestos y no se encuentre sujeta al cumplimiento de regulaciones y restricciones no arancelarias.

2. De acuerdo al equipamiento con el que la aduana cuente y de ser el caso, presente un semáforo virtual o físico, continúa con el proceso del numeral 2.1, en caso contrario continúa con el numeral 3.

2.1. El operador de módulos somete el formato al mecanismo de selección automatizado.

 2.2. Posterior al haber sometido el formato AGA-15 al semáforo virtual o semáforo físico, de dar como resultado reconocimiento aduanero, continúa con el proceso del numeral 4, en caso contrario continúa con el proceso del numeral 2.3.

2.3. El operador de módulos entrega formato al agente aduanal o empresa transportista y continúa con el proceso.

 2.4. Continúa con el proceso de modulación de pedimentos a la salida del recinto fiscal a la importación en aduana interior y culmina el presente proceso.

3. El operador de módulos solicita al agente aduanal o empresa transportista el formato AGA-15 para revisión de la mercancía.

4. El operador de módulos entrega el formato AGA-15 y el libro de gobierno para su acuse de recibido.

5. El personal de reconocimiento aduanero acusa de recibido y coteja el libro de gobierno y formato AGA-15.

6. El personal de reconocimiento aduanero registra el formato en libro de gobierno de reconocimiento aduanero para su control interno.

7. El personal de reconocimiento aduanero solicita al jefe de reconocimiento aduanero asigne verificador para que realice el reconocimiento físico del AGA-15.

8. El personal de reconocimiento aduanero entrega formato AGA-15 al verificador asignado por el jefe de reconocimiento aduanero.

9. El verificador firma de recepción en el libro de gobierno.

10. El verificador efectúa el reconocimiento validando que se trate únicamente de documentos.

11. El verificador revisa que solo se traten de documentos, de ser ese el caso continúa con el proceso del numeral 11.1, en caso contrario continúa con el proceso del numeral 12.

11.1. El verificador sella el formato AGA-15 y se asienta número de gafete, nombre y firma de verificador.

11.2. El verificador indica al agente aduanal o empresa transportista se dirija al módulo de salida y continúa con el proceso.

 11.3. Continúa con el proceso de modulación de pedimentos a la salida del recinto fiscal a la importación en aduana interior y culmina el presente proceso.

12. El verificador ubica documentos por cobrar, efectivo o combinación de estos por cantidades mayores a \$10,000.00 dólares.

13. El verificador levanta acta de inicio de procedimiento administrativo que corresponda, se notifica, firma carta de derechos del contribuyente y se remite al área legal.

14. El verificador libera documentos restantes y entrega al agente aduanal o empresa transportista y continúa con el proceso de los numerales 11.2 y 2.4 culminando el presente proceso.

# **RECONOCIMIENTO ADUANERO A LA EXPORTACIÓN EN ADUANA INTERIOR (OPCIÓN 2)**

## **I. Objetivo.**

Señalar el flujo de la revisión física y documental durante el reconocimiento aduanero de la mercancía que exportada en una aduana interior.

## **II. Alcance.**

El presente proceso aplica para el verificador, el agente aduanal, el jefe de reconocimiento aduanero y el operador de módulos.

## **III. Normatividad.**

a) Constitución Política de los Estados Unidos Mexicanos: Atículos73,fracciones XXIX, numeral 1° y XXX, 89, fracción XIII, 131.

b) Ley Aduanera: Artículos 1, 2, fracciones II y XV, 3, 35, 36, 36-A, 37, 37-A, 40, 41, 43, 45, 46, 54, 56, 79, 83, 90, 125, 126, 127, 128, 129, 144, fracciones II y VI, 146, fracción I, 150, 151, 152, 158, 162, 176, fracción VII, 178, fracción VI, 184, 185 y 199.

p>c) Ley del Servicio de Administración Tributaria: Artículos 7, fracciones II y VII.

d) Reglamento de la Ley Aduanera: Artículos 34, 64 al 67, 70 al 76, 143, 186, 187, 188, 189, 200, 226, 239, 244 y 245,

e) Reglamento Interior del Servicio de Administración Tributaria: Artículos 2, Apartado D, antepenúltimo párrafo, 7, 19, fracciones XLV y XLVI y LXI 21.

f) Reglas Generales de Comercio Exterior: 3.1.13., 3.7.6, 3.7.19., 3.7.21., Anexos 2 y 22.

## **IV. Conceptos básicos / glosario.**

**Irregularidad:** Es la confirmación de una anomalía encontrada por el operador de módulo durante la presentación del pedimento ante el módulo del mecanismo de selección automatizado.

**Incidencia:** Surge a partir de una irregularidad, es el inicio de un procedimiento administrativo.

**SAAI:** Sistema Automatizado Aduanero Integral.

**Agente aduanal:** Agente aduanal, apoderado aduanal, dependiente y representante legal.

**Documento aduanero:** Relación de documentos, pedimento de exportación, pedimento de exportación parte II, impresión simplificada del pedimento, aviso consolidado, cuaderno ATA.

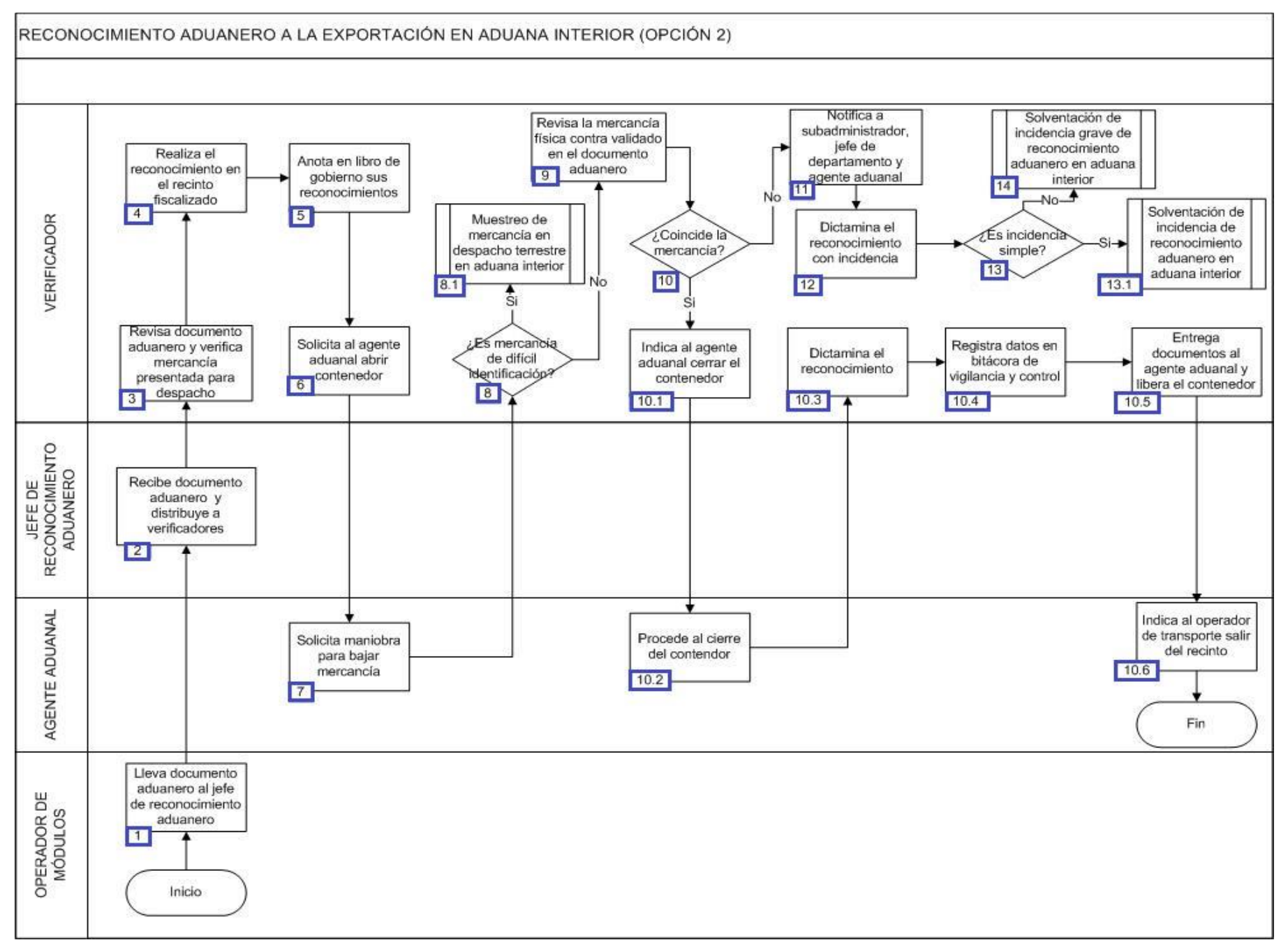

1. El operador de módulos lleva los pedimentos con reconocimiento al jefe de reconocimiento aduanero.

2. El jefe de reconocimiento aduanero recibe del operador de módulos los pedimentos con reconocimiento aduanero para distribuirlos a los verificadores.

3. El verificador glosa los pedimentos o aviso electrónico: T3 tránsito revisión documental (consulta remota, ventanilla única) verifica la mercancía presentada a despacho.

4. El verificador realiza reconocimiento en el recinto fiscalizado.

5. El verificador anota en libro de gobierno sus reconocimientos con los siguientes campos: folio, fecha, agente aduanal, patente, pedimento, clave, tipo de operación, hora, que se modula, verificador, firma, modulador, hora de reconocimiento y observaciones.

6. El verificador solicita al dependiente la apertura del contenedor.

7. El tramitador autorizado por el agente aduanal, solicita maniobra para bajar mercancía o puede darse el caso de que sea revisada dentro del contenedor.

8. En el caso que el verificador identifica mercancía de difícil identificación, continúa con el numeral 8.1, en caso contrario continúa con el proceso del numeral 9.

9. El verificador revisa la mercancía física y la confronta con lo revisado del pedimento.

10. El verificador revisa que la mercancía coincida de acuerdo al glose, de ser ese el caso continúa con el proceso 10.1., en caso contrario continúa con el proceso del punto 11.

10.1. El verificador indica al tramitador cerrar el contenedor.

10.2. El tramitador procede al cierre del contenedor.

10.3. El verificador dictamina el reconocimiento como correcto.

 10.4. El verificador anota en bitácora de vigilancia y control los siguientes datos: hora, fecha de salida, número de contenedor, rúbrica de verificador.

10.5. El verificador entrega los documentos al tramitador y posteriormente libera el contenedor.

10.6. El tramitador indica al transportista al transportista salir del recinto y finaliza el proceso.

11. El verificador notifica al subadministrador, jefe de departamento y dependiente sobre la irregularidad detecta.

12. El verificador procede a dictaminar el reconocimiento con incidencia en SAAI M3.

13. 13. El verificador determina si es incidencia simple, de ser ese el caso, inicia con el proceso 13.1., en caso contrario, inicia con el proceso del numeral 14

13.1 Continúa con el proceso de Solventación de incidencia de reconocimiento aduanero en aduana interior.

14. Inicia el proceso de Solventación de incidencia grave de reconocimiento aduanero en aduana interior y culmina el proceso.

# **PROCESO. - RECONOCIMIENTO ADUANERO A LA EXPORTACIÓN EN ADUANA INTERIOR (OPCIÓN 1)**

## **I. Objetivo**

Señalar el flujo de la revisión física y documental durante el reconocimiento aduanero de la mercancía que es exportada en una aduana interior.

### **II. Alcance.**

El presente proceso aplica para el verificador y el operador de transporte.

### **III. Normatividad**

a) Constitución Política de los Estados Unidos Mexicanos: Artículos 73, fracciones XXIX, numeral 1° y XXX, 89 fracción XIII y 131.

b) Ley Aduanera: Artículos 1, 2 , fracciones II y XV, 35, 36, 36-A, 37 y 37-A , 40, 41, 43, 45, 46, 54, 56, 79, 83, 90, 144, fracciones II y VI, 146, fracción I, 150-152, 158, 162, 176, fracción VII, 178, fracción VI, 184, 185 y 199.

c) Ley del Servicio de Administración Tributaria: Artículos 7, fracciones II y VII.

d) Reglamento de la Ley Aduanera: Artículos 34, 64-67, 70-76, 143, 200, 226, 239, 244 y 245.

e) Reglamento Interior del Servicio de Administración Tributaria: Artículos 2, Apartado D, antepenúltimo párrafo, 7, 19, fracción XLVI y 21.

f) Reglas Generales de Comercio Exterior: Reglas 2.3.11, 2.4.2., fracción II, 3.1.12., 3.1.13., 3.7.5., fracción II, 3.7.6., 3.7.19., 3.7.20., 3.7.21., 3.7.22., 3.7.27., Anexos 2 y 22.

### **IV. Conceptos básicos / glosario**

**Irregularidad:** Es la confirmación de una anomalía encontrada por el operador de módulo durante la presentación del documento aduanero ante el módulo del mecanismo de selección automatizado.

**Incidencia:** Surge a partir de una irregularidad, es el inicio de un procedimiento administrativo.

**MATCE:** Modelo de Administración Tributario de Comercio Exterior.

**MSA:** Mecanismo de Selección Automatizada.

**PAMA:** Procedimiento en Materia Aduanera.

**SIREM:** Sistema de Reconocimiento M3.

**Agente aduanal:** Agente aduanal, apoderado aduanal, dependiente y representante legal.

**Documento aduanero:** Relación de documentos, pedimento de exportación, pedimento de exportación parte II, impresión simplificada del pedimento, aviso consolidado, cuaderno ATA.

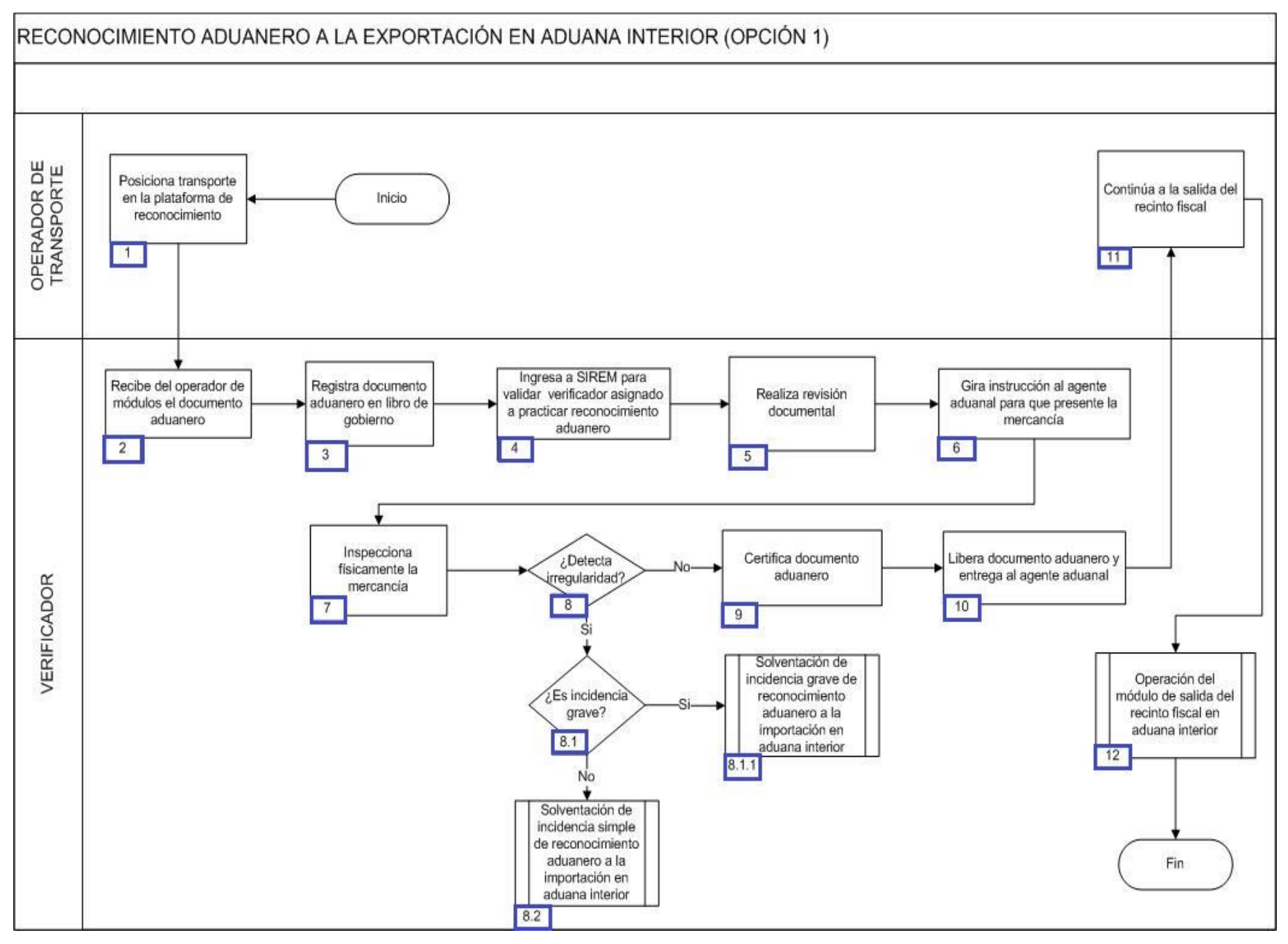

1. El operador de transporte posiciona vehículo en el andén indicado de la plataforma de reconocimiento.

2. El verificador recibe del operador de módulos el documento aduanero.

3. El verificador registra documento aduanero en libro de gobierno con los siguientes datos, cantidad de documento aduanero, número de documento aduanero, verificador asignado, número de operación y hora de reconocimiento.

4. El verificador ingresa a SIREM para validad verificador asignado a practicar reconocimiento aduanero.

5. El verificador realiza revisión documental.

6. El verificador gira instrucción al agente aduanal para que presente la mercancía.

7. El verificador inspecciona físicamente la mercancía.

8. El verificador detecta irregularidad, de ser ese el caso continúa con el numeral 8.1; de lo contrario pasa al numeral 9.

 8.1 El verificador identifica si se trata de una incidencia grave, de ser ese el caso continúa con el proceso 8.1.1, en caso contrario continúa con el numeral 8.2.

8.1.1 Continúa con el proceso de solventación de incidencia grave de reconocimiento aduanero en aduana interior.

8.2 Continúa con el proceso de solventación de incidencia de reconocimiento aduanero en aduana interior.

9. El verificador certifica documento aduanero como correcto.

10. El verificador libera documento aduanero y entrega al agente aduanal.

11. El operador de transporte recibe del agente aduanal el documento aduanero y continúa a la salida del recinto fiscal.

12. Continúa con el proceso de operación del módulo de salida del recinto fiscal en aduana interior y culmina el presente proceso.

# **RECONOCIMIENTO ADUANERO A LA EXPORTACIÓN POR FERROCARRIL EN ADUANA INTERIOR**

### **I. Objetivo.**

Señalar el flujo de la revisión física y documental durante el reconocimiento aduanero de la mercancía que es exportada por ferrocarril en una aduana interior.

### **II. Alcance.**

El presente proceso está dirigido al operador de módulos, al jefe de reconocimiento aduanero, al verificador y al agente aduanal.

### **III. Normatividad.**

a) Constitución Política de los Estados Unidos Mexicanos: Artículos 73,fracciones XXIX, numeral 1° y XXX, 89, fracción XIII, 131.

b) Ley Aduanera: Artículos 1, 2, fracción XV, 3, 20, fracciones III y VII, 35, 36, 36-A, 37 y 37-A, 40, 41, 43, 45, 46, 47, 54 56 79 83 90 144, fracción VI 150, 151, 152, 153, 155, 158, 162, 176, fracción VII, 178, fracción VI, 184 y 185.

c) Ley del Servicio de Administración Tributaria: Artículos 7, fracciones II y VII.

d) Reglamento de la Ley Aduanera: Artículos 9, 33, 41, 64 al 67, 70 al 76, 200, 226 y 244.

e) Reglas Generales de Comercio Exterior: Reglas 1.9.11., 2.4.12., 3.1.29., 4.6.1. a la 4.6.8., Anexos 2 y 22.

f) Reglamento Interior del Servicio de Administración Tributaria: Artículos 2, Apartado D, antepenúltimo párrafo, 7 , 19, fracciones XLV y XLVI y LXI 21.

g) Lineamientos para el despacho de mercancías de comercio exterior por medio de transporte ferroviario conforme a las Reglas 1.9.17. y 3.1.33. Generales de Comercio Exterior.

### **IV. Conceptos básicos / glosario.**

**Incidencia:** Surge a partir de una irregularidad, es el inicio de un procedimiento administrativo.

**Irregularidad:** Es la confirmación de una anomalía encontrada por el operador de módulo durante la presentación del (los) pedimento (s) ante el módulo del mecanismo de selección automatizada.

**IMMEX:** Industria Manufacturera, Maquiladora y de Servicios de Exportación.

**SAAI:** Sistema Automatizado Aduanero Integral.

**SIRESI:** Sistema de Registro, Evaluación y Seguimiento de Incidencias.

**Documento aduanero:** Relación de documentos, pedimento de exportación, pedimento de exportación parte II, impresión simplificada del pedimento, aviso consolidado, cuaderno ATA.

**Agente aduanal:** Agente aduanal, apoderado aduanal, dependiente y representante legal.

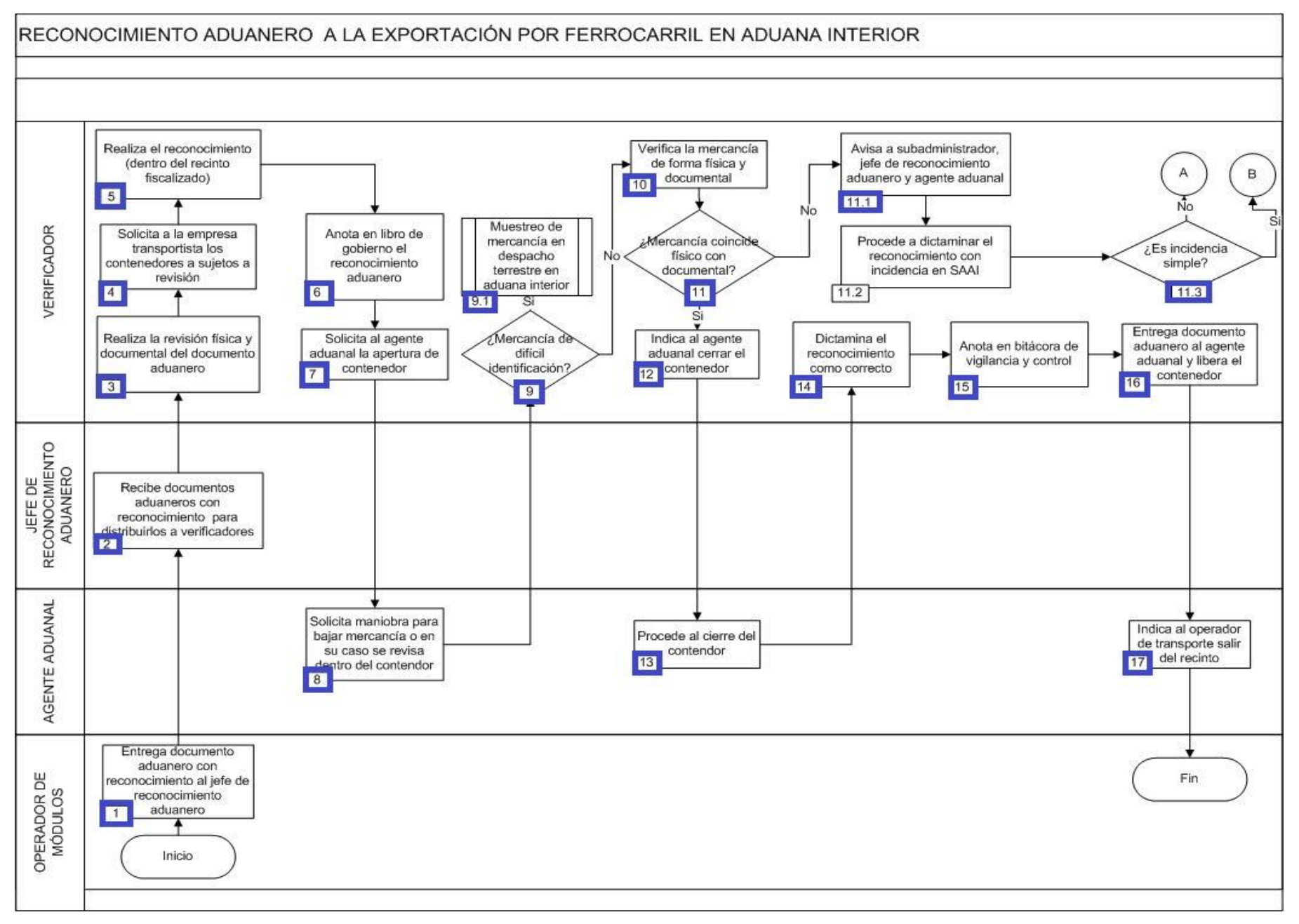

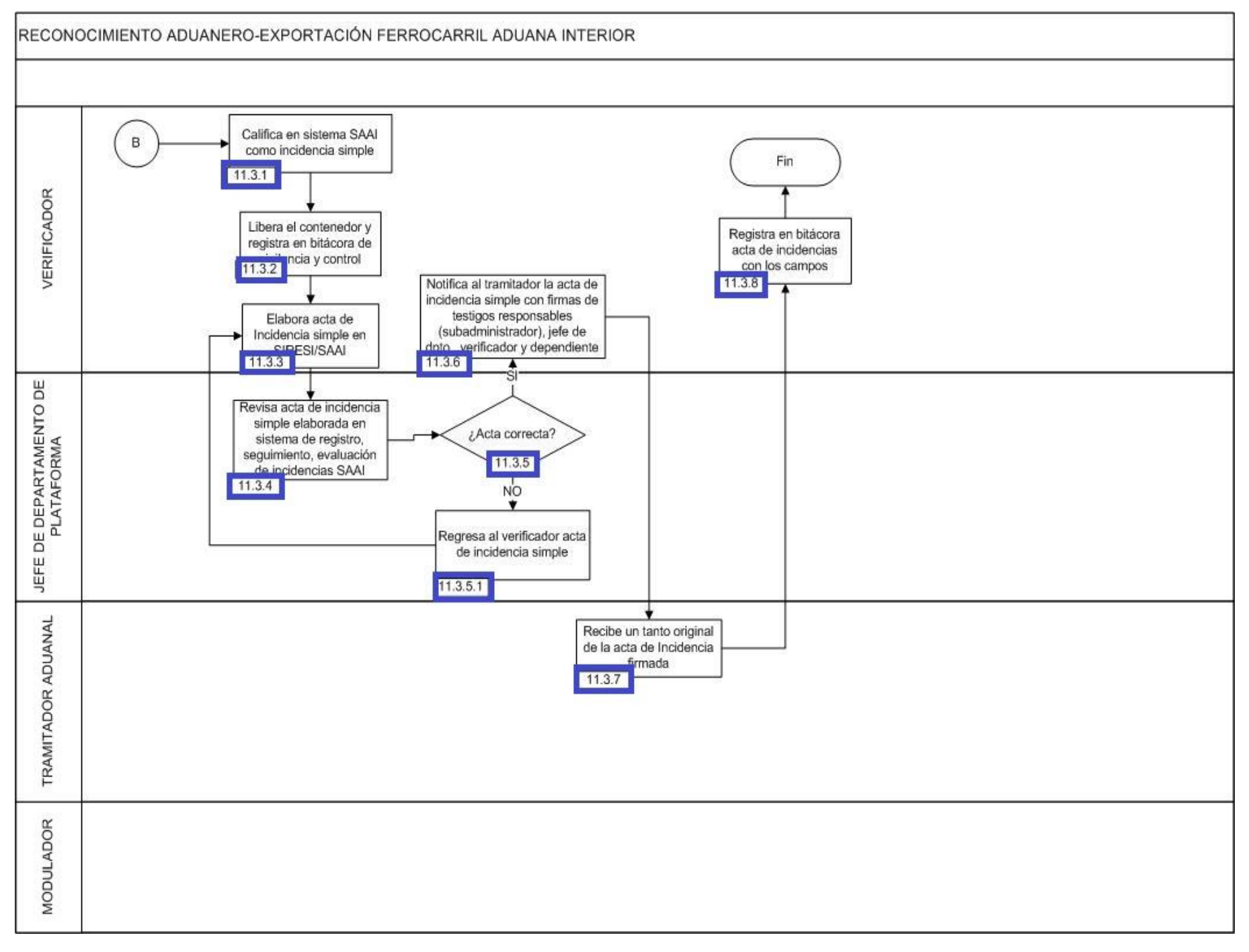

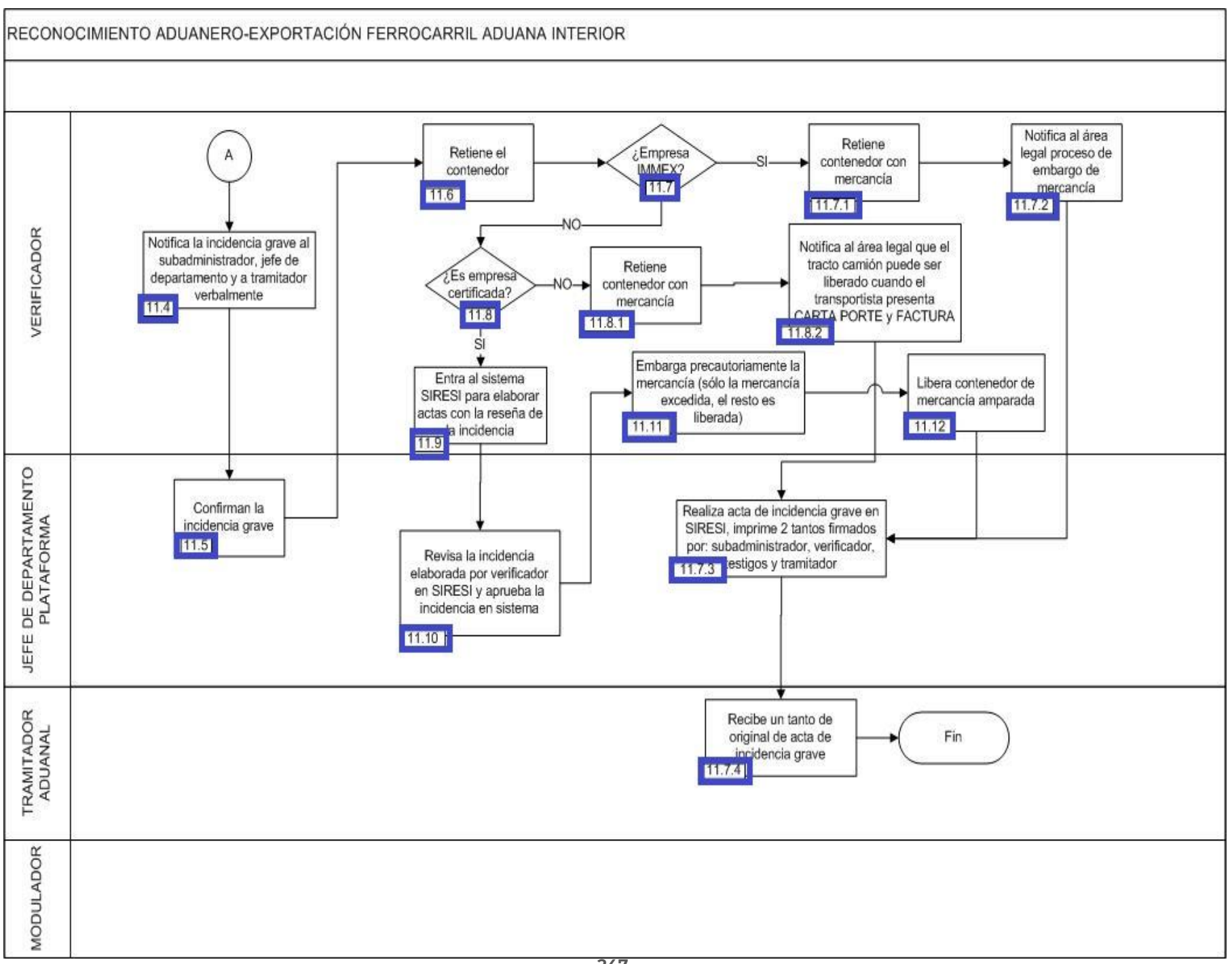

1. El operador de módulos entrega el documento aduanero con reconocimiento al jefe de reconocimiento aduanero.

2. El jefe de reconocimiento aduanero recibe los documentos aduaneros con reconocimiento para distribuirlos a los verificadores.

3. El verificador realiza la revisión documental en los sistemas aduaneros (consulta remota de pedimentos, ventanilla única) y verifica la mercancía presentada a despacho.

4. El verificador solicita los contenedores a revisión con la empresa transportista

5. El verificador realiza el reconocimiento aduanero (dentro del recinto fiscalizado).

6. El verificador anota en el libro de gobierno el reconocimiento con los campos siguientes: folio, fecha, agente aduanal, patente, documento aduanero, clave, tipo de operación, hora que se modula, verificador, firma, operador de módulos, hora de reconocimiento y observaciones.

7. El verificador solicita al agente aduanal la apertura del contenedor.

8. El agente aduanal solicita la maniobra para bajar la mercancía o en su caso se revisa dentro del contendor.

9. En caso de tratarse de mercancía de difícil identificación, continúa con el proceso 9.1., de lo contrario, continúa con el punto 10.

9.1. Inicia el proceso de Muestreo de mercancía en despacho terrestre en aduana interior.

10. El verificador revisa la mercancía de forma física y documental.

11. En caso de que la mercancía coincida con la revisión documental pasa al punto 12., de lo contrario, continúa con el punto 11.1.

 11.1. El verificador avisa al subadministrador, al jefe de departamento y al agente aduanal que la mercancía no coincide físicamente con lo documental.

11.2. El verificador dictamina el reconocimiento aduanero con incidencia en SAAI.

11.3. De tratarse de una incidencia simple, continúa en el punto 11.3.1., de lo contrario, pasa al punto 11.4.

11.3.1. El verificador califica en sistema SAAI como incidencia simple.

11.3.2. El verificador libera el contenedor y registra en bitácora de vigilancia y control.

11.3.3. El verificador elabora acta de incidencia simple en SIRESI/SAAI.

11.3.4. El jefe de reconocimiento aduanero revisa acta de incidencia simple elaborada en el SIRESI.

11.3.5. Si el acta de incidencia simple es correcta, continúa en el punto 11.3.6. de lo contrario, pasa al punto 11.3.5.1.

 11.3.5.1. El jefe de reconocimiento aduanero regresa al verificador el acta de incidencia simple para los cambios correspondientes, continúa en el punto 11.3.3.

 11.3.6. El verificador notifica al agente aduanal el acta de incidencia simple con firmas de testigos responsables, subadministrador, jefe de reconocimiento aduanero, verificador y agente aduanal.

11.3.7. El agente aduanal recibe un tanto original del acta de incidencia firmada.

 11.3.8. El verificador registra en bitácora acta de incidencias con campos: número consecutivo, fecha, patente, documento aduanero, importador/exportador, tipo de incidencia, expediente, número de acta de sistema, fecha de entrega al área legal, firma de recibido. Concluye proceso.

11.4. El verificador notifica la incidencia grave al subadministrador, al jefe de departamento y al agente aduanal de manera verbal.

11.5. El jefe de reconocimiento aduanero confirman la incidencia grave.

11.6. El verificador retiene el contenedor.

11.7. De tratarse de una empresa IMMEX, pasa al numeral 11.7.1., de lo contrario, continúa, en el punto 11.8.

11.7.1. El verificador retiene el vehículo y el contenedor con la mercancía.

11.7.2. El verificador notifica al área legal el procedimiento de embargo de mercancía.

 11.7.3. El jefe de reconocimiento aduanero realiza el acta de incidencia grave en SIRESI. Imprime 2 tantos y recaba firmas del subadministrador, verificador, testigos y agente aduanal.

11.7.4. El agente aduanal recibe un tanto de original de acta de incidencia grave. Concluye proceso.

11.8. De tratarse de una empresa certificada, pasa al punto 11.9., de lo contrario, continúa en el siguiente punto.

11.8.1. El verificador retiene contenedor de la mercancía, continúa en el punto 11.7.3.

11.9. El verificador entra al SIRESI para elaborar actas con la reseña de la incidencia.

11.10. El jefe de reconocimiento aduanero revisa la incidencia elaborada por verificador y aprueba la incidencia en sistema.

11.11. El verificador embarga precautoriamente la mercancía correspondiente.

11.12. El verificador libera el contenedor con la mercancía, continúa en el punto 11.7.3.

12. El verificador indica al agente aduanal cerrar el contenedor.

13. El agente aduanal procede al cierre del contenedor.

14. El verificador dictamina el reconocimiento como concluido correcto.

15. El verificador anota en bitácora de vigilancia y control registrando: hora, fecha de salida, número de contenedor y rúbrica de verificador.

16. El verificador entrega documentos al agente aduanal y libera el contenedor.

17. El agente aduanal indica al operador de transporte salir del recinto. Concluye el proceso.

# **PROCESO. - RECONOCIMIENTO ADUANERO A LA IMPORTACIÓN ADUANA INTERIOR**

## **I. Objetivo**

Señalar el flujo de la revisión física y documental durante el reconocimiento aduanero de la mercancía que es importada en una aduana interior.

## **II. Alcance.**

El presente proceso aplica para el verificador, el personal de reconocimiento aduanero, el operador de módulos y el agente aduanal.

## **III. Normatividad**

a) Constitución Política de los Estados Unidos Mexicanos: Artículos 73, fracciones XXIX, numeral 1° y XXX, 89 fracción XIII y 131.

Ley Aduanera: Artículos 1, 2 , fracción XV, 35, 36, 36-A, 37 y 37-A , 40, 41, 43, 45, 46, 54, 56, 64-78, 89, 90, 144, fracción VI, 150-152, 158, 162, 176, fracción VII y 178, fracción VI.

c) Ley del Servicio de Administración Tributaria: Artículos 7, fracciones II y VII.

d) Reglamento de la Ley Aduanera: Artículos 64-67, 70-76, 143, 200, 226, 239, 244 y 245.

e) Reglas Generales de Comercio Exterior: Reglas 3.7.6., 3.7.19., 3.7.20., 3.7.21., 3.7.22., 3.7.27., 7.3.11., y 4.1.1.- 4.8.11. y

f) Reglamento Interior del Servicio de Administración Tributaria: Artículos 2, Apartado D, antepenúltimo párrafo, 7, 19, fracciones XLVI y 21.

## **IV. Conceptos básicos / glosario**

**Irregularidad:** Es la confirmación de una anomalía encontrada por el operador de módulo durante la presentación del documento aduanero ante el módulo del mecanismo de selección automatizado.

**Incidencia:** Surge a partir de una irregularidad, es el inicio de un procedimiento administrativo.

**SAAI:** Sistema Automatizado Aduanero Integral.

**SIREM:** Sistema de Reconocimientos SAAI.

**SIRESI:** Sistema de Registro, Evaluación y Seguimiento de Incidencias.

## **RNI: Revisión No Intrusiva.**

**VUCEM:** Ventanilla Única de Comercio Exterior Mexicano.

**Agente aduanal:** Agente aduanal, apoderado aduanal, dependiente y representante legal.

**Documento aduanero:** Relación de documentos, pedimento de exportación, pedimento de exportación parte II, impresión simplificada del pedimento, aviso consolidado, cuaderno ATA.

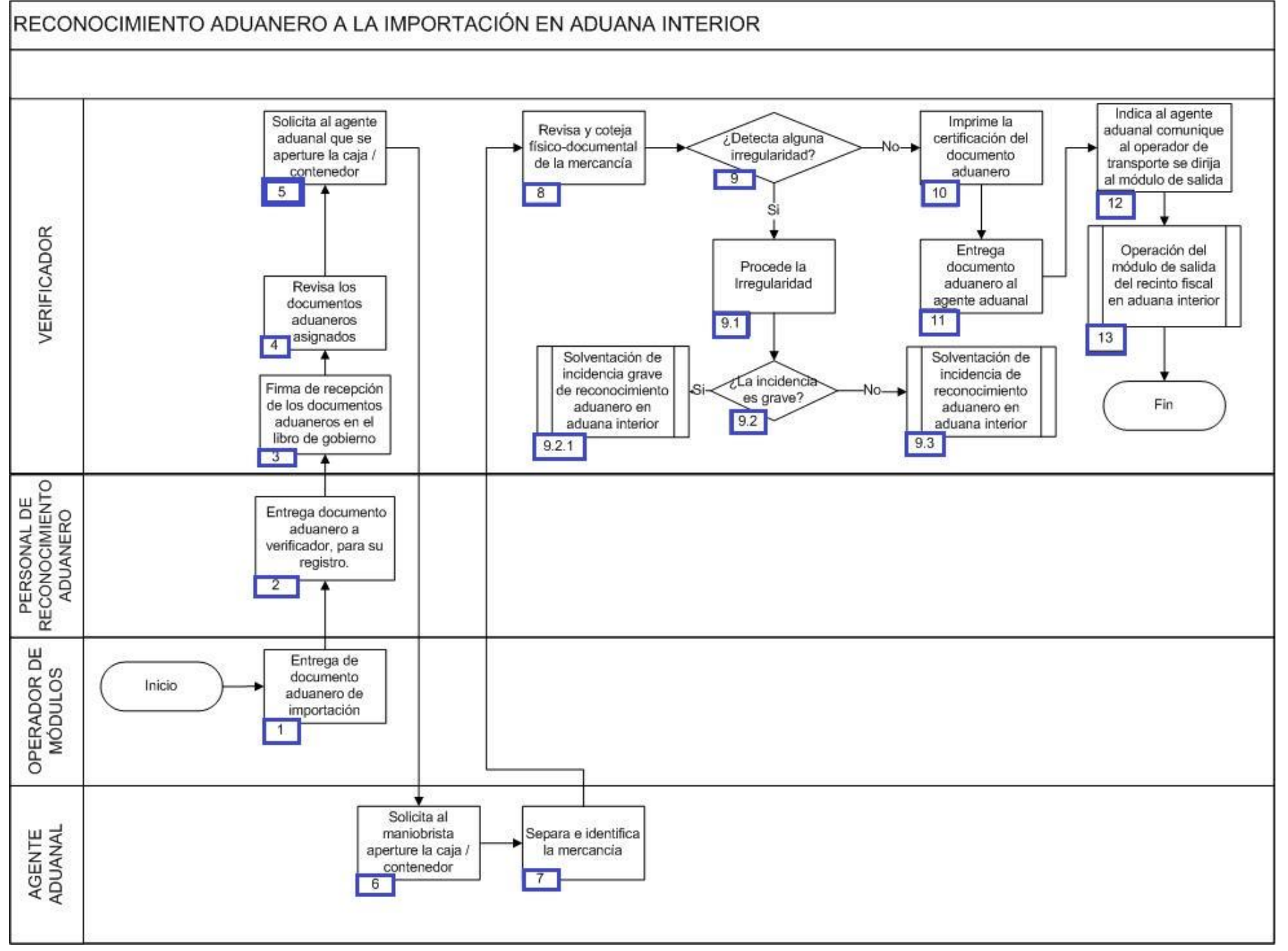

1. Relación de documentos, pedimento de exportación, pedimento de exportación parte II, impresión simplificada del pedimento, aviso consolidado, cuaderno ATA.

2. El personal de reconocimiento aduanero entrega los documentos aduaneros que le fueron asignados por el sistema SIREM M3 al verificador en turno y procede a registrarlos en libro de gobierno con los siguientes campos: hora de recepción, consecutivo, número de patente, número de documento aduanero, nombre del verificador a quien corresponde, firma de recepción y hora de operación.

3. El verificador firma el libro de gobierno que recibió los documentos aduaneros asignados en SIREM por parte del personal de reconocimiento aduanero.

4. El verificador realiza la revisión documental en los sistemas con los que cuenta para realizar dicha verificación como lo son: SIREM M3, consulta remota y la VUCEM.

5. El verificador solicita al agente aduanal de instrucciones para la apertura de la caja y/o contenedor, según sea el caso.

6. El agente aduanal solicita al maniobrista realice la apertura de la caja y/o contenedor.

7. El agente aduanal separa e identifica la mercancía previa solicitud del verificador.

8. El verificador realiza la revisión físico-documental y cotejo de la mercancía.

9. El verificador previo de la revisión documental y física detecto alguna irregularidad, continúa con el proceso 9.1; de no ser así, se ira al numeral 10.

9.1. El verificador determina que procede la irregularidad.

 9.2. El verificador determina en que supuesto se encuentra su incidencia, si es una incidencia grave continúa con el subproceso de solventación de incidencia grave de reconocimiento aduanero en aduana interior, de no ser así, se irá al subproceso del punto 9.3.

 9.2.1. El verificador identifica que procede su incidencia como grave y continúa con el subproceso de solventación de incidencia grave de reconocimiento aduanero en aduana interior.

 9.3. El verificador identifica que procede su incidencia como simple y continúa con el subproceso solventación de incidencia de reconocimiento aduanero en aduana interior.

10. El verificador imprime la certificación del documento aduanero.

11. El verificador entrega el documento aduanero al agente aduanal.

12. El verificador le indica al agente aduanal que a su vez le comunique al operador de transporte para dirigirse al módulo de salida.

13. Continúa con el subproceso de operación del módulo de salida del recinto fiscal en aduana interior.
# **PROCESO. - RECONOCIMIENTO ADUANERO A LA IMPORTACIÓN VÍA TERRESTRE EN ADUANA INTERIOR**

### **I. Objetivo.**

Señalar el flujo de la revisión física y documental durante el reconocimiento aduanero de la mercancía que es importada vía terrestre en una aduana interior.

### **II. Alcance.**

El presente proceso aplica para el operador de módulos, el agente aduanal, el verificador y el jefe de reconocimiento aduanero.

### **III. Normatividad.**

a) Constitución Política de los Estados Unidos Mexicanos: Atículos73,fracciones XXIX, numeral 1° y XXX, 89, fracción XIII, 131.

b) Ley Aduanera: Artículos 1, 2, fracción XV, 35, 36, 36-A, 37, 37-A, 40, 41, 43, 45, 46, 54, 56, 64 al 78, 89, 90, 125, 126, 127, 128, 129, 144, fracción VI, 146, fracción I, 150 al 152, 158, 162, 176, fracción VII, 178, fracción VI, 184, 185 y 199.

c) Ley del Servicio de Administración Tributaria: Artículos 7, fracciones II y VII.

d) Reglamento de la Ley Aduanera: Artículos 34, 64 al 67, 70 al 76, 143, 200, 226, 239, 244 y 245

e) Reglamento Interior del Servicio de Administración Tributaria: Artículos 2, Apartado D, antepenúltimo párrafo, 7, 19, fracción XLVI y 21.

f) Reglas Generales de Comercio Exterior: 3.7.19., 4.6.1. a la 4.6.8., 4.6.10., 4.6.11., 7.3.11., Anexo 2

### **IV. Conceptos básicos / glosario.**

**RNI:** Revisión No Intrusiva.

**SAAI:** Sistema Automatizado Aduanero Integral.

**SIRESI:** Sistema de Registro, Evaluación y Seguimiento de Incidencias.

**Documento aduanero:** Relación de documentos, pedimento de exportación, pedimento de exportación parte II, impresión simplificada del pedimento, aviso consolidado, cuaderno ATA.

**Agente aduanal:** Agente aduanal, apoderado aduanal, dependiente y representante legal.

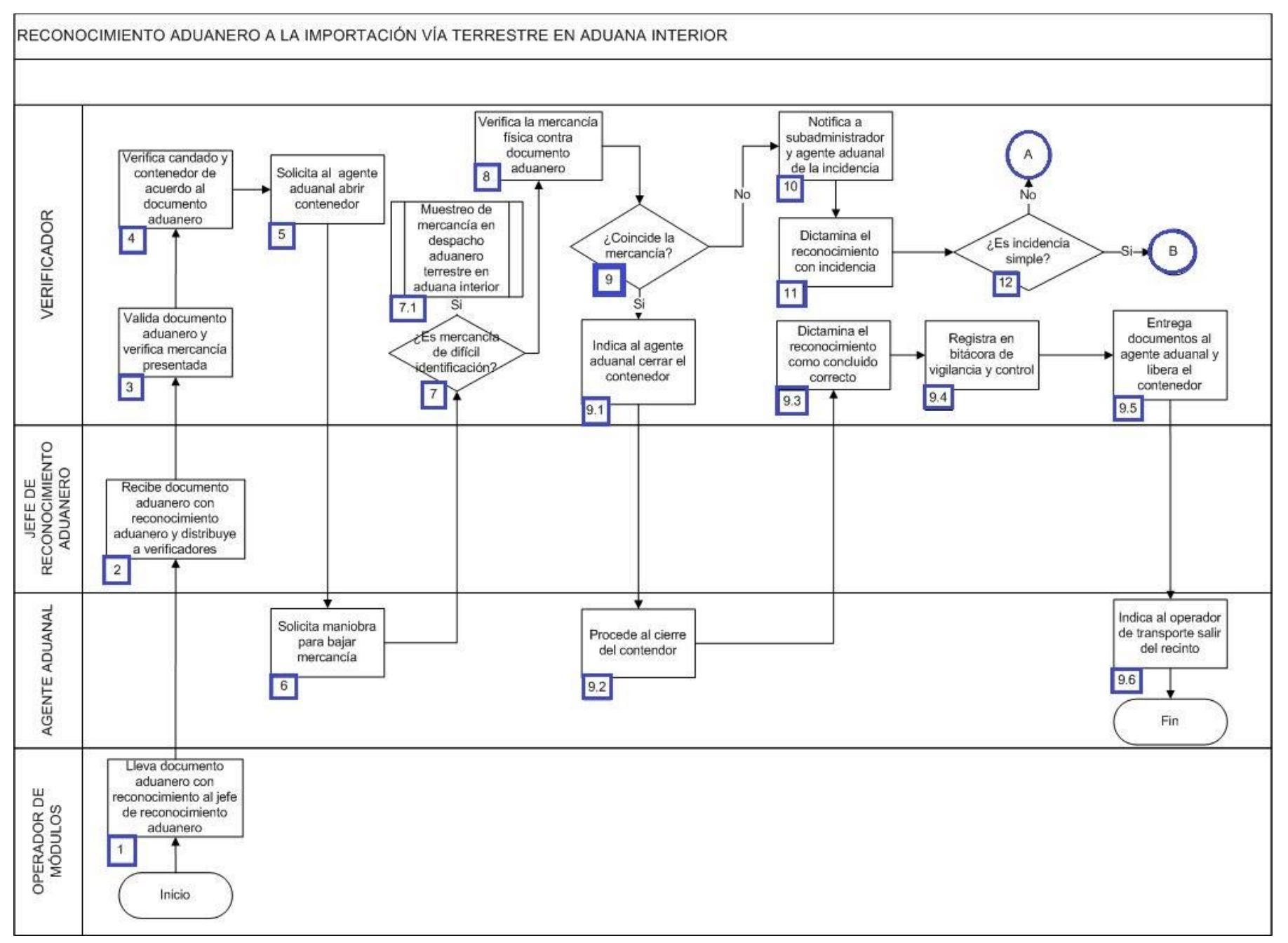

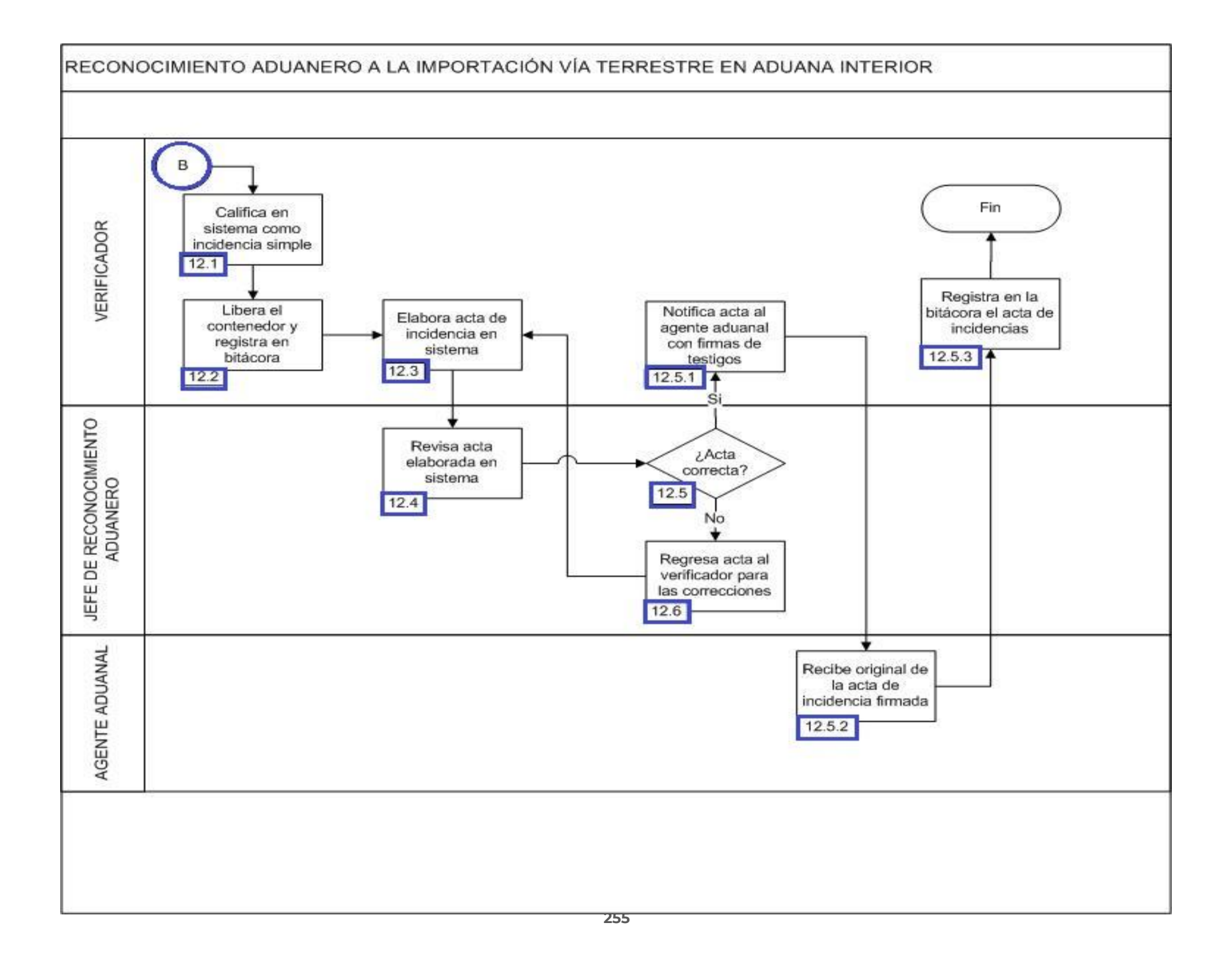

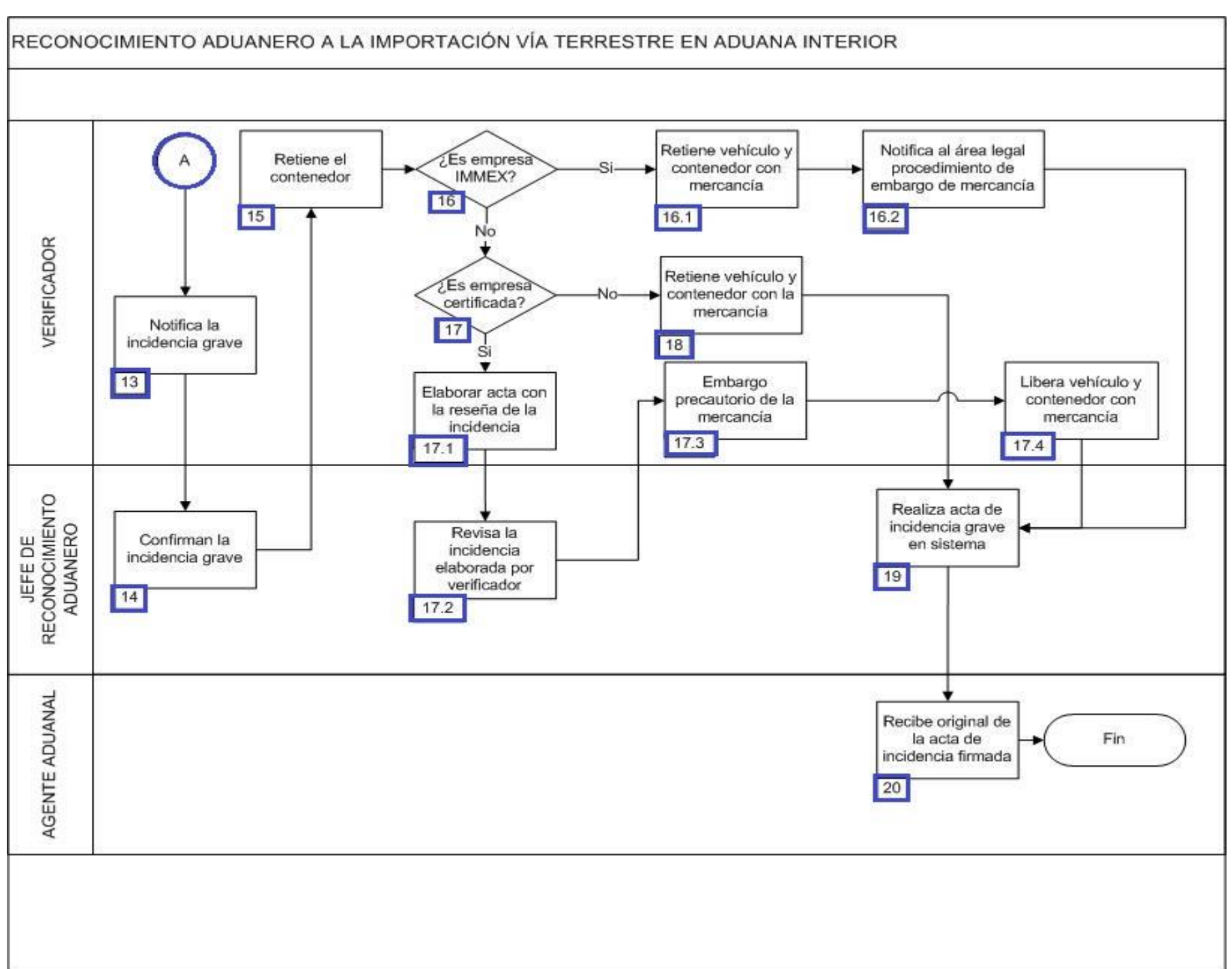

1. El operador de módulos lleva el documento aduanero con reconocimiento al jefe de reconocimiento aduanero.

2. El jefe de reconocimiento aduanero recibe los documentos aduaneros con reconocimiento aduanero para distribuirlos a los verificadores.

3. El verificador valida el documento aduanero: revisión documental (consulta remota, ventanilla única) verifica la mercancía presentada a despacho.

4. El verificador se traslada a plataforma y verifica visualmente el candado fiscal y el contenedor de acuerdo al documento aduanero.

5. El verificador solicita al agente aduanal abrir el contenedor o en su caso la caja

6. El agente aduanal solicita maniobra para bajar la mercancía o en su caso se revisa dentro del contendor.

7. Si la mercancía es de difícil identificación, entonces continúa con el proceso en el numeral 7.1.; de lo contrario, pasa al numeral 8.

7.1. Inicia proceso de Muestreo de mercancía en despacho aduanero terrestre en aduana interior.

8. El verificador coteja la mercancía física contra lo reportado en el documento aduanero.

9. En el caso de que la mercancía coincida de acuerdo al documento aduanero, entonces continúa el proceso en el numeral 9.1.; de lo contrario, pasa al numeral 10.

9.1. El verificador le indica al agente aduanal que proceda a cerrar el contenedor.

9.2. El agente aduanal procede al cierre del contenedor.

9.3. El verificador dictamina el reconocimiento como concluido correcto.

 9.4. El verificador anota en la bitácora de vigilancia y control registrando la siguiente información: hora, fecha de salida, número de contenedor, rúbrica de verificador.

9.5. El verificador entrega los documentos al agente aduanal y posteriormente libera el contenedor.

9.6. El tramitador de agente aduanal le indica al operador de transporte que puede salir del recinto y posteriormente finaliza el proceso.

10. El verificador notifica la incidencia al subadministrador, al jefe de departamento y/o al agente aduanal.

11. El verificador procede a dictaminar en el SIREM el reconocimiento con incidencia.

12. En caso de ser incidencia simple, continúa con el proceso en el numeral 12.1., de lo contrario, pasa al numeral 13.

12.1. El verificador califica en el SAAI como incidencia simple.

12.2. El verificador procede a liberar el contenedor y registra en la bitácora de vigilancia y control.

12.3. El verificador elabora acta de incidencia en SIRESI.

12.4. El jefe de reconocimiento aduanero revisa acta elaborada en SIRESI.

12.5. En el caso de que el acta sea correcta, entonces continúa el proceso con el numeral 12.5.1., de lo contrario, pasa al numeral 12.6.

 12.5.1. El verificador notifica al agente aduanal el acta con firmas de testigos responsables, subadministrador, jefe de departamento, verificador y agente aduanal.

12.5.2. El agente aduanal recibe del verificador un tanto original del acta de incidencia firmada.

 12.5.3. El verificador registra en bitácora el acta de incidencias con campos: número consecutivo, fecha, patente, documento aduanero, importador/exportador, tipo de incidencia, expediente, número de acta de sistema, fecha de entrega al área legal, firma de recibido y posteriormente finaliza el proceso.

 12.6. El jefe de reconocimiento aduanero regresa al verificador el acta para los cambios correspondientes, continúa el proceso en el numeral 12.5.

13. El verificador notifica verbalmente la incidencia grave al subadministrador, al jefe de reconocimiento aduanero y al agente aduanal.

14. El jefe de reconocimiento aduanero confirma la incidencia grave.

15. El verificador retiene el contenedor

16. En caso de ser una empresa certificada IMMEX, entonces continúa con el proceso en el numeral 16.1.; de lo contrario, pasa al numeral 17.

16.1. El verificador retiene el vehículo y el contenedor con la mercancía.

 16.2. El verificador notifica al área legal de la aduana sobre el procedimiento de embargo de mercancía, posteriormente pasa a numeral 20.

17. En el caso de que la empresa sea certificada, entonces continúa el proceso en el numeral 17.1., en caso contrario, pasa al numeral 18.

17.1. El verificador entra al SIRESI con el propósito de elaborar el acta con la reseña de la incidencia.

 17.2. El jefe de reconocimiento aduanero revisa la incidencia elaborada por verificador entrando al SIRESI y solventa la incidencia en sistema.

17.3. El verificador realiza el embargo precautorio de la mercancía correspondiente

17.4. El verificador libera el vehículo y el contenedor con la de mercancía, posteriormente pasa a numeral 20.

18. El verificador retiene el vehículo y contenedor con la mercancía.

19. El jefe de reconocimiento aduanero realiza el acta de incidencia grave en SIRESI. Imprime dos tantos y son firmados por el subadministrador, el verificador, los testigos y el agente aduanal.

20. El agente aduanal recibe un tanto de original de acta de incidencia grave y posteriormente finaliza el proceso.

# **PROCESO. - REGISTRO DE APARATOS ELECTRÓNICOS O HERRAMIENTAS DE TRABAJO EN AEROPUERTO.**

### **I. Objetivo**

Indicar la forma para que se verifique el registro de salida del país de aparatos electrónicos o herramientas de trabajo de pasajeros residentes en territorio nacional en un aeropuerto internacional.

### **II. Alcance.**

El presente proceso aplica para el personal de módulo de orientación y el pasajero.

### **III. Normatividad**

a) Constitución Política de los Estados Unidos de México: Artículos 73, fracciones XXIX, numeral 1°y 89 fracción XIII y 131

- b) Ley Aduanera: Artículos 1, 4 y 144 fracciones VIII, y IX, 184 y 185
- c) Ley del Servicio de Administración Tributaria: Artículos 7, fracciones II y VII
- d) Reglamento de la Ley Aduanera: Artículos 103 y 199

e) Reglamento Interior del Servicio de Administración Tributaria: Artículos 2, apartado D, antepenúltimo párrafo, 7, 19, fracción VII, VIII, XLIII, XLIV, XLVI, XLVIII, LVI, 21.

f) Reglas Generales de Comercio Exterior: Anexo 1- Declaraciones, avisos, formatos e instructivos de trámite, 3.7.18

g) Aviso de registro de aparatos electrónicos e instrumentos de trabajo.

### **IV. Conceptos básicos / glosario**

**FM3:** Forma Migratoria 3.

**Pase de abordar:** Boleto electrónico que hace constar el viaje por medio de transporte en avión.

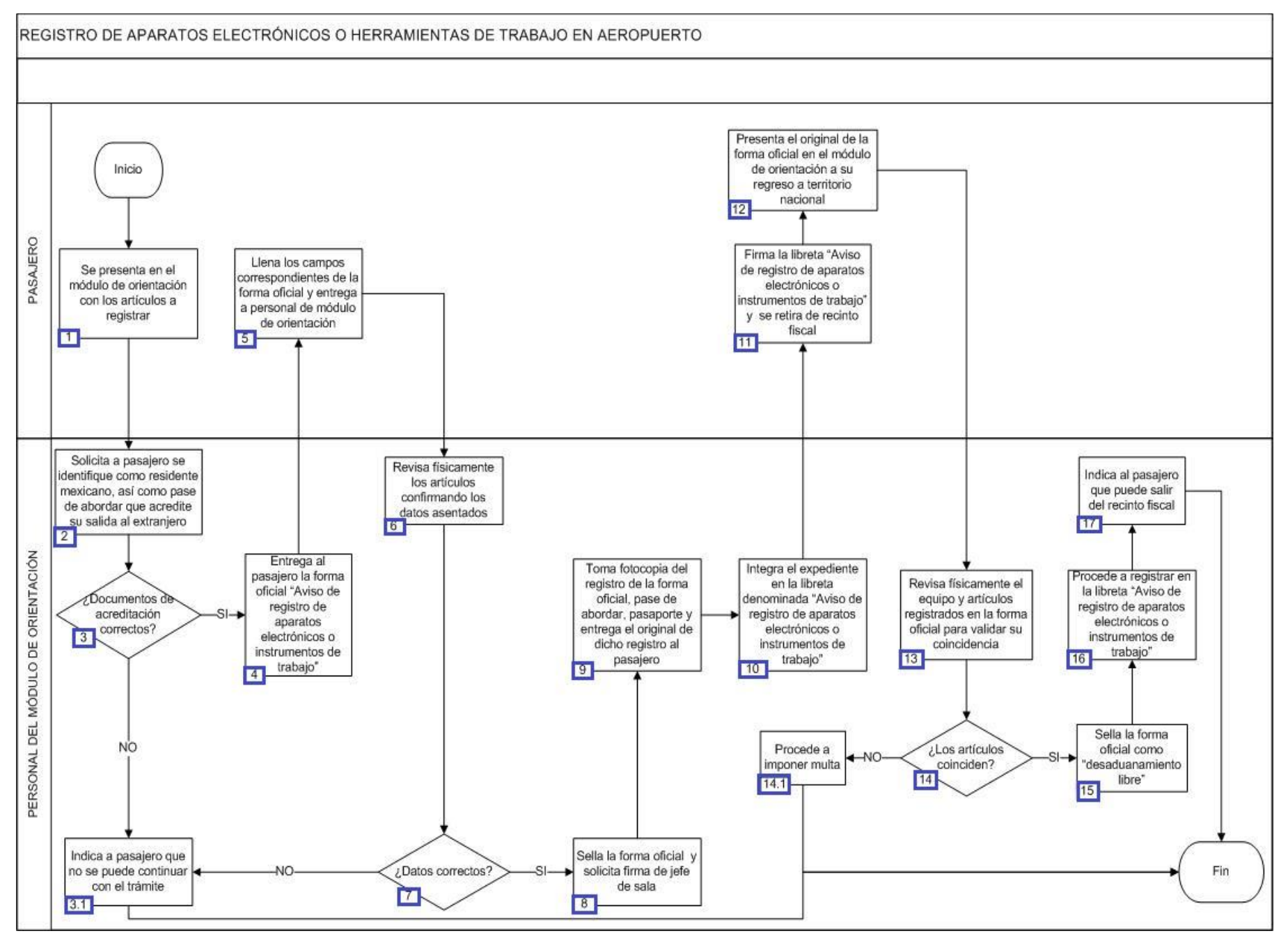

1. El pasajero se presenta en el módulo de orientación con los artículos a registrar.

2. El personal del módulo de orientación solicita a pasajero se identifique como residente mexicano, así como pase de abordar que acredite su salida al extranjero.

3. En caso de que los documentos acreditados sean correctos, pasa al punto 4., de lo contrario, continúa en el siguiente punto.

3.1. El personal del módulo de orientación indica al pasajero que no se puede continuar con el trámite. Concluye el proceso.

4. El personal del módulo de orientación entrega al pasajero la forma oficial "Aviso de registro de aparatos electrónicos o instrumentos de trabajo" el cual contiene: nombre del artículo, marca, modelo, número de serie o identificación, país de origen y cantidad.

5. El pasajero cumplimenta el formato "Aviso de registro de aparatos electrónicos o instrumentos de trabajo", describiendo los artículos o equipo que transportará y entrega al personal del módulo de orientación.

6. El personal de módulo de orientación revisa físicamente los artículos a fin de confirmar la veracidad de los datos asentados.

7. Si de la revisión física de los artículos, los datos son correctos, pasa al punto 8., de lo contrario, pasa al punto 3.1.

8. El personal del módulo de orientación sella la forma oficial y solicita la firma del jefe de sala.

9. El personal del módulo de orientación toma fotocopia del registro de la forma oficial, pase de abordar, pasaporte y entrega el original de dicho registro al pasajero.

10. El personal del módulo de orientación integra el expediente en la libreta denominada "Aviso de registro de aparatos electrónicos o instrumentos de trabajo".

11. El pasajero firma la libreta "Aviso de registro de aparatos electrónicos o instrumentos de trabajo" y se retira de recinto fiscal ya que ha concluido su trámite, para posteriormente el pasajero abandone el territorio nacional.

12. El pasajero presenta el original de la forma oficial en el módulo de orientación a su regreso a territorio nacional.

13. El personal del módulo de orientación revisa físicamente el equipo y artículos registrados en la forma oficial para validar su coincidencia.

14. En el caso de que los artículos presentados coinciden con el registro en la forma oficial "Aviso de registro de aparatos electrónicos o instrumentos de trabajo" pasa al punto 15., de lo contrario, continúa en el punto 14.1.

14.1. El personal del módulo de orientación procede a la imposición de la multa correspondiente. Concluye el proceso.

15. El personal del módulo de orientación sella la forma oficial como "desaduanamiento libre".

16. El personal del módulo de orientación procede a registrar el "desaduanamiento libre" en la libreta "Aviso de registro de aparatos electrónicos o instrumentos de trabajo".

17. El personal del módulo de orientación indica al pasajero que puede salir del recinto fiscal ya que el trámite es correcto. Concluye proceso.

# **PROCESO. - SOLVENTACIÓN DE INCIDENCIA GRAVE DE RECONOCIMIENTO ADUANERO EN ADUANA INTERIOR**

# **I. Objetivo**

Asentar el curso a seguir para que una incidencia grave detectada en el reconocimiento aduanero sea subsanada en una aduana interior.

### **II. Alcance.**

El presente proceso aplica para el verificador, el jefe de reconocimiento aduanero y el agente aduanal.

### **III. Normatividad**

a) Constitución Política de los Estados Unidos Mexicanos: Artículos 14, párrafo segundo, 16, párrafo quinto y 19, párrafo segundo, 73, fracciones XXIX, numeral 1°, XXX, 89, fracción XIII y 131

b) Ley Aduanera: Artículos 1, 2, fracción XV, 3, 9, 35, 36, 36-A, 37 y 37-A, 40, 41, 43-46, 54, 56, 64-78, 90, 144, fracción VI, 146, fracción I, 150, 151, 152, 156, 162, 174, 175, 175-A, 176, 178, 184, 185 y 199

c) Ley del Servicio de Administración Tributaria: Artículos 7, fracciones II y VII

d) Reglamento de la Ley Aduanera: Artículos 30, 64-67, 70-76, 143, 200, 226, 239, 244, 245

e) Reglamento Interior del Servicio de Administración Tributaria: Artículos 2, apartado D, antepenúltimo párrafo, 7, 19, fracción XLVI y LXI, 21.

f) Reglas Generales de Comercio Exterior: 3.7.6, 3.7.19, 3.7.21, 3.7.22, 3.8.7, 3.8.9, fracciones III, XII y XIII, Anexos 2 y 22

### **IV. Conceptos básicos / glosario**

**SIREM:** Sistema de Reconocimiento.

**SIRESI:** Sistema de Registro, Evaluación y Seguimiento de Incidencias.

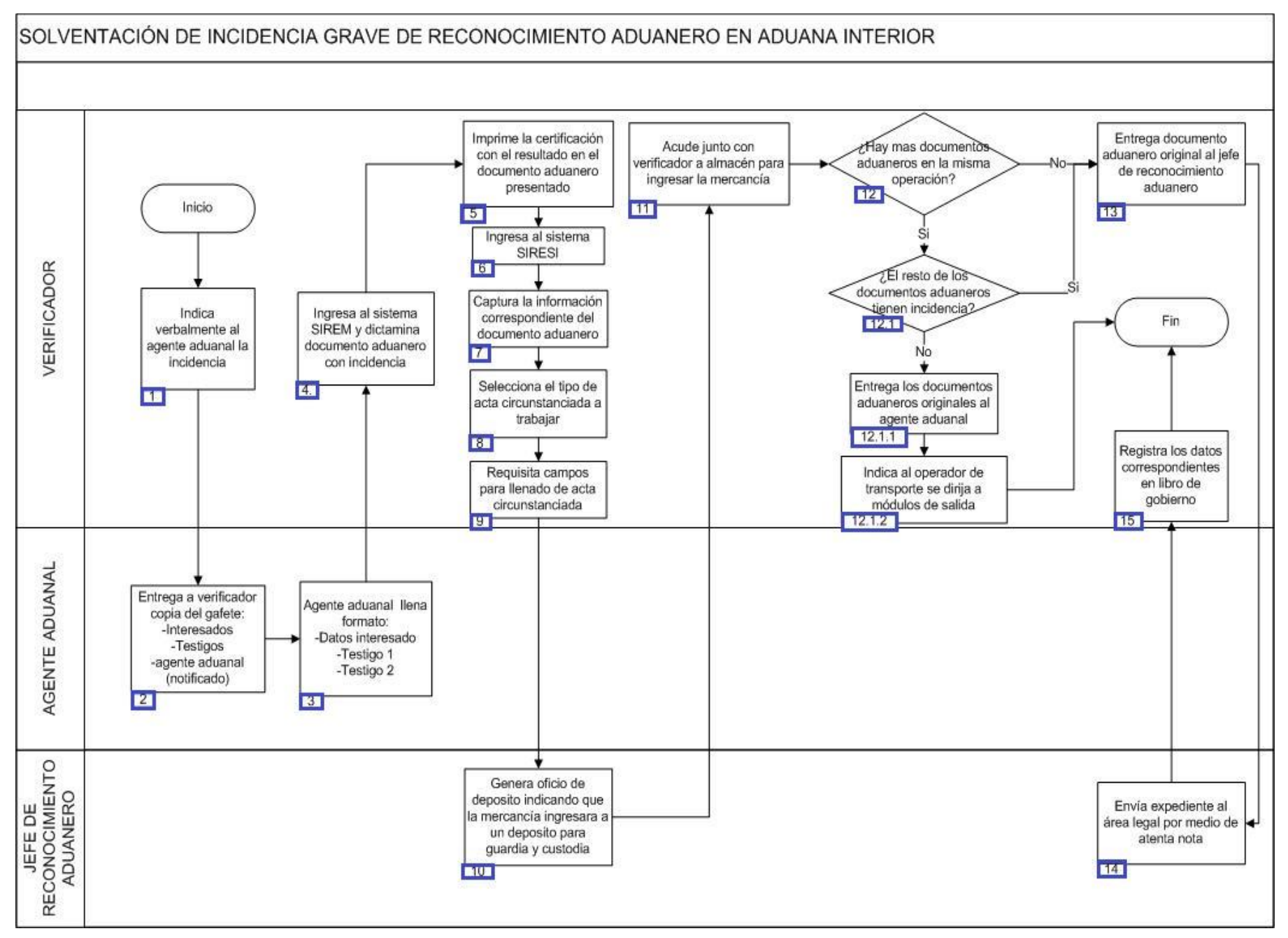

1. El verificador indica verbalmente al agente aduanal la incidencia.

2. El agente aduanal, interesados, testigo 1 y testigo 2. entrega copia del gafete.

3. El agente aduanal llena formato con los datos del interesado, testigo 1 y 2: Nombre completo, ocupación, estado civil, tipo de identificación, número de gafete, RFC y dirección.

4. El verificador ingresa al sistema SIREM y dictamina documento aduanero con incidencia.

5. El verificador imprime la certificación con el resultado en el documento aduanero presentado.

6. El verificador ingresa al sistema SIRESI.

7. El verificador captura la información correspondiente del documento aduanero.

8. El verificador selecciona el tipo de acta circunstanciada a trabajar.

9. El verificador requisita los campos para cumplimentar el acta circunstanciada.

10. El jefe de reconocimiento aduanero genera el oficio de depósito donde indica que la mercancía ingresará a un depósito para guardia y custodia.

11. El verificador junto con el dependiente acuden a almacén para ingresar la mercancía.

12. De haber más documentos aduaneros en la misma operación continúa el punto 12.1, de lo contrario pasa al punto 13.

12.1. De no presentar incidencia los demás documentos aduaneros continúa con el siguiente punto, de lo contrario pasa al punto 13.

12.1.1. El verificador entrega los documentos aduaneros originales al agente aduanal.

12.1.2. El verificador indica al operador de transporte se dirija a los módulos de salida. Concluye el proceso.

13. El verificador entrega el documentos aduanero original al jefe de reconocimiento aduanero.

14. El jefe de reconocimiento aduanero envía expediente al área legal por medio de atenta nota.

15. El verificador registra los siguientes datos en el libro de gobierno: Número de expediente, fecha de acta circunstanciada, número de documento aduanero, nombre completo del verificador, fundamento legal, firma jefe departamento en turno, nombre y apellido de quien recibe, firma, fecha recepción, hora recepción, observaciones; concluye proceso.

# **PROCESO. - SOLVENTACIÓN DE INCIDENCIA SIMPLE DE RECONOCIMIENTO ADUANERO A LA IMPORTACIÓN EN ADUANA INTERIOR**

### **I. Objetivo.**

Asentar el curso a seguir para que una incidencia simple detectada en el reconocimiento aduanero a la importación sea subsanada en una aduana interior.

### **II. Alcance.**

El presente proceso aplica para el verificador, el jefe de reconocimiento aduanero y agente aduanal.

### **III. Normatividad**

a) Constitución Política de los Estados Unidos Mexicanos: Artículos 73, fracción XXIX, numeral 1°, XXX, 89, fracción XIII y 131.

b) Ley Aduanera: Artículos 1, 2, fracción XV, 3, 35, 36, 36-A, 37, 37-A, 40, 41, 43, 46, 54, 56, 83, 90, 144, fracciones VI, 182, 183, 184, 185, 186, 187, 199.

c) Ley del Servicio de Administración Tributaria: Artículo 7, fracciones II y VII.

d) Reglamento de la Ley Aduanera: Artículos 34, 42, 64, 65, 66, 67, 247 y 248

e) Reglamento Interior del Servicio de Administración Tributaria: Artículos 2, Apartado D, antepenúltimo párrafo, 7, 19, fracciones XLIV y XLV y 21.

f) Reglas Generales de Comercio Exterior: Reglas 1.6.2., 3.1.10., 3.1.15., 3.1.29., 3.6.10., 3.7.21., 3.7.22., 3.7.25., 3.7.26, 4.3.10, Anexos 2 y 19

# **IV. Conceptos básicos / glosario**

**Agente aduanal:** Agente aduanal, apoderado aduanal, dependiente y representante legal.

**Irregularidad:** Es la confirmación de una anomalía encontrada por el operador de módulo durante la presentación de documento aduanero ante el módulo del mecanismo de selección automatizado.

**Incidencia:** Surge a partir de una irregularidad, es el inicio de un procedimiento administrativo.

**SIREM:** Sistema de Reconocimiento.

**SAAI:** Sistema Automatizado Aduanero Integral.

**SIRESI:** Sistema de Registro Evaluación y Seguimiento de Incidencias.

**RNI:** Revisión No Intrusiva.

**VUCEM:** Ventanilla única de Comercio Exterior Mexicano.

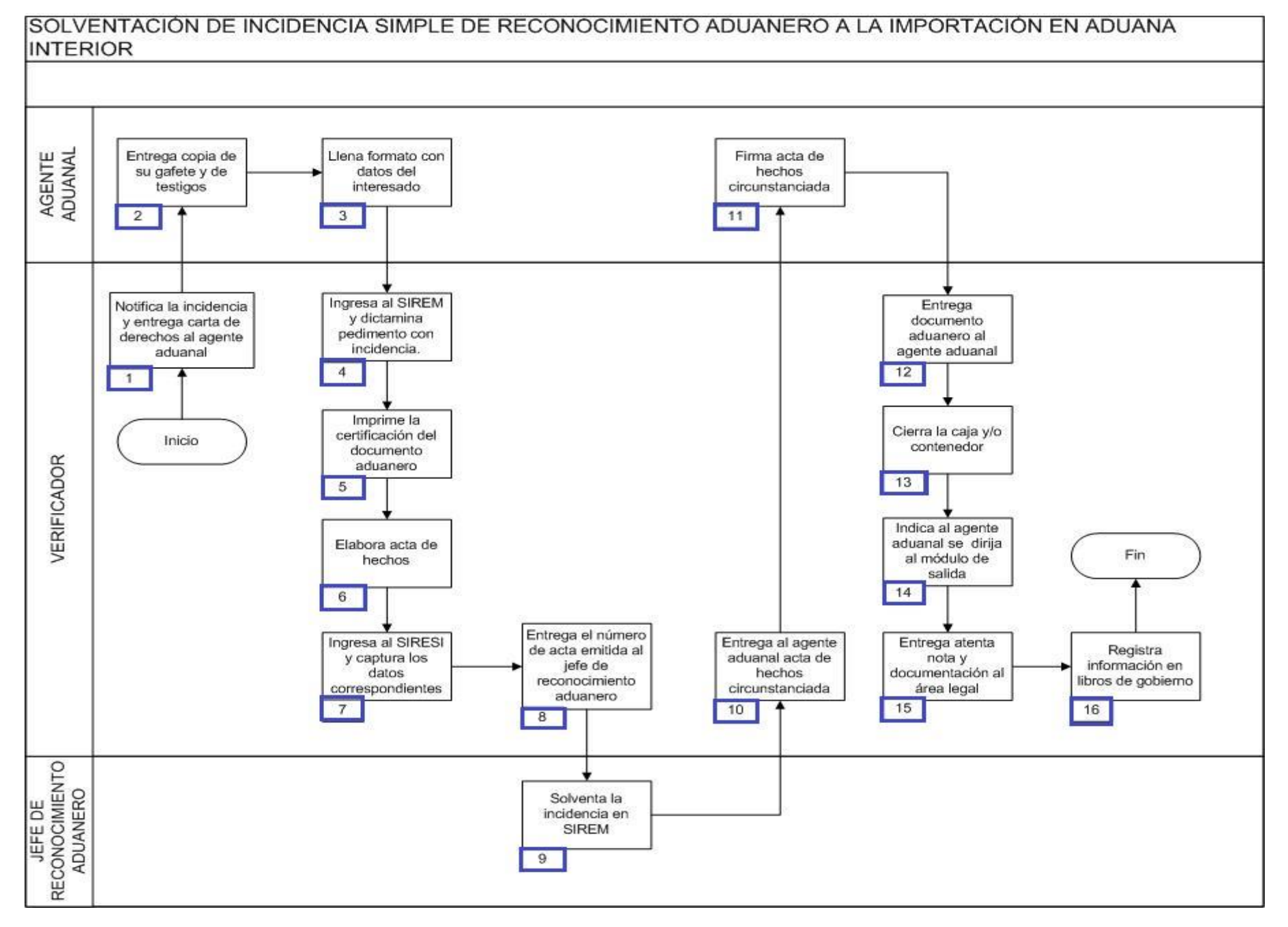

1. El verificador notifica verbalmente la incidencia y entrega carta de derechos al dependiente.

2. El agente aduanal entrega copia del gafete y de los testigos, para su posterior notificación.

3. El agente aduanal llena un formato conteniendo los datos del interesado y de los testigos con los siguientes campos: nombre completo, ocupación, estado civil, tipo de identificación, número de gafete, R.F.C. y dirección.

4. El verificador ingresa al SIREM y dictamina el documento aduanero calificándolo con incidencia.

5. El verificador realiza la impresión de la certificación del documento aduanero, mismo que ya se encuentra calificado con incidencia.

6. El verificador elabora el acta de hechos debidamente fundamentada y motivada.

7. El verificador ingresa al SIRESI para realizar la captura del acta circunstanciada de hechos, que previamente elaboró.

8. El verificador entrega el número de acta emitida por el sistema SIRESI, al jefe de reconocimiento aduanero.

9. El jefe de reconocimiento aduanero es el encargado de solventar la incidencia en SIREM.

- 10. El verificador entrega el acta de hechos circunstanciada al dependiente.
- 11. El agente aduanal firma el acta de hechos circunstanciada en señal de recibido y enterado sobre la incidencia levantada.
- 12. El verificador entrega documento aduanero al dependiente.
- 13. El verificador es el encargado de realizar el cierre de la caja y/o contenedor, dependiendo cual sea el caso.

14. El verificador indica al dependiente autorizado de la agencia aduanal de instrucciones al transportista se dirija al módulo de salida.

15. El verificador envía la documentación afecta al procedimiento administrativo mediante atenta nota, dirigida al área legal.

16. El verificador registra en libro de gobierno los siguientes campos: número de expediente, fecha de acta, número de documento aduanero, nombre completo del verificador, fundamento, firma del jefe en turno, nombre y apellido de quien recibe, firma, fecha de recepción, hora de recepción y observaciones.

# **SUBPROCESO. - CONTROL DE DOCUMENTO ADUANERO CON RECONOCIMIENTO ADUANERO**

### **I. Objetivo.**

Comprender el funcionamiento del control de los documentos aduaneros a los que les correspondió reconocimiento aduanero.

### **II. Alcance.**

El presente proceso aplica para el personal administrativo de reconocimiento aduanero, el verificador y el operador de módulos.

### **III. Normatividad.**

a) Constitución Política de los Estados Unidos Mexicanos: Artículos 73, fracciones XXIX, numeral 1° y XXX, 89 fracción XIII y 131.

b) Ley Aduanera: Artículo 1, 2, fracción XV, 35, 36, 36-A, 37, 37-A, 40, 41, 43, 45, 46, 54, 56, 90, 144, fracción VI, 150-152, 158, 162, 176, fracción VII y 178, fracción VI.

c) Ley del Servicio de Administración Tributaria: Artículos 7, fracciones II y VII.

d) Reglamento de la Ley Aduanera: Artículos 64-67, 70 al 76, 143, 200, 226, 239, 244 y 245.

e)Reglamento Interior del Servicio de Administración Tributaria: Artículo 2, apartado D, antepenúltimo párrafo, 7, 19, fracción XLVI y 21.

f) Regla General de Comercio Exterior: Reglas 2.3.8, fracción III, 2.4.2., 3.1.12., 3.1.13., 3.7.5 fracción II, 3.7.6., 3.7.19., 3.7.20., 3.7.21., 3.7.22., 3.7.27., 3.8.7., 3.8.9., Fracción III, XII, XIII, 4.1.1. a la 4.8.11. y Anexo 22.

### **IV. Conceptos básicos / glosario.**

**Documento aduanero:** Relación de documentos, pedimento de exportación, pedimento de exportación parte II, impresión simplificada del pedimento, aviso consolidado, cuaderno ATA.

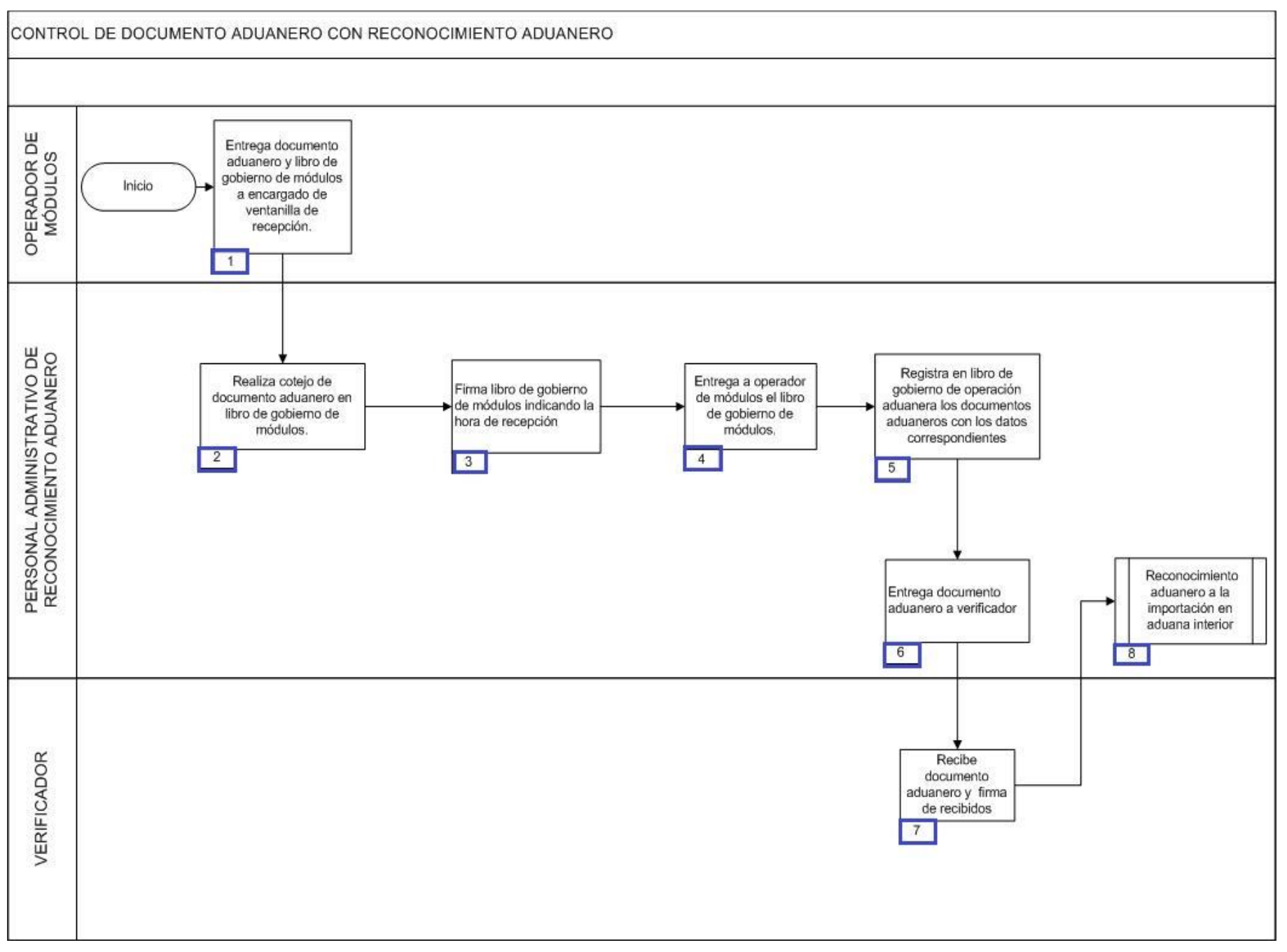

1. El operador de módulos entrega documento aduanero y libros de gobierno al encargado de ventanilla de recepción.

2. El personal administrativo de reconocimiento aduanero realiza cotejo de documentos aduaneros en libro de gobierno de módulos.

3. El personal administrativo de reconocimiento aduanero firma el libro de gobierno indicando la hora de recepción.

4. El personal administrativo de reconocimiento aduanero entrega a operador de módulos el libro de gobierno.

5. El personal administrativo de reconocimiento aduanero anota en libro de gobierno "Registro de documento aduanero de importación de 2015": hora de recepción, número de patente y número de documento aduanero, verificador a quien le fue asignada la operación y firma de recepción, hora de operación del documento aduanero. (solo se registra la hora en que se recibe el primer documento aduanero, los demás documentos aduaneros se registran con el mismo horario).

6. El personal administrativo de reconocimiento aduanero entrega documento aduanero a verificador.

7. El verificador recibe documento aduanero y firma de recibidos.

8. Inicia reconocimiento aduanero a la importación en aduana interior.

# **PROCESO. - TRANSBORDO DE MERCANCÍA DE PASAJEROS EN AEROPUERTO**

# **I. Objetivo**

Indicar la forma para que se realice el proceso de transbordo de mercancía de pasajeros en un aeropuerto internacional.

### **II. Alcance.**

El presente proceso aplica para el jefe de sala, el personal de la aerolínea y el oficial de comercio exterior.

# **III. Normatividad**

- a) Constitución Política de los Estados Unidos Mexicanos: Artículos 73, fracción XXIX, numeral 1°, 89, fracción XIII y 131.
- b) Ley Aduanera: Artículos 1, 2, fracción II, 3, 50, 61, fracción VI, 83, 144, fracción VI, VII, IX, XII, 150, y 151 fracción III.
- c) Ley del Servicio de Administración Tributaria: Artículo 7, fracciones II y VII.
- d) Reglamento de la Ley Aduanera: Artículos 98, 104, 194 y 199.
- e) Reglamento Interior del Servicio de Administración Tributaria: Artículos 2, Apartado D, antepenúltimo párrafo, 7, 19, fracciones IV, XLIV, XLVIII, LXXI, LXXIX, 21.
- f) Reglas Generales de Comercio Exterior: Reglas 1.2.1., 1.3.1. fracción IX, 1.6.2., 1.7.1., 2.3.8. fracción III, 3.2.1., 3.2.2, 3.2.3., 3.2.4, 3.2.5., Anexo 1
- g) Estrategias de operación para el uso de equipos de revisión rayos "X".

# **IV. Conceptos básicos / glosario.**

**Irregularidad:** Es la confirmación de una anomalía encontrada por el operador de módulo durante la presentación del pedimento ante el módulo del mecanismo de selección automatizado.

**OCE:** Oficial de Comercio Exterior.

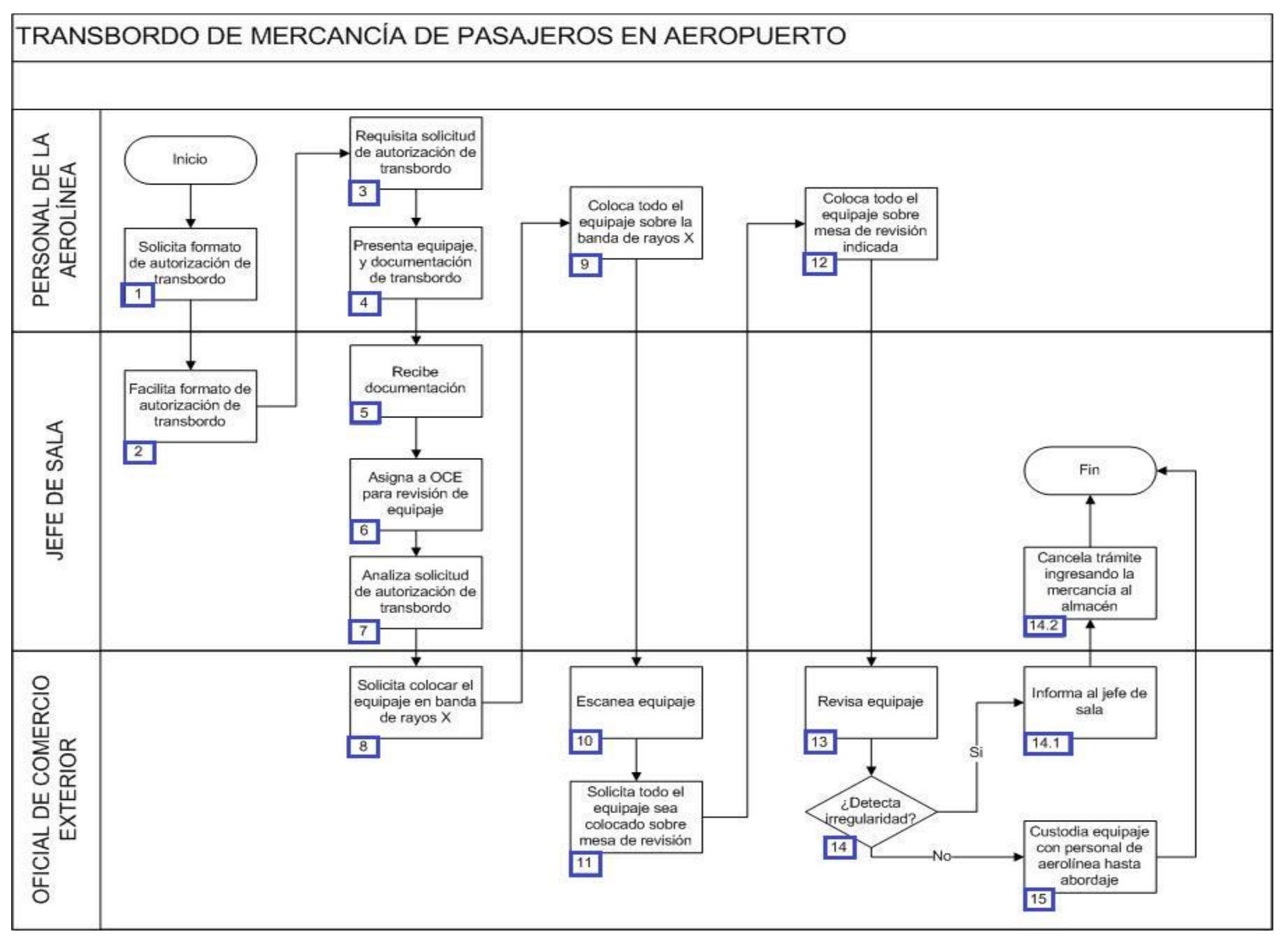

1. La aerolínea solicita formato de autorización de trasbordo.

2. El jefe de sala facilita dicho formato de autorización de transbordo para la aerolínea.

3. La aerolínea requisita solicitud de autorización de transbordo: número de guía aérea, número de maletas, color, peso y nombre del pasajero.

4. La aerolínea presenta el equipaje con el engomado, el manifiesto de carga y la solicitud de autorización de transbordo al jefe de sala.

5. El jefe de sala recibe la documentación correspondiente.

6. El jefe de sala asigna al oficial de comercio exterior para la revisión del equipaje, entregando la solicitud de autorización de transbordo.

7. El jefe de sala analiza la solicitud de autorización de transbordo.

8. El oficial de comercio exterior solicita que el equipaje sea colocado en la banda de la máquina de rayos X.

9. La aerolínea coloca todo el equipaje sobre la banda del equipo de rayos X, tal como fue solicitado por el oficial de comercio exterior.

10. El oficial de comercio exterior escanea el equipaje.

11. El oficial de comercio exterior solicita que todo el equipaje sea colocado sobre la mesa de revisión.

12. La aerolínea coloca todo el equipaje sobre la mesa de revisión indicada.

13. El oficial de comercio exterior revisa el equipaje.

14. Si el oficial de comercio exterior detecta alguna irregularidad, entonces continúa el proceso en el numeral 14.1; de lo contrario pasa al numeral 15.

14.1. El oficial de comercio exterior informa al jefe de sala la irregularidad.

14.2. El jefe de sala cancela el trámite del transbordo ingresando la mercancía al almacén, concluye el proceso.

15. El oficial de comercio exterior custodia el equipaje con personal de la aerolínea hasta que sea abordada a la aeronave. Concluye el proceso.

# **PROCESO. -TRANSBORDO DE MERCANCÍA EN ADUANA INTERIOR**

# **I. Objetivo.**

Indicar la forma para que se realice el proceso de transbordo de mercancía de carga en una aduana interior.

# **II. Alcance.**

El presente proceso aplica para el verificador, el personal de informática y contabilidad, el representante de la aerolínea, el administrador de la aduana, el personal de control de gestión, el personal del almacén y el oficial de comercio exterior.

### **III. Normatividad.**

a) Constitución Política de los Estados Unidos Mexicanos: Artículos 73, fracción XXIX, numeral 1°, XXX 89, fracción XIII y 131.

b) Ley Aduanera: Artículos 1, 2, fracción II y III 3, 10, 13 15, fracción V 18, 35, 144, fracciones VIII y IX, 177, fracción II, 186, fracción IX y 199.

c) Ley del Servicio de Administración Tributaria: Artículo 7, fracciones II y VII.

d) Reglamento de la Ley Aduanera: Artículos 30, 31, 32, 43, 44, 43 y 97.

e) Reglamento Interior del Servicio de Administración Tributaria: Artículos 2, Apartado D, antepenúltimo párrafo, 7, 19, fracciones XLIV y 21.

f) Reglas Generales de Comercio Exterior: Reglas 1.7.1., 1.9.9., 2.3.8. fracción III, 2.4.8., Anexos 1 y 2

# **Conceptos básicos / glosario.**

**Irregularidad:** Es la confirmación de una anomalía encontrada por el operador de módulo durante la presentación del pedimento ante el módulo del mecanismo de selección automatizado.

**RGCE:** Reglas Generales de Comercio Exterior.

**RNI:** Revisión No Intrusiva.

**I.C:** Informática y Contabilidad.

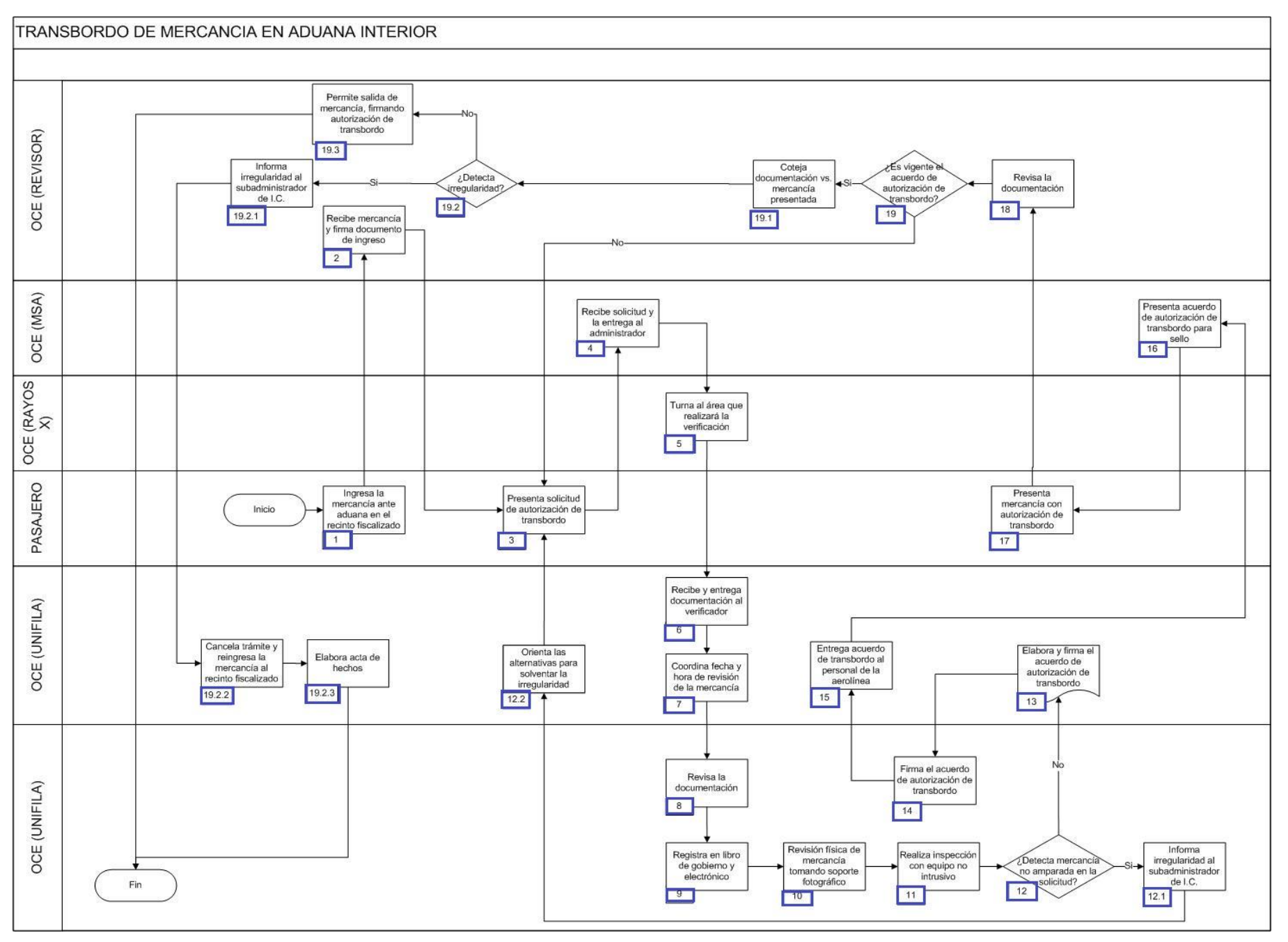

1. El representante de la aerolínea ingresa la mercancía en depósito ante la aduana, en el recinto fiscalizado.

2. El personal del almacén recibe la mercancía, entregando un documento que comprueba el ingreso de la misma, con acuse de recibido.

3. El representante de la aerolínea presenta la solicitud de autorización de transbordo, dentro del horario establecido en el anexo 4 de las RGCE, con un mínimo de 2 horas de anticipación a la salida del vuelo, adjuntando: guía aérea, manifiesto de carga y documento que comprueba el ingreso al recinto fiscalizado.

4. El personal de control de gestión recibe la solicitud y la entrega al administrador de la aduana.

5. El administrador de la aduana turna al área que realizará la verificación.

6. El personal de informática y contabilidad recibe y entrega la documentación al verificador asignado.

7. El personal de informática y contabilidad coordina fecha y hora de la revisión de la mercancía en conjunto con el representante de la aerolínea.

8. El verificador revisa la documentación recibida.

9. El verificador registra en libro de gobierno y bitácora electrónica: fecha, línea aérea transportista, número de guía aérea y descripción de la mercancía.

10. El verificador realiza la revisión física de la mercancía y el engomado de la misma, en presencia del representante de la aerolínea, tomando soporte fotográfico de la mercancía: descripción, cantidad, número de bultos y número de guía aérea.

11. El verificado realiza una inspección con el equipo no intrusivo.

12. En caso que se detecte alguna mercancía no amparada en la solicitud, continúa el proceso en el numeral 12.1; de lo contrario, pasa al numeral 13.

12.1. El verificador informa sobre la irregularidad detectada al personal de informática y contabilidad.

 12.2. El personal de informática y contabilidad orienta sobre las posibles alternativas/acciones para solventar la irregularidad: cancelación del trámite e inicio de una nueva solicitud, cambio del alcance de la solicitud presentada, continúa el trámite únicamente con la mercancía amparada en la solicitud y pasa a numeral 3.

13. El personal de informática y contabilidad elabora y firma el acuerdo de autorización de transbordo, el cual tiene vigencia de 24 horas.

14. El verificador, como responsable de la revisión realizada, firma el acuerdo de autorización de transbordo.

15. El personal de informática y contabilidad entrega el acuerdo de autorización de transbordo al representante de la aerolínea, reteniendo un tanto.

16. El personal de control de gestión presenta el acuerdo de autorización de transbordo para ser sellado.

17. El representante de la aerolínea presenta la mercancía con el acuerdo de autorización de transbordo en la puerta de salida autorizada.

18. El oficial de comercio exterior revisa la documentación presentada por el representante de la aerolínea.

19. En caso que se encuentre vigente el acuerdo de autorización de transbordo, continúa el proceso con el numeral 19.1.; de lo contrario, pasa al numeral 3.

19.1. El oficial de comercio exterior coteja la documentación con los bultos, cajas y pallets presentados de la mercancía.

19.2. En caso que se detecte una irregularidad, continúa el proceso en el numeral 19.2.1; de lo contrario, pasa al numeral 19.3.

19.2.1. El oficial de comercio exterior informa sobre la irregularidad al personal de informática y contabilidad.

19.2.2. El personal de informática y contabilidad cancela el trámite y reingresando la mercancía al recinto fiscalizado.

19.2.3. El personal de informática y contabilidad elabora el acta de hechos y concluye el proceso.

19.3. El oficial de comercio exterior permite la salida de la mercancía, firmando el acuerdo de autorización de transbordo, reteniendo un tanto y concluye el proceso.

# **ADUANA MARÍTIMA**

# **PROCESO. - MODULACIÓN DE DOCUMENTO ADUANERO DE IMPORTACIÓN EN ADUANA MARÍTIMA**

### **I. Objetivo.**

Establecer los pasos a seguir para que la documentación aduanera que ampara la mercancía de importación, pueda procesarse a través del mecanismo de selección automatizado en una aduana marítima.

### **II. Alcance.**

El presente proceso aplica para el operador de módulos, el supervisor de módulos, el operador de transporte, el agente aduanal.

### **III. Normatividad.**

a) Constitución Política de los Estados Unidos Mexicanos: Artículos 73, fracciones XXIX, numeral 1°, XXX, 89, fracción XIII y 131.

b) Ley Aduanera: Artículos 1, 2, fracción VIII, 3, 35, 36, 36-A, 37, 37-A, 40, 41, 43, 46, 54, 56, 83, 90, 144, fracciones II, III, V y IX, 184, fracciones VI, VII y XI y 199.

c) Ley del Servicio de Administración Tributaria: Artículo 7, fracciones II y VII.

d) Reglamento de la Ley Aduanera: Artículos 16 al 28, 42 y 64 al 67.

e) Reglamento Interior del Servicio de Administración Tributaria: Artículos, 2, Apartado D, antepenúltimo párrafo , 7, 19, fracciones XLIV y XLV y 21.

f) Reglas Generales de Comercio Exterior: Reglas 1.1.11., 1.6.2., 2.4.2., 2.4.3., 3.1.3., 3.1.4., 3.1.10., 3.1.12., 3.1.13., 3.1.15., 3.1.30. y Anexos 2 y 22.

g) Estrategias: a) Estrategias para operar el sistema de esclusas para control en Aduanas, b) Estrategias de operación de equipos de Rayos Gamma, c) Estrategias de operación para el uso de equipos de revisión no intrusiva: Rayos X.

### **IV. Conceptos básicos / glosario.**

**Agente aduanal:** Agente aduanal, apoderado aduanal, dependiente y representante legal.

**Cuaderno ATA:** Documento aduanero internacional válido como declaración en aduana, que permite identificar las mercancías y que incluye una garantía válida internacional para cubrir los derechos e impuestos al comercio exterior y demás contribuciones y cantidades exigibles para su importación.

**Documento aduanero:** Relación de documentos, pedimento de exportación, pedimento de exportación parte II, impresión simplificada del pedimento, aviso consolidado, cuaderno ATA.

**FIEL:** Firma Electrónica.

**ICIS:** Sistema Integrado de Inspección de Contenedores.

**Inconsistencia:** Surge a partir de una irregularidad, es el inicio de un procedimiento administrativo.

**Irregularidad:** Es la confirmación de una anomalía encontrada por el operador de módulo durante la presentación del pedimento ante el módulo del mecanismo de selección automatizado.

**Incidencia:** Surge a partir de una irregularidad, es el inicio de un procedimiento administrativo.

**MSA:** Mecanismo de Selección Automatizado.

**Ortec:** Equipo identificador de isótopos radiactivos, cuenta con una espectroscopia exacta de materiales radiactivos.

**PRD:** Detector de Radiación Personal.

**RNI:** Revisión No Intrusiva.

**RPM:** Portal de Monitoreo de Radiación

**SAAI:** Sistema Automatizado Aduanero Integral.

**SIECA:** Sistema de Esclusas para Control en Aduanas.

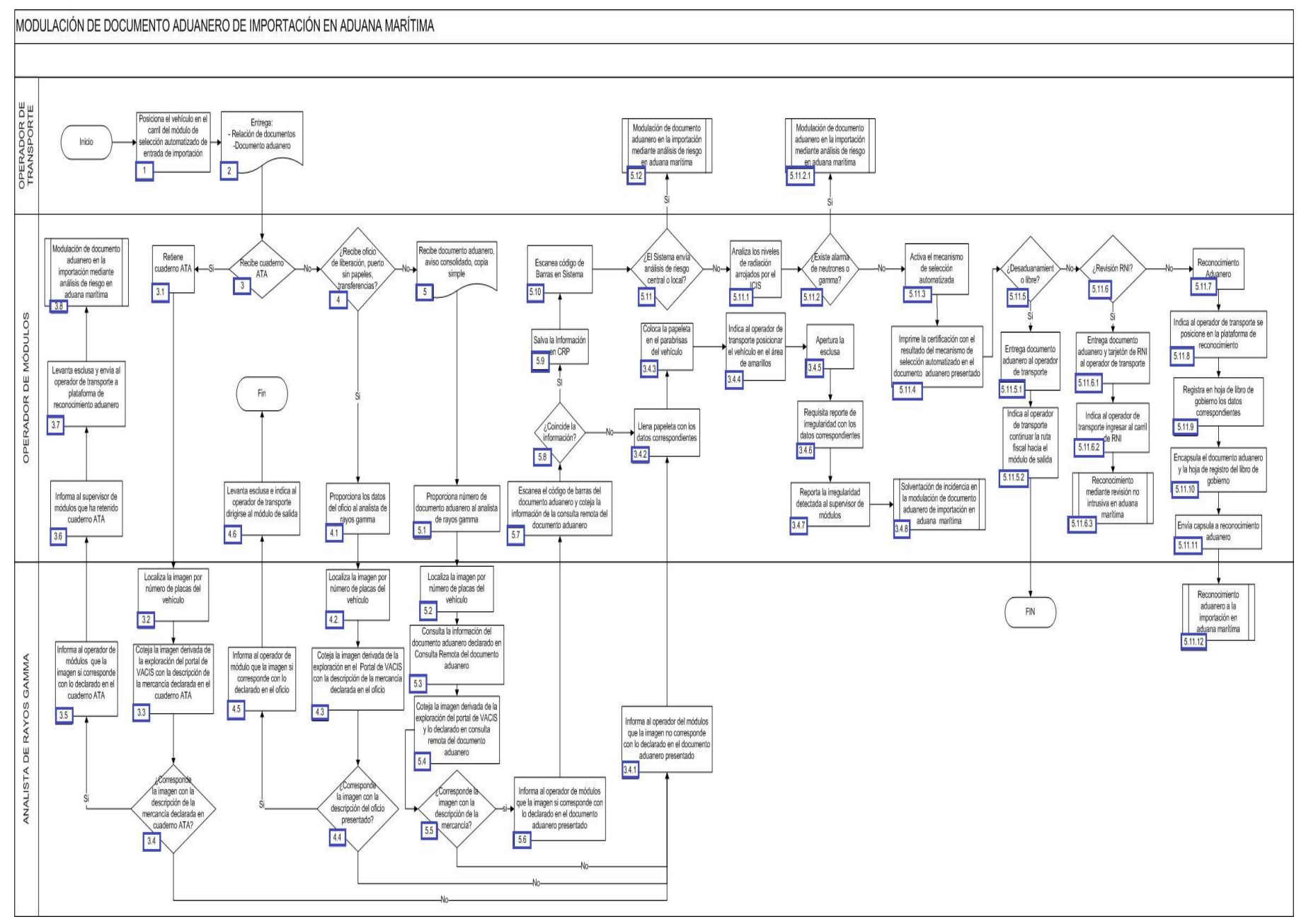

1. El operador de transporte posiciona el vehículo en el carril del módulo de selección automatizado de importación.

2. El operador de transporte entrega al operador de módulos, relación de documentos, documentos aduaneros, tales como factura, aviso consolidado, copia simple, oficio (liberación, puerto sin papeles, transferencias), cuaderno ATA.

3. Si el operador de módulos recibe cuaderno ATA continúa en el numeral 3.1., tratándose de oficio pasa al numeral 4.:

4. Si es documento aduanero, copia simple o aviso consolidado, pasa al numeral 5.

3.1. El operador de módulos retiene el cuaderno ATA.

3.2. El analista de rayos gamma localiza la imagen por el número de placas del vehículo.

 3.3. El analista de rayos gamma coteja la imagen derivada de la exploración del portal de VACIS con la descripción de la mercancía declarada en el cuaderno ATA.

 3.4. El analista de rayos gamma determina que la imagen corresponde con lo declarado, si corresponde continúa en el numeral 3.5., de lo contrario continúa en el numeral 3.4.1.

 3.4.1. Si la imagen difiere de la descripción de la mercancía declarada, el operador de rayos gamma informa al operador del módulo que la imagen no corresponde con lo declarado en el documento aduanero presentado.

 3.4.2. El operador de módulos llena papeleta requisitando número de documento aduanero: número de placas, número de contenedor, número de módulo, número de cuaderno ATA, motivo de irregularidad y fecha.

3.4.3. El operador de módulos coloca la papeleta en el parabrisas del vehículo.

 3.4.4. El operador de módulos indica al operador de transporte, posicionar el vehículo en el área de amarillos donde permanecerá hasta que se realicen las actuaciones correspondientes.

3.4.5. El operador de módulos levanta la esclusa permitiendo el paso del vehículo.

 3.4.6. El operador de módulos requisita reporte de irregularidad con fecha, hora, número de módulo, número de placas o contenedor, motivo de incidencia (breve descripción), nombre y firma.

3.4.7. El operador de módulos reporta vía telefónica, la irregularidad detectada al supervisor de módulos.

 3.5. El analista de rayos gamma informa al operador de módulos que la imagen si corresponde con lo declarado, por lo que puede procesar la operación.

3.6. El operador de módulos informa al supervisor de módulos que ha retenido cuaderno ATA.

3.7. Levanta esclusa y envía al operador del transporte a plataforma de reconocimiento aduanero.

3.8. Continúa el procedimiento en operación aduanera.

4. Si el operador de módulos recibe oficio (liberación, puerto sin papeles, transferencias) continúa con el numeral 4.1.:

4.1. El operador de módulos proporciona los datos del oficio al analista de rayos gamma.

4.2. El analista de rayos gamma localiza la imagen por el número de placas del vehículo.

 4.3. El analista de rayos gamma coteja la imagen derivada de la exploración en el Portal VACIS con la descripción de la mercancía declarada en el oficio.

 4.4. Si el analista de rayos gamma determina que la imagen no corresponde con lo declarado, continúa el procedimiento establecido a partir del numeral 3.4.1.

 4.5. El analista de rayos gamma informa al operador de módulo que la imagen si corresponde con lo declarado en el oficio, por lo que puede procesar la operación.

4.6. El operador de módulos levanta la esclusa, permitiendo el paso del vehículo. Concluye el proceso.

5. Si el operador de módulos recibe documento aduanero, aviso consolidado, copia simple:

5.1. El operador de módulos proporciona número de documento aduanero, aviso consolidado, copia simple al analista de rayos gamma.

5.2. El analista de rayos gamma localiza la imagen por el número de placas del vehículo.

 5.3. El analista de rayos gamma consulta la información del documento aduanero, declarado en la consulta remota del documento aduanero.

 5.4. El analista de rayos gamma coteja la imagen derivada de la exploración del portal de VACIS con la descripción de la mercancía declarada en la consulta remota del documento aduanero.

 5.5. Si el analista de rayos gamma determina que la imagen no corresponde con lo declarado en la consulta remota del documento aduanero, continúa el procedimiento establecido a partir del numeral 3.4.1.

 5.6. El analista de rayos gamma informa al operador de módulos que la imagen si corresponde con lo declarado en el documento aduanero, por lo que puede procesar la operación.

6. El operador de módulos escanea el código de barras del documento aduanero y coteja la información de la consulta remota del documento aduanero, además que documento aduanero presentado: - Coincidan los datos declarados en el pedimento o documento aduanero presentado y los de la consulta remota. - Contenga impreso el código de barras. - Contenga la certificación bancaria correspondiente. - Contenga firma autógrafa o FIEL. - Presente las copias del pedimento, siempre que así lo establezca el anexo 22. - Anexe pedimento de rectificación cuando haya sido sustituido el pedimento original

 6.1. Si la información no coincide continúa el procedimiento establecido a partir del numeral 3.4.2., si la información coincide, sigue al numeral 6.2.

6.2. El operador de módulos salva la información en consulta remota del documento aduanero.

7. El operador de módulos escanea el código de barras en el sistema de análisis y administración de riesgos.

 7.1. Si el sistema de análisis y administración de riesgos, envía alerta central o local continúa al numeral 7.1.1., de no haber alerta continúa en el numeral 8.

7.1.1. Continúa el proceso análisis de riesgo central o local.

8. El operador de módulos analiza los niveles de radiación arrojados por el ICIS.

 8.1. Si del análisis de los niveles de radiación existe alarma de neutrones o gamma continúa el numeral 8.1.1., de no existir alarma continúa en el numeral 9.

8.1.1. Continúa el proceso análisis de riesgo portal de radiación.

9. El operador de módulos activa el mecanismo de selección automatizado el cual determina si debe practicarse el reconocimiento aduanero.

10. El operador de módulos imprime la certificación con el resultado en el documento aduanero presentado.

11. Si el resultado es desaduanamiento libre, continúa al numeral 11.1., de lo contrario, continúa el numeral 12.

11.1. El operador de módulos entrega documento aduanero al operador de transporte.

 11.2. El operador de módulos indica al operador de transporte a continuar la ruta fiscal, hacia el módulo de salida, finalizando el procedimiento.

12. Si el resultado es RNI, continúa al numeral 12.1., de lo contrario continúa al numeral 13.

12.1. El operador de módulos entrega el documento aduanero y tarjetón RNI al operador de transporte.

12.2. El operador de módulos indica al operador de transporte ingresar al carril de RNI.

12.3. Continúa el proceso de Reconocimiento mediante revisión no intrusiva en aduana marítima.

13. Si el resultado es reconocimiento aduanero:

13.1. El operador de módulos indica al operador de transporte se posicione en la plataforma de reconocimiento.

 13.2. Registra en una hoja del libro de gobierno el número de documento aduanero, número de operación, nombre del verificador y la hora de modulación.

13.3. El operador de módulos encapsula el documento aduanero y la hoja de registro del libro de gobierno.

13.4. El operador de módulos envía capsula a reconocimiento aduanero mediante correo neumático.

13.5. Continúa el proceso de Reconocimiento aduanero a la importación en aduana marítima.

# **PROCESO. - MODULACIÓN DE DOCUMENTO ADUANERO DE IMPORTACIÓN POR FERROCARRIL EN ADUANA MARÍTIMA**

### **I. Objetivo.**

Establecer los pasos a seguir para que la documentación aduanera que ampara la mercancía, pueda procesarse a través del mecanismo de selección automatizado, para su importación a través de ferrocarril en una aduana marítima.

### **II. Alcance.**

El presente proceso aplica para el operador de módulos, el supervisor de módulos, el área legal y el agente aduanal.

### **III. Normatividad.**

a) Constitución Política de los Estados Unidos Mexicanos: Artículos 73, fracciones XXIX, numeral 1° y XXX, 89 fracción XIII y 131.

b) Ley Aduanera: Artículos 1, 2, fracción VIII, 3, 20, fracciones III y VII, 35, 36, 36-A, 37, 37-A, 40, 41, 43, 46, 54, 56, 64 al 78, 83, 90, 144, fracciones II, III, V y IX, 184, fracciones VI, VII y XI y 199.

c) Ley del Servicio de Administración Tributaria: Artículos 7, fracciones II y VII.

d) Reglamento de la Ley Aduanera: Artículos 9, 16 al 28, 33, 41 y 64 al 67.

e) Reglas Generales de Comercio Exterior: Reglas 1.7.6. fracción VII, 3.1.12. fracción I, 3.7.18. y Anexos 2 y 22.

f) Reglamento Interior del Servicio de Administración Tributaria: Artículos 2, Apartado D, antepenúltimo párrafo, 7, 19, fracciones XLV y XLVI y 21.

g) Estrategias de operación de equipos de rayos gamma.

### **IV. Conceptos básicos / glosario**

**Agente aduanal:** Agente aduanal, apoderado aduanal, dependiente y representante legal.

**Documento aduanero:** Relación de documentos, pedimento de exportación, pedimento de exportación parte II, impresión simplificada del pedimento, aviso consolidado, cuaderno ATA.

**FMP:** Formulario Múltiple de Pago.

**Incidencia:** Surge a partir de una irregularidad, es el inicio de un procedimiento administrativo.

**Irregularidad:** Es la confirmación de una anomalía encontrada por el operador de módulo durante la presentación del documento aduanero ante el módulo del mecanismo de selección automatizado.

**MSA:** Mecanismo de Selección Automatizado.

**SAAI:** Sistema Automatizado Aduanero Integral.

**SOA:** Sistema de Operación Aduanera.

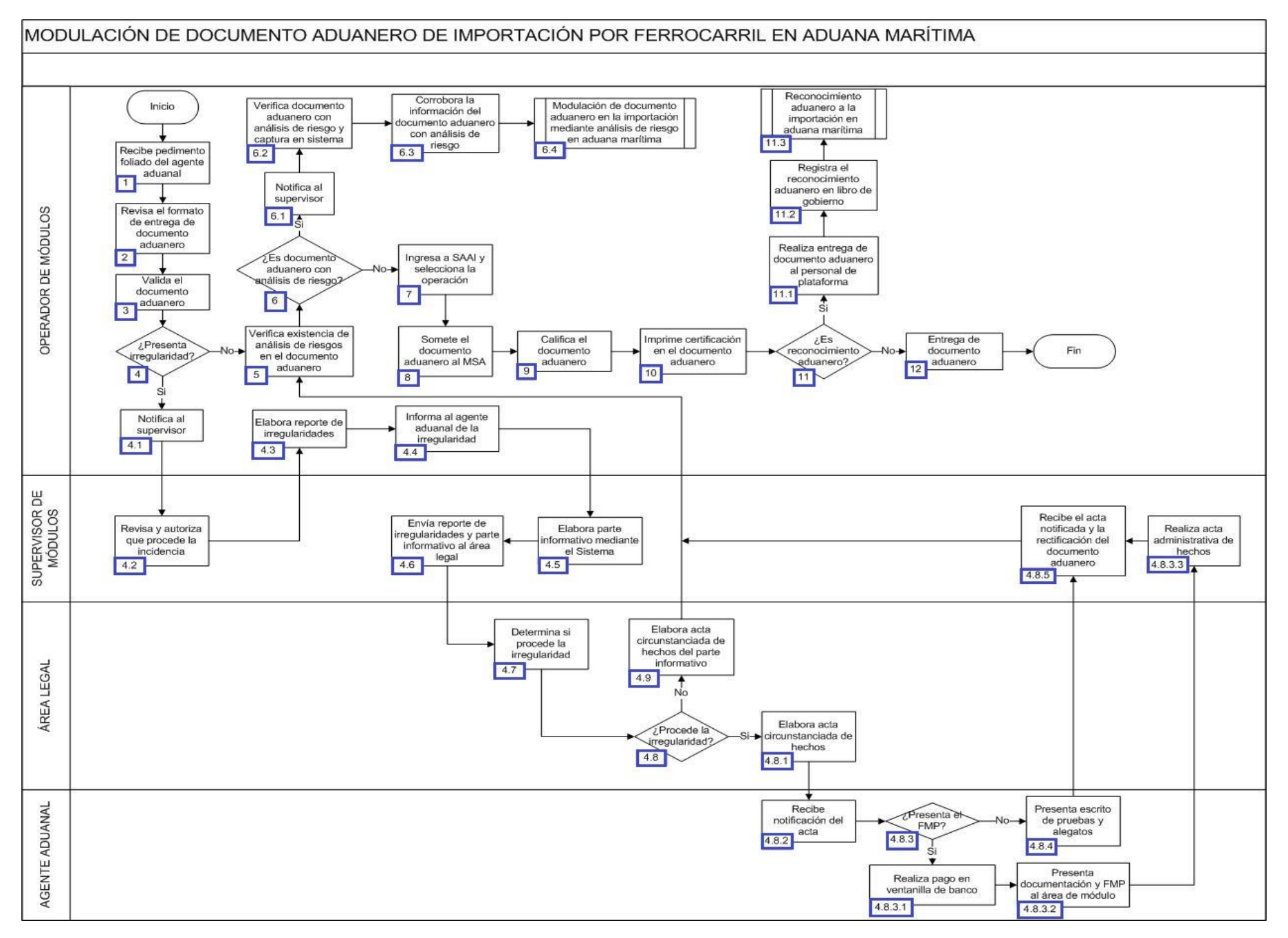

1. El operador de módulos recibe el documento aduanero foliados por parte del agente aduanal, los cuales pueden ser: en impresión simplificada, partes II y copia simple.

2. El operador de módulos revisa el formato de entrega del documento aduanero.

3. El operador de módulos valida el documento aduanero mediante el sistema de consulta remota.

4. En caso que presente irregularidad, continúa proceso en el numeral 4.1., de lo contrario, pasa al punto 5.

4.1. El operador de módulos notifica al supervisor de módulos sobre la irregularidad presentada.

4.2. El supervisor de módulos revisa y autoriza que procede la incidencia.

 4.3. El operador de módulos elabora reporte de irregularidades bajo los siguientes supuestos: código de barras, firma electrónica avanzada, omisión de código de barras, falta de certificación bancaria, uso de medios de comunicación y transmisión electrónica de datos.

4.4. El operador de módulos informa al agente aduanal de la irregularidad en este supuesto 3.7.18.

4.5. El supervisor de módulos elabora el parte informativo mediante el sistema de operación aduanera.

4.6. El supervisor de módulos envía el reporte de irregularidades y el parte informativo al área legal.

4.7. El área legal determina en base a la recepción de los documentos si procede la irregularidad o no.

4.8. En caso que proceda la irregularidad, continúa con el numeral 4.8.1., de lo contrario, pasa al numeral 4.9.

4.8.1. El área legal elabora el acta circunstanciada de hechos.

4.8.2. El agente aduanal recibe notificación del acta por parte del área legal.

 4.8.3. En el caso que el agente aduanal presente el formulario múltiple de pago, continúa con el numeral 4.8.3.1., de lo contrario, pasa al numeral 4.8.4.

4.8.3.1. El agente aduanal realiza el pago en ventanilla de pago.

4.8.3.2. El agente aduanal presenta al área de módulo copias del formulario múltiple de pago, el gafete e identificación de testigos.

4.8.3.3. El supervisor de módulos realiza el acta administrativa de hechos y pasa a la acción del numeral 4.8.5.

4.8.4. El agente aduanal presenta escrito de pruebas y alegatos.

4.8.5. El supervisor de módulos recibe el acta notificada y la rectificación del documento aduanero y pasa a la acción del punto 5.

 4.9. El área legal elabora acta circunstanciada de hechos derivada del parte informativo, detallando en acuerdo único, que no procede incidencia alguna, por lo que continúa la acción del punto 5.

5. El operador de módulos ingresa el número de documento aduanero para la verificación de alertas, mediante el sistema de operación aduanera.

6. En el caso que el documento aduanero sea alertado, entonces continúa el proceso en el numeral 6.1., de lo contrario, pasa al punto 7.

6.1. El operador de módulos da aviso al supervisor de módulos de la alerta.

6.2. El operador de módulos verifica el documento aduanero con riesgo y captura en el sistema de análisis y administración de riesgos.

 6.3. El operador de módulos corrobora la información del documento alertado e identifica el área de donde procede, que puede ser bajo los siguientes supuestos: alertas centrales, alertas locales, alertas en rayos gamma y por operación aduanera.

6.4. Comienza proceso Modulación de documento aduanero en la importación mediante análisis de riesgo en aduana marítima.

7. El operador de módulos ingresa al SAAI y selecciona la operación.

8. El operador de módulos somete el documento aduanero al mecanismo de selección automatizado.

9. El operador de módulos califica el documento aduanero.

10. El operador de módulos imprime la certificación en el documento aduanero.

11. En caso de ser reconocimiento aduanero, continúa el proceso, de lo contrario, pasa al numeral 12.

11.1. El operador de módulos realiza la entrega del documento aduanero al personal de plataforma de importación ferroviaria.

 11.2. El operador de módulos registra el reconocimiento aduanero en libro de gobierno, anotando los siguientes rubros: patente, documento aduanero, número de operación, exportador, hora de modulación, verificador y hora de recibido.

11.3. Comienza el proceso Reconocimiento aduanero a la importación en aduana marítima.

12. El operador de módulos realiza la entrega del documento aduanero. Concluye proceso.
# **PROCESO. - MUESTREO DE MERCANCÍA EN ADUANA MARÍTIMA**

# **I. Objetivo**

Dictar los pasos que deben seguirse para que se efectúe el muestreo de mercancías en una aduana marítima.

# **II. Alcance.**

El presente proceso aplica para el agente aduanal, la unidad técnica de asesoría y muestreo y el verificador.

# **III. Normatividad**

a) Constitución Política de los Estados Unidos Mexicanos: Artículos 73, fracción XXIX, numeral 1°, 89 fracción XIII y 131.

b) Ley Aduanera: Artículos 1, 2, fracción XV, 25, 45, 144, fracción VI, 150, fracción IV, 152 segundo y tercer párrafo.

c) Ley del Servicio de Administración Tributaria: Artículo 7, fracciones II y VII.

d) Reglamento de la Ley Aduanera: Artículos 49, 72, 74 y 75.

e) Reglamento Interior del Servicio de Administración Tributaria: Artículos 2, Apartado D, antepenúltimo párrafo, 7, 19, fracciones XXXVII, XLVI, LVIII, LXXXI y 21, Apartado B.

f) Reglas Generales de Comercio Exterior: Anexo 23.

g) Lineamientos de Operación de los Equipos de Detección Portátil de Infrarrojo Cercano (Phazir).

# **IV. Conceptos básicos / glosario**

**Documento aduanero:** Relación de documentos, pedimento de exportación, pedimento de exportación parte II, impresión simplificada del pedimento, aviso consolidado, cuaderno ATA.

**Incidencia:** Surge a partir de una irregularidad, es el inicio de un procedimiento administrativo.

**Inconsistencia:** Cualquier presunción de anomalía que un operador de módulo encuentre en la presentación del documento aduanero ante el módulo del mecanismo de selección automatizado.

**Irregularidad:** Es la confirmación de una anomalía encontrada por el operador de módulo durante la presentación del documento aduanero ante el módulo del mecanismo de selección automatizado.

**MSA:** Mecanismo de Selección Automatizado.

**OVMT:** Orden de Verificación de Mercancía en Transporte.

**SICOSEM:** Sistema de Control y Seguimiento de Muestras.

**Sistema de Análisis y Administración de Riesgos:** Sistema de Operación Aduanera.

**UTAM:** Unidad Técnica de Asesoría y Muestreo.

**Agente aduanal:** Agente aduanal, apoderado aduanal, dependiente y representante legal.

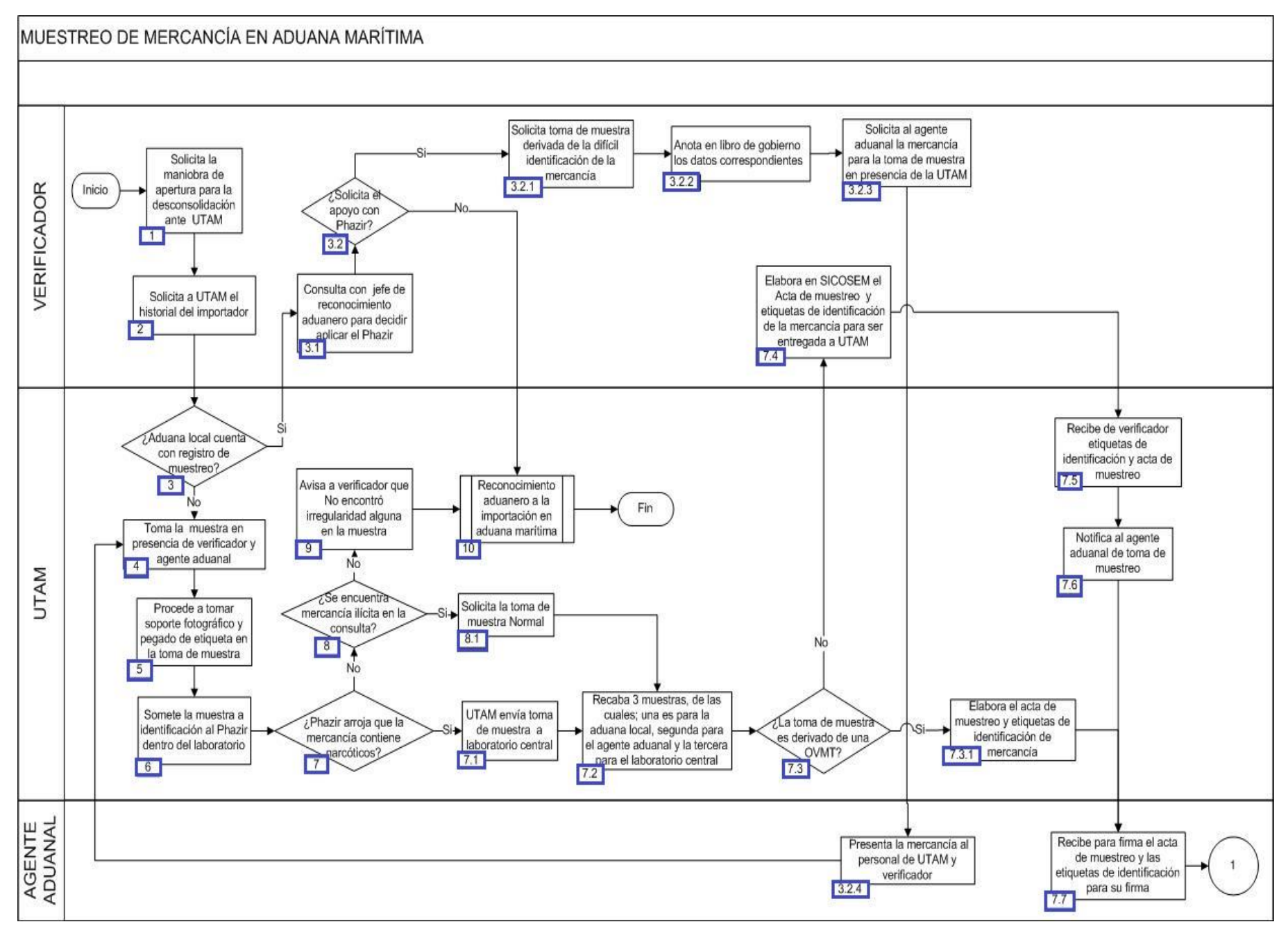

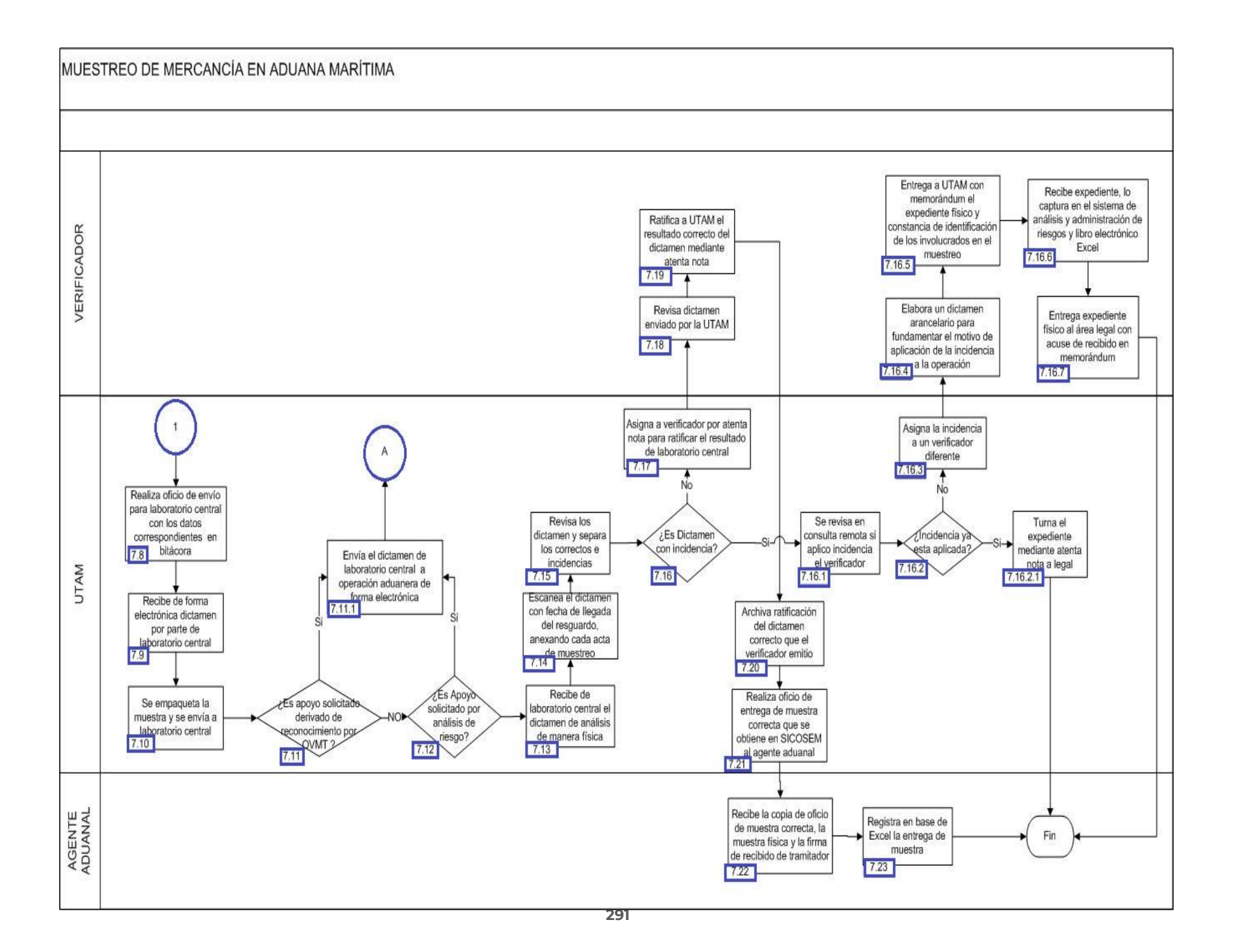

1. El verificador solicita la maniobra de apertura de cómo debe realizarse la desconsolidación de la mercancía a la UTAM.

2. El verificador solicita a UTAM el historial del importador y la mercancía en una base de datos local de la aduana.

3. Si la UTAM cuenta con registro de muestreo en bitácora Excel, continúa con el numeral 3.1., de lo contrario pasa al punto 4.

3.1. El verificador consulta con jefe de reconocimiento aduenro para decidir aplicar el phazir.

3.2. Si el verificador solicita el apoyo con phazir continúa con el numeral 3.2.1., de lo contrario pasa al punto 10.

3.2.1. El verificador solicita toma de muestra derivada de la difícil identificación de la mercancía.

 3.2.2. El verificador anota en libro de gobierno: fecha, pedimiento, número de acta, mercancía, embalaje, descripción, folio, escaneo, phazir, y químico.

3.2.3. El verificador solicita al tramitador la mercancía para la toma de muestra en presencia de la UTAM.

3.2.4. El agente aduanal presenta la mercancía a la UTAM y al verificador. Continúa con el numeral 4.

4. La UTAM toma la muestra en presencia de verificador y tramitador.

5. La UTAM procede a tomar soporte fotográfico y pegado de etiqueta en la toma de muestra.

6. La UTAM somete la muestra a identificación al phazir dentro del laboratorio.

7. Si la UTAM determina que el phazir arroja que la mercancía contiene estupefacientes, psicotrópicos, sustancia controlada o ilícita continúa con el numeral 7.1., de lo contrario paaa al numeral 8.

7.1. La UTAM envía toma de muestra de manera urgente a laboratorio central.

 7.2. La UTAM toma 3 muestras, de las cuales una es para la aduana local, la segunda para agente aduanal, y la tercera para el laboratorio central.

7.3. Si la toma de muestra es derivada de una OVMT continúa con el numeral 7.3.1., de lo contrario pasa al numeral 7.4.

7.3.1. La UTAM elabora el acta de muestreo y etiquetas de identificación de mercancía. Continúa en el numeral 7.7.

 7.4. El verificador elabora en SICOSEM el acta de muestreo de mercancía de difícil identificación y etiquetas de identificación de la mercancía para ser entregada a la UTAM.

7.5. La UTAM recibe del verificador las etiquetas de identificación y acta de muestreo de mercancía de difícil identificación.

7.6. La UTAM notifica al agente aduanal la toma de muestreo.

 7.7. El agente aduanal recibe para firma de acta de muestreo de mercancía de difícil identificación y las etiquetas de identificación para su firma.

 7.8. La UTAM realiza oficio de envío para laboratorio central y descarga lo siguiente en bitácora electrónica de Excel: acta de muestreo, fecha del muestreo, documento aduanero, RFC de muestreo, mercancía, agente aduanal, número de oficio de envío de muestra, fecha de oficio de muestra y fecha de envío de la muestra.

7.9. La UTAM recibe de forma electrónica dictamen por parte de laboratorio central.

7.10. 7.10. La UTAM empaqueta la muestra y acta de muestreo de la mercancía de difícil identificación y los envía a laboratorio central.

 7.11. Si la UTAM observa que el apoyo solicitado es derivado de reconocimiento por una OVMT continúa con el numeral 7.11.1., de lo contrario pasa al numeral 7.12.

 7.11.1. La UTAM envía a operación aduanera de forma electrónica el dictamen de laboratorio central y continúa con reconocimiento aduanero a la importación en aduana marítima.

 7.12. Si la UTAM observa que el apoyo solicitado es derivado por alerta, repite la acción del numeral 7.11.1., de lo contrario pasa al numeral 7.13.

7.13. El UTAM recibe de laboratorio central e dictamen de análisis de manera física.

7.14. La UTAM escanea el dictamen con fecha de llegada del resguardo, anexando cada acta de muestreo.

7.15. La UTAM revisa dictamen y separa los correctos e incidencias emitidas por laboratorio central.

 7.16. La UTAM observa que el dictamen emitido por laboratorio central se encuentra con incidencia continúa con el numeral 7.16.1., de lo contrario pasa al numeral 7.17.

7.16.1. La UTAM revisa en consulta remota si aplicó incidencia el verificador.

 7.16.2. La UTAM confirma si la incidencia ya está aplicada. En su caso continúa con el numeral 7.16.2.1., de lo contrario, pasa al numeral 7.16.3.

 7.16.2.1. La UTAM turna el expediente, dictamen y acta de muestreo mediante atenta nota al área legal de la aduana. Concluye proceso.

 7.16.3. La UTAM asigna la incidencia a un verificador diferente al que inició el reconocimiento aduanero en SICOSEM y realiza atenta nota.

7.16.4. El verificador elabora un dictamen arancelario donde fundamenta el motivo del por qué aplicó la incidencia a la operación.

 7.16.5. El verificador entrega a personal de la UTAM por medio de memorándum el expediente físico: acta de muestreo, dictamen de análisis de laboratorio central, dictamen de clasificación arancelaria relativa a la muestra y constancia de identificación de los involucrados en el muestreo (jefe de reconocimiento aduanero), gafete de tramitador.

 7.16.6. La UTAM recibe expediente que se menciona en el numeral 7.16.5., lo captura en el sistema de análisis y administración de riesgos y libro electrónico Excel para tener expediente compartido con el área legal.

 7.16.7. La UTAM entrega expediente físico al área legal con acuse de recibido en memorándum y recibido en sistema de análisis y administración de riesgos de forma electrónica. Concluye el proceso.

- 7.17. La UTAM asigna al verificador por medio de atenta nota para notificar el resultado del laboratorio central.
- 7.18. El verificador revisa el dictamen enviado por la UTAM.
- 7.19. El verificador ratifica a la UTAM el resultado correcto del dictamen mediante atenta nota.
- 7.20. La UTAM archiva ratificación del dictamen correcto que el verificador emitió.
- 7.21. LA UTAM realiza oficio de entrega de muestra correcta que se obtiene en SICOSEM y entrega al agente aduanal.
- 7.22. El agente aduanal recibe la copia de oficio de muestra correcta, la muestra física y firma de recibido.
- 7.23. El agente aduanal registra en base de Excel la entrega de la muestra y concluye el proceso.
- 8. Si la UTAM encuentra mercancía ilícita continúa con el numeral 8.1., de lo contrario pasa al punto 9.
	- 8.1. La UTAM solicita la toma de muestra normal y continúa con el flujo desde el numeral 7.2 hasta concluir el proceso.
- 9. La UTAM avisa a verificador que no encontró irregularidad alguna en la muestra.
- 10. El verificador continuará con el proceso Reconocimiento aduanero a la importación en aduana marítima. Concluye el proceso.

# **PROCESO. - OPERACIÓN DE MÓDULO DE SALIDA DEL RECINTO FISCAL EN ADUANA MARÍTIMA**

# **I. Objetivo.**

Decretar las etapas para que los vehículos salgan del recinto fiscal en el área de importación en una aduana marítima.

### **II. Alcance.**

El presente procedimiento aplica para el oficial de comercio exterior, el supervisor de módulos, el operador de módulos y el agente aduanal.

### **III. Normatividad.**

a) Constitución Política de los Estados Unidos Mexicanos: Artículos 73, fracciones XXIX, numeral 1°y XXX, 89, fracción XIII y 131.

b) Ley Aduanera: Artículos 1, 2, fracción XV, 35, 36, 36-A, 37, 37-A, 40, 41, 43-46 54, 56, 64-78, 90, 144, fracción VI 150-152, 158, 162, 176, fracción VII y 178, fracción VI.

c) Ley del Servicio de Administración Tributaria: Artículos 7, fracciones II y VII.

d) Reglamento de la Ley Aduanera: Artículos 16, 64-67, 70-76, 143, 200, 226, 239 244, 245.

e) Reglamento Interior del Servicio de Administración Tributaria: Artículos 2, Apartado D, antepenúltimo párrafo, 7, 19, fracción XLVI y 21.

f) Reglas Generales de Comercio Exterior: Reglas 3.7.6., 3.7.19., 3.7.20., 3.7.21., 3.7.22., 7.3.11 Anexos 2 y 22.

## **IV. Conceptos básicos / glosario.**

**Agente aduanal:** Agente aduanal, apoderado aduanal, dependiente y representante legal.

**CRP:** Consulta Remota de Pedimentos.

**Documento aduanero:** Relación de documentos, pedimento de exportación, pedimento de exportación parte II, impresión simplificada del pedimento, aviso consolidado, cuaderno ATA.

**OCE:** Oficial de Comercio Exterior.

**OVMT:** Orden de Verificación de Mercancías en Transporte.

**SOA:** Sistema de Operación Aduanera.

**SIECA:** Sistema de Esclusa para Control en Aduanas.

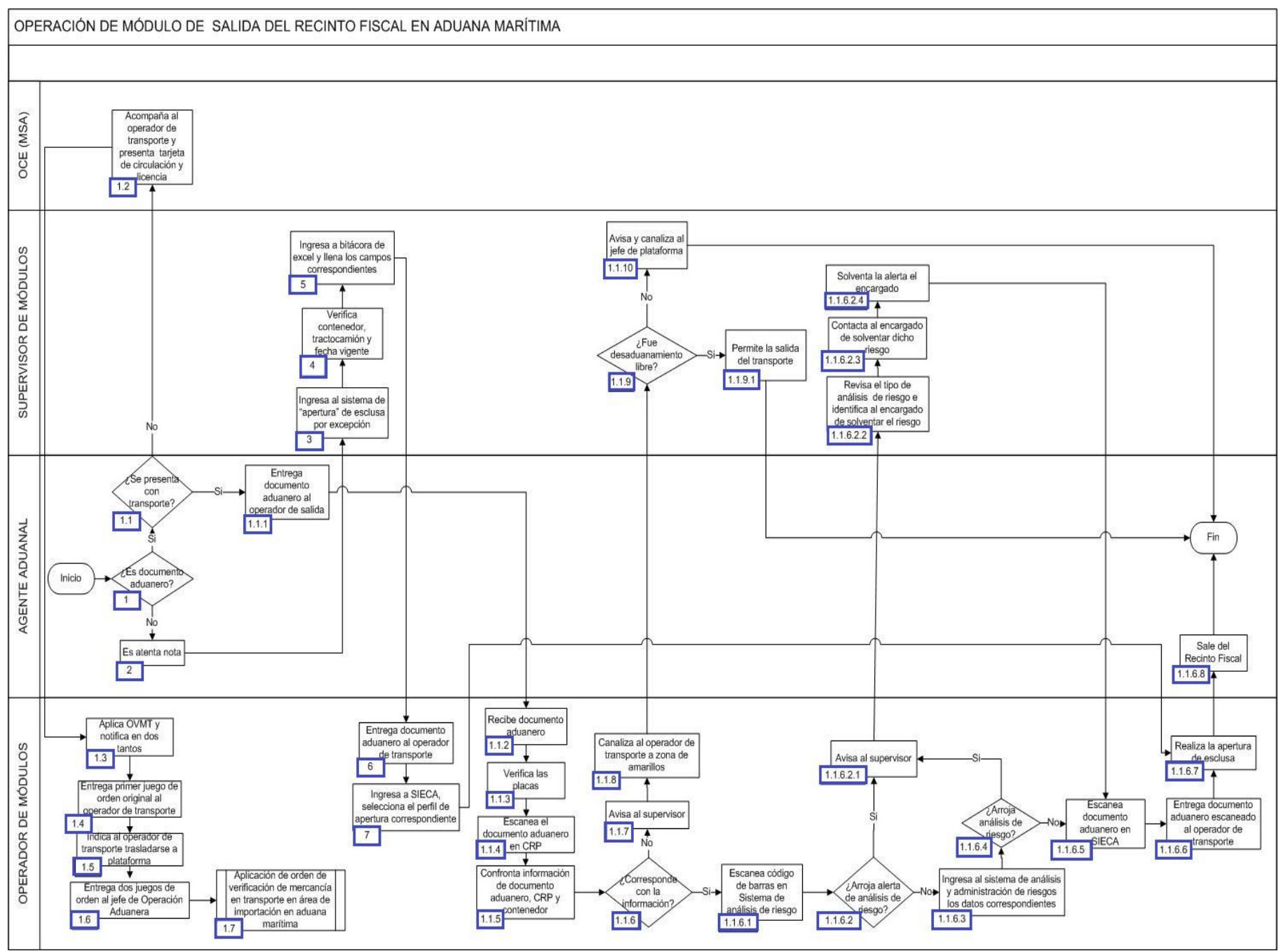

**296**

1. El agente aduanal se presenta ante el OCE del módulo de salida con un documento aduanero, de ser este el caso, continúa con el numeral 1.1, en caso contrario continúa con el numeral 2.

1.1 . El agente aduanal se presenta con transporte y se posiciona en el módulo de salida, de ser ese el caso, continúa con el numeral 1.1.1, en caso contrario, pasa al numeral 1.2.

1.1.1 El agente aduanal entrega el documento aduanero al operador de salida.

1.1.2 El operador de módulos recibe documento aduanero.

1.1.3 El operador de módulos verifica las placas.

1.1.4 El operador de módulos escanea el documento aduanero en CRP.

 1.1.5 El operador de módulos confronta información del documento aduanero, CRP y contenedor (Número de pedimento, número de contenedor, fecha y hora de liberación y resultado de reconocimiento).

1.1.6 De corresponder la información revisada, continúa el numeral 1.1.6.1, en caso contrario, pasa al numeral 1.1.7.

1.1.6.1 El operador de módulos escanea el código de barras en el Sistema de análisis y administración de riesgos.

 1.1.6.2 El operador de módulos de salida verifica que el Sistema de análisis y administración de riesgos arroje riesgo, de ser ese el caso, continúa con el numeral 1.1.6.2.1, en caso contrario, pasa al numeral 1.1.6.1.

1.1.6.2.1 El operador de módulos da aviso al supervisor de módulos.

1.1.6.2.2 El supervisor de módulos revisa el tipo de análisis de riesgo e identifica al encargado de solventar el riesgo.

1.1.6.2.3 El supervisor de módulos contacta al encargado de solventar dicho riesgo.

1.1.6.2.4 El supervisor de módulos solventa el análisis de riesgo y continúa con el numeral 1.1.6.5.

 1.1.6.3 El operador de módulos ingresa en el sistema de análisis y administración de riesgos; pedimento, patente, importador, BL y en su caso contenedor.

 1.1.6.4 El operador de módulos verifica que el sistema de análisis y administración de riesgos, de ser ese el caso, continúa con el numeral 1.1.6.2.1, en caso contrario, pasa al numeral 1.1.6.5.

1.1.6.5 El operador de módulos escanea el documento aduanero en SIECA.

1.1.6.6 El operador de módulos entrega el documento aduanero escaneado al operador de transporte.

1.1.6.7 El operador de módulos realiza la apertura de la esclusa y continúa con el numeral 2.7.

1.1.7 El operador de módulos avisa al supervisor de módulos.

1.1.8 El operador de módulos canaliza al operador de transporte a zona de amarillos.

 1.1.9 El supervisor de módulos verifica que resultado le correspondió mediante el mecanismo de selección automatizado si fue desaduanamiento libre, continúa con el numeral 1.1.9.1., en caso contrario pasa al numeral 1.1.10.

1.1.9.1 El supervisor de módulos permite la salida del transporte.

1.1.10 El supervisor de módulos da aviso al jefe de reconocimiento aduanero y canaliza con él la situación.

1.1.11 El operador de módulos avisa al supervisor de módulos.

1.2 El OCE situado en el módulo de salida acompaña al operador de transporte y presenta tarjeta de circulación y licencia.

1.3 El operador de módulos solicita al operador de transporte dirigirse al punto señalado para aplica la OVMT y notificar en dos tantos.

1.4 El operador de módulos entrega primer juego de orden original al operador de transporte.

1.5 El operador de módulos indica al operador de transporte trasladarse a la plataforma de reconocimiento.

1.6 El operador de módulos entrega dos juegos de orden al jefe de reconocimiento aduanero.

 1.7 Continúa con el proceso de aplicación de orden de verificación de mercancía en transporte en área de importación en aduana marítima.

2. El agente aduanal se presenta ante el módulo de salida con una atenta nota.

3. El supervisor de módulos ingresa al sistema de apertura de esclusa por excepción.

4. El supervisor de módulos verifica contenedor, tractocamión y fecha vigente.

5. El supervisor de módulos ingresa a bitácora de excel denominada aperturas por excepción y coloca fecha, hora, operación, patente, pedimento y motivo.

6. El operador de módulos entrega documento aduanero al operador de transporte.

7. El operador de módulos ingresa al SIECA y selecciona el perfil de apertura correspondiente y continúa con la acción del numeral 1.1.6.7 y 1.1.6.8.

# **PROCESO. - RECONOCIMIENTO ADUANERO A LA IMPORTACIÓN EN ADUANA MARÍTIMA**

# **I. Objetivo.**

Señalar los distintos pasos de la revisión física y documental durante el reconocimiento aduanero de la mercancía que es importada en una aduana marítima.

# **II. Alcance.**

El presente proceso aplica para el verificador, el jefe de reconocimiento aduanero, personal de reconocimiento aduanero y el área legal.

**III. Normatividad.** a) Ley Aduanera: Artículos 2 fracción XV, 35, 36, 36-A, 37 y 37-A, 43-46, 90, 144 fracción VI, 150-152, 158, 176 fracción VII y 178 fracción VI.

b) Reglamento de la Ley Aduanera: Artículos 16, 64-67 y 70-76.

c) Reglas Generales de Comercio Exterior: 3.7.21., 2.4.2., 2.4.13., 3.7.6., 3.7.18., 3.7.19., 3.7.20., y 3.7.21.

d) Estrategias de operación para el uso de equipos de revisión no intrusiva: Rayos X.

# **IV. Conceptos básicos / glosario.**

**Inconsistencia:** Cualquier presunción de anomalía que un operador de módulo encuentre en la presentación del documento aduanero ante el módulo del mecanismo de selección automatizado.

**Irregularidad:** Es la confirmación de una anomalía encontrada por el operador de módulo durante la presentación del documento aduanero ante el módulo del mecanismo de selección automatizado.

**Incidencia:** Surge a partir de una irregularidad, es el inicio de un procedimiento administrativo.

**MATCE:** Modelo de Administración Tributaria de Comercio Exterior.

**MSA:** Mecanismo de Selección Automatizado.

**PAMA:** Procedimiento Administrativo en Materia Aduanera.

**RNI:** Revisión No Intrusiva.

**SAAI:** Sistema Automatizado Aduanero Integral.

**SIECA:** Sistema de Esclusas para Control en Aduanas.

**SIRESI:** Sistema de Registro, Evaluación y Seguimiento de Incidencias.

**MOVEX:** Módulo de Órdenes de Verificación y Excepciones.

**VUCEM:** Ventanilla Única de Comercio Exterior Mexicano.

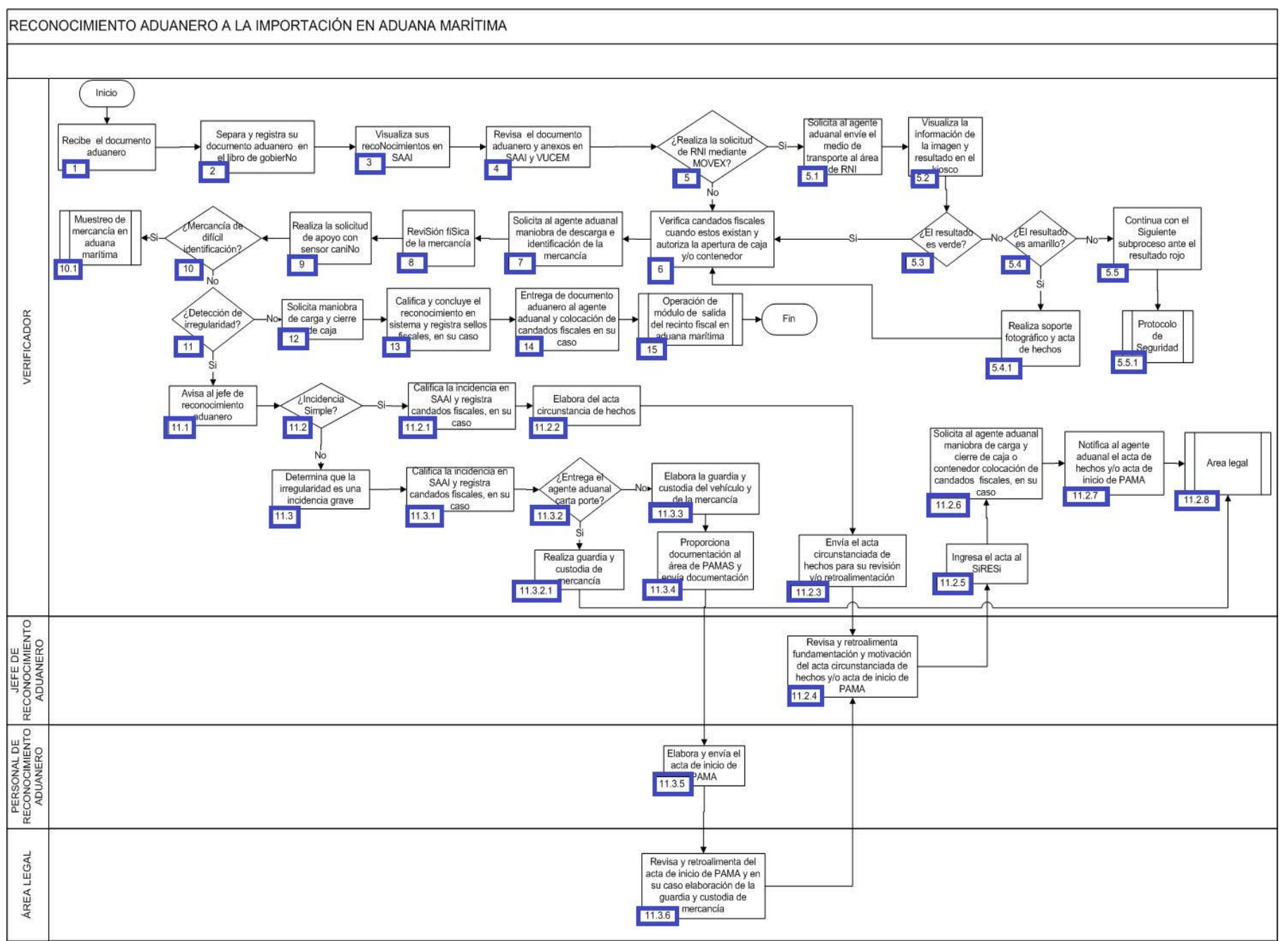

1. El verificador recibe el documento aduanero.

2. El verificador separa y registra los documento aduaneros que le fueron asignados en el libro de gobierno, anotando los siguientes rubros: importador, clave de documento aduanero, número de operación, hora que recibe el documento aduanero y nombre del verificador.

3. El verificador visualiza los reconocimientos que le corresponden en SAAI.

4. El verificador revisa el documento aduanero y los anexos en SAAI y VUCEM.

5. Si el verificador determina la solicitud de RNI mediante MOVEX, previo al análisis de mercancía bajo los siguientes supuestos: origen (Sudamérica), perecederos en refrigerados, tambos de productos químicos, maquinaria, a granel, flexibolsas, neumáticos, alertas: centrales y/o locales; continúa el 5.1., de lo contrario pasa al punto 6.

5.1. El verificador solicita al dependiente envíe el medio de transporte al área RNI.

5.2. El verificador visualiza la información de la imagen y resultado en el kiosco.

 5.3. Si el verificador visualiza en la pantalla del kiosco el resultado de RNI es verde, prosigue con el número 6; de lo contrario continúa el proceso.

 5.4. Si el verificador visualiza en la pantalla del kiosco que el resultado de RNI es amarillo, continúa con el numeral 5.4.1., de lo contrario pasa al numeral 5.5.

5.4.1. El verificador realiza soporte fotográfico y acta de hechos y continúa con el punto 6.

5.5. El verificador visualiza en la pantalla del kiosco que el resultado de RNI es color rojo.

5.5.1. Continúa con el proceso de implementación de protocolo de seguridad.

6. El verificador procede a verificar los candados fiscales cuando estos existan y autoriza la apertura de caja y/o contenedor.

7. El verificador solicita al dependiente maniobra de descarga e identificación de la mercancía, con la finalidad de optimizar su reconocimiento.

8. El verificador realiza la revisión física de la mercancía.

- 9. El verificador realiza la solicitud de apoyo con sensor canino.
- 10. Si se trata de mercancía de difícil identificación, continúa con el numeral 10.1., en caso contrario pasa al punto 11.

Continúa el proceso muestreo de mercancía en aduana marítima.

11. Si el verificador detecta alguna irregularidad, continúa con el siguiente proceso; de lo contrario pasa al numeral 12.

11.1. El verificador procede a dar aviso al jefe de reconocimiento aduanero de la irregularidad detectada.

 11.2. Si el verificador determina que la irregularidad identificada deriva en una incidencia simple, continúa con el numeral 11.2.1., en caso contrario pasa al numeral 11.3.

11.2.1. El verificador califica la incidencia en el SAAI y registra los candados fiscales, cuando estos existan.

11.2.2. El verificador procede a la elaboración del acta circunstanciada de hechos.

 11.2.3. El verificador envía el acta circunstanciada de hechos para su revisión y/o retroalimentación, mediante correo electrónico al jefe de reconocimiento aduanero.

 El jefe de reconocimiento aduanero realiza la revisión y/o retroalimentación, fundamentación y motivación del acta circunstanciada de hechos y/o acta de inicio de PAMA.

11.2.5. El verificador ingresa el acta al SIRESI, para continuar con su proceso.

 11.2.6. El verificador solicita al dependiente maniobra de carga y cierre de caja o contenedor, la colocación de los candados fiscales en su caso.

11.2.7. El verificador notifica al dependiente el acta de hechos y/o acta de inicio de PAMA.

11.2.8. Continúa proceso del área legal.

11.3. El verificador determina que la irregularidad identificada deriva en una incidencia grave, continúa con el numeral 11.3.1.

11.3.1. El verificador califica la incidencia en el SAAI y registra los candados fiscales, cuando estos existan.

 11.3.2. Si el verificador recibe por parte del dependiente autorizado de la agencia aduanal la carta porte, continúa con el siguiente proceso, en caso contrario continuará con el 11.3.3.

11.3.2.1. El verificador realiza la guardia y custodia de la mercancía y pasa al numeral 11.2.8.

11.3.3. El verificador elabora la guardia y custodia del vehículo o medio de transporte y de la mercancía.

 11.3.4. El verificador proporciona documentación al personal de reconocimiento aduanero encargado de realizar los PAMA´s y envía la documentación mediante correo electrónico.

11.3.5. El personal de reconocimiento aduanero elabora y envía el acta de inicio de PAMA al área legal.

 11.3.6. El área legal realiza la revisión y/o retroalimentación del acta de inicio de PAMA y en su caso elaboración de la guardia y custodia de mercancía y es enviado al punto 11.2.4. y así continúa del punto 11.2.5. hasta el 11.2.8.

12. El verificador no detecta irregularidad y solicita maniobra de carga y cierre de caja.

13. El verificador califica y concluye el reconocimiento en sistema y registra candados fiscales, si éstos existieran.

14. El verificador realiza la entrega de documento aduanero al dependiente y colocación de candados fiscales, si éstos existieran.

15. Continúa con el proceso de Operación de módulo de salida del recinto fiscal en aduana marítima.

# **PROCESO. - SOLVENTACIÓN DE INCIDENCIA EN LA MODULACIÓN DE DOCUMENTO ADUANERO DE IMPORTACIÓN EN ADUANA MARÍTIMA**

# **I. Objetivo**

Asentar el curso a seguir para que una incidencia detectada en la modulación de un documento aduanero de importación sea subsanada en una aduana marítima.

### **II. Alcance**

El presente proceso aplica para el operador de módulos, el supervisor de módulos, el agente aduanal y el área legal.

## **III. Normatividad.**

a) Constitución Política de los Estados Unidos Mexicanos: Artículos 73, fracciones XXIX, numeral 1°y XXX, 89 fracción XIII y 131

b) Ley Aduanera: Artículos. 1, 2, fracciones VIII y XV, 3, 35, 36, 36-A, 37, 37-A, 40, 41, 43, 46, 54, 56, 83, 90, 144, fracciones II, III, V y IX, 184, fracciones VI, VII ,XI y 199.

c) Ley del Servicio de Administración Tributaria: Artículos 7, fracciones II y VII

d) Reglamento de la Ley Aduanera: Artículos 34, 42, 64, 65, 66 y 67.

e) Reglamento Interior del Servicio de Administración Tributaria: Artículos 2, apartado D, antepenúltimo párrafo, 7, 19, fracciones XLIV, XLV, y 21.

f) Reglas Generales de Comercio Exterior: Reglas 1.6.2, 3.1.15, 3.1.29, y y Anexos 2

# **IV. Conceptos básicos / glosario.**

**FIEL:** Firma electrónica.

**ICIS:** Sistema Integrado de Inspección de Contenedores.

**Inconsistencia:** Cualquier presunción de anomalía que un operador de módulo encuentre en la presentación del pedimento ante el módulo del mecanismo de selección automatizado.

**Irregularidad:** Es la confirmación de una anomalía encontrada por el operador de módulo durante la presentación del pedimento ante el módulo del mecanismo de selección automatizado.

**Incidencia:** Surge a partir de una irregularidad, es el inicio de un procedimiento administrativo.

**MATCE:** Modelo de Administración Tributaria de Comercio Exterior.

**MSA:** Mecanismo de Selección Automatizado.

**Ortec:** Equipo identificador de isótopos radiactivos, cuenta con una espectroscopia exacta de materiales radiactivos.

**PRD:** Detector de Radiación Personal.

**RNI:** Revisión No Intrusiva.

- **RPM:** Portal de Monitoreo de Radiación.
- **SAAI:** Sistema Automatizado Aduanero Integral.
- **SIECA:** Sistema de Esclusas para Control en Aduanas.

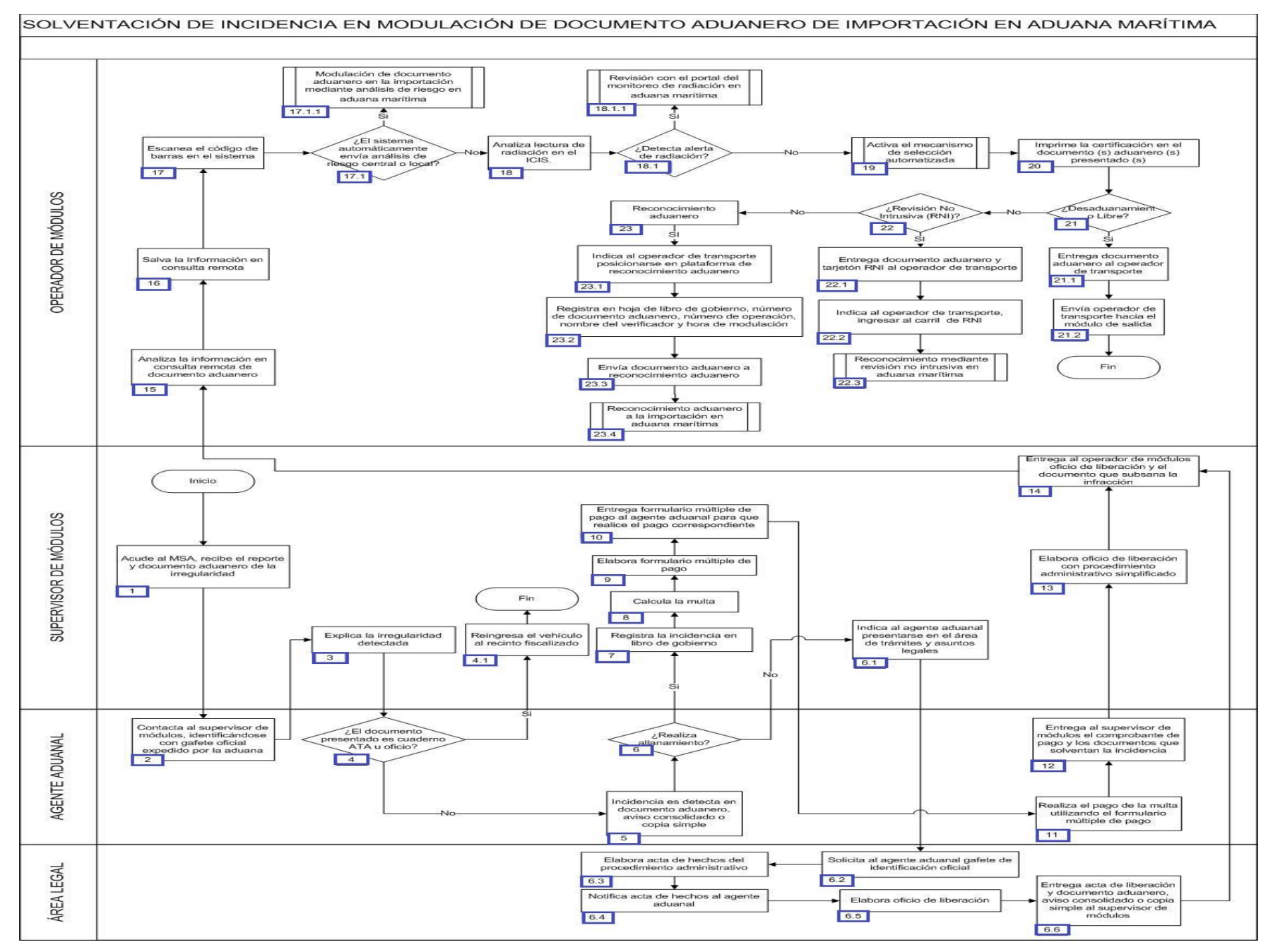

1. El supervisor de módulos acude al módulo de selección automatizado y recibe el reporte de irregularidad conjuntamente con el pedimento o documento aduanero correspondiente a la irregularidad detectada.

2. El agente aduanal contacta al supervisor de módulos, identificándose con gafete oficial expedido por la aduana para realizar las actuaciones correspondientes.

3. El supervisor de módulo explica los motivos que originan la infracción detectada por el operador del módulo.

4. Si la irregularidad detectada se trata de un cuaderno ATA u oficio (liberación, puerto sin papeles, transferencia) continuara las siguientes actuaciones:

4.1. El supervisor de módulos reingresa el vehículo al recinto fiscalizado, finalizando el proceso.

5. 5. Incidencia es detectada en documento aduanero, aviso consolidado o copia simple.

6. Si el agente aduanal se allana manifestando mediante escrito libre su conformidad de haber cometido la infracción señalada, continúa en el numeral 7.

6.1. Si el agente aduanal no se allana, el supervisor de módulos, indica al agente aduanal presentarse en el área legal de la aduana.

6.2. El área legal de la aduana solicita al agente aduanal gafete oficial expedido por la aduana.

6.3. El área legal elabora el acta de hechos del procedimiento administrativo.

 6.4. El área legal notifica el acta de hechos del procedimiento administrativo al agente aduanal, entregando conjuntamente carta de los derechos del contribuyente.

6.5. El área legal elabora el oficio de liberación.

 6.6. El área legal entrega al supervisor de módulos acta de liberación y documento aduanero, aviso consolidado o copia simple, según sea el caso, continuando el procedimiento establecido a partir del numeral 14.

7. El supervisor del módulo registra la incidencia en el libro de gobierno de procedimientos administrativos simplificados: - Número de patente y pedimento o factura. - Datos del vehículo: marca, modelo, número de contenedor o placas. - Nombre, R.F.C. del agente aduanal. - Fundamento legal de la infracción. - Motivo de la infracción. - Número de acta. - Sanción correspondiente. - Monto de la multa. - Fecha de pago de la multa. - Fecha en que concluyó el procedimiento.

8. El supervisor de módulos calcula la multa.

9. El supervisor de módulos elabora el formulario múltiple de pago.

10. El supervisor de módulos entrega formulario múltiple de pago al agente aduanal para que realice el pago correspondiente.

11. El agente aduanal realiza el pago de la multa utilizando el formulario múltiple de pago.

12. El agente aduanal entrega al supervisor de módulos, el comprobante de pago y los documentos que solventan la incidencia detectada.

13. El supervisor de módulos elabora oficio de liberación con procedimiento administrativo simplificado.

14. El supervisor de módulos entrega al operador del módulo la relación de documentos y el pedimento, aviso consolidado o copia simple, según sea el caso, conjuntamente con el oficio de liberación con procedimiento administrativo.

15. El operador de módulos analiza la información en consulta remota de documento aduanero.

16. El operador del módulo salva la información en consulta remota.

17. El operador de módulos escanea el código de barras en el sistema de análisis y administración de riesgos.

 17.1. Si el sistema de análisis y administración de riesgos, envía análisis de riesgo central o local continúa en el numeral 17.1.1, de lo contrario pasa al numeral 18.

17.1.1. Continúa el proceso Modulación de documento aduanero en la importación mediante análisis de riesgo en aduana marítima.

18. El operador del módulo analiza la lectura de radiación arrojada por el sistema integrado de inspección de contenedores.

18.1. Si del análisis de la lectura detecta radiación, continúa en el numeral 18.1.1, de lo contrario pasa al numeral 19.

18.1.1. Continúa el proceso Revisión con el portal del monitoreo de radiación en aduana marítima.

19. El operador del módulo activa el mecanismo de selección automatizada el cual determina si debe practicarse el reconocimiento aduanero.

20. El operador del módulo imprime el resultado en el documento aduanero presentado.

21. Si el resultado es Desaduanamiento libre:

21.1. El operador de módulos entrega el documento aduanero y el tarjetón RNI al operador de transporte.

 21.2. El operador del módulo indica al operador de transporte a continuar la ruta fiscal, hacia los módulos de salida, finalizando el procedimiento.

22. Si el resultado es RNI:

22.1. El operador del módulo entrega pedimento o documento aduanero y tarjetón RNI al operador del transporte.

22.2. El operador del módulo indica al operador de transporte ingresar al carril de RNI.

22.3. Continúa el proceso Reconocimiento mediante revisión no intrusiva en aduana marítima

23. Si el resultado es reconocimiento aduanero:

23.1. El operador del módulo indica al operador de transporte se posicione en la plataforma de reconocimiento.

 23.2. Registra en una hoja del libro de gobierno el número de documento aduanero, número de operación, nombre del verificador y hora de modulación.

23.3. El operador de módulos envía el documento aduanero a reconocimiento aduanero.

23.4. Continúa el proceso Reconocimiento aduanero a la importación en aduana marítima.

# **DESPACHO ADUANERO DE PASAJEROS QUE ARRIBAN EN CRUCERO TURÍSTICO EN ADUANA MARÍTIMA**

# **I. Objetivo.**

Determinar el proceso para llevar a cabo el despacho aduanero de pasajeros que arriban en crucero turístico en una aduana marítima.

### **II. Alcance.**

El presente proceso aplica para el OCE, la línea naviera y el pasajero

### **III. Normatividad.**

a) Constitución Política de los Estados Unidos Mexicanos: Artículos 73, fracciones XXIX, numeral 1°, 89, fracción XIII y 131

b) Ley Aduanera Artículos: 1, 2, fracción II, VIII y 2, fracción XV, 3, 9, 43, 50 y 59 último párrafo 61, fracción VI 88, 144, fracción VI, VII, IX,

c) Ley del Servicio de Administración Tributaria: Artículo 2, 7 fracciones II y VII y 8, fracción III.,

d) Reglamento de la Ley Aduanera: Artículos 98, 104, y 194,

e) Reglamento Interior del Servicio de Administración Tributaria: Artículos 2, apartado D, antepenúltimo párrafo, 7, 19 fracciones VII, XLIV, XLVIII, LXXI y 21

f) Reglas Generales de Comercio Exterior: 1.2.1 , 1.3.1 , fracción IX, 2.1.3., 3.2.1., 3.2.2., 3.2.3., Anexos 1 y 2. , 3.2.1., 3.2.2. , 3.2.3. , anexo 1, y anexo 22,.

g) Estrategias: 1) Estrategias de operación para el uso de equipos de revisión de rayos x.

## **IV. Conceptos básicos / glosario.**

**MSA:** Mecanismo de Selección Automatizado..

**OCE:** Oficial de Comercio Exterior.

**Incidencia:** Surge a partir de una irregularidad, es el inicio de un procedimiento administrativo.

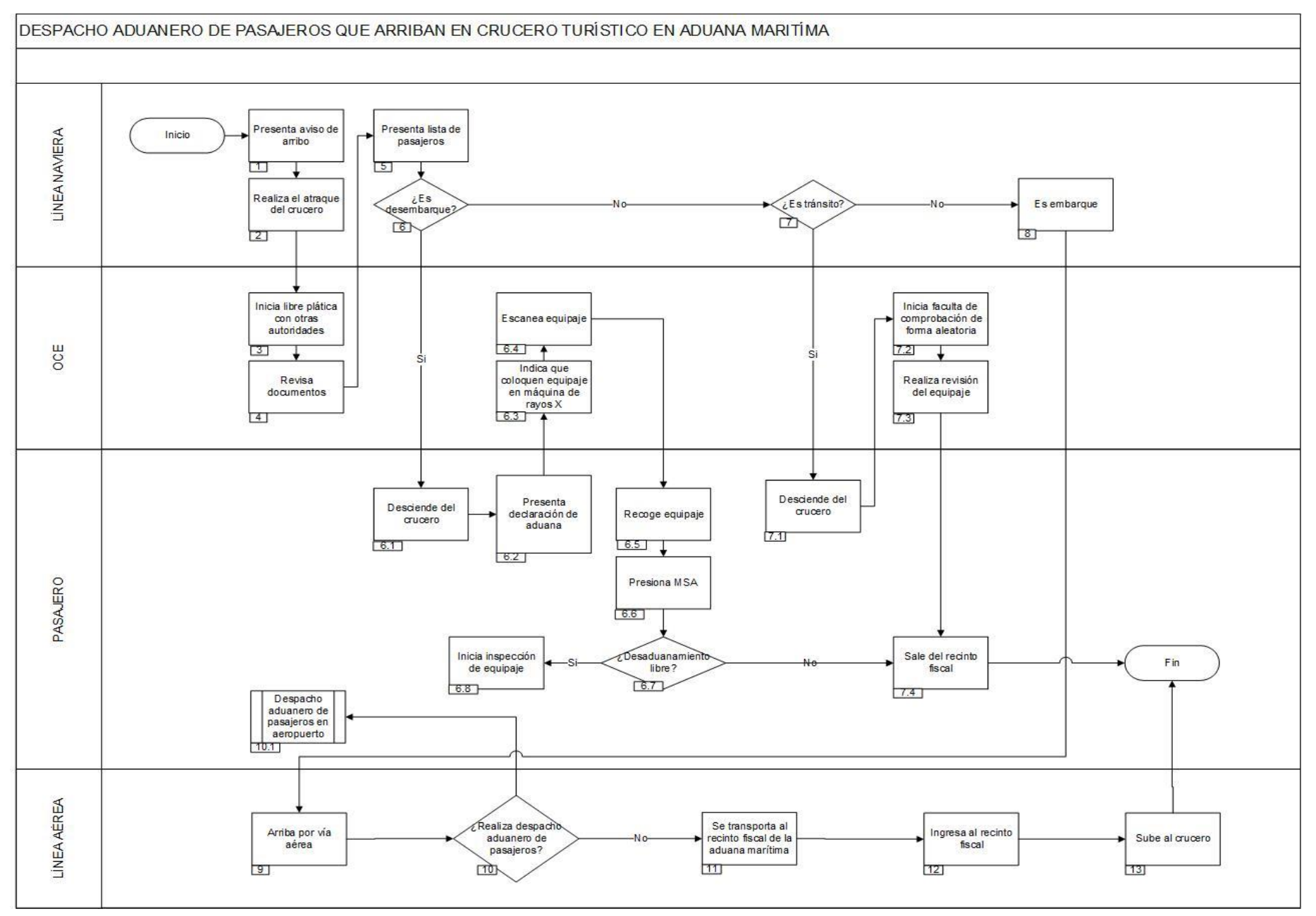

1. La línea naviera presenta aviso de arribo a capitanía de puerto 24 horas antes de la llegada del crucero turístico, quien a su vez replicara la información a la aduana.

2. La línea naviera realiza el atraque del crucero turístico.

3. El OCE inicia libre plática en conjunto con otras autoridades, tales como las siguientes: sanidad internacional, Instituto Nacional de Migración, SEMAR, entre otras.

4. El OCE revisa documentos como: el memorándum de viaje, la designación de consignatario, la lista de rancho, la declaración de armas, municiones y narcóticos y el manifiesto de lastre.

5. La línea naviera presenta la lista de pasajeros, indicando el tipo de acción a realizar, como puede ser el embarque, el desembarque o el tránsito de turistas. En este último supuesto, se trata de turistas con estancia máxima de un día.

6. En caso de tratarse de desembarque de pasajeros, continúa el proceso; de lo contrario, pasa al numeral 7.

6.1. El pasajero desciende del crucero con equipaje e ingresa al punto de revisión destinado como recinto fiscal.

6.2. El pasajero presenta la declaración de aduana para pasajeros procedentes del extranjero al OCE.

- 6.3. El OCE indica que coloquen equipaje en máquina de rayos X.
- 6.4. El OCE escanea el equipaje del pasajero.
- 6.5. El pasajero recoge el equipaje de la máquina de rayos X.
- 6.6. El pasajero presiona el MSA.
- 6.7. En caso de ser desaduanamiento libre, pasa al numeral 7.4; de lo contrario, continúa el proceso.
- 6.8. Inicia inspección de equipaje y continúa en numeral 7.4.

7. En caso de ser tránsito de pasajeros (turistas con estancia máxima de un día), continúa el proceso; de lo contrario, pasa al numeral 8.

- 7.1. El pasajero desciende del crucero.
- 7.2. El OCE inicia facultad de comprobación de forma aleatoria.
- 7.3. El OCE realiza la revisión del equipaje, y continúa en numeral 7.4.
- 7.4. El pasajero sale del recinto fiscal, a fin de arribar el crucero. Concluye el proceso
- 8. Se trata del embarque de pasajeros.
- 9. El pasajero arriba al puerto marítimo vía aérea.
- 10. El pasajero realiza despacho aduanero de pasajeros continua con el numeral 10.1 de lo contrario continua con el numeral 11.
	- 10.1 Realiza el proceso, Despacho aduanero de pasajeros en aeropuerto.
- 11. El pasajero se transporta al recinto fiscal de la aduana marítima.
- 12. El pasajero ingresa al recinto fiscal.
- 13. El pasajero sube al crucero. Concluye el proceso.

# **3. INSPECCIÓN, CONTROL Y GESTIÓN DE USUARIOS EXTERNOS**

# **ADUANA FRONTERIZA**

# **PROCESO. - APLICACIÓN DE ORDEN DE VERIFICACIÓN DE MERCANCÍA EN TRANSPORTE EN CARGA EN IMPORTACIÓN EN ADUANA FRONTERIZA**

# **I. Objetivo.**

Establecer las etapas para la aplicación de una orden de verificación de mercancía en transporte a un vehículo en el área de carga en importación, al que le correspondió como resultado del mecanismo de selección automatizado desaduanamiento libre en una aduana fronteriza.

### **II. Alcance.**

El presente proceso aplica para el jefe de plataforma, el supervisor de módulos, el verificador y el operador de transporte.

## **III. Normatividad.**

a) Constitución Política de los Estados Unidos Mexicanos: Artículos 16, 73, fracciones XXIX, numeral 1° y XXX y 89, fracción XIII y 131.

b) Ley Aduanera: Artículos 1, 2, fracción II, 18, 20, fracciones I, II y III, 36, 43, 45, 46, 60, 99, 144, fracciones II, X, XI, XIV, XV, XVI, XXX y XXXV, 146, 147, 150, 151, 152 y 158.

c) Ley del Servicio de Administración Tributaria: Artículos 7, fracciones II y VII.

d) Código Fiscal de la Federación: Artículos 1, 2, 13, 33, 38, 40 y 42, fracción VI.

e) Reglamento de la Ley Aduanera: Artículos 34, 75, 143, 147 y 200.

d) Reglamento Interior del Servicio de Administración Tributaria: Artículos 1, 2, fracción III, Apartado C, 19, fracciones XLII, XLIII, XLIV, XLV, XLVII, XLVIII, LIII, LVI, LIX, LX, LXII, LXIII, LXVI, LXIX, LXXII, LXXIX y LXXX, 21.

f) Reglas Generales de Comercio Exterior : Titulo 3. Despacho de mercancías, y. Titulo 4. Regímenes aduaneros..

h) Estrategias: Estrategias para operar el sistema de esclusas para control en aduanas.

# **IV. Conceptos básicos / glosario.**

**Irregularidad:** Es la confirmación de una anomalía encontrada por el operador de módulo durante la presentación del pedimento ante el módulo del mecanismo de selección automatizado.

**OCE:** Oficial de Comercio Exterior.

**OVMT:** Orden de Verificación de Mercancía en Transporte.

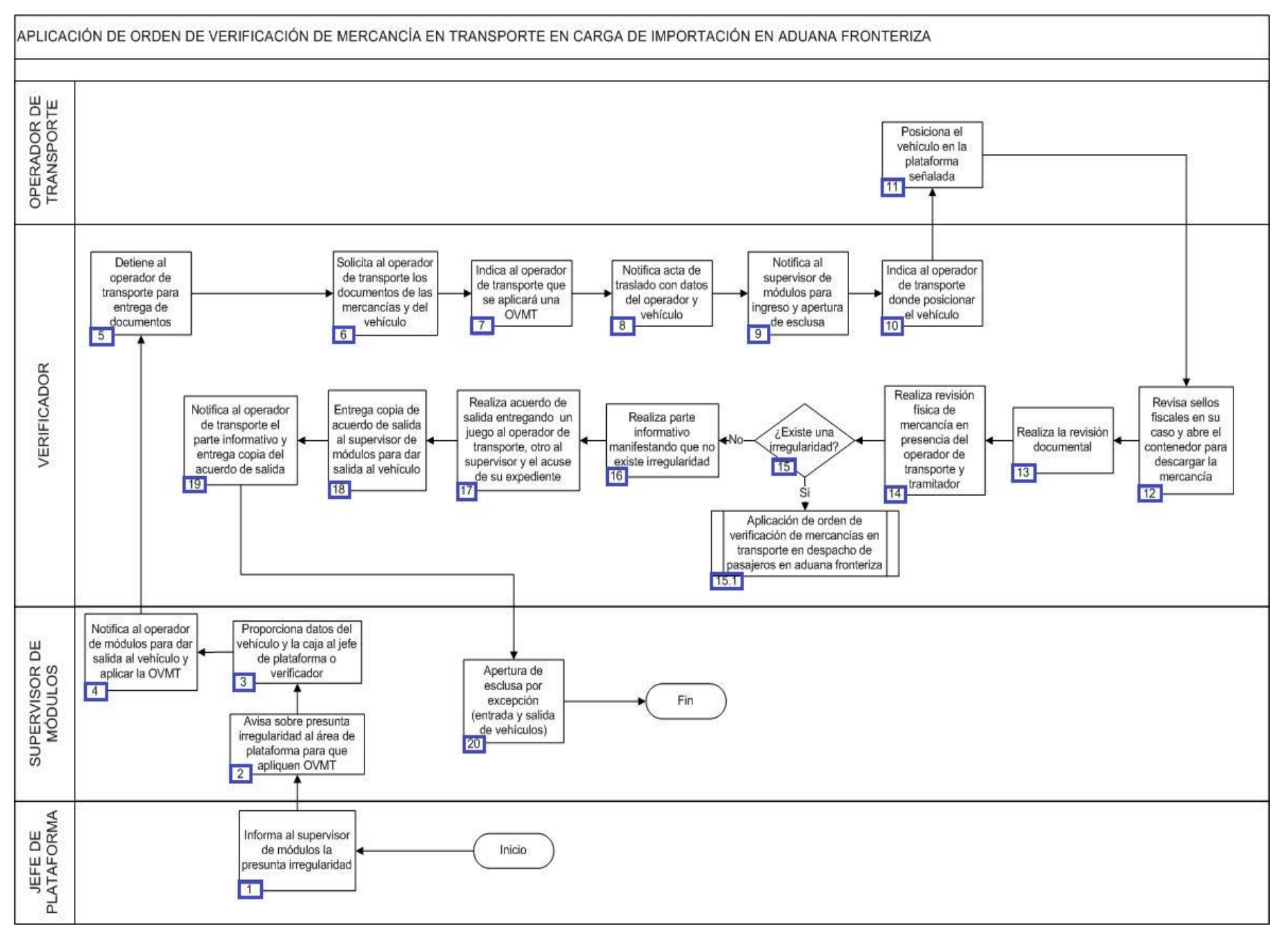

1. El jefe de plataforma informa sobre la presunta irregularidad en la mercancía del medio de transporte e informa al supervisor de módulos sobre la misma.

2. El supervisor de módulos notifica sobre la presunta irregularidad al área de plataforma para que apliquen la OVMT.

3. El supervisor de módulos proporciona los datos del vehículo y la caja al jefe de plataforma o verificador para que puedan identificar el medio de transporte.

4. El supervisor de módulos avisa al operador de módulos para que de salida al medio de transporte y le puedan aplicar la OVMT.

5. El verificador con apoyo de un OCE marca el alto al operador de transporte y le indica que se detenga.

6. El verificador solicita al operador de transporte los documentos de la mercancía, así como del vehículo.

7. El verificador indica al operador de transporte que se aplicará una OVMT, entrega una copia y le pide que le acuse una copia de la misma.

8. El verificador asienta los datos del operador del transporte y vehículo en la OVMT, así mismo le notifica el acta de traslado. El Transportista plasma la leyenda en el acuse de la OVMT: Previa identificación del personal oficial actuante la lectura de la presente orden en original de la misma, así como una copia de la carta de derechos del contribuyente y constancia de identificación del personal número (número de gafete oficial), nombre del transportista, firma y fecha, y recibe acta de traslado.

9. El verificador notifica al supervisor de módulos para que de ingreso y apertura la esclusa por excepción.

10. El verificador indica al operador de transporte el lugar donde posicionara el medio de transporte.

11. El operador de transporte posiciona el medio de transporte en la plataforma señalada por el verificador.

12. El verificador revisa sellos fiscales en caso de que traiga y abre el contenedor para descargar la mercancía.

13. El verificador realiza la revisión documental.

14. El verificador realiza la revisión física de la mercancía en presencia del operador de transporte y tramitador.

15. En caso de detectarse una irregularidad en la mercancía seguirá el proceso aplicación de orden de verificación de mercancías en transporte en despacho de pasajeros en aduana de fronteriza, de lo contrario continúa al punto 16.

16. El verificador realiza un parte informativo manifestando que no existe irregularidad.

17. El verificador realiza acuerdo de salida entregando un juego al operador de transporte, otro al supervisor y el acuse de su expediente.

18. El verificador entrega copia de acuerdo de salida al supervisor de módulos para que de salida al medio de transporte.

19. El verificador notifica al operador de transporte el parte informativo, entregándole una copia del acuerdo de salida.

20. El supervisor de módulos apertura la esclusa por excepción (entrada y salida del medio de transporte), y el operador de transporte abandona el recinto fiscal. Concluye proceso.

# **PROCESO. - APLICACIÓN DE ORDEN DE VERIFICACIÓN DE MERCANCÍAS EN TRANSPORTE EN DESPACHO DE PASAJEROS EN ADUANA FRONTERIZA**

# **I. Objetivo.**

Establecer las etapas para la aplicación de una orden de verificación de mercancía en transporte a un vehículo en el área de pasajeros a la entrada al país, al que le correspondió como resultado del mecanismo de selección automatizado, desaduanamiento libre en una aduana fronteriza.

### **II. Alcance.**

El presente proceso aplica para el oficial de comercio exterior y el pasajero.

### **III. Normatividad.**

a) Constitución Política de los Estados Unidos Mexicanos: Artículo 16.

b) Ley Orgánica de la Administración Pública Federal: Artículo 1, 2, y 7 fracciones II, VII y VIII.

c) Ley Aduanera: Artículos 1, 2, 18, 20 fracciones I, II y III, 43, 46, 144 fracciones II, X, XI, XIV, XV, XVI, XXX y XXXV, 146 y 147.

d) Ley del Servicio de Administración Tributaria: Artículo 8, fracción III.

e) Ley de los Impuestos Generales de Importación y Exportación: Artículos 1 y 2.

f) Código Fiscal de la Federación: Artículos 1, 2, 13, 33, 38, 40 y 42 fracción VI.

g) Reglamento Interior del Servicio de Administración Tributaria: Artículos 1, 2 fracción III Apartado C, 19 fracciones XLII, XLIII, XLIV, XLV, XLVII, XLVIII, LIII, LVI, LIX, LX, LXII, LXIII, LXVI, LXIX, LXXII, LXXIX, LXXX y tercer párrafo numeral 9, 21,fracción I y último párrafo y 7.

## **IV. Conceptos básicos / glosario.**

**Irregularidad:** Es la confirmación de una anomalía encontrada por el operador de módulo durante la presentación del documento aduanero ante el módulo del mecanismo de selección automatizado.

**OVMT:** Orden de Verificación de Mercancía en Transporte.

**PAMA:** Procedimiento Administrativo en Materia Aduanera.

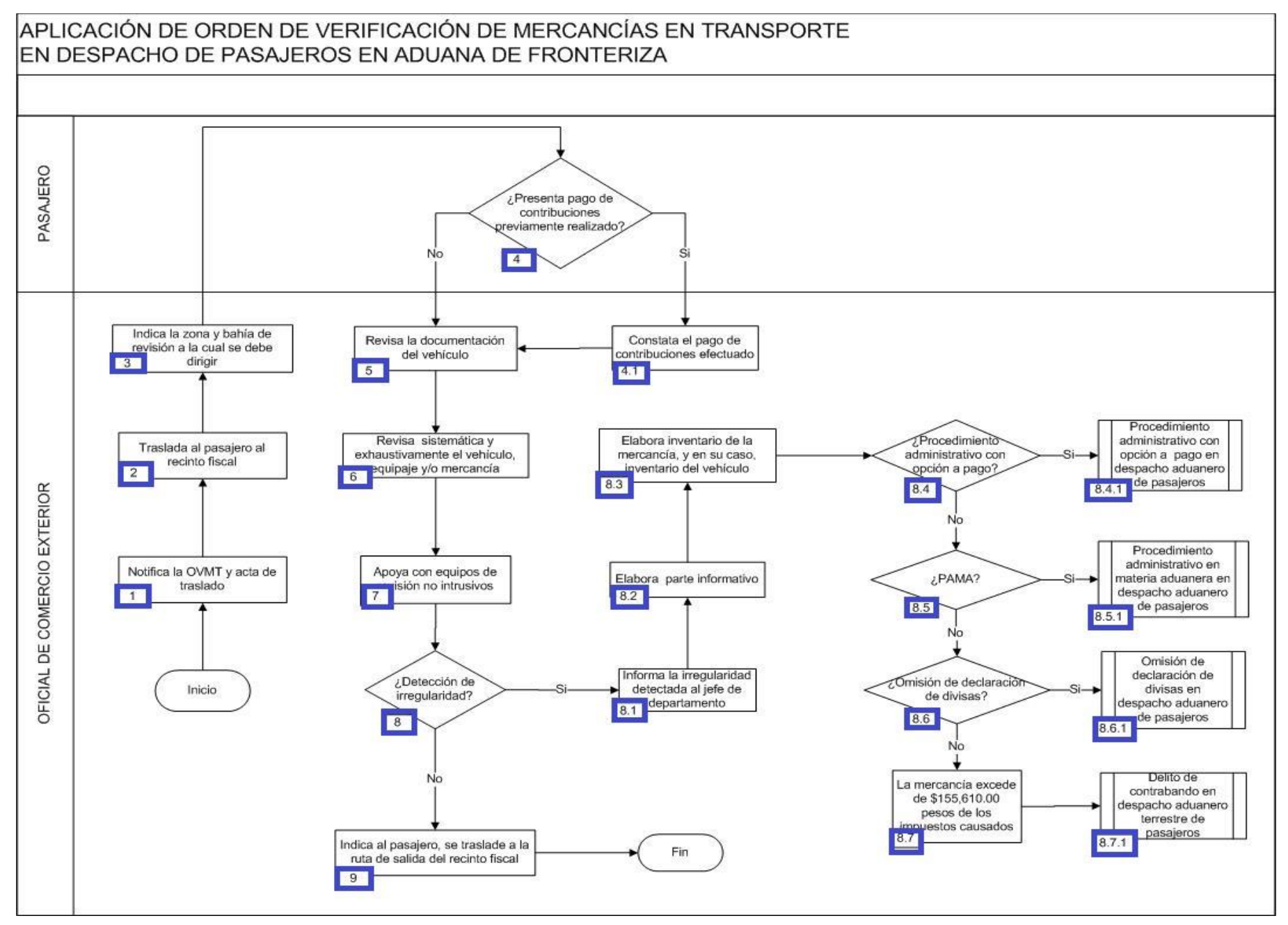

1. El oficial de comercio exterior notifica la OVMT y el acta de traslado.

2. El oficial de comercio exterior traslada al pasajero al recinto fiscal.

3. El oficial de comercio exterior indica al pasajero, la zona y bahía de revisión a la cual se debe dirigir.

4. Si el pasajero presenta pago de contribuciones previamente realizado, continúa en el numeral 4.1., de lo contrario, pasa al punto 5.

4.1. El oficial de comercio exterior constata el pago de contribuciones efectuado y continúa al punto 5.

5. El oficial de comercio exterior revisa la documentación del vehículo.

6. El oficial de comercio exterior lleva a cabo la revisión sistemática y exhaustiva del vehículo, equipaje y/o mercancía.

7. El oficial de comercio exterior se apoya con equipos de revisión no intrusivos.

8. Si derivado de la revisión, el oficial de comercio exterior detecta alguna irregularidad, continúa en el numeral 8.1., de lo contrario, pasa al punto 9.

8.1. El oficial de comercio exterior informa la irregularidad detectada al jefe de departamento.

8.2. El oficial de comercio exterior elabora el parte informativo.

8.3. El oficial de comercio exterior elabora el inventario de la mercancía, y en su caso inventario del vehículo.

 8.4. De tratarse de un procedimiento administrativo con opción a pago, continúa en el numeral 8.4.1., de lo contrario, pasa al numeral 8.5.

8.4.1. Inicia Procedimiento administrativo con opción a pago en despacho aduanero de pasajeros.

8.5. De tratarse de un PAMA, continúa el numeral 8.5.1., de lo contrario, pasa al numeral 8.6.

8.5.1. Inicia proceso de Procedimiento administrativo en materia aduanera en despacho aduanero de pasajeros.

8.6. De tratarse de omisión de declaración de divisas, continúa el numeral 8.6.1., de lo contrario, pasa al numeral 8.7.

8.6.1. Inicia proceso de Omisión de declaración de divisas en despacho aduanero de pasajeros.

8.7. La mercancía excede de \$155,610.00 pesos de los impuestos causados. Por lo tanto continúa con numeral 8.7.1.

8.7.1. Inicia Delito de contrabando en despacho aduanero terrestre de pasajeros.

# **PROCESO. - MODULACIÓN EN GARITA DE INTERNACIÓN.**

# **I. Objetivo.**

Establecer los pasos a seguir para que las mercancías puedan internarse al interior del país por una franja o región fronteriza, a través de una garita de internación en una aduana fronteriza.

# **II. Alcance.**

El presente proceso aplica para el operador de módulos y el operador de transporte.

# **III. Normatividad.**

a) Constitución Política de los Estados Unidos Mexicanos: Artículos 73, fracciones XXIX, numeral 1°, 89, fracción XIII y 131.

b) Ley Aduanera: Artículos 1, 11, 14, 20, fracciones III y VII, 35, 36, 36-A, 43, 46, 53, 61, fracción VIII, 62, 90, 96, 106, 108, 137 bis 7, 138, 142 y 144, fracciones V y IX.

c) Ley del Servicio de Administración Tributaria: Artículos 7, fracciones II y VII.

d) Código Fiscal de la Federación: Artículos 1, 2, 13, 33, 29 A, 38 y 40.

e) Reglamento de la Ley Aduanera: Artículos 108, 191, 197, 198, 199 y 200.

f) Reglamento Interior del Servicio de Administración Tributaria: Artículos 2, Apartado D, antepenúltimo párrafo, 7, 19 fracciones VII, VIII, XLIII, XLIV, XLVI, XLVIII, LVI y LXI, 21.

f) Reglas Generales de Comercio Exterior : 3.4.5., 3.7.18., fracción VII, 4.2.1. y Anexos 25.

h) Estrategias de operación para el uso de equipos de revisión no intrusiva de rayos X.

# **IV. Conceptos básicos / glosario.**

**Aviso de traslado:** Formato contenido en el Anexo 1 de las RGCE.

**CFDI:** Comprobante Fiscal Digital a través de Internet.

**RNI:** Revisión No Intrusiva.

**SAAI:** Sistema Automatizado Aduanero Integral.

**Documento aduanero:** Relación de documentos, pedimento de exportación, pedimento de exportación parte II, impresión simplificada del pedimento, aviso consolidado, cuaderno ATA.

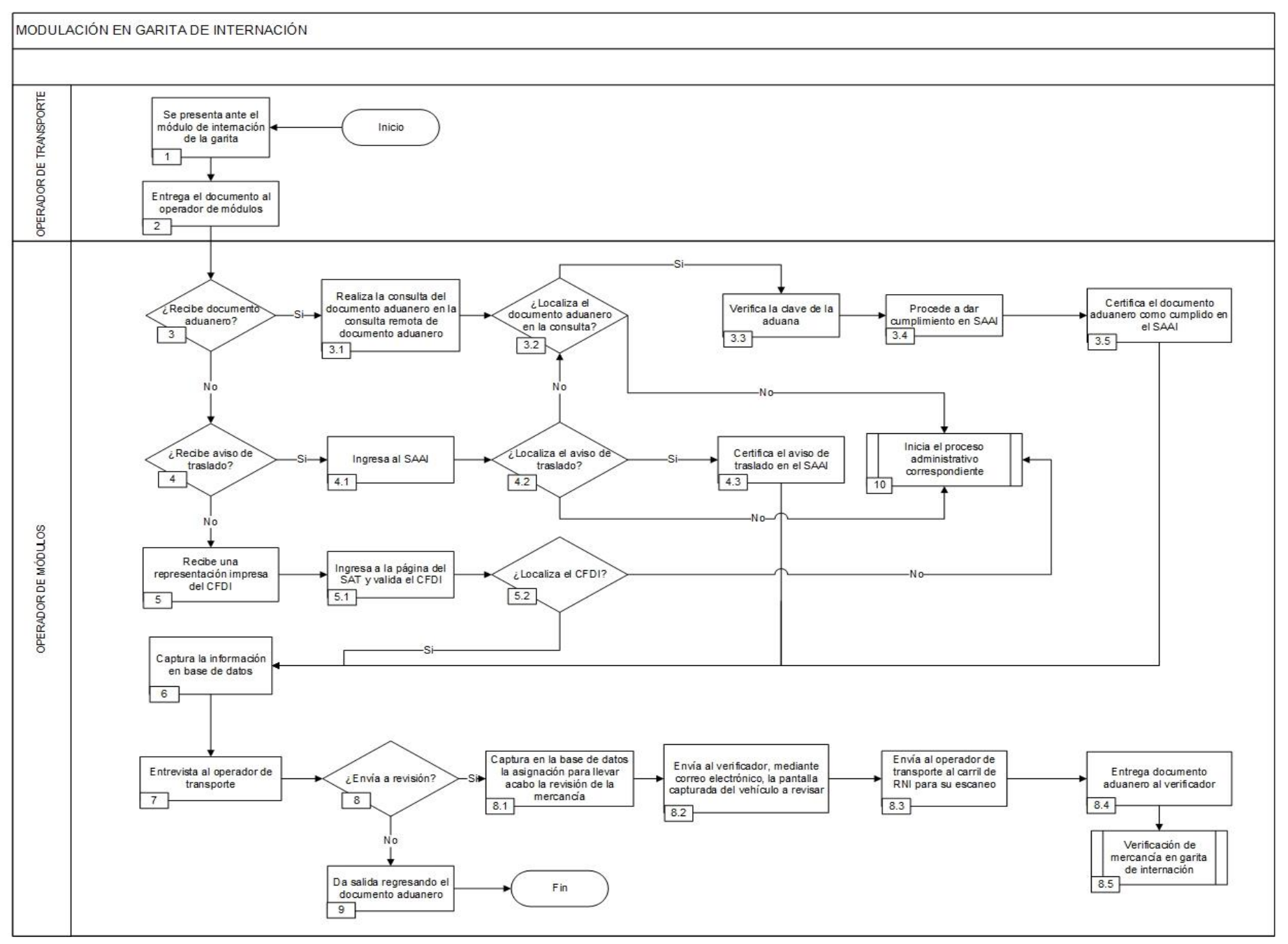

1. El operador de transporte se presenta ante el módulo de internación en la garita.

2. El operador de transporte entrega el documento (documento aduanero, aviso de traslado, representación impresa del CFDI) al operador de módulos.

3. Si el operador de módulos recibe el documento aduanero, continúa en el numeral 3.1., de no ser así, pasa al numeral 4 ó 5, según sea el caso.

3.1. El operador de módulos realiza la consulta del documento aduanero en la CRP.

 3.2. Si el operador de módulos localiza el documento aduanero en la consulta remota de documento aduanero, continúa en el numeral 3.3., en caso contrario, pasa al numeral 10.

 3.3. El operador de módulos verifica la clave de la aduana que contiene el documento aduanero que ampara la mercancía que se pretende internar.

 3.4. El operador de módulos procede a dar cumplimiento al documento aduanero en el SAAI, por tratarse de aduanas habilitadas para realizar esta acción por dicha garita de internación.

3.5. El operador de módulos certifica el documento aduanero como cumplido en el SAAI. Continúa acción al punto 6.

4. Si el operador de módulos recibe aviso de traslado, continúa en el numeral 4.1., de no ser así, pasa al numeral 5.

4.1. El operador de módulos ingresa al SAAI.

4.2. Si el operador de módulos localiza el aviso de traslado en el SAAI, continúa en el numeral 4.3., de lo contrario pasa al numeral 10

4.3. El operador de módulos certifica el aviso de traslado en el SAAI

5. El operador de módulos recibe una representación impresa del CFDI.

5.1. El operador de módulos ingresa a la página del SAT y valida el CFDI.

5.2. Si el operador de módulos localiza el CFDI, continúa en el numeral 6., de lo contrario pasa al numeral 10.

6. El operador de módulos captura la información en una base de datos: el número de placas, de contenedor, descripción de la mercancía y número de documento (documento aduanero, aviso de traslado, representación impresa del CFDI).

7. El operador de módulos entrevista al operador de transporte, en relación a la mercancía que transporta así como el origen y destino de su ruta.

8. Si el operador de módulos envía a revisión al operador de transporte, continúa en el numeral 8.1., de lo contrario pasa al numeral 9.

8.1. El operador de módulos captura en la base de datos la asignación para llevar a cabo la revisión de la mercancía.

8.2. El operador de módulos envía al verificador vía correo electrónico la pantalla capturada del vehículo a revisar.

8.3. El operador de módulos envía al operador de transporte al carril de RNI para su escaneo.

- 8.4. El operador de módulos entrega el documento aduanero al verificador.
- 8.5. Continúa el proceso de Verificación de mercancía en garita de internación.
- 9. El operador de módulos da salida al operador de transporte, regresándole el documento aduanero.
- 10. Con base en los distintos hechos y circunstancias, se inicia el levantamiento del proceso administrativo que corresponda.

# **PROCESO. - REVISIÓN CON RAYOS GAMMA EN LA EXPORTACIÓN EN ADUANA FRONTERIZA**

# **I. Objetivo.**

Indicar las distintas etapas de la revisión de la mercancía, a través del equipo de revisión no intrusiva de rayos gamma para el área de carga en importación en una aduana fronteriza.

# **II. Alcance.**

El presente proceso aplica para el operador de rayos gamma, el supervisor de rayos gamma, el operador de RNI y el operador de transporte.

## **III. Normatividad.**

a) Constitución Política de los Estados Unidos Mexicanos: Artículos 73, fracción XXIX, numeral 1° y 89, fracción XIII y 131.

b) Ley Aduanera: Artículos 1, 4, 11, 14, 14-A, 20, fracciones I, III y VII, 35, 36, 36-A, 37, 37-A, 43, 46, 53, 90, 102, 115 al 117, 144, fracciones VI, VIII y IX.

c) Ley del Servicio de Administración Tributaria: Artículos 7, fracciones II y VII.

d) Reglamento de la Ley Aduanera: Artículos 6, 34, 42, 64, 66, 67, 70, 74 al 76, 199 y 200.

e) Reglamento Interior del Servicio de Administración Tributaria: Artículos 2, apartado D, antepenúltimo párrafo, 7, 19, fracciones VII, VIII, XLIII, XLIV y XLVI y 21.

f) Reglas Generales de Comercio Exterior : 1.1.5. 2.4.12. 3.1.4., 3.1.5. 3.1.13. 3.1.16. 3.1.29., 3.7.21., 3.7.27..

g) Estrategias de operación para el uso de equipos de revisión rayos gamma.

# **IV. Conceptos básicos / glosario.**

**RNI:** Revisión No Intrusiva.

**CRP:** Consulta Remota de Pedimentos.

**OVMT:** Orden de Verificación de Mercancía en Transporte.

**SAAI:** Sistema Automatizado Aduanero Integral.

**Documento aduanero:** Relación de documentos, pedimento de exportación, pedimento de exportación parte II, impresión simplificada del pedimento, aviso consolidado, cuaderno ATA.
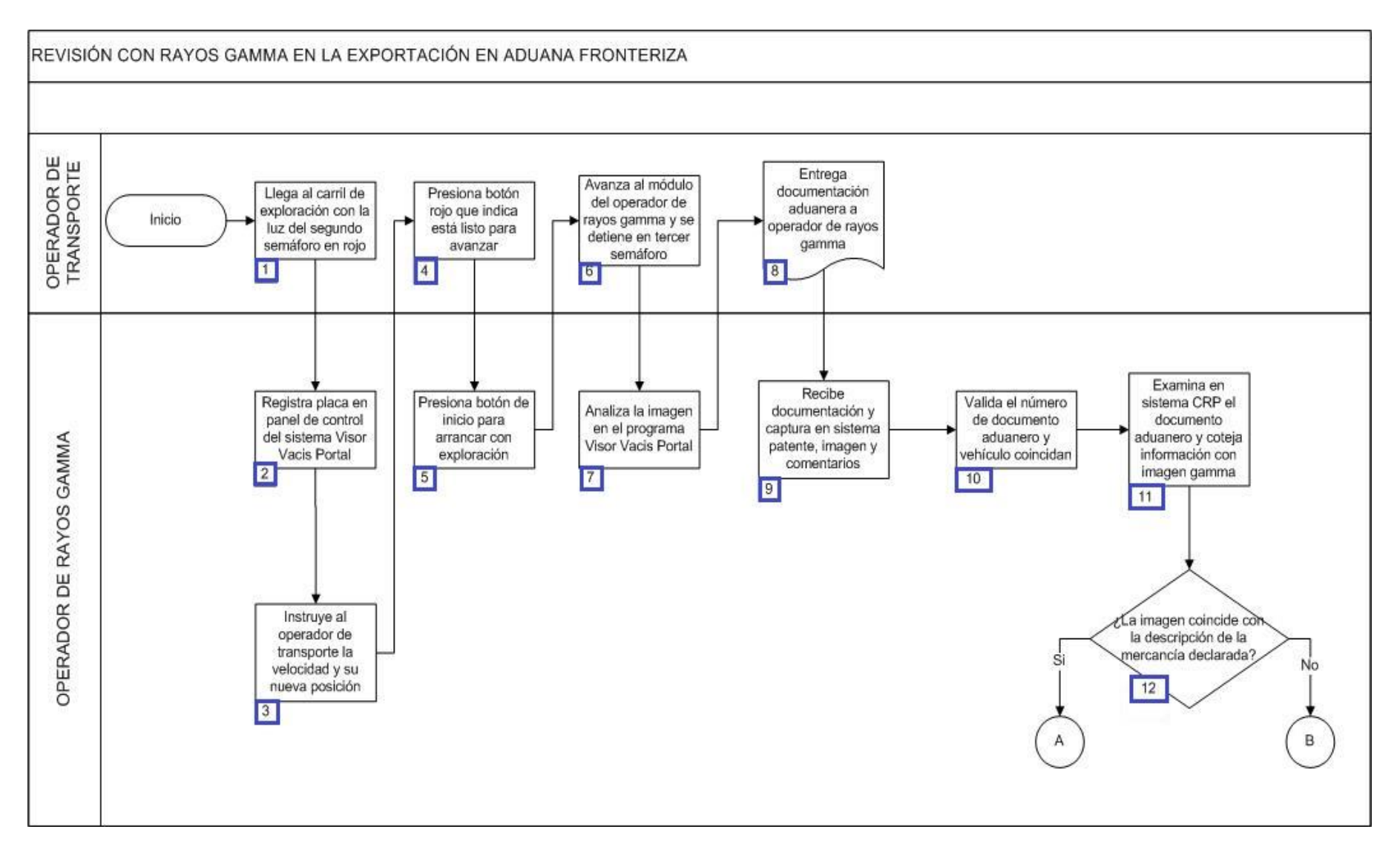

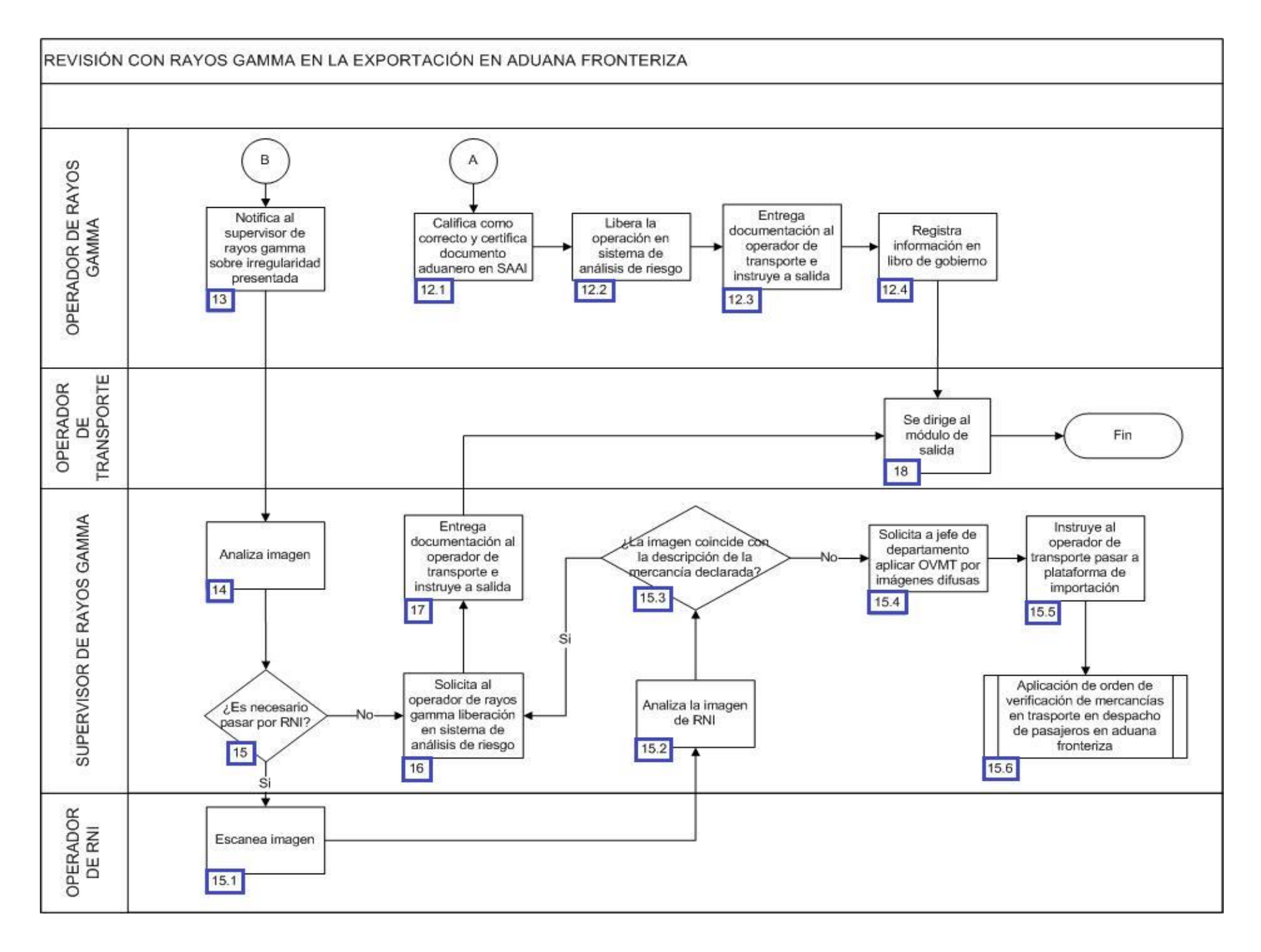

1. El operador de transporte se posiciona en el carril de exploración, con la luz del segundo semáforo en rojo.

2. El operador de rayos gamma coloca la cámara en la posición de la placa, la visualiza y la escribe en el panel de control del sistema Visor Vacis Portal.

3. El operador de rayos gamma da instrucción al operador de transporte de la nueva posición que debe de guardar al tener la luz verde y de la velocidad.

4. El operador de transporte presiona el botón rojo para indicar que se encuentra listo para la indicación de avanzar.

5. El operador de rayos gamma presiona el botón de inicio del panel de control, cambiando el segundo semáforo del carril de exploración a color verde, iniciando así la exploración del transporte.

6. El operador de transporte avanza a una velocidad aproximada de 8 a 10 km/h, hasta llegar al módulo del operador de rayos gamma, donde se encuentra el tercer semáforo que está en color rojo.

7. El operador de rayos gamma analiza la imagen en el programa Visor Vacis Portal.

8. El operador de transporte entrega la documentación aduanera al operador de rayos gamma (a excepción de que se trate de un apoyo al área de operación aduanera).

9. El operador de rayos gamma recibe el documento aduanero y captura en el sistema gamma la patente y del mismo, guarda la imagen adicionando en comentarios, el número de caja, número de placas (si tienen la visibilidad) y breve descripción de la mercancía.

10. El operador de rayos gamma revisa el número de documento aduanero e identifica su procedencia (reconocimiento aduanero, apoyo a otras aéreas, desaduanamiento libre) en el sistema de análisis o administración de riesgos y corrobora en dicho sistema que el documento aduanero y el vehículo coincidan.

11. El operador de rayos gamma examina en el sistema de consulta remota de pedimentos, el documento aduanero en cuestión y coteja la información del mismo con la imagen del escaneo del vehículo.

12. Si la imagen del escaneo del vehículo coincide con la descripción de la mercancía declarada en el documento aduanero, continúa el proceso; de lo contrario pasa al numeral 13.

12.1. El operador de rayos gamma en el SAAI califica como correcto y certifica el documento aduanero.

12.2. El operador de rayos gamma libera la operación en el sistema de análisis o administración de riesgos.

 12.3. El operador de rayos gamma entrega la documentación al operador de transporte instruyéndolo para que se dirija a módulo de salida.

 12.4. El operador de rayos gamma registra en libro de gobierno el documento aduanero con los siguientes datos: fecha, número de documento aduanero, número de operación, nombre de operador, hora de selección, hora de imagen y firma; pasa al numeral 18.

13. El operador de rayos gamma avisa al supervisor de rayos gamma la irregularidad en la imagen.

14. El supervisor de rayos gamma analiza la imagen.

15. Si es necesario que pase a RNI, continúa el proceso; de lo contrario pasa al numeral 16.

15.1. El operador de RNI escanea la imagen.

15.2. El supervisor de rayos gamma analiza la imagen de RNI.

 15.3. Si la imagen del escaneo no coincide con la descripción de la mercancía declarada en el documento aduanero, continua en el numeral 15.4.; de lo contrario pasa al numeral 16.

 15.4. El supervisor de rayos gamma solicita la aplicación de una OVMT a jefe de departamento de operación aduanera, dándole a firmar de recibido en libro de gobierno de incidencias de imágenes difusas que contiene los siguientes datos: fecha, número de incidencia, carril en que se detectó la incidencia, número económico de caja, número de documento aduanero, descripción, nombres de operador y persona que recibe documentación.

15.5. El supervisor de rayos gamma instruye al operador de transporte pasar a plataforma de importación.

15.6. Inicia proceso aplicación de orden de verificación de mercancías en transporte en despacho de pasajeros en aduana fronteriza.

16. El supervisor de rayos gamma solicita al operador de rayos gamma la liberación del embarque en el sistema de análisis o administración de riesgos.

17. El supervisor de rayos gamma entrega la documentación aduanera al operador de transporte y le da instrucción de pasar al módulo de salida.

18. El operador de transporte se dirige al módulo de salida (Concluye el proceso).

# **PROCESO. - REVISIÓN CON RAYOS GAMMA EN LA IMPORTACIÓN EN ADUANA FRONTERIZA**

### **I. Objetivo.**

Indicar las distintas etapas de la revisión de la mercancía, a través del equipo de revisión no intrusiva de rayos gamma para el área de carga en exportación en una aduana fronteriza.

### **II. Alcance.**

El presente proceso aplica para el operador de rayos gamma, el supervisor de rayos gamma, el operador de RNI, el verificador y el operador de transporte.

### **III. Normatividad.**

a) Constitución Política de los Estados Unidos Mexicanos: Artículos 73, fracción XXIX, numeral 1° y 89, fracción XIII y 131.

b) Ley Aduanera: Artículos 1, 4, fracción II inciso a), 11, 14, 14 A, 20, fracciones III y VII, 35, 36, 36-A, 43, 46, 53, 90, 96, 106, 108, 144, fracciones VI, VIII y IX.

c) Ley del Servicio de Administración Tributaria: Artículos 7, fracciones II y VII.

d) Reglamento de la Ley Aduanera: Artículos 70 al 76, 143, 199 y 200.

e) Reglamento Interior del Servicio de Administración Tributaria: Artículos 2, apartado D, antepenúltimo párrafo, 7, 19, fracciones VII, VIII, XLIII, XLIV, XLVI, XLVIII y LVI y 21.

f) Reglas Generales de Comercio Exterior : Regla 3.7.18., fracción VII.

g) Estrategias de operación para el uso de equipos de revisión de rayos gamma.

### **IV. Conceptos básicos / glosario.**

**Sistema de análisis o administración de riesgos:** Sistema para el control de los vehículos que transporten mercancías con un mayor índice de monitoreo, a su ingreso y egreso del recinto fiscal y para ordenar el posicionamiento de vehículos en las plataformas de reconocimiento aduanero.

**OVMT:** Orden de Verificación de Mercancía en Transporte.

**SAAI:** Sistema Automatizado Aduanero Integral.

**Documento aduanero:** Relación de documentos, pedimento de exportación, pedimento de exportación parte II, impresión simplificada del pedimento, aviso consolidado, cuaderno ATA.

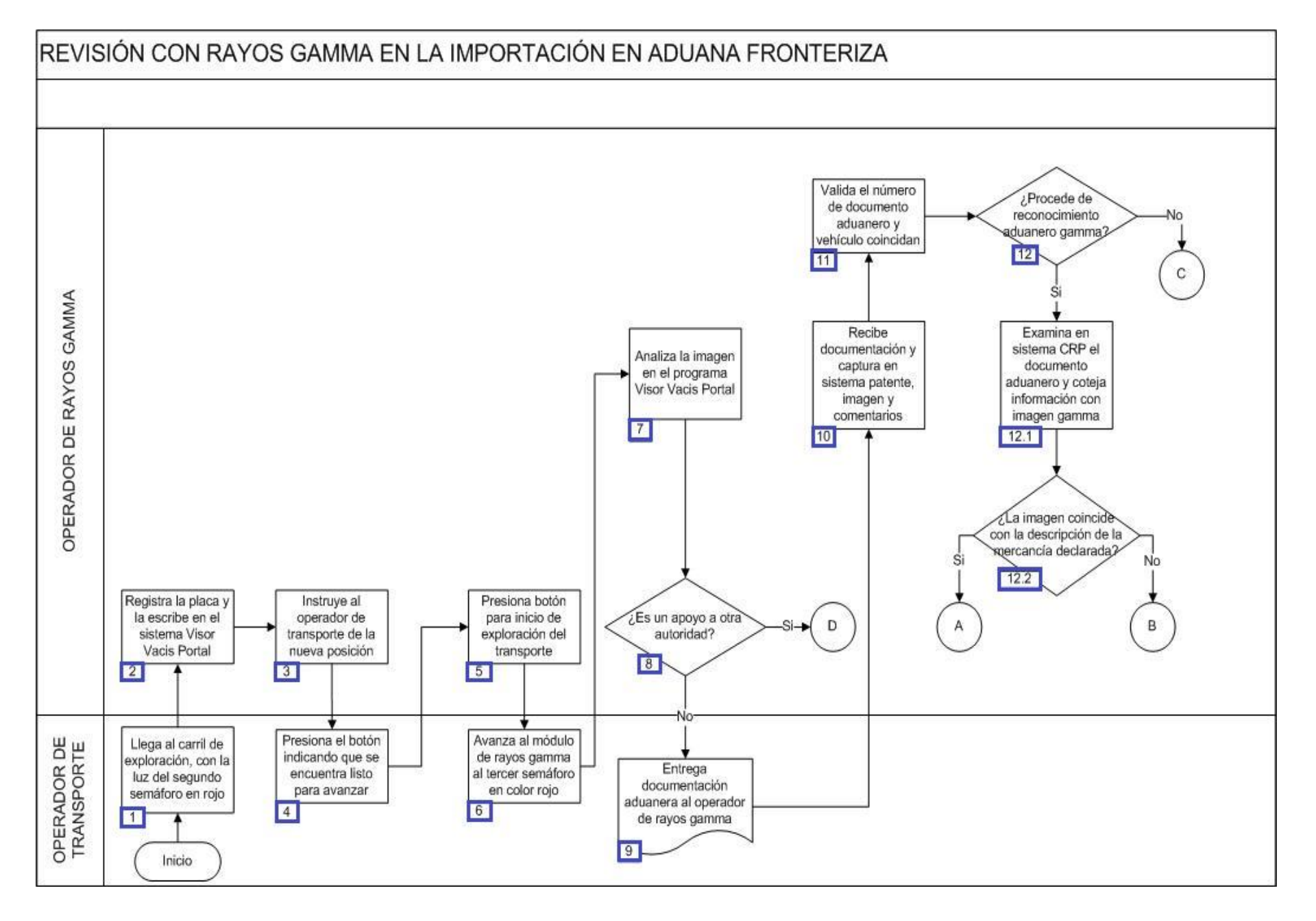

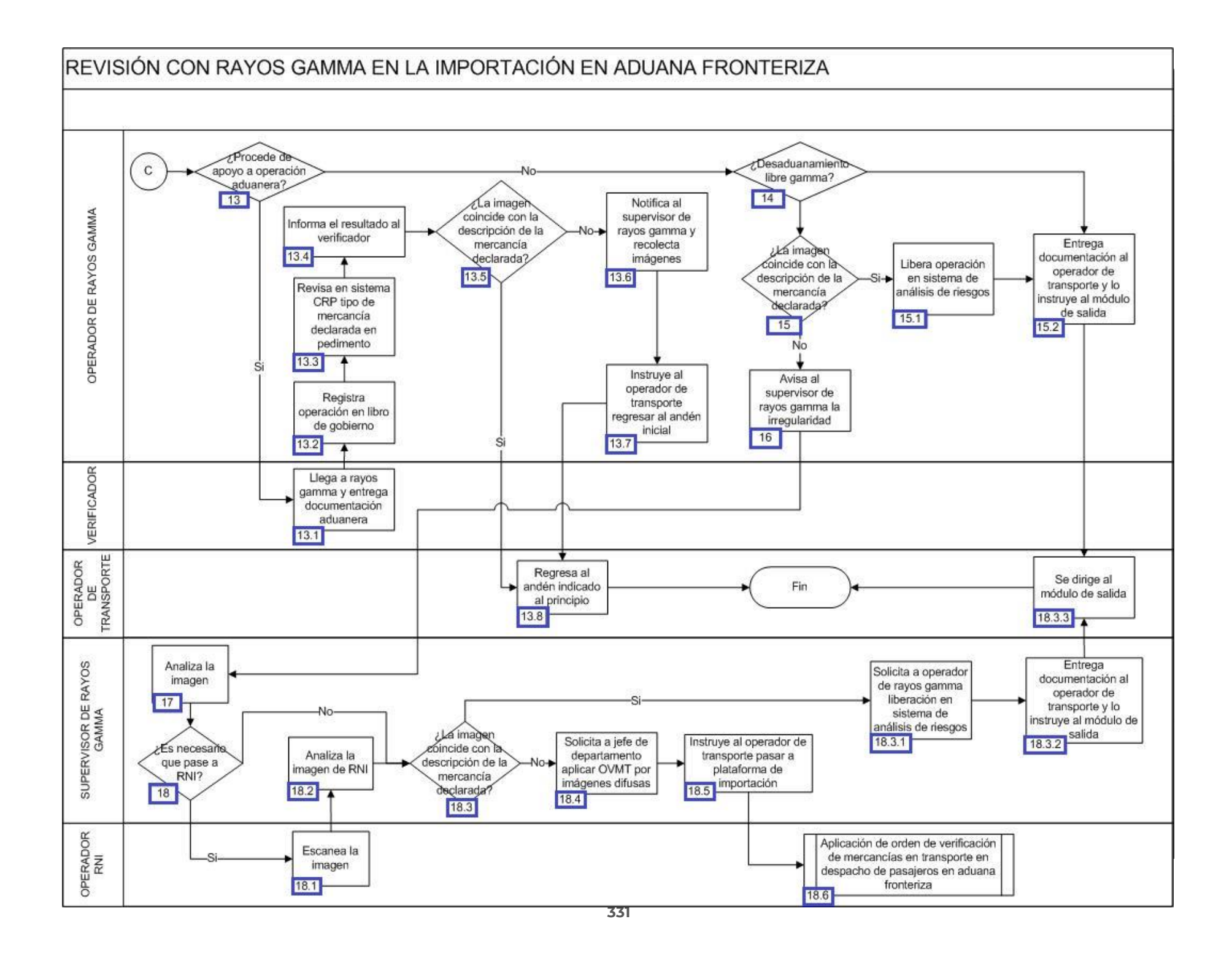

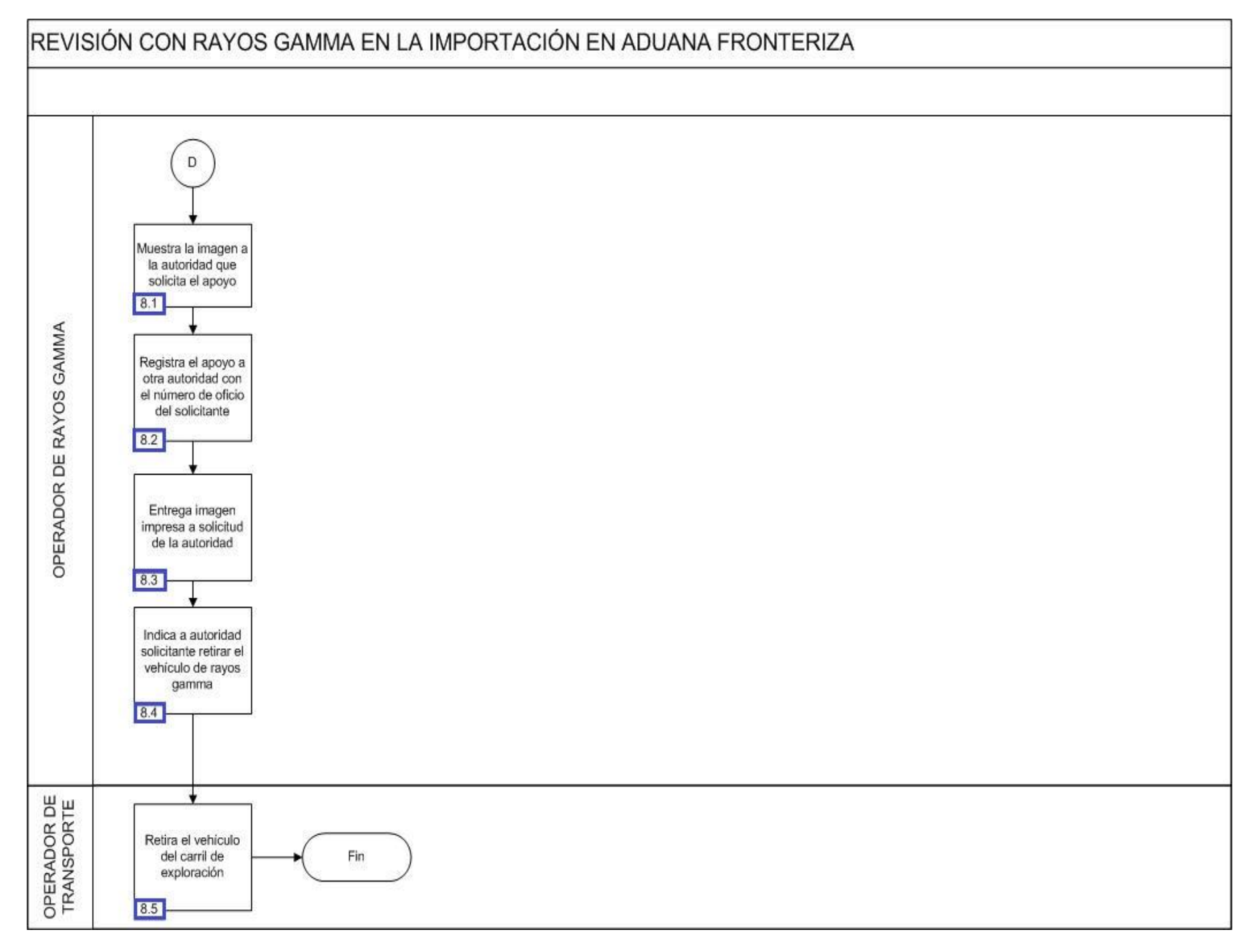

1. El operador de transporte se posiciona en el carril de exploración, con la luz del segundo semáforo en rojo.

2. El operador de rayos gamma coloca la cámara en la posición de la placa, la visualiza y la escribe en el panel de control del sistema Visor Vacis Portal.

3. El operador de rayos gamma da instrucción al operador de transporte de la nueva posición que debe de guardar al tener la luz verde y de la velocidad para ser explorado el vehículo.

4. El operador de transporte presiona el botón rojo para indicar que se encuentra listo para la indicación de avanzar para la exploración del vehículo.

5. El operador de rayos gamma presiona el botón de inicio del panel de control, cambiando el segundo semáforo del carril de exploración a color verde, indicándole así el inicio de la exploración del vehículo.

6. El operador de transporte avanza a una velocidad aproximada de 8 a 10 km/h, hasta llegar al módulo del operador de rayos gamma, donde se encuentra el tercer semáforo que está en color rojo.

7. El operador de rayos gamma analiza la imagen en el programa Visor Vacis Portal.

8. Si el operador de rayos gamma identifica que deriva de un apoyo a otra autoridad, continúa con el siguiente proceso; de lo contrario continúa con el numeral 9.

8.1. El operador de rayos gamma muestra la imagen a la autoridad competente que solicitó el apoyo.

 8.2. El operador de rayos gamma registra que se prestó apoyo a otra autoridad con el número de oficio presentado por la autoridad solicitante.

8.3. El operador de rayos gamma entrega la imagen impresa a solicitud de la autoridad solicitante.

8.4. El operador de rayos gamma indica a la autoridad solicitante retirar el vehículo del carril de exploración de rayos gamma.

8.5. El operador de transporte retira el vehículo del carril de exploración. (Concluye el proceso).

9. El operador de transporte entrega la documentación aduanera al operador de rayos gamma (excepto cuando se trate de un apoyo a operación aduanera).

10. El operador de rayos gamma recibe el documento aduanero y captura en el sistema gamma la patente y número de documento aduanero y guarda la imagen adicionando en comentarios, el número de caja, número de placas (si tienen la visibilidad), número de documento aduanero y breve descripción de la mercancía.

11. El operador de rayos gamma revisa el número de documento aduanero e identifica su procedencia (reconocimiento aduanero, apoyo a otras áreas, desaduanamiento libre, y desaduanamiento libre en gamma) en el sistema de análisis o administración de riesgo, corrobora que el documento aduanero y el vehículo coincidan.

12. Si el operador de rayos gamma verifica que procede de un reconocimiento aduanero gamma, continúa con el siguiente proceso; de lo contrario continúa con el numeral 13.

 12.1. El operador de rayos gamma utiliza la consulta remota de pedimentos para examinar el documento aduanero en cuestión y coteja la información del mismo con la imagen del escaneo.

 12.2. Si el operador de rayos gamma detecta que la imagen de escaneo coincide con la descripción de la mercancía declarada en el documento aduanero, continúa con el siguiente procedimiento; de lo contrario continúa con el numeral 12.3.

12.2.1. El operador de rayos gamma en el SAAI lo califica como correcto y certifica el documento aduanero.

12.2.2. El operador de rayos gamma libera la operación en el sistema de análisis o administración de riesgo.

 12.2.3. El operador de rayos gamma entrega la documentación aduanera al transportista instruyéndolo para que se dirija a módulo de salida.

12.2.4. El operador de transporte se dirige al módulo de salida. (Concluye proceso).

12.3. El operador de rayos gamma en el SAAI lo califica como imagen difusa.

 12.4. El operador de rayos gamma imprime la certificación que arroja el sistema (reasignación del documento aduanero a operación aduanera).

 12.5. El operador de rayos gamma registra en el libro de gobierno el documento aduanero reasignado con los siguientes datos: fecha, número de documento aduanero, número de operación, operador, hora de selección, hora de imagen, firma.

12.6. El operador de rayos gamma en el sistema de análisis o administración de riesgo asigna el número de andén de revisión.

 12.7. El operador de rayos gamma instruye al operador de transporte para que se coloque en el andén asignado por sistema de control de análisis o administración de riesgos.

 12.8. El operador de rayos gamma elabora acta circunstanciada de hechos, solicitando se le informe el resultado del reconocimiento aduanero.

 12.9. El operador de rayos gamma entrega la documentación siguiente a operación aduanera: acta circunstanciada de hechos, documento aduanero e imagen impresa.

 12.10. El operador de rayos gama archiva la documentación siguiente: acta circunstanciada de hechos, documento aduanero, imagen impresa e informe con el resultado del verificador (Concluye el proceso).

13. En caso que proceda de apoyo a operación aduanera, continúa el proceso; de lo contrario pasa al numeral 14.

13.1. El verificador se presenta ante el módulo de rayos gamma, entregando la documentación del vehículo a escanear.

13.2. El operador de rayos gamma registra en libro de gobierno los siguientes datos: fecha, número de imagen y firma de verificador.

 13.3. El operador de rayos gamma revisa en consulta remota de pedimentos el tipo de mercancía que están declarando en el documento aduanero.

13.4. El operador de rayos gamma informa el resultado al verificador.

 13.5. Si la imagen del escaneo coincide con la descripción de la mercancía declarada en el documento aduanero, continúa el proceso en numeral 13.8.; de lo contrario pasa al numeral 13.6.

13.6. El operador de rayos gamma avisa al supervisor de rayos gamma y recolecta imágenes.

13.7. El operador de rayos gamma instruye al operador de transporte regresar al andén indicado al principio.

13.8. El operador de transporte se regresa al andén indicado al inicio (Concluye el proceso).

14. En caso de desaduanamiento libre gamma (Verde gamma), continúa el proceso en numeral 15; de lo contrario pasa al numeral 15.2.

15. En caso que la imagen del escaneo coincida con la descripción de la mercancía declarada en el documento aduanero, continúa el proceso; de lo contrario pasa al numeral 16.

15.1. El operador de rayos gamma libera la operación en el sistema de análisis o administración de riesgo.

 15.2. El operador de rayos gamma entrega la documentación aduanera al operador de transporte indicando que se dirija a módulo de salida y pasa numeral 18.3.3.

16. El operador de rayos gamma avisa al supervisor de rayos gamma la irregularidad en la imagen.

17. El supervisor de rayos gamma analiza la imagen.

18. Si el supervisor de rayos gamma determina que es necesario que pase a RNI, continúa el proceso; de lo contrario pasa al numeral 18.3.

18.1. El operador de RNI escanea la imagen.

18.2. El supervisor de rayos gamma analiza la imagen de RNI.

 18.3. En caso que la imagen del escaneo coincida con la descripción de la mercancía declarada en el documento aduanero, continúa el proceso; de lo contrario pasa al numeral 18.4.

 18.3.1. El supervisor de rayos gamma solicita al operador de rayos gamma la liberación en el sistema de control de análisis o administración de riesgo.

 18.3.2. El supervisor de rayos gamma entrega la documentación aduanera al operador de transporte y le da instrucción de pasar al módulo de salida.

18.3.3. El operador de transporte se dirige al módulo de salida (Concluye el proceso).

 18.4. El supervisor de rayos gamma solicita la aplicación de una OVMT al jefe de departamento de operación aduanera, dándole a firmar de recibido en libro de gobierno "Incidencias de imágenes difusas" en donde contiene los siguientes datos: fecha, número de incidencia, carril en donde se detectó la incidencia, número económico de caja, documentos aduanero, descripción, operador y persona que recibe la documentación.

18.5. El supervisor de rayos gamma instruye al operador de transporte para que se dirija a la plataforma de importación.

18.6. Inicia proceso aplicación de orden de verificación de mercancía en transporte en despacho de pasajeros en aduana fronteriza.

# **PROCESO. - REVISIÓN CON RAYOS GAMMA EN LA IMPORTACIÓN POR FERROCARRIL EN ADUANA FRONTERIZA**

### **I. Objetivo.**

Identificar las distintas etapas en la revisión de la mercancía de importación por ferrocarril a través del uso de la tecnología no intrusiva de rayos gamma en una aduana fronteriza.

#### **II. Alcance.**

El presente proceso aplica para el operador de rayos gamma, el jefe de departamento, la empresa transportista y el área administrativa de operación aduanera.

#### **III. Normatividad.**

a) Constitución Política de los Estados Unidos Mexicanos: fracciones XXIX, numeral 1°y XXX, 89, fracción XIII y 131

b) Ley Aduanera: Artículos 1, 2, fracciones VIII y XV, 4, 7, 11, 14 A, 20, 35, 36, 36-A, 37 y 37-A, 40, 41, 43, 53, 54, 56, 64, 66, 67, 83, 90, 106 fracción V inciso e), 107 primer párrafo, 127, 144, fracción IX, XI y 162

c) Ley del Servicio de Administración Tributaria: Artículos 7, fracciones II y VII

d) Reglamento de la Ley Aduanera: Artículos 9, 33, 34, 41, 64, 66, 67, 165 y 186

e) Reglamento Interior del Servicio de Administración Tributaria: Artículos 2, apartado D, antepenúltimo párrafo, 7, 19, fracciones VII, VIII, XLIV, XLVIII, LVI y 21

f) Reglas Generales de Comercio Exterior 1.9.12., 2.4.12., 1.9.13., 1.9.11., 2.4.12, 3.1.19.

g) Estrategias de operación para el uso de Equipos de Revisión Rayos Gamma.

h) Lineamientos para el despacho de mercancías de comercio exterior por medio de transporte ferroviario conforme a las Reglas 1.9.17. y 3.1.33. Generales de Comercio Exterior

### **IV. Conceptos básicos / glosario.**

**FFCC:** Ferrocarril.

**Inconsistencia**: Cualquier presunción de anomalía que un operador de módulo encuentre en la presentación del pedimento ante el módulo del mecanismo de selección automatizado.

**Irregularidad:** Es la confirmación de una anomalía encontrada por el operador de módulo durante la presentación del pedimento ante el módulo del mecanismo de selección automatizado.

**Documento aduanero:** Relación de documentos, pedimento de exportación, pedimento de exportación parte II, impresión simplificada del pedimento, aviso consolidado, cuaderno ATA.

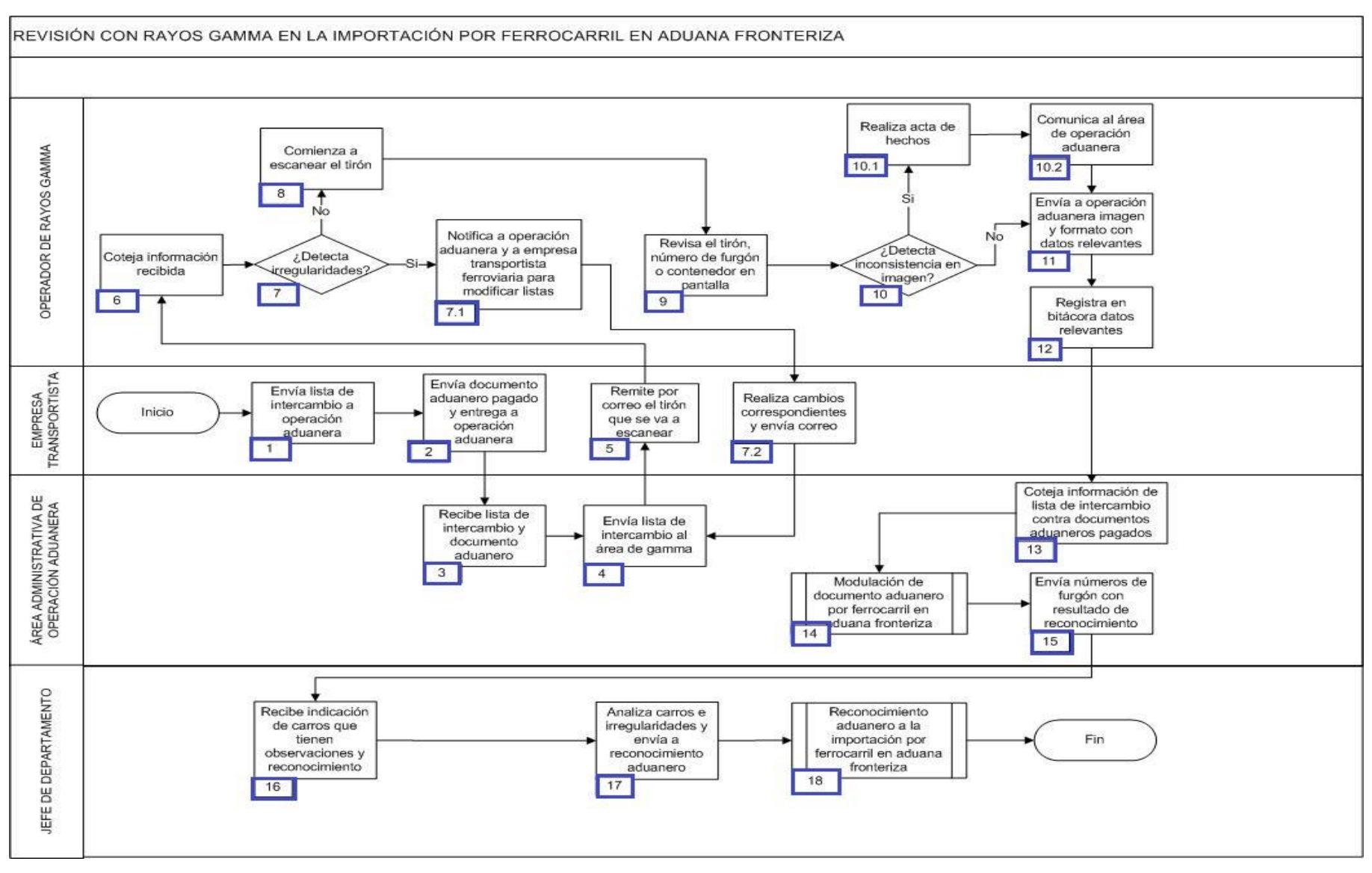

#### **VI. Detalle del proceso.**

- 1. La empresa transportista, envía correo con la lista de intercambio al área de operación aduanera.
- 2. La empresa transportista, envía el documento aduanero pagado para entregarlo al área de operación aduanera.

3. El área administrativa de operación aduanera, recibe la lista de intercambio (vía correo electrónico) y el documento aduanero.

4. El área administrativa de operación aduanera, envía la lista de intercambio al área de rayos gamma.

5. La empresa transportista, remite por correo electrónico el tirón que se va a escanear.

6. El operador de rayos gamma, coteja la información recibida del área de operación aduanera.

7. Si el operador de rayos gamma, detecta irregularidades durante su análisis, realizado el escaneo de la mercancía, de ser el caso continúa con el numeral 7.1, en caso contrario continúa con el proceso del numeral 8.

> 7.1. El operador de rayos gamma notifica al área de operación aduanera y a la empresa transportista ferroviaria para modificar la lista de intercambio.

> 7.2. La empresa transportista realiza los cambios correspondientes y envía el correo electrónico, continuando con el proceso desde el numeral 4.

8. El operador de rayos gamma comienza a escanear el tirón.

9. El operador de rayos gamma realiza la revisión física del tirón, el número de furgón y/o el contenedor en la pantalla.

10. El operador de rayos gamma detecta inconsistencia en la imagen, continúa con el proceso en el numeral 10.1, en caso contrario continúa en numeral 11.

> 10.1 El operador de rayos gamma, realiza el acta de hechos correspondiente.

> 10.2 El operador de rayos gamma notifica al área de operación aduanera la inconsistencia detectada.

11. El operador de rayos gamma, envía al área de operación aduanera la imagen escaneada y el formato con los siguientes datos: tirón, id de tirón, hora, clasificación y observaciones.

12. El operador de rayos gamma, registra en bitácora: fecha, hora, nombre del operador, número del tirón, fecha de término y su firma.

13. El área administrativa de operación aduanera, coteja la información de lista de intercambio contra cada uno de los documentos aduaneros.

14. Continúa con el proceso de Modulación de documento aduanero por ferrocarril en aduana fronteriza, una vez realizada la modulación de los pedimentos, continúa el proceso en el numeral 15.

15. El área administrativa de operación aduanera, envía por correo electrónico los números de furgón con el resultado del reconocimiento.

16. El jefe de departamento, recibe un correo electrónico indicando los carros que tienen observaciones y reconocimiento.

17. El jefe de departamento, analiza los carros que le indicaron para reconocimiento y los que muestran irregularidad en imagen y los envía a reconocimiento aduanero.

18. Continúa con el proceso de Reconocimiento aduanero a la importación por ferrocarril en aduana fronteriza. Concluye el proceso.

# **PROCESO. - REVISIÓN CON RAYOS X (RNI) EN LA IMPORTACIÓN EN ADUANA FRONTERIZA**

### **I. Objetivo.**

Indicar las distintas etapas de la revisión de la mercancía, a través del equipo de revisión no intrusiva de rayos x para el área de carga en importación en una aduana fronteriza.

#### **II. Alcance.**

El presente proceso aplica para el verificador de RNI, la empresa de RNI, el área central y el operador de transporte.

#### **III. Normatividad.**

a) Constitución Política de los Estados Unidos Mexicanos: Artículos 73, fracciones XXIX, numeral 1°, 89, fracción XIII y 131.

b) Ley Aduanera: Artículos 1, 4, 11, 14, 14 A, 20 fracción I, III y VII, 35, 36, 36-A, 37, 37-A, 43, 46, 53, 96, 106, 108, 144, fracción VI, VIII y IX.

c) Ley del Servicio de Administración Tributaria: Artículo 7, fracciones II y VII

d) Reglamento de la Ley Aduanera: Artículos 6, 34, 42, 64, 66, 67, 70, 74 al 76, 143, 152 al 162, 199 y 200.

e) Reglamento Interior del Servicio de Administración Tributaria: Artículos 2, Apartado D, antepenúltimo párrafo, 7, 19 fracciones VII, VIII, XLIII, XLIV, XLVI, XLVIII, LVI y 21.

f) Reglas Generales de Comercio Exterior: 1.1.5., 2.4.12., 3.1.5., 3.1.13., 3.1.16., 3.1.29., 3.7.21. y 3.7.27.

g) Estrategias: Estrategias de operación para el uso de equipos de revisión rayos gamma y Estrategias de operación para el uso de equipos de revisión rayos "X".

### **IV. Conceptos básicos / glosario.**

**RNI:** Revisión No Intrusiva.

**MOVEX:** Módulo de Órdenes de Verificación y Excepciones.

**Documento aduanero:** Relación de documentos, pedimento de exportación, pedimento de exportación parte II, impresión simplificada del pedimento, aviso consolidado, cuaderno ATA.

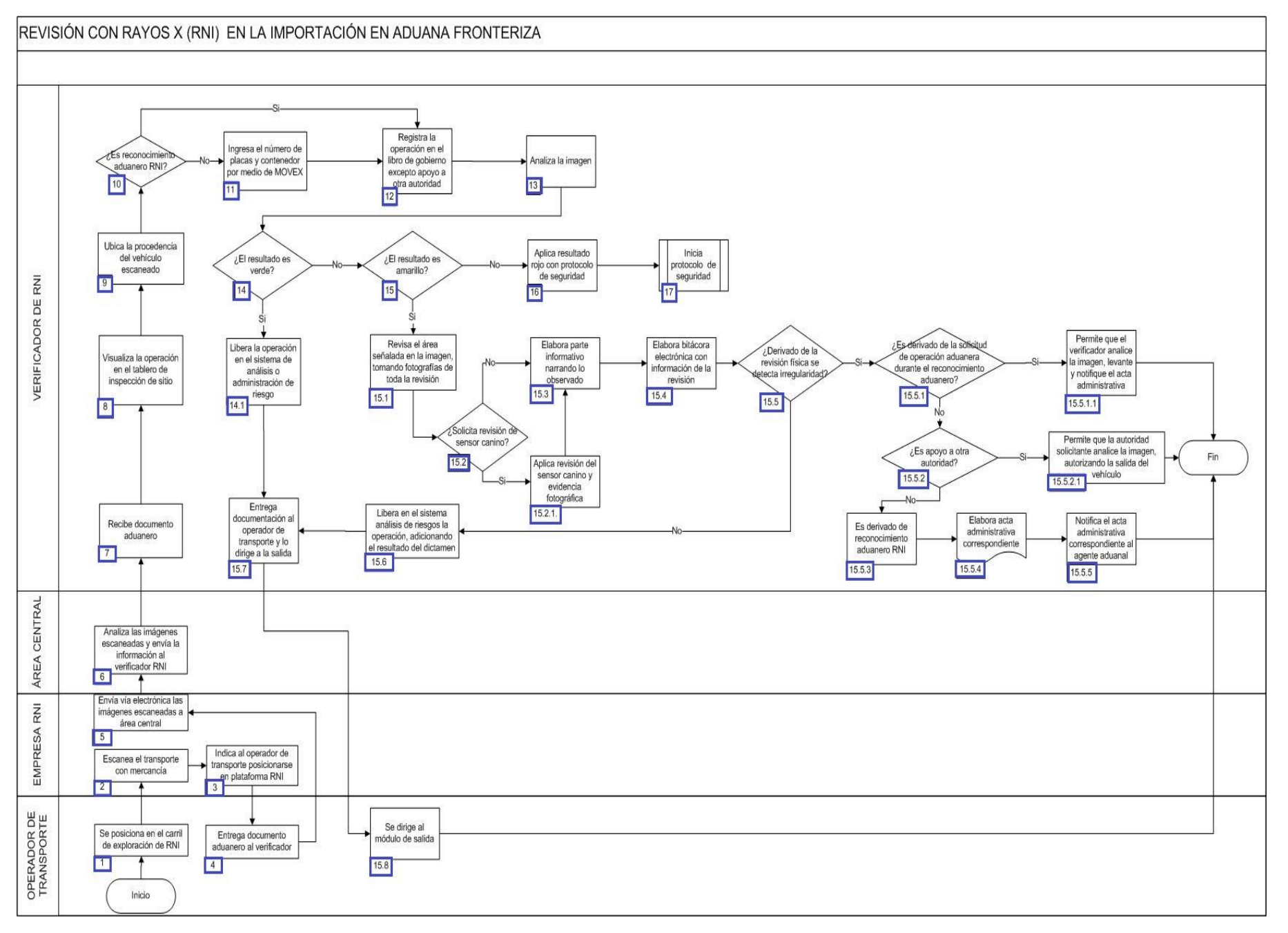

1. El operador de transporte se posiciona en el carril de exploración de RNI.

- 2. La empresa RNI escanea el transporte con la mercancía.
- 3. La empresa RNI indica al operador del transporte que se posicione en plataforma RNI.
- 4. El operador de transporte entrega el documento aduanero al verificador.
- 5. La empresa RNI mediante correo electrónico las imágenes escaneadas a área central.
- 6. El área central analiza las imágenes escaneadas a área central.
- 7. El verificador de RNI recibe documento aduanero.
- 8. El verificador de RNI visualiza la operación en el tablero de inspección de sitio (kiosco).

9. El verificador de RNI ubica la procedencia del vehículo escaneado: azul - reconocimiento aduanero RNI o blanco - otros (apoyo a otras áreas y autoridades).

10. En caso de ser reconocimiento aduanero RNI, continúa en el numeral 12, de lo contrario pasa al numeral 11.

11. El verificador de RNI ingresa el número de placas y del contenedor mediante MOVEX.

12. El verificador de RNI registra la operación en el libro de gobierno, excepto cuando se trate de apoyo a otra autoridad: fecha, número de documento aduanero, número de operación, número económico de la caja, nombre del verificador, dictamen y observaciones.

- 13. El verificador de RNI analiza la imagen.
- 14. Si el resultado es verde, continúa el proceso; de lo contrario pasa al numeral 11.
	- 14.1. El verificador de RNI libera la operación en el sistema de análisis o administración de riesgo, y pasa a al numeral 11.7.
- 15. En caso que el resultado sea amarillo continúa el proceso, de lo contrario pasa al numeral 12.
	- 15.1. El verificador de RNI revisa el área señalada en la imagen, tomando fotografías de toda la revisión.
	- 15.2. Si el verificador de RNI solicita revisión de sensor canino, continúa el proceso; de lo contrario pasa al numeral 11.3.
		- 15.2.1. El verificador de RNI toma fotografías de la revisión del sensor canino, pasa a numeral 11.3.
	- 15.3. El verificador de RNI elabora parte informativo narrando lo observado.
	- 15.4. El verificador de RNI elabora bitácora electrónica, conteniendo: parte informativo y soporte fotográfico.
	- 15.5. Si derivado de la revisión física se detecta irregularidad, continúa el proceso; de lo contrario pasa al numeral 11.6.

 15.5.1. Si proviene de la solicitud de apoyo de operación aduanera durante el reconocimiento aduanero, continúa el proceso; de lo contrario pasa a numeral 11.5.2.

 15.5.1.1. El verificador de RNI permite que el verificador asignado por el SAAI analice la imagen y levante y notifique el acta administrativa correspondiente (Concluye el proceso).

15.5.2. Si se deriva de la solicitud de apoyo a otra autoridad, continúa el proceso; de lo contrario pasa al numeral 11.5.3.

 15.5.2.1. El verificador de RNI permite que la autoridad solicitante analice la imagen, autorizando la salida del vehículo (Concluye el proceso).

15.5.3. El verificador de RNI observa que proviene de reconocimiento aduanero RNI.

15.5.4. El verificador de RNI elabora acta administrativa correspondiente.

 15.5.5. El verificador de RNI notifica el acta administrativa correspondiente al personal autorizado del agente aduanal (Concluye el proceso).

15.6. El verificador de RNI libera en sistema de análisis o administración de riesgo la operación, adicionando el resultado del dictamen.

15.7. El verificador de RNI entrega el documento aduanero al operador de transporte, instruyéndolo a que se dirija al módulo de salida.

15.8. El operador de transporte se dirige al módulo de salida (Concluye el proceso).

# **PROCESO. - REVISIÓN DE MERCANCÍA EN GARITA DE INTERNACIÓN.**

## **I. Objetivo.**

Señalar las distintas etapas para practicar una verificación de mercancía en una garita de internación en una aduana fronteriza.

## **II. Alcance.**

El presente proceso aplica para el verificador, el jefe de reconocimiento aduanero y el área central.

## **III. Normatividad.**

a) Constitución Política de los Estados Unidos Mexicanos: Artículos 73, fracciones XXIX, numeral 1°, 89, fracción XIII y 131.

b) Ley Aduanera: Artículos 1, 11, 14, 20, fracciones III y VII, 35, 36, 36-A, 43, 46, 53, 61, fracción VIII, 62, 90, 96, 106, 108, 137 bis 7, 138, 142, 144, fracciones V y IX.

c) Ley del Servicio de Administración Tributaria: Artículo 7, fracciones II y VII.

d) Código Fiscal de la Federación: Artículos 1, 2, 13, 29, 29-A, 38 y 40.

e) Reglamento de la Ley Aduanera: Artículos 108, 191, 197, 198, 199 y 200.

f) Reglamento Interior del Servicio de Administración Tributaria: Artículos 2, apartado D, antepenúltimo párrafo, 7, 19 fracciones VII, VIII, XLIII, XLIV, XLVI, XLVIII, LVI y LXI y 21.

g) Reglas Generales de Comercio Exterior: Reglas 3.4.5., 3.7.18., fracción VII, 4.2.1. y Anexo 25.

h) Estrategias de operación para el uso de equipos de revisión no intrusiva de rayos X.

## **IV. Conceptos básicos / glosario.**

**Irregularidad:** Es la confirmación de una anomalía encontrada por el operador de módulo durante la presentación del documento aduanero ante el módulo del mecanismo de selección automatizado.

**OVMT:** Orden de Verificación de Mercancía en Transporte.

**PAMA:** Procedimiento Administrativo en Materia Aduanera.

**RNI:** Revisión No Intrusiva.

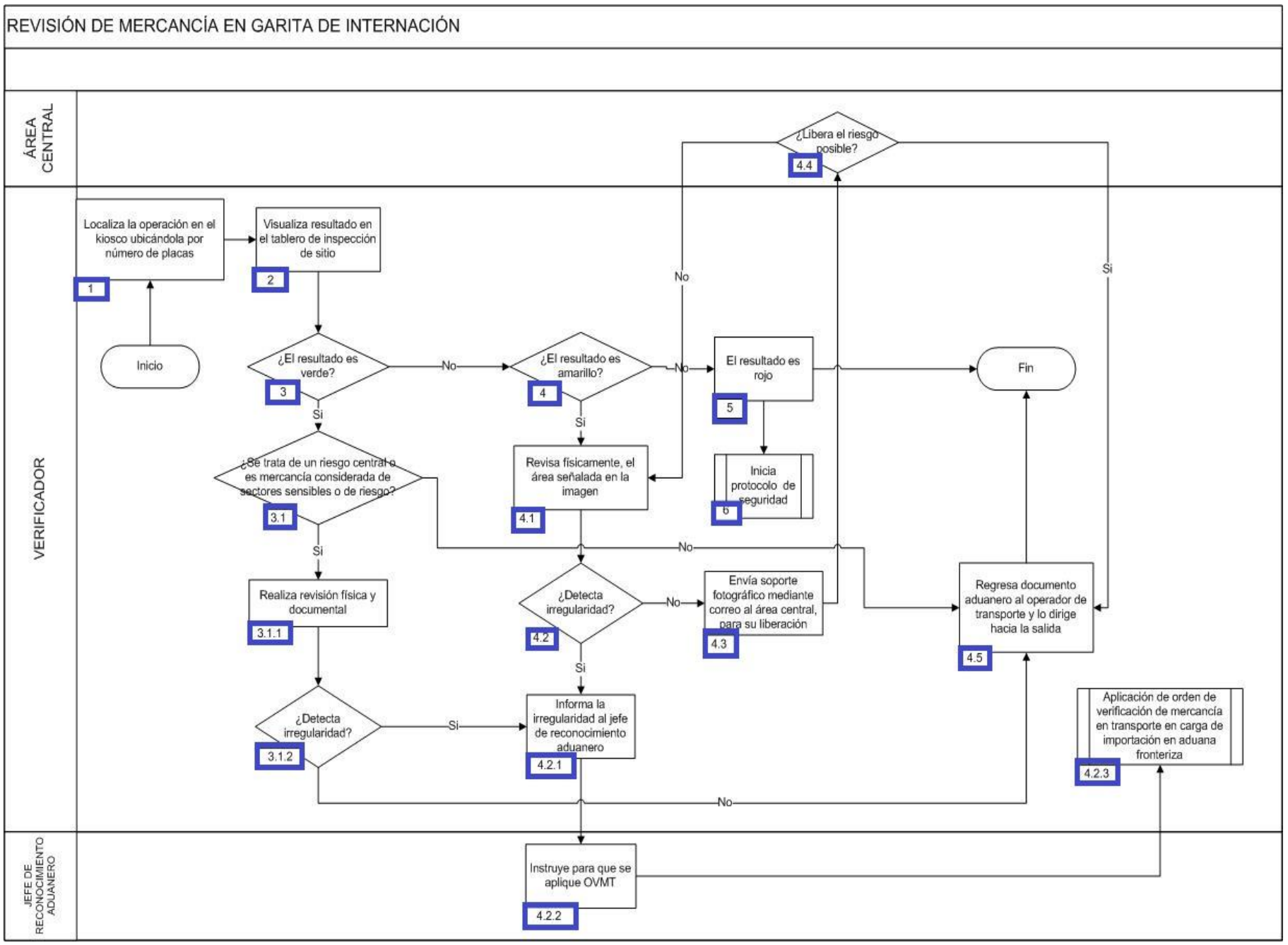

1. El verificador localiza la operación en el tablero de inspección de sitio (kiosco), ubicándola por número de placas.

2. El verificador visualiza el resultado en el tablero de inspección de sitio.

3. Si el resultado es verde continúa el proceso, de lo contrario, pasa al numeral 4.

 3.1. De tratarse de riesgos centrales o bien mercancía considerada de sectores sensibles o de riesgo, continúa en el numeral 3.1.1.; en caso contrario, pasa al numeral 4.5.

3.1.1. El verificador realiza revisión física y documental.

3.1.2. Si derivado de la revisión el verificador detecta irregularidad, continúa en el 4.2.1., de lo contrario, pasa al numeral 4.5.

4. Si el resultado es amarillo, continúa en el numeral 4.1., de lo contrario, pasa al numeral 5.

4.1. El verificador revisa físicamente el área señalada en la imagen, tomando fotografías de la revisión llevada a cabo.

4.2. Si derivado de la revisión, el verificador detecta irregularidad, continúa el proceso, de lo contrario, pasa al numeral 4.3.

4.2.1. El verificador informa la irregularidad al jefe de reconocimiento aduanero.

4.2.2. El jefe de reconocimiento aduanero instruye al verificador para que aplique una OVMT.

4.2.3. Inicia proceso aplicación de orden de verificación de mercancía en transporte en carga de importación en aduana fronteriza.

4.3. El verificador envía soporte fotográfico mediante correo electrónico al área central para su liberación.

4.4. En caso de que el área central no libere el embarque, regresa al numeral 4.1., de lo contrario, pasa al numeral 4.5.

4.5. El verificador regresa el documento aduanero al operador de transporte y lo dirige hacia la salida y concluye el proceso.

5. El resultado es rojo.

6. Inicia proceso de Protocolo de seguridad.

# **PROCESO. - SOLVENTACIÓN DE INCIDENCIA DE ORDEN DE VERIFICACIÓN DE MERCANCÍA EN TRANSPORTE DE CARGA DE ADUANA FRONTERIZA**

### **I. Objetivo.**

Asentar el curso a seguir para que una incidencia detectada en la aplicación de una orden de verificación de mercancía en transporte en el área de carga sea subsanada, en el supuesto de que el infractor se allane al procedimiento iniciado por la autoridad aduanera en una aduana fronteriza.

#### **II. Alcance.**

El presente proceso aplica para el supervisor de módulos, el verificador, el operador de transporte, el área legal y el agente aduanal.

#### **III. Normatividad.**

a) Constitución Política de los Estados Unidos Mexicanos: Artículos 16, 73, fracciones XXIX, numeral 1°, XXX, 89, fracción XIII y 131.

b) Ley Aduanera: Artículos 1, 2, fracción II, 18, 20, fracciones I, II y III, 36, 43, 45, 46, 60, 99, 144, fracciones II, X, XI, XIV, XV, XVI, XXXV, 146, 147, 150, 151, 151 y 158.

c) Ley del Servicio de Administración Tributaria: Artículo 7 II y VII

d) Código Fiscal de la Federación: Artículos 1, 2, 13, 33 38, 40 y 42,fracción VI.

e) Reglamento de la Ley Aduanera: 34, 75, 143, 147 y 200.

f) Reglamento Interior del Servicio de Administración Tributaria: Artículos 1, 2, fracción III, Apartado C, 19, fracciones XLII, XLIII, XLIV, XLV, XLVII, XLVIII, LIII, LVI, LIX, LX, LXII, LXIII, LXVI, LXIX, LXXII, LXXIX, LXXX y 21. 21.

g) Reglas Generales de Comercio Exterior: 1.10.2., 2.5.1., 3.1.18.,, 3.7.14.,

Estrategias para operar el sistema de esclusas para control en aduanas.

#### **IV. Conceptos básicos / glosario.**

**Agente aduanal:** agente aduanal, apoderado aduanal, dependiente y representante legal.

**Documento aduanero:** Relación de documentos, pedimento de exportación, pedimento de exportación parte II, impresión simplificada del pedimento, aviso consolidado, cuaderno ATA./p>

**Incidencia:** Surge a partir de una irregularidad, es el inicio de un procedimiento administrativo.

**Irregularidad:** Es la confirmación de una anomalía encontrada por el operador de módulo durante la presentación del documento aduanero ante el módulo del mecanismo de selección automatizado.

**OVMT:** Orden de Verificación de Mercancía en Transporte.

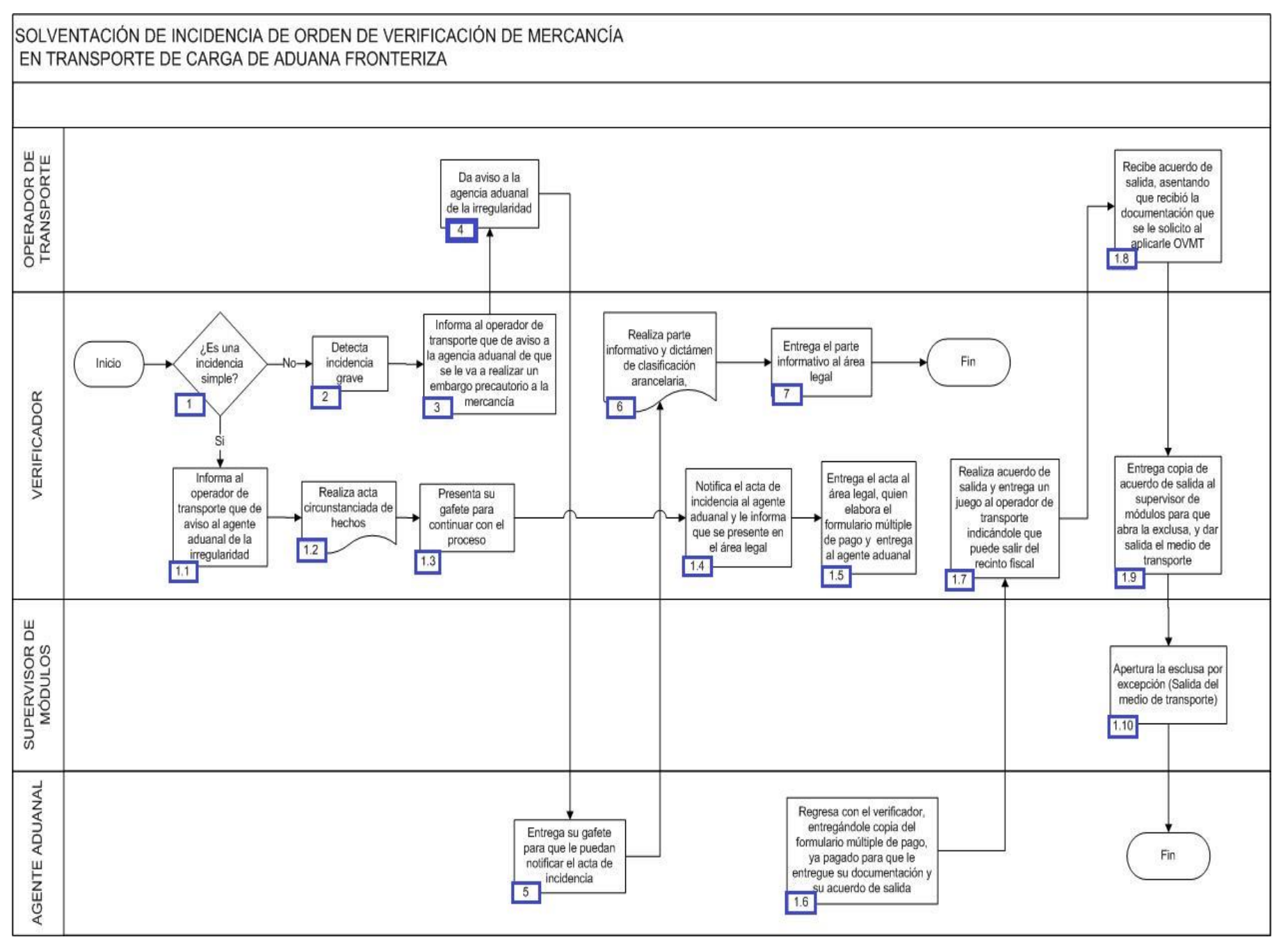

1. El verificador identifica que se trata de una incidencia simple, de ser ese el caso, continúa con el numeral 1.1., en caso contrario, pasa al punto 2.

 1.1 El verificador informa al operador de transporte que dé aviso al agente aduanal de la irregularidad para que se le notifique el acta de hechos.

1.2 El verificador realiza el acta circunstanciada de hechos.

1.3 El agente aduanal presenta su gafete para continuar con el procedimiento.

1.4 El verificador notifica el acta circunstanciada de hechos al agente aduanal y le informa que se presente en el área legal.

1.5 El verificador entrega el acta al área legal, quien elabora el formulario múltiple de pago, mismo que se le da al agente aduanal.

 1.6 El agente aduanal regresa con el verificador entregándole copia del formulario múltiple de pago ya pagado, para que le entregue su documentación y su acuerdo de salida.

1.7 El verificador realiza el acuerdo de salida y entrega un juego al operador de transporte indicándole que puede salir del recinto fiscal.

1.8 El operador de transporte recibe acuerdo de salida, asentando que recibió la documentación que se le solicitó al aplicarle la OVMT.

1.9 El verificador entrega copia del acuerdo de salida al supervisor de módulos para que abra la exclusa, y salga el medio de transporte.

1.10 El supervisor de módulos apertura la esclusa por excepción (sale el medio de transporte).

2. El verificador detecta una incidencia grave.

3. El verificador informa al operador de transporte que dé aviso a la agencia aduanal de que se va a realizar un embargo precautorio a la mercancía.

4. El operador de transporte da aviso a la agencia aduanal de la irregularidad.

5. El agente aduanal entrega su gafete para que le puedan notificar el acta de incidencia.

6. El verificador realiza el parte informativo y dictamen de clasificación arancelaria, cotización y avaluó de la mercancía.

7. El verificador entrega el parte informativo junto con el dictamen de clasificación arancelaria, cotización y avalúo de la mercancía al área legal. Concluye proceso.

# **ADUANA INTERIOR**

# **PROCESO. - MUESTREO DE MERCANCÍA EN ADUANA INTERIOR.**

#### **I. Objetivo.**

Dictar los pasos que deben seguirse para que se efectúe el muestreo de mercancías en una aduana interior.

#### **II. Alcance.**

El presente proceso es dirigido a la Unidad Técnica de Asesoría y Muestreo, verificador y agente aduanal.

#### **III. Normatividad.**

a) Constitución Política de los Estados Unidos Mexicanos: Artículos 73, fracciones XXIX, numeral 1°y 89 fracción XIII y 131

b) Ley Aduanera: Artículos 1, 2, fracción XV, 25, 45, 144 fracción VI, 150 fracción IV y 152 segundo y tercer párrafo.

c) Ley del Servicio de Administración Tributaria: Artículos 7, fracciones II y VII

d) Reglamento de la Ley Aduanera: Artículos 49, 72, 74 y 75.

e) Reglamento Interior del Servicio de Administración Tributaria: Artículos 2, apartado D, antepenúltimo párrafo, 7, 19, fracción XXXVII, XLVI, LVIII, LXXXI y 21 apartado B.

f) Reglas Generales de Comercio Exterior: Anexo 23.

g) Lineamientos de Operación de los Equipos de Detección Portátil de Infrarrojo Cercano (Phazir)

#### **IV. Conceptos básicos / glosario.**

**ACOA:** Administración Central de Normatividad Aduanera.

**FTIR:** Espectrometría infrarroja de Transformadas de Fourier.

**Incidencia:** Surge a partir de una irregularidad, es el inicio de un procedimiento administrativo.

**Irregularidad:** Es la confirmación de una anomalía encontrada por el operador de módulo durante la presentación del documento aduanero ante el módulo del mecanismo de selección automatizada.

**LIGIE:** Ley de los Impuestos Generales de Importación y de Exportación.

**RLA:** Reglamento de la Ley Aduanera. **SAAI:** Sistema Automatizado Aduanero Integral. **SICOSEM:** Sistema de Control y Seguimiento de Muestras. **SIREM:** Sistema de Reconocimientos. **SIRESI:** Sistema de Registro, Evaluación y Seguimiento de Incidencias M3. **ULTM:** Unidad Limpia de Toma de Muestras. **UTAM:** Unidad Técnica de Asistencia de Muestreo. **VUCEM:** Ventanilla Única de Comercio Exterior Mexicano.

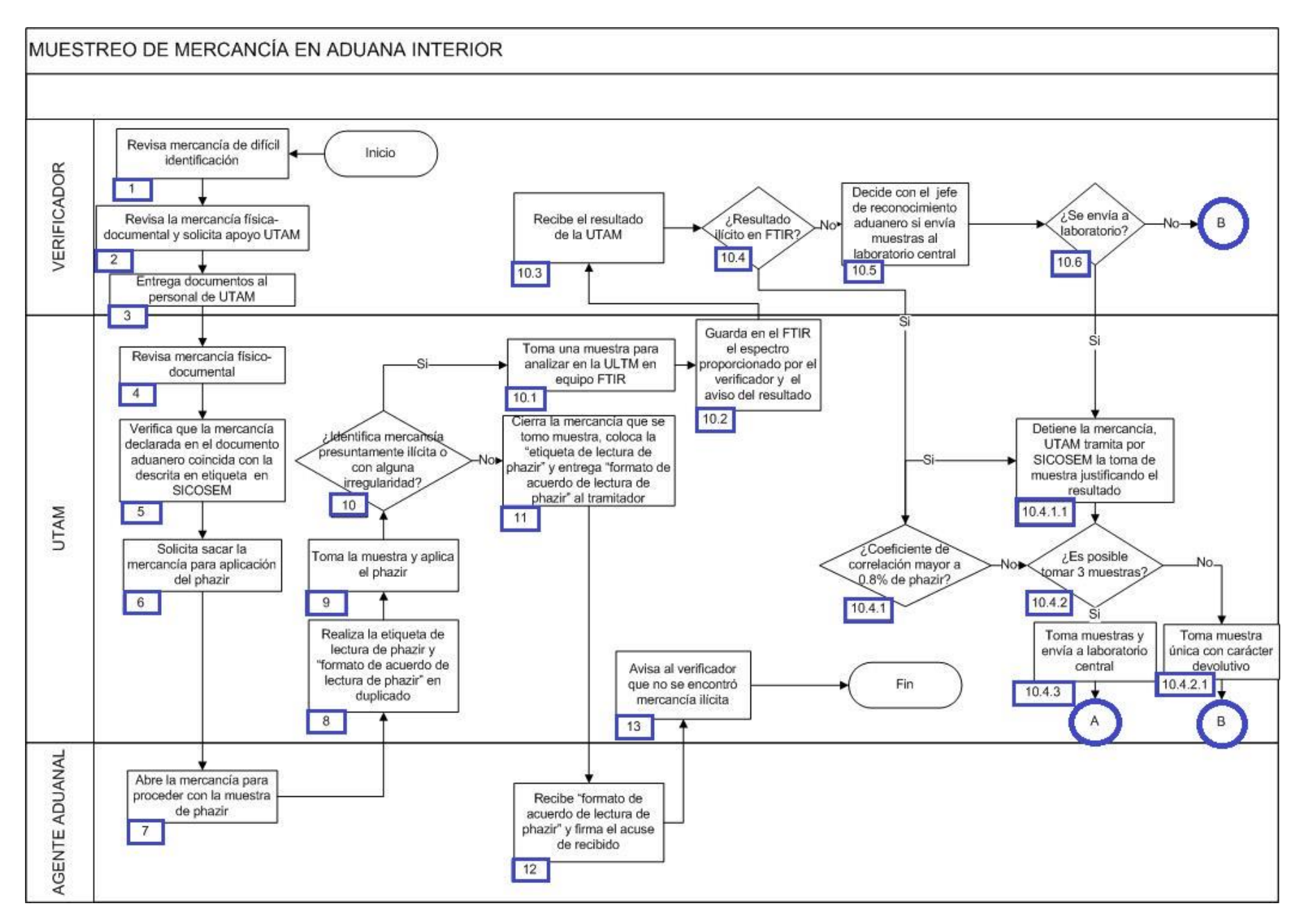

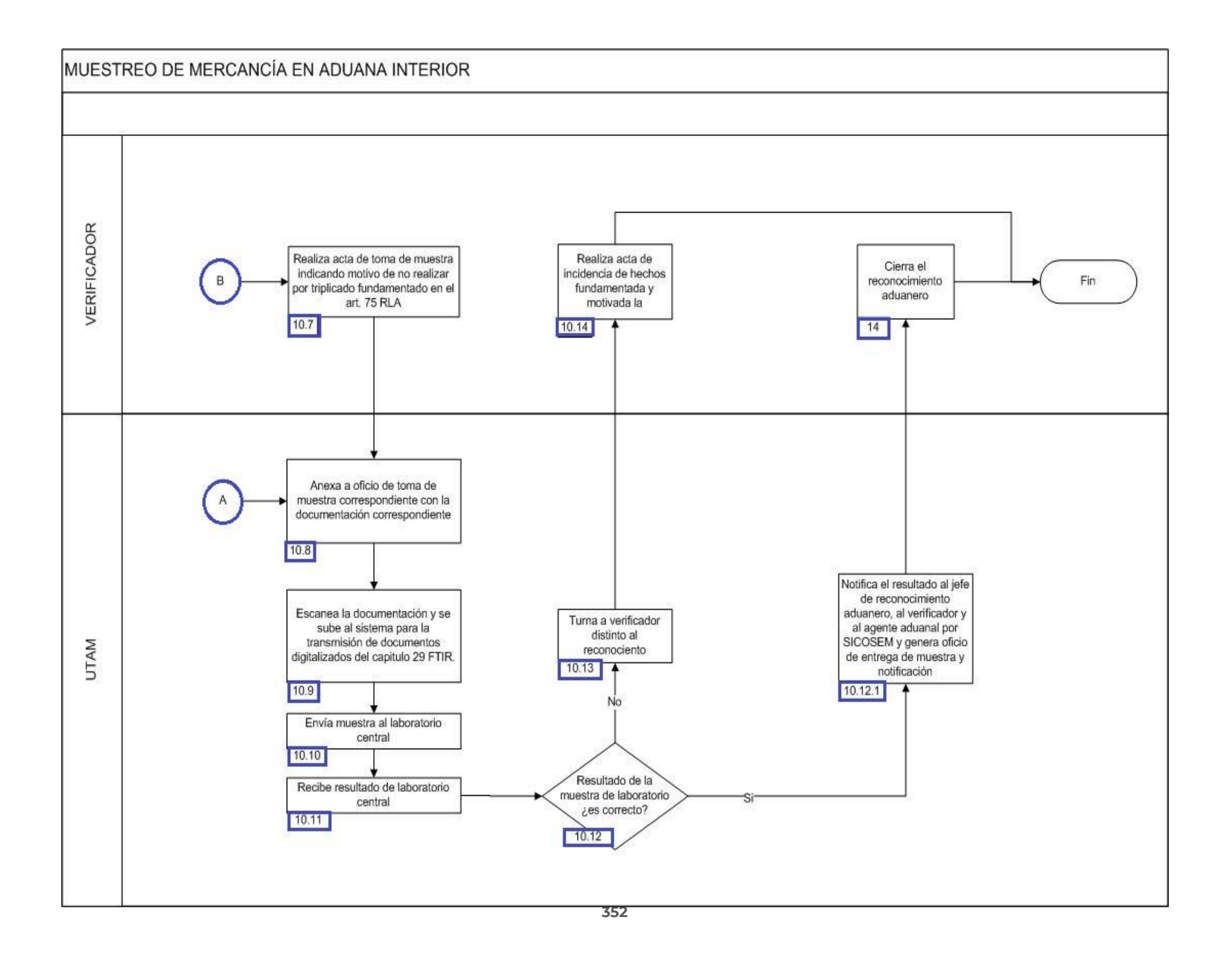

1. El verificador revisa la mercancía de difícil identificación, comprendidos del capítulo 02 al 81 de la LIGIE.

2. El verificador revisa la mercancía física-documental y solicita apoyo a la UTAM.

3. El verificador entrega documentos al personal encargado en turno de la UTAM.

4. UTAM realiza la revisión de la mercancía físicamente y lo coteja con lo analizado documentalmente.

5. UTAM verifica que la mercancía declarada en el documento aduanero sea la misma que la declarada en la etiqueta de la mercancía apoyándose con la toughbook en SICOSEM.

6. UTAM solicita al dependiente la apertura del contenedor o recipiente donde se encuentra contenida la mercancía para tomar muestra y realizar la aplicación del phazir.

7. El agente aduanal realiza la apertura del contenedor o recipiente en el cual está contenida la mercancía para realizar la toma de muestra.

8. UTAM realiza la etiqueta de lectura de phazir y "formato de acuerdo de lectura de phazir" en duplicado.

9. UTAM realiza la toma de muestra y aplicación del phazir.

10. UTAM identifica mercancía presuntamente ilícita o con alguna irregularidad, de ser el caso continua con el punto 10.1, de lo contrario pasa al punto 11.

10.1 UTAM toma una muestra para analizar en la ULTM en equipo FTIR colocando la muestra en el dispositivo.

 10.2 UTAM guarda en el sistema FTIR el espectro nombrándolo con el número de documento aduanero o materia prima proporcionando al verificador y al jefe de la plataforma el aviso del resultado obtenido

10.3 El verificador recibe el resultado de la UTAM.

 10.4 El verificador recibe el resultado del FTIR, si este es ilícito o con alguna irregularidad continua con el siguiente punto, de lo contrario continua en el punto 10.5.

 10.4.1 UTAM identifica un coeficiente de correlación mayor a 0.8% de phazir y continua con el numeral 10.4.1.1., de lo contrario pasa al punto 10.4.2.

 10.4.1.1 UTAM mantiene la mercancía en reconocimiento aduanero y tramita en el sistema SICOSEM la toma de muestra, justificando el resultado que emitió el phazir, continúa en el numeral 10.4.2.

 10.4.2 UTAM determina que por su naturaleza o volumen es posible tomar muestra por triplicado, continua en el punto 10.4.3, en caso contrario pasa al punto 10.4.2.1.

10.4.2.1 UTAM toma muestra única con carácter devolutivo y continúa en el punto 10.7.

10.4.3 UTAM toma las 3 muestras para enviar a laboratorio central, continúa en el punto 10.8.

10.5 El verificador decide en conjunto con el jefe de plataforma si envía muestras al laboratorio central.

10.6 Si envía a laboratorio central, regresa al punto 10.4.2, de lo contrario pasa al siguiente punto.

 10.7 El verificador realiza acta de toma de muestra indicando el motivo por el cual no realizó por triplicado la toma de muestra, en base al fundamento del artículo 75 RLA.

 10.8 UTAM anexa oficio de toma de muestra con la siguiente documentación: documento aduanero, carta técnica (documento origen de fabricación), guía aérea, factura, certificado de origen, permisos de importación, autorización sanitaria, acta de muestras, formato de datos del interesado.

 10.9 UTAM escanea la documentación indicada en el punto anterior y la sube al sistema para la transmisión de documentos digitalizados del capítulo 29.

10.10 UTAM envía muestra al laboratorio central.

10.11 UTAM recibe resultado de laboratorio central.

 10.12 UTAM verifica que el resultado de la muestra de laboratorio sea correcto, de ser así continúa con el punto 10.12.1, de lo contrario pasa al punto 10.13.

 10.12.1 UTAM notifica el resultado al jefe de plataforma, al verificador y al agente aduanal por SICOSEM, asimismo genera oficio de entrega de muestra y notificación, continúa en el punto 14.

10.13 UTAM turna el dictamen emitido por la ACOA a un verificador distinto al que el sistema le emitió reconocimiento aduanero.

 10.14 El verificador realiza el acta de incidencias de hechos debidamente fundamentada y motivada y envía al área legal correspondiente. Concluye el proceso.

11. UTAM cierra la mercancía de la cual se tomó muestra, coloca a la mercancía etiqueta de lectura de phazir y entrega formato de acuerdo de lectura de phazir al tramitador.

12. El tramitador recibe formato de acuerdo de lectura de phazir y firma el acuse de recibido.

13. UTAM avisa al verificador que no se encontró mercancía ilícita o con alguna irregularidad.

14. El verificador cierra el reconocimiento aduanero. Concluye el proceso.

# **PROCESO. - REVISIÓN CON RAYOS GAMMA DE MERCANCÍA PALETIZADA EN ADUANA INTERIOR**

#### **I. Objetivo.**

Identificar las distintas etapas en la revisión de la mercancía paletizada a través del uso de la tecnología no intrusiva de rayos gamma en una aduana interior.

#### **II. Alcance.**

El presente proceso aplica para el operador de rayos gamma y el agente aduanal.

#### **III. Normatividad.**

a) Constitución Política de los Estados Unidos de México. Artículos 73, fracción XXIX, numeral 1°, 89, fracción XIII y 131.

- b) Ley Aduanera : Artículos 1, 2 fracción XV, 4 Fracción II y 144 fracciones VIII, IX y XI.
- c) Reglamento de la Ley Aduanera: Artículo 199.
- d) Ley del Servicio de Administración Tributaria: Artículos 7, fracciones II y VII

e) Reglamento Interior del Servicio de Administración Tributaria: Artículos 2, apartado D, antepenúltimo párrafo, 7, 19, fracción VII, VIII, XLIII XLIV, XLVI, XLVIII, LVI y 21.

f) Reglas Generales de Comercio Exterior: 3.7.18 Fracción VII

g) Estrategias de operación para el uso de Equipos de Revisión Rayos Gamma.

#### **IV. Conceptos básicos / glosario.**

**Agente aduanal:** Agente aduanal, apoderado aduanal, dependiente y representante legal.

**Documento aduanero:** Relación de documentos, pedimento de exportación, pedimento de exportación parte II, impresión simplificada del pedimento, aviso consolidado, cuaderno ATA.

**RNI:** Revisión no intrusiva.

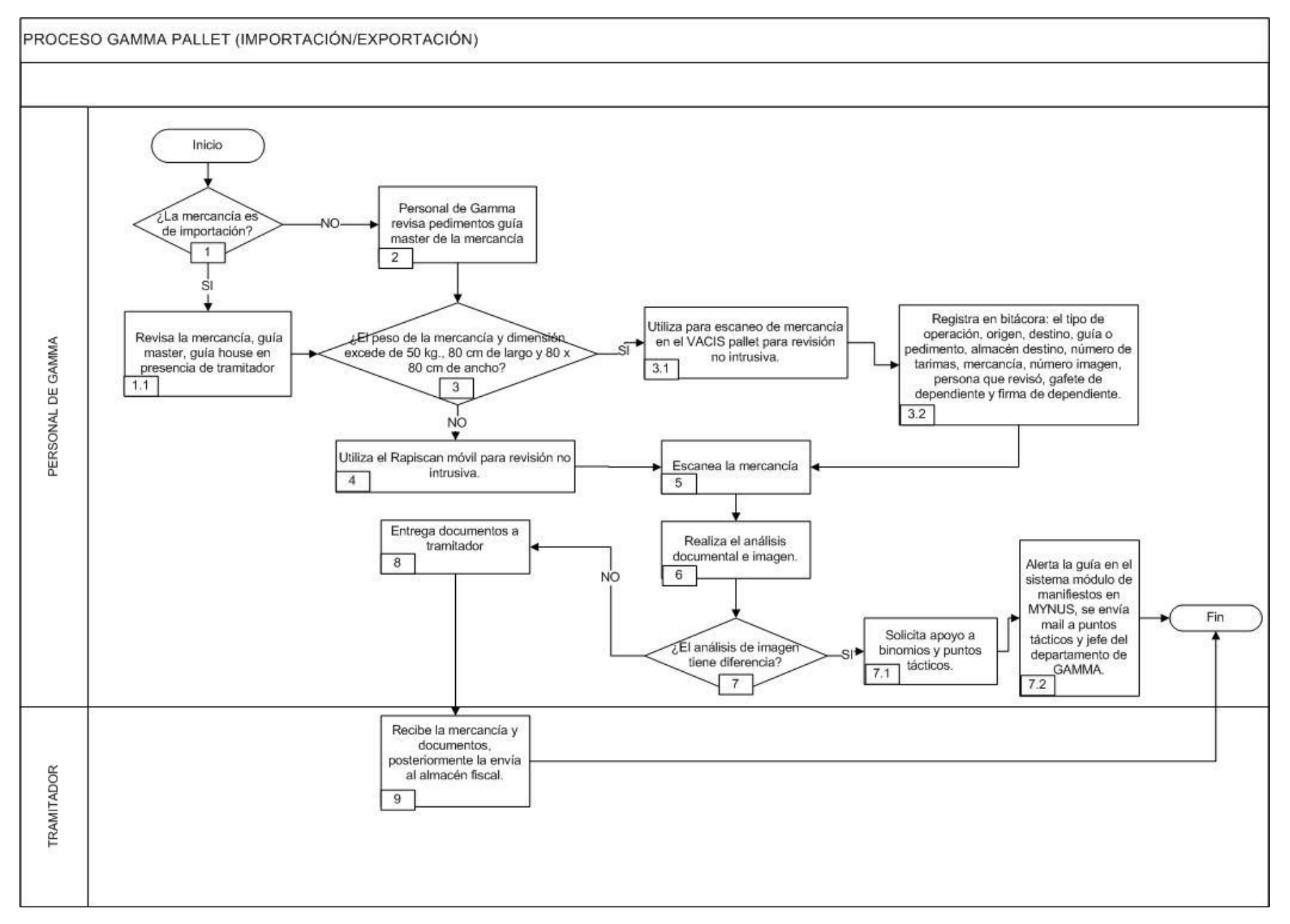

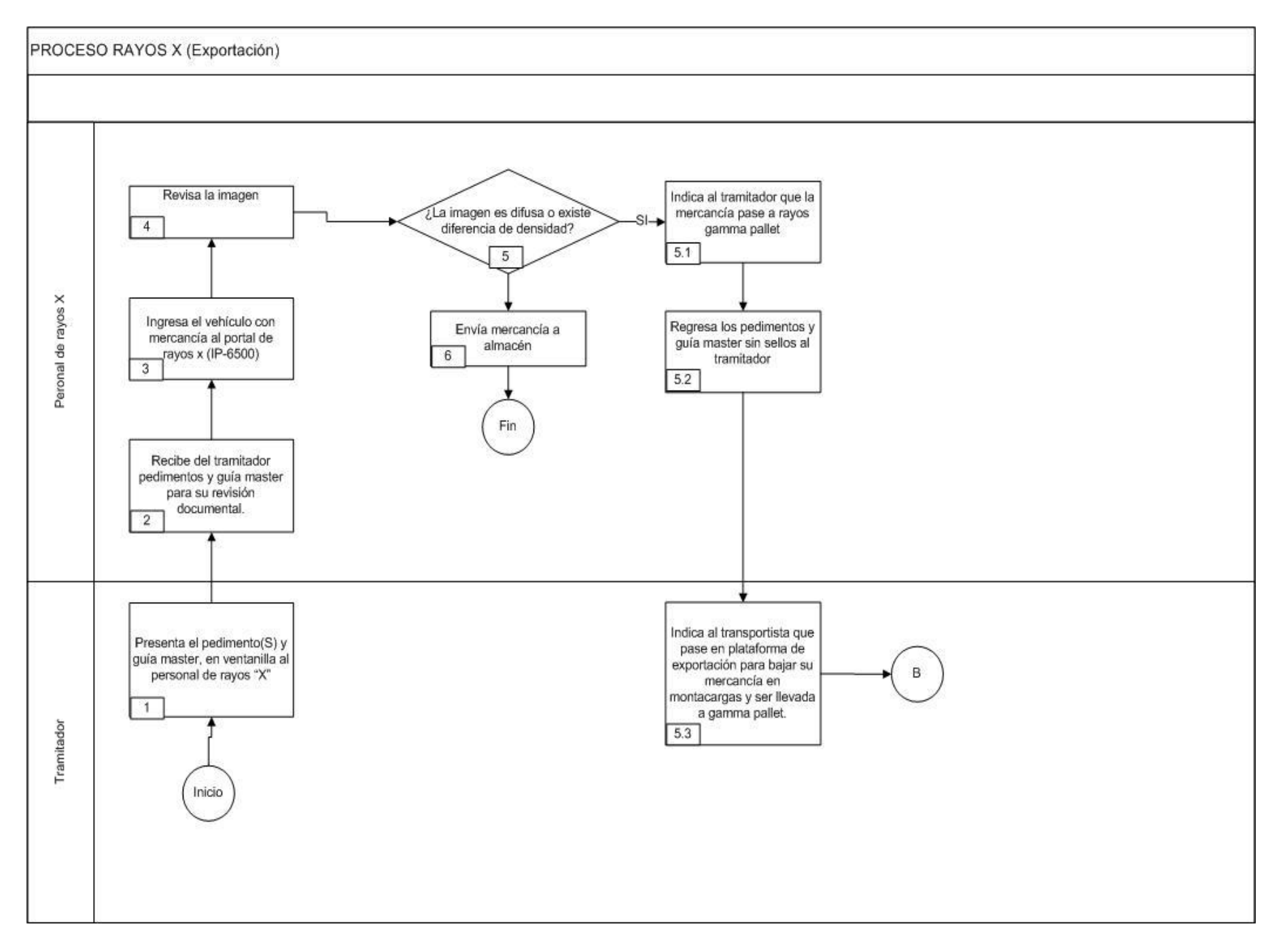

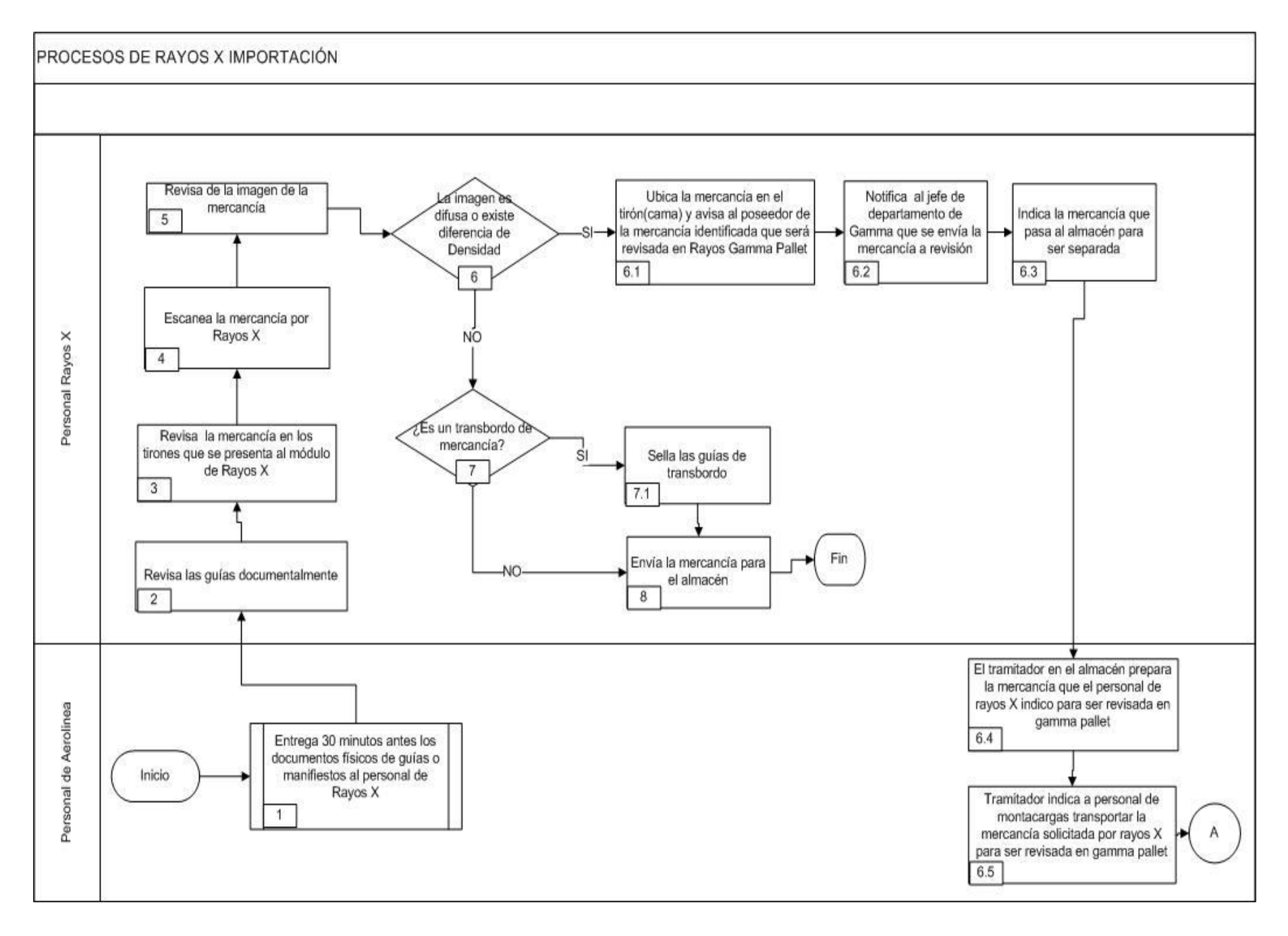

#### 

1. Si el operador de rayos gamma detecta que es mercancía para importación, continua el punto 1.1., de lo contrario pasa al punto 2.

1.1. El operador de rayos gamma revisa la mercancía, guía master, guía house en presencia de tramitador.

2. El operador de rayos gamma revisa documentos aduaneros y guía master de la mercancía.

3. Si el peso de la mercancía y dimensión excede de 50 kg., 80 cm de largo y 80 x 80 cm de ancho, continua el numeral 3.1. de lo contrario pasa al punto 4.

3.1. El operador de rayos gamma utiliza para escaneo de mercancía en el VACIS pallet la revisión no intrusiva.

 3.2. El operador de rayos gamma registra en bitácora electrónica: el tipo de operación, origen, destino, guía o documento aduanero, almacén destino, número de tarimas, mercancía, número imagen, persona que revisó, gafete de dependiente y firma de dependiente. Continúa la acción del punto 5.

4. El operador de rayos gamma utiliza el RNI móvil.

5. El operador de rayos gamma escanea la imagen.

6. El operador de rayos gamma realiza el análisis documental e imagen.

7. Si el análisis de imagen tiene diferencia, continua el punto 7.1, de lo contrario pasa al punto 8.

7.1. El operador de rayos gamma solicita apoyo a los binomios y puntos tácticos.

 7.2. El operador de rayos gamma emite posible riesgo en el sistema de análisis o administración de riesgo y envía mail a puntos tácticos y jefe de departamento de GAMMA. Concluye el proceso.

8. Operador de rayos gamma entrega documentos a tramitador.

9. El agente aduanal recibe la mercancía y documentos, posteriormente la envía al almacén fiscal.

Concluye proceso.

# **PROCESO. - REVISIÓN CON RAYOS X EN EL CARRIL DE VACÍOS A LA IMPORTACIÓN EN ADUANA INTERIOR.**

#### **I. Objetivo.**

Identificar las distintas etapas en la revisión de la mercancía en el carril de vacíos de importación a través del uso de la tecnología no intrusiva de rayos x en una aduana interior.

### **II. Alcance.**

El presente proceso aplica para el operador de rayos x y el representante de la aerolínea.

#### **III. Normatividad.**

a) Constitución Política de los Estados Unidos Mexicanos: Artículos 73, fracciones XXIX, numeral 1°y 89 fracción XIII y 131.

b) Ley Aduanera: Artículos 1, 4 y 144 fracciones VIII y IX.

c) Ley del Servicio de Administración Tributaria: Artículos 7, fracciones II y VII.

d) Reglamento de la Ley Aduanera: Artículo 199.

e) Reglamento Interior del Servicio de Administración Tributaria: Artículos 2, apartado D, antepenúltimo párrafo, 7, 19 fracciones VII, VIII, XLIII, XLIV, XLVI, XLVIII, LVI y 21.

f) Reglas Generales de Comercio Exterior: 3.7.18., fracción VII.

Estrategias de operación para el uso de Equipos de Revisión Rayos "X": Estrategias para operar el sistema de esclusas para control en Aduanas.

### **IV. Conceptos básicos / glosario.**

**Equipo rayos x:** Equipo de inspección no intrusiva utilizado como herramienta auxiliar para el desempeño de las facultades de inspección dentro del recinto fiscal, consiste en un sistema que emite radiación electromagnética mediante el cual se obtienen imágenes que facilitan la exploración de contenedores, paquetes, equipajes y medios de transporte.

**Inconsistencia:** Cualquier presunción de anomalía que un operador de módulo encuentre en la presentación del documento aduanero ante el módulo del mecanismo de selección automatizado.

**Irregularidad:** Es la confirmación de una anomalía encontrada por el operador de módulo durante la presentación del documento aduanero ante el módulo del mecanismo de selección automatizado.

**Incidencia:** Surge a partir de una irregularidad, es el inicio de un procedimiento administrativo.

**RGCE:** Reglas Generales de Comercio Exterior.

**RNI:** Revisión No Intrusiva.

**SAAI:** Sistema Automatizado Aduanero Integral.

**SIECA:** Sistema de Esclusas para Control en Aduanas.
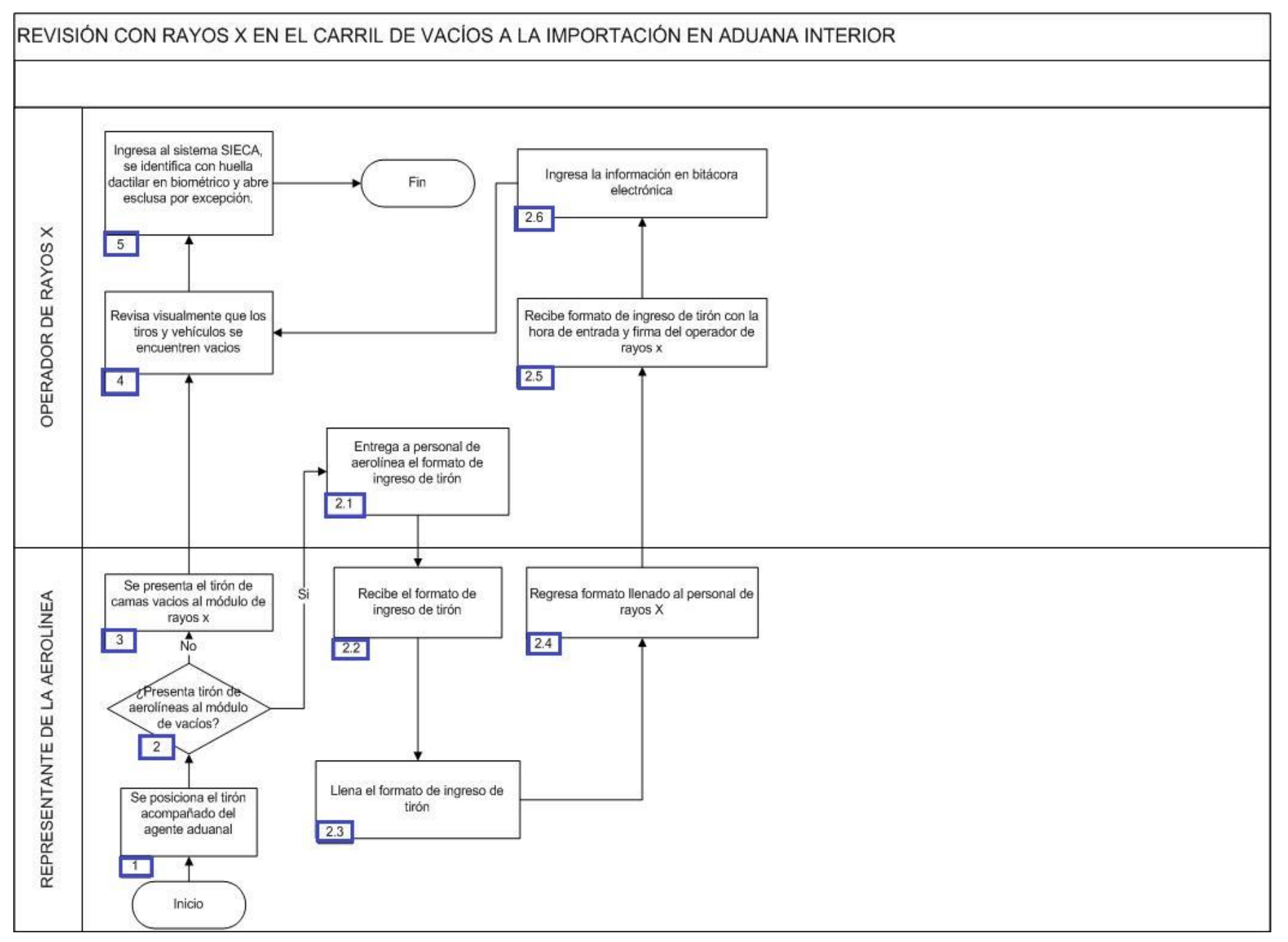

1. El representante de la aerolínea posiciona el tirón vacío acompañado del agente aduanal.

2. Si se presenta un tirón de aerolínea al módulo de vacíos, continúa con el numeral 2.1., de lo contrario pasa al punto 3.

2.1. El operador de rayos x entrega al representante de la aerolínea el formato de ingreso del tirón.

2.2. El representante de la aerolínea recibe el formato de ingreso del tirón.

 2.3. El representante de la aerolínea cumplimenta el formato de ingreso de tirón con los siguientes datos: nombre de aerolínea, numero de vuelo, modelo y placas del vehículo que remolca el tirón y asunto de ingreso.

2.4. El representante de la aerolínea regresa el formato cumplimentado al operador de rayos x.

2.5. El operador de rayos x recibe formato de ingreso de tirón con la hora de entrada y firma del personal de rayos X.

2.6. El operador de rayos x ingresa la información en una bitácora electrónica. Continúa en el punto 4.

- 3. El representante de la aerolínea presenta el tirón de camas vacías al módulo de rayos X.
- 4. El operador de rayos x revisa visualmente que los tiros y vehículos se encuentren vacíos.

5. El operador de rayos x ingresa al sistema SIECA, se identifica con huella dactilar en biométrico y abre esclusa por excepción. Concluye el proceso.

# **PROCESO. - REVISIÓN CON RAYOS X EN EL CARRIL DE VACÍOS A LA IMPORTACIÓN PARA INGRESAR AL RECINTO FISCAL EN ADUANA INTERIOR.**

### **I. Objetivo.**

Identificar las distintas etapas en la revisión de la mercancía en el carril de vacíos de importación para ingresar al recinto fiscal a través del uso de la tecnología no intrusiva de rayos x en una aduana interior.

#### **II. Alcance.**

El presente proceso aplica para el oficial de comercio exterior, el agente aduanal, el operador de transporte y el operador de rayos x.

#### **III. Normatividad.**

a) Constitución Política de los Estados Unidos Mexicanos: Artículos 73, fracciones XXIX, numeral 1°, 89 fracción XIII y 131.

- b) Ley Aduanera: Artículo 1, 4 y 144 fracciones VIII y IX.
- c) Ley del Servicio de Administración Tributaria: Artículos 7, fracciones II y VII.
- d) Reglamento de la Ley Aduanera: Artículo 199.

e) Reglamento Interior del Servicio de Administración Tributaria: Artículos 2, apartado D, antepenúltimo párrafo, 7, 19, fracción VII, VIII, XLIII, XLIV, XLVI, XLVIII, LVI y 21.

f) Reglas Generales de Comercio Exterior: 3.7.18. fracción VII.

g) Estrategias de operación para el uso de equipos de revisión rayos "X".

#### **IV. Conceptos básicos / glosario.**

**Agente aduanal:** Agente aduanal, apoderado aduanal, dependiente y representante legal.

**Equipo rayos X:** Equipo de inspección no intrusiva utilizado como herramienta auxiliar para el desempeño de las facultades de inspección dentro del recinto fiscal, que consiste en un sistema del cual mediante la emisión de radiación electromagnética, se obtienen imágenes que facilitan la exploración del contenido de contenedores, paquetes, equipajes y medios de transporte transportadas en contenedores y/o compartimentos de carga.

**Inconsistencia:** Cualquier presunción de anomalía que un operador de módulo encuentre en la presentación del documento aduanero ante el módulo del mecanismo de selección automatizada.

**Irregularidad:** Es la confirmación de una anomalía encontrada por el operador de módulo durante la presentación del documento aduanero ante el módulo del mecanismo de selección automatizada.

**Incidencia:** Surge a partir de una irregularidad, es el inicio de un procedimiento administrativo.

**OCE:** Oficial de Comercio Exterior.

**SIECA:** Sistema de Esclusas para Control en Aduanas.

**Z Portal:** Equipo de rayos X fijo, cuenta con un sistema para la inspección no intrusiva que produce imágenes radiográficas de los vehículos, capaz de detectar materiales orgánicos e inorgánicos, generando imágenes distintas, tres de ellas por retrodispersión de conductor, pasajero y parte superior del vehículo, dos imágenes de dispersión hacia delante del conductor y pasajero.

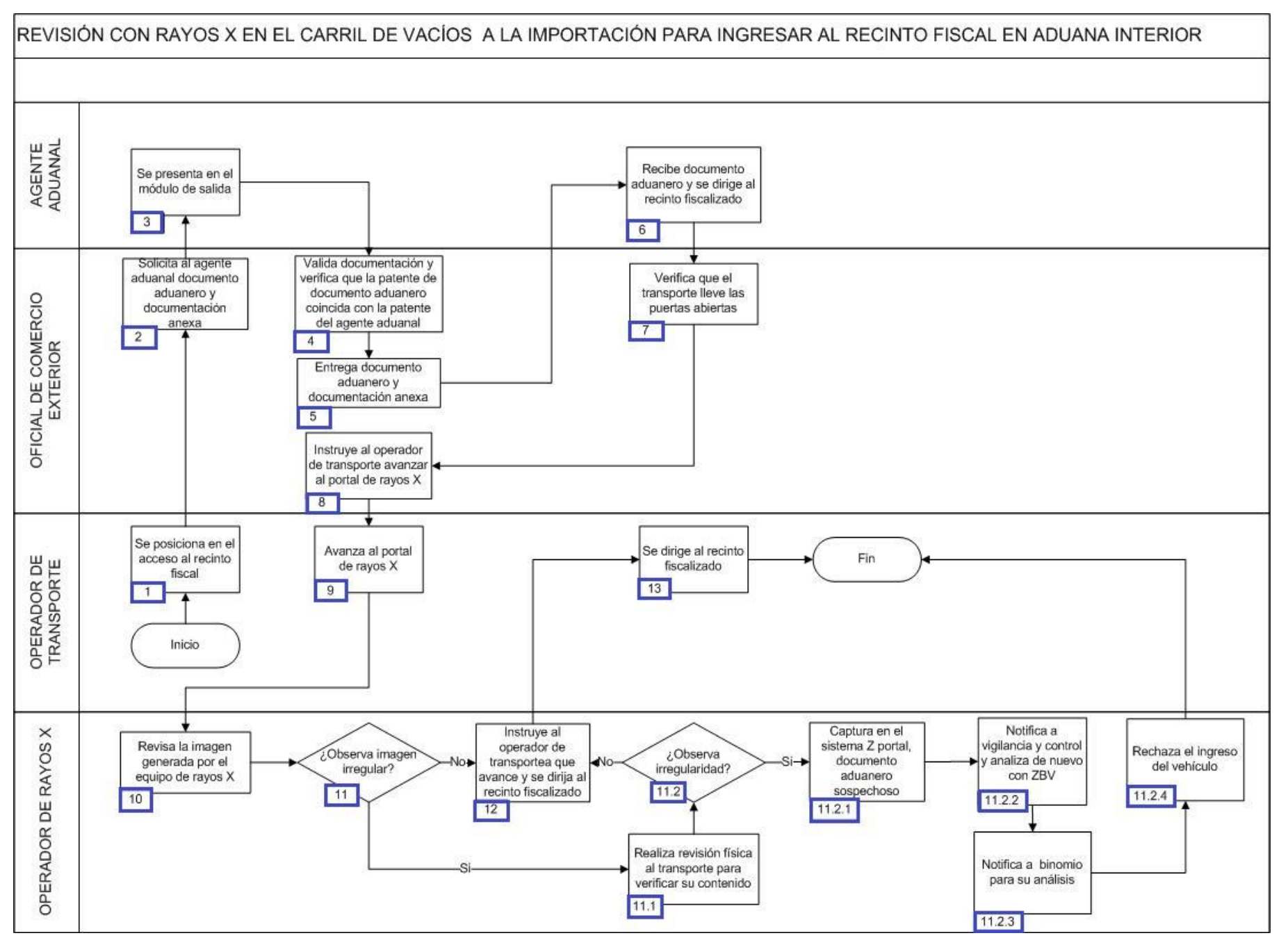

1. El operador de transporte se posiciona en el acceso al recinto fiscal.

2. El oficial de comercio exterior solicita a agente aduanal documento aduanero y documentación anexa.

3. El agente aduanal se presenta el módulo de salida.

4. El oficial de comercio exterior válida documentación y verifica que la patente del documento aduanero coincida con la patente del agente aduanal.

5. El oficial de comercio exterior entrega documento aduanero y documentación anexa.

6. El agente aduanal recibe documento aduanero, documentación anexa y se dirige al recinto fiscalizado por la entrada del personal.

7. El oficial de comercio exterior verifica que el transporte lleve las puertas abiertas.

8. El oficial de comercio exterior instruye al operador de transporte que avance al portal del equipo de rayos X a una velocidad de 5 km/h.

9. El operador de transporte avanza al portal de rayos X a la velocidad de 5 km/h, continúa y hace alto total en el módulo de revisión de rayos X.

10. El operador de rayos X revisa la imagen generada por la máquina de rayos X al escanear el vehículo que ingreso al recinto fiscal.

11. Si el operador de rayos X observa la imagen escaneada irregular, continúa en el numeral 11.1, de lo contrario pasa al numeral 12.

11.1. El operador de rayos X realiza una revisión física al transporte para verificar su contenido.

11.2. Si el operador de rayos X observa irregularidad en la imagen, continúa en el numeral 11.2.1, de lo contrario pasa al numeral 12.

11.2.1. El operador de rayos X coloca en el sistema del Z portal que el documento aduanero es sospechoso.

11.2.2. El operador de rayos X da conocimiento a vigilancia y control, y analiza nuevamente con ZBV.

11.2.3. El operador de rayos X da conocimiento al operador del binomio para para realizar el análisis correspondiente del vehículo.

11.2.4. El operador de rayos X rechaza el ingreso del vehículo, finalizando el proceso.

12. El operador de rayos X instruye al transportista que avance por la ruta dirigiéndose al recinto fiscalizado a la velocidad indicada de 5 km/h, finalizando el proceso.

13. El operador de transporte se dirige al recinto fiscalizado, finalizando el proceso.

# **PROCESO. - REVISIÓN CON RAYOS X EN LA EXPORTACIÓN EN ADUANA INTERIOR**

## **I. Objetivo.**

Identificar las distintas etapas en la revisión de la mercancía de exportación a través del uso de la tecnología no intrusiva de rayos x en una aduana interior.

## **II. Alcance.**

El presente proceso aplica para el operador de rayos X y el agente aduanal.

## **III. Normatividad.**

- a) Constitución Política de los Estados Unidos Mexicanos: Artículos 73 fracciones XXIX, numeral 1°, 89 fracción XIII y 131.
- b) Ley Aduanera: Artículos 1, 4 y 144 fracciones VIII y IX.
- c) Ley del Servicio de Administración Tributaria: Artículo 7, fracciones II y VII.
- d) Reglamento de la Ley Aduanera: Artículo 199.

e) Reglamento Interior del Servicio de Administración Tributaria: Artículos 2, apartado D,antepenúltimo párrafo, 7, 19 fracciones VII, VIII, XLIII, XLIV, XLV, XLVI, XLVIII, LVI y 21.

- f) Reglas Generales de Comercio Exterior: Regla 3.7.18. fracción VII.
- g) Estrategias de operación para el uso de Equipos de Revisión Rayos "X".

## **IV. Conceptos básicos / glosario.**

**Agente aduanal:** Agente aduanal, apoderado aduanal, dependiente y representante legal.

**Equipo rayos X:** Equipo de inspección no intrusiva utilizado como herramienta auxiliar para el desempeño de las facultades de inspección dentro del recinto fiscal, consiste en un sistema que emite radiación electromagnética mediante el cual se obtienen imágenes que facilitan la exploración de contenedores, paquetes, equipajes y medios de transporte.

**Inconsistencia:** Cualquier presunción de anomalía que un operador de módulo encuentre en la presentación del documento aduanero ante el módulo del mecanismo de selección automatizado.

**Irregularidad:** Es la confirmación de una anomalía encontrada por el operador de módulo durante la presentación del documento aduanero ante el módulo del mecanismo de selección automatizado.

**Incidencia:** Surge a partir de una irregularidad, es el inicio de un procedimiento administrativo.

**RNI:** Revisión No Intrusiva.

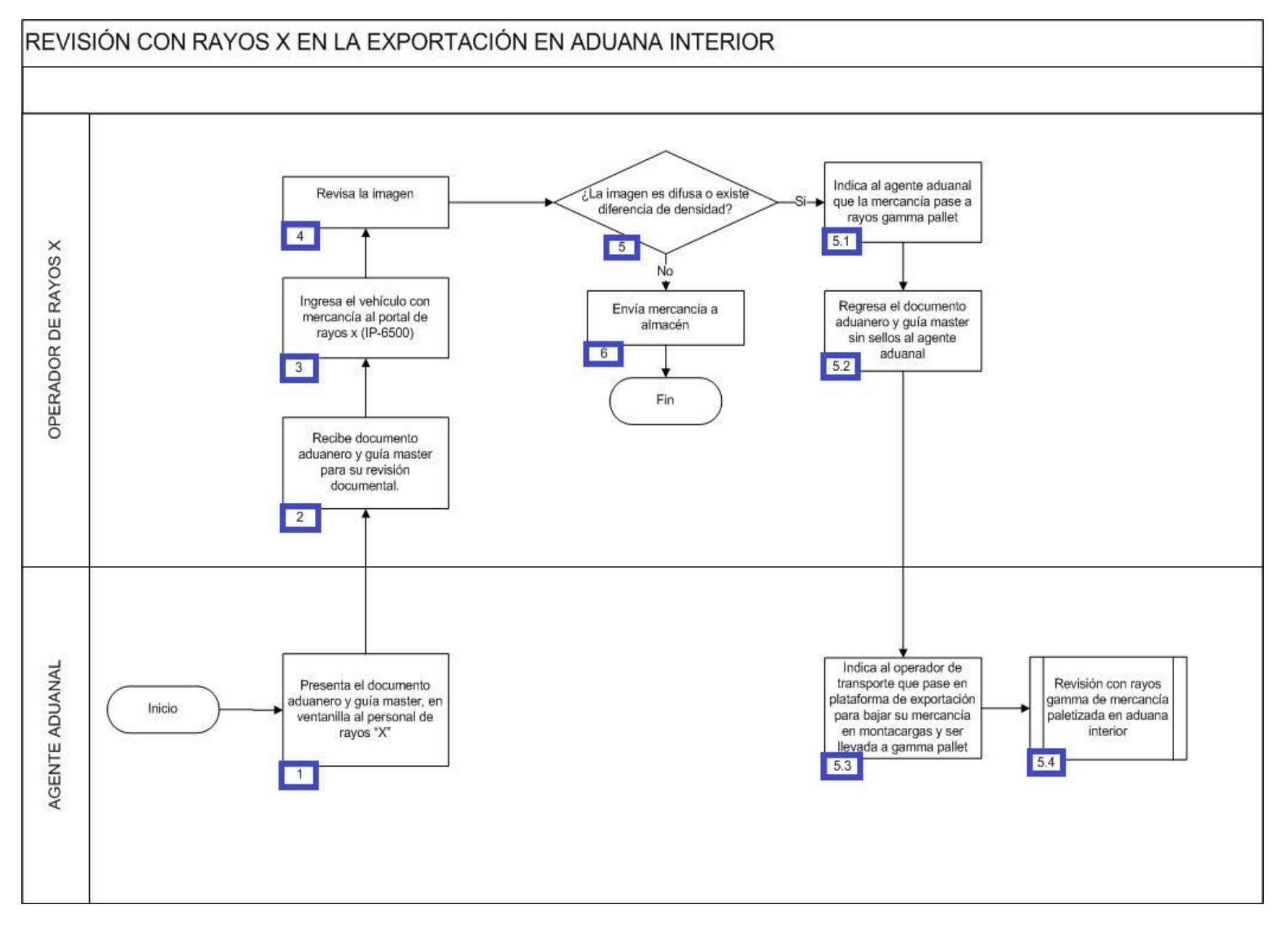

1. El agente aduanal presenta el documento aduanero y guía master, en ventanilla al personal de rayos "X".

2. El operador de rayos X recibe del agente aduanal documento aduanero y guía master para su revisión documental.

3. El operador de rayos X verifica el ingreso del vehículo con mercancía al portal de rayos X (IP-6500).

4. 4. El operador de rayos X revisa la imagen.

5. Si la imagen es difusa o existe diferencia de densidad, continúa con el siguiente numeral (5.1); de lo contrario pasa al punto 6.

5.1. El operador de rayos X indica al agente aduanal que la mercancía pase a rayos gamma pallet.

5.2. El operador de rayos X regresa el documento aduanero y guía master sin sellos al agente aduanal.

 5.3. El agente aduanal indica al operador de transporte que pase a plataforma de exportación para bajar su mercancía en montacargas y ser llevada al proceso gamma pallet. Concluye el proceso.

5.4. Inicia proceso con rayos x en la exportación en aduana interior.

6. El operador de rayos X envía mercancía a almacén. Concluye el proceso.

# **PROCESO. -REVISIÓN CON RAYOS X EN LA IMPORTACIÓN EN ADUANA INTERIOR**

## **I. Objetivo.**

Identificar las distintas etapas en la revisión de la mercancía de importación a través del uso de la tecnología no intrusiva de rayos x en una aduana interior.

#### **II. Alcance.**

El presente proceso aplica para el operador de rayos x y el representante de la aerolínea.

#### **III. Normatividad.**

a) Constitución Política de los Estados Unidos Mexicanos: Artículos 73, fracciones XXIX, numeral 1° y 89, fracción XIII y 131.

- b) Ley Aduanera: Artículo 1, 4 y 144 fracciones VIII y IX.
- c) Reglamento de la Ley Aduanera: Artículo 199.
- d) Ley del Servicio de Administración Tributaria: Artículos 7, fracciones II y VII.

e) Reglamento Interior del Servicio de Administración Tributaria: Artículos 2, apartado D, antepenúltimo párrafo, 7, 19, fracción VII, VIII, XLIII, XLIV, XLVI, XLVIII, LVI y 21.

f) Reglas Generales de Comercio Exterior: 3.7.18. fracción VII.

g) Estrategias de operación para el uso de Equipos de Revisión Rayos "X", Estrategias de operación para el uso de Equipos de Revisión Rayos Gamma.

## **IV. Conceptos básicos / glosario.**

**RNI:** Revisión No Intrusiva.

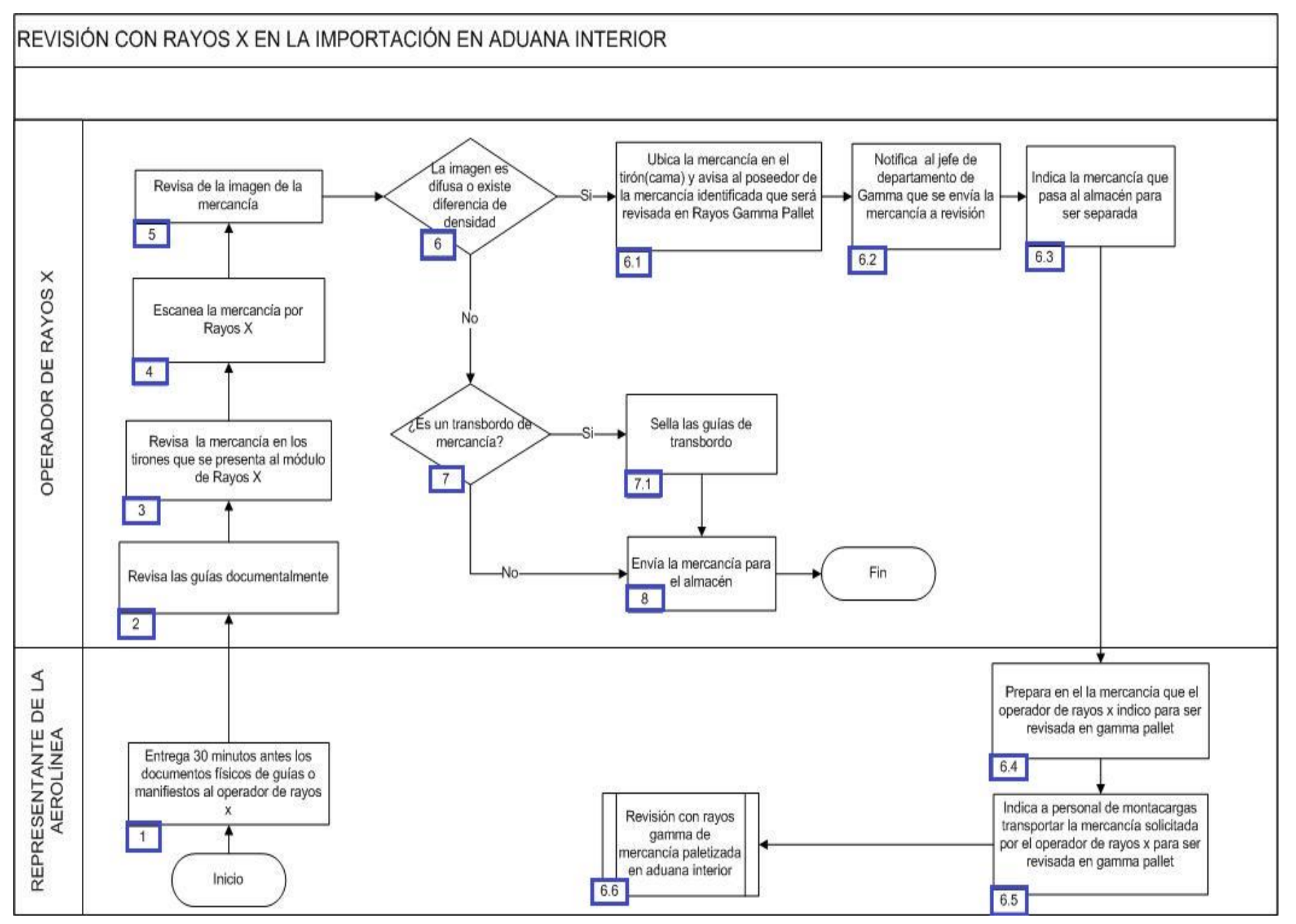

1. El representante de la aerolínea entrega 30 minutos antes los documentos físicos de guías o manifiestos al operador de rayos x.

2. El operador de rayos x revisa las guías documentalmente.

3. El operador de rayos x verifica la mercancía en los tirones cuando se presenta al módulo de rayos x

4. El operador de rayos x escanea la mercancía por rayos x.

5. El operador de rayos x revisa la imagen de la mercancía.

6. Si la imagen es difusa o existe diferencia de densidad, continúa el siguiente procedimiento; de lo contrario pasa al numeral 7.

 6.1. El operador de rayos x ubica la mercancía en el tirón (cama) y notifica al poseedor de la mercancía identificada que será revisada en rayos gamma pallet.

6.2. El operador de rayos x notifica al jefe de departamento de gamma que se envía la mercancía a revisión.

6.3. El operador de rayos x indica la mercancía que pasa al almacén para ser separada.

 6.4. El representante de la aerolínea en el almacén, prepara la mercancía que el operador de rayos x índico para ser revisada en gamma pallet.

 6.5. El representante de aerolínea indica a personal de montacargas transportar la mercancía solicitada por el operador de rayos x para ser revisada en gamma pallet.

6.6. Inicia revisión con rayos gamma de mercancía paletizada en aduana interior.

7. Si es un transbordo de mercancía, continúa en el siguiente numeral 7.1; de lo contrario pasa al numeral 8.

7.1. El operador de rayos x sella las guías de transbordo.

8. El operador de rayos x envía la mercancía para el almacén (Concluye el proceso).

# **PROCESO. - REVISIÓN DE EQUIPAJE DE LA TRIPULACIÓN EN AEROPUERTO**

## **I. Objetivo.**

Revisar durante el despacho de pasajeros el equipaje de los miembros de la tripulación en el aeropuerto, para asegurar que ingresan únicamente artículos de uso personal y con ello se cumplan debidamente las regulaciones y restricciones no arancelarias.

## **II. Alcance.**

El presente proceso aplica para el personal de módulo bancario, manejador de fondos y valores, miembros de tripulación, oficial de comercio exterior, jefe de sala y verificador de operación aduanera.

## **III. Normatividad.**

a) Constitución Política de los Estados Unidos Mexicanos: Artículos 73, fracción XXIX, numeral 1°, 89, fracción XIII y 131.

b) Ley Aduanera: Artículos 1, 2, fracciones II, VIII y XV, 3, 7, 8, 9, 43, 50, 61, fracción VI, 83, 88, 144, fracción VI, VII, IX, XII, XXX, 150, 151 Fracción III, 176 y 178.

c) Ley del Servicio de Administración Tributaria: Artículos 7, fracciones II y VII

d) Reglamento de la Ley Aduanera: Artículos 21 fracción III, 30, 97, 98, 99, 104, 194 y 199.

e) Reglamento Interior del Servicio de Administración Tributaria: Artículos 2, apartado D, antepenúltimo párrafo, 7, 19, fracciones IV, XLIV, XLVIII, LXXI, LXXIX y 21.

f) Reglas Generales de Comercio Exterior: 1.9.5., 1.9.6., 1.9.12., 1.6.2., 2.1.3., 2.1.4., 2.4.12., 3.3.18., , Anexos 1 y 2.

g) Estrategias de operación para el uso de Equipos de Revisión Rayos "X".

## **IV. Conceptos básicos / glosario.**

**MRCF:** Máquina Registradora de Comprobación Fiscal.

**PAMA:** Procedimiento Administrativo en Materia Aduanera.

**TPV:** Terminal Punto de Venta.

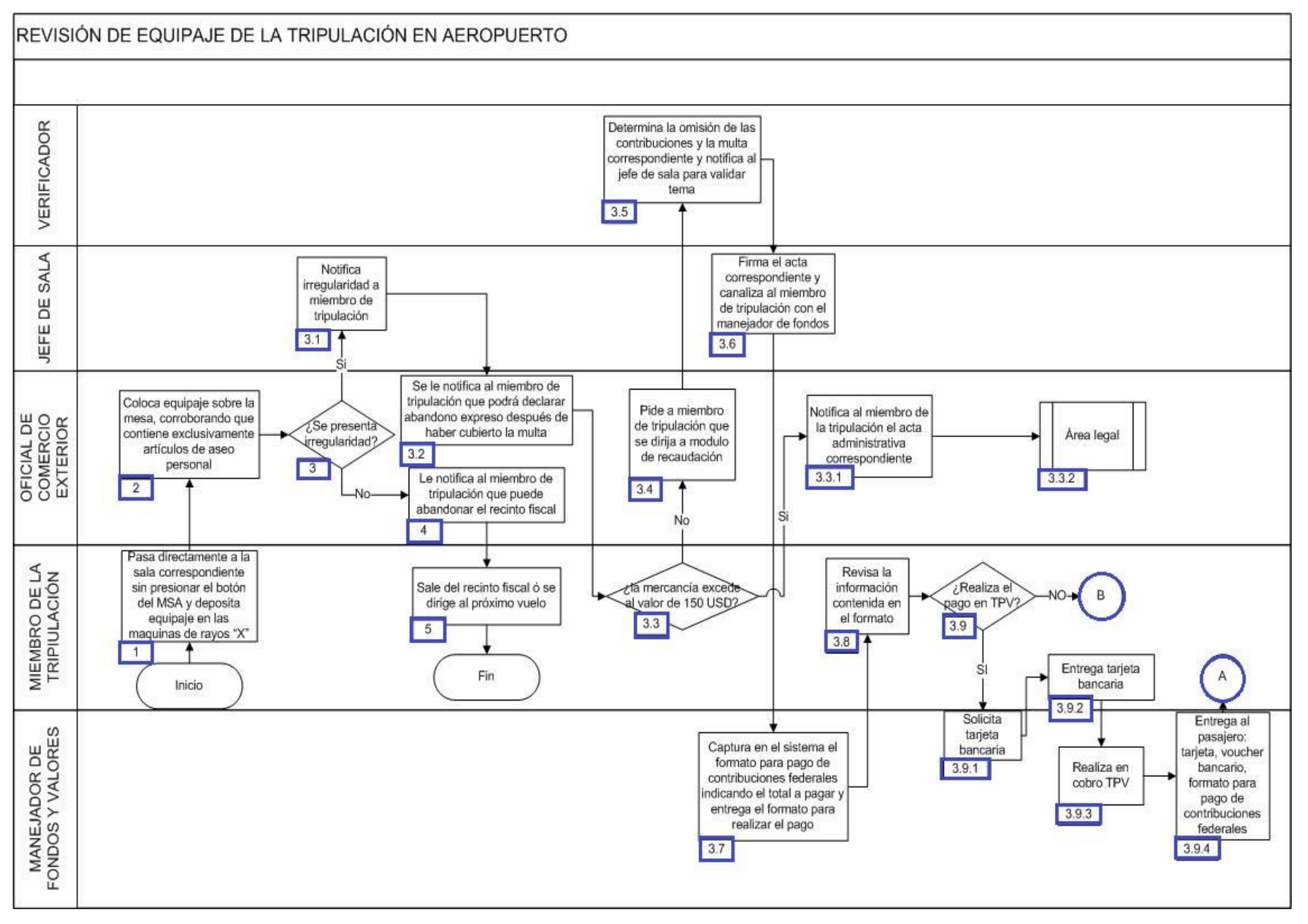

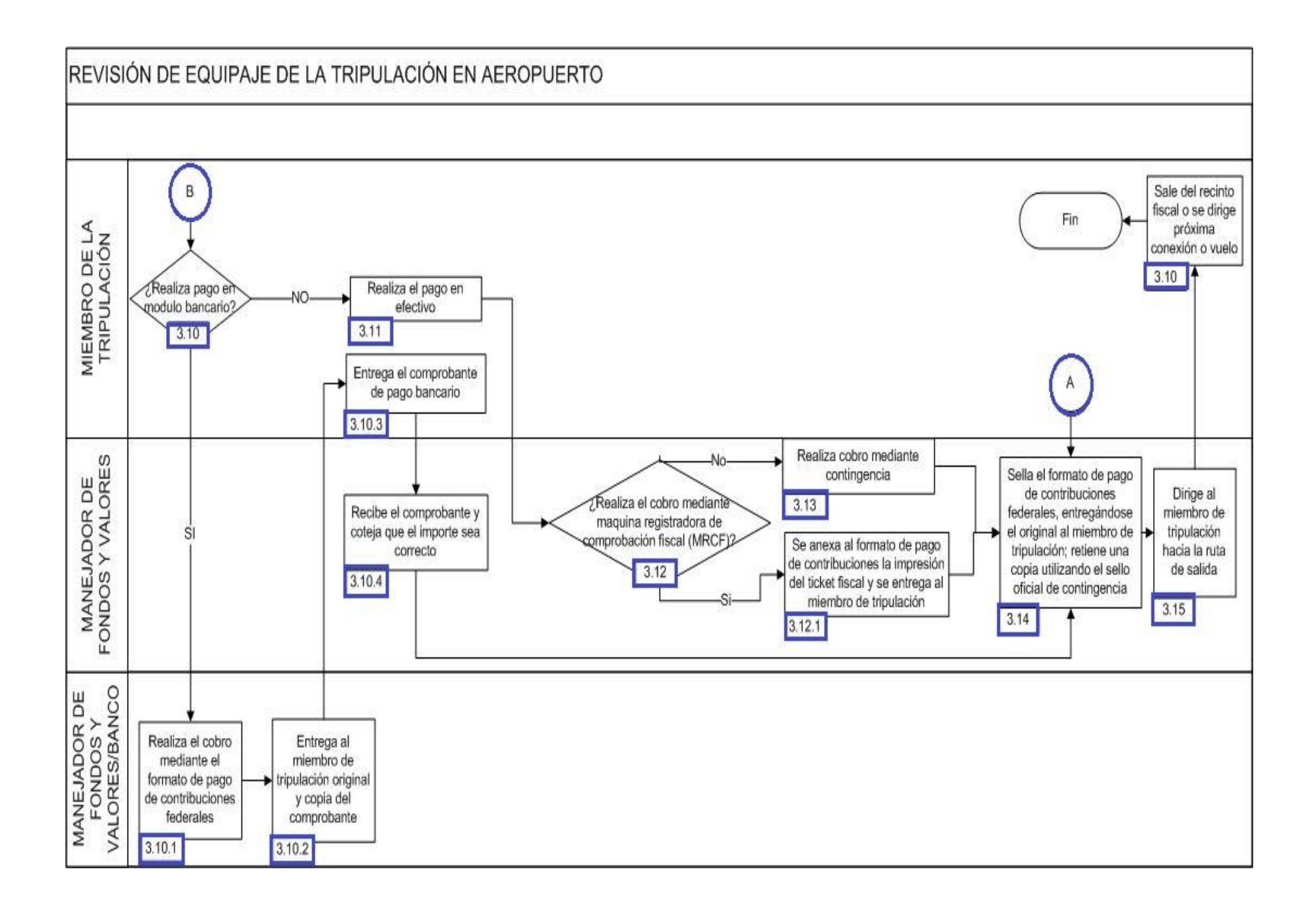

#### 

1. El miembro de la tripulación pasa directamente a la sala sin presionar el botón del semáforo fiscal y deposita equipaje en las máquinas de rayos X.

2. Oficial de comercio exterior sala coloca equipaje sobre la mesa, corroborando que contiene exclusivamente artículos de uso personal.

3. Si se presenta irregularidad, continua el siguiente punto, de lo contrario pasa al punto 4.

3.1. El jefe de sala notifica la irregularidad al miembro de la tripulación.

 3.2. Oficial de comercio exterior notifica al miembro de tripulación que puede declarar abandono expreso, después de haber cubierto la multa.

3.3. Si la mercancía excede el valor de 150 USD, continua el siguiente punto, de lo contrario pasa al punto 3.4.

 3.3.1. Oficial de comercio exterior notifica a miembros de tripulación el acta que al efecto se levanta, exponiendo las irregularidades que motivaron el inicio del PAMA.

#### 3.3.2. Continúa proceso en Legal.

3.4. Oficial de comercio exterior solicita a integrante de la tripulación se dirija a módulo de recaudación.

 3.5. El Verificador de operación aduanera determina la omisión de las contribuciones y la multa correspondiente y notifica al jefe de sala para validar el tema.

3.6. El jefe de sala firma el acta correspondiente y canaliza al miembro de tripulación con el manejador de fondos.

 3.7. El manejador de fondos y valores captura en el portal del SAT el formato para pago de contribuciones federales indicando el total a pagar y entrega el formato para realizar el pago.

3.8. El Miembro de tripulación revisa la información del formato.

3.9. Si realiza el pago en TPV, continua el siguiente punto, de lo contrario pasa al punto 3.10.

3.9.1 El manejador de fondos y valores solicita tarjeta bancaria.

3.9.2 El miembro de la tripulación entrega tarjeta bancaria.

3.9.3 El manejador de fondos y valores realiza en cobro TPV.

 3.9.4 El manejador de fondos y valores entrega al pasajero: tarjeta, voucher bancario, formato para pago de contribuciones federales y archiva copia de ambos documentos, continua en el punto 3.14.

3.10. Si realiza pago en modulo bancario, continua el siguiente punto; de lo contrario pasa al punto 3.11.

3.10.1. El modulo bancario realiza el cobro mediante el formato de pago de contribuciones federales.

. 3.10.2El modulo bancario entrega al miembro de tripulación original y copia del comprobante.

3.10.3.El miembro de tripulación entrega el comprobante de pago bancario.

3.10.4. El manejador de fondos y valores recibe el comprobante y coteja que el importe sea correcto, continua en el punto 3.14.

3.11. El miembro de la tripulación realiza el pago en efectivo.

 3.12. Si el manejador de fondos y valores realiza el cobro mediante MRCF, continua el siguiente punto; de lo contrario pasa al punto 3.13.

 3.12.1. Manejador de fondos y valores emite ticket fiscal mediante la MRCF, mismo que se anexa al formato de pago de contribuciones y se entrega al miembro de tripulación, continua en el punto 3.14.

3.13. El manejador de fondos y valores realiza cobro mediante contingencia.

 3.14. El manejador de fondos y valores sella el formato de pago de contribuciones federales, entregando el original al miembro de tripulación; retiene una copia utilizando el sello oficial de contingencia.

3.15. El manejador de fondos y valores dirige al miembro de tripulación hacia la ruta fiscal de salida.

3.16. El miembro de tripulación sale del recinto fiscal o se dirige a próxima conexión o vuelo. Concluye el proceso.

4. Notifica al miembro de tripulación que puede abandonar el recinto fiscal.

5. Sale del recinto fiscal o se dirige al próximo vuelo. Concluye el proceso.

# **PROCESO. - SOLVENTACIÓN DE INCIDENCIA GRAVE EN RECONOCIMIENTO ADUANERO A LA EXPORTACIÓN EN ADUANA INTERIOR.**

### **I. Objetivo**

Verificar que las mercancías que salen del país por una aduana interior, cumplan debidamente con las regulaciones y restricciones no arancelarias, así como con el pago de las contribuciones y cuotas compensatorias.

#### **II. Alcance.**

El presente proceso aplica para el verificador, jefe de reconocimiento aduanero y dependiente.

#### **III. Normatividad.**

a) Constitución Política de los Estados Unidos Mexicanos: Artículos 16, 73, fracciones XXIX, numeral 1°, XXX, 89, fracción XIII y 131

b) Ley Aduanera Artículos 1, 2, fracción II, 18, 20 fracciones I, II y III, 36, 43, 45, 46, 60, 99, 144, fracciones II, X, XI, XIV, XV, XVI, XXX y XXXV, 146, 147, 150, 151, 152, 158

c) Ley del Servicio de Administración Tributaria Artículos 7, fracciones II y VII

d) Código Fiscal de la Federación Artículos 1, 2, 13, 33, 38, 40, 42, fracción VI

e) Reglamento de la Ley Aduanera Artículos 34, 75, 143, 147 y 200

f) Reglamento Interior del Servicio de Administración Tributaria Artículos 1, 2, fracción III, Apartado C, 19, fracciones XLII, XLIII, XLIV, XLV, XLVII, XLVIII, LIII, LVI, LIX, LX, LXII, LXIII, LXVI, LXIX, LXXII, LXXIX, LXXX, 21.

g) Reglas Generales de Comercio Exterior 1.10.2., 2.5.1, 3.7.14, 3.7.27, y 4.1.2

h) Estrategias para operar el sistema de esclusas para control en Aduanas

#### **IV. Conceptos básicos / glosario.**

**Irregularidad:** Es la confirmación de una anomalía encontrada por el operador de módulo durante la presentación del pedimento ante el módulo del mecanismo de selección automatizado.

**Incidencia:** Surge a partir de una irregularidad, es el inicio de un procedimiento administrativo.

**PAMA:** Procedimiento Administrativo en Materia Aduanera.

**SAAI:** Sistema Automatizado Aduanero Integral.

**SIRESI:** Sistema de Registro, Evaluación y Seguimiento de Incidencias.

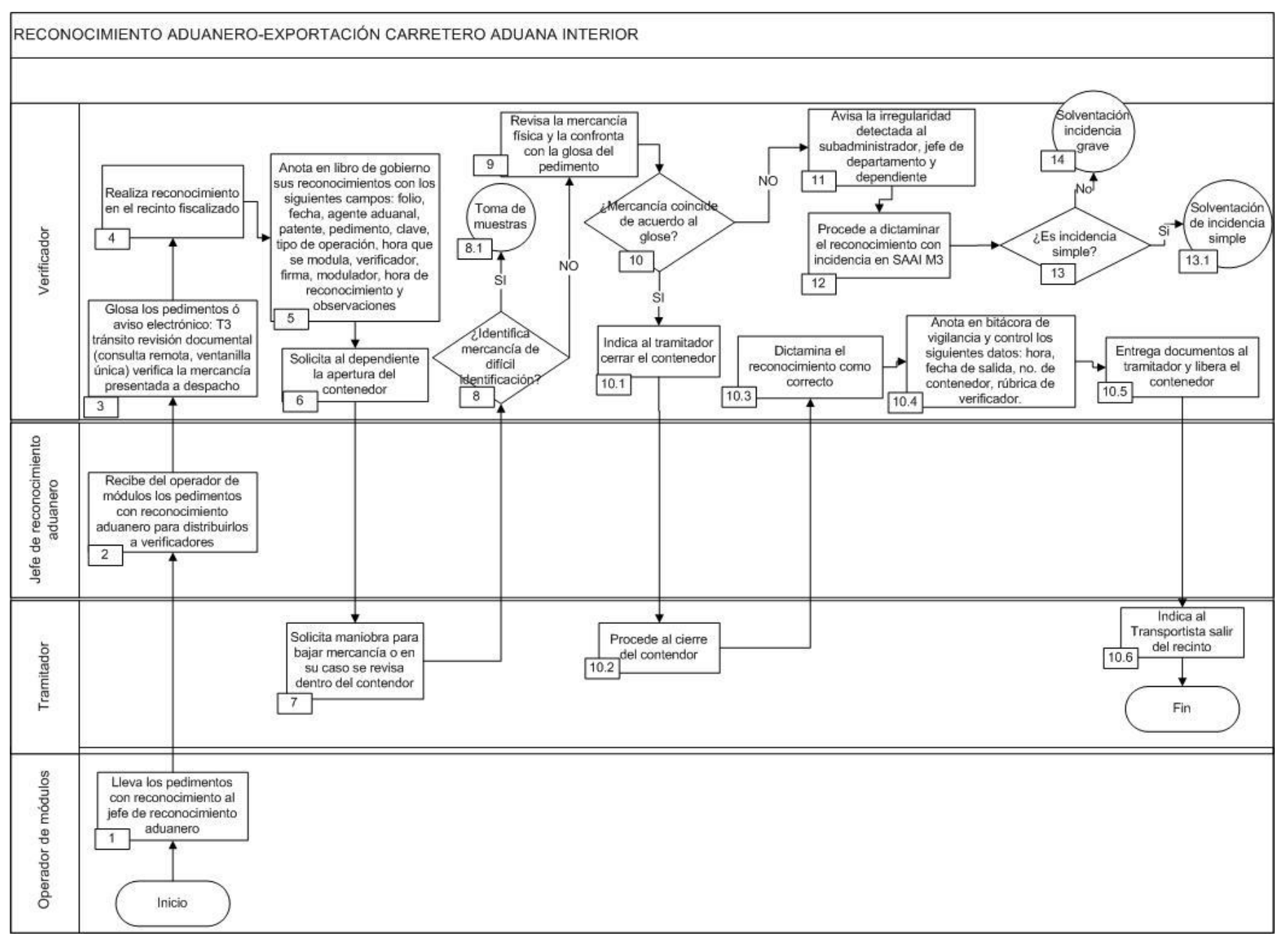

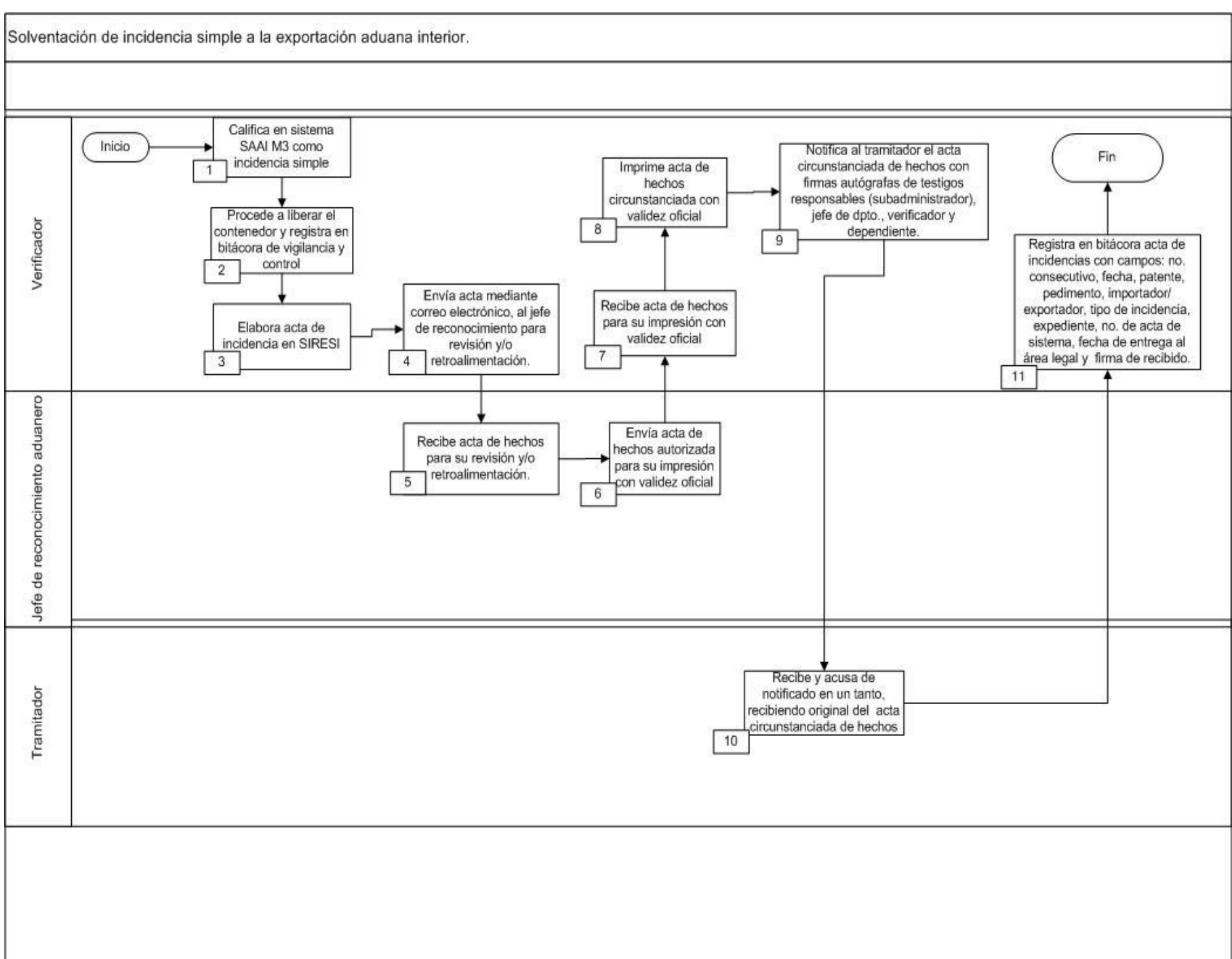

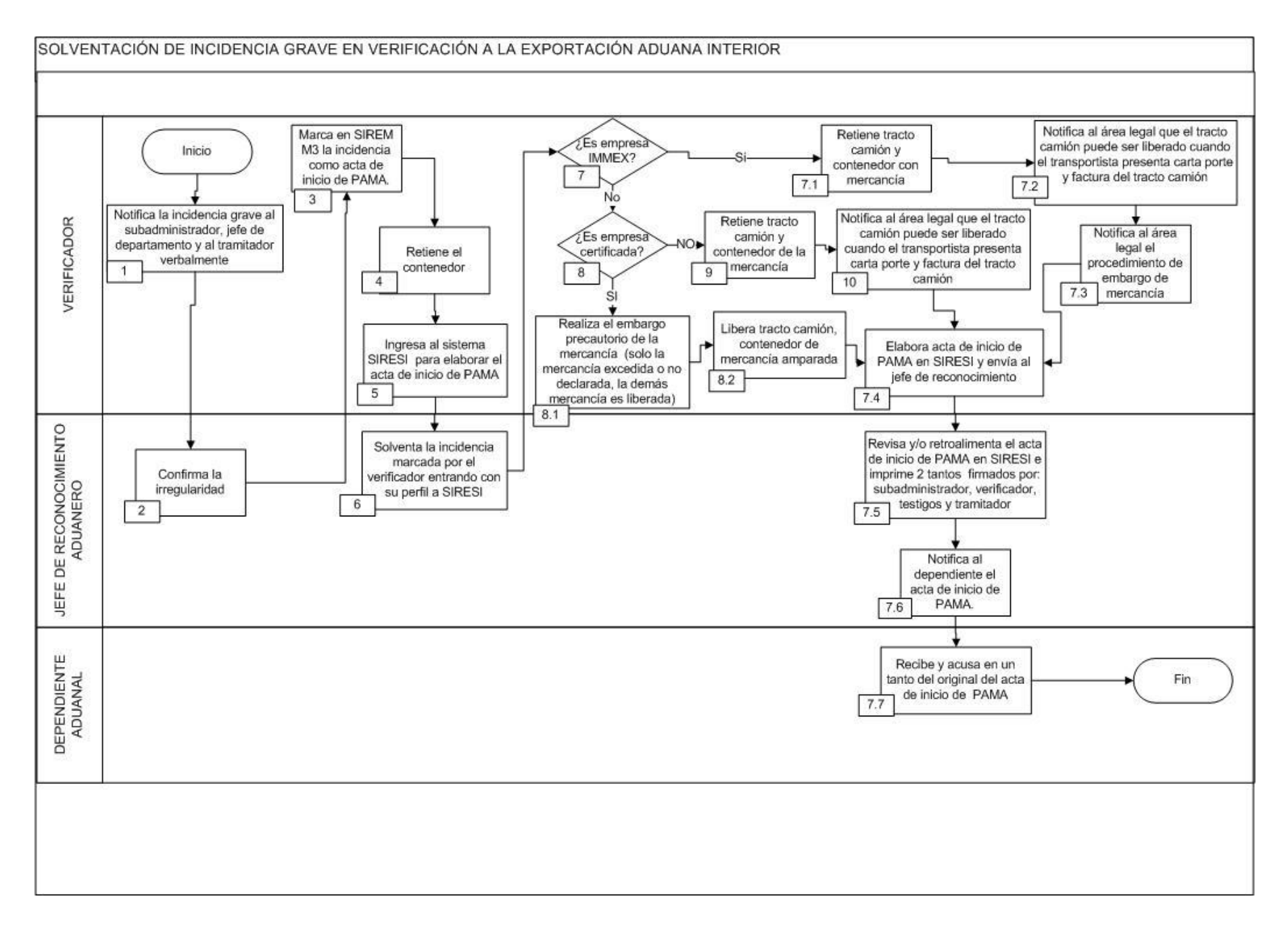

1. El verificador notifica la incidencia grave al subadministrador, jefe de reconocimiento aduanero y al tramitador de forma verbal.

2. El jefe de reconocimiento aduanero confirma la irregularidad.

3. El verificador marca en SIREM M3 la incidencia como acta de inicio de PAMA.

4. El verificador retiene el contenedor.

5. El verificador ingresa al sistema SIRESI para elaborar el acta de inicio de PAMA.

6. El jefe de reconocimiento aduanero solventa la incidencia marcada por el verificador entrando con su perfil a SIRESI.

7. El verificador revisa si se trata de una empresa IMMEX, de ser ese el caso continúa con el siguiente punto 7.1, en caso contrario continúa con el punto 8.

7.1 El verificador retiene el tracto camión y contenedor con mercancía.

 7.2 El verificador notifica al área legal que el tracto camión puede ser liberado cuando el transportista presenta carta porte y factura del tracto camión.

7.3 El verificador notifica al área legal el procedimiento de embargo de mercancía.

7.4 El verificador elabora acta de inicio de PAMA en SIRESI y envía al jefe de reconocimiento.

 7.5 El jefe de reconocimiento revisa y/o retroalimenta el acta de inicio de PAMA en SIRESI e imprime 2 tantos firmados por: subadministrador, verificador, testigos y tramitador.

7.6 El jefe de reconocimiento notifica al dependiente el acta de inicio de PAMA.

 7.7 El dependiente autorizado por el agente aduanal recibe y acusa en un tanto del original sobre el acta de inicio de PAMA. Concluye proceso.

8. El verificador revisa si se trata de una empresa certificada, de ser ese el caso continúa con en el punto 8.1, en caso contrario continúa en el punto 9.

8.1 El verificador realiza el embargo precautorio de la mercancía (sólo la mercancía excedida, la demás mercancía es liberada).

8.2 El verificador libera el tracto camión, contenedor de mercancía amparada y continúa con el punto 7.4.

9. El verificador retiene el tracto camión y contenedor de la mercancía.

10. El verificador notifica al área legal que el tracto camión puede ser liberado cuando el transportista presente carta porte y factura del tracto camión, continúa en el punto 7.4.

# **ADUANA MARÍTIMA**

# **PROCESO. - MODULACIÓN DE DOCUMENTO ADUANERO EN LA IMPORTACIÓN MEDIANTE ANÁLISIS DE RIESGO EN ADUANA MARÍTIMA.**

#### **I. Objetivo.**

Establecer los pasos a seguir para que la documentación aduanera que ampara las mercancías, pueda procesarse a través del mecanismo de selección automatizado, para su importación mediante análisis de riesgo en una aduana marítima.

#### **II. Alcance.**

El presente proceso aplica para el operador de módulos, el supervisor de módulos, el personal de supervisión aduanera y el área central.

#### **III. Normatividad.**

a) Constitución Política de los Estados Unidos Mexicanos: Artículos 73, fracciones XXIX, numeral 1°, XXX y 89, fracción XIII y 131.

- b) Ley Aduanera: Artículo 1, 2 fracciones VIII, XV,3, 35, 36, 36-A, 37, 37-A, 40, 41, 43, 45, 46, 53, 54, 56, 83, 90 y 144 fracciones II III, V y IX.
- c) Ley del Servicio de Administración Tributaria: Artículos 7, fracciones II y VII.
- d) Reglamento de la Ley Aduanera: Artículo 34, 64 , 65, , 66 , 67 , 70 , 71 , 72 , 186 y 199 .
- e) Reglamento Interior del Servicio de Administración Tributaria: Artículos 2, Apartado D, antepenúltimo párrafo, 7 , 19 fracciones XLIV , XLV y 21.

f) Reglas Generales de Comercio Exterior: 1.1.5., 1.1.11,, 1.6.2. , 3.1.3., 3.1.4., 3.1.10., 3.1.12., 3.1.15., 3.1.16., 3.1.30., Anexo 2 y

g) Estrategias: 1) Estrategias para operar el sistema de esclusas para control en Aduanas, 2) Estrategias de operación para el uso de equipos de revisión no intrusiva: Rayos X.

#### **IV. Conceptos básicos / glosario.**

**Inconsistencia:** Cualquier presunción de anomalía que un operador de módulo encuentre en la presentación del documento aduanero ante el módulo del mecanismo de selección automatizado.

**Irregularidad:** Es la confirmación de una anomalía encontrada por el operador de módulo durante la presentación del documento aduanero ante el módulo del mecanismo de selección automatizado.

**Incidencia:** Surge a partir de una irregularidad, es el inicio de un procedimiento administrativo.

- **MSA:** Mecanismo de Selección Automatizado.
- **RGCE:** Reglas Generales de Comercio Exterior.
- **RNI:** Revisión No Intrusiva.
- **SAAI:** Sistema Automatizado Aduanero Integral.
- **MOVEX:** Módulo de Órdenes de Verificación y Excepciones.

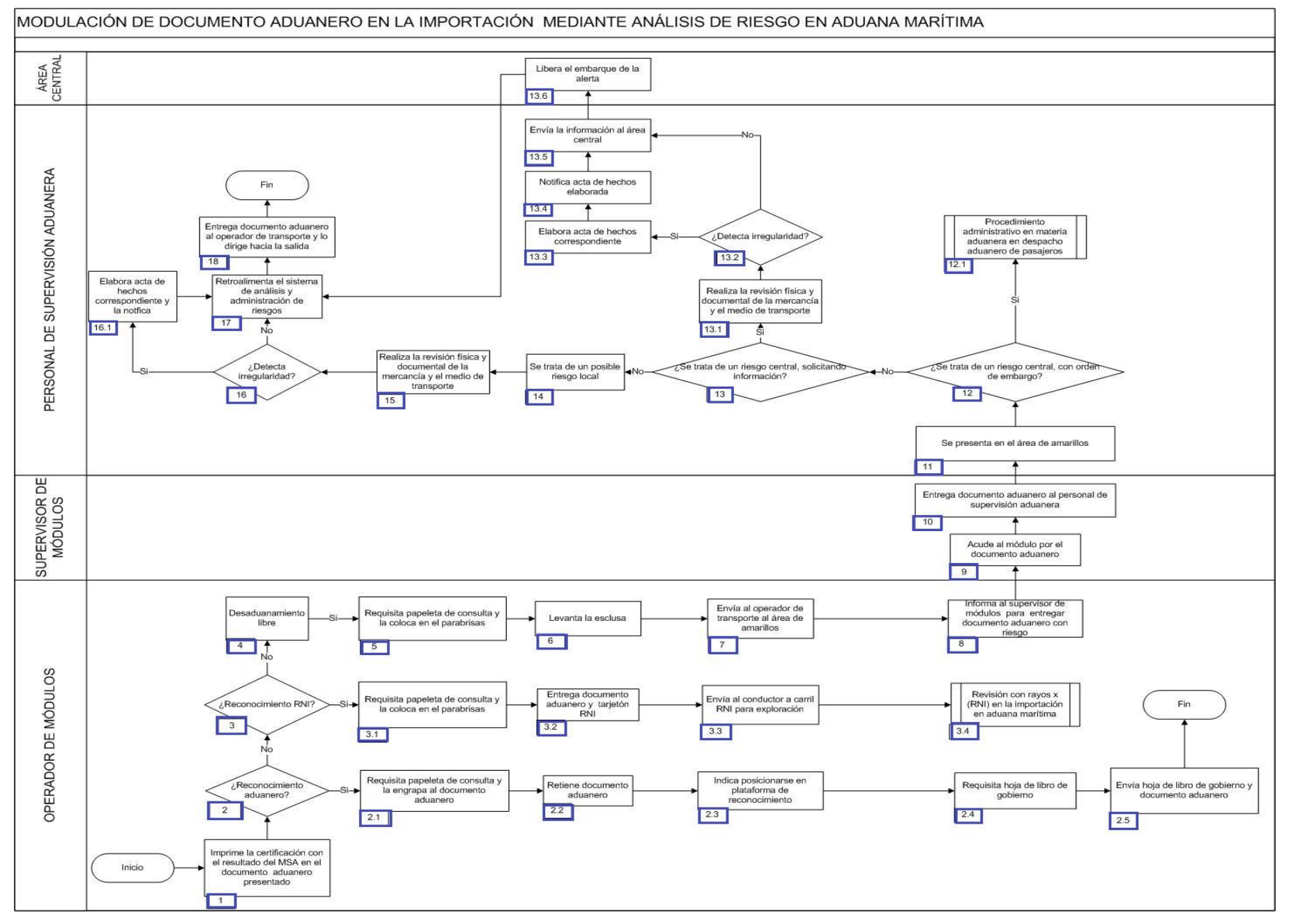

1. El operador de módulos imprime la certificación con el resultado del MSA documento aduanero presentado.

2. Si el resultado es reconocimiento aduanero, continúa en el punto 2.1., de lo contrario, pasa al punto 3.

2.1. El operador de módulos requisita papeleta de consulta y la engrapa al documento aduanero.

2.2. El operador de módulos retiene el documento aduanero.

2.3. El operador de módulos indica al operador de transporte posicionarse en la plataforma de reconocimiento.

2.4. El operador de módulos requisita la hoja de libro de gobierno.

 2.5. El operador de módulos envía hoja de libro de gobierno y documento aduanero al área de reconocimiento aduanero y concluye proceso.

- 3. Si el resultado es RNI, continúa en el punto 3.1., de lo contrario, pasa al punto 4.
	- 3.1. El operador de módulos requisita papeleta de consulta y la coloca en el parabrisas.

3.2. El operador de módulos entrega el documento aduanero y el tarjetón RNI.

3.3. El operador de módulos envía al conductor a carril RNI para exploración.

3.4. Inicia proceso de revisión con rayos x (RNI) en la importación en aduana marítima.

4. El resultado es desaduanamiento libre.

5. El operador de módulos requisita papeleta de consulta y la coloca en el parabrisas.

6. El operador de módulos levanta la esclusa.

7. El operador de módulos envía al operador de transporte al área de amarillos.

8. El operador de módulos informa al supervisor de módulos para entregar documento aduanero con posible riesgo.

9. El supervisor de módulos acude al módulo por el documento aduanero.

10. El supervisor de módulos entrega el documento aduanero al personal de supervisión aduanera.

11. El personal de supervisión aduanera se presenta en el área de amarillos.

12. Si se trata de un riesgo central con orden de embargo, continúa en el punto 12.1., en caso contrario, pasa al punto 13.

12.1 Inicia proceso de Procedimiento administrativo en materia aduanera en despacho aduanero de pasajeros.

13. Si se trata de un riesgo central solicitando información, continúa en el punto 13.1., de lo contrario, pasa al punto 14.

13.1. El personal de supervisión aduanera realiza la revisión física y documental de la mercancía y el medio de transporte.

13.2. Si detecta irregularidad continúa en el punto 13.3., en caso contrario, pasa al punto 13.5.

13.3. El personal de supervisión aduanera elabora el acta de hechos correspondiente.

13.4. El personal de supervisión aduanera notifica el acta de hechos elaborada.

13.5. El personal de supervisión aduanera envía la información a la ACOA.

13.6. El área central libera el embarque del posible riesgo, y continúa en el punto 17.

14. Se trata de un riesgo del área local.

- 15. El personal de supervisión aduanera realiza la revisión física y documental de la mercancía y el medio de transporte.
- 16. Si detecta irregularidad continúa en el punto 16.1., de lo contrario, pasa al punto 17.

16.1. El personal de supervisión aduanera elabora el acta de hechos correspondiente y la notifica.

17. El personal de supervisión aduanera retroalimenta el sistema de análisis y administración de riesgos.

18. El personal de supervisión aduanera entrega documento aduanero al operador de transporte y lo dirige hacia la salida. Concluye el proceso.

# **PROCESO. - REVISIÓN A PIE DE BUQUE EN ADUANA MARÍTIMA**

# **I. Objetivo.**

Indicar las distintas etapas de la revisión que se realiza a pie de buque en una aduana marítima.

# **II. Alcance.**

El presente proceso aplica para el binomio, el oficial de comercio exterior ejecutor, el oficial de comercio exterior ZBV, el supervisor, el coordinador de supervisión aduanera y el recinto fiscalizado.

# **III. Normatividad**

a) Constitución Política de los Estados Unidos Mexicanos: Artículos 73, fracción XXIX, numeral 1°, 89, fracción XIII y 131.

b) Ley Aduanera: Artículo 1, 2 , fracción II, 3, 4, 144, fracciones I, VIII, IX, XI y XXVIII, 148 y 149.

- c) Ley del Servicio de Administración Tributaria: Artículos 7, fracciones II y VII.
- d) Ley General de Salud: Artículos 473 y 474.
- e) Código Fiscal de la Federación: Artículo 102 fracción III.
- f) Código Federal de Procedimientos Penales: Artículo 1, fracción I.
- g) Código Penal Federal: Artículos 7, 193, 194, fracción II, 195, 195 bis, 196 y 196 ter.
- h) Reglamento de la Ley Aduanera: Artículo 199.

i) Reglamento Interior del Servicio de Administración Tributaria: Artículos 2, Apartado D, antepenúltimo párrafo, 7 , 19, fracciones VII, VIII, XLIII, XLIV, XLVI, XLVIII, LVI y LXIV 21.

j) Reglas Generales de Comercio Exterior: 1.9.8.,. y 1.9.9. .

# **IV. Conceptos básicos / glosario**

**IMPI:** Instituto Mexicano de la Propiedad Industrial.

**Inconsistencia:** Cualquier dato inexacto identificado por personal aduanero.

**Irregularidad:** Cualquier anomalía detectada en una imagen derivada de la revisión de un sistema de inspección.

**OCE:** Oficial de Comercio Exterior.

**MP:** Ministerio Público.

**PGR:** Procuraduría General de la República.

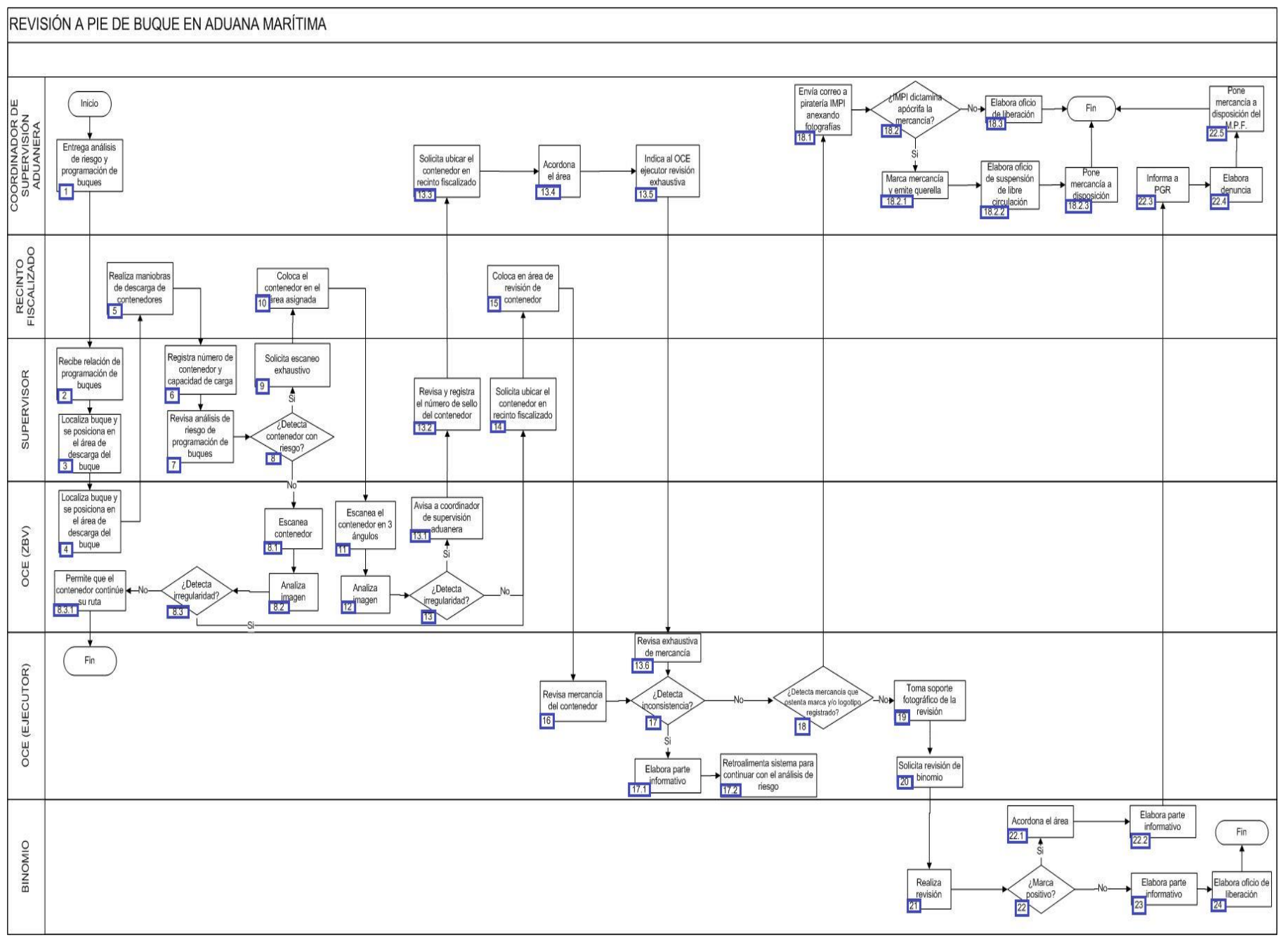

1. El coordinador de supervisión aduanera entrega el listado de las alertas y la programación de los buques.

2. El supervisor recibe la relación de programación de los buques.

3. El supervisor localiza y se posiciona en el área de descarga del buque.

4. El oficial de comercio exterior (ZBV) simultáneamente con el supervisor localiza y se posiciona en el área de descarga del buque.

5. El recinto fiscalizado realiza las maniobras de descarga de contenedores.

6. El supervisor registra el número de contenedor y la capacidad de carga de éste.

7. El supervisor revisa el listado de alertas de la programación de los buques.

8. En el caso de detectarse un contenedor alertado pasa al punto número 9, de lo contrario, continúa en el numeral 8.1.

8.1. El oficial de comercio exterior (ZBV) escanea el contenedor por un solo lado.

8.2. El oficial de comercio exterior (ZBV) analiza la imagen.

 8.3. En el caso de que se detecte una irregularidad, entonces pasa a la acción del punto número 14, de lo contrario, continúa en el numeral 8.3.1.

8.3.1. El oficial de comercio exterior (ZBV) permite que el contenedor continúe su ruta. Concluye el proceso.

9. El supervisor solicita que el contenedor sea posicionado para escaneo exhaustivo.

10. El recinto fiscalizado coloca el contenedor en el área asignada para su escaneo.

11. El oficial de comercio exterior (ZBV) escanea el contenedor en 3 ángulos.

12. El oficial de comercio exterior (ZBV) analiza la imagen.

13. En el caso de que el oficial de comercio exterior (ZBV) detecte una irregularidad, continúa en el numeral 13.1., de lo contrario, pasa al punto número 14.

13.1. El oficial de comercio exterior (ZBV) avisa al supervisor.

13.2. El supervisor revisa y registra el número de sello del contenedor.

 13.3. El coordinador de supervisión aduanera solicita el posicionamiento del contenedor en el área de revisión dentro del recinto fiscalizado.

13.4. El coordinador de supervisión aduanera acordona el área.

 13.5. El coordinador de supervisión aduanera indica al oficial de comercio exterior (ejecutor) revise exhaustivamente el área de irregularidad.

 13.6. El oficial de comercio exterior (ejecutor) revisa exhaustivamente la mercancía del contenedor. Continúa la acción en el punto número 17.

14. El supervisor solicita que el contenedor sea posicionado en el área de revisión dentro del recinto fiscalizado.

15. El recinto fiscalizado coloca el contenedor en el área de revisión del mismo recinto.

16. El oficial de comercio exterior (ejecutor) revisa la mercancía del contenedor.

17. En el caso de que se detecte una inconsistencia continúa en el numeral 17.1., de lo contrario, pasa al punto 18.

17.1. El oficial de comercio exterior (ejecutor) elabora el parte informativo sobre la inconsistencia detectada.

 17.2. El oficial de comercio exterior (ejecutor) retroalimenta el sistema de operación aduanera para continuar con el análisis de riesgo. Concluye el proceso.

18. En caso de detectarse mercancía que ostenta marca y/o logotipo registrado continúa en el numeral 18.1. de lo contrario, pasa al punto 19.

 18.1. El coordinador de supervisión aduanera envía un correo electrónico a piratería del Instituto Mexicano de la Propiedad Industrial y le anexa las fotografías de la mercancía detectada para que realice el análisis correspondiente.

 18.2. En el caso de que el Instituto Mexicano de la Propiedad Industrial dictamine como apócrifa la mercancía, entonces continúa en el numeral 18.2.1., de lo contrario, pasa al numeral 18.3.

18.2.1. El coordinador de supervisión aduanera marca la mercancía y emite una querella.

18.2.2. El coordinador de supervisión aduanera elabora el oficio de suspensión de libre circulación.

18.2.3. El coordinador de supervisión aduanera pone a disposición la mercancía. Concluye el proceso.

18.3. El coordinador de supervisión aduanera elabora el oficio de la liberación de la mercancía. Concluye el proceso.

19. El oficial de comercio exterior (ejecutor) toma soporte fotográfico de la revisión.

20. El oficial de comercio exterior (ejecutor) solicita revisión del binomio.

21. El binomio realiza la respectiva revisión con el canino asignado.

22. En el caso de que el binomio marque como positivo la mercancía revisada, entonces continúa el proceso con el numeral 22.1., de lo contrario, pasa al punto 23.

22.1. El binomio acordona el área y todo el personal que labora en la aduana se queda en el área acordonada.

22.2. El binomio elabora el parte informativo.

22.3. El coordinador de supervisión aduanera informa a la PGR.

22.4. El coordinador de supervisión aduanera elabora la respectiva denuncia.

22.5. El coordinador de supervisión aduanera pone la mercancía a disposición del Ministerio Público Federal. Concluye el proceso.

- 23. El binomio elabora el parte informativo correspondiente.
- 24. El binomio elabora el oficio de liberación. Concluye el proceso.

# **PROCESO. - REVISIÓN CON EL PORTAL DE MONITOREO DE RADIACIÓN EN ADUANA MARÍTIMA.**

### **I. Objetivo.**

Realizar la inspección de mercancía en general, contenedores y medios de transporte, a fin de que sirva como herramienta para detectar elementos radiactivos que ingresan al país por una aduana marítima.

#### **II. Alcance.**

El presente proceso aplica para el operador del transporte, operador ocupacionalmente expuesto, encargado de seguridad radiológica, operador de la estación central de alarmas.

#### **III. Normatividad.**

a) Constitución Política de los Estados Unidos Mexicanos: Artículos 73, fracciones XXIX, numeral 1°y 89 fracción XIII y 131

b) Ley Aduanera: Artículos 1, 4 fracción II inciso a), 11, 14, 14 A, 20 fracción III, V, VII, 23, 29 fracción II, inciso b), 45, 46, 53, 90, 123, 144, fracción VIII y IX

- c) Ley del Servicio de Administración Tributaria: Artículos 7, fracciones II y VII
- d) Reglamento de la Ley Aduanera: Artículo 199

e) Reglamento Interior del Servicio de Administración Tributaria: Artículos 2, apartado D, antepenúltimo párrafo, 7, 19 fracciones VII, VIII, XLIII, XLIV, XLVI, XLVIII, LVI y 21.

f) Reglas Generales de Comercio Exterior: 3.1.17, 3.7.18. fracción VII y 4.5.9.

g) Estrategias de operación para el uso de Equipos de Revisión Rayos Gamma.

#### **IV. Conceptos básicos / glosario.**

- **CAS:** Estación Central de Alarmas.
- **CNSNS:** Comisión Nacional de Seguridad y Salvaguardias.
- **ESR:** Encargado de Seguridad Radiológica.
- **ICIS:** Sistema Integrado de Inspección de Contenedores.

**Identifinder:** Identificador de Isótopos radiactivos, espectrómetro de rayos gamma y detector de neutrones portátil.

**Inconsistencia:** Cualquier presunción de anomalía que un operador de módulo encuentre en la presentación del pedimento ante el módulo del mecanismo de selección automatizado.

**Irregularidad:** Es la confirmación de una anomalía encontrada por el operador de módulo durante la presentación del pedimento ante el módulo del mecanismo de selección automatizado.

**Incidencia:** Surge a partir de una irregularidad, es el inicio de un procedimiento administrativo.

**LAS:** Estación Local de Alarmas.

**Mini Rad:** Equipo de detección portátil de radiación.

**NORM:** Materiales Radiactivos de Origen Natural.

**OCR:** Reconocimiento Óptico de Caracteres.

**Ortec:** Equipo identificador de isótopos radiactivos, cuenta con una espectroscopia exacta de materiales radiactivos.

**POE:** Personal Ocupacionalmente Expuesto

**PRD:** Detector de Radiación Personal.

**PRM:** Medidor de Sondeos.

**RGCE:** Reglas Generales de Comercio Exterior.

**RNI:** Revisión No Intrusiva.

**RPM:** Portal de Monitoreo de Radiación.

**SAAI:** Sistema Automatizado Aduanero Integral.

**SIECA:** Sistema de Esclusas para Control en Aduanas.

**Survey:** Equipo portátil de monitoreo de radiación.

**Zona Caliente:** Área extremadamente peligrosa. Las únicas personas que pueden ingresar a la zona caliente son aquellas que han sido designadas por el Administrador de la Aduana siempre que cuenten con la capacitación y equipo adecuado, así como el personal de la CNSNS.

**Zona tibia:** Área controlada (de acceso limitado) en la cual se verifican operaciones de apoyo al personal que opera en la zona caliente. Aquí están incluidas las áreas de descontaminación y la de estadía para el personal que en su caso sustituirá al equipo que está en la zona caliente.

**Zona fría:** Área controlada en la cual se llevan a cabo la mayor parte de las actividades de coordinación de la alarma real. Dada la ubicación de la misma (retirada del área caliente) en esta zona no debe requerirse equipo especial de protección. Entre las actividades esenciales que se verifican aquí se encuentra el establecimiento del Centro de Mando.

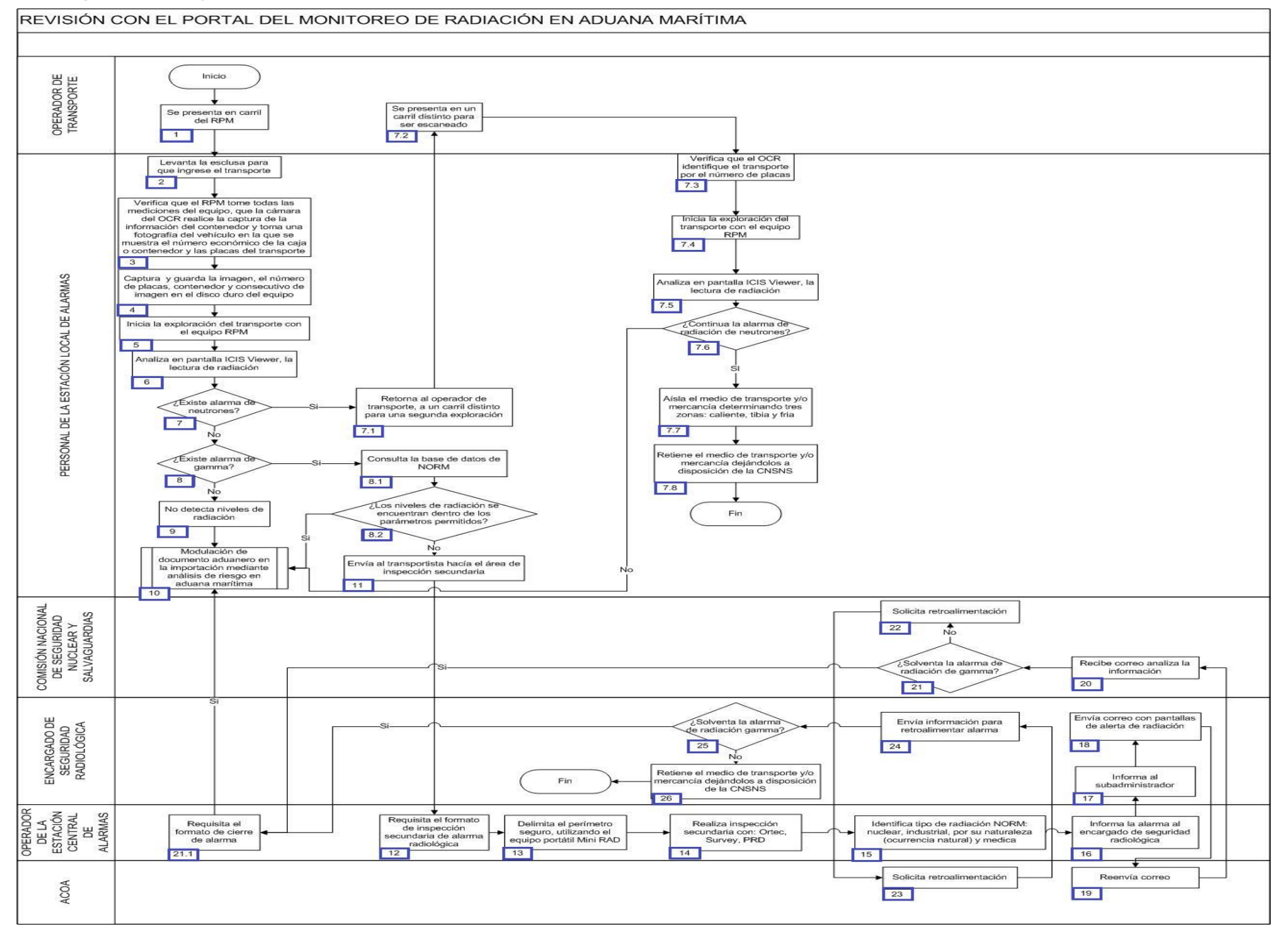

1. El operador de transporte se presenta en carril del RPM.

2. El POE en LAS, levanta la esclusa para que ingrese el transporte.

3. El POE en LAS, verifica que el RPM tome todas las mediciones del equipo, que la cámara del OCR realice la captura de la información del contenedor y toma una fotografía del vehículo en la que se muestra el número económico de la caja o contenedor y las placas del transporte.

4. El POE en LAS, captura y guarda la imagen, el número de placas, contenedor y consecutivo de imagen en el disco duro del equipo.

5. El POE en LAS, inicia la exploración del transporte con el equipo RPM.

6. El POE en LAS, analiza en pantalla ICIS Viewer, la lectura de radiación.

7. Si del análisis del POE en LAS, existe alarma de neutrones continúa en el numeral 7.1, si existe alarma de gamma pasa al numeral 8, de no detectar niveles de radiación pasa al numeral 8.

7.1. El POE en LAS, retorna al operador de transporte a un carril distinto para una segunda exploración.

7.2. El operador de transporte se presenta en un carril distinto para ser escaneado.

7.3. El POE en LAS, verifica que el OCR identifique el transporte por el número de placas.

7.4. El POE en LAS, inicia la exploración del transporte con el equipo RPM.

7.5. El POE en LAS, analiza en pantalla ICIS Viewer, la lectura de radiación.

7.6. Si del análisis del POE en LAS, continúa la alarma de neutrones pasa al numeral 7.7, de lo contrario pasa al numeral 10.

7.7. El POE en LAS, aísla el medio de transporte y/o mercancía determinando las tres zonas: caliente, tibia y fría.

7.8. El POE en LAS, retiene el medio de transporte y/o mercancía, dejándolos a disposición de la CNSNS, finalizando el proceso.

8. Si existe alarma gamma, continua en el numeral 8.1 de no detectar niveles de radiación continúa en el numeral 9.

8.1. El POE en LAS, consulta la base de datos de NORM.

 8.2. Si los niveles de radiación se encuentran dentro de los parámetros permitidos, continúa al numeral 10, de lo contrario continúa en el numeral 11.

9. El POE en LAS, que no detecta niveles de radiación, continua en el numeral 10.

10. Continúa con el proceso de modulación.

11. El POE en LAS, envía al transportista hacía el área de inspección secundaria.

12. El CAS, requisita el formato de inspección secundaria de alarma radiológica.

13. El CAS, delimita el perímetro seguro, utilizando el equipo portátil Mini Rad.
- 14. El CAS realiza inspección secundaria con equipos: Ortec, Survey, PRD.
- 15. El CAS identifica tipo de radiación NORM: nuclear, industrial, por su naturaleza (ocurrencia natural) y médica.
- 16. El CAS informa la alarma detectada al ESR.
- 17. El ESR informa la alarma detectada, al subadministrador.
- 18. El ESR envía mediante correo electrónico, las pantallas de alerta de radiación al enlace de la ACOA.
- 19. El enlace de la ACOA re-envía el correo a la CNSNS.
- 20. La CNSNS recibe el correo y analiza la información.
- 21. Si el personal de la CNSNS solventa la alerta de radiación de gamma, continua en el numeral 21.1, de lo contrario pasa al numeral 22.
- 21.1. El CAS requisita el formato de cierre de alarma, continuando en el numeral 10.
- 22. Personal de la CNSNS solicita retroalimentación al enlace de la ACOA.
- 23. El enlace de la ACOA solicita retroalimentación al ESR.
- 24. El ESR envía información para retroalimentar la alerta.
- 25. Si la información enviada solventa la alerta de radiación gamma, continúa en el numeral 21.1, de lo contrario pasa al numeral 26.
- 26. El ESR retiene el medio de transporte y/o mercancía dejándolos a disposición de la CNSNS, finalizando el proceso.

# **PROCESO. - REVISIÓN CON RAYOS GAMMA EN EL CARRIL DE VACÍOS A LA IMPORTACIÓN PARA SALIR DEL RECINTO FISCAL EN ADUANA MARÍTIMA**

# **I. Objetivo.**

Identificar las distintas etapas en la revisión de la mercancía en el carril de vacíos de importación para salir del recinto fiscal a través del uso de la tecnología no intrusiva de rayos gamma en una aduana marítima.

#### **II. Alcance.**

El presente proceso aplica para el operador de módulos, el supervisor de módulos y el operador de transporte.

#### **III. Normatividad.**

a) Constitución Política de los Estados Unidos Mexicanos: Artículos 73, fracción XXIX, numeral 1°, 89 fracción XIII y 131.

- b) Ley Aduanera: Artículos 1, 144, fracciones VIII y IX.
- c) Ley del Servicio de Administración Tributaria: Artículo 7, fracciones II y VII.
- d) Reglamento de la Ley Aduanera: Artículo 199.

e) Reglamento Interior del Servicio de Administración Tributaria: Artículos 2, Apartado D, antepenúltimo párrafo, 7, 19, fracciones VII, VIII, XLIII, XLVIII, LVI y 21.

f) Reglas Generales de Comercio Exterior: Regla 3.7.18., fracción VII.

g) Lineamientos de Operación de los Equipos de Detección Portátil de Infrarrojo Cercano (Phazir).

#### **IV. Conceptos básicos / glosario.**

**Agente aduanal:** Agente aduanal, apoderado aduanal, dependiente y representante legal.

**MOVEX:** Módulo de órdenes de verificación y excepciones.

**PORTAL VACIS:** Portal del Sistema de inspección y vehículos de carga.

**Puerto sin papel (PSP):** Oficio mediante el cual se otorga autorizaciones para entrada y salida al recinto fiscal sin realizar algún trámite de comercio exterior.

**RNI:** Revisión No Intrusiva.

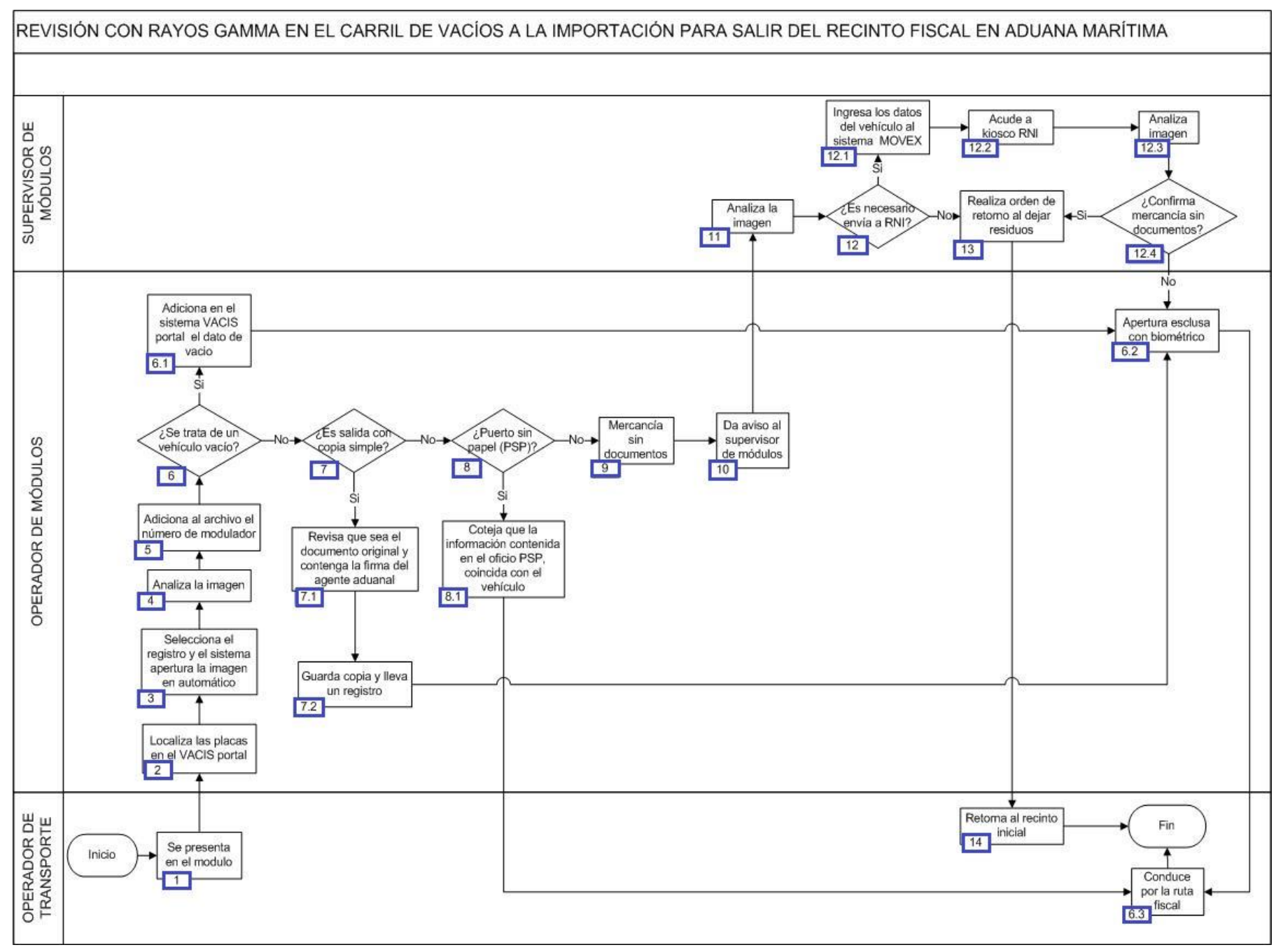

- 1. El operador de transporte se presenta en el módulo.
- 2. El operador de módulos localiza las placas en el VACIS Portal.
- 3. El operador de módulos selecciona el registro y en sistema apertura la imagen en automático.
- 4. El operador de módulos analiza la imagen.
- 5. El operador de módulos adiciona al archivo de imagen el número de modulador.
- 6. Si el operador de módulos identifica el vehículo vacío, continúa con el numeral 6.1., de lo contrario pasa al punto 7.
	- 6.1. El operador de módulos adiciona en el VACIS portal el dato de vacío.
	- 6.2. El operador de módulos apertura esclusa con biométrico.
	- 6.3. El operador de transporte conduce para salir en la ruta fiscal. Concluye el proceso.
- 7. Si al operador de módulos le presentan una copia simple continúa con el numeral 7.1., de lo contrario, pasa al punto 8.
- 7.1. El operador de módulos revisa que sea el documento original y contenga la firma del agente aduanal.
- 7.2. El operador de módulos guarda copia y lleva un registro (que entrega al supervisor de módulos al finalizar turno). Continúa la acción del numeral 6.2.
- 8. Si al operador de módulos se presenta el caso de puerto sin papel, continúa con el numeral 8.1., de lo contrario, pasa al punto 9.
- 8.1. El operador de módulos coteja que la información contenida en el documento puerto sin papel coincida con el vehículo presentado ante el módulo de vacíos. Continúa la acción del numeral 6.3.
- 9. El operador de módulos valida que la mercancía presentada no cuenta con documentos.
- 10. El operador de módulos da aviso al supervisor de módulos.
- 11. El supervisor de módulos analiza la imagen.
- 12. Si el supervisor de módulos envía a RNI, continúa con el numeral 12.1., en caso contrario, pasa al punto 13.
	- 12.1. El supervisor de módulos ingresa los datos al vehículo MOVEX.
	- 12.2. El supervisor de módulos acude a kiosco de RNI.
	- 12.3. El supervisor de módulos analiza la imagen.
- 12.4. Si el supervisor de módulos confirma mercancía sin documentos, continúa con el punto 13, en caso contrario, sigue la acción del numeral 6.2.
- 13. El supervisor de módulos realiza orden de retorno al dejar residuos.
- 14. El operador de transporte retorna al recinto inicial. Concluye el proceso.

# **PROCESO. - REVISIÓN CON RAYOS GAMMA EN LA EXPORTACIÓN EN ADUANA MARÍTIMA**

# **I. Objetivo**

Identificar las distintas etapas en la revisión de la mercancía de exportación a través del uso de la tecnología no intrusiva de rayos gamma en una aduana marítima.

#### **II. Alcance.**

El presente proceso aplica para el operador de rayos gamma, el operador de rayos gamma de vacíos y el operador de transporte.

#### **III. Normatividad**

a) Constitución Política de los Estados Unidos Mexicanos: Artículos 73, fracciones XXIX, numeral 1°y XXX, 89 fracción XIII y 131

b) Ley Aduanera: Artículos. 1, 2, 4 fracción II inciso a), 10, 11, 14, 14 A, 20 fracción I, II y III, 46, 53, 90, 102, 115 al 117 y 144, fracción IX.

c) Ley del Servicio de Administración Tributaria: Artículos 7, fracciones II y VII

d) Reglamento de la Ley Aduanera: Artículos 9, 33, 41 y 199.

e) Reglamento Interior del Servicio de Administración Tributaria: Artículo 2, apartado D,antepenúltimo párrafo, 7, 19, fracción VII, VIII, XLIV, XLVIII, LVI y 21.

f) Reglas Generales de Comercio Exterior: 3.7.18. fracción VII.

g) Estrategias de operación para el uso de equipos de revisión rayos gamma.

#### **IV. Conceptos básicos / glosario**

**PROC:** Portal de Reconocimiento Óptico de Caracteres.

**ICIS:** Sistema Integrado de Información de Carga.

**RPM:** Portal de Detección de Radiación.

**SOA:** Sistema de Operación Aduanero.

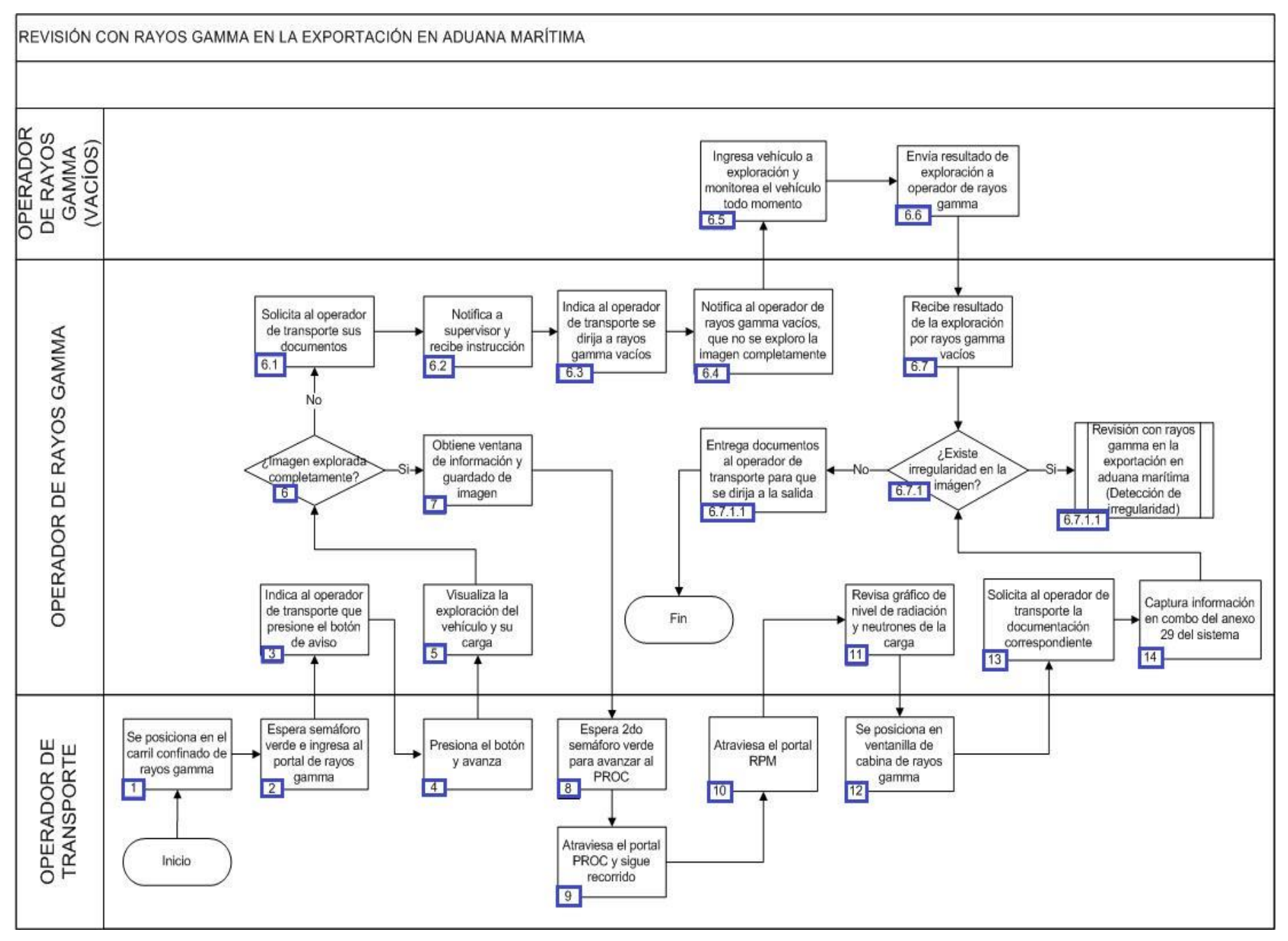

1. El operador de transporte se posiciona en el carril confinado de rayos gamma.

2. El operador de transporte espera que el primer semáforo se encuentre en color verde para ingresar al portal de rayos gamma.

3. El operador de rayos gamma indica al transportista por medio del intercomunicador que presione el botón de aviso.

4. El operador de transporte presiona el botón y avanza a una velocidad de 5 km/hr.

5. El operador de rayos gamma visualiza la exploración del vehículo y la carga en el sistema Visor Vacis Portal.

6. En el supuesto de que la imagen no fue explorada completamente continúa el numeral 6.1. de lo contrario pasa al numeral 7.

6.1. El operador de rayos gamma solicita los documentos del operador de transporte, tarjetón y licencia en particular.

 6.2. El operador de rayos gamma notifica a supervisor lo sucedido y recibe instrucción para que el transporte se dirija a rayos gamma vacíos.

6.3. El operador de rayos gamma notifica al operador de transporte que se dirija al área de rayos gamma vacíos.

 6.4. El operador de rayos gamma envía un correo electrónico al operador de rayos gamma vacíos citando que la imagen no se exploró completamente y requiere el apoyo del área de rayos gamma vacíos para la exploración del vehículo en cuestión.

 6.5. El operador de rayos gamma vacíos ingresa el vehículo a la exploración y el operador de rayos gamma monitorea la identificación del vehículo en todo momento.

 6.6. Una vez terminada la exploración, el operador de rayos gamma vacíos envía el resultado por correo electrónico al operador de rayos gamma.

6.7. El operador de rayos gamma recibe vía correo electrónico el resultado de la exploración realizada por rayos gamma vacíos.

 6.7.1 De existir alguna irregularidad en la imagen continúa con el subproceso irregularidades rayos gamma exportación, de lo contrario pasa al numeral 6.7.1.1.

 6.7.1.1. El operador de rayos gamma entrega los documentos al operador de transporte para que se dirija a la salida y finaliza el proceso.

7. El operador de rayos gamma obtiene la ventana de captura de información, observaciones y guardado de imagen de la exploración del vehículo, a través del sistema Visor Vacis Portal.

8. El operador de transporte espera a que el segundo semáforo se encuentre en color verde y avanza hasta el portal de reconocimiento óptico de caracteres.

9. El operador de transporte atraviesa el portal de reconocimiento óptico de caracteres y sigue recorrido.

10. El operador de transporte atraviesa el portal de detección de radiación.

11. El operador de rayos gamma revisa a través del sistema integrado de información de carga el gráfico de nivel de radiación y neutrones de la carga del vehículo.

12. El operador de transporte se posiciona en ventanilla de cabina de rayos gamma.

13. El operador de rayos gamma solicita al operador de transporte la documentación que corresponda en caso de existir esta.

14. El operador de rayos gamma captura la información en el combo correspondiente del anexo 29 del sistema de análisis y administración de riesgos. En caso de que exista alguna irregularidad continúa con el proceso de Revisión con rayos gamma en la exportación en aduana marítima (detección de irregularidad), de lo contrario se repite numeral 6.7.1.1. y finaliza el proceso.

# **PROCESO. - REVISIÓN CON RAYOS GAMMA EN LA EXPORTACIÓN POR FERROCARRIL EN ADUANA MARÍTIMA**

# **I. Objetivo.**

Identificar las distintas etapas en la revisión de la mercancía de exportación por ferrocarril a través del uso de la tecnología no intrusiva de rayos gamma en una aduana marítima.

#### **II. Alcance.**

El presente proceso aplica para el analista de rayos gamma, el operador de transporte, el operador de rayos gamma, el agente aduanal, el supervisor de rayos gamma y la empresa transportista.

#### **III. Normatividad**

a) Constitución Política de los Estados Unidos Mexicanos: Artículos 73, fracciones XXIX, numeral 1°y XXX, 89 fracción XIII y 131

b) Ley Aduanera: Artículos. 1, 2, 4 fracción II inciso a), 11, 14, 14 A, 20 fracción III, 46, 53, 90, 102, 115 al 117 y 144, fracción IX.

c) Ley del Servicio de Administración Tributaria: Artículos 7, fracciones II y VII

d) Reglamento de la Ley Aduanera: Artículos 9, 33, 41 165 y 199.

e) Reglamento Interior del Servicio de Administración Tributaria: Artículo 2, apartado D,antepenúltimo párrafo, 7, 19, fracción VII, VIII, XLIV, XLVIII, LVI y 21.

f) Reglas Generales de Comercio Exterior: 1.7.3., 1.9.13., 2.3.11. fracción VII. 3.1.18., 4.6.7., fracción II.

g) Estrategias de operación para el uso de equipos de revisión rayos gamma.

#### **IV. Conceptos básicos / glosario.**

**Irregularidad:** Es la confirmación de una anomalía encontrada por el operador de módulo durante la presentación del pedimento ante el módulo del mecanismo de selección automatizado.

**MSA:** Mecanismo de Selección Automatizado.

**PAMA:** Procedimiento Administrativo en Materia Aduanera.

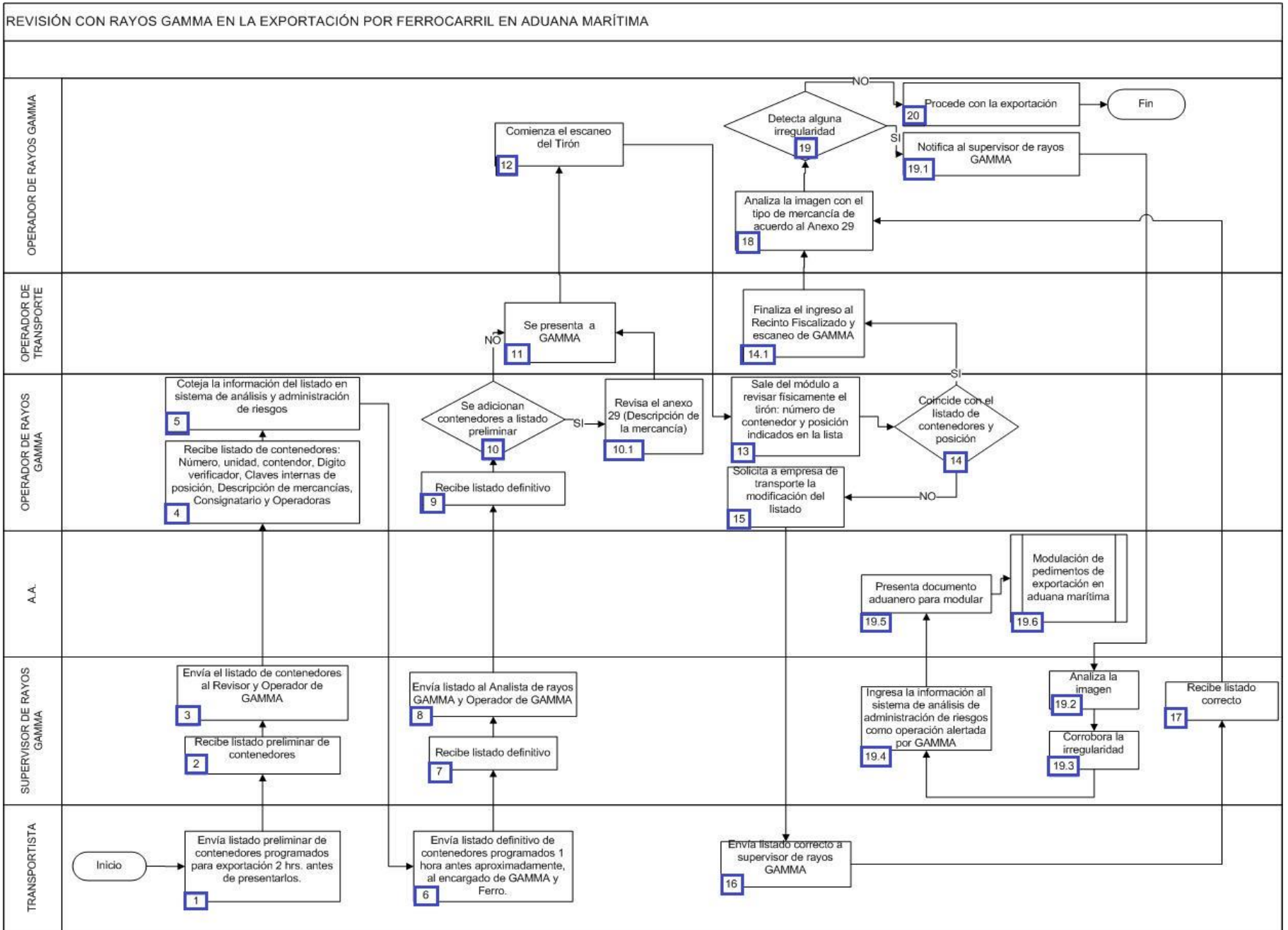

1. Empresa transportista envía el listado preliminar de contenedores programados para exportación, dos horas antes de presentarlos.

2. El supervisor de rayos gamma recibe listado preliminar de contenedores.

3. El supervisor de rayos gamma envía el listado de contenedores al analista de rayos gamma y al operador de rayos gamma.

4. El operador de rayos gamma recibe listado de contenedores: número, unidad, contendor, dígito verificador, claves internas de posición, descripción de mercancías, consignatario y operadoras.

5. El operador de rayos gamma coteja la información del listado en el sistema de análisis y administración de riesgos.

6. La empresa transportista envía el listado definitivo de contenedores programados una hora antes al el supervisor de rayos gamma.

7. El supervisor de rayos gamma recibe listado definitivo.

8. El supervisor de rayos gamma envía el listado al analista de rayos gamma y al operador de rayos gamma.

9. El operador de rayos gamma recibe listado definitivo.

10. En caso que se adicionen contenedores a listado preliminar continúa el numeral 10.1., de lo contrario, pasa al punto 11.

10.1. El operador de rayos gamma verifica Anexo 29 (descripción de la mercancía), y continúa en la acción 11.

11. El operador de transporte se presenta en rayos gamma

12. El operador de rayos gamma comienza el escaneo del tirón.

13. El operador de rayos gamma sale del módulo a revisar físicamente el tirón: número de contenedor y posición, y coteja con la lista de intercambio.

14. Si coinciden los contenedores y su posición con el listado, continúa el numeral 14.1., en caso contrario, pasa al punto 15.

 14.1. El operador de transporte finaliza el ingreso al recinto fiscalizado y su respectivo escaneo por rayos gamma, y continúa acción del punto 18.

15. El operador de rayos gamma solicita a la empresa transportista la modificación del listado.

16. La empresa transportista envía listado correcto al supervisor de rayos gamma.

17. El supervisor de rayos gamma recibe el listado correcto.

18. El operador de rayos gamma analiza la imagen con el tipo de mercancía de acuerdo al anexo 29.

19. Si el operador de rayos gamma detecta alguna irregularidad, continúa el numeral 19.1., de lo contrario, pasa al punto 20.

19.1. El analista de rayos gamma notifica la irregularidad al supervisor de rayos gamma.

19.2. El supervisor de rayos gamma analiza la imagen.

19.3. El supervisor de rayos gamma corrobora la irregularidad.

 19.4. El supervisor de rayos gamma ingresa la información al sistema de análisis y administración de riesgos como operación de riesgo por rayos gamma.

19.5. El agente aduanal presenta el documento aduanero para procesar ante el MSA.

19.6. Inicia proceso de Modulación de pedimentos de exportación en aduana marítima.

20. El operador de rayos gamma procede con la exportación. Concluye el proceso.

# **PROCESO. - REVISIÓN CON RAYOS GAMMA EN LA EXPORTACIÓN EN ADUANA MARÍTIMA (DETECCIÓN DE IRREGULARIDAD)**

# **I. Objetivo.**

Identificar las distintas etapas en la detección de una irregularidad durante la revisión de la mercancía de exportación a través del uso de la tecnología no intrusiva de rayos gamma en una aduana marítima.

#### **II. Alcance.**

El presente proceso aplica para el operador de rayos gamma, el supervisor de rayos gamma y el operador de transporte.

#### **III. Normatividad**

a) Constitución Política de los Estados Unidos Mexicanos: Atículos73,fracción XXIX, numeral 1° y 89, fracción XIII, y 131.

b) Ley Aduanera: Artículo 1, 4, 11, 14, 14-A, 20 fracciones I, III y VII, 46, 53, 90, 102, 115 al 117 y 144 fracciones VIII y IX.

c) Ley del Servicio de Administración Tributaria: Artículos 7, fracciones II y VII.

d) Reglamento de la Ley Aduanera: Artículos 199.

e) Reglamento Interior del Servicio de Administración Tributaria: Artículos 2, Apartado D, antepenúltimo párrafo, 7, 19, fracciones VII, VIII, XLIII, XLIV, XLVI, XLVIII, LVI y 21.

f) Reglas Generales de Comercio Exterior: Regla 3.7.18, fracción VII.

g) Estrategias de operación para el uso de equipos de revisión rayos gamma.

# **IV. Conceptos básicos / glosario.**

**API:** Administración Portuaria Integral.

**RNI:** Revisión No Intrusiva.

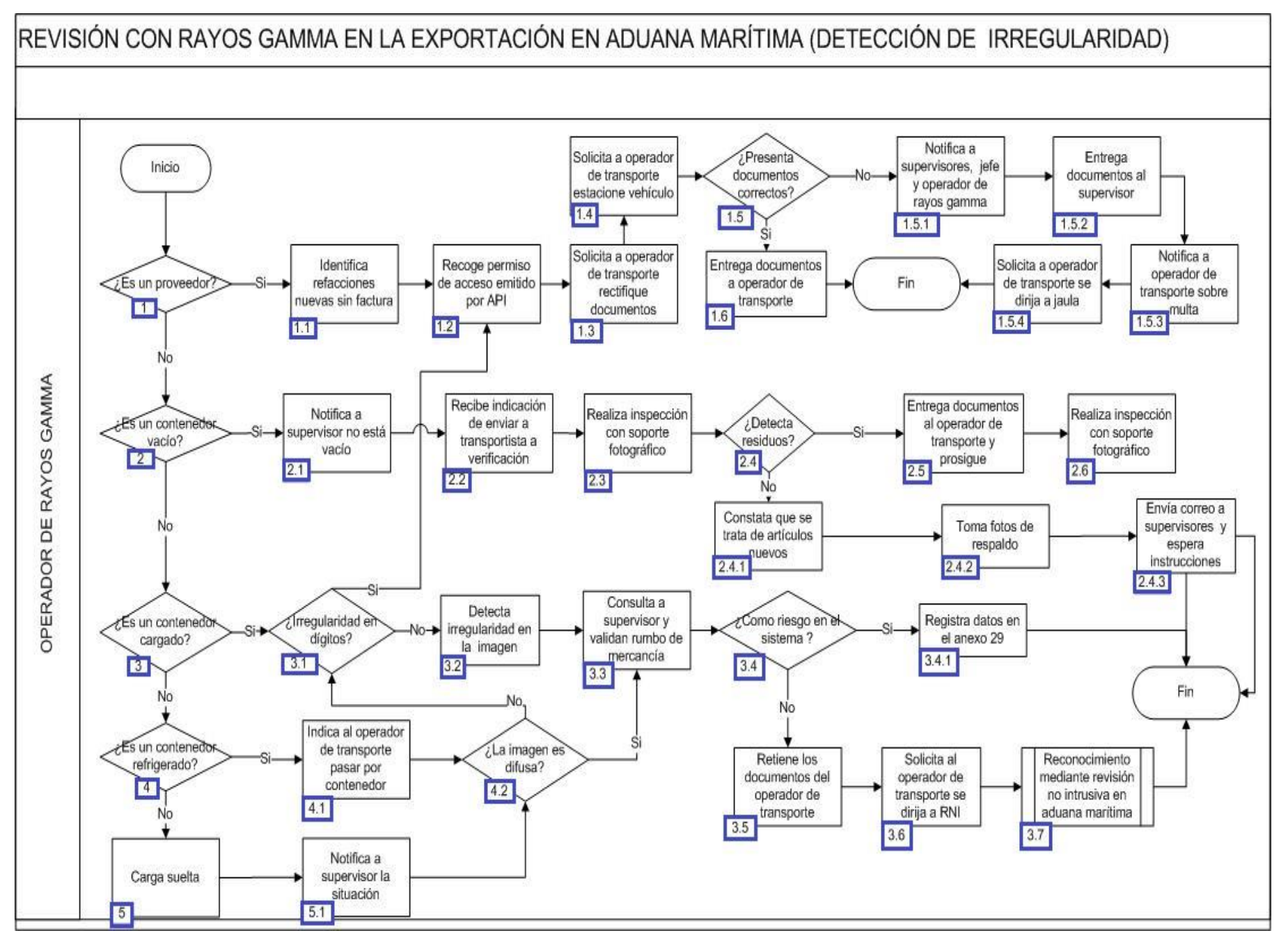

1. Al tratarse de un proveedor continúa con numeral 1.1., de lo contrario pasa al punto número 2.

1.1. El operador de rayos gamma identifica que el proveedor porta refacciones nuevas sin portar factura.

 1.2. El operador de rayos gamma recoge el permiso de acceso emitido por API, así como la tarjeta de circulación y la licencia de manejo del operador de transporte, como garantía.

1.3. El operador de rayos gamma solicita a operador de transporte que consiga o rectifique los documentos correspondientes.

1.4. El operador de rayos gamma solicita a operador de transporte estacione el vehículo en zona de amarillos.

 1.5. En el caso de que el operador de transporte presente documentos correctos dentro de horario hábil continúa en el numeral 1.6., de lo contrario, pasa al numeral 1.5.1.

 1.5.1. El operador de rayos gamma envía correo electrónico al supervisor de módulos y al operador de rayos gamma quien recibe el siguiente turno.

1.5.2. El operador de rayos gamma entrega al supervisor de módulos los documentos obtenidos por el operador de transporte.

1.5.3. El operador de rayos gamma comenta al operador de transporte que es acreedor a una multa y se dirija al área de legal.

 1.5.4. El operador de rayos gamma solicita al operador de transporte que se dirija a la jaula para estacionar el vehículo. Concluye el proceso.

1.6. El operador de rayos gamma entrega los documentos al operador de transporte. Concluye el proceso.

2. Al tratarse de un contenedor vacío, continúa con el numeral 2.1., de lo contrario, pasa al punto número 3.

2.1. El operador de rayos gamma notifica al supervisor indicando que el contenedor no está completamente vacío.

2.2. El operador de rayos gamma recibe indicación del supervisor de que el transportista se sitúe en la zona de verificación.

2.3. El operador de rayos gamma realiza la inspección ocular del contenedor y realiza el soporte fotográfico.

2.4. En el caso de detectarse desecho o residuos pasa al numeral 2.5., de lo contrario, pasa al numeral 2.4.1.

2.4.1. El operador de rayos gamma constata que el transporte porta artículos nuevos.

2.4.2. El operador de rayos gamma toma fotos de respaldo.

 2.4.3. El operador de rayos gamma envía correo al supervisor de módulos indicando lo detectado físicamente y espera instrucciones. Concluye el proceso.

 2.5. El operador de rayos gamma entrega los documentos al operador de transporte. Posteriormente el operador de transporte se dirige a la salida del recinto.

2.6. El operador de rayos gamma realiza el reporte, adjunta soporte fotográfico y envía el correo al supervisor. Concluye el proceso.

3. Al tratarse de un contenedor cargado continúa con el numeral 3.1., de lo contrario, pasa al punto número 4.

 3.1. Al existir irregularidad en dígitos de identificación del transporte o contenedor sigue los pasos del numeral 1.2., de lo contrario, continúa en el numeral consecutivo de 3.2.

3.2. El operador de rayos gamma detecta irregularidad en la imagen.

3.3. El operador de rayos gamma consulta con el supervisor de módulos para validar que rumbo tomará la mercancía transportada.

 3.4. Si se toma como un riesgo del sistema de análisis y administración de riesgos, continúa con el numeral 3.4.1., de lo contrario, pasa al numeral 3.5.

 3.4.1. El operador de rayos gamma tipifica y registra los datos en el combo correspondiente del anexo 29 del sistema de operación aduanera. Concluye el proceso.

 3.5. El operador de rayos gamma retiene los documentos del operador de transporte. Estos documentos deben de ser los siguientes: tarjeta de circulación, licencia y permiso como garantía.

3.6. El operador de rayos gamma solicita al operador de transporte que se dirija a RNI. Concluye el proceso.

3.7. Inicia proceso Reconocimiento mediante revisión no intrusiva en aduana marítima.

4. Al tratarse de contenedor refrigerado continúa el proceso en el numeral 4.1. de lo contrario, pasa el punto número 5.

4.1. El operador de rayos gamma indica al transportista que puede pasar por su contenedor correspondiente y conectarlo.

 4.2. Si la imagen se percibe difusa en el escaneo de los rayos gamma, entonces continúa los pasos del numeral 3.3., de lo contrario pasa al numeral 3.1.

5. Al tratarse de carga suelta continúa el numeral 5.1.

5.1. El operador de rayos gamma notifica al supervisor de la situación y se repiten las etapas de la decisión del numeral 4.2.

# **REVISIÓN CON RAYOS GAMMA EN LA EXPORTACIÓN POR FERROCARRIL EN ADUANA MARÍTIMA**

# **I. Objetivo.**

Identificar el proceso de escaneo y exploración de la imagen del tirón para ferrocarril, así como cotejar físicamente a través de listado de contenedores por parte del operador de rayos gamma.

#### **II. Alcance.**

El presente proceso aplica para operadores de rayos gamma, revisores de rayos gamma, oficiales de comercio exterior de módulos de selección automatizada, agentes aduanales, representantes de Ferromex y maquinistas.

#### **III. Normatividad.**

a) Constitución Política de los Estados Unidos Mexicanos: Artículos 73, fracciones XXIX, numeral 1°y XXX, 89 fracción XIII y 131

b) Ley Aduanera: Artículos 1 , 2, 2, fracción II inciso a) , 11 , 14 , 14-A 20 fracción III, 20 fracción VII, 46, 53, 90, 102, 115-117, 127, 144, fracción IX

c) Ley del Servicio de Administración Tributaria: Artículos 7, fracciones II y VII

d) Reglamento de la Ley Aduanera: Artículos 9, 33, 41, 165, 199

e) Reglamento Interior del Servicio de Administración Tributaria: Artículos 2, Apartado D, antepenúltimo párrafo, 7, 19, fracciones VII, VIII, XLIV, XLVIII, LVI, y 21.

f) Estrategias de operación para el uso de Equipos de Revisión Rayos "X". Estrategias de operación para el uso de Equipos de Revisión Rayos Gamma.

#### **IV. Conceptos básicos / glosario.**

**OCE:** Oficial de Comercio Exterior.

**MSA:** Módulo de Selección Automatizado.

**SOA:** TSistema de Operación Aduanera.

**TIRÓN:** Conjunto de contenedores de diversa índole montados en un chasis de ferrocarril.

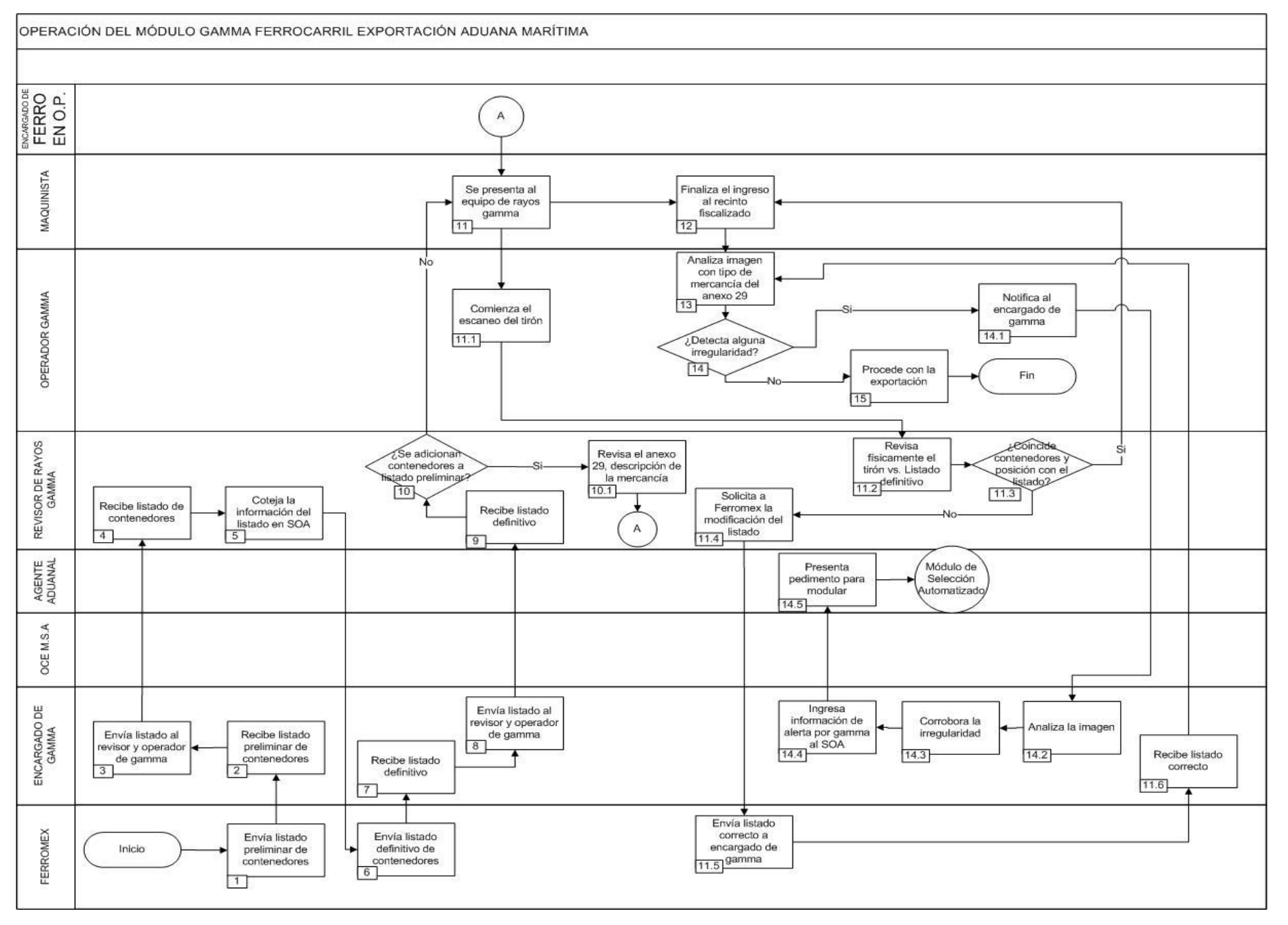

1. 1. El personal de Ferromex envía listado preliminar de contenedores programados en el tirón de exportación aproximadamente 2 horas antes de la exploración por rayos gamma.

2. El encargado de rayos gamma recibe y revisa el listado preliminar de contenedores.

3. El encargado de rayos gamma envía por correo electrónico el listado de contenedores exportados al revisor y operador de rayos gamma.

4. El revisor de rayos gamma recibe listado de contenedores: número, unidad, contenedor, dígito, verificador, claves internas de posición, descripción de mercancías, consignatario y operadoras.

5. El revisor de rayos gamma coteja la información recibida del listado de contenedores en el sistema de operación aduanera.

6. El personal de Ferromex, envía listado definitivo de contenedores programados 1 hora del arribo de los contenedores, al encargado de rayos gamma y ferro.

7. El encargado de rayos gamma recibe listado definitivo.

8. El encargado de rayos gamma envía listado al revisor y operador de rayos gamma.

9. El revisor de rayos gamma recibe el listado definitivo.

10. En caso de adicionarse contenedores a listado preliminar continúa con el numeral 10.1., de lo contrario pasa al numeral 11.

11. El maquinista se presenta al equipo de rayos gamma. Del numeral 11.1 al 11.3. son acciones simultáneas con la acción del punto número 12.

11.1. El operador de rayos gamma comienza el escaneo del tirón.

11.2. El revisor de gamma sale del módulo a revisar físicamente el tirón contra los datos asentados en el listado definitivo: número de contenedor y posición de acuerdo en lo asentado en la lista.

11.3. En caso de coincidir los datos de los contenedores y posición con el listado definitivo pasa al numeral 12, de lo contrario continúa con el numeral 11.4.

11.4. El revisor de rayos gamma solicita a Ferromex la modificación del listado.

3.9.2 El miembro de la tripulación entrega tarjeta bancaria.

11.5. El personal de Ferromex envía el listado correcto al encargado de rayos gamma para su actualización.

11.6. El encargado de rayos gamma recibe el listado correcto, y continúa con el proceso en el numeral 13.

12. El maquinista finaliza el ingreso al recinto fiscalizado.

13. El operador de rayos gamma analiza la imagen con el tipo de mercancía de acuerdo al anexo 29.

14. En caso de que el operador de gamma detecta alguna irregularidad, continúa en el numeral 14.1. de lo contrario pasa al punto número 15.

- 14.1. El operador de rayos gamma notifica al encargado de gamma.
- 14.2. El encargado de rayos gamma analiza la imagen.
- 14.3. El encargado de rayos gamma corrobora la irregularidad.
- 14.4. El encargado de rayos gamma ingresa la información al sistema SOA como operación alertada por gamma.
- 14.5. El agente aduanal presenta pedimento.
- 15. El operador de rayos gamma procede con la exportación. concluyr el proceso.

# **PROCESO. - REVISIÓN CON RAYOS X (RNI) EN LA IMPORTACIÓN EN ADUANA MARÍTIMA**

### **I. Objetivo.**

Identificar las distintas etapas en la revisión de la mercancía en la importación a través del uso de la tecnología no intrusiva de rayos x en una aduana marítima.

#### **II. Alcance.**

El presente proceso aplica para el verificador, el jefe de plataforma, el área de PAMAS de operación aduanera y el área legal.

#### **III. Normatividad**

a) Constitución Política de los Estados Unidos Mexicanos: Artículos 14, párrafo segundo, 16, párrafo quinto y 19, párrafo segundo, Artículos 73, fracciones XXIX, numeral 1° y XXX, 89 fracción XIII y 131.

b) Ley Aduanera: Artículos 1, 2 , fracción XV, 3, 9, 35, 36, 36-A, 37, 37-A, 40, 41, 43-46, 54, 56, 64-78, 90, 144, fracción VI y XXX, 145, fracción I, 150-152, 156, 158, 162, 176, fracción VII, 178, fracción VI , 184, fracción VIII , 185, fracción VII y 199.

c) Ley Federal de Armas de Fuego y Explosivos: Artículos 1, 2, 12, 14, 55, 56, 57, 58, 59, 77, 83, 83 Ter, 83 Quat, 84, 84 Bis, 85 Bis fracción I.

d) Ley de Seguridad Nacional: Artículos 1, 3 y 5.

e) Ley del Servicio de Administración Tributaria: Artículos 7, fracciones II y VII.

f) Código Fiscal de la Federación: Artículos 41, fracción II, 92, fracción I, párrafos segundo y último, 102, fracción III y 105, párrafo último.

g) Código Penal Federal: Artículo 7.

h) Código Federal de Procedimientos Penales: Artículo 1, fracción I.

i) Reglamento de la Ley Aduanera: Artículos 8, 16, 64-67, 70-76, 143, 200, 226, 239, 244 y 245.

j) Reglamento de la Ley de Armas de Fuego y Explosivos: Artículos 61, 62, 63, 64, 65 y 66.

k) Reglamento Interior del Servicio de Administración Tributaria: Artículos 2, Apartado D, antepenúltimo párrafo, 7, 19, fracción XLVI y 21.

l) Reglas Generales de Comercio Exterior: Reglas 2.1.2., 2.1.3., 3.7.6., 3.7.17., 3.7.19., 3.7.20., 3.7.21., 3.7.22., 3.8.7., 3.8.9., fracciones III, XII, XIII, Anexos 2 y 22.

m) Lineamientos: 1) Lineamiento para dinero y documentos por cobrar embargados por autoridades aduaneras y 2) Lineamientos en relación con el procedimiento administrativo en materia aduanera y el procedimiento administrativo del artículo 152 de la Ley Aduanera.

n) Estrategias de operación para el uso de equipos de revisión no intrusiva de rayos X.

### **IV. Conceptos básicos / glosario.**

**Inconsistencia:** Cualquier presunción de anomalía que un operador de módulo encuentre en la presentación del documento aduanero ante el módulo del mecanismo de selección automatizado.

**Irregularidad:** Es la confirmación de una anomalía encontrada por el operador de módulo durante la presentación del documento aduanero ante el módulo del mecanismo de selección automatizado.

**Incidencia:** Surge a partir de una irregularidad, es el inicio de un procedimiento administrativo.

**MATCE:** Modelo de Administración Tributaria de Comercio Exterior.

**MSA:** Mecanismo de Selección Automatizado.

**PAMA:** Procedimiento Administrativo en Materia Aduanera.

**RGCE:** Reglas Generales de Comercio Exterior.

**RNI:** Revisión No Intrusiva.

**SAAI:** Sistema Automatizado Aduanero Integral.

**SIECA:** Sistema de Esclusas para Control en Aduanas.

**SIRESI:** Sistema de Registro, Evaluación y Seguimiento de Incidencias.

**MOVEX:** Módulo de Órdenes de Verificación y Excepciones.

**VUCEM:** Ventanilla Única de Comercio Exterior Mexicano.

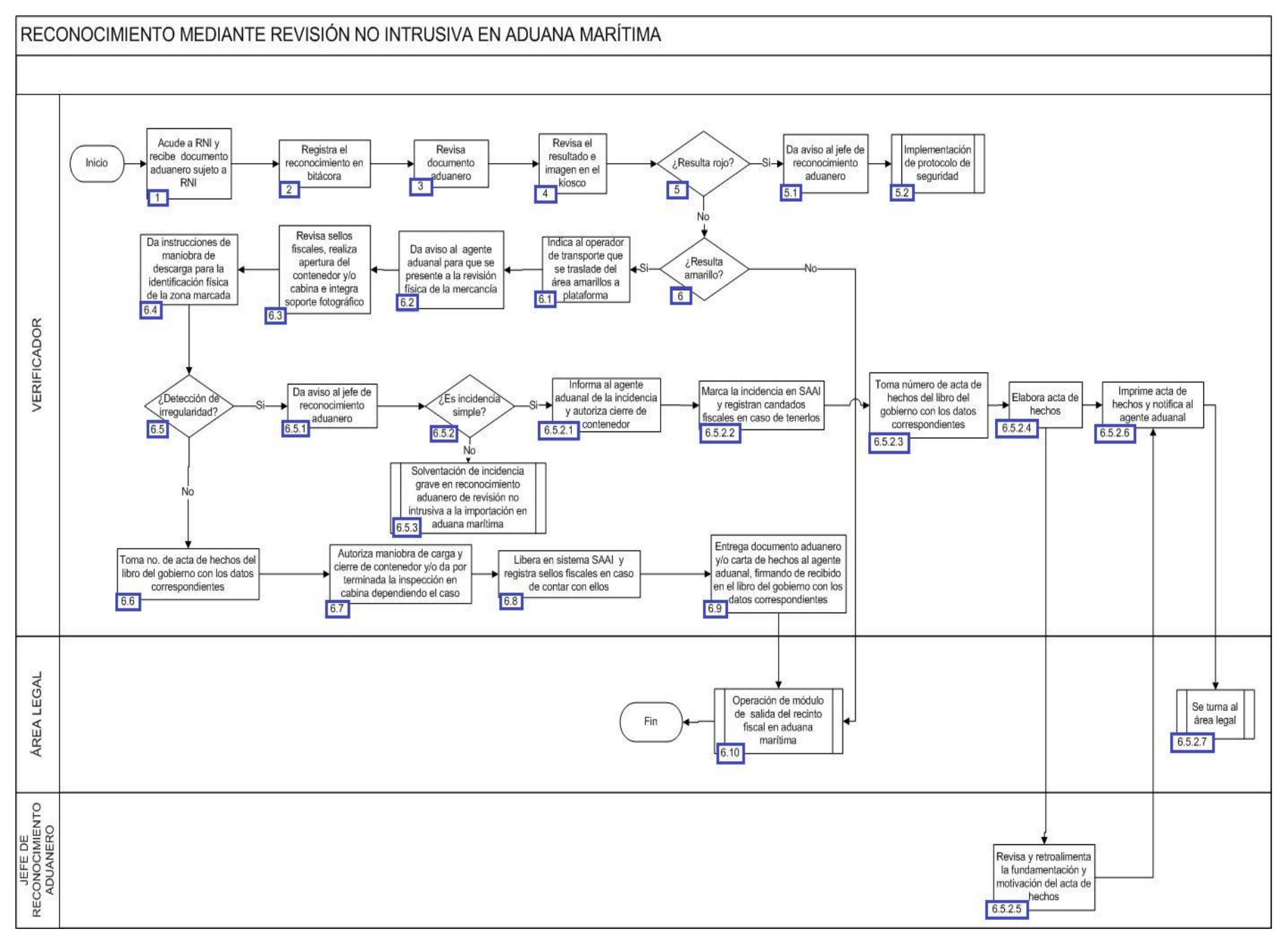

1. El verificador acude a RNI y recibe el documento aduanero sujeto a RNI.

2. Registra el reconocimiento aduanero en la bitácora con los siguientes datos: número del documento aduanero, número de operación, hora en que recibe el documento aduanero y nombre del verificador.

3. El verificador realiza la revisión documental del reconocimiento aduanero de RNI.

4. El verificador revisa el resultado e imagen en el kiosco.

5. El verificador revisa el resultado y si este es determinado en color rojo, continúa con el numeral 5.1., en caso contrario, pasa al punto 6.

5.1 El verificador avisa al jefe de reconocimiento aduanero.

5.2 Continúa con el proceso de implementación de protocolo de seguridad.

6. El verificador revisa el resultado y si este es determinado en color amarillo, continúa con el numeral 6.1., en caso contrario, pasa a la acción del punto 7.

6.1 El verificador indica al agente aduanal que se traslade del área de amarillos a la plataforma de importación.

6.2 El verificador avisa al agente aduanal para que se presente a la revisión física de la mercancía.

6.3 El verificador revisa sellos fiscales, realiza apertura del contenedor y/o cabina e integra soporte fotográfico.

6.4 El verificador gira instrucciones de maniobra de descarga para la identificación física de la zona marcada.

 6.5 En el caso de que el verificador en su revisión documental y física detecte alguna irregularidad, continúa con el numeral 6.5.1., en caso contrario, pasa al numeral 6.6.

6.5.1 El verificador da aviso al jefe de reconocimiento aduanero.

 6.5.2 El verificador determina en conjunto con el jefe de reconocimiento aduanero si es una incidencia simple, de ser ese el caso, continúa con el numeral 6.5.2.1., en caso contrario, pasa al numeral 6.5.3.

6.5.2.1 El verificador informa al agente aduanal de la incidencia y autoriza cierre de contenedor.

6.5.2.2 El verificador marca la incidencia en SAAI y registran candados fiscales en caso de tenerlos.

 6.5.2.3 El verificador toma número de acta de hechos del libro del gobierno con los siguientes rubros: folio, fecha, documento aduanero, agente aduanal, importador/exportador, clave de documento aduanero, incidencia, verificador y quien recibe.

6.5.2.4 El verificador elabora el acta de hechos.

6.5.2.5 El jefe de reconocimiento aduanero revisa y retroalimenta la fundamentación y motivación del acta de hechos.

6.5.2.6 El verificador Imprime acta de hechos y notifica al agente aduanal.

6.5.2.7 Se turna al área legal.

 6.5.3 Continúa con el proceso de Solventación de incidencia grave en reconocimiento aduanero de revisión no intrusiva a la importación en aduana marítima.

 6.6 El verificador toma el número de acta de hechos del libro de gobierno con los siguientes datos: número de acta, fecha, número de documento aduanero, nombre del verificador, ¿con dictamen RNI?, revisión física (si ó no), resultado final (incidencia correcta) y observaciones.

6.7 El verificador autoriza maniobra de carga y cierre de contenedor y/o da por terminada la inspección en cabina dependiendo el caso.

6.8 El verificador libera en sistema SAAI M3 y registra candados fiscales, cuando estos existan.

 6.9 El verificador entrega documento y/o carta de hechos al agente aduanal, firmando de recibido en el libro de gobierno con los siguientes rubros: fecha, documento aduanero, nombre y firma del agente aduanal, quedándose con un tanto para él y otro para el control de la subadministración de operación aduanera.

7. Continúa con el proceso de Operación de módulo de salida del recinto fiscal en aduana marítima.

# **PROCESO. - SOLVENTACIÓN DE INCIDENCIA GRAVE EN RECONOCIMIENTO ADUANERO DE REVISIÓN NO INTRUSIVA A LA IMPORTACIÓN EN ADUANA MARÍTIMA**

# **I. Objetivo.**

Asentar el curso a seguir para que una incidencia grave detectada en el reconocimiento aduanero de revisión no intrusiva a la importación sea subsanada en una aduana marítima.

#### **II. Alcance.**

El presente proceso aplica para el verificador, el jefe de reconocimiento aduanero y el área legal.

#### **III. Normatividad.**

a) Constitución Política de los Estados Unidos Mexicanos: Artículos 14, párrafo segundo, 16, párrafo quinto, 19 párrafo segundo, Artículos 73, fracciones XXIX, numeral 1° y XXX, 89 fracción XIII y 131.

b) Ley Aduanera: Artículos 1, 2, fracción XV, 3, 9, 35, 36, 36-A, 37, 37-A, 40, 41, 43-46, 54, 56, 64-78, 90, 144 fracción I, , VI y XXX, 150, 151, 152, 156, 158, 162, 174, 175, 175-A, 176 fracción VII, 178 fracción VI, 184, fracción VIII, 185, fracción VII y 199.

c) Ley Federal de los Derechos del Contribuyente: Artículos 2 y 23.

d) Ley Federal de Armas de Fuego y Explosivos: Artículos 1, 2, 12, 14, 55, 56, 57, 58, 59, 77, 83, 83 Ter, 83 Quat, 84, 84 Bis, 85 Bis fracción I.

e) Ley de Seguridad Nacional: Artículos 1, 3 y 5.

f) Ley General de Salud: Artículos 473 y 474.

g) Ley del Servicio de Administración Tributaria: Artículos 7, fracciones II y VII.

h) Código Fiscal de la Federación: Artículos 41 fracción II, 92 fracción I, párrafos segundo y último, 102 fracción III, 105 párrafo último, 134, 135, 136 y 137.

i) Código Penal Federal: Artículo 7, 193, 194 fracción II, 195, 195 bis , 196 y 196 Ter.

j) Código Federal de Procedimientos Penales: Artículo 1 fracción I.

k) Reglamento de la Ley Aduanera: Artículos 8, 16, 64-67, 70-76, 143, 200, 226, 239, 244 y 245.

l) Reglamento de la Ley de Armas de Fuego y Explosivos: Artículos 61, 62, 63, 64, 65 y 66.

m) Reglamento Interior del Servicio de Administración Tributaria: Artículos 2, Apartado D, antepenúltimo párrafo, 7 , 19, fracciones XLVI y LXI y 21.

n) Reglas Generales de Comercio Exterior: 2.1.2., 2.1.3., 3.7.6., 3.7.17., 3.7.19., 3.7.20., 3.7.21., 3.7.22., 3.8.7., 3.8.9., fracciones III, XII y XIII, Anexos 2 y 22.

ñ) Lineamientos: 1) Lineamientos para dinero y documentos por cobrar embargados por autoridades aduaneras, 2) Lineamientos en relación con el Procedimiento Administrativo en Materia Aduanera y el Procedimiento Administrativo del artículo 152 de la Ley Aduanera.

o) Estrategias de operación para el uso de equipos de revisión no intrusiva de rayos X.

### **IV. Conceptos básicos / glosario.**

**Agente aduanal:** Agente aduanal, apoderado aduanal, dependiente y representante legal.

**Documento aduanero:** Relación de documentos, pedimento de exportación, pedimento de exportación parte II, impresión simplificada del pedimento, aviso consolidado, cuaderno ATA.

**PAMA:** Procedimiento Administrativo en Materia Aduanera.

**RNI:** Revisión No Intrusiva.

**SAAI:** Sistema Automatizado Aduanero Integral.

**SIRESI:** Sistema de Registro, Evaluación y Seguimiento de Incidencias.

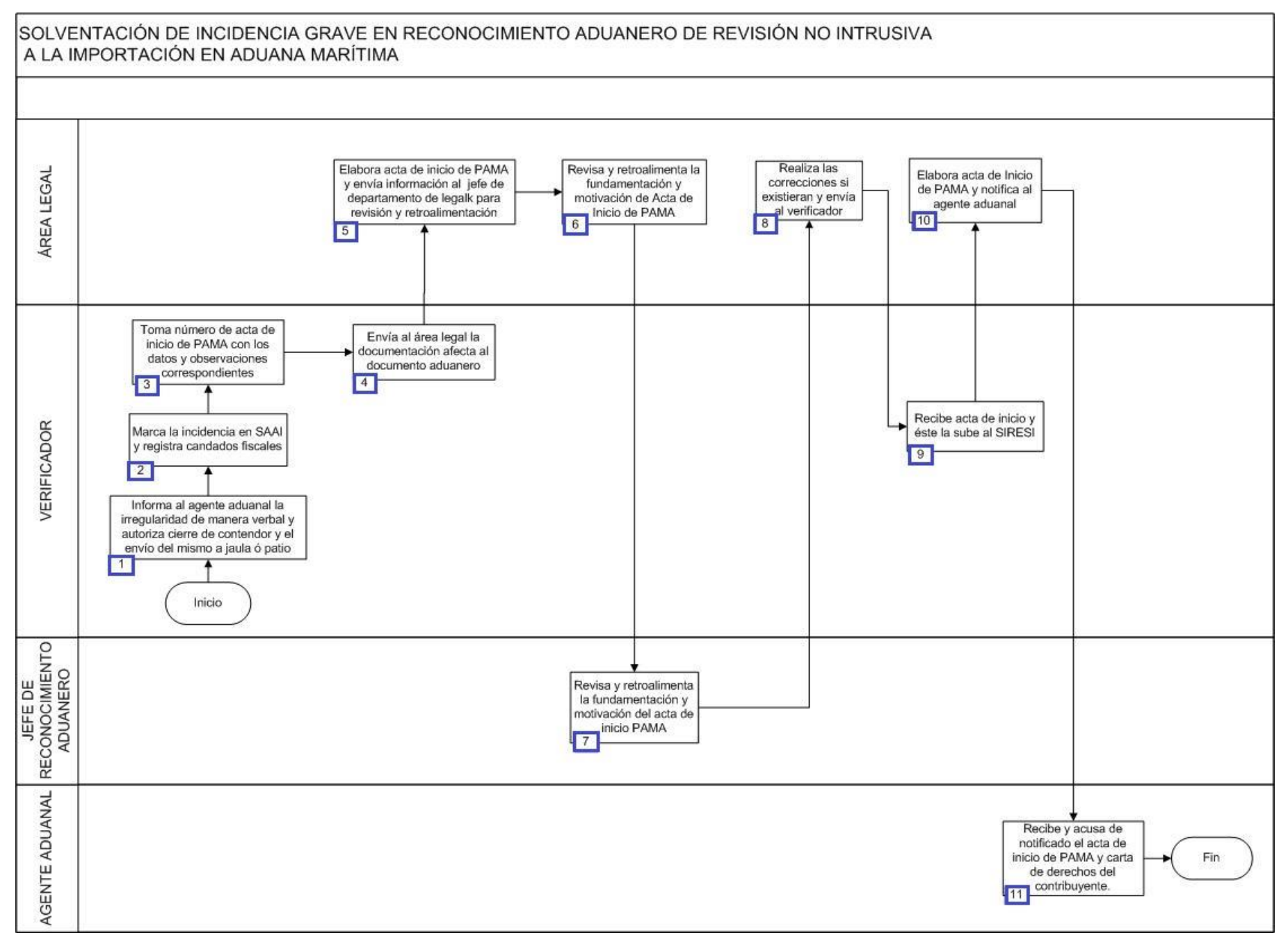

1. El verificador informa al agente aduanal la irregularidad de manera verbal y autoriza el cierre del contenedor y el envío del mismo a jaula o patio, que es el lugar que se les asigna a los vehículos que se encuentran bajo un procedimiento administrativo.

2. El verificador marca la incidencia en SAAI y registra los candados fiscales en su caso.

3. El verificador toma número de acta de inicio de PAMA con los siguientes rubros: número consecutivo, RECPA (es el número que arroja el sistema), expediente, fecha, resultado, importador, agente aduanal, documento aduanero, mercancía, incidencia, registro, recibe/firma, verificador y observaciones.

4. El verificador envía al área legal la documentación afecta al documento aduanero, para elaboración del acta de inicio de PAMA.

5. El área legal elabora el acta de inicio de PAMA y envía la información al jefe de departamento de legal para revisión y retroalimentación.

6. El área legal revisa y retroalimenta la fundamentación y motivación del acta de inicio de PAMA.

7. El jefe de reconocimiento aduanero revisa y retroalimenta la fundamentación y motivación del acta de inicio de PAMA.

- 8. El área legal realiza las correcciones si existieran y envía al verificador.
- 9. El verificador recibe el acta de inicio de PAMA y la sube al sistema SIRESI.

10. El área legal imprime el acta de inicio de PAMA y notifica al agente aduanal.

11. El agente aduanal recibe y acusa de notificado el acta de inicio de PAMA y la carta de derechos del contribuyente.

# **4. ACTOS Y PROCEDIMIENTOS LEGALES**

# **PROCESO. - ABANDONO DE MERCANCÍA EN EL ÁREA DE PASAJEROS DERIVADO DE UN RECONOCIMIENTO ADUANERO**

### **I. Objetivo.**

Establecer la vía para que un pasajero pueda abandonar mercancía a favor del Fisco Federal de forma expresa, tratándose de un reconocimiento aduanero de mercancía.

#### **II. Alcance.**

El presente proceso aplica para el oficial de comercio exterior y el pasajero.

#### **III. Normatividad.**

a) Constitución Política de los Estados Unidos Mexicanos: Artículos 73, fracción XXIX, numeral 1° y XXX, 89, fracción XIII y 131.

b) Ley Aduanera: 2, fracción XV, 29, fracción I, 43, 50, 58, 144 fracción VI y 178. Artículos 2, fracción XV, 29, fracción I, 43, 50, 58, 144, fracción VI y 178.

c) Reglamento de la Ley Aduanera: Artículos 98 104, 194 y 199.

d) Ley del Servicio de Administración Tributaria: Artículo 7, fracciones II y VII.

e) Reglamento Interior del Servicio de Administración Tributaria: Artículos 2, apartado D, antepenúltimo párrafo, 7, 19 fracciones XLVI y 21.

f) Reglas Generales de Comercio Exterior: Regla 3.2.2..

#### **IV. Conceptos básicos / glosario.**

**MSA:** Mecanismo de Selección Automatizado.

**RRNA:** Regulaciones y Restricciones No Arancelarias.

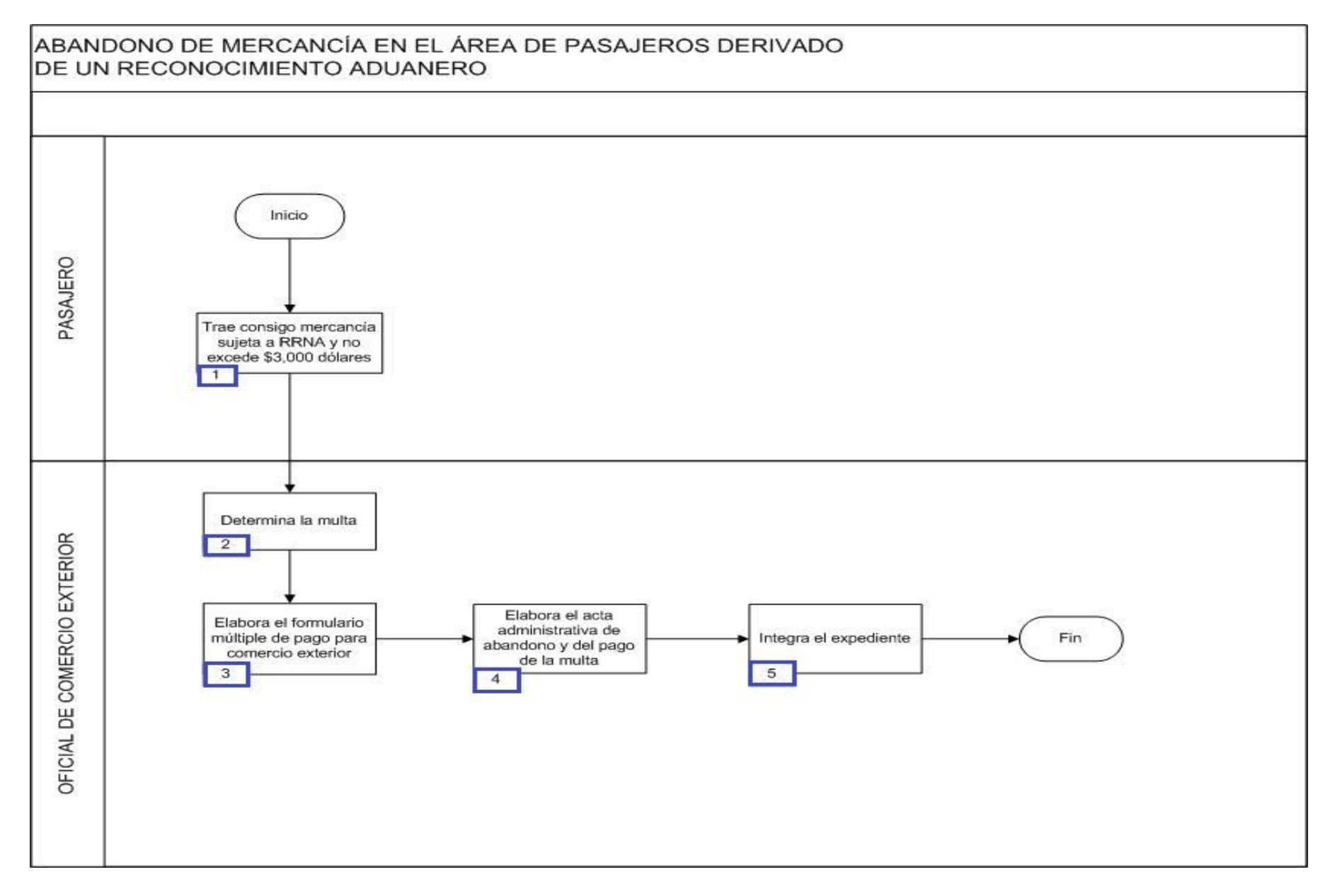

1. El pasajero manifiesta su consentimiento de apegarse al beneficio establecido en las reglas y decide abandonar la mercancía. El pasajero trae consigo mercancía excedente de su equipaje y franquicia por un valor en aduana inferior a \$ 3,000 dólares sujetas al cumplimiento de RRNA.

2. El oficial de comercio exterior determina la multa.

3. El oficial de comercio exterior elabora el formulario múltiple de pago para comercio exterior.

4. El oficial de comercio exterior elabora el acta administrativa de abandono de la mercancía y el pago de la multa correspondiente.

5. El oficial de comercio exterior integra el expediente con el parte informativo, soporte fotográfico, copia de identificación de infractor, copia de identificación del personal actuante. Concluye proceso.

# **PROCESO. - DELITO DE CONTRABANDO EN DESPACHO ADUANERO TERRESTRE DE PASAJEROS.**

#### **I. Objetivo.**

Fijar las acciones a seguir durante la detección de contrabando de mercancía durante el despacho aduanero de pasajeros que ingresan a territorio nacional.

#### **II. Alcance.**

El presente proceso aplica para el oficial de comercio exterior, el verificador, el área legal y el pasajero.

#### **III. Normatividad.**

a) Constitución Política de los Estados Unidos Mexicanos: Artículos 14, párrafo segundo, 16, párrafo quinto, 73, fracciones XXIX, numeral 1°, XXX y 89, fracción XIII.

b) Ley Aduanera: Artículos 1, 2, fracción II, 3, 78-C, 80, 144, fracción VI, 146, 150, 151, 176, 177, 178, 179, 183-A, 197 y 199.

c) Código Fiscal de la Federación: Artículos 92, 102, 103, 104, 105 y 107.

- d) Código Penal Federal: Artículo 7.
- e) Código Nacional de Procedimientos Penales: Artículo 1 y 2.
- f) Ley del Servicio de Administración Tributaria: Artículo 7, fracciones II y VII.
- g) Reglamento de la Ley Aduanera: Artículos 147 y 202.

h) Reglamento Interior del Servicio de Administración Tributaria: Artículos 2, Apartado D, 7, artículo 19, fracciones XLIII, XLIV, XLVIII, LII y LXI y 21.

#### **IV. Conceptos básicos / glosario.**

**MPF:** Ministerio Público Federal.

- **PAMA:** Procedimiento Administrativo en Materia Aduanera.
- **ADJ:** Administración Desconcentrada Jurídica.

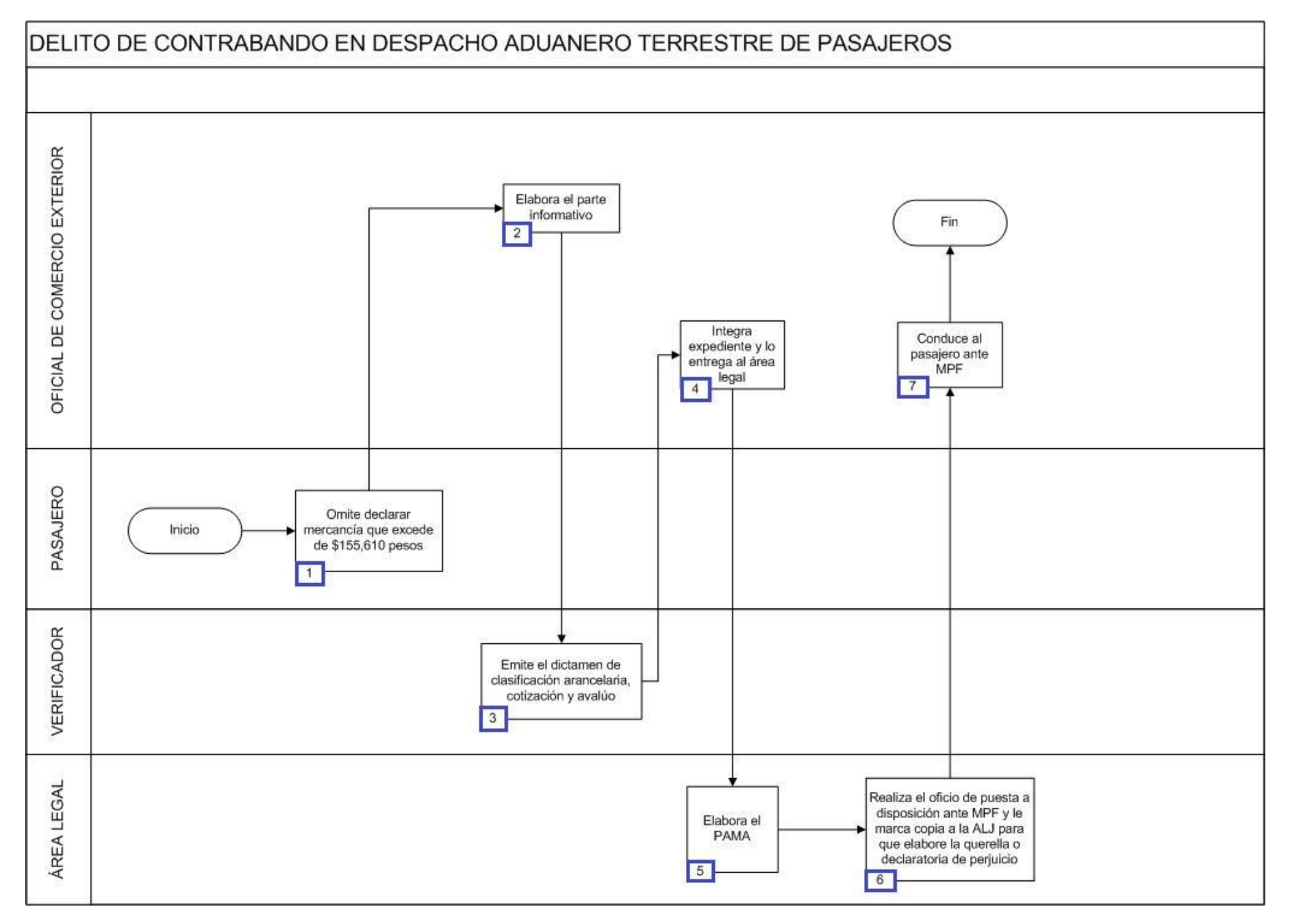

1. El pasajero omite declarar mercancía que excede los \$155,610 pesos de los impuestos causados.

2. El oficial de comercio exterior elabora el parte informativo.

3. El verificador emite el dictamen de clasificación arancelaria, cotización y avalúo.

4. El oficial de comercio exterior integra el expediente con el parte informativo, dictamen de clasificación arancelaria, cotización y avalúo, inventario de las mercancías y/o vehículo, soporte fotográfico, entrega de la carta de los derechos del contribuyente, orden de verificación de mercancía en transporte u orden de inspección de equipaje, acta de traslado, copia de identificación del infractor, copia de identificación del personal actuante, traslado del infractor al médico y la obtención del certificado de no lesiones, realizando su entrega al área legal para llevar a cabo el PAMA.

5. El área legal de la aduana elabora el PAMA respectivo sobre la mercancía que excedió del monto de \$155,610 pesos de los impuestos causados.

6. El área legal de la aduana realiza el oficio con la puesta a disposición del pasajero ante el MPF, marcándole copia a la ADJ competente, para que esta a su vez elabore la querella o la declaratoria de perjuicio correspondiente, integrando el expediente con lo proporcionado por el oficial de comercio exterior.

7. El oficial de comercio exterior conduce al pasajero al MPF. Concluye proceso.

# **PROCESO. - DETECCIÓN DE DROGA EN DESPACHO ADUANERO DE PASAJEROS EN AEROPUERTO**

#### **I. Objetivo.**

Fijar las acciones a seguir durante la detección de droga durante el despacho aduanero de pasajeros que ingresan a territorio nacional vía aérea en un aeropuerto internacional.

#### **II. Alcance.**

El presente proceso aplica para el oficial de comercio exterior, el jefe de sala, el subadministrador de salas, la PGR, el área de vigilancia y control, la SEIDO y el área legal.

#### **III. Normatividad.**

a) Constitución Política de los Estados Unidos Mexicanos: Artículos 14, párrafo segundo, 16, párrafo quinto y 19, párrafo segundo, 73 fracciones XXIX, numeral 1° y XXX, 89, fracción XIII y 131.

b) Ley Aduanera: Artículos 1 2, fracción II 3 7 10 20, fracción IX 50 61, fracción VI 88 144, fracción IX 151, fracción II 156 176, fracciones II y III 177, fracción IV y 178 fracción III y 199.

c) Código Fiscal de la Federación: Artículo 102, fracción III.

f) Código Penal Federal Artículo: Artículo 7, 193, 194, fracción II, 195, 195 bis, 196 y 196 ter.

e) Ley del Servicio de Administración Tributaria: Artículo 7, fracciones II y VII.

f) Reglamento de la Ley Aduanera: Artículos 88, fracción I, 90 y 199.

g) Reglamento Interior del Servicio de Administración Tributaria: Artículos 2, apartado D, 7, 19 fracciones XLIII, XLIV, XLVIII, LII, LXI, LXXIX y LXXXIII y 21.

h) Reglas Generales de Comercio Exterior: Reglas 3.2.1., 3.2.2., 3.2.3., 3.2.7. y Anexos 1 y 2.

i) Código Nacional de Procedimientos Penales: Artículo 1 y 2

#### **IV. Conceptos básicos / glosario.**

**Cadena de custodia:** Es el sistema de control y registro que se aplica al indicio, evidencia, objeto, instrumento o producto del hecho delictivo, desde su localización, descubrimiento o aportación, en el lugar de los hechos o del hallazgo, hasta que la autoridad competente ordene su conclusión.
**Droga:** Cocaína, cannabis, heroína, psicotrópicos y precursores químicos.

**MPF:** Ministerio Público Federal.

**Narco pounch:** Reactivo cualitativo para identificar sustancias ilícitas.

**PGR:** Procuraduría General de la República.

**Phazir:** Equipo de detección portátil de infrarrojo cercano.

**SEIDO:** Subprocuraduría Especializada en Investigación de Delincuencia Organizada.

**True Defender:** Equipo portátil de espectroscopia de infrarrojo de transformadas de Fourier.

**VISAT:** Videovigilancia del Servicio de Administración Tributaria.

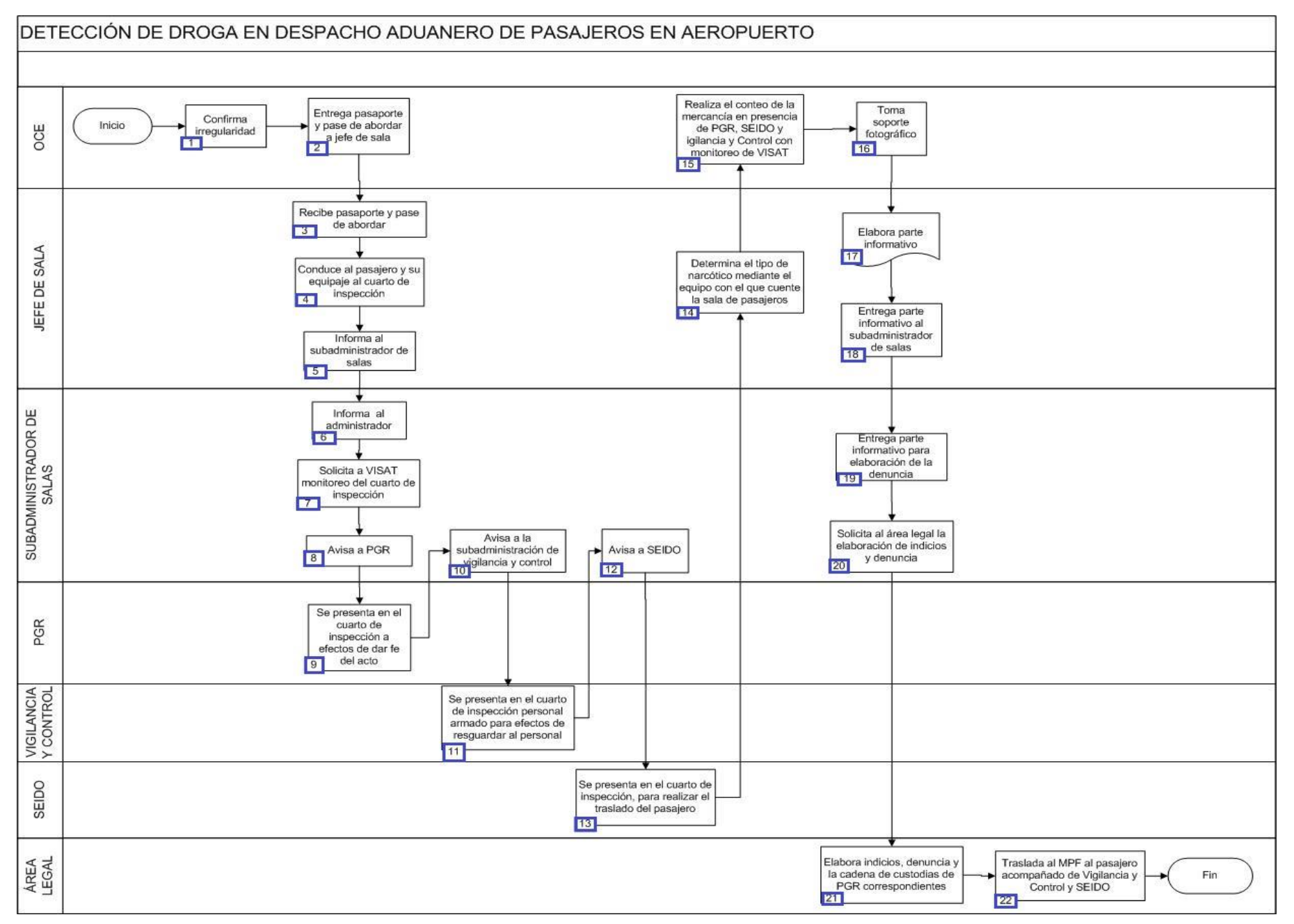

- 1. El oficial de comercio exterior confirma la irregularidad.
- 2. El oficial de comercio exterior entrega pasaporte y pase de abordar a jefe de sala.
- 3. El jefe de sala recibe pasaporte y pase de abordar.
- 4. El jefe de sala conduce al pasajero y su equipaje al cuarto de inspección.
- 5. El jefe de sala informa al subadministrador de salas sobre la irregularidad.
- 6. El subadministrador de salas informa de la situación al administrador.
- 7. El subadministrador de salas solicita a VISAT monitoreo del cuarto de inspección.
- 8. El subadministrador de salas avisa a PGR.
- 9. La PGR se presenta en el cuarto de inspección a efectos de dar fe del acto.
- 10. El subadministrador de salas avisa a la subadministración de vigilancia y control.
- 11. El personal de vigilancia y control se presenta en el cuarto de inspección, para efectos de resguardar al personal.
- 12. El subadministrador de salas avisa a la SEIDO.
- 13. La SEIDO se presenta en el cuarto de inspección para efectos de realizar el traslado del pasajero ante el MPF.
- 14. El jefe de sala determina el tipo de narcótico mediante el equipo con el que cuente la sala de pasajeros (narco pounch, phazir, true defender).
- 15. El oficial de comercio exterior realiza el conteo de la mercancía en presencia de la PGR, la SEIDO y área de Vigilancia y Control con monitoreo de VISAT.
- 16. El oficial de comercio exterior toma soporte fotográfico de la mercancía.
- 17. El jefe de sala elabora el parte informativo.
- 18. El jefe de sala entrega el parte informativo al subadministrador de dicha área, en su caso.
- 19. El subadministrador de salas entrega al área legal de la aduana el parte informativo para la elaboración de la denuncia.
- 20. El subadministrador de salas solicita al área legal de la aduana la elaboración de los indicios y la denuncia.
- 21. El área legal elabora indicios, denuncia y la cadena de custodia de PGR correspondientes.
- 22. El área legal traslada al pasajero ante el MPF, acompañado de personal de la subadministración de vigilancia y control, y en su caso, de PGR y de SEIDO. Concluye proceso.

# **PROCESO. - DETECCIÓN DE MERCANCÍA NO DECLARADA EN DESPACHO ADUANERO DE PASAJEROS EN AEROPUERTO**

#### **I. Objetivo.**

Fijar las acciones a seguir durante la detección de mercancía no declarada por parte de pasajeros que ingresan a territorio nacional vía aérea en un aeropuerto internacional.

#### **II. Alcance.**

El presente proceso aplica para el oficial de comercio exterior, el jefe de sala, el verificador, el manejador de fondos y valores / banco y el pasajero.

#### **III. Normatividad.**

a) Constitución Política de los Estados Unidos Mexicanos: Artículos 73, fracciones XXIX, numeral 1° y XXX, 89, fracción XIII y 131.

b) Ley Aduanera: Artículos 1, 2, fracción XV, 29, fracción I, 43, 50, 56, 61, fracción VI, 88, 144, fracción VI, 176, fracción I, 178, fracción I y 199.

c) Ley del Servicio de Administración Tributaria: Artículo 7, fracciones II y VII.

d) Reglamento de la Ley Aduanera: Artículos 34, 98, 104, 194 y 199.

e) Reglas Generales de Comercio Exterior: Reglas 3.2.1., 3.2.3. y Anexos 1 y 22.

f) Reglamento Interior del Servicio de Administración Tributaria: Artículos 2, Apartado D, antepenúltimo párrafo, 7, 19 fracciones XLVI y 21.

#### **IV. Conceptos básicos / glosario.**

**Abandono expreso:** Declaración por escrito en la que se manifiesta la voluntad de abandonar mercancías.

**Formulario múltiple de pago:** Formato contenido en el Anexo 1 de las Reglas Generales de Comercio Exterior, con el que se realiza el pago de contribuciones que correspondan.

**Mercancía no declarada:** Es aquella que no forma parte del equipaje del pasajero y que además excede de la franquicia a la que tiene derecho.

**OCE:** Oficial de Comercio Exterior.

**RRNA:** Regulaciones y Restricciones No Arancelarias.

**PAMA:** Procedimiento Administrativo en Materia Aduanera.

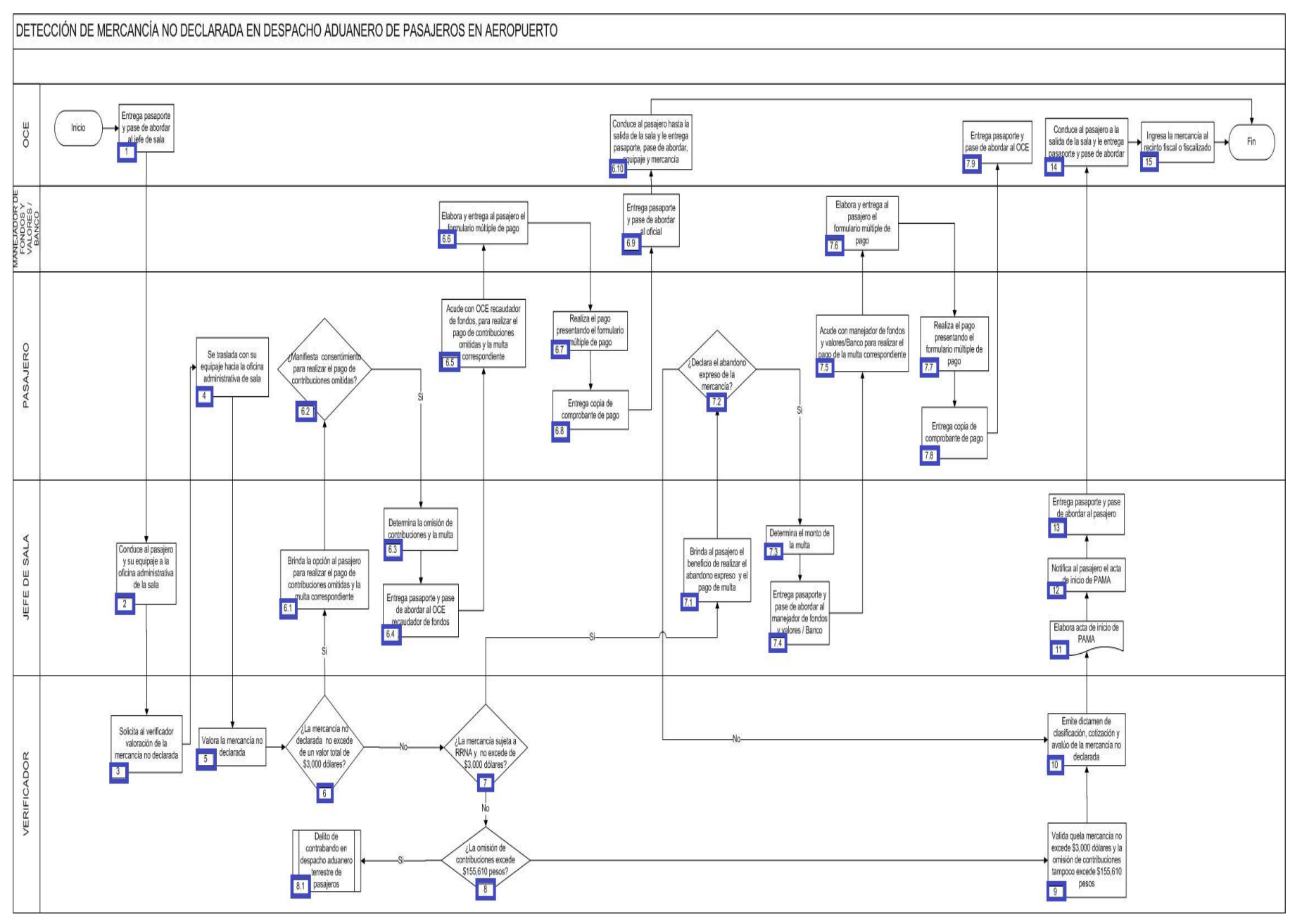

1. El oficial de comercio exterior entrega el pasaporte y el pase de abordar al jefe de sala.

2. El jefe de sala conduce al pasajero y su equipaje a la oficina administrativa de la sala.

3. El jefe de sala solicita al verificador la valoración de la mercancía no declarada.

4. El pasajero es trasladado con su equipaje hacia la oficina administrativa de sala.

5. El verificador efectúa la valoración de la mercancía no declarada.

6. Si la mercancía no declarada únicamente implica omisión de contribuciones y ésta no excede de un valor de total de \$3,000 dólares o el equivalente en moneda nacional, continúa en el numeral 6.1., de lo contrario, pasa al numeral 7.8. ó 9, según sea el caso.

 6.1. El jefe de sala da la opción al pasajero para que pueda apegarse al beneficio de realizar el pago de contribuciones omitidas y de la multa correspondiente, y una vez esto el pasajero pueda disponer de la mercancía, ya que de lo contrario, procedería el levantamiento de un PAMA.

 6.2. Si el pasajero manifiesta su consentimiento para realizar el pago de contribuciones omitidas y la multa correspondiente, continúa en el numeral 6.3., de lo contrario, pasa al punto 10.

6.3. El jefe de sala determina la omisión de contribuciones y la multa.

6.4. El jefe de sala entrega el pasaporte y el pase de abordar al manejador de fondos y valores / banco.

 6.5. El pasajero acude con el manejador de fondos y valores / banco, para realizar el pago de las contribuciones omitidas y de la multa correspondiente.

6.6. El manejador de fondos y valores / banco elabora y entrega al pasajero el formulario múltiple de pago.

6.7. El pasajero realiza el pago presentando el formulario múltiple de pago.

6.8. El pasajero entrega al manejador de fondos y valores / banco una copia del comprobante de pago.

6.9. El manejador de fondos y valores / banco entrega el pasaporte y el pase de abordar al OCE que revisó al pasajero.

 6.10. El OCE conduce al pasajero hasta la salida de la sala y le entrega el pasaporte, el pase de abordar, su equipaje y la mercancía (Finalizando el proceso).

7. Si la mercancía no declarada se encuentra sujeta al cumplimiento de RRNA y su valor total no excede de \$3,000 dólares, continúa en el numeral 7.1., de lo contrario, pasa al numeral 8 ó 9, según sea el caso.

 7.1. El jefe de sala da la opción al pasajero de apegarse al beneficio de realizar el abandono expreso de la mercancía y el pago de la multa correspondiente, ya que de lo contrario procedería el levantamiento de un PAMA.

7.2. Si el pasajero declara el abandono expreso de la mercancía, continúa en el numeral 7.3, de lo contrario, pasa al punto 10.

7.3. El jefe de sala determina el monto de la multa.

7.4. El jefe de sala entrega el pasaporte y el pase de abordar al manejador de fondos y valores / banco.

7.5. El pasajero acude con el manejador de fondos y valores / banco, para realizar el pago de la multa correspondiente.

7.6. El manejador de fondos y valores / banco elabora y entrega al pasajero el formulario múltiple de pago.

7.7. El pasajero realiza el pago presentando el formulario múltiple de pago.

7.8. El pasajero entrega al manejador de fondos y valores / banco copia de comprobante de pago.

 7.9. El manejador de fondos y valores / banco entrega el pasaporte y el pase de abordar al OCE que revisó al pasajero y continúa en el numeral 14.

8. Si el valor de la omisión de contribuciones excede \$155,610 pesos, continúa en el numeral 8.1, de lo contrario, pasa al punto 9.

8.1. Inicia proceso Delito de contrabando en despacho aduanero terrestre de pasajeros.

9. El valor de la mercancía no declarada excede de \$3,000 dólares o el equivalente en moneda nacional, y la omisión de contribuciones no excede \$155,610 pesos.

10. El verificador emite el dictamen de clasificación arancelaria, cotización y avalúo de la mercancía no declarada.

- 11. El jefe de sala elabora el acta de inicio de PAMA.
- 12. El jefe de sala notifica al pasajero el acta de inicio de PAMA.
- 13. El jefe de sala entrega el pasaporte y el pase de abordar al pasajero.

14. El OCE que revisó al pasajero conduce a éste hasta la salida de la sala y le hace entrega del pasaporte y del pase de abordar.

15. El OCE que revisó al pasajero ingresa la mercancía al recinto fiscal o fiscalizado. Concluye proceso.

# **PROCESO. - DETECCIÓN DE MERCANCÍAS DE SEGURIDAD NACIONAL EN DESPACHO ADUANERO DE PASAJEROS EN AEROPUERTO**

#### **I. Objetivo.**

Fijar las acciones a seguir durante la detección de mercancía de seguridad nacional durante el despacho aduanero de pasajeros que ingresan al país vía aérea en un aeropuerto internacional.

#### **II. Alcance.**

El presente proceso aplica para el oficial de comercio exterior, el jefe de sala, el subadministrador de salas, el subadministrador de vigilancia y control, el verificador, el área legal, la PGR y la SEDENA.

#### **III. Normatividad.**

a) Constitución Política de los Estados Unidos Mexicanos: Artículos: 14, párrafo segundo 16, párrafo quinto y 19, párrafo segundo, 73, fracciones XXIX, numeral 1° y XXX, 89, fracción XIII y 131.

b) Ley Aduanera: Artículos 1, 2, fracción II, 3, 7, 10, 20, fracción IX, 50, 61, fracción VI, 88, 144, fracción IX, 151, fracción II, 156, 176, fracciones II y III, 177, fracción IV y 178 fracción III y 199.

c) Ley Federal de Armas de Fuego y Explosivos: Artículos 1, 2, 12, 14, 41, 42, fracción III, 55, 56, 57, 58, 59, 77, 83, 83 Ter, 83 Quat, 84, 84 Bis, 85 Bis, fracción I.

d) Ley de Seguridad Nacional: Artículos 1, 3 y 5.

e) Código Fiscal de la Federación: Artículo 102, fracción III.

f) Código Penal Federal Artículo: Artículo 7.

g) Código Federal de Procedimientos Penales: Artículo 1, fracción 1.

h) Ley del Servicio de Administración Tributaria: Artículo 7, fracciones II y VII.

i) Reglamento de la Ley Aduanera: Artículos 88, fracción I y 90.

j) Reglamento de la Ley de Armas de Fuego y Explosivos: Artículos 61, 62, 63, 64, 65 y 66.

k) Reglamento Interior del Servicio de Administración Tributaria: Artículos 2, apartado D, antepenúltimo párrafo, 7, 19 fracciones XLIII, XLIV, XLVIII, LII, LXI, LXXIX y LXXXIII en relación con el 21.

l) Reglas Generales de Comercio Exterior: Reglas 3.2.1., 3.2.2., 3.2.3., 3.2.7. y Anexos 1 y 2.

#### **IV. Conceptos básicos / glosario.**

**MPF:** Ministerio Público Federal.

**PAMA:** Procedimiento Administrativo en Materia Aduanera.

**PGR:** Procuraduría General de la República.

- **SEDENA:** Secretaría de la Defensa Nacional.
- **VISAT:** Videovigilancia del Sistema de Administración Tributaria.

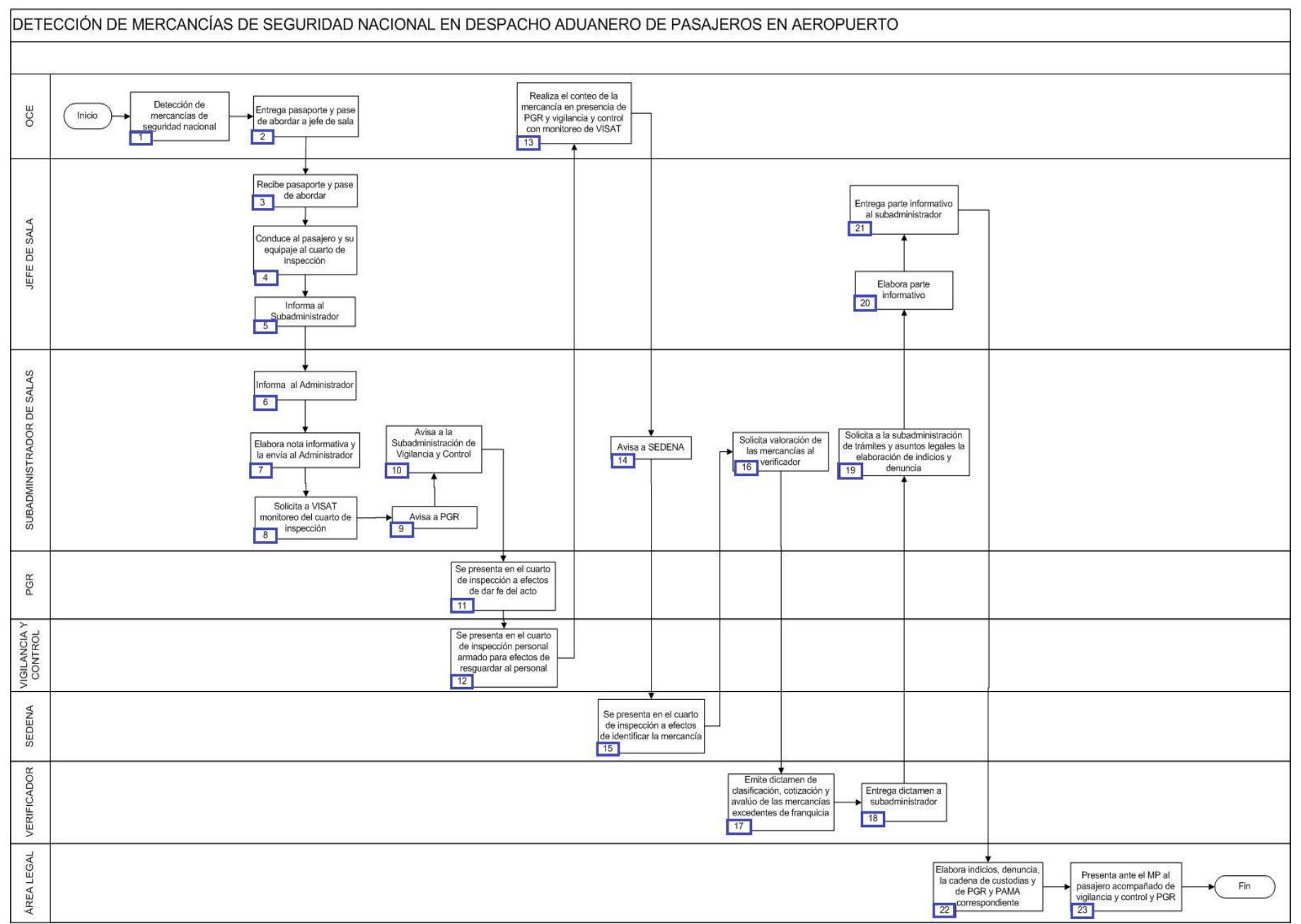

1. El oficial de comercio exterior detecta mercancía de seguridad nacional (armas y/o municiones).

2. El oficial de comercio exterior entrega pasaporte y pase de abordar al jefe de sala.

- 3. El jefe de sala recibe pasaporte y pase de abordar.
- 4. El jefe de sala conduce al pasajero y su equipaje al cuarto de inspección.
- 5. El jefe de sala informa al subadministrador de salas.
- 6. El subadministrador de salas informa al administrador de la aduana.
- 7. El subadministrador de salas elabora nota informativa y la envía al administrador de la aduana.
- 8. El subadministrador solicita a VISAT monitoreo del cuarto de la inspección.
- 9. El subadministrador de salas avisa a PGR.
- 10. El subadministrador de salas avisa a la subadministración de vigilancia y control.

11. La PGR se presenta en el cuarto de inspección a efectos de dar fe del acto.

12. El subadministrador de vigilancia y control se presenta en el cuarto de inspección con personal armado, para efectos de resguardar al personal.

13. El oficial de comercio exterior realiza el conteo de la mercancía en presencia de la PGR y de vigilancia y control con monitoreo de VISAT.

- 14. El subadministrador de salas avisa a la SEDENA.
- 15. La SEDENA se presenta en el cuarto de inspección a efectos de identificar la mercancía.
- 16. El subadministrador de salas solicita valoración de las mercancías al verificador.
- 17. El verificador emite dictamen de clasificación, cotización y avalúo de la mercancía.
- 18. El verificador entrega el dictamen al subadministrador de salas.
- 19. El subadministrador de salas solicita al área legal de la aduana la elaboración de indicios y denuncia.
- 20. El jefe de sala elabora parte informativo.
- 21. El jefe de sala entrega el parte informativo al subadministrador de salas.
- 22. El área legal de la aduana elabora indicios, denuncias y la cadena de custodias de PGR y PAMA correspondiente.
- 23. El área legal de la aduana presenta ante el MPF al pasajero acompañado del personal de vigilancia y control; y PGR. Concluye proceso.

# **PROCESO. - OMISIÓN DE DECLARACIÓN DE DIVISAS EN DESPACHO ADUANERO DE PASAJEROS.**

#### **I. Objetivo.**

Fijar las acciones a seguir durante la omisión de declaración de divisas por parte de pasajeros que ingresan a territorio nacional vía aérea.

#### **II. Alcance.**

El presente proceso aplica para el oficial de comercio exterior, el área legal y el pasajero.

#### **III. Normatividad.**

a) Constitución Política de los Estados Unidos Mexicanos: Artículos 14, párrafo segundo, 16, párrafo quinto, 73, fracciones XXIX, numeral 1°y XXX, 89 fracción XIII y 131.

b) Ley Aduanera: Artículos 1, 2, fracción II, XV, 3, 9, 43, 46, 50, 61, fracción VI, 88 144, VI XXX, 152, 184, VIII 185, VII y 199.

- c) Código Fiscal de la Federación: Artículos 41, 92, fracción I y 105.
- d) Código Penal Federal: Artículo7.
- e) Código Federal de Procedimientos Penales: Artículo 1, fracción I.

f) Ley del Servicio de Administración Tributaria: Artículo 7, fracciones II y VII.

g) Reglamento de la Ley Aduanera: Artículo 8, 34 y 194.

h) Reglamento Interior del Servicio de Administración Tributaria: Artículos 2, Apartado D, 7, artículo 19, fracciones XLIII, XLIV, XLVIII, LII y LXI y 21.

i) Reglas Generales de Comercio Exterior: Reglas 2.1.3, 2.1.4, 3.7.17 Anexo 1, 2.

#### **IV. Conceptos básicos / glosario.**

**Divisas:** Cantidades en efectivo, en cheques nacionales o extranjeros, órdenes de pago o cualquier otro documento por cobrar o una combinación de ellos.

**MRCF:** Máquina Registradora de Comprobación Fiscal.

**TPV:** Terminal Punto de Venta.

**MPF:** Ministerio Público Federal.

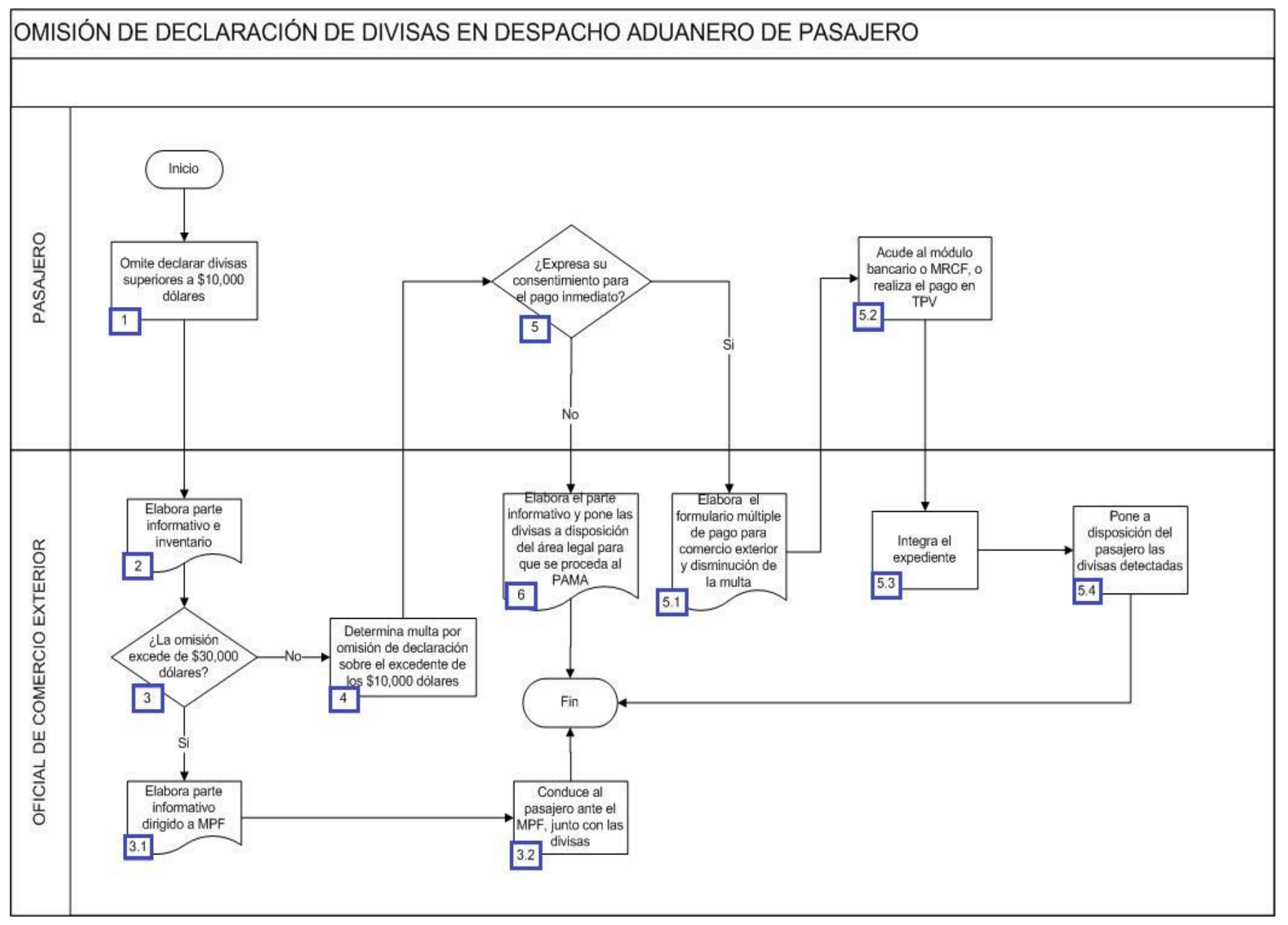

1. El pasajero omite declarar a su ingreso al país que transporta divisas superiores a \$ 10,000 dólares o su equivalente en moneda nacional.

2. El oficial de comercio exterior elabora el parte informativo e inventario de las Divisas.

3. Si el oficial de comercio exterior detecta divisas superiores a \$ 30,000 dólares o su equivalente en moneda nacional, continúa con el numeral 3.1., en caso contrario, pasa al punto 5.

 3.1. El oficial de comercio exterior elabora parte informativo dirigido al MPF con copia al administrador de la aduana, con el cual se pone a disposición del mismo al pasajero.

3.2. El oficial de comercio exterior conduce ante MPF al pasajero y el total de las divisas no declaradas. Concluye proceso.

4. El oficial de comercio exterior determina multa por omisión de declaración sobre el excedente de los \$ 10,000 dólares o su equivalente en moneda nacional.

5. Si el pasajero expresa su consentimiento para el pago inmediato, continúa el numeral 5.1., de lo contrario, pasa al punto 7.

5.1. El oficial de comercio exterior elabora el formulario múltiple de pago para comercio exterior y disminución de la multa.

5.2. El pasajero acude al módulo bancario o MRCF, o realiza el pago en TPV.

 5.3. El oficial de comercio exterior integra el expediente con el parte informativo, inventario de las divisas, soporte fotográfico, entrega de la carta de los derechos del contribuyente, orden de verificación de mercancía en transporte u orden de inspección de equipaje, acta de traslado, copia de identificación del infractor y copia de identificación del personal actuante.

5.4. El oficial de comercio exterior pone a disposición del pasajero la totalidad de las divisas detectadas. Concluye proceso.

6. El oficial de comercio exterior elabora el parte informativo, poniendo a disposición del área legal de la aduana la totalidad de las divisas para que se proceda al levantamiento del PAMA sobre la cantidad excedente a \$ 10,000 dólares o su equivalente en moneda nacional de las divisas. Concluye proceso.

# **PROCESO. - OMISIÓN DE DECLARACIÓN DE DIVISAS EN DESPACHO ADUANERO DE PASAJEROS EN AEROPUERTO**

#### **I. Objetivo.**

Fijar las acciones a seguir cuando se presente el supuesto de la omisión de declaración de divisas en el despacho aduanero de pasajeros en aeropuerto.

#### **II. Alcance.**

El presente proceso aplica para el oficial de comercio exterior, el jefe de sala, el subadministrador, el pasajero, la PGR, el área de vigilancia y control y el área legal.

#### **III. Normatividad.**

a) Constitución Política de los Estados Unidos Mexicanos: Artículos 14, párrafo segundo, 16, párrafo quinto, Artículos 73, fracciones XXIX, numeral 1°y XXX, 89 fracción XIII y 131

b) Ley Aduanera: Artículos 1, 2, fracción II, XV, 3, 9, 43, 46, 50, 61, fracción VI, 88 144, fracción VI, XXX, 152, 184, fracción VIII, 185, fracción VII y 199.

- c) Código Fiscal de la Federación Artículos 41, 92, y 105..
- d) Código Penal Federal Artículo: 7.
- e) Código Nacional de Procedimientos Penales. Artículo: 1 y 2.
- f) Ley del Servicio de Administración Tributaria. Artículos 7, fracciones II y VII
- g) Reglamento de la Ley Aduanera. Artículo: 8, 30, 31 y 32.

h) Reglamento Interior del Servicio de Administración Tributaria. Artículos: 2, apartado D, 7, artículo 19, fracciones XLIII, XLIV, XLVIII, LII y LXI y 21.

i) Reglas Generales de Comercio Exterior.Reglas: 2.1.3., 2.1.4., 3.7.17., Anexo 1, 2

#### **IV. Conceptos básicos / glosario.**

**PAMA:** Procedimiento Administrativo en Materia Aduanera.

**PGR:** Procuraduría General de Justicia.

**VISAT:** Vigilancia del Sistema de Administración Tributaria.

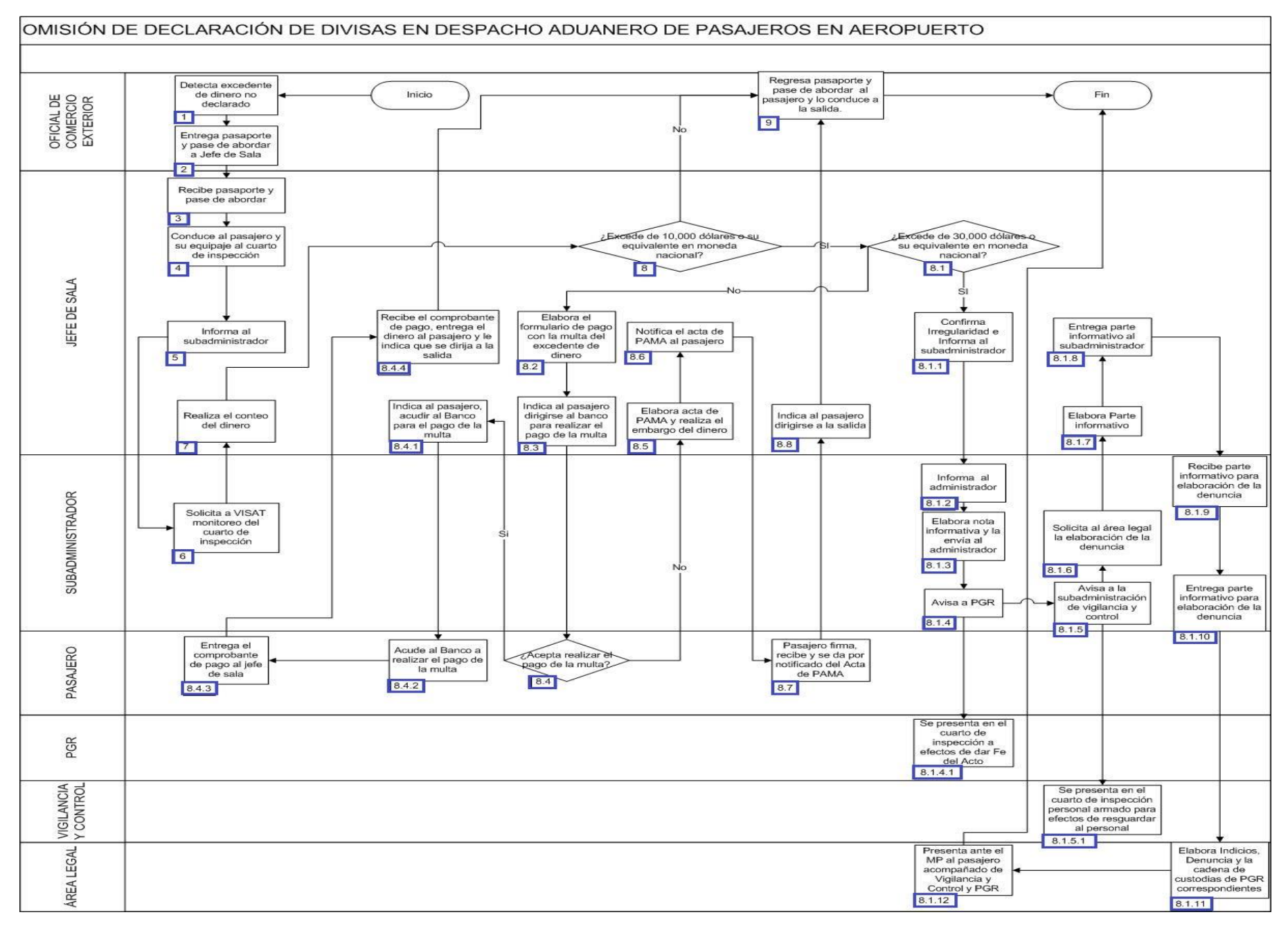

1. El oficial de comercio exterior detecta excedente de dinero no declarado.

2. El oficial de comercio exterior entrega pasaporte y pase de abordar a jefe de sala.

3. El jefe de sala recibe pasaporte y pase de abordar.

4. El jefe de sala conduce al pasajero y su equipaje al cuarto de inspección.

5. El jefe de sala informa al subadministrador.

6. El subadministrador del aeropuerto solicita a VISAT monitoreo del cuarto de inspección.

7. El jefe de sala realiza el conteo del dinero.

8. Si el jefe de sala detecta que excede de 10,000 dólares o su equivalente en moneda nacional, realiza lo siguiente, en caso contrario continúa en el punto 8.2:

8.1. Si el jefe de sala descubre que excede de 30,000 dólares o su equivalente en moneda nacional, realiza lo siguiente:

8.1.1. El jefe de sala confirma irregularidad e informa al subadministrador

8.1.2. El subadministrador del aeropuerto informa al administrador.

8.1.3. El subadministrador del aeropuerto elabora nota informativa y la envía al Administrador.

8.1.4. El subadministrador del aeropuerto avisa a PGR.

8.1.4.1. La PGR se presenta en el cuarto de inspección a efectos de dar fe del acto.

8.1.5. El subadministrador del aeropuerto avisa a la subadministración de vigilancia y control.

 8.1.5.1. El subadministrador de vigilancia y control se presenta en el cuarto de inspección con personal armado para efectos de resguardar al personal.

8.1.6. El subadministrador del aeropuerto solicita al área legal elaboración de la denuncia.

8.1.7. El jefe de sala elabora parte informativo.

8.1.8. El jefe de sala entrega parte informativo al Subadministrador.

8.1.9. El subadministrador del aeropuerto recibe parte informativo para elaboración de la denuncia.

 8.1.10. El subadministrador del aeropuerto entrega parte informativo al personal de trámites y asuntos legales para elaboración de la denuncia.

8.1.11. El área legal elabora indicios, denuncia y de custodias de PGR correspondientes.

 8.1.12. El área legal presenta ante el Ministerio Público al pasajero acompañado del personal armado de vigilancia y control; y PGR. Concluye el proceso.

8.2. El jefe de sala elabora el formulario de pago con la multa del excedente de dinero.

8.3. El jefe de sala indica al pasajero dirigirse al Banco para realizar el pago de la multa.

8.4. Si el pasajero acepta realizar el pago de la multa, continua lo siguiente, en caso contrario continua en el punto 8.5.

8.4.1. El jefe de sala indica al pasajero acudir al banco, para el pago de la multa.

8.4.2. El pasajero acude al banco a realizar el pago de la multa.

8.4.3. El pasajero entrega el comprobante de pago al jefe de sala.

 8.4.4. El jefe de sala recibe el comprobante de pago, entrega el dinero al pasajero y le indica que se dirija a la salida. Continúa en el punto 9.

8.5. El jefe de sala elabora acta PAMA y realiza el embargo del dinero.

8.6. El jefe de sala notifica el acta de PAMA al pasajero.

8.7. El pasajero firma, recibe y se da por notificado del acta de PAMA.

8.7.1. El jefe de sala indica al pasajero que se dirija a la salida. Continúa en el punto 9.

9. El oficial de comercio exterior regresa pasaporte y pase de abordar al pasajero y lo conduce a la salida. Concluye proceso.

# **PROCESO. - PROCEDIMIENTO ADMINISTRATIVO CON OPCIÓN A PAGO EN DESPACHO ADUANERO DE PASAJEROS**

#### **I. Objetivo.**

Indicar el procedimiento para que los pasajeros pueda realizar el pago de contribuciones omitidas, por traer consigo mercancía no declarada o excedente de su equipaje o de su franquicia, y que le haya correspondido reconocimiento aduanero, en el área de pasajeros de las aduanas.

#### **II. Alcance.**

El presente proceso aplica para el superior jerárquico, el oficial de comercio exterior y pasajero.

#### **III. Normatividad.**

b) Ley Aduanera: Artículos 1, 2, fracción XV, 3, 35, 36, 43, 46, 50, 56, 61, fracción VI, 88, 144, fracción VI, 150, 152, 176, fracción I, 178, fracción I y 199 fracción IV.

c) Ley del Servicio de Administración Tributaria: Artículos 7, fracciones II y VII.

d) Reglamento de la Ley Aduanera: Artículos 98, 104 y 194

e) Reglamento Interior del Servicio de Administración Tributaria: Artículos 2, Apartado D, antepenúltimo párrafo, 7, 19, fracción XLIV, XLVI y XLVII y 21.

f) Reglas Generales de Comercio Exterior: Reglas 3.2.1., 3.2.2., 3.2.3., 3.2.6., Y Anexos 1 y 2.

#### **IV. Conceptos básicos / glosario.**

**PAMA:** Procedimiento Administrativo en Materia Aduanera

**TPV:** Terminal Punto de Venta.

**RRNA:** Regulaciones y Restricciones No Arancelarias.

**OCE:** Oficial de Comercio Exterior.

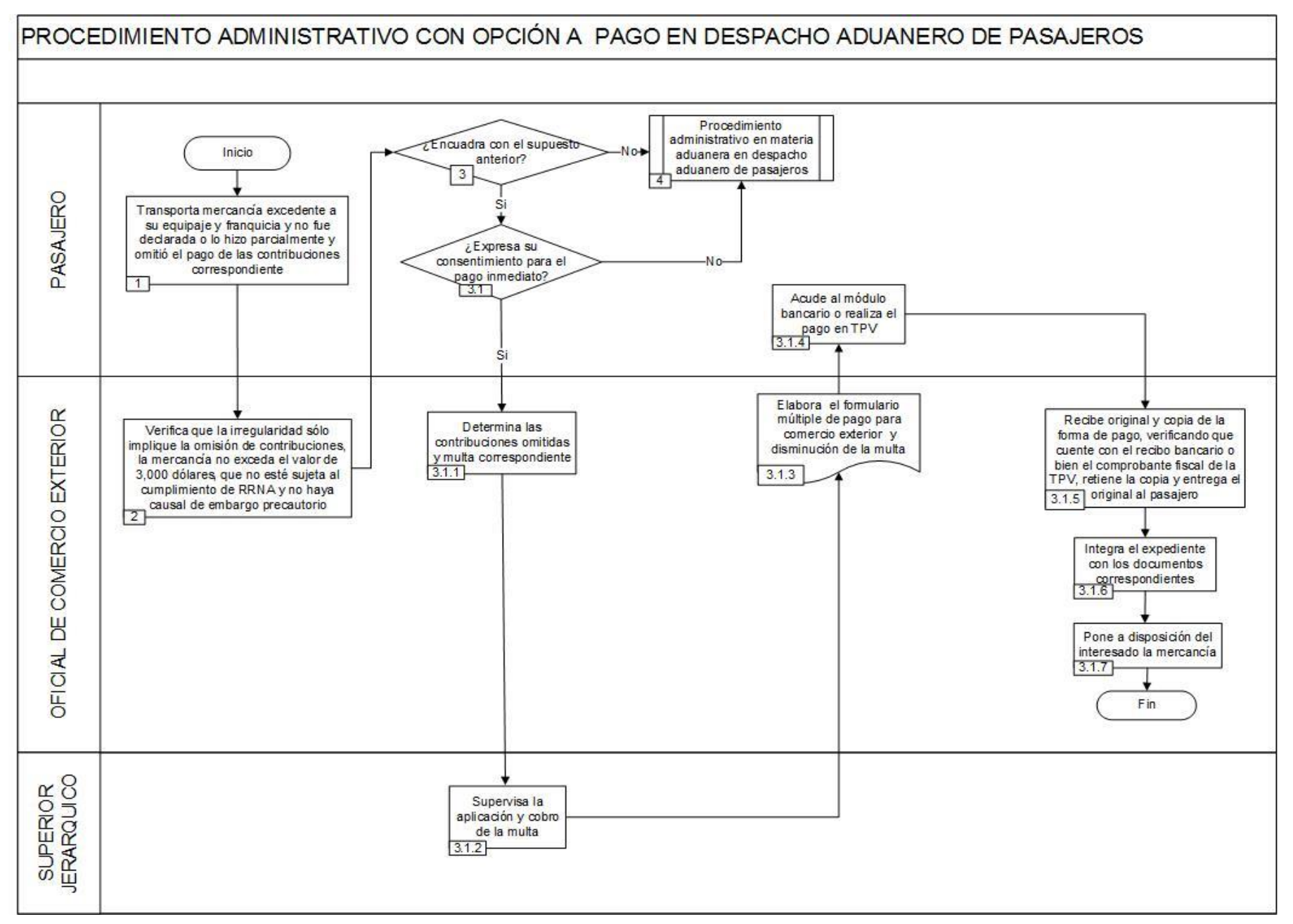

1. El pasajero transporta mercancía excedente a su equipaje y franquicia, la cual no declaró o lo hizo parcialmente y omitió el pago de las contribuciones correspondientes.

2. El OCE verifica que la irregularidad sólo implique la omisión de contribuciones, que la mercancía no exceda el valor de 3,000 dólares, que no esté sujeta al cumplimiento de RRNA y no haya causal de embargo precautorio.

3. Si el pasajero encuadra dentro del supuesto señalado en el numeral 2, continúa con el numeral 3.1, de lo contrario, pasa al punto 4.

3.1. Expresa su consentimiento para el pago inmediato, continúa con el numeral 3.1.1., en caso contrario, pasa al punto 4.

3.1.1. El OCE determina las contribuciones omitidas y debe imponer la multa correspondiente e informar a su superior jerárquico.

3.1.2. El superior jerárquico debe supervisar que el OCE imponga la multa.

3.1.3. El OCE elabora el formulario múltiple de pago para comercio exterior y disminución de la multa.

3.1.4. El pasajero acude al módulo bancario o realiza el pago en TPV.

 3.1.5. El OCE recibe original y copia de la forma de pago, verificando que cuente con el recibo bancario o bien el comprobante fiscal de la TPV, retiene la copia y entrega el original al pasajero.

 3.1.6. El OCE integra el expediente con el parte informativo, inventario de las mercancías, soporte fotográfico, copia de identificación del infractor y copia de identificación del personal actuante.

3.1.7. El OCE pone a disposición del interesado la mercancía.

Concluye el proceso

4. Inicia Procedimiento administrativo en materia aduanera en despacho aduanero de pasajeros.

# **PROCESO. - PROCEDIMIENTO ADMINISTRATIVO EN MATERIA ADUANERA EN DESPACHO ADUANERO DE PASAJEROS.**

#### **I. Objetivo.**

Establecer la actuación que debe realizarse durante un procedimiento administrativo en materia aduanera derivado del reconocimiento aduanero en el área de pasajeros.

#### **II. Alcance.**

El presente proceso aplica para el oficial de comercio exterior, el verificador y el área legal.

#### **III. Normatividad.**

a) Constitución Política de los Estados Unidos Mexicanos: Artículos 14, 16, 19, 73, fracciones XXIX, numeral 1°, XXX, 89, fracción XIII y 131.

b) Ley Aduanera: Artículos 1, 2, fracción XV, 3, 9, 35, 36, 36-A, 40, 43, 46, 50, 51, 52, 56, 60 al 78, 80, 81, 83, 90, 144, fracción VI y XXX 146, fracción I 150, 151, 153, 154, 156, 157, 176, 178, 183-A y 203

c) Ley Federal de Procedimiento Contencioso Administrativo: Artículos 40, 41, 42, 43, 44, 45 y 46.

d) Ley Federal de los Derechos del Contribuyente: Artículos 2 y 23.

e) Ley del Servicio de Administración Tributaria: Artículos 7, fracciones II y VII.

f) Código Fiscal de la Federación: Artículos 3, 5, 6, 17-A, 18, 19, 21, 53, 63, 70, 75, 123, 130, 134, 135, 136, 137, 139 y 141

g) Código Federal de Procedimientos Civiles: 79 al 218.

h) Reglamento de la Ley Aduanera: 64 al 67, 70 al 76, 200, 201 y 202.

i) Reglamento Interior del Servicio de Administración Tributaria: Artículos 2, Apartado D, antepenúltimo párrafo, 7, 19, fracción XLVI y LXI y LXI y 21.

j) Reglas Generales de Comercio Exterior: Reglas 2.1.4., 3.7.6., 3.7.17., 3.7.19., 3.7.21., Anexos 2 y 22.

#### **IV. Conceptos básicos / glosario.**

**OVMT:** Orden de Verificación de Mercancía en Transporte.

**PAMA:** Procedimiento Administrativo en Materia Aduanera.

**RGCE:** Reglas Generales de Comercio Exterior.

**RRNA:** Regulaciones y Restricciones No Arancelarias.

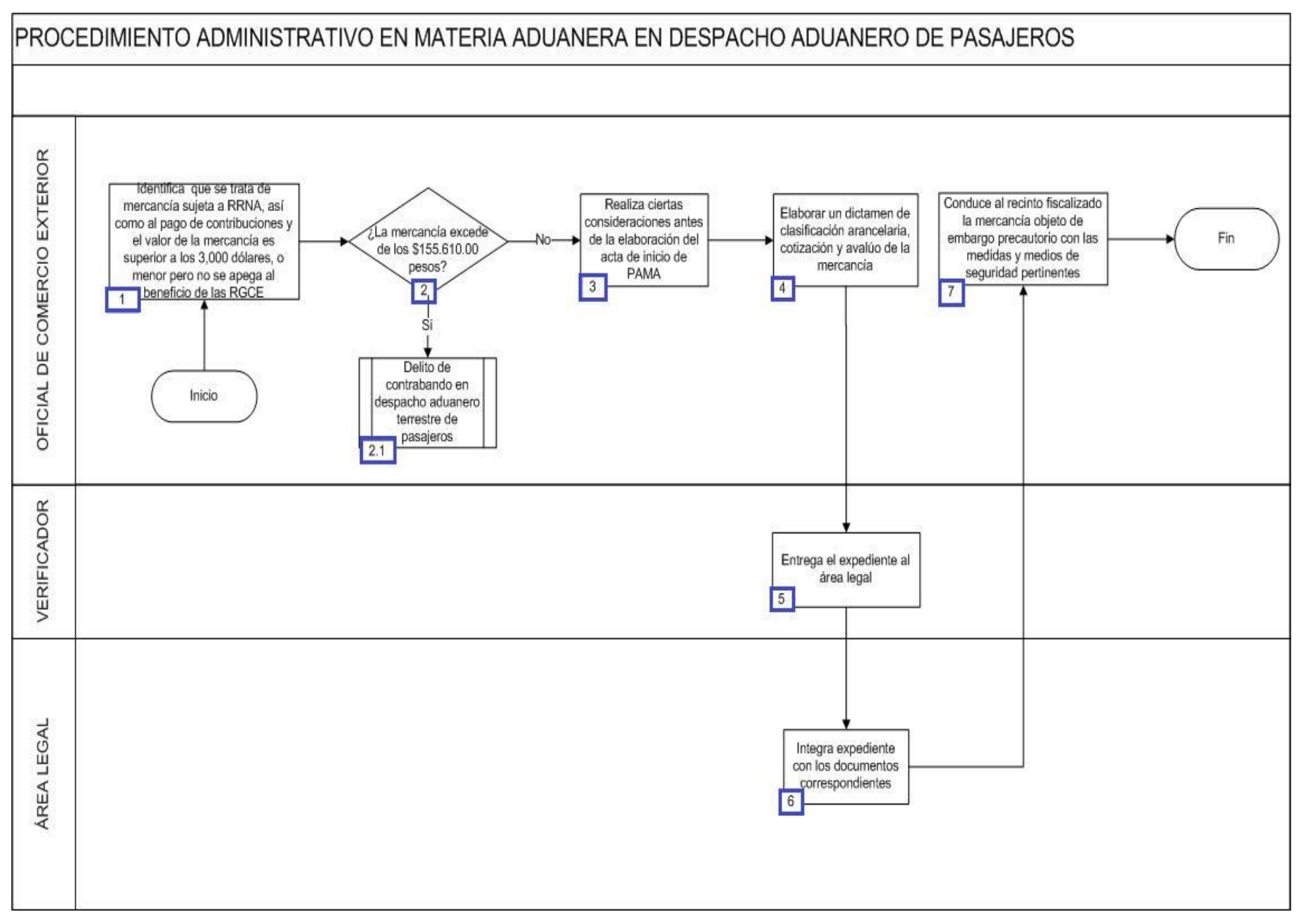

1. El oficial de comercio exterior identifica este procedimiento en razón de los siguientes supuestos: a) Es mercancía sujeta al cumplimiento de RRNA y al pago de contribuciones y la misma tiene un valor superior a los 3,000 dólares o su equivalente en moneda nacional. En los supuestos anteriores se trata de mercancía que excede del equipaje o franquicia. b) Es mercancía sujeta al cumplimiento de RRNA y al pago de contribuciones y la misma tiene un valor inferior a los 3,000 dólares o su equivalente en moneda nacional, pero el pasajero no quiere apegarse al beneficio que otorgan las RGCE.

2. El oficial de comercio exterior verifica si las mercancías no declaradas exceden los \$155,610.00, de estar en este supuesto, procede a continuar en el numeral 3.1., de lo contrario, pasa al punto 4.

2.1. Continúa proceso Delito de contrabando en despacho aduanero terrestre de pasajeros.

3. El oficial de comercio exterior realiza las siguientes consideraciones antes de la elaboración del acta de inicio de procedimiento administrativo en materia aduanera: -Otorga al pasajero la mercancía que integra su equipaje. -Permite que el pasajero realice de manera libre y voluntaria la selección de los artículos correspondientes a su franquicia a que tiene derecho conforme a la modalidad de arribo. - Tratándose de un pasajero acompañado por familiares, también debe considerar que la franquicia es acumulable. -Si antecede un pago de contribuciones al comercio exterior, las mercancías amparadas por dicho pago de contribuciones no son objeto de embargo precautorio.

4. El verificador deberá elaborar un dictamen de clasificación arancelaria, cotización y avalúo de la mercancía, emitiendo el resultado de valor en aduana y el total de contribuciones y, en su caso, cuotas compensatorias omitidas y las RRNA a la que se encuentre sujeta.

5. El oficial de comercio exterior deberá entrega el expediente al área legal de la aduana.

6. El área legal de la aduana integrará el expediente con lo siguiente: - Inventario del dinero, mercancía y/o vehículo. - Soporte fotográfico. - Entrega de la carta de los derechos del contribuyente. - OVMT u orden de inspección del equipaje. - Acta de traslado. - Copia de identificación del infractor y del personal actuante. - Parte informativo. - Acta de inicio de PAMA.

7. El oficial de comercio exterior una vez concluido el proceso, conduce al recinto fiscalizado la mercancía objeto de embargo precautorio, con las medidas y medios de seguridad pertinentes. Concluye proceso.

# **PROCESO. - PUESTA A DISPOSICIÓN ANTE EL MINISTERIO PÚBLICO EN GARITA DE INTERNACIÓN.**

#### **I. Objetivo.**

Establecer los pasos a seguir para efectuar la puesta a disposición de mercancía de seguridad nacional ante la agencia del ministerio público, detectada en una garita de internación en una aduana fronteriza.

#### **II. Alcance.**

El presente proceso aplica para el verificador, el jefe de departamento y el área legal.

#### **III. Normatividad.**

a) Constitución Política de los Estados Unidos Mexicanos: Artículos 14, párrafo segundo, 16, párrafo quinto, 19, párrafo segundo 73, fracciones XXIX, numeral 1°, XXX, 89, fracción XIII y 131.

b) Ley Aduanera: Artículos Artículos 1, 2, fracción II, III, XV, 3, 10, 18, 35, 36, 36-A, 40, 41, 43, 46, 54, 56, 83, 90, 140, 144, fracción VI, 146, 150 151, fracción II, 156, 176, fracciones II y 176, fracciones III 177, fracción IV, 178,fracción III, 199

c) Ley Federal de Armas de Fuego y Explosivos: Artículos 1, 2, 12, 14, 41, 42, fracción III, 55, 56, 57, 58, 59, 77, 83, 83 Ter, 83 Quat, 84, 84 Bis y 85 Bis, fracción I.

- d) Ley de Seguridad Nacional: Artículos 1, 3 y 5.
- e) Código Fiscal Federación: Artículos 92, 93 y 95 96, 98, 102, 103 y 105.
- f) Código Penal Federal: Artículo7.
- g) Código Nacional de Procedimientos Penales: : Artículo 1, fracción I. regla 2.4.8.
- h) Ley del Servicio de Administración Tributaria: Artículos 7, fracciones II y VII.
- i) Reglamento de la Ley Aduanera: Artículos 34, 70, 200, 226 y 229
- j) Reglamento de la Ley de Armas de Fuego y Explosivos: Artículos 61, 62, 63, 64, 65 y 66.

k) Reglamento Interior del Servicio de Administración Tributaria: Artículos 2, Apartado D, 7, artículo 19, fracciones XLIII, XLV, XLVI, LXI, XLVIII, LII, LXI, LXXXIII y 21.

l) Reglas Generales de Comercio Exterior: Reglas 2.4.8., Anexos 2 y 22 y 25.

#### **IV. Conceptos básicos / glosario.**

**SIA:** Sistema de Incidencias Automatizadas.

**SEDENA:** Secretaría de la Defensa Nacional.

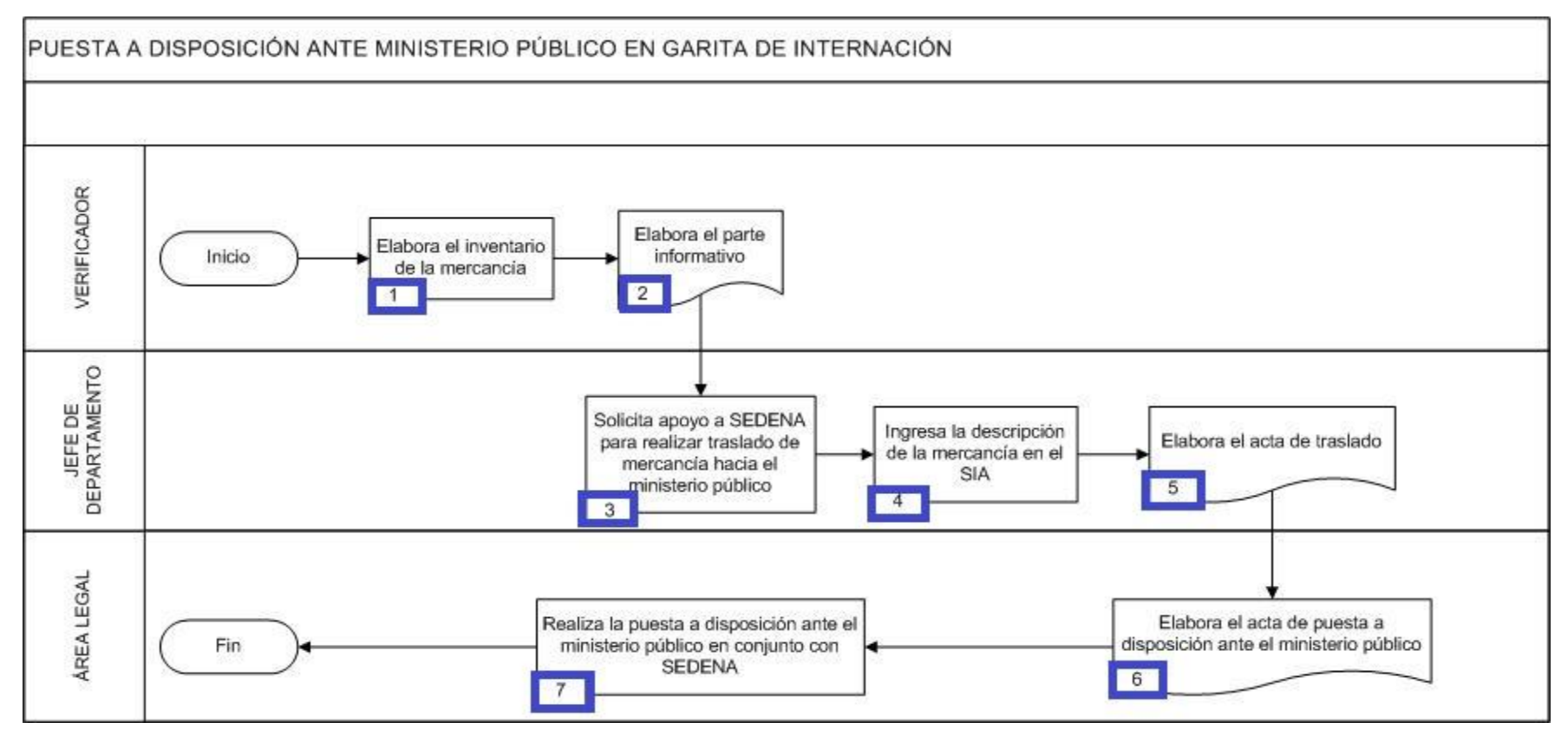

#### **VI. Detalle del proceso.**

1. El verificador elabora el inventario de la mercancía.

2. El verificador elabora el parte informativo.

3. El jefe de departamento solicita apoyo a SEDENA, para realizar el traslado hacia el ministerio público de la mercancía y en su caso del presunto responsable.

4. El jefe de departamento ingresa la descripción de la mercancía en el SIA.

5. El jefe de departamento elabora acta de traslado.

6. El área legal de la aduana elabora el acta de puesta a disposición ante el ministerio público de la federación.

7. El área legal de la aduana realiza la puesta a disposición ante el ministerio público de la federación en conjunto con SEDENA (Concluye el proceso).

# **PROCESO. - PUESTA A DISPOSICIÓN ANTE EL MINISTERIO PÚBLICO EN VÍA POSTAL**

#### **I. Objetivo.**

Fijar las acciones a seguir durante la puesta a disposición del ministerio público federal de mercancía cuya introducción por la vía postal al país pueda constituir algún delito.

#### **II. Alcance.**

El presente proceso aplica para el verificador, el encargado de la sección aduanera, el jefe de la oficina postal y SEPOMEX.

#### **III. Normatividad.**

a) Constitución Política de los Estados Unidos Mexicanos: Artículos 14, párrafo segundo, 16, párrafo quinto y 19, párrafo segundo, 73 fracciones XXIX, numeral 1° y XXX, 89, fracción XIII y 131.

b) Ley Aduanera: Artículos 1, 2, fracciones II y III, 3, 9, 11, 21, 35, 36, 36-A, 46, 56, 82, 88, 90, 144, 146, 152, 176, fracciones II y III, 177, fracción IV, 178, fracción III, 184, fracción XVI, 185, fracción VII, 186, fracción XII, 187, fracción V y 199.

c) Ley Federal de Armas de Fuego y Explosivos: Artículos 1, 2, 12, 14, 41, 42, fracción III, 55, 56, 57, 58, 59, 77, 83, 83 Ter, 83 Quat, 84, 84 Bis y 85 Bis, fracción I.

d) Ley de Seguridad Nacional: 1, 3 y 5.

e) Código Fiscal de la Federación: Artículos 92, 93, 95, 96, 98, 102, 103 y 105.

f) Código Penal Federal: Artículo 7.

g) Código Nacional de Procedimientos Penales: Artículo 1, y 2, regla 2.1.4. <\p>

a href="CFPP.html1i" target="\_blank">Artículo 1,

h) Ley del Servicio de Administración Tributaria: Artículo 7, fracciones II y VII.

i) Reglamento de la Ley Aduanera: Artículos 88, fracción II, 35, 36 y 37.

j) ) Reglamento de la Ley de Armas de Fuego y Explosivos: Artículos 61, 62, 63, 64, 65 y 66.

k) Reglamento Interior del Servicio de Administración Tributaria: Artículos 2, apartado D, 7, 19 fracciones XLIII, XLV, XLVI, LXI, XLVIII, LII, LXI y LXXXIII y 21.

l) Reglas Generales de Comercio Exterior: Reglas 1.6.1., 2.1.2., 2.1.3., 2.4.8., 3.7.1., 3.7.17. y Anexos 1 y 2.

#### **IV. Conceptos básicos / glosario.**

**ACDB:** Administración Central de Destino de Bienes.

**Inconsistencia:** Cualquier presunción de anomalía que un operador de módulo encuentre en la presentación del pedimento ante el módulo del mecanismo de selección automatizado.

**Irregularidad:** Es la confirmación de una anomalía encontrada por el operador de módulo durante la presentación del pedimento ante el módulo del mecanismo de selección automatizado.

**Incidencia:** Surge a partir de una irregularidad, es el inicio de un procedimiento administrativo.

**MP:** Ministerio Público.

**OCE:** Oficial de Comercio Exterior.

**PGR:** Procuraduría General de la República.

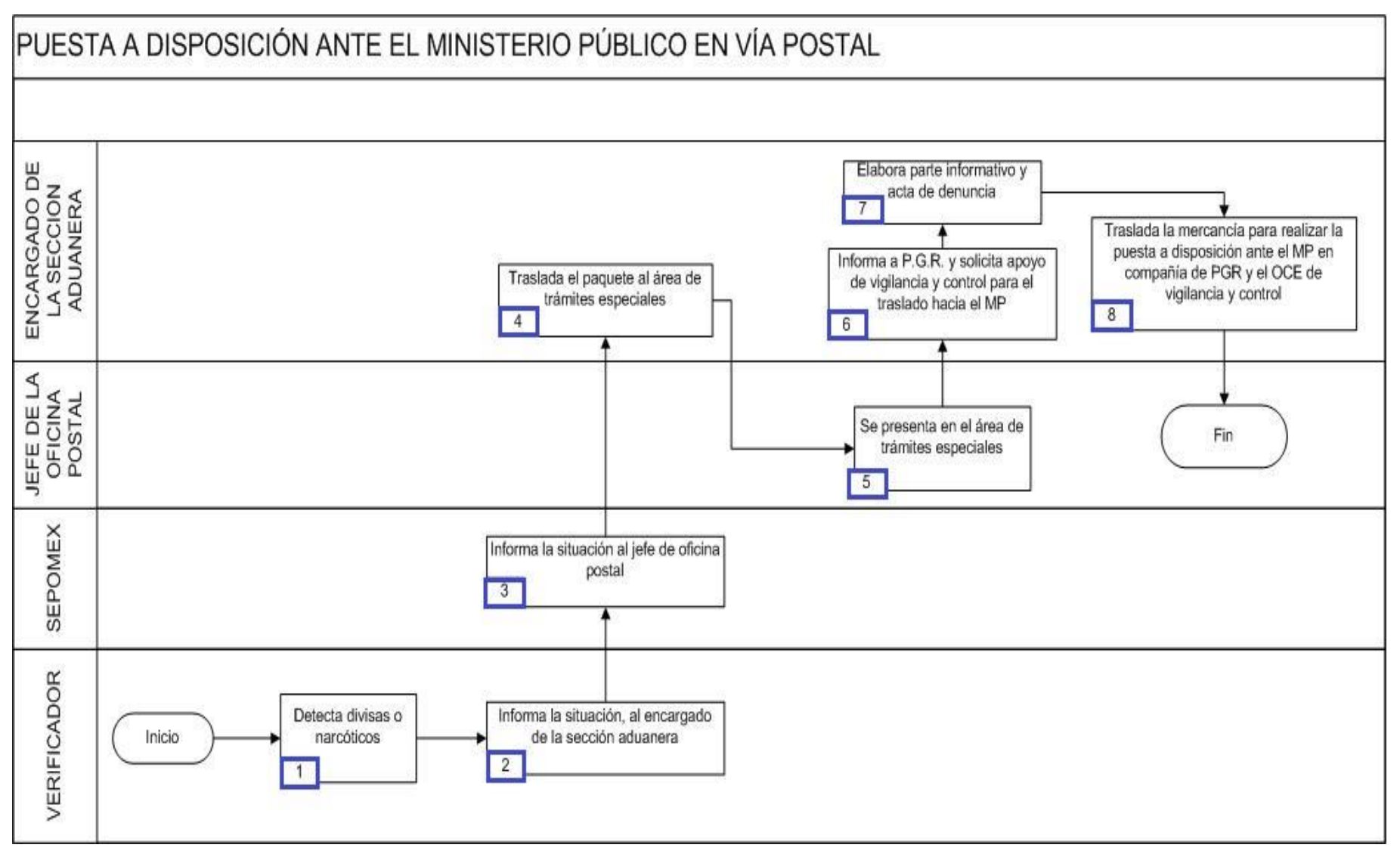

- 1. El verificador detecta divisas o narcóticos dentro del bulto revisado.
- 2. El verificador informa sobre la mercancía detectada al encargado de la sección aduanera.
- 3. SEPOMEX informa la situación al jefe de la oficina postal.
- 4. El encargado de la sección aduanera traslada el paquete al área de trámites especiales.
- 5. El jefe de la oficina postal se presenta en el área de trámites especiales.
- 6. El encargado de la sección aduanera informa a PGR y solicita apoyo de vigilancia y control para el traslado hacia el MP.
- 7. El encargado de la sección aduanera elabora el parte informativo y el acta de denuncia.

8. El encargado de la sección aduanera traslada la mercancía para realizar la puesta a disposición ante el ministerio público federal en compañía de PGR y el OCE de vigilancia y control.

# **5**. **COMPILACIÓN DE BENEFICIOS QUE SE OTORGAN EN LA OPERACIÓN**

**"Lineamientos de funciones a cargo de la Administración General de Aduanas que habrán de aplicar las unidades administrativas regionales adscritas a la misma", en términos de los artículos 12, fracciones VI, VII y XIII, en relación con el precepto 19, fracción V del Reglamento Interior del Servicio de Administración Tributaria.**

#### **INDICE**

#### **1. Tramites y usuarios que actúan en la aduana**

- 1.1 Trámites ante la aduana.
- 1.2 Usuarios legitimados para actuar en las aduanas

#### **2. Actuaciones previas al despacho de la mercancía**

- 2.1 Depósito ante la aduana
- 2.2 Abandono de Mercancía
- 2.3 Prevalidacion y Validación de Pedimentos
- 2.4 Justificación de Pedimentos
- 2.5 Solicitud de registro de Identificadores "AI", con amparo
- 2.6 Justificación de Pedimentos con Amparo
- 2.7 Causación, determinación y pago de contribuciones y aprovechamientos
- 2.8 Rectificación de Pedimento
- 2.9 Desistimientos
- 2.10 Compensación

#### **3.Despacho Aduanero**

#### **3.1 Despacho aduanero a la importación**

- 3.1.1 Aduanas fronterizas
- 3.1.2 Aduanas interiores
- 3.1.3 Importación por ferrocarril
- 3.1.4 Operaciones virtuales
- 3.1.5 Importación temporal IMMEX

### **3.2 Despacho aduanero a la exportación**

- 3.2.1 Aduanas fronterizas
- 3.2.2 Aduanas interiores
- 3.2.3 Exportación por ferrocarril

# **3.3 Despacho aduanero en importación temporal**

- 3.3.1 Vehículos de prueba
- 3.3.2 Equipo ferroviario de arrastre
- 3.3.3 Importación o exportación temporal de mercancías al amparo del convenio aduanero sobre Cuadernos ATA
- 3.3.4 Despacho aduanero de mercancía transportada por empresas de mensajería y paquetería internacional
- 3.3.5 Importación temporal de mercancías con pedimento Parte II

# **4.Tránsito y deposito fiscal de mercancía**

### **4.1 Transito interno**

4.1.1 Por carretera y ferroviario

# **4.2 Transito internacional**

- 4.2.1 Por territorio nacional
- 4.2.2 Por territorio extranjero

# **4.3 Deposito fiscal**

- 4.3.1 Depósito fiscal para tiendas libres de impuestos (Duty Free)
- 4.3.2 Deposito fiscal para la industria automotriz terminal o manufacturera de vehículos de autotransporte.

# **5. Reconocimiento Aduanero**

# **1.Tramites y usuarios que actúan en la aduana**

#### **1.1 Trámites ante la aduana.**

1.1.1 Los importadores, exportadores, representantes acreditados, agentes aduanales, apoderados aduanales, mandatarios, empleados, dependientes y auxiliares; así como los representantes de las líneas ferroviarias, aéreas, navieras y transportistas; los representantes de las empresas almacenadoras; y en general los usuarios de las aduanas, incluidas las diferentes unidades administrativas del SAT, las diferentes dependencias del Ejecutivo Federal, autoridades Estatales, Municipales y autoridades de otros países, competentes en materia aduanera; deberán efectuar la presentación de toda promoción que en los términos de la legislación aduanera se deba hacer ante una aduana, a través de los medios electrónicos que al efecto se establezcan y, en tanto operan los mismos, a través del buzón para trámites que se encuentren ubicados en las propias aduanas, cumpliendo en ambos casos, con la normatividad aplicable.

1.1.2 Cuando se presente una promoción ante la aduana, la misma deberá cumplir con los datos, requisitos, anexos y en los plazos previstos en la normatividad aplicable, en el sistema electrónico que corresponda, en los respectivos formatos, en su caso, mediante escrito que cumpla las condiciones previstas en los artículos *18* y *18-A* del Código Fiscal de la Federación (CFF), y observar lo dispuesto en el artículo *19* del citado ordenamiento. Lo anterior de conformidad con el artículo 6 de la Ley Aduanera.

En los casos en que se deba adjuntar información en medios magnéticos, ésta podrá presentarse mediante USB o discos compactos, cuya etiqueta externa contenga el nombre y RFC del contribuyente que presenta la información, el nombre del archivo o archivos que presente, la cantidad de registros y fecha de entrega de la información, sin perjuicio de cualquier otra información adicional que se señale en los requerimientos expedidos por la autoridad aduanera.

1.1.3 Entre las promociones que deberán entregarse a la aduana de manera enunciativa y no limitativa, se encuentran las siguientes:

Avisos (escrito):

Ø Aviso de cambio de domicilio del agente aduanal.

Ø Aviso de retiro de mercancía depositada ante la aduana que hubieran causado abandono.

Ø Aviso de embarcaciones de bandera extranjera que permanezcan en mar territorial o en la zona económica exclusiva cuando se dediquen a la explotación, extracción o transformación de recursos naturales.

Ø Aviso de sobordos y anexos a la autoridad aduanera que amparan carga de cabotaje.

Ø Aviso por parte de las empresas aéreas que transporten mercancía-carga explosiva o armas de fuego.

Declaraciones (escrito):

Ø Declaración bajo protesta de decir verdad del capitán de una embarcación en lastre que al regresar del mar territorial o zona económica exclusiva indique la especie y cantidad de mercancía que transporta.

Autorizaciones (escrito):

Ø Autorización de despacho a domicilio a la exportación.

Ø Autorización para el cambio de destino de mercancía de cabotaje en tráfico mixto.

Ø Autorización para embarcar, cargar o descargar mercancía de embarcaciones de bandera extranjera que permanezcan en mar territorial o en la zona económica exclusiva.

Ø Autorización para que la mercancía extranjera en tráfico de altura destinada a entrar por una aduana pueda hacerlo por otra (cambio de destino).

Ø Autorización para depositar en los lugares asignados como comisariato, mercancía de procedencia extranjera indispensable para satisfacer las necesidades básicas de atención al pasaje y tripulación durante el vuelo.

Ø Autorización para realizar las maniobras tendientes a la conservación de la mercancía en depósito ante la aduana.

Ø Autorización para ingresar a recintos fiscales o fiscalizados.

Ø Autorización de reembarque o retiro de mercancía proveniente de salvamento.

Ø Autorización para el desembarque temporal de ropa usada para su lavado o desinfectado, así como de otros efectos para su reparación.

Ø Autorización para el retorno de mercancía de origen nacional, en depósito ante la aduana, sin haberse sometido a régimen aduanero y/o sin activar el mecanismo de selección automatizado.

Ø Autorización para la toma de muestras de mercancía que se encuentre en depósito ante la aduana.

#### Otros

Ø Presentación de escritos de pruebas y alegatos.

- Ø Solicitud de gafetes.
- Ø Solicitud de registros locales.

Ø Solicitud de copias certificadas de documentos que obren en poder de la aduana.

Ø Formulario Múltiple de Pago de Comercio Exterior.

1.1.4 Las promociones presentadas a través de medios electrónicos se recibirán, en el sistema implementado, en días hábiles y dentro del horario de operación del mismo que será entre las 07:00 y las 18:00 horas; hecho lo anterior se recibirá el acuse electrónico de recepción, turnándose el asunto a la unidad administrativa de la aduana según corresponda su atención, quedando el respectivo trámite registrado y controlado en el sistema.

En trámites por buzón de la aduana, el encargado recibirá dentro del horario de las 09 a las 18:00 horas, de lunes a viernes, los documentos que presenten los interesados diariamente, mismos que turnará al encargado de la UCG, mediante relación; en la citada relación anotará, el número de operación asignado a cada uno de los documentos y hará constar la fecha de recibido.

1.1.5 El área encargada de dar contestación a los trámites presentados por los promoventes se sujetará a la normatividad vigente, a efecto de emitir en tiempo y forma el acuerdo, resolución y/o requerimiento que recaigan sobre la promoción.

#### **1.2 Usuarios legitimados para actuar en las aduanas**

1.2.1 Los usuarios que deberán estar legitimados para actuar en la aduana, son:

a) Los agentes aduanales, en términos del artículo 159 de la Ley Aduanera.

b) Los apoderados aduanales, conforme al artículo 168 derogado de la Ley Aduanera y el artículo quinto transitorio del Decreto por el que se reforman, adicionan y derogan diversas disposiciones de la Ley Aduanera, publicado en el Diario Oficial de la Federación el 09 de diciembre de 2013.

c) Los importadores y exportadores, que despachen sin la intervención de agente o apoderado aduanal, de acuerdo a lo previsto en los artículos 40 y 59-B de la Ley Aduanera.

d) El representante legal acreditado ante el SAT, en términos de los artículos 40 y 59-B de la Ley Aduanera.

e) Mandatario aduanal, conforme a los artículos 160, fracción VI y 163, fracción IV de la Ley Aduanera.

f) Empleado o dependiente autorizado del agente aduanal, conforme al artículo 160, fracción VI de la Ley Aduanera.

g) Apoderado de almacén. Es la persona física autorizada por el SAT y designada por la industria terminal automotriz y/o manufacturera de vehículos de autotransporte que cuente con autorización de depósito fiscal en términos del artículo *121,* fracción IV de la Ley Aduanera, o por el Almacén General de Depósito, para que en su nombre y representación realice la extracción de mercancía que se encuentre bajo dicho régimen de conformidad con lo previsto en los artículos *119* y *120* de la Ley Aduanera.

h) Terceros autorizados por importadores y exportadores, para que los auxilien en los actos del despacho aduanero y del reconocimiento aduanero, cuando promuevan el despacho de sus mercancías sin la intervención de agente aduanal, de acuerdo a lo previsto en el artículo 69, fracción III del Reglamento de la Ley Aduanera.

1.2.2 Para que las personas mencionadas en el punto anterior realicen actividades o presten sus servicios en recintos fiscales o fiscalizados, se requerirá que previamente tramiten y obtengan de la aduana de que se trate, en su caso, lo siguiente:

a) Obtener registro local.

b) Tramitar el gafete de identificación conforme a lo establecido en el artículo *17* de la Ley Aduanera.

1.2.3 El agente aduanal efectuará el trámite de registro local ante la aduana de adscripción mediante promoción en la que señalará su nombre, número de patente, fecha de publicación en el DOF del Acuerdo por el que se le otorgó la patente, domicilio para oír y recibir notificaciones dentro de la circunscripción territorial de la aduana de adscripción, dirección de correo electrónico y anexará comprobante de domicilio e identificación oficial (en documento digital o copia, según se efectúa el trámite a través de medios electrónicos, o bien, en formato o escrito ante la aduana).

La aduana recibirá la solicitud de registro local, así como la documentación que debe acompañarla de conformidad con el punto anterior, posteriormente, verificará que dicha documentación esté completa y deberá cotejar los datos del agente aduanal en el SCAAA para su captura del respectivo registro en el que seleccionará el status de "operando", así como informar al interesado mediante oficio el número del registro local asignado, mismo que se conformará como sigue:

a) Aduana: Clave de la aduana que emite el registro local, de conformidad con el Apéndice 1 del *Anexo 22* de las RGCE.

b) Literal A: Tratándose de registro local en aduanas de adscripción.

c) Número consecutivo: Número consecutivo que emita la aduana.
1.2.4 El trámite de registro local ante las aduanas adicionales, deberá realizarse en cada una de las aduanas autorizadas por la ACAJA. Para tales efectos, el agente aduanal deberá presentar promoción ante la aduana de que se trate, en el que señale su nombre, número de patente, número de autorización, domicilio para oír recibir notificaciones dentro de la circunscripción territorial de la aduana adicional, dirección de correo electrónico, así como anexar, comprobante de domicilio e identificación oficial (en documento digital o copia, según se efectúa el trámite a través de medios electrónicos, o bien, en formato o escrito ante la aduana).

La aduana de que se trate recibirá la solicitud de registro local, así como, la documentación que debe acompañarla de conformidad con el punto anterior, posteriormente, verificará que dicha documentación esté completa y deberá cotejar los datos del agente aduanal en el SCAAA para su captura del respectivo registro en el que seleccionará el status de "operando", así como, informar al interesado mediante oficio el número del registro local asignado, mismo que se conformará como sigue:

a) Aduana: Clave de la aduana que emite el registro local, de conformidad con el Apéndice 1 del *Anexo 22* las RGCE.

b) Literal D: Tratándose de registro local en aduanas adicionales.

c) Número consecutivo: Número consecutivo que emita la aduana.

1.2.5 Para efecto del artículo **161** , último párrafo de la Ley Aduanera, los agentes aduanales podrán solicitar autorización para realizar el inicio o arribo de tránsitos internos conforme a lo previsto en la **regla 4.6.16** de Reglas Generales de Comercio Exterior.

# **2. Actuaciones previas al despacho de la mercancía**

# **2.1 Depósito ante la aduana**

2.1.1 Para efecto del artículo 23 de la Ley Aduanera, el depósito de mercancía ante la aduana podrá realizarse en todas las aduanas marítimas, interiores, así como en las aduanas fronterizas.

La entrada o salida de mercancía de los lugares destinados para su depósito ante la aduana, se comprobará con la constancia que acredite su recibo o su entrega, respectivamente, expedido por el recinto fiscal o fiscalizado.

Para el ingreso de mercancía destinada a la exportación, previo a ser destinado al régimen definitivo, se deberá utilizar el *"Formato para ingreso de mercancías a Recinto Fiscal y Fiscalizado" (Anexo 29)* que forma parte del Nuevo Manual de Operación Aduanera.

En los casos, que, debido a la infraestructura de la aduana, caso fortuito o fuerza mayor, así como la capacidad instalada, las mercancías que se hayan destinado al régimen de exportación definitiva y posterior al desaduanamiento, requieran los servicios de un recinto fiscalizado deberán utilizar el formato mencionado en el párrafo anterior.

2.1.2 En los casos, en que se detecten errores en el recinto fiscalizado, por cuanto a la entrega de mercancías, se estará a lo siguiente:

I. En los casos, en que el importador, el agente o apoderado aduanal, detecten que, por error del recinto fiscalizado, no se incluyó la totalidad de la mercancía que amparaba la documentación aduanera o **que la mercancía entregada en su totalidad no corresponde a esa documentación, o se haya entregado mercancía equivocada,** que se presentó para su salida del recinto, incluso si ésta ya se hubiera sometido a los trámites para su despacho aduanero, se deberá efectuar lo siguiente:

a) El importador, agente o apoderado aduanal, así como el recinto fiscalizado, deberán solicitar la liberación de la mercancía por conducto de promoción ante la aduana, informando del error y anexando toda la documentación que acredite fehacientemente el error cometido (pedimento, factura, guía aérea o conocimiento de embarque, etc.).

b) El personal designado por el administrador de la aduana, analizará la promoción y documentación a que se refiere el inciso anterior y verificará con el recinto fiscalizado los hechos, para lo cual, se solicitará al recinto que proporcione los reportes correspondientes, controles internos, incluyendo las imágenes del circuito cerrado de televisión, a efecto de identificar si efectivamente se trató de un error.

c) Si la autoridad aduanera, determina que efectivamente se trató de un error, y sólo en los casos en que la mercancía pueda ser identificada plenamente, en virtud de que cuenten con números de serie, modelo, marca, etc., la mercancía deberá presentarse ante la aduana a efecto de que el personal que para tal efecto designe el administrador de la aduana, realice el reconocimiento aduanero de la mercancía con la documentación presentada, la cual deberá incluir el uso de rayos gamma, cuando se cuente con dicha herramienta, con la finalidad de constatar el pago de las contribuciones correspondientes, el cumplimiento de regulaciones y restricciones no arancelarias a que se encuentre sujeta la mercancía. Asimismo, se deberá considerar que se cometió la infracción prevista en el artículo **176** , fracción X de la Ley Aduanera, y se sancionará conforme a lo señalado en el artículo **178** , fracción IX del citado ordenamiento legal, levantando acta circunstanciada, en los términos del artículo 152 de la Ley Aduanera.

d) Si la autoridad, no cuenta con los elementos necesarios para identificar la mercancía o no pueda determinar que efectivamente se trata de un error, no se podrá autorizar la salida de la mercancía del recinto fiscalizado, conforme a lo señalado anteriormente, por lo que dicha mercancía deberá ser despachada con un nuevo documento aduanero que las ampare.

Lo dispuesto en el párrafo anterior, también será aplicable en los casos en que el importador, el agente o apoderado aduanal, detecten antes de la presentación de las mercancías ante el mecanismo de selección automatizado, que el recinto fiscalizado por error entregó un contendor distinto al declarado en el documento aduanero, o bien, cuando parte de la mercancía no es del importador que realizará al despacho si no de otro importador. Si lo anterior, se detecta en el módulo de selección automatizada, la aduana deberá proceder conforme a lo dispuesto en la RGCE **3.7.18.** ; sin embargo, cuando el despacho se realice por aduanas de tráfico marítimo e interiores y se detecte que por error se entregó un contenedor distinto al declarado en el documento aduanero, no será necesario que aquél que corresponda a la mercancía presentada ante el mecanismo de selección automatizado, se encuentre validado y pagado, siempre que ambas mercancías aún se encuentren ubicadas en el recinto fiscal o fiscalizado.

En ambos casos, la aduana sancionará al recinto fiscalizado que hubiera entregado mercancía o contenedor distintos a los señalados en la documentación aduanera, en virtud de haberse configurado la infracción a que se refiere el artículo **186** , fracción VII de la Ley Aduanera.

Para los efectos del presente numeral, posterior a la activación del mecanismo de selección automatizada y derivado de la aplicación de una orden de verificación de mercancía en transporte durante su permanencia en el recinto fiscal, el importador, el agente o apoderado aduanal, se detecte que se presentó un contenedor distinto al amparado el pedimento que lo acompaña y siempre que acrediten que el recinto fiscalizado por error entregó un contenedor distinto al declarado en el documento aduanero, se deberá considerar que se cometió la infracción prevista en el artículo 176, fracción X de la Ley Aduanera, y se sancionará conforme a lo señalado en el artículo 178, fracción IX del citado ordenamiento legal.

II. En los supuestos señalados en la RGCE 3.7.18., el operador del mecanismo de selección automatizado, el operador de rayos gamma o la autoridad aduanera que haya detectado la irregularidad, enviará el medio de transporte al área previamente designada por el administrador, donde deberán permanecer los vehículos en tanto se realizan las actuaciones correspondientes, bajo la estricta vigilancia del personal designado para tal efecto por el Administrador de la Aduana y por ningún otro motivo deberán permanecer vehículos en dicha área, salvo autorización o instrucción expresa del Administrador de la aduana.

Por ningún motivo podrán permanecer estacionados vehículos en zonas intermedias entre el mecanismo de selección automatizado y las plataformas de revisión.

Efectuado lo anterior, el personal de la aduana que haya detectado la incidencia, deberá dar aviso de inmediato al Subadministrador o al personal que para tal efecto designe el Administrador de la Aduana, para que levante la incidencia correspondiente, en la que se hagan constar las irregularidades detectadas e infracciones cometidas, debidamente fundadas y motivadas, en su caso, iniciando cuando proceda el procedimiento aduanero que corresponda.

El Subadministrador o el personal de la aduana que levante la incidencia, le dará a conocer al infractor el contenido de la RGCE *3.7.18.* , a efecto de que si así lo solicita, realice el pago de la sanción correspondiente y, en su caso, pague o garantice el daño ocasionado a las instalaciones aduaneras.

Efectuado dicho pago, el Subadministrador o el personal de la aduana que haya levantado la incidencia deberá hacer constar dicha situación en acta correspondiente, ordenando en su caso, la liberación de las mercancías y los medios de transporte, dando por concluido las diligencia y, en su caso, el procedimiento administrativo, continuando con el despacho aduanero de la mercancía.

III. En los casos en que los supuestos a que se refiere el numeral 1 de este apartado, se detecten en módulos de selección automatizada, carriles de vacíos, módulos de salida, en que se encuentre instalado el Sistema de Esclusas para el Control en Aduanas (SIECA), se deberá abrir la esclusa, conforme a lo establecido en el Apartado denominado "Apertura de SIECA por Excepción" que forma parte de las Estrategias para Operar el Sistema de Esclusas para el control en Aduanas (SIECA).

Una vez registrada la incidencia en el SIECA, el Subadministrador o el personal de la aduana responsable, levantará el acta a que se refiere el presente Apartado a través del SIECA.

2.1.3 Si el agente o apoderado aduanal o representante legal, que vaya a formular el pedimento con el que se destine a un régimen aduanero la mercancía, ignora las características de la misma y ésta se encuentran en depósito ante la aduana, podrá examinarla para ese efecto en términos del artículo **42** de la Ley Aduanera, conforme a lo siguiente:

a) Solicitar el ingreso a las instalaciones del recinto fiscal o fiscalizado a efecto de realizar el examen de la mercancía cuyo despacho promoverá, en cualquiera de las formas que al efecto se tenga implementado el trámite acorde con la normatividad aplicable y lo señalado en el rubro "Trámites ante la aduana", presentando para tal efecto la siguiente documentación:

· La guía aérea o conocimiento de embarque, en original o copia en los casos en que así se justifique, presentando carta de encomienda por escrito.

· Copia simple del pedimento que ampara el tránsito interno si la mercancía se condujo en tránsito de alguna aduana de origen.

Una vez presentada la documentación antes señalada, se podrá llevar a cabo el reconocimiento previo a que se refiere este numeral, sin que se requiera la presencia del personal de la aduana en la práctica del mismo, lo anterior sin perjuicio de lo establecido en el artículo **144,** fracciones VIII y IX de la Ley Aduanera.

b) El encargado del almacén o del recinto comprobará que quien solicita practicar el examen de mercancía, cuenta con gafete expedido en términos de los Lineamientos para el trámite de gafetes de Identificación y Gafetes Únicos de Identificación en los recintos fiscales y fiscalizados, hecho lo anterior presentará la mercancía para su examen o permitirá el acceso al lugar donde se encuentre la misma.

c) Una vez practicado el examen de la mercancía, el agente o apoderado aduanal, o sus dependientes autorizados deberán cerciorarse que los bultos o contenedores que contengan la mercancía por ellos reconocida, queden perfectamente cerrados, para tal efecto utilizará candados, cintas engomadas, etiquetas, sellos, etc., que aseguren la inviolabilidad de los mismos.

2.1.4 Para efectos del artículo **25** de la Ley Aduanera, en ningún caso se permitirá que se altere o modifique la naturaleza, origen o característica de la mercancía en depósito ante la aduana.

A la mercancía que se encuentre en depósito ante la aduana, se le podrá realizar el proceso de etiquetado, marcado y/o colocación de leyenda de información comercial, conforme a lo señalado en el artículo **25** de la Ley Aduanera, siempre que previamente se solicite autorización al administrador de la aduana correspondiente.

Para efecto de lo establecido en el párrafo anterior, la promoción deberá describir detalladamente en qué consistirá el proceso, acompañado el conocimiento de embarque o guía aérea, factura del proveedor extranjero, y en su caso, del pedimento de tránsito que ampare la mercancía (en documento digital o copia, según se efectúa el trámite a través de medios electrónicos, o bien, en formato o escrito ante la aduana).

El administrador de la aduana o el personal de la aduana que para tal efecto designe, informará al recinto fiscalizado correspondiente, respecto de la autorización emitida para llevar a cabo el proceso de etiquetado, marcado y/o colocación de leyenda de información comercial, a efecto de que ponga a disposición del interesado la mercancía para realizar el proceso autorizado, en caso contrario, no podrá entregarlas al interesado, toda vez que, se deberá asegurar el cumplimiento de lo dispuesto en el artículo **25** de la Ley Aduanera.

2.1.5 De conformidad con el artículo 25 de la Ley Aduanera, la mercancía que se encuentre en depósito ante la aduana podrá ser motivo de actos de conservación, examen y toma de muestras, siempre y cuando no se altere o modifique su naturaleza o la base gravable para fines aduaneros.

El importador, exportador, agente o apoderado aduanal que vaya a tramitar la operación de comercio exterior, deberá solicitar la toma de muestras y el examen de la mercancía, mediante promoción en la que se señalará la toma de muestra que va a extraer, asimismo anexará la siguiente documentación (en documento digital o copia, según se efectúa el trámite a través de medios electrónicos, o bien, en formato o escrito ante la aduana):

· La guía aérea, el conocimiento de embarque.

· La factura del proveedor extranjero.

· El pedimento de tránsito interno si la mercancía procede en tránsito de alguna aduana de origen.

La promoción deberá ser aprobada (autorizada) por la persona designada por el administrador, debiéndose entregar el oficio correspondiente al importador, exportador, agente o apoderado aduanal y al recinto fiscal o fiscalizado quien deberá vigilar la operación.

2.1.6 Para efectos de la regla 2.4.8. de las RGCE, la autoridad aduanera al momento de practicar la inspección y vigilancia en el manejo, transporte o tenencia de las mercancías en los recintos fiscales o fiscalizados, detecte mercancía cuya importación este prohibida o que sea objeto de ilícitos contemplados por leyes distintas a las fiscales, deberán hacerlo de conocimiento de las autoridades competentes, a efecto de que ejerzan sus atribuciones de manera coordinada.

En los casos en que la autoridad aduanera presuma que se trata de mercancía apócrifa, se deberá levantar acta circunstancia de hechos, dando aviso al titular y/o representante de la marca correspondiente y retendrá la mercancía por un plazo de dos días hábiles, el cual la autoridad aduanera podrá prorrogar por tres días más, a efecto de que la autoridad competente ejerza las acciones que resulten procedentes.

Si durante el plazo señalado, la autoridad competente no hace del conocimiento de manera oficial las acciones ejercidas a la autoridad aduanera correspondiente, emitiendo la instrucción que resulte procedente y si la autoridad aduanera no detectó irregularidades dentro de la práctica de inspección y vigilancia respectiva que actualice alguna causal de embargo o retención, se procederá la liberación del embarque.

### **2.2 Abandono de Mercancía**

Cuando hubieran transcurrido los plazos de abandono previstos en el artículo 29 de la Ley Aduanera, el personal de la aduana encargado del área correspondiente, deberá iniciar las gestiones de la notificación personal o por estrados (según corresponda en términos de la normatividad aplicable), en un plazo que no excederá de cinco días hábiles, contados a partir del día siguiente a aquél en que la mercancía hubiera causado abandono o en su caso a partir del día siguiente a aquél en que el recinto fiscalizado hubiera informado que la mercancía causó abandono.

Asimismo, se deberá registrar y digitalizar los documentos que amparan la mercancía que ha causado abandono en el SICOBI, dando seguimiento en dicho sistema respecto del estatus de la mercancía hasta su conclusión en el expediente electrónico que se aperturará para tal efecto en dicho sistema.

La notificación a que se refiere el primer párrafo de este numeral, deberá realizarse a los propietarios o consignatarios de la mercancía, en el domicilio que aparezca en el documento de transporte, indicándoles que ha transcurrido el plazo de abandono y que cuentan con quince días hábiles para retirarlas, previa acreditación de la propiedad y comprobación del cumplimiento de las obligaciones en materia de regulaciones y restricciones no arancelarias, así como del pago de los créditos fiscales causados, apercibiéndolos de que en caso de no hacerlo se entenderá que han pasado a propiedad del Fisco Federal. En los casos en que no se hubiera señalado domicilio o el señalado no corresponda a la persona, la notificación se efectuará por estrados.

El personal designado por el administrador de la aduana, deberá dar seguimiento a la mercancía que se encuentra en depósito ante la aduana que ha causado abandono, tanto en los recintos fiscales como en los recintos fiscalizados. En ambos casos, dicho personal deberá capturar la información en el SICOBI, dando el debido seguimiento hasta su destino final.

La solicitud de liberación de mercancías que se encuentren en abandono, siempre que se cumplan las disposiciones jurídicas aplicables la podrá suscribir el representante legal del consignatario o propietario de la mercancía adjuntando poder notarial para actos de administración, en caso de resultar procedente, se podrá autorizar al agente aduanal su reconocimiento previo, acorde con lo señalado en párrafo anteriores.

#### **2.3 Prevalidacion y Validación de Pedimentos**

2.3.1 La prevalidacion de pedimentos se llevará a cabo a por las empresas autorizadas en términos del artículo **16-A** de la Ley Aduanera.

Para efecto del párrafo anterior, a continuación, se define cada uno de los criterios establecidos por el SAT, mismos que se deberán cumplir en la prevalidacion de pedimentos:

· Criterio sintáctico: En estos casos, el sistema verifica que la información declarada en cada campo del pedimento sea validado conforme a la cantidad real de caracteres que debe contener cada campo. Ejemplo: Si la patente se compone de cuatro caracteres, el sistema verificará que en el campo correspondiente existan cuatro caracteres.

· Criterio catalógico: Este criterio se refiere al proceso que realiza el sistema para verificar que la información descargada en el pedimento concuerde con lo establecido en el **Anexo 22** de las RGCE, es decir, confronta que las claves asentadas en el pedimento se encuentren contenidas en el citado Anexo.

· Criterio estructural: El sistema verifica que la cantidad de campos que debe contener el pedimento sean los que realmente existen.

· Criterio normativo: Se refiere a que el sistema verifica que la información descargada en el pedimento coincida con la normatividad vigente.

La prevalidacion y validación de la información, no limita las facultades de comprobación de la autoridad, a efecto de verificar la verdad de lo declarado por lo que dicho procedimiento no debe ser considerado como una resolución favorable a quien realice la operación de comercio exterior.

2.3.2 Una vez que el sistema de prevalidacion analiza que la información declarada en un pedimento cumple con lo señalado en el numeral anterior, las empresas autorizadas en términos del artículo **16-A** de la Ley Aduanera, generarán un archivo que se enviará para su aceptación (validación) al SAAI.

2.3.3 El SAAI verificará que el archivo cumpla con los criterios señalados y, en caso de no detectarse ningún error en su contenido arrojará el acuse electrónico de aceptación (validación) con el cual se considerará que el pedimento ha sido validado y que puede presentarse para su pago ante las instituciones de crédito autorizadas para recibir el pago de contribuciones o en su caso a través del sistema electrónico de pago.

Cuando la mercancía sea depositada ante la aduana en recintos fiscales o fiscalizados y tratándose de aduanas marítimas, el pago del pedimento deberá realizarse en la fecha de pago señalada en el archivo que se envíe a validación, la cual no podrá ser posterior a los plazos a que se refiere el artículo **83** de la Ley Aduanera, si la fecha de pago es igual a la fecha de aceptación (validación), el pedimento deberá pagarse ese mismo día, en caso contrario el SAAI eliminará el acuse electrónico de aceptación (validación).

2.3.4 El acuse de aceptación (validación), deberá asentarse en el pedimento e incluirse en la información que de conformidad con el Apéndice 17 del **Anexo 22** de las RGCE, debe contener el código de barras.

Cuando se presente el pedimento para su despacho ante la autoridad aduanera y el acuse de aceptación (validación) no haya sido impreso en el citado pedimento, así como en los casos en que la FIEL del importador, exportador, agente o apoderado aduanal, no sea descargada en el pedimento, el personal de la aduana considerará cometida la infracción señalada en el artículo **184** , fracción III de la Ley Aduanera, sancionada conforme lo establecido en el artículo **185,** fracción II de la citada Ley.

La impresión de los pedimentos podrá efectuarse conforme a lo establecido en la RGCE

3.1.12. , siempre que declaren en el pedimento correspondiente el identificador IP que forma parte del Apéndice 8 del **Anexo 22** de las RGCE.

Para efectos de lo establecido en el párrafo anterior, la información de los campos correspondientes se deberá imprimir en el formato denominado "Impresión simplificada del pedimento" que forma parte de los **lineamientos** emitidos para tal efecto y conforme al procedimiento establecido en los mismos. El archivo de aceptación (validación) permanecerá con los registros indicados en el **Manual SAAI** vigente.

2.3.5 Los agentes o apoderados aduanales, que cuenten con pedimentos vencidos, no podrán validar nuevos pedimentos hasta solventar su situación, por lo que únicamente podrán validar rectificaciones y desistimientos.

Se considerará que los pedimentos se encuentran vencidos, cuando no se presenten al mecanismo de selección automatizado en los plazos fijados en la Ley Aduanera o cuando no hayan sido rectificados o desistidos en los siguientes plazos:

- En pedimentos de importación, dos meses si en éstos se declaró como medio de transporte de entrada "Ferrocarril" y un mes en cualquier otro caso.
- En el caso de pedimentos de exportación, veinte días si en éstos se declaró como medio de transporte de salida "Ferrocarril" y seis días naturales en cualquier otro caso.

· En el caso en que en la apertura de los previos consolidados haya existido un error en la transmisión de los datos y éste se manifieste al momento de solicitar el cierre pedimento consolidado, este deberá cerrarse en los mismos términos en que fue aperturado, en consecuencia, los agentes o apoderados aduanales deberán presentar solicitud de justificación ante la aduana en la que deberán manifestar el compromiso de realizar la rectificación correspondiente. La aduana valorará la información proporcionada y en su caso procederá a realizar la justificación del pedimento.

Para los supuestos señalados anteriormente, los agentes o apoderados aduanales deberán presentar solicitud ante la aduana, exponiendo las razones por las cuales no fue cerrado el pedimento en tiempo. La aduana valorará las razones expuestas, determinará si es procedente el cierre del pedimento vencido, solicitando previamente el pago de la multa correspondiente de conformidad con los artículos 184, fracción I y 185, fracción I de la Ley para cerrar el pedimento.

2.3.6 Los agentes aduanales, apoderados aduanales o representantes legales, que cuenten con pedimentos consolidados que no hayan cerrado en los términos previstos en la legislación aduanera vigente, se consideraran vencidos y no podrán efectuar apertura de nuevos previos de consolidados hasta realizar el cierre de los que tengan pendientes.

Para efectos del artículo 37 y 37-A de la Ley Aduanera, cuando la causal por la que no se haya cerrado el pedimento consolidado no sea imputable al agente, apoderado aduanal o representante legal, se llevara a cabo el procedimiento diagramado de justificación de documento aduanero.

En ese sentido, el agente aduanal, apoderado aduanal o representante legal de que se trate, deberá presentar la solicitud de justificación ante la aduana en la que haya tramitado la operación, adjuntando a la solicitud una declaratoria bajo protesta de decir verdad, exponiendo los motivos y la documentación probatoria que considere pertinente para solventar la problemática, misma que compruebe que el vencimiento del consolidado es por causas NO imputables a ellos, a efecto, de que, de acreditarse el supuesto, la aduana valore y justifique para el cierre del pedimento consolidado.

Para los efectos del artículo 59, fracción IV de la Ley Aduanera, en relación con la regla aplicable de las Reglas Generales de Comercio Exterior vigentes se podrá justificar el error para el cierre de los pedimentos consolidados siempre que se presente la solicitud a que se refiere el párrafo anterior, y que a la fecha de la apertura del previo del consolidado, el importador se hubiera encontrado inscrito y activo en el padrón de importadores y/o el padrón de importadores de Sectores Específico.

En los supuestos anteriores, de acreditar la procedencia de la justificación, las Aduanas procederán a justificar los errores para que se realice el cierre del pedimento consolidado en el SAAI, con las remesas que hubieren sido moduladas hasta el momento en que se generó el error.

2.3.7 Asimismo, para efectos del artículo 108 de la Ley Aduanera, los pedimentos consolidados que estén abiertos, pero al importador le hubieran iniciado la cancelación, suspensión y/o cancelado o suspendido de su Programa IMMEX, por haberse actualizado algunas de las causales establecidas en el artículo 27 del Decreto IMMEX, se podrá realizar la justificación para el cierre del consolidado, siempre que, en la fecha de apertura del previo del consolidado y la presentación de las remesas, el Programa IMMEX del importador haya estado vigente.

En consecuencia, el cierre de los pedimentos consolidados amparará únicamente las remesas que fueron moduladas.

Aquellas mercancías amparadas en avisos de consolidado (remesas) que no se encuentren en cualquiera de los supuestos previstos anteriormente, se considerará que no acreditan la legal importación de las mismas, por lo que deberán proceder a su regularización inmediata.

2.3.8 En los casos en que no proceda el cierre del consolidado conforme a los numerales 2.3.6 y 2.3.7, el agente aduanal, apoderado aduanal o representante legal, podrán presentar ante la ACOA, la documentación que compruebe que las causas por las cuales el pedimento consolidado no ha sido cerrado NO son imputables a él, a efecto de que, de acreditarse el supuesto, la ACOA informara dicha situación a la autoridad competente para que en su caso, inicie facultades de comprobación, y a la ACMA, con la finalidad de que el sistema electrónico aduanero no marque el pedimento vencido y pueda efectuar la apertura de nuevos previos.

Para los supuestos descritos, la Aduana deberá revisar, lo siguiente:

1) Que previo al despacho de la mercancía, haya contado con el documento que compruebe el encargo que le confirió el importador para llevar a cabo el despacho aduanero, de conformidad con el artículo 162, fracción VII de la Ley Aduanera.

2) Que todas las remesas hayan sido transmitidas a nombre del mismo importador.

Para el caso de operaciones de empresas certificadas en donde la autoridad competente haya iniciado un proceso de cancelación de certificación y derivado de las facultades de comprobación de la autoridad aduanera, se determine un pago de IVA, no procederá la justificación hasta en tanto se realice el pago correspondiente o reactive su certificación, a pesar de que sea una causa no imputable al agente aduanal, apoderado aduanal o representante legal.

La justificación no será aplicable cuando se trate de omisiones de regulaciones y restricciones no arancelarias, para ese supuesto se estará a lo previsto en la normatividad vigente.

### **2.4 Justificación de Pedimentos**

2.4.1 Si al momento de transmitir al SAAI un archivo para su validación, éste arroja uno o varios errores, el interesado que pretenda realizar la operación de comercio exterior, deberá analizar la información generada por el SAAI, a efecto de detectar el error correspondiente y, en caso de que considere que el mismo debe de ser justificado deberá llevar a cabo el proceso de Justificación de documento aduanero, previsto en las disposiciones jurídicas aplicables, así como en lo aplicable y previsto en los presentes lineamientos.

En este orden, el interesado presentará la promoción de justificación ante la aduana correspondiente, conforme a lo siguiente:

I. Vía correo electrónico a la dirección que para tal efecto autorice el administrador, misma que hará las veces de buzón para efectuar dicho trámite.

II. En forma personal, presentando directamente la promoción mediante formato o escrito al personal de la aduana designado por el administrador para efectuar justificaciones.

La promoción deberá contener lo siguiente:

a) Señalar el archivo de validación con la extensión del día juliano correspondiente y el o los errores emitidos por el SAAI.

b)Señalar el fundamento legal en el que se sustente la justificación, sin que sea necesario anexar copia del ordenamiento legal de referencia.

c) Anexar la documentación que sirva de soporte para acreditar la procedencia de la justificación, cuando la solicitud se realice vía correo electrónico la documentación deberá enviarse digitalizada.

d)La demás información o documentación que se estime pertinente, incluso si la justificación fue revisada conjuntamente con alguna asociación (o agrupación), y la opinión manifestada por la misma.

El horario para realizar justificaciones lo determinará el administrador, de acuerdo a las necesidades del servicio y en los casos en que se requieran y se cuente con el personal necesario, se podrá ampliar el horario establecido.

El personal encargado de realizar justificaciones, deberá atenderlas en la medida de lo posible en el orden cronológico en que se presenten las solicitudes, tomando en cuenta tanto las promociones entregadas personalmente como las enviadas por correo electrónico.

2.4.2 El expediente de la justificación integrado por la aduana, deberá contener:

a) La impresión del acuerdo de justificación, el cual deberá estar firmado por el personal que tenga a bien designar el Administrador para tal efecto. Cuando la aduana tenga exceso de justificaciones, referentes a un mismo error de validación que se justifique con el mismo acuerdo y normatividad, a consideración de la aduana y conforme a sus facultades, no será necesaria la firma de cada acuerdo, debiendo para tal efecto avalarlos mediante acta de hechos en la cual se asienten los números de acuerdo de justificación que se avalan con el acta.

#### b) La promoción de justificación presentada.

2.4.3 En los casos en que el personal designado por el administrador para realizar la justificación del pedimento necesite cotejar la información proporcionada por los interesados con las demás Unidades Administrativas del SAT u otras dependencias o en su caso se trate de errores arrojados por el sistema sobre situaciones que no se encuentren previstas en algún ordenamiento legal, sino que únicamente obedezcan a errores en el sistema y se requiera alguna autorización por parte de la Administración General de Aduanas, por conducto en su caso, de la Administración Central de Operación Aduanera u otra de sus unidades administrativas, se contará con un plazo máximo de dos días hábiles para que ésta se realice.

2.4.4 En los casos en que la justificación sea procedente, pero la misma no se pueda llevar a cabo en el SAAI, el personal de la aduana deberá levantar reporte ante mesa de ayuda y proporcionará el número de reporte y status del mismo a quien haya solicitado la justificación.

#### **2.5 Solicitud de registro de Identificadores "AI", con amparo**

2.5.1 De conformidad con el Apéndice 8 del Anexo 22 de las Reglas Generales de Comercio Exterior vigentes, relativo al llenado de pedimentos, específicamente al identificador "AI" (Operaciones de Comercio Exterior con Amparo), se establece que se deberá declarar en el mismo, el citado identificador cuando se realicen operaciones de comercio exterior bajo el beneficio de una suspensión provisional, definitiva o de un amparo concedido en un juicio de garantías, a efecto de que la aduana permita tales operaciones de acuerdo al beneficio otorgado en dichas resoluciones.

2.5.2 Con la finalidad de que la aduana pueda justificar en el SAAI las operaciones relativas a la importación de que se trate, en términos de lo previsto en el apartado "Justificación de Pedimentos con Amparo", en estricto apego y acatamiento a las determinaciones judiciales, el quejoso deberá contar con el registro para el identificador "AI".

Para tales efectos, el quejoso deberá presentar ante la aduana escrito libre, acompañando la documentación en la que sustente la petición de identificador "AI", la cual consiste en:

El auto que concede la suspensión provisional, la sentencia interlocutoria que concede la suspensión definitiva o en su caso, la sentencia definitiva (dictada en el principal) debidamente ejecutoriada, en las que se apoye la petición del identificador "AI".

En caso de ser persona moral, el poder notarial que acredite la representación de quien promueve a nombre de esta.

2.5.3 Una vez recibida la información y documentación señalada con anterioridad, el administrador de la aduana o quien(es) éste designe mediante oficio, determinará la procedencia de la activación, y bajo su más estricta responsabilidad, solicitará vía correo electrónico a la Administración de Apoyo Jurídico de Aduanas "3" de la ACAJA, la activación del identificador correspondiente y le remitirá copia de la documentación que avale dicha instrucción.

La aduana deberá conformar el identificador (AI) que corresponda y determinará el complemento aplicable, y en el correo de referencia, deberá indicarse: el nombre del quejoso o quejosos, RFC, juzgado que emitió la resolución a cumplir o que conoce el juicio de amparo, la ciudad en que resida el citado órgano jurisdiccional, así como la entidad federativa, número de juicio de amparo, año y tipo de resolución, autoridades responsables en el juicio, acto (s) reclamado (s), resolución judicial que ampara la solicitud, los alcances jurídicos y operativos aplicables a la medida cautelar o sentencia definitiva que se esté cumpliendo, aduana que solicita el registro, tipo de resolución, así como el complemento (s) aplicable (s), documentación que se remite y las observaciones que considere importante señalar.

Para efectos del párrafo anterior, en el correo electrónico deberán señalarse los siguientes datos:

- a) Identificador
- b) Nombre de la parte quejosa
- c) RFC de la parte quejosa
- d) Juzgado que conoce del asunto, señalando Ciudad y Entidad Federativa.
- e) Número y año del Juicio de Amparo
- f) Tipo de resolución que se presenta para el despacho
- g) Autoridad (es) responsable (s)
- h) Actos reclamados en la demanda
- i) Resolución Judicial que ampara la solicitud
- j) Alcances Jurídicos y operativos aplicables al a medida cautelar o sentencia definitiva que se esté cumpliendo
- k) Aduana que solicita el registro
- l) Complemento (s) aplicable

m) Observaciones

*n)* Documentación que se remite ( *resolución judicial, solicitud de identificador, copia de la identificación oficial de la parte quejosa o del representante legal, instrumento notarial que acredite la personalidad del representante legal, cédula del RFC de la parte quejosa.)*

La citada documentación deberá ser enviada a la ACAJA dentro de los 5 días hábiles siguientes al registro correspondiente, vía mensajería acelerada.

2.5.4 El registro del identificador se deberá conformar de la siguiente forma:

a) Número del juicio de amparo (número de juicio completo, sin diagonal y sin expresar el año).

b) Año en que se promovió el juicio de amparo (dos últimos dígitos).

c) Número de Juzgado en el cual se encuentra radicado el juicio (a dos dígitos).

d) Clave del Municipio o Delegación en donde se localiza el Juzgado de acuerdo al catálogo de claves de entidades federativas, municipios y localidades del INEGI

e) Clave de la Entidad Federativa en donde se localiza el Juzgado de acuerdo al catálogo de claves de entidades federativas, municipios y localidades del INEGI, y

f) Iniciales del tipo de resolución contenida:

- **SP** Suspensión Provisional.
- **SD** Suspensión Definitiva.
- **AC** Amparo Concedido.

Esta información deberá separarse por guiones (-).

Para una mejor referencia, se cita el siguiente ejemplo:

Identificador: 150-17-16-10-09-AC, en donde:

150- Número del juicio de amparo.

- 17- Año en que se promovió el juicio de amparo.
- 16- Numero de juzgado.
- 10.- Clave del Municipio (en este caso la delegación corresponde a Álvaro Obregón).
- 09- Clave de la Entidad Federativa (en este caso la clave 9 corresponde al Distrito Federal)
- AC Amparo concedido.

Además, deberán indicar el complemento aplicable conforme al Apéndice 8 del Anexo 22 de las RCGMCE vigentes.

El área legal de la aduana en coordinación con el área encargada de la justificación de los pedimentos designados por el Administrador de la aduana, deberán determinar los alcances jurídicos y operativos aplicables a la medida cautelar o sentencia definitiva que se esté cumpliendo, mismos que deberán exponerse en el correo electrónico que se envíe a la Administración de Apoyo Jurídico de Aduanas "3" de la ACAJA, para solicitar el registro del identificador.

La Administración de Apoyo Jurídico de Aduanas "3" de la ACAJA, informará vía correo electrónico a la aduana que corresponda, si está de acuerdo con la procedencia, alcances jurídicos y operativos de la resolución, la fecha del registro del identificador correspondiente y marcará copia de conocimiento a la Administración de Operación Aduanera "2" de la ACOA.

En caso de que la Administración de Apoyo Jurídico de Aduanas "3" de la ACAJA, no esté de acuerdo con los alcances jurídicos u operativos que de la resolución indique la aduana, podrá someter su postura jurídica a la Administración Central de Amparos e Instancias Judiciales de la Administración General Jurídica y operativa ante la Administración de Operación Aduanera "2" de la Administración Central de Operación Aduanera, para que de manera fundada y motivada exponga sus conclusiones a la aduana, quien a su vez podrá aceptar dicha postura o reiterar su petición expresando sus argumentos de manera fundada y motivada bajo su estricta responsabilidad.

En caso de que en opinión de la Administración de Apoyo Jurídico de Aduanas "3" de la ACAJA, no proceda la activación del identificador, de manera razonada lo hará del conocimiento de la aduana, a fin de que ésta lo reconsidere, salvo que por decisión de la aduana se insista en su activación, la misma se realizará bajo su estricta responsabilidad.

2.5.5 La aduana, será responsable de la activación y baja de los identificadores, debiendo informar por correo electrónico a la Administración de Apoyo Jurídico de Aduanas "3" de la ACAJA y a la Administración de Operación Aduanera "2" de la ACOA, sobre los cambios en el estado procesal de los juicios de amparo que puedan o pudieran afectar la vigencia del registro del identificador, sobre todo aquéllos en los que se deje sin efectos la medida cautelar provisional o definitiva, así como las sentencias ejecutorias en las que se haya negado o sobreseído el juicio o de cualquier acuerdo que de alguna manera modifique la situación jurídica de los juicios en trámite, y de considerarlo procedente ordenará la baja del identificador.

Sin que lo anterior impida, que cualquiera de las autoridades aduaneras señaladas como responsables dependientes de la Administración General de Aduanas (distinta de la aduana que solicitó la activación del identificador), pueda contando con los antecedentes que soporten su petición y bajo su responsabilidad, requerir la baja del identificar siguiendo en lo aplicable el procedimiento señalado en el párrafo anterior y haciéndolo del conocimiento de la aduana respectiva para los efectos de su competencia.

2.5.6 La aduana establecerá los medios de control de los identificadores, los que deberán contener por lo menos, el número de registro del identificador, RFC de la empresa o persona física quejosa, los efectos de la resolución, fecha de activación y baja del mismo.

Asimismo, deberá integrar un expediente por cada uno de los juicios de amparo que cuenten con identificador, en el que por lo menos deberá contar con copia de la demanda, de la resolución o las resoluciones que se cumplan, de la petición del registro del identificador, o en su caso, del requerimiento del juez o del superior jerárquico, identificación del contribuyente, en caso de empresas comercializadoras de autos usados, del permiso correspondiente y del comprobante de domicilio, y cuando la quejosa sea persona moral el poder notarial que acredite la representación de quien promueve a nombre de ésta, así como del acta constitutiva, además del correo con el que se instruya la activación o baja del identificador y su respuesta.

#### **2.6 Justificación de Pedimentos con Amparo**

2.6.1 Para efecto de la justificación de pedimentos con Amparo, se entiende por:

a) Justificación de pedimentos: La generación del acuse electrónico de validación por parte de la aduana, siempre y cuando exista una resolución que la avale, sujetándose a lo establecido en el presente numeral.

b) Interesado: Al importador, exportador, agente o apoderado aduanal, sus mandatarios o dependientes autorizados.

c) Quejoso: Aquel que promovió a su nombre el Juicio de Amparo.

d) Juicio de Amparo: Juicio de Amparo Indirecto.

2.6.2 Previo a la transmisión al SAAI el quejoso deberá contar con el registro para el identificador "AI". Si al momento de transmitir al SAAI un archivo para su validación, éste arroja uno o varios errores, el quejoso que pretenda realizar la operación de comercio exterior a través de su agente o apoderado aduanal, o su representante legal acreditado, deberá analizar la información generada por el SAAI, a efecto de detectar el error correspondiente y, en caso de que considere que el mismo debe de ser justificado, deberá acudir a la aduana que corresponda y presentar la promoción de justificación ante la aduana correspondiente, a través de los medios electrónico implementados y, en tanto operan, a través de la ventanilla de trámites u oficialía de partes de la aduana, nunca en forma personal.

La promoción deberá contener lo siguiente:

a) Nombre y firma del importador o exportador, agente o apoderado aduanal que pretenda realizar la operación.

b) Señalar el archivo de validación con la extensión del día juliano correspondiente y el o los errores emitidos por el SAAI.

c) Señalar el fundamento legal en el que se sustente la justificación, sin que sea necesario anexar copia del ordenamiento legal de referencia.

d) Anexar la documentación que sirva de soporte para acreditar la procedencia de la justificación, cuando la solicitud se realice vía correo electrónico la documentación deberá enviarse digitalizada.

e) La demás información o documentación que se estime pertinente.

2.6.3 El horario para realizar justificaciones lo determinará el administrador de cada aduana, de acuerdo a las necesidades del servicio, mismo que podrá ampliar el horario establecido.

El personal encargado de realizar justificaciones, deberá atenderlas en la medida de lo posible en el orden cronológico en que se presenten las solicitudes y atendiendo a la capacidad instalada de cada aduana.

2.6.4 Será responsabilidad del personal encargado del área legal conjuntamente con el personal designado por el administrador de la aduana para realizar las justificaciones, revisar previamente el tipo de error arrojado por el SAAI, además deberán tomar en cuenta, entre otras cuestiones, las siguientes:

a) Que la determinación judicial se haya notificado legalmente a la aduana por el juzgado o tribunal que conozca del amparo; esto, con fundamento en los artículos **28, fracción I, 29, fracción I, 34, fracción I, 104, 105, 139 y 143** de la Ley de Amparo.

b) Que el juicio se encuentre radicado ante el juzgado respectivo, las autoridades señaladas como responsables, los actos reclamados, la vigencia y alcance de la determinación judicial, la vigencia de las leyes o disposiciones impugnadas, que las fracciones arancelarias correspondan a las señaladas en la resolución judicial o las que le apliquen, así como el cumplimiento de las condiciones que se exigen para que surta plenos efectos, entre ellas, la relativa a la garantía, en caso de ser exigible.

Al respecto, es necesario destacar que la suspensión provisional surte efectos desde que es notificada y hasta que se dicte la suspensión definitiva; la suspensión definitiva desde que es notificada y hasta en tanto no sea revocada o modificada o bien se dicte resolución definitiva en el expediente principal, por lo que se debe seguir cumpliendo con las condiciones que exige la misma hasta en tanto no se emita ejecutoria en el juicio.

No obstante, lo anterior, es responsabilidad de cada aduana verificar que se interpongan los medios de impugnación establecidos en la Ley de Amparo, a efecto de revocar o modificar, en su caso, las determinaciones judiciales, para lo cual deberá coordinarse con la Administración Desconcentrada Jurídica que le corresponda.

c) En aquellos casos en que la aduana no haya sido señalada como autoridad responsable y no haya recibido acuerdo por parte del Juzgado de Distrito, que requiera el cumplimiento de la suspensión o la sentencia de amparo, o bien, no hayan recibido instrucción de una autoridad que actúe como superior jerárquico, se encontrará impedida para cumplir la determinación al carecer oficialmente de los elementos que le permitan con certeza conocer los términos en que debe acatarla.

En caso de haber recibido el requerimiento por parte del Juez, en términos de lo señalado en el artículo **11** de la Ley de Amparo y en el mismo no se acompaña la suspensión o el amparo concedido, deberá solicitar copia de dicha resolución ante el Órgano Judicial, a efecto de dar el debido cumplimiento a dicha medida, así como para integrar el expediente del identificador.

d) Que los errores a justificar se encuentren vinculados con los efectos concedidos en la medida cautelar o amparo concedido.

El acuerdo de justificación que al efecto se emita deberá ser razonado en base a los alcances jurídicos y operativos que proporcione el área legal de la aduana, asimismo, deberá ser firmado por el subadministrador y demás personal que el titular de la aduana designe para tales efectos mediante oficio.

2.6.5 En caso de que no cumpla con los requisitos para hacer procedente la justificación, se le informará por escrito al quejoso, en su caso, el razonamiento fundado y motivado de la improcedencia.

2.6.6 El documento que se pretenda justificar, deberá estar validado el mismo día en que se solicite la justificación a la aduana correspondiente, en virtud de que el SAAI no reconocerá archivos transmitidos en días anteriores a la transmisión del archivo de validación. Asimismo, una vez efectuada la justificación, el importador, exportador, agente o apoderado aduanal deberá realizar el pago de las contribuciones causadas en el mismo día en que se realizó la justificación, salvo que la fecha de pago declarada sea posterior a la fecha de la justificación, en caso de no realizar el pago en los tiempos señalados, la justificación quedará sin efectos y se tendrá que efectuar nuevamente el procedimiento.

2.6.7 En los casos en que el personal designado por el administrador para realizar la justificación del pedimento necesite cotejar la información proporcionada por los interesados con las demás Unidades Administrativas del SAT u otras dependencias o, en su caso, se trate de errores arrojados por el sistema sobre situaciones que no se encuentren previstas en algún ordenamiento legal, sino que únicamente obedezcan a errores en el sistema y se requiera alguna autorización por parte de la Administración Central de Operación Aduanera, se contará con un plazo máximo de dos días hábiles para que ésta se realice.

2.6.8 En los casos en que la justificación sea procedente, pero la misma no se pueda llevar a cabo en el SAAI, el personal de la aduana deberá levantar reporte ante mesa de ayuda y proporcionará el número de reporte y status del mismo a quien haya solicitado la justificación.

2.6.9 Ante cualquier duda en relación con los alcances de la resolución que se pretende cumplir, la aduana podrá formular consulta a la Administración Central de Apoyo Jurídico de Aduanas, a través de su Administración de Apoyo Jurídico "3", para que dentro del ámbito de sus facultades pueda dar respuesta, quien a su vez podrá retroalimentarse con la ACOA y la Administración Central de Amparos e Instancias Judiciales de la AGJ.

Asimismo, si existe un cambio en el estado procesal del juicio, deberá informarse a la Administración Central de Apoyo Jurídico de Aduanas, a efecto de que tenga posibilidad de estudiar si se afectan los alcances de la resolución correspondiente.

2.6.10 En el caso de que se solicite audiencia por parte del quejoso, ya sea el administrador o quien éste designe serán quienes reciban a dichos quejosos, o bien, a sus representantes legales, quienes deberán acreditar su personalidad con el original o copia certificada del instrumento notarial correspondiente, en términos del artículo **19** del CFF.

Asimismo, por las reservas que se deben guardar en los juicios de amparo, no se deberá recibir a persona ajena al mismo, ni se les proporcionará copia alguna de ningún documento que obre en sus expedientes.

# **2.7 Causación, determinación y pago de contribuciones y aprovechamientos**

2.7.1 Pago en ventanilla bancaria.

La aduana deberá comunicar mediante oficio a las Instituciones Bancarias autorizadas para recibir el pago de contribuciones al comercio exterior, ubicadas dentro de su circunscripción, que deberán proporcionar a la Administración Central de Investigación Aduanera, diariamente antes de las 11:00 horas., la información de los pagos que hayan recibido mediante formularios múltiples de pago a través del servicio de "Pago Electrónico Centralizado Aduanero".

Tratándose de pagos de contribuciones o multas efectuadas a través de Formulario Múltiple de Pago de Comercio Exterior (FMPCE) realizados mediante PECA se estará al procedimiento previsto en la REGLA 1.6.2., adicionalmente se precisa que:

a) El pago se deberá declarar con la forma de pago "0".

b) Tratándose de pagos de FMPCE efectuados mediante el PECA, el banco deberá entregar diariamente un listado, que contenga todos los realizados bajo este esquema cumpliendo con los lineamientos que determine la Administración Central de Investigación Aduanera.

#### 2.7.2 Pago mediante cuentas aduaneras

I. El importador, el agente o apoderado aduanal deberá transmitir por medio de la Ventanilla Digital, la constancia de depósito, informando vía correo electrónico a la aduana correspondiente el número de e-document que identifica dicho documento, así como el número de pedimento de importación validado, con la finalidad de solicitar el visto bueno en el sistema, del personal de la aduana designado para tal efecto, quien realizará la verificación de los siguientes datos:

a) Que el importe que ampara la constancia de depósito en cuenta aduanera cubra la suma del impuesto general de importación, el impuesto al valor agregado y, en su caso, las cuotas compensatorias señaladas en el pedimento, si la cantidad consignada en la constancia es inferior al importe total de las contribuciones causadas y en su caso de las cuotas compensatorias, deberá verificar que se cubra la diferencia conforme a los medios de pago autorizados.

b) Sólo se aceptará una constancia por pedimento de conformidad con la normatividad y procedimiento aplicable a la materia.

c) Que los datos del contribuyente asentados en el pedimento y en la constancia sean coincidentes con los datos de las constancias de depósito que deben de expedirse para los efectos del artículo 86 de la Ley Aduanera, mismos que se encuentran establecidos en la RGCE 1.6.29.

Una vez verificados los puntos anteriores, el personal designado para tal efecto dará respuesta al correo electrónico recibido, emitiendo el visto bueno o en su caso, informará las observaciones que correspondan. Dicho visto bueno deberá efectuarse el mismo día en que sea presentada la cuenta aduanera para su registro en el sistema, esta acción permitirá al importador realizar el pago ante las instituciones del sistema financiero.

Cuando las instituciones del sistema financiero emitan la constancia de depósito en original, se deberá entregar el tanto correspondiente a la aduana mediante Oficialía de Partes, en un plazo máximo de cinco días posteriores a la realización de la operación, a fin de que el personal designado para tal efecto, integre el expediente completo. Dicha constancia se enviará en la cuenta comprobada contable a la Administración Central de Investigación Aduanera, a la dirección de Av. Hidalgo 77 Modulo IV primer piso, Col. Guerrero, Del. Cuauhtémoc, C.P. 06300 Ciudad de México.

II. El importador, el agente o apoderado aduanal, deberán acudir al módulo bancario de la aduana a efectuar el pago de contribuciones y, en su caso cuotas compensatorias, mediante la presentación de los dos tantos de la constancia de depósito en cuenta aduanera y la copia simple a que se refiere el último párrafo del numeral anterior, previamente validada por la aduana, expedida por la institución de sistema financiero autorizada y el pago en efectivo del Derecho de Trámite Aduanero, cuando corresponda, conjuntamente con el pedimento de importación.

III. El módulo bancario de la aduana recibirá del importador, agente o apoderado aduanal, los tantos correspondientes y fotocopia de la constancia de depósito en cuenta aduanera conjuntamente con el pedimento o impresión simplificada del mismo, realizando lo siguiente:

a) Verificará que el importe que aparece en la constancia de depósito cubra la cantidad consignada en el pedimento con forma de pago 4 (depósito en cuenta aduanera) referida en el Apéndice 13 del Anexo 22 de las RGCE, si el importe es inferior al total de las contribuciones causadas y en su caso de las cuotas compensatorias, deberá verificar que se cubra la diferencia conforme a los medios de pago autorizados.

b) Procederá a certificar el pedimento o impresión simplificada del mismo, así como a sellar los dos tantos de la constancia de depósito en cuenta aduanera y la copia simple de la misma.

c) Entregará al contribuyente los tantos del pedimento o impresión simplificada del mismo, así como la copia simple de la constancia de depósito que ostente la firma del personal de la aduana que autorizó y el sello del banco para que continúe con el trámite ante la aduana.

d) Retendrá el tanto original correspondiente a la aduana de la constancia de depósito a efecto de que la entregue al día siguiente al área responsable de la aduana, para que sea remitida en la cuenta comprobada contable.

IV. El importador, el agente o apoderado aduanal, recibirán debidamente certificado el pedimento o impresión simplificada del mismo, sellado la copia simple de la constancia de depósito para presentar dicho pedimento o impresión simplificada del mismo, ante el mecanismo de selección automatizado anexándole la copia simple antes citada.

En caso de dicho que mecanismo determine reconocimiento aduanero éste se llevará a cabo con la constancia de depósito debidamente autorizada y sellada por el módulo bancario sin que por ningún motivo se imponga sanción alguna por la no presentación del original de la citada constancia, en virtud de que ésta quedará en poder del módulo bancario de la aduana.

V. El área correspondiente de la aduana deberá recibir del módulo bancario los originales de las constancias de depósito correspondientes a la aduana, para su envío en la cuenta comprobada documental.

2.7.3 Cuentas aduaneras de garantía por precios estimados

I. Quienes efectúen la importación definitiva de mercancías sujetas a precios estimados y declaren en el pedimento un valor inferior al precio estimado que dé a conocer la SHCP mediante Resoluciones, deberán garantizar a través de depósitos en cuentas aduaneras de garantía aperturadas en las Instituciones del sistema financiero autorizadas, las contribuciones y cuotas compensatorias que correspondan a la diferencia entre el valor declarado y el precio estimado en apego a lo establecido en los artículos 84-A y 86-A , fracción I de la Ley Aduanera.

II. El importador, agente o apoderado aduanal deberá indicar en el pedimento de importación el identificador "GA" de conformidad con el Apéndice 8 del Anexo 22 de las RGCE y los datos de la constancia de depósito o garantía que ampare la operación en los términos de la RGCE 1.6.28.

El contribuyente deberá presentar sólo una constancia de depósito en cuenta aduanera de garantía por cada pedimento, amparando la totalidad de los importes a garantizar.

III. De conformidad con lo establecido en la RGCE *1.6.29* ., no se estará obligado a la presentación de cuenta aduanera de garantía en las importaciones definitivas que se enlistan a continuación, y se anotará en el pedimento la clave que corresponda, conforme al Apéndice 8, del Anexo 22 de las RGCE.

**a)** Las efectuadas de conformidad con los artículos 61, fracciones III, IV, VI, VII, VIII, IX, X, XI, XII, XIV, XV y XVII y 62 de la Ley.

**b)** Las realizadas por empresas de mensajería y paquetería, cuyo valor no exceda de una cantidad equivalente en moneda nacional o extranjera a 1,000 dólares.

**c)** Las operaciones que realicen los pasajeros, distintas de su equipaje y franquicia, utilizando el formato de "Pago de contribuciones al comercio exterior" o "Pago de contribuciones federales".

**d)** Las realizadas por empresas que se dediquen al desmantelamiento de vehículos automotores usados, al amparo del Decreto de la Franja o Región Fronteriza, siempre que cuenten con el registro de la SE y asienten en el pedimento las claves que correspondan conforme a los Apéndices 2 y 8 del Anexo 22.

**e)** Las exentas del pago del IGI conforme a la TIGIE o con los acuerdos comerciales o tratados de libre comercio suscritos por México.

No será aplicable lo dispuesto en el párrafo anterior, cuando por la importación de las mismas se esté obligado al pago de cuotas compensatorias o del IEPS en los términos de la Ley correspondiente, o cuando se trate de reexpedición de la franja o región fronteriza al resto del territorio nacional.

IV. El importador, agente o apoderado aduanal, deberá transmitir por medio de la Ventanilla Digital, la constancia de depósito, informando vía correo electrónico a la aduana correspondiente el número de e-document que identifica dicho documento, así como informar el número de pedimento de importación validado, con la finalidad de solicitar el visto bueno en el sistema, del personal designado para tal efecto, quien realizará la verificación de los siguientes datos:

a) Que el importe que ampara la constancia de depósito en cuenta aduanera de garantía cubra las contribuciones y cuotas compensatorias que correspondan a la diferencia entre el valor declarado en el pedimento y el precio estimado.

b) Que los datos del contribuyente asentados en el pedimento y en la constancia sean coincidentes con los datos de las constancias de depósito que deben de expedirse para los efectos de los artículos 84-A y 86-A, fracción I de la Ley Aduanera, mismos que se encuentran establecidos en la RGCE1.6.28.

Una vez verificados los puntos anteriores, el personal designado para tal efecto dará respuesta al correo electrónico recibido, emitiendo el visto bueno o en su caso, informará las observaciones que correspondan. Dicho visto bueno deberá efectuarse el mismo día en que sea presentada la cuenta aduanera de garantía para su registro en el sistema, esta acción permitirá al importador realizar el pago ante las instituciones del sistema financiero.

Cuando las instituciones del sistema financiero emitan la constancia de depósito en original, se deberá entregar el tanto correspondiente a la aduana mediante Oficialía de Partes, en un plazo máximo de cinco días posteriores a la operación a fin de que el personal designado para tal efecto, integre el expediente completo. Dicha constancia se enviará en la cuenta comprobada contable a la Administración Central de Investigación Aduanera, a la dirección de Av. Hidalgo 77 Modulo IV primer piso, Col. Guerrero, Del. Cuauhtémoc, C.P. 06300 Ciudad de México.

V. El importador, agente o apoderado aduanal, deberá realizar el pago ante la Institución de Crédito con el pedimento de importación, así como con la copia simple previamente validados por el personal de la aduana.

VI. La Institución Bancaria recibirá del importador, agente o apoderado aduanal, el pago del pedimento, a través del esquema de Pago Electrónico Centralizado Aduanero (PECA) o por ventanilla bancaria; conforme a lo siguiente:

Pago en Ventanilla Bancaria:

· El importe que aparece en la constancia de depósito deberá cubrir la totalidad de las contribuciones y en su caso de las cuotas compensatorias correspondientes que se determinen en el pedimento sin que en ningún caso el importe de la constancia pueda ser menor a aquél.

· Si los importes coinciden, procederá a certificar el pedimento, así como sellar los tantos que correspondan de la constancia de depósito en cuenta aduanera, cuando se expida en forma impresa o de manera electrónica.

· Devolverá el pedimento, así como la copia simple de la constancia de depósito autorizada por el personal de la aduana y el sello del banco para que continúe con el trámite ante la aduana.

#### PECA:

· El importador, agente o apoderado aduanal, recibirá un archivo electrónico con la información de pago necesaria para generar la certificación bancaria para su impresión en el pedimento.

· Cuando el pago se realice por PECA corresponderá a la Aduana asentar el Sello a la Constancia de Depósito que corresponde al Importador, a efecto de que pueda recuperar su depósito cumplido el plazo.

VII. Debidamente certificado el pedimento y con la copia simple de la constancia de depósito, importador, agente o apoderado aduanal, deberá presentar dicho pedimento ante el mecanismo de selección automatizado o la impresión simplificada del mismo, anexándole la copia simple de la constancia de depósito.

En caso de que dicho mecanismo determine reconocimiento aduanero, éste se llevará a cabo con la constancia de depósito sin que por ningún motivo se imponga sanción alguna por la no presentación del original de la citada constancia, en virtud de que ésta quedará en poder de la aduana.

VIII. El área correspondiente de la aduana deberá recibir del módulo bancario los originales de las constancias de depósito correspondientes a la aduana, para su envío en la cuenta comprobada documental.

2.7.4 Garantía del pago de cuotas compensatorias provisionales

I. De conformidad con el artículo 65 de la LCE, tratándose de cuotas compensatorias provisionales se podrán garantizar a través de cualquiera de las formas de garantía que establece el artículo 141 del CFF.

II. Las formas de garantía del interés fiscal establecidas en el artículo 141 del CFF son las siguientes:

· Depósito en dinero o las formas de garantía financiera equivalentes, señaladas en la RGCE 1.6.26. que se efectúen en las cuentas de garantía del interés fiscal a que se refiere el artículo 141-A CFF.

- Prenda o hipoteca.
	- · Fianza otorgada por institución autorizada, la que no gozará de los beneficios de orden y exclusión.
	- · Obligación solidaria asumida por tercero que compruebe su idoneidad y solvencia.
- Embargo en la vía administrativa.

· Títulos valor o cartera de créditos del propio contribuyente, en caso de que se demuestre la imposibilidad de garantizar la totalidad del crédito mediante cualquiera de las fracciones anteriores, los cuales se aceptarán al valor que discrecionalmente fije la SHCP.

III. La evaluación y aceptación de las garantías constituidas con motivo de la importación de mercancía sujeta al pago de cuotas compensatorias, se realizará por las aduanas, con fundamento en el artículo 1 9 fracción LXVIII, en relación con el 2*1*, apartado A, fracción I, ambos del RISAT.

IV. Cuando se realice la importación de mercancía sujeta a una cuota compensatoria provisional y la misma se garantice mediante alguna de las formas establecidas en la fracción II, se deberá declarar en el pedimento la forma de pago 2 (fianza), conforme al Apéndice 13 del Anexo 22 de las RGCE, para las partidas correspondientes a la fracción que se encuentre en dicho supuesto y asentar el documento que la ampara, para este efecto se deberá declarar en el registro correspondiente los siguientes datos:

· Nombre de la dependencia o institución que expide el documento Afianzadora, Dependencia Pública que lo expide o TESOFE.

- · Número y fecha de expedición del documento.
- · El importe total que ampara el documento.

· Saldo disponible este campo será igual que el anterior, cuando se utilice el total amparado en el documento en una sola operación, en caso contrario se anotará el saldo disponible del documento a pagar.

V. Cuando se pretenda realizar alguna importación de mercancía sujeta a una cuota compensatoria provisional, otorgando alguna de las garantías previstas en el artículo 141 del CFF, el importador, agente o apoderado aduanal a efecto de solicitar la evaluación y aceptación de la garantía, deberá acudir a la aduana con el pedimento de importación previamente validado y pagado junto con la documentación que acredite el otorgamiento de la garantía en los términos que a cada una le corresponda de conformidad, con lo establecido en los artículos 77, 81, 82, 83, 84 y 85 del RCFF.

VI. El personal designado por el administrador, a efecto de evaluar y aceptar la garantía, verificará:

a) Que el motivo por el que se otorga sea procedente.

b) Que reúna los requisitos de forma legal establecidos en el RCFF.

c) Señale el tipo de garantía que se ofrece.

d) Mencione el concepto y el origen de la misma.

e) Que el importe de la garantía sea suficiente, para cubrir el monto de la cuota compensatoria provisional.

Tratándose de la garantía prevista en el artículo 141 , fracción III del CFF, deberá revisar que se encuentre anexo el original de la fianza otorgada por alguna de las Instituciones autorizadas a favor de la TESOFE y que:

a) Esté formulada en papelería oficial de las instituciones de fianzas (artículo 12 de la Ley Federal de Instituciones de Fianzas).

b) Contenga la fecha de expedición y número de folio legibles y sin alteraciones.

c) Señale con número y letra, el importe total por el que se expide, en moneda de curso legal, debiendo coincidir ambos datos.

d) Que la cantidad coincida con el monto de las cuotas compensatorias declaradas en el pedimento.

e) Cite los datos de identificación de la Afianzadora (denominación, clave del RFC y domicilio), así como el nombre, denominación o razón social y clave del RFC del deudor principal.

f) Indique el motivo por el que se garantiza y los demás que procedan de acuerdo a cada caso en particular.

g) Contenga el nombre y firma autógrafa de los funcionarios autorizados o, en el caso de que la póliza de fianza se exhiba en documento digital, la misma contenga la firma electrónica avanzada o el sello digital de la afianzadora.

h) Contenga las cláusulas que se mencionan a continuación:

"En el supuesto que la presente fianza se haga exigible, la institución fiadora se somete expresamente al procedimiento administrativo de ejecución, establecido en el artículo 143 del CFF y está conforme en que se le aplique dicho procedimiento con exclusión de cualquier otro renunciando a los beneficios de orden y excusión".

Para el caso de la fianza otorgada para garantizar el pago de una cuota compensatoria provisional, no será aplicable lo establecido en el segundo párrafo del artículo 141 del CFF.

VII. Una vez verificados los puntos anteriores, el personal designado por el administrador para tal efecto, quien deberá ser por lo menos personal que cuente con el nivel de jefatura de departamento, dará el visto bueno asentando la firma de autorización en el reverso del pedimento y en la documentación que se haya presentado para comprobar el otorgamiento de la garantía, reteniendo copia simple del pedimento y los originales de la documentación citada, entregando al importador, agente o apoderado aduanal, el pedimento original debidamente autorizado y copia simple de dicha documentación, para que continúe con los trámites correspondientes al despacho de la mercancía. Dicha autorización deberá efectuarse el mismo día en que sea presentada la garantía para su visto bueno.

VIII. En el caso que de la evaluación practicada por el personal de la aduana a las garantías ofrecidas, se detecte que las mismas no cumplen con los requisitos establecidos para su otorgamiento así como lo señalado en el numeral anterior, la aduana no las aceptará y le indicará al importador, agente o apoderado aduanal, tal motivo para que éste realice lo procedente a efecto de garantizar debidamente el pago de la cuota compensatoria provisional y pueda realizar el despacho de la mercancía.

IX. El personal de la aduana deberá turnar a la ADR correspondiente al domicilio fiscal del importador, copia simple del pedimento y los originales de la documentación relativa a la garantía ofrecida, para los efectos de su competencia en términos del artículo 16 del RISAT.

X. Para efecto del numeral anterior, el contribuyente o el tercero interesado deberá presentar la solicitud de cancelación de la garantía exigida o recibida acompañando a dicha solicitud, los documentos en los que acredite la procedencia de la cancelación.

La cancelación de las garantías en que con motivo de su otorgamiento se hubiere efectuado la inscripción en el Registro Público de la Propiedad, se hará mediante oficio de la autoridad recaudadora al Registro Público que corresponda, solicitando su cancelación en el registro.

Si la garantía se otorgó por medio de fianza de institución autorizada, la cancelación se hará devolviendo el original de la póliza de fianza al deudor; si fue con prenda, se devolverá el bien sobre el que se constituyó la misma.

En caso de que la garantía se haya otorgado en depósito de dinero en institución de crédito autorizada para tal efecto la cancelación se hará entregando el billete con el endoso respectivo y si hubiera sido con embargo de bienes, se levantará dicho embargo.

En todos estos supuestos, se formulará el acta de cancelación que corresponda, con la asistencia de dos testigos y la firmarán tanto éstos como el propio deudor y la autoridad ejecutora, entregándole copia del acta al deudor; lo anterior, con excepción al caso de cancelación de la póliza de fianza, ya que la autoridad que la recibió dará de baja la póliza en el registro que para tal efecto se hubiere inscrito.

2.7.5 Garantía del pago del impuesto general de importación mediante fianza otorgada en términos del artículo 141, fracción III del CFF.

I. Las personas que importen mercancía al amparo de los Acuerdos de Alcance Parcial o a sus Protocolos Modificatorios, suscritos por México en la Asociación Latinoamericana de Integración (ALADI) y que tengan la constancia expedida por la SE, referente a que el acuerdo de alcance parcial ha sido negociado y está pendiente su publicación, garantizarán únicamente las diferencias de impuesto que resulten entre el monto que se tendría que cubrir en los términos de la TIGIE y el de la preferencia porcentual negociada, mediante fianza expedida de conformidad con el artículo 141 , fracción III del CFF.

II. Tratándose del IVA, ISAN y IEPS, no se podrá optar por otorgar la garantía señalada en el punto anterior, debiéndose efectuar en todos los casos el pago de los citados impuestos.

III. El importador, agente o apoderado aduanal que pretenda realizar la operación al momento de validar el pedimento correspondiente al despacho de la mercancía, deberá declarar la forma de pago 2 (fianza) de conformidad con el Apéndice 13 del Anexo 22 de las RGCE.

En estos casos, el validador arrojará error, por lo que el importador, agente o apoderado aduanal deberá acudir a la aduana a efecto de realizar la justificación correspondiente, anexando la constancia expedida por la SE referida en la fracción I, así como el original de la póliza de la fianza otorgada a favor de la TESOFE, la cual deberá estar expedida por alguna de las Instituciones autorizadas.

IV. El personal encargado de realizar la justificación deberá revisar que:

· En el pedimento únicamente se declare la forma de pago 2, por la diferencia del IGI que resulten entre el monto que se tendría que cubrir en los términos de la TIGIE y el de la preferencia porcentual negociada, así como que el resto se declare con forma de pago 0 (efectivo) de conformidad con lo establecido en el Anexo 22 de las RGCE.

· La fianza cubra la diferencia del IGI y lo señalado en el segundo párrafo del artículo 141 del CFF.

V. En caso de que se cumpla con los requisitos señalados en punto anterior, el personal encargado justificará el error arrojado por el SAAI, asentando en el acuerdo de justificación los fundamentos legales correspondientes y retendrá el original de la póliza de la fianza, a efecto

de turnarla a la ADR correspondiente al domicilio fiscal del importador, entregando copia simple de la citada póliza al agente o apoderado aduanal, la cual deberá estar autorizada, mediante la firma asentada al reverso de la misma, para que efectúe los trámites correspondientes al despacho de la mercancía.

En caso de que la póliza de fianza no cumpliera con los requisitos señalados en el numeral anterior, no procederá la justificación del error arrojado por el SAAI y se le indicará al importador, agente o apoderado aduanal los motivos por los cuales no fue aceptada, para que realice lo conducente, a efecto de cumplir con la garantía establecida en el artículo 141 , fracción III del CFF.

#### **2.8 Rectificación de Pedimento**

2.8.1 Para poder efectuar la rectificación de pedimentos al amparo de las RGCE 3.7.21. y 3.7.25. , según corresponda, el personal de la aduana y el importador, agente o apoderado aduanal, estarán a lo siguiente:

· El personal de la aduana deberá notificar el acta correspondiente, en los casos en que la infracción haya sido detectada como resultado del reconocimiento aduanero dicha acta deberá ser notificada a través del SIRESI M3.

· El importador, agente o apoderado aduanal al momento de rectificar el pedimento deberá declarar en el registro 554, el identificador IN, de conformidad con lo establecido en el Apéndice 8 del Anexo 22 de las RGCE.

Si el número de acta que se declara en el pedimento como complemento al identificador antes señalado no corresponde a los tipos de acta de SIRESI o al tipo de incidencia, no procederá la rectificación.

El personal encargado de realizar la justificación, deberá cerciorarse que se cumple con los requisitos exigidos en las RGCE 3.7.21. y 3.7.26. , según corresponda, y deberá asentar en el acuerdo de justificación que la misma se realiza por tratarse de un acta elaborada con motivo de incidencias detectadas durante el reconocimiento, ejercicio de facultades de comprobación o como resultado del dictamen emitido por la Administración Central de Operación Aduanera.

2.8.2 Tratándose de la rectificación de pedimentos que amparen el tránsito a la importación, efectuados por ferrocarril en contenedores de doble estiba, realizados en término de la RGCE 4.6.13. en los que se haya aumentado el número de bultos, así como los datos relativos a la descripción de la mercancía declarados en el pedimento original, el personal encargado de la aduana, antes de que se inicie el traslado a la aduana de destino deberá verificar que en la rectificación correspondiente, únicamente se hayan aumentado el número de bultos, los datos concernientes a la descripción de la mercancía declarada en el pedimento original y que dicha rectificación se anexe al pedimento original.

Si la rectificación se realizó una vez que se haya iniciado el tránsito será la aduana de destino quien revisará que únicamente la misma se haya realizado para el efecto de aumentar los bultos y los datos relativos a la descripción de la mercancía, declarados en el pedimento original y que dichos datos coincidan con el número de bultos que se señalan en la documentación aduanera presentada para el despacho de la mercancía.

2.8.3 En los regímenes aduaneros de tránsito interno a la importación y tránsito internacional, se podrá realizar la rectificación del pedimento para cambiar la aduana de destino cumpliendo con lo siguiente:

a) Validar la rectificación con un número de pedimento diferente y la misma información del tránsito que se pretende rectificar.

b) En el pedimento de rectificación, declarar la clave de la nueva aduana de destino.

c) Se deberá declarar en el campo correspondiente a "rectificación", lo siguiente: número de patente del AA, número de pedimento que rectifica, aduana de inicio número de documento original, forma de pago, importe de DTA a pagar y la fecha de pago de la rectificación.

d) Pagar la tasa fija de DTA por el concepto de rectificación.

e) Antes de presentarse al módulo de selección automatizada, se permitirán todas las rectificaciones que se consideren necesarias. Al momento de presentarse a selección automatizada, sólo se permitirán dos rectificaciones.

f) Para el caso de los tránsitos internacionales, el sistema verificará que este tipo de tránsitos se pueda realizar entre las aduanas de origen y nuevo destino.

g) Sólo procederá la rectificación cuando ésta sea pagada.

h) El sistema no aceptará la rectificación, en caso de existir una previa validación sin pagar sobre el mismo pedimento.

i) Si al momento de realizar el pago de la rectificación, existe una rectificación pagada previamente, quedará vigente la que se está pagando.

No se aceptará la rectificación si el pedimento de tránsito se encuentra arribado.

Cuando la rectificación del pedimento se efectúe una vez iniciado el tránsito será el pedimento de rectificación el que se presente para dar por concluido el mismo ante la aduana de destino anexando el original correspondiente del pedimento rectificado.

# **2.9 Desistimientos**

El desistimiento electrónico de un pedimento se llevará a cabo de conformidad con lo siguiente:

El importador, exportador, agente o apoderado aduanal que desee desistir un pedimento deberá validar nuevamente el pedimento a desistir con la clave 3, en el campo "tipo de movimiento registro 500 (campo 2) y deberá asentar en éste la firma electrónica del pedimento original Registro 500, (campo 6).

El pedimento se registrará en SAAI como "pedimento pendiente por desistir".

Se tendrá un plazo máximo de cuarenta y ocho horas para presentar ante el módulo interior de operaciones virtuales de la aduana, la documentación señalada en la RGCE **2.2.7.** , de lo contrario el importador, exportador, agente o apoderado aduanal no podrá realizar operaciones hasta no solventar los desistimientos pendientes.

Un pedimento que es desistido no se podrá rectificar ni eliminar.

Una vez que el personal designado por el administrador, que cuente con la clave correspondiente en SAAI para realizar desistimientos, verificará que se haya cumplido con los requisitos del desistimiento del pedimento realizará la confirmación del desistimiento en SAAI y, en su caso, retendrá en todos sus tantos el pedimento desistido a efecto de remitirlo en la cuenta comprobada correspondiente. En los casos en que el importador, exportador, agente o apoderado aduanal requiera copia certificada del pedimento desistido la misma deberá solicitarse al personal de la aduana, al momento de hacer entrega del pedimento desistido.

# **2.10 Compensación**

2.10.1 Cuando se hubiera efectuado el pago del IGI y con posterioridad se obtenga la documentación a que se refieren las reglas relativas a la aplicación de los tratados de libre comercio suscritos por México se podrá efectuar la compensación del monto del IGI según corresponda, actualizado desde la fecha en que se efectuó el pago y hasta aquélla en que se efectúe la compensación, siempre y cuando el trámite se realice en los plazos señalados en la normatividad aplicable.

2.10.2 Al momento de validar el pedimento en el que se apliquen compensaciones de saldos a favor, el SAAI automáticamente, llevará el control de los saldos aplicados.

Tratándose del desistimiento de un pedimento el saldo por diferencias a favor del contribuyente, será generado en el momento en que se confirme el desistimiento en el módulo correspondiente del SAAI.

En el caso de rectificaciones, el saldo por diferencias a favor del contribuyente, se dará de alta al momento de pagar la rectificación.

2.10.3 El importador, exportador, agente o apoderado aduanal, que pretenda compensar saldos a favor, deberá declarar en el registro correspondiente del pedimento en el que vaya a aplicar la misma, el número de pedimento en el que se efectuó el pago en exceso y que previamente haya sido rectificado o desistido.

Tratándose de rectificaciones, se deberá declarar el importe total de las diferencias a favor del contribuyente, utilizando el registro correspondiente con las claves de contribución y formas de pago contenidas en los Apéndices 12 y 13 del **Anexo 22** de las RGCE, así como sumar todas las contribuciones que resulten a favor, sin aplicar actualización.

Al rectificar un pedimento en el cual se había compensado algún gravamen y como resultado de esta rectificación se reduce o elimina el importe compensado en el pedimento que se rectifica, la diferencia a favor, se restaurará en el saldo que dio origen a la compensación.

Los saldos por diferencia a favor del contribuyente, se llevarán por contribución y forma de pago; al generarse estos saldos, serán asociados al pedimento en el que se realizó el pago en exceso.

En caso de que un pedimento haya rectificado varias veces y posteriormente es desistido o rectificado obteniendo una diferencia a favor del contribuyente, el saldo generado se distribuirá entre las rectificaciones anteriores en proporción a las diferencias pagadas en cada rectificación, sin considerar el Derecho de Trámite Aduanero que se paga por cada rectificación, hasta completar el saldo en el orden de última a primera, terminando en el pedimento original cuando sea necesario.

2.10.4 El importador, exportador, agente o apoderado aduanal que pretenda compensar saldos a favor, deberá presentar ante la aduana -el aviso correspondiente, previo al pago del pedimento en el que serán aplicados dichos saldos, a efecto de que el personal de la aduana verifique que se cumpla con lo dispuesto en la normatividad, presentando además el pedimento en el que va a compensar los saldos a favor, previamente validado.

El personal de la aduana, verificará que los datos asentados en el aviso de compensación concuerden con los señalados en los pedimentos presentados, y en su caso que la copia u original del certificado de origen válido o declaración en factura, o bien, en la impresión simplificada del aviso consolidado (antes COVE), según corresponda, concuerde con el pedimento de rectificación, así como en caso de desistimientos, que en el pedimento en el que se va a aplicar la compensación se declare el número de pedimento desistido.

Una vez que el personal de la aduana verifique lo señalado en este numeral, autorizará la compensación, estampando su firma en el reverso del original del pedimento en el que se aplicarán los saldos a favor y en el aviso de compensación, a efecto de que se continúe con dicho trámite, la autorización deberá efectuarse el mismo día en que sea presentada la compensación para su visto bueno.

Hecho lo anterior, el importador, exportador, agente o apoderado aduanal podrá dirigirse al módulo bancario a realizar el pago del pedimento de compensación y una vez efectuado éste, deberá presentar la documentación a que se refiere el presente Apartado ante la aduana, adjuntando copia simple del pedimento de referencia.

# **3.Despacho Aduanero**

# **3.1 Despacho aduanero a la importación**

3.1.1 Cuando la importación de la mercancía de que se trate esté sujeta a alguna regulación o restricción no arancelaria**,** será indispensable que se cumpla con todas y cada una de las modalidades o condiciones que se establezcan en los Acuerdos u Ordenamientos expedidos de conformidad con lo establecido en la Ley de Comercio Exterior y se identifiquen en términos de la fracción arancelaria, así como, de la nomenclatura que les corresponda conforme a la TIGIE.

La documentación con la que se acredite el cumplimiento de las regulaciones y restricciones no arancelarias y normas oficiales mexicanas, deberá estar vigente en la fecha en que se efectúe el despacho de la mercancía o, en los casos en que el pago de las contribuciones se realice en una fecha anterior a la señalada en el artículo **56** de la Ley Aduanera, en la fecha de pago o de la determinación, siempre que la mercancía se presente ante la aduana y se active el mecanismo de selección automatizado dentro de los plazos señalados en el último párrafo del artículo **83** de la Ley Aduanera, salvo que la disposición que sujete al cumplimiento de las regulaciones y restricciones no arancelarias, determine la fecha en la que el documento que acredite su cumplimiento deba estar vigente.

3.1.2 Si al despachar la mercancía declarada en el pedimento, se va a descargar una autorización global otorgada por las autoridades competentes, el importador, agente o apoderado aduanal, se sujetarán a la normatividad aplicable e incluso al proceso implementado en el sistema electrónico aduanero, en su caso, presentarán el documento con el que se acredita el cumplimiento de la regulación o restricción no arancelaria asentando los datos correspondientes a número de patente o autorización y pedimento, cantidad y descripción de la mercancía amparada, la fecha y su firma. Para el caso de permisos o autorizaciones otorgados por la SEDENA, el descargo parcial se deberá efectuar en coordinación con el personal designado por dicha Secretaría.

3.1.3 Conforme a los artículos **160 ,** fracción X, **162** fracción XI de la Ley Aduanera, los importadores, agentes o apoderados aduanales deberán utilizar los candados en los vehículos y contenedores que transporten la mercancía cuyo despacho promuevan, colocándolos en la palanca principal que asegure el compartimiento de carga del vehículo o en cada una de las palancas mencionadas, si el vehículo cuenta con más de una puerta de acceso a dicho compartimiento.

En aquellos casos en los que por cuestiones inherentes al acomodo de la mercancía dentro de las cajas de los remolques y semirremolque o contenedores, exista un riesgo de daño a la mercancía o de volcadura del propio medio de transporte o cuando derivado de un daño mecánico al vehículo que las transporte, sea necesario romper los sellos o candados a efecto de realizar el traspaleo o reacomodo de la carga antes de su salida de la aduana, la autoridad no aplicará la multa del artículo 187, fracción I, siempre que se cumpla lo siguiente:

a) El importador, agente o apoderado aduanal, sus mandatarios, representantes legales acreditados, dependiente o auxiliares, soliciten por escrito la autorización para romper los sellos o candados.

b) El rompimiento de los sellos y candados se haga en presencia de personal de la aduana, la cual verificará los movimientos físicos de la carga.

c) La autoridad levante acta de hechos en la que manifieste que, al momento de romperse los sellos o candados, la mercancía estuvo bajo vigilancia de la autoridad aduanera y se declare en dicha acta el número de los nuevos sellos o candados.

El procedimiento aplicable a la colocación de candados, será el establecido en las RGCE **1.7.6.** y **1.7.3.**

Una vez que el vehículo salga de la franja o región fronteriza **,** el interesado podrá retirar el candado color verde, si así conviene a sus intereses, salvo mercancía destinada al régimen de recinto fiscalizado estratégico en la que se podría retirar el candado una vez que arribe al recinto habilitado al que se destina y se registre su llegada al mismo.

3.1.4 Los administradores podrán habilitar servicios extraordinarios en las aduanas, siempre que el importador, agente, apoderado aduanal o mandatario autorizado que vaya a tramitar la operación de que se trate, lo solicite a través de la Ventanilla Digital o mediante promoción vía electrónica (correo), a la dirección de correo electrónico que para tal efecto designe la Aduana, cuando menos con cuatro horas de anticipación al arribo de la mercancía ante la misma, dichos servicios serán para horarios distintos a los establecidos en el Anexo 4 de las RGCE, incluyendo sábados, domingos y días festivos. Tratándose de aduanas de tráfico aéreo podrá solicitarse hasta tres horas antes del cierre de operaciones de la aduana conforme al horario establecido en el citado anexo.

La solicitud a que se refiere el párrafo anterior, deberá presentarse dentro de los horarios establecidos en el Anexo señalado en el párrafo anterior a través de la Ventanilla Digital o por medios establecidos en el párrafo anterior, debiendo contener los siguientes datos:

a) Nombre y número de la patente o autorización del importador, agente, apoderado aduanal o mandatario autorizado que presente la solicitud.

b) Nombre y RFC de la persona física o moral que solicita el servicio indicando, en su caso, si cuenta con algún registro de empresa certificada, revisión en origen, programa de fomento y el número de registro o programa correspondiente.

c) Justificación del servicio solicitado.

- d) Datos del vehículo en que se transportará la mercancía (número de la caja, plataforma o contendor).
- e) Descripción genérica de la mercancía.

f) Dirección de un correo electrónico a la que la aduana pueda enviar la notificación de la aprobación o negación de la solicitud.

g) Indicar un rango de tiempo de dos horas, dentro del cual se presentará la mercancía. Si dentro de este plazo no se presenta, se entenderá que la autorización quedará sin efectos.

En dicho correo electrónico, se deberá indicar el número de pedimento que ostente la certificación del banco o de la factura tratándose de operaciones con pedimento consolidado, mediante el cual se pretende despachar la mercancía, o bien, de la impresión simplificada de pedimento o del aviso consolidado (antes COVE).

En caso de operaciones de exportación efectuadas en aduanas interiores, se podrá omitir señalar los datos correspondientes al vehículo y cantidad de la mercancía, así como, lo señalado en el párrafo anterior.

El servicio extraordinario no podrá exceder de dos horas posteriores al cierre de operaciones tratándose de aduanas fronterizas.

Tendrán prioridad las solicitudes presentadas por las empresas certificadas, industria automotriz terminal y manufacturera de vehículos, así como tratándose de mercancía perecedera y animales vivos.

Las empresas que cuenten con el registro de empresa certificada podrán presentar la solicitud de servicio extraordinario en cualquier momento, siempre que dicha solicitud la realicen dentro del horario de operación de la aduana conforme al Anexo 4 de las RGCE vigentes.

Asimismo, tratándose de empresas que realicen operaciones recurrentes para las cuales requieran servicios extraordinarios de manera continua o permanente en horarios preestablecidos o fijos, éstas podrán solicitar a la aduana en forma semanal o mensual los servicios extraordinarios que requieran, señalando las fechas y los horarios por los que requieran dichos servicios sin que para ello tengan que señalar en su solicitud los datos del vehículo en que se transportará la mercancía tales como el número de caja, plataforma o contenedor, ni anexar la copia digitalizada del pedimento que ostente la certificación del banco, o en su caso, de la factura tratándose de operaciones con pedimentos consolidados, o bien, de la impresión simplificada de pedimento o del aviso consolidado (antes COVE).

Tratándose de empresas de mensajería y paquetería certificadas, podrán solicitar los servicios extraordinarios en aduanas de tráfico aéreo para realizar operaciones de mercancía transportada por ellos de otras empresas que no cuenten con el registro de empresas certificadas, de conformidad con lo dispuesto en el párrafo anterior.

Ninguna aduana podrá solicitar requisitos adicionales a los señalados anteriormente o los previstos en la Ventanilla digital; cuando el importador, agente aduanal, apoderado aduanal, representante legal o mandatario autorizado por razones no atribuibles a los anteriores, realice la operación dentro del horario de operaciones de la aduana, deberá dar aviso de inmediato a través de la Ventanilla Digital o en su caso al personal designado por el administrador, a efecto de cancelar el servicio extraordinario, en caso de no hacerlo y el servicio extraordinario no sea utilizado, se podrá negar la autorización para futuras operaciones en servicio extraordinario.

3.1.5 En ningún caso se activará el mecanismo de selección automatizado, si la mercancía declarada en el pedimento no se encuentra frente al módulo, salvo en los casos siguientes:

A. Operaciones virtuales realizadas entre empresas autorizadas con Programa IMMEX, empresas certificadas o industria terminal automotriz y recintos fiscalizados estratégicos, en los casos previstos en las RGCE.

B. Cambios de régimen realizados por empresas con Programa IMMEX y de la industria automotriz.

C. Regularización de mercancía conforme a los artículos **101** y **101-A** de la Ley Aduanera y las señaladas en las RGCE, entre otras, **2.5.1.** , **2.5.2., 2.5.3., 2.5.4.** , **2.5.5. , 2.5.6.,** y **3.7.10.** , tercer párrafo.

D. Operaciones de exportación efectuadas en aduanas interiores.

E. Operaciones de exportación efectuadas en aduanas marítimas.

F. Operaciones de extracción de depósito fiscal para importación definitiva.

G. Operaciones de Depósito Fiscal de mercancía nacional o nacionalizada, efectuadas por tiendas "Duty Free", señaladas en las RGCE **4.5.19.** , fracción II, **4.5.21.** , fracción II, **4.5.23.** , fracción II y **4.5.24.**

H. Operaciones de retorno de mercancía que se encuentren bajo el régimen de depósito fiscal (únicamente cuando se realice en aduanas interiores y su salida hacia al extranjero se realice a través de tránsito interno a la exportación, lo anterior no exime a que dicha mercancía sea presentada en la aduana de salida del territorio nacional).

I. Operaciones en donde la entrada o salida de mercancía del territorio nacional se efectúe por lugar distinto al autorizado, conforme a lo establecido en el segundo párrafo del artículo **10** de la Ley Aduanera y la RGCE **2.4.1.**

J. Mercancía que se importe o exporte por otros medios de conducción, tales como: tuberías, ductos o cables, conforme a lo establecido en los artículos **11** y **84** de la Ley Aduanera.

3.1.6 Para los siguientes casos, no será necesaria la activación del mecanismo de selección automatizado ni la presentación física de la mercancía ante la aduana:

**G1** . Extracción de mercancía destinada al régimen de depósito fiscal, en un almacén general de depósito para su importación o exportación definitiva.

**G2** . Extracción de bienes destinados al régimen de depósito fiscal en locales destinados a exposiciones internacionales de mercancía de comercio exterior para su importación definitiva.

**R1** . Rectificación de pedimentos, salvo los casos establecidos la normatividad.

**F3** . Extracción de mercancía del régimen de depósito fiscal de la industria automotriz terminal para incorporarse al mercado nacional.

**E1** . Extracción de depósito fiscal de bienes que serán sujetos a transformación, elaboración o reparación, para su importación temporal por parte de empresas con Programa IMMEX.

**E2** . Extracción de depósito fiscal de bienes de activo fijo para su importación temporal por parte de empresas con Programa IMMEX.

Extracción de bienes de activo fijo de régimen de depósito fiscal de la industria automotriz terminal, para ser importados al amparo de su Programa IMMEX.

**E3** . Extracción de depósito fiscal del local destinado a exposiciones internacionales de bienes que serán sujetos a transformación, elaboración o reparación en su importación temporal por parte de empresas con Programa IMMEX.

**E4** . Extracción de depósito fiscal del local destinado a exposiciones internacionales de bienes de activo fijo para su importación temporal por parte de empresas con Programa IMMEX.

**C3** . Extracción de depósito fiscal de almacén general de depósito ubicado en franja o región fronteriza para la importación definitiva de los bienes a dichas zonas, por empresas autorizadas al amparo de los decretos de la franja o región fronteriza.

**K2** . Extracción de depósito fiscal de mercancía para retornarse al extranjero la de esa procedencia o reincorporarse al mercado la de origen nacional, cuando los beneficiarios se desistan de ese régimen, salvo los casos en que a este tipo de documento se le dé aviso de tránsito interno a la exportación.

**K3** . Extracción de depósito fiscal de mercancía para retornarse al extranjero, cuando los beneficiarios se desistan de este régimen, salvo los casos en que a este tipo de documento se le dé aviso de tránsito interno a la exportación.

El despacho de los pedimentos a que se refiere el presente numeral, concluye cuando se paguen las contribuciones o CC que correspondan.

3.1.7 El mecanismo de selección automatizado se activará por pedimento; por parte II del pedimento; por factura, o bien, por impresión simplificada de pedimento o del aviso consolidado (antes COVE) tratándose de embarques parciales de empresas con Programa IMMEX, salvo que en un solo vehículo o contenedor se transporte mercancía amparada por varios pedimentos; en este caso, el mecanismo mencionado se activará por vehículo o contenedor, según se trate, los pedimentos que amparen dichos vehículos deberán someterse al mecanismo de selección automatizado dentro de una misma operación y el resultado de la selección automatizada será el mismo para todos los pedimentos, el cual será impreso en cada uno de ellos, o bien en su impresión simplificada.

Tratándose de la importación de vehículos usados por las personas físicas, a que se refieren la RGCE **3.5.1.** , fracción II, será necesario anexar al pedimento copia de la CURP del importador, en estos casos, el operador de módulos, previo a la activación del mecanismo de selección automatizado, deberá verificar que la clave de la CURP presentada coincida con la asentada en el pedimento, de lo contrario no se deberá activar el mecanismo de selección automatizado y se deberá solicitar la rectificación del pedimento, a efecto de asentar la clave correctamente, si el sistema no les emite el acuse de validación, no se permitirá llevar a cabo la operación.

3.1.8 El personal de la aduana revisará que los números de los candados se encuentren intactos y coincidan con los números anotados en el pedimento, facturas o partes II y en sus copias, o bien, en la impresión simplificada del pedimento o del aviso consolidado (antes COVE), cuando el resultado del mecanismo de selección automatizado sea reconocimiento aduanero o cuando se practique la verificación de mercancía en transporte, de conformidad con la normatividad correspondiente.

Cuando con motivo de la práctica del reconocimiento aduanero, se detecte algún vehículo con candados cuyos números de identificación no coinciden con los anotados en el documento aduanero que corresponda o, en su caso, se encuentren violentados, el personal oficial pondrá de inmediato al vehículo y a su conductor a disposición del administrador.

En estos casos, la autoridad aduanera, independientemente de otro tipo de infracciones que pudieran derivarse, cuando detecte la omisión de candados o sellos fiscales en contenedores o cualquier otro medio de transporte, considerará cometida la infracción prevista en el artículo *186* , fracción I de la Ley Aduanera, sancionable con lo dispuesto en el artículo *187* , fracción I de la Ley Aduanera, la infracción a que se refiere este criterio no será aplicable cuando exista discrepancia entre el número declarado en el pedimento aduanal y el que ostente el candado, caso en el cual se actualizará la infracción establecida en el artículo *186* , fracción XVII, sancionada por el artículo *187* , fracción XI de la Ley Aduanera. En el caso de que se encuentren los candados violentados se considerará cometida la infracción prevista en el artículo *186* , fracción II sancionada con el artículo *187* , fracción I del mismo ordenamiento.

Lo dispuesto en el primer párrafo de este numeral, en ningún caso detendrá el desarrollo del reconocimiento aduanero ni impedirá que en su momento la mercancía y el medio de transporte puedan liberarse, salvo que se detecten irregularidades que den lugar al embargo precautorio en los términos previstos en el artículo *151* de la Ley Aduanera o su retención en los supuestos señalados en el artículo 158 de la Ley Aduanera.

3.1.9 Cuando por error del operador del mecanismo de selección automatizado, al momento de someter los pedimentos o, en su caso, facturas que amparen al mismo vehículo o bien, la impresión simplificada del pedimento o del aviso consolidado (antes COVE), se procesen en operaciones distintas, se tendrá que levantar un acta de hechos en la que se haga constar tal circunstancia y se le entregará copia de la misma al operador del vehículo que transporta la mercancía.

Asimismo, el operador del mecanismo de selección automatizado levantará un acta de hechos, cuando por error, tratándose de operaciones amparadas por varios pedimentos o facturas, o bien, la impresión simplificada del pedimento o del aviso consolidado (antes COVE), imprima la certificación de uno en otro que no le corresponda o, en su caso, cuando se pierda la certificación o ésta se imprima incompleta, en dicha acta deberá asentar el número de patente, el número consecutivo del pedimento, número de operación y resultado arrojado por el mecanismo de selección automatizado, en caso de que éste hubiese determinado reconocimiento aduanero, deberá señalar el nombre de verificador que lo practicará.

3.1.10 Las operaciones marcadas como pendiente por maniobras, se deberán registrar en una libreta autorizada para tal efecto, en la que se asentarán los siguientes datos: número de patente, número de pedimento, fecha, nombre del verificador que tiene asignada la práctica del reconocimiento, descripción de la mercancía, motivo por el cual se deja la operación como pendiente por maniobras, hora en que se presentó la operación ante el mecanismo de selección automatizado y hora en que la operación se registra en SAAI como pendiente por maniobras. Esta opción no podrá aplicarse tratándose de operaciones efectuadas por empresas certificadas.

Asimismo, cuando el dependiente del AA o Ap. Ad. no se presente dentro de los treinta minutos siguientes a partir del momento en que el verificador designado para efectuar la práctica del reconocimiento aduanero, haya recibido la documentación correspondiente, incluso tratándose de empresas certificadas, se podrá utilizar la opción pendiente por ausencia del tramitador.

Cuando el dependiente se presente dentro de las dos horas siguientes a la determinada por el SAAI para la práctica del reconocimiento, éste se llevará a cabo, una vez que el verificador concluya los reconocimientos que el SAAI le hubiera determinado hasta ese momento.

Si el dependiente se presenta después de transcurridas dos horas a la determinada por el SAAI para la práctica del reconocimiento, éste se llevará a cabo al final del turno del verificador al que le haya sido asignado el reconocimiento.

3.1.11 Cuando con motivo de la revisión documental, la autoridad aduanera detecte que no se anexó al documento aduanero en forma electrónica o mediante su envío en forma digital al sistema electrónico aduanero, o en su caso, el declarado no corresponde a la documentación con el que se dé cumplimiento.

El verificador que tenga asignado el reconocimiento deberá dictaminar en el SAAI el resultado del reconocimiento con incidencia por la omisión del documento que corresponda. Inmediatamente deberá informar al jefe de plataforma de reconocimiento aduanero y/o al Subadministrador la falta de documentación de que se trate, para que éste último informe a la persona que presentó la mercancía a reconocimiento de la irregularidad, ante lo cual, si manifiesta contar con la documentación correspondiente, deberá realizar el siguiente procedimiento a efecto de acreditarlo:

A. Presentar pedimento de rectificación, el cual deberá cumplir con lo siguiente:

a) Declarar el identificador ED conforme al Apéndice 8 del Anexo 22, con el número de acuse de la digitalización del documento (edocument), con el que se anexe electrónica o digitalmente la documentación omitida, conforme a la regla 3.1.30.

b) Efectuar la autodeterminación y el pago de la multa que corresponda, en términos del artículo 185, de la Ley, declarando en el pedimento la clave 11 en el campo correspondiente del pedimento.

B. A más tardar en el mismo día del dictamen en el SAAI sobre el resultado del reconocimiento con incidencia, deberá presentar físicamente el pedimento de rectificación ante el jefe de la plataforma quien acusará de recibido.

C. El verificador encargado deberá elaborar el acta a que se refieren los artículos 46 y 152 de la Ley, en la que notificará la infracción y la sanción correspondiente por la presentación extemporánea de la documentación que debió anexarse al documento aduanero, considerando en su caso, el pago efectuado en términos del numeral 1, inciso b), del segundo párrafo del presente numeral.

Para efectos del artículo 185 de la Ley, serán aplicables las siguientes sanciones, siempre que se realice el procedimiento establecido en el presente numeral, cuando la autoridad aduanera detecte que no existe e-document o el declarado no corresponde a la documentación con el que se dé cumplimiento a:

I. La documentación con base en el cual se determine la procedencia y origen de la mercancía, para efecto de la aplicación de preferencias arancelarias, cupos, marcado de país de origen y otras medidas que al efecto se establezcan en las disposiciones aplicables, a que se refiere el artículo 36, fracción I, inciso d), en este caso se considera cometida la infracción establecida en el artículo 184, fracción I y le será aplicable la sanción que establece el artículo 185, fracción I, de la Ley.

II. Los documentos que comprueben el cumplimiento de regulaciones y restricciones no arancelarias, a que se refiere el artículo 36, fracción I, inciso c) y II, inciso b) de la Ley, se considera cometida la infracción establecida en el artículo 184, fracción IV y le será aplicable la sanción que establece el artículo 185, fracción III, de la Ley.

En caso de que la persona que presentó la mercancía a reconocimiento manifieste no contar con la documentación omitida y cuando no se presente la rectificación señalada en el numeral 1, del segundo párrafo del presente numeral, en el plazo establecido, o la presentada no corresponda a la mercancía sujeta a reconocimiento, se iniciará, en su caso, el procedimiento administrativo en materia aduanera correspondiente, en términos del artículo 150 de la Ley.

# **3.1.1 Aduanas fronterizas**

3.1.1.1 Tratándose de aduanas ubicadas en la frontera norte del país, se podrá presentar "digitalizado" el International Transaction Number (ITN), que es el número con el que se identifica la operación de exportación de la mercancía de los Estados Unidos de América, dicho número podrá ser presentado ante el mecanismo de selección automatizada en cualquiera de las siguientes formas:

· En una hoja en blanco anexa al pedimento de importación, o bien, su impresión simplificada.

· En las facturas, tratándose de operaciones consolidadas o bien, su impresión simplificada del aviso consolidado (antes COVE).

La presentación o declaración del citado documento es opcional, por lo que en ningún momento deberá exigirse para realizar la operación de comercio exterior.

3.1.1.2 Tratándose de aduanas que cuenten con carriles exclusivos, se utilizará el carril express para el despacho de mercancía de la siguiente forma:

1. Para el despacho de mercancía de empresas que cuenten con registro de "empresas certificadas", siempre que declaren en el pedimento el identificador correspondiente, señalado en el Apéndice 8 del **Anexo 22** de las RGCE y el conductor del vehículo presente ante el módulo de selección automatizado, la credencial que compruebe que está registrado en el Programa FAST (Free And Secure Trade) para conductores de la oficina de aduanas y Protección Fronteriza de los Estados Unidos de América.

2. La identificación presentada por el chofer deberá ser capturada por el operador del módulo conjuntamente con el pedimento, o bien, su impresión simplificada, a través del lector óptico instalado para tales efectos en la terminal del SAAI.

3. Las empresas certificadas, tendrán la facilidad de que el mecanismo de selección automatizado arroje "reconocimiento aduanero gamma" el cual se practicará en términos que la AGA establezca.

# **3.1.2 Aduanas interiores**

3.1.2.1 Cuando la mercancía se deposite ante la aduana en recintos fiscales o fiscalizados, el pago de las contribuciones y CC, que en su caso correspondan, se deberá efectuar al presentarse el pedimento a más tardar dentro del mes siguiente a su depósito, de lo contrario se causarán recargos en los términos del artículo **21** del CFF, a partir del día siguiente a aquél en que se venza el plazo respectivo y el monto del pago se actualizará en los términos del artículo **17-A** de dicho ordenamiento, a partir de la fecha a que se refiere el artículo **56** de la Ley Aduanera y hasta que el mismo se pague.

#### **3.1.3 Importación por ferrocarril**

3.1.3.1 Tratándose de regímenes aduaneros de importación definitiva o temporal de mercancía que se despache por ferrocarril, así como en tránsito interno a la importación o de mercancías destinadas al régimen de depósito fiscal que sean transportadas en contenedores sobre equipo ferroviario doble estiba, que está acondicionado para cargar estiba sencilla o doble estiba, no se exigirá el uso de candados.

Tratándose de pedimentos con régimen de tránsito interno, internacional y depósito fiscal, el equipo ferroviario de arrastre o contenedores deberán venir asegurados con candados rojos.

Cuando se importe mercancía que sea transportada en contenedores sobre equipo ferroviario doble estiba, que está acondicionado para cargar estiba sencilla o doble estiba que se encuentren estibados puerta con puerta o tratándose de contenedores de estiba sencilla que se transporten en plataformas de contenedores de doble estiba, podrán utilizar los candados, precintos o sellos que hayan sido colocados por el embarcador original, siempre que los datos de los mismos aparezcan declarados en el documento aduanero que ampare las mercancías y coincidan con el documento de embarque del puerto de origen, mismo que deberá enviarse en forma digital al sistema electrónico aduanero a través de la Ventanilla Digital.

# **3.1.4 Operaciones virtuales**

3.1.4.1 Para efecto del presente numeral, se entenderá por operaciones virtuales, aquellas operaciones que se realicen a través de un pedimento que se someterá al mecanismo de selección automatizado, sin que sea necesaria la presentación física de la mercancía ante la aduana.

Las operaciones de comercio exterior que se realicen mediante pedimentos virtuales, según apliquen, se sujetarán entre otras a las disposiciones contenidas en las RGCE 1.6.7., 1.6.8., 1.6.9., 1.6.10., 1.6.13., 1.6.17., 2.5.1., 2.5.2., 2.5.3., 2.5.4., 2.5.5., 2.5.6., 3.3.11., 4.3.7., 4.3.8., 4.4.1., 4.5.19., 4.5.21., 4.5

**.23.** , **4.5.24.** , **4.5.31.** , **5.2.4.** , **5.2.6.** , **5.2.8.** y a las normas específicas que se señalan a continuación.

3.1.4.2 Las operaciones virtuales a que se refiere el numeral anterior, se efectuarán a través de los pedimentos correspondientes, mismos que se presentarán previamente validados y pagados directamente ante la terminal autorizada para este tipo de operaciones, a efecto de someterse al mecanismo de selección automatizado. En estos casos, no se podrán presentar ante el buzón de las aduanas.

Tratándose de operaciones de comercio exterior que se realicen mediante pedimentos virtuales con clave de pedimento "V1", en términos de las RGCE aplicables, el despacho de los pedimentos, concluye cuando se paguen las contribuciones o CC que correspondan, para tal efecto el AA o Ap. Ad., no deberá presentar el pedimento original correspondiente a la "Administración General de Aduanas" mediante buzón en la aduana que corresponda.

3.1.4.3 El administrador designará al personal que operará las terminales internas del SAAI en las que se deberán procesar las operaciones virtuales, dichas terminales deberán ubicarse dentro de las oficinas administrativas de la aduana, ya que por ningún motivo, este tipo de operaciones podrán procesarse en los módulos de selección automatizados.

3.1.4.4 Procederá realizar operaciones a través de pedimentos virtuales, cuando se trate, entre otros, de los siguientes casos:

I. Mercancía que hubiera ingresado a territorio nacional bajo el régimen de importación temporal, a efecto de poder retornarlas virtualmente para importarlas definitivamente, siempre y cuando la autoridad aduanera no hubiera iniciado el ejercicio de sus facultades de comprobación en relación con la mercancía. Tratándose de mercancía que se clasifique en alguna de las fracciones arancelarias del Capítulo 87 de la TIGIE, se deberá presentar físicamente la mercancía ante la aduana, salvo que se trate de mercancías que se clasifiquen en las partidas 8707 y 8714 de la TIGIE. (RGCE **2.5.2.** )

II. Mercancía importada por las dependencias y entidades, sin el pago del IGI, para cumplir con propósitos de seguridad pública o defensa nacional y que, de conformidad con las disposiciones aplicables, proceda su enajenación, ya que por su uso, aprovechamiento o estado de conservación no sean ya adecuadas o resulte inconveniente su utilización para el propósito para el cual fueron importadas. (RGCE **2.5.5.** )

III. Transferencias de mercancía importada temporalmente o destinadas al régimen de recinto fiscalizado estratégico, realizadas entre empresas con Programa IMMEX o personas que cuenten con autorización para destinar mercancía al régimen de recinto fiscalizado estratégico, según corresponda a otras empresas con Programa IMMEX, ECEX o personas que cuenten con autorización para destinar mercancía al régimen de recinto fiscalizado estratégico, incluso cuando la transferencia se lleve a cabo entre empresas con Programa IMMEX o personas que cuenten con autorización para destinar mercancía al régimen de recinto fiscalizado estratégico, ubicadas en la región o franja fronteriza y las ubicadas en el resto del territorio nacional y viceversa. (RGCE **1.6.17.** )

IV. Transferencias realizadas entre empresas con Programa IMMEX de maquinaria, equipo, herramientas, instrumentos, moldes y refacciones destinados al proceso productivo, equipos y aparatos para el control de la contaminación, para la investigación o capacitación, de seguridad industrial, de telecomunicación y cómputo, de laboratorio, de medición, de prueba de productos y control de calidad, así como aquellos que intervengan en el manejo de materiales relacionados directamente con los bienes de exportación y otros vinculados con el proceso productivo, así como, equipo para el desarrollo administrativo que hubieren sido importados temporalmente. (RGCE **1.6.10.** )

V. Transferencias de una empresa con Programa IMMEX a residentes en el país de materias primas, partes y componentes, siempre que dicha mercancía se encuentre en el mismo estado en que fue importada temporalmente y se encuentre sujeta a cupo. (RGCE **1.6.7.** )

VI. Cambio de régimen de importación temporal a definitiva de bienes de activo fijo o mercancía que se hubiere importado para someterla a un proceso de transformación, elaboración o reparación, por empresas con Programa IMMEX. (RGCE **1.6.8.** )

VII. Regularización de mercancía prevista en el artículo **101** de la Ley Aduanera. Tratándose de mercancía que se clasifique en alguna de las fracciones arancelarias del Capítulo 87 de la TIGIE, se deberá presentar físicamente la mercancía ante la aduana. (RGCE **2.5.1.** )

VIII. La introducción de mercancía nacional o nacionalizada al régimen de depósito fiscal para la exposición y venta de mercancía en puertos aéreos internacionales, fronterizos y marítimos de altura. (RGCE **4.5.19.** , fracción II)

IX. La transferencia de mercancía entre personas que cuenten con la autorización a que se refiere el artículo **121** , fracción I de la Ley Aduanera (establecimientos autorizados para la exposición y venta de mercancía extranjera y nacional en puertos aéreos internacionales, fronterizos y marítimos de altura). (RGCE **4.5.21.** , fracción II)

X. La reincorporación de mercancía nacional que se encuentre en depósito fiscal en establecimientos autorizados para la exposición y venta de mercancía extranjera y nacional en puertos aéreos internacionales, fronterizos y marítimos de altura, al mercado nacional por devolución de mercancía a proveedores nacionales. (RGCE **4.5.23.** , fracción II).

XI. Importación definitiva virtual de mercancía que hubiera sido robada del depósito fiscal para la exposición y venta de mercancía extranjera, nacional o nacionalizada en puertos aéreos internacionales, fronterizos y marítimos de altura. (RGCE **4.5.24.** )

XII. Transferencia de mercancía importada temporalmente o destinada al régimen de recinto fiscalizado estratégico, realizadas entre empresas con Programa IMMEX o personas que cuenten con autorización para destinar mercancía al régimen de recinto fiscalizado estratégico, según corresponda a otras empresas con Programa IMMEX, o personas que cuenten con autorización para destinar mercancía al régimen de recinto fiscalizado estratégico. (RGCE **1.6.13.** )

XIII. Traspaso de mercancía en depósito fiscal de un almacén general de depósito a un local autorizado para exposiciones internacionales, en los términos del artículo **121** , fracción III de la Ley Aduanera, o a depósito fiscal para el ensamble y fabricación de vehículos. (RGCE **4.5.13.** , fracciones II y III)

XIV. Traspaso de mercancía de un local autorizado para exposiciones internacionales a un almacén general de depósito. (RGCE **4.5.13.** , fracción IV)

XV. La transferencia de desperdicios generados por empresas con Programa IMMEX a otra empresa con Programa IMMEX de servicios que cuente con autorización para operar bajo la actividad de reciclaje o acopio de los mismos. (RGCE **1.6.9.** , último párrafo)

XVI. Cuando las empresas de la industria automotriz terminal o manufacturera de vehículos de autotransporte, efectúen la importación definitiva de vehículos de prueba que hayan sido importados temporalmente. (RGCE **4.5.31.** , fracción III, quinto párrafo)

XVII. Desperdicios generados con motivo de los procesos productivos derivados de la mercancía que se hubiera importado temporalmente, a efecto de retornarlos virtualmente e importarlos en forma definitiva. (RGCE **2.5.2.** )

XVIII. Mercancía que hubiera sido exportada temporalmente, a efecto de exportarla en definitiva. (RGCE **4.4.1.** )

XIX. Importación definitiva de mercancía robada (RGCE **2.5.6.** )

XX. Importación definitiva de mercancía excedente o no declarada que se haya introducido a depósito fiscal. (RGCE **2.5.3.)**

3.1.4.5 Para efectuar las operaciones referidas anteriormente, en su caso, se deberá presentar el pedimento que ampare el retorno**,** exportación definitiva o temporal, extracción de depósito fiscal o desistimiento del régimen de exportación definitiva de la mercancía y el pedimento que ampare la importación definitiva o temporal, introducción a depósito fiscal, introducción a recinto fiscalizado estratégico o el desistimiento del régimen de importación temporal o de depósito fiscal, según corresponda, además de cumplir con todos y cada uno de los requisitos establecidos en las RGCE que regulan dichos supuestos.

#### **3.1.5 Importación temporal IMMEX**

3.1.5.1 Se podrá optar por promover el despacho aduanero de mercancía mediante pedimento consolidado, en términos de lo establecido en el artículo *37* de la Ley Aduanera.

3.1.5.2 Las importaciones temporales de mercancía a que se refiere el numeral anterior, están sujetas al pago del IGI, en los términos del artículo *104* , en relación con el *56* , ambos de la Ley Aduanera, conforme a la tasa que corresponda a dicha mercancía, señalada en la TIGIE.

Para efecto del párrafo anterior, se podrá determinar y pagar el IGI, aplicando la tasa vigente en el momento en que se hayan dado los supuestos a que se refiere el artículo *56* , fracción I de la Ley Aduanera, señalada en los siguientes ordenamientos:

1. "Decreto PROSEC, siempre que el importador cuente con el registro para operar dichos programas;

2. TIGIE, para los bienes que se importen al amparo de la regla 8<sup>ª</sup> de las complementarias, siempre que el importador cuente con la autorización para aplicar dicha regla; o

3. Decretos de tasas arancelarias preferenciales de cada TLC o acuerdo comercial suscrito por México, que publica en el DOF la SE, siempre que el bien cumpla con las reglas de origen y demás requisitos previstos en dichos ordenamientos, que se cuente con el documento que compruebe su origen y se declare a nivel fracción arancelaria, que califica como originario del país Parte, así como, anotar en el pedimento, las claves que correspondan, en los términos del *Anexo 22* de las RCGMCE.

3.1.5.3 De conformidad con los artículos *108* , fracción III y *110* de la Ley Aduanera, al momento de tramitar el pedimento correspondiente de importación temporal efectuada por las empresas con Programa IMMEX, a través de AA o Ap. Ad., podrán determinar el IGI que se cause por dicha importación, asentando la forma de pago "5" en el campo del pedimento que, para tal efecto, señala el Apéndice 13 del *Anexo 22* de las RGCE o, en su caso, efectuar el pago correspondiente en términos de los artículos *56* y *104* de la L.A., siempre que el valor en aduana determinado no sea provisional.

Cuando se haya realizado el pago del IGI al momento de la importación temporal y se vaya a efectuar el cambio de régimen de importación temporal a definitiva, retorno o la transferencia de mercancía que se haya importado temporalmente, se deberá declarar en el pedimento que ampare la importación definitiva, retorno o la importación virtual, la clave correspondiente al pago ya efectuado, señalada para tal efecto, en el Apéndice mencionado en el párrafo que antecede.

3.1.5.4 De conformidad con el artículo *112* , último párrafo de la Ley Aduanera, las empresas con Programa IMMEX podrán transferir la mercancía que hubieran importado temporalmente, a otras empresas con Programa IMMEX que vayan a llevar a cabo los procesos de transformación, elaboración o reparación o realizar el retorno de dicha mercancía.

3.1.5.5 Las empresas con Programa IMMEX que se encuentren ubicadas en la región o franja fronteriza del país, podrán realizar el traslado de la mercancía que hayan importado temporalmente, a personas que no cuenten con dicho programa y a otros locales, bodegas o plantas de las mismas empresas con Programa IMMEX, cuyos domicilios estén registrados en su programa y que se encuentren ubicadas en el resto del territorio nacional, siempre que cumplan con el procedimiento establecido, para tal efecto en la RGCE *4.3.4.*

Para efecto del párrafo anterior, se deberá enviar vía electrónica al SAAI el "Aviso de traslado de mercancía de empresas con Programa IMMEX" que forma parte del *Anexo 1* Apartado A de las RGCE.

Cuando las empresas con Programa IMMEX envíen maquinaria y equipo importado temporalmente al amparo de su programa, para reparación o mantenimiento a personas que no cuentan con programa deberán presentar el citado Aviso ante la Administración Desconcentrada de Auditoría de Comercio Exterior que corresponda a su domicilio fiscal, antes de realizar el traslado; la maquinaria y equipo podrá permanecer en las instalaciones de la empresa que preste el servicio por un plazo de seis meses, prorrogables por un plazo igual , conforme a lo establecido en la RGCE *4.3. 4 .*

3.1.5.6 Las empresas con Programa IMMEX podrán enajenar o transferir la mercancía que hubieren importado temporalmente para su elaboración, transformación o reparación, siempre que cumplan con el procedimiento establecido en las RGCE.

#### **3.2 Despacho aduanero a la exportación**

3.2.1 Las regulaciones y restricciones no arancelarias deberán cumplirse en la aduana de despacho. Los documentos que comprueben su cumplimiento y el de Nom's, deberán cumplir con todas y cada una de las modalidades o condiciones que se establezcan en los Acuerdos u Ordenamientos expedidos de conformidad con lo establecido en la LCE y se identifiquen en términos de la fracción arancelaria y su nomenclatura conforme a la TIGIE.

3.2.2 De conformidad con los artículos *160* , fracción X, *162* , fracción XI de la Ley Aduanera, el AA o Ap. Ad. deberá utilizar los candados en los vehículos y contenedores que transporten la mercancía cuyo despacho promueva, colocándolos en la palanca principal que asegure el compartimiento de carga del vehículo o en cada una de las palancas mencionadas, si el vehículo cuenta con más de una puerta de acceso a dicho compartimiento. Debiéndose observar para este caso lo dispuesto en las RGCE *1.7.5.* y *1.7.6.*

Tratándose de operaciones de exportación dichos candados deberán colocarse conforme a lo siguiente:

I. Se utilizarán candados en color rojo, tratándose de exportaciones realizadas en aduanas interiores y el traslado de la mercancía se realice de la aduana de despacho a la de salida, bajo el régimen de tránsito interno a la exportación, los candados deberán colocarse antes de que el vehículo se presente ante el mecanismo de selección automatizado.

II. En el caso de tránsito interno a la exportación cuyo despacho se haya efectuado a domicilio (conforme a los lineamientos que al efecto se expidan), de conformidad con los artículos *19* de la Ley Aduanera, y con la RGCE *2.1.1.* , segundo párrafo, el candado se colocará por el AA o Ap. Ad., antes de que el vehículo inicie el viaje a la aduana de destino.

No se exigirá el uso de los candados, en operaciones que se tramiten en las aduanas de tráfico marítimo o aéreo.

En los casos en que deba utilizarse candado, el AA o Ap. Ad. anotará en el campo correspondiente del pedimento, el número de identificación de dichos candados y tratándose de operaciones tramitadas con pedimentos consolidados, deberán anotarse en la factura o en cualquier otro documento que señale el valor comercial de la mercancía correspondiente a cada embarque que se presente ante el mecanismo de selección automatizado, o bien, en la impresión de pedimento o del aviso consolidado (antes COVE), sin que se requiera que sean declarados en el pedimento consolidado.

3.2.3 Cuando el vehículo que transporte la mercancía de comercio exterior, se presente ante el mecanismo de selección automatizado sin el pedimento correspondiente o su impresión simplificada, siempre que sea exigible o con uno que no corresponda, se considerará cometida la infracción establecida en el artículo *176* , fracción X de la Ley Aduanera y se aplicará la multa a que hace referencia el artículo *178* , fracción IX del mismo ordenamiento jurídico, sin embargo, si en el mismo día se demuestra que existe el pedimento y que el pago correspondiente se realizó antes de la presentación del vehículo, se levantará el acta a que se refiere el artículo *152* de la Ley Aduanera, en la que se haga constar el día, hora y minuto en que se presentó dicha circunstancia y se aplicará la multa establecida en el artículo *185* , fracción V de la citada Ley Aduanera.

3.2.4 Para los casos contemplados en la normatividad aduanera vigente, en los que no se requiera la presentación física de la mercancía, se deberá activar el mecanismo de selección automatizado, salvo los casos de pedimentos con claves que se señalan a continuación:

G1. Extracción de mercancía destinada al régimen de depósito fiscal en un almacén general de depósito para su exportación definitiva.

R1. Rectificación de pedimentos, salvo los casos establecidos en la normatividad aplicable.

G6. Extracción de mercancía nacional o nacionalizada de depósito fiscal para exposición y venta en locales ubicados en aeropuertos internacionales, puertos marítimos de altura o colindantes con puntos de entrada y salida de personas de territorio nacional (tiendas duty free).

G7. Extracción de mercancía extranjera de depósito fiscal para exposición y venta en locales ubicados en aeropuertos internacionales, puertos marítimos de altura o colindantes con puntos de entrada y salida de personas de territorio nacional (tiendas duty free).

CT. Pedimento complementario.

Tratándose de las claves de pedimentos a que se refiere el presente numeral, el despacho concluye una vez que se hayan pagado las contribuciones correspondientes.

3.2.5 Cuando por error del operador del mecanismo de selección automatizado, al momento de someter los pedimentos o bien, la impresión simplificada del pedimento o del aviso consolidado (antes COVE) que amparen al mismo vehículo, los procese en operaciones distintas, se tendrá que levantar un acta en la que se haga constar dicha circunstancia y se entregará copia de la misma, al operador del vehículo que transporta la mercancía.

Asimismo, se levantará un acta circunstanciada de hechos, en los casos en que, por error del operador del mecanismo de selección automatizado, tratándose de operaciones amparadas por varios pedimentos o bien, la impresión simplificada del pedimento o del aviso consolidado (antes COVE), imprima la certificación de uno en otro que no le corresponda o, en su caso, cuando se pierda la certificación
o ésta se imprima incompleta. En dicha acta se deberá asentar la patente, el número consecutivo del pedimento, número de operación y el resultado arrojado por el mecanismo de selección automatizado, en caso de que el sistema hubiese determinado reconocimiento aduanero, se deberá señalar el nombre del verificador que practicará el reconocimiento.

3.2.6 El orden cronológico del reconocimiento aduanero, así como, el verificador encargado de realizar dicho reconocimiento, lo determinará automáticamente el SAAI, de acuerdo a la presentación de la documentación ante el mecanismo de selección automatizado, sin embargo, tienen prioridad el de la mercancía de empresas certificadas y el de materias explosivas, inflamables, corrosivas, contaminantes, radiactivas, perecederas o de fácil descomposición y de animales vivos. Únicamente el administrador o el encargado de operación aduanera y bajo causas justificadas en las que algún embarque por la complejidad o características de la mercancía requiera más tiempo e interfiera o retrase el despacho de las siguientes operaciones, podrá dictaminar la operación como "pendiente por maniobras".

Únicamente el administrador, el encargado del área de operación aduanera o el jefe de plataforma, podrán dictaminar en el SAAI, una operación como "pendiente por maniobras" y se deberán registrar en una libreta autorizada para tal efecto, los siguientes datos: número de patente, número de pedimento, fecha, nombre del verificador que tiene asignada la práctica del reconocimiento aduanero, descripción de la mercancía, motivo por el cual se deja la operación como pendiente por maniobras, hora en que pasó al mecanismo de selección automatizado y la hora en que la operación se registra en SAAI como pendiente por maniobras. Esta opción no podrá aplicarse tratándose de empresas certificadas.

3.2.7 Cuando el dependiente del AA o Ap. Ad. no se presente dentro de los treinta minutos siguientes en el que el SAAI determinó la práctica del reconocimiento aduanero, incluso tratándose de empresas certificadas, se podrá utilizar la opción "pendiente por ausencia del tramitador".

En caso de que el dependiente se presente dentro de las dos horas siguientes a la determinada por el SAAI para la práctica del reconocimiento, éste se llevará a cabo una vez que el verificador concluya los reconocimientos que el SAAI le hubiera determinado hasta ese momento.

En caso de que el dependiente se presente después de transcurridas dos horas a la determinada por el SAAI para la práctica del reconocimiento, éste se llevará a cabo al final del turno del verificador al que le haya sido asignado.

#### **3.2.1 Aduanas fronterizas**

3.2.1.1 En las operaciones de exportación efectuadas en las aduanas fronterizas del norte del país, a través de medio de transporte carretero, se deberá presentar el documento que va a ser utilizado para la importación del embarque a Estados Unidos de América.

El operador del módulo de selección automatizado efectuará la lectura o captura del (los) número(s) del documento americano, mismo que podrá presentar algunas de las siguientes estructuras:

I. Forma 3461, que consiste en un Entry Number de 11 dígitos alfa numéricos.

II. Brass, consiste en 14 dígitos alfa numéricos.

III. Pre-file, consiste en 11 dígitos alfa numéricos.

IV. In-Bond, consiste en 9 u 11 dígitos alfa numéricos.

V. Paps, consiste en 12, 15 y 16 dígitos alfa numéricos.

Cuando en el documento americano no se señale el número, el operador marcará en el SAAI en sustitución del número la palabra "Despacho", considerando al embarque como de alto riesgo y, por lo tanto, tendrá mayor probabilidad de reconocimiento aduanero, independientemente del proceso de la aduana de Estados Unidos de América.

Cuando no se presente el documento americano junto con el pedimento de exportación, el operador solamente deberá especificar "cero documentos americanos" en el campo correspondiente.

3.2.1.2 Los conductores de los vehículos que transporten mercancía de exportación, cuyo despacho se efectúe en aduanas fronterizas colindantes con Estados Unidos de América, podrán utilizar el carril exclusivo "FAST" (Free and Secure Trade), siempre que presenten ante el módulo de selección automatizado, la credencial que compruebe que están registrados en el programa "FAST", para conductores de la oficina de Aduanas y Protección Fronteriza de los Estados Unidos, dicha credencial será capturada por el operador del módulo, conjuntamente con el pedimento o su impresión simplificada, a través del lector óptico, instalado para tales efectos en la terminal del SAAI.

3.2.1.3 Cuando la credencial a que se refiere el numeral anterior no sea presentada o no sea válida, el sistema no va a permitir que dicho embarque sea procesado en el módulo "FAST" de la aduana y el embarque deberá ser dirigido a la fila normal de exportación.

En los casos en que un embarque haya sido procesado a través del carril "FAST" de la Aduana Mexicana, pero no en el carril "FAST" de la Aduana de Estados Unidos de América, el chofer no podrá volver a utilizar el carril "FAST" de la Aduana Mexicana ni la de Estados Unidos de América.

3.2.1.4 En los casos en que el operador del módulo de selección automatizado no pueda efectuar la lectura del número del documento americano, deberá capturarlo de forma manual, en el entendido de que única y exclusivamente podrá aplicar esta opción en la captura del documento americano y por ningún motivo en la captura del pedimento de exportación correspondiente.

#### **3.2.2 Aduanas interiores**

3.2.2.1 En términos del artículo *23* de la Ley Aduanera, la mercancía de exportación podrá quedar en depósito ante la aduana.

3.2.2.2 Tratándose de exportaciones efectuadas en aduanas interiores, se permitirá el ingreso del vehículo que transporte la mercancía al recinto fiscal o fiscalizado, sin que sea necesario presentar a la entrada, el pedimento o documento aduanero que ampare la exportación correspondiente

3.2.2.3 Una vez que la mercancía vaya a ser exportada, el AA o Ap. Ad. deberá presentar el pedimento correspondiente o su impresión simplificada, para que el mismo sea sometido al mecanismo de selección automatizado, sin que sea necesario que se presente ante éste, la mercancía.

#### **3.2.3 Exportación por ferrocarril**

3.2.3.1 Tratándose de la exportación de mercancía consistente en animales vivos o mercancía a granel de una misma especie, efectuadas en aduanas marítimas, podrá realizarse mediante la presentación del pedimento correspondiente, sin que sea necesaria la utilización de la Parte II, previa autorización del administrador de la aduana por la que se realizará el despacho.

3.2.3.2 Tratándose de la operaciones a que se refiere el numeral anterior, en el pedimento se deberá declarar el identificador con la clave CS, conforme a lo establecido en el Apéndice 8 del *Anexo 22* de las RGCE y presentarse al momento del despacho de la mercancía contenida en el primer equipo ferroviario de arrastre o contenedor, ante el mecanismo de selección automatizado, junto con una copia simple del mismo. Los demás equipos o contenedores que contengan la mercancía restante del mismo pedimento, deberán

desaduanarse en un plazo no mayor a treinta días naturales contados a partir de la fecha de despacho del primer equipo o contenedor, con una copia simple del pedimento despachado, anotando en el reverso los siguientes datos:

I. Número de equipo ferroviario de arrastre o contenedores.

II. Número de candados oficiales, excepto cuando el compartimiento de carga no sea susceptible de mantenerse cerrado.

III. Nombre y firma autógrafa del Ap. Ad., AA o mandatario que promueva.

IV. Número y fecha del oficio de autorización.

V. Cantidad de mercancía que transporta cada equipo ferroviario de arrastre o contenedor, conforme a la unidad de medida de la TIGIE.

Si el resultado del mecanismo de selección automatizado para el pedimento que se presentó con el primer equipo o contenedor es desaduanamiento libre, se considerará aplicable este mismo resultado para los restantes amparados con la copia simple del pedimento que deberá hacerse en dos tantos, una para el transportista y otra que será entregada a la autoridad aduanera al realizar el despacho. Cuando el resultado del mecanismo de selección automatizado sea reconocimiento aduanero, el personal de la aduana practicará dicho reconocimiento en el 15% del total de furgones o carros tanque de ferrocarril que formen el tren unitario o convoy. En este caso, dicho personal se limitará a verificar que la mercancía presentada sea la misma que la mercancía declarada en el pedimento, así como a tomar muestras, en su caso.

La copia simple del pedimento, surtirá efecto de declaración del AA o Ap. Ad., respecto de los datos asentados en el anverso y reverso del citado documento, por lo que, en el ejercicio de las facultades de comprobación, inclusive en el reconocimiento aduanero y verificación de mercancía en transporte, se efectuará tomando en cuenta dichos datos.

# **3.3 Despacho aduanero en importación temporal**

3.3.1 De conformidad con el artículo *107* de la LA, no se requerirá efectuar la importación temporal de mercancía mediante pedimento ni será necesario utilizar los servicios de AA, en los siguientes casos:

I. Tratándose de la importación temporal de remolques y semirremolques, incluyendo las plataformas adaptadas al medio de transporte diseñadas y utilizadas exclusivamente para el transporte de contenedores, siempre que transporten en territorio nacional la mercancía que en ellos se hubieran introducido al país o las que se conduzcan para su exportación.

II Las de vehículos de las misiones diplomáticas y consulares extranjeras y de las oficinas de sede o representación de organismos internacionales, así como de los funcionarios y empleados del servicio exterior mexicano, para su importación en franquicia diplomática.

III. Vehículos, siempre que la importación sea efectuada por mexicanos con residencia en el extranjero o que acrediten estar laborando en el extranjero por un año o más, comprueben mediante documentación oficial su calidad migratoria que los autorice para tal fin y se trate de un solo vehículo en cada periodo de doce meses.

III-A. Las de vehículos propiedad de extranjeros que se internen al país, con la condición de estancia de visitante y residente temporal, siempre que se trate de un solo vehículo.

IV. Casas rodantes importadas temporalmente por residentes permanentes en el extranjero.

V. La mercancía destinada a convenciones y congresos internacionales, muestras y la mercancía que importen los residentes en el extranjero sin establecimiento permanente en México para ser utilizadas directamente por ellos o por personas con las que tengan relación laboral, en las que en lugar del pedimento de importación temporal, de conformidad con la disposición contenida en las RGCE *3.6.1.* , *3.6.2.* , *3.6.3.* y *3.6.4.* , utilicen el Cuaderno ATA, para su importación temporal.

VI. La importación temporal efectuada por extranjeros o mexicanos residentes en territorio nacional o en el extranjero de embarcaciones de recreo y deportivas, del tipo lancha, yate o velero turístico de más de cuatro y medio metros de eslora, incluyendo los remolques para su transporte, así como embarcaciones dedicadas al transporte de pasajeros, y a la pesca destinadas al turismo.

#### **3.3.1 Vehículos de prueba**

3.3.1.1 El distribuidor autorizado de vehículos de marcas extranjeras establecido en México, podrá considerarse como fabricante autorizado, siempre que demuestre ante la SE, tal carácter, mediante carta expedida por el fabricante extranjero correspondiente, en la que le autorice comercializar sus vehículos en México, misma que entregará a la citada dependencia, al momento de solicitar los permisos previos de importación de los vehículos de prueba que vaya a importar.

3.3.1.2 Para poder efectuar las importaciones temporales a que se refiere este Apartado, se deberá presentar ante la autoridad aduanera, el pedimento con clave BE, acompañado de los permisos previos de importación de los vehículos de prueba que vaya a importar, emitidos por la SE.

En estos casos, los vehículos a que se refiere este numeral, se deberán presentar junto con el pedimento respectivo ante mecanismo de selección automatizado, a efecto de activarlo.

## **3.3.2 Equipo ferroviario de arrastre**

3.3.2.1 De conformidad con el artículo 106, fracción V, inciso e) de la Ley Aduanera, se podrá efectuar la importación temporal de equipo ferroviario de arrastre, hasta por diez años.

3.3.2.2 En estos casos, la importación temporal podrá efectuarse a través de pedimento, para lo cual el AA, o Importador deberá elaborar el pedimento de importación temporal, clave BH, especificando la finalidad a que se destinarán las mismas y el lugar en el que se mantendrán y cumplirán con la citada finalidad.

# **3.3.3 Importación o exportación temporal de mercancías al amparo del convenio aduanero sobre Cuadernos ATA**

3.3.3.1 La ACAJACE podrá prorrogar el plazo para reexportar las mercancías importadas temporalmente al amparo de un Cuaderno ATA, sin exceder en ningún caso el plazo de vigencia del Cuaderno ATA, siempre que existan causas debidamente justificadas y acreditadas, previa solicitud del interesado antes del vencimiento del plazo de importación temporal.

3.3.3.2 Las mercancías que se importen temporalmente con Cuadernos ATA, tendrán una finalidad específica y serán destinadas a ser reexportadas en el plazo establecido, sin haber sufrido modificación o alteración alguna, a excepción de su depreciación normal como consecuencia de su uso, deberán presentarse por la persona legitimada para extraer dichas mercancías, entendiéndose por ésta el portador del mismo, ante el personal de la aduana conjuntamente con el Cuaderno ATA original, para su despacho, no siendo necesario activar el mecanismo de selección automatizado.

Una vez hecho lo anterior, el personal de la aduana verificará el llenado de la portada del Cuaderno ATA, y deberá completar los datos consignados en el folio y voucher correspondiente a la certificación de la aduana de entrada y/o salida.

De igual forma, el personal de la Aduana deberá requisitar cada uno de los campos contenidos en el folio (talón), en caso de que el personal de la Aduana por un error involuntario asiente los datos de forma incorrecta, éste no deberá utilizar corrector para solventar el error, alterar o tachar dicho folio, ya que ésta situación puede ser causal de rechazo en cualquier otro punto de ingreso nacional o internacional del Cuaderno ATA, por lo que los datos correctos deberá asentase en el campo de observaciones que contiene los folios y los volantes así como en el sistema electrónico aduanero. .

3.3.3.3 En caso de que el personal de la aduana observe que el Cuaderno ATA que se presenta a despacho aduanero, contiene alguna tachadura o enmendadura, deberá de indicar al portador del cuaderno ATA que deberá de someterse a otro trámite previsto en la Ley Aduanera.

Después de la expedición de un Cuaderno ATA, ninguna mercancía podrá añadirse a la lista de mercancías enumeradas al dorso de la cubierta del cuaderno, ni a las hojas de continuación adjuntas al mismo

3.3.3.4 Cuando el Cuaderno ATA sea presentado por un Agente Aduanal, estos no podrán realizar la consolidación de carga con operaciones de comercio exterior, cuando el documento aduanero que ampare dichas operaciones deba someterse ante el mecanismo de selección automatizada.

3.3.3.5 En caso de que la mercancía se encuentre sujeta al cumplimiento de regulaciones y restricciones no arancelarias, la autoridad aduanera deberá fotocopiar el documento que acredite su cumplimiento, anexarlo al voucher de importación o exportación correspondiente, y plasmar en el campo de observaciones del sistema electrónico aduanero los datos del documento, y deberá de anexar al cuaderno ATA el documento original.

De no detectarse irregularidades, el personal de la aduana deberá requisitar el folio (talón) y volante (voucher) correspondientes, y desprender este último del Cuaderno ATA, a fin de que la autoridad aduanera mantenga constancia de la importación temporal realizada.

#### **3.3.4 Despacho aduanero de mercancía transportada por empresas de mensajería y paquetería internacional**

3.3.4.1 Se entenderá como empresas de mensajería y paquetería, a las personas morales residentes en el país, cuya actividad principal es la prestación permanente al público de servicios de transporte internacional expreso, a destinatarios y remitentes de documentos y de mercancía.

El despacho aduanero de mercancía transportada por empresas de mensajería y paquetería internacional, se efectuará por conducto de pedimento de importación elaborado por agente aduanal, apoderado aduanal o representante legal.

Si la mercancía se interna a territorio nacional por vía terrestre, su despacho deberá hacerse por el área de carga de la aduana fronteriza por la que ingresa. En caso que ésta se interne por vía aérea, el transporte de los bultos, valijas o paquetes, se realizará en el compartimiento de carga del avión, para su envío al recinto fiscal o fiscalizado.

La mercancía deberá marcarse desde el lugar de origen con los distintivos que permitan su identificación.

Al arribar la aeronave al aeropuerto de destino, se enviarán las mercancías por la ruta fiscal establecida por el administrador de la aduana al recinto fiscal o fiscalizado en que permanecerán en depósito ante la aduana para su posterior despacho, bajo la responsabilidad exclusiva de la línea aérea y, en su caso, con la supervisión de la empresa de mensajería, sin intervención del personal aduanero ni conducción del personal que para tal efecto designe el administrador de la aduana. En ningún caso se permitirá que la mercancía abandone el recinto fiscal por los lugares destinados al despacho de mercancía de pasajeros ni se permitirá que arribe como equipaje de los mismos a bordo de la aeronave.

3.3.4.2 Tratándose de documentos, piezas postales obliteradas o aquella información contenida en medios magnéticos u ópticos que sean para uso no comercial del destinatario, podrán transportarse en la cabina de pasajeros de la aeronave al igual que en el compartimiento de carga del avión, debidamente separada desde origen y en su caso despacharse para su importación en la sala de pasajeros, con excepción de bienes distintos a los antes señalados y/o medios magnéticos con programas software, en cuyo caso se deberá realizar su despacho conforme a lo establecido en el segundo párrafo del numeral anterior.

La mercancía antes citada se transportará en bultos, valijas o paquetes cerrados con un engomado que contenga la leyenda "Mensajería Internacional, Documentos".

Al arribar a la sala de pasajeros**,** el empleado de la empresa de mensajería y paquetería internacional se presentará ante el semáforo fiscal y deberá entregar al personal del módulo, el formato *"Declaración de documentos y correspondencia" (AGA-15),* el cual deberá estar debidamente requisitado para efectos del tipo de despacho, donde se autorizará el uso de dicho formato al empleado de la empresa que vaya a someter al despacho las mercancías.

En los casos antes señalados, el empleado de la empresa autorizado en dicho formato, deberá accionar el mecanismo de selección automatizado (semáforo fiscal), en caso de resultar reconocimiento aduanero, la autoridad deberá realizar la revisión ante quien porte los bultos, valijas o paquetes, cerciorándose que vengan cerradas, tengan adherido el distintivo señalado en el segundo párrafo de este numeral, que contengan sólo documentos y piezas postales obliteradas o aquella información contenida en medios magnéticos u ópticos y que los mismos sean para uso no comercial del destinatario, en caso de detectar irregularidades, procederá a elaborar el acta en la que consten los hechos y se impondrán las multas correspondientes.

En caso contrario, si el resultado de dicho mecanismo es desaduanamiento libre, la autoridad aduanera entregará de inmediato los bultos, valijas o paquetes respectivos al empleado de la empresa, para que continúe hacia su destino, quien no gozará de la franquicia a que tienen derecho los pasajeros internacionales y sólo podrá introducir sin el pago de los impuestos al comercio exterior, sus objetos de uso personal.

3.3.4.3 Tratándose de las mercancías referidas en el primer párrafo del numeral 3.3.4.2 y éstos se encuentren en el recinto fiscal o fiscalizado en depósito ante la aduana, podrán despacharse para su importación por la aduana de carga, mediante el formato *"Declaración de documentos y correspondencia" (AGA-15)* debidamente requisitado para efectos del tipo de despacho, para lo cual, el empleado de la empresa de mensajería presentará al recinto fiscal o fiscalizado dicho formato, en el cual se indicará el número, fecha y hora del vuelo y línea aérea que los transportó, identificándose ante el encargado del recinto fiscal o fiscalizado con el gafete expedido por la autoridad aduanera, a efecto de que le sean entregados para su presentación ante los módulos de selección automatizado. Una vez que se presente ante dichos módulos, nuevamente deberá identificarse ante la autoridad aduanera, en caso contrario, no se le permitirá realizar el despacho conforme a este numeral.

Hecho lo anterior, el empleado de la empresa de mensajería entregará las copias que sean requeridas del citado formato y en los casos en que la capacidad instalada de la aduana lo permita, la autoridad aduanera, activará el mecanismo de selección automatizada y colocará el resultado en el citado formato, ya sea desaduanamiento libre o reconocimiento aduanero.

Para el caso de desaduanamiento libre, la autoridad aduanera entregará el citado formato al empleado de la empresa de mensajería y permitirá la salida de la aduana.

Para el caso de reconocimiento aduanero, la autoridad aduanera informará al empleado de la empresa de mensajería el lugar donde se realizará la revisión físico documental de las mercancías, quien realice el reconocimiento deberá cerciorarse que los bultos, valijas o

paquetes respectivos se encuentren cerrados y tengan adherido el distintivo señalado en el segundo párrafo del numeral 3.3.4.2, así como, que las mismas contengan únicamente los bienes señalados en el citado formato, y en caso de que la autoridad aduanera que realice el reconocimiento encuentre irregularidades, procederá a elaborar el acta en la que consten los hechos y se impondrán las multas correspondientes.

3.3.4.4 Las empresas de mensajería y paquetería podrán efectuar el despacho a la exportación de los periódicos, piezas postales obliteradas, documentos o información contenida en medios magnéticos u ópticos, que sean para uso no comercial del destinatario, por el área de carga de la aduana, mediante la presentación del formato *"Declaración de documentos y correspondencia" (AGA-15),* debidamente requisitado.

Para efectos del párrafo anterior, la autoridad aduanera permitirá la entrada del medio de transporte y del empleado de la empresa de mensajería que se identifique con el gafete expedido por la autoridad aduanera, siempre y cuando entreguen el citado formato bebidamente requisitado, hecho lo anterior, el empleado de la empresa de mensajería entregará las copias requeridas del citado formato y en los casos en que la capacidad instalada de la aduana lo permita, la autoridad aduanera, activará el mecanismo de selección automatizada y colocará el resultado en el citado formato, pudiendo ser desaduanamiento libre o reconocimiento aduanero.

Para el caso de desaduanamiento libre, la autoridad aduanera entregará el citado formato al empleado de la empresa de mensajería y este se dirigirá al recinto fiscalizado donde le entregará copia del citado formato donde se realizarán los actos necesarios para realizar el despacho de la mercancía.

Para el caso de reconocimiento aduanero, la autoridad aduanera informará al empleado de la empresa de mensajería el lugar donde se realizará la revisión físico documental de las mercancías, quien deberá cerciorarse los bultos, valijas o paquetes se encuentren cerradas y tengan adherido el distintivo señalado en el segundo párrafo del numeral 3.3.4.2, así como, que las mismas contengan únicamente los bienes señalados en el citado formato, y en caso de que se encuentren irregularidades, procederán a elaborar el acta en la que consten los hechos y se impondrán las multas correspondientes.

3.3.4.5 Las empresas de mensajería que quieran acogerse al procedimiento señalado en los numerales 2, 3 y 4, deberán solicitar su inscripción vía electrónica o mediante escrito libre de conformidad con los artículos 18, 18-A y 19 del Código Fiscal de la Federación, ante la aduana donde realicen estas operaciones, para el efecto de que tal autoridad le otorgue su número de registro local.

El registro se conformará con las tres primeras letras del RFC de la empresa, seguido del número que le haya asignado la aduana respectiva, empezando por el 01, mismo que deberá asentarse en cada operación en que se utilice el formato "Declaración de documentos y correspondencia" (AGA-15).

Asimismo, se deberá anexar a la solicitud, copia del oficio emitido por la autoridad aduanera, donde se le haya dado de alta en el sistema electrónico aduanero para realizar operaciones de empresa de mensajería y paquetería.

3.3.4.6 Las empresas de mensajería y paquetería internacional deberán realizar la separación de las muestras y muestrarios de la mercancía en general, desde el origen o dentro del almacén donde se encuentre en depósito ante la aduana, antes de que se presenten al despacho aduanero.

3.3.4.7 El AA o Ap. Ad. deberá elaborar un pedimento global, a efecto de llevar a cabo la importación de folletos, en el cual señalará el código 9901.00.01, tratándose de la importación de muestras y muestrarios asentará el código 9901.00.02 y en el campo del RFC, la clave de la empresa correspondiente.

Si durante la práctica de algún acto de verificación, incluido el reconocimiento aduanero, el personal que lo practica detecta alguna mercancía diferente a la señalada en el presente numeral, que se pretenda despachar al amparo del pedimento global, elaborará el acta de hechos correspondiente e impondrá las sanciones respectivas, siendo responsable solidario de la empresa poderdante, el AA o Ap. Ad. que haya firmado el pedimento.

3.3.4.8 Las empresas de mensajería y paquetería internacional, a través de AA o Ap. Ad., podrán efectuar el despacho de la mercancía por ellos transportada, mediante pedimento con clave T1, siempre que su valor no exceda al equivalente en moneda nacional o extranjera a cinco mil dólares de los Estados Unidos de América. Asimismo, dicho pedimento podrá amparar la mercancía transportada en un mismo embarque de diferentes destinatarios, consignatarios o remitentes, cuando el valor de éstas**,** declarado en cada guía, no exceda al equivalente en moneda nacional o extranjera a mil dólares de los Estados Unidos de América. En este caso, se anotará en el pedimento global, el nombre de la empresa, en el campo correspondiente al RFC, se asentará la clave EDM930614781, asignada a las mismas y en el campo del importador o exportador, se deberán asentar los datos de la empresa correspondiente, así como, la descripción de la mercancía por cada número de guía y como clasificación arancelaria, tratándose de importaciones, se anotará el código genérico conforme a la unidad de medida que corresponda: 9901.00.01 tratándose de piezas, 9901.00.02 tratándose de kilos ó 9901.00.05 tratándose de litros; en el caso de exportaciones, se deberá declarar el código genérico 9902.00.01.

Asimismo, podrán declararse las fracciones arancelarias de libros 4901.99.04, 4901.99.05 y 4901.99.06, de conformidad con la TIGIE.

3.3.4.9 La importación de la mercancía deberá cumplir con las regulaciones y restricciones no arancelarias conforme a la fracción III de la RGCE 3.7.3.

Tratándose del cumplimiento de NOM´s, de conformidad con el artículo *10* , fracción IX del Anexo 2.4.1. "Acuerdo que identifica las fracciones arancelarias de la Tarifa de los Impuestos Generales de Importación y Exportación en las que se clasificarán las mercancías sujetas al cumplimiento de las normas oficiales mexicanas en el punto de entrada al país, y en el de su salida (Acuerdo de NOM's)" del Acuerdo por el que la Secretaría de Economía emite las reglas y criterios de carácter general en materia de comercio exterior, publicado en el DOF el 6 de julio de 2007, no será necesario cumplir con las mismas en importaciones realizadas por empresas de mensajería, siempre que:

- La mercancía no sea objeto de comercialización directa u objeto de una venta por catálogo;

- El valor de la mercancía no exceda de mil dólares de los Estados Unidos de América o su equivalente en moneda nacional o extranjera.

- El importador no presente dos o más pedimentos de importación que amparen mercancía de naturaleza o clase similar, dentro de un plazo de siete días naturales, contados a partir de la fecha de la primera importación.

- Se declare en el pedimento de importación, el identificador correspondiente de conformidad con el Apéndice 8 del *Anexo 22* de las RGCE, y

- No se trate de mercancía clasificada en las fracciones arancelarias 2203.00.01, 4011.10.02, 4011.10.03, 4011.10.04, 4011.10.05, 4011.10.06, 4011.10.07, 4011.10.08, 4011.10.09, 4011.10.99, 4011.20.02, 4011.20.03, 4011.20.04, 4011.20.05, 8481.80.25, 9613.10.01, 9613.20.01, 9613.80.02 y 9613.80.99.

3.3.4.10 Las contribuciones que se causen con motivo de la importación, se determinarán aplicando la tasa que corresponda de acuerdo al tipo de mercancía y origen de la misma, como se señala en la RGCE *3.7.4.* , siempre que el valor de la mercancía no exceda de cinco mil dólares de los Estados Unidos de América o su equivalente en moneda o monedas de que se trate. En caso de que el pedimento global a que se refiere este numeral, se utilice para despachar mercancía cuyo valor en la aduana sea superior al equivalente a cinco mil dólares de los Estados Unidos de América, se elaborará el acta de hechos correspondiente y se iniciará a la empresa de mensajería y paquetería internacional, el procedimiento que corresponda.

En ningún caso, podrá fraccionarse la mercancía que venga consignada en una sola guía, con fines del incumplimiento en materia de regulaciones o restricciones no arancelarias o la importación de mercancía de personas que no estén inscritas en el padrón de importadores.

3.3.4.11 Las empresas de mensajería que no se encuentren inscritas en el padrón de importadores, únicamente podrán realizar operaciones cuyo valor no exceda de una cantidad equivalente en moneda nacional o extranjera a mil dólares de los Estados Unidos de América.

3.3.4.12 La mercancía que se importe mediante pedimento simplificado, empleando las características señaladas anteriormente, no será deducible para los efectos del ISR y en el campo de observaciones del pedimento, se asentará la leyenda: "El valor de la mercancía a que se refiere este pedimento y las contribuciones pagadas por su importación no son deducibles para los efectos de la Ley del Impuesto Sobre la Renta".

3.3.4.13 Cuando el importador o exportador cumpla con todos los requisitos previstos en la legislación aduanera y la mercancía se clasifique arancelariamente, independientemente del valor de la misma, se podrá realizar un pedimento A1.

3.3.4.14 En el caso en que se formule un pedimento global, la empresa de mensajería está obligada a entregar al destinatario, copia fotostática del pedimento global que ampara la importación de la mercancía de que se trate, asimismo, el AA o Ap. Ad. deberá conservar en sus archivos dicho pedimento, a efecto de ponerlo a disposición de la autoridad aduanera para cualquier aclaración.

3.3.4.15 Cuando se presente un pedimento global, o bien, su impresión simplificada ante el mecanismo de selección automatizado y el resultado sea reconocimiento aduanero, se practicará el mismo, por lo que el verificador únicamente revisará el 10% de los paquetes amparados en dicho pedimento, con la excepción de que el lapso no excederá de dos horas, siempre que no se encuentren irregularidades, caso en el cual**,** se procederá a reconocer la totalidad de la mercancía y se elaborará el acta de hechos correspondiente.

3.3.4.16 Cuando los empleados de las empresas de mensajería y paquetería internacional o los AA o Ap. Ad. detecten mercancía prohibida que se pretenda importar o exportar al amparo de este procedimiento, están obligados a ponerlas de forma inmediata a disposición de la autoridad aduanera.

3.3.4.17 La reexpedición de mercancía que se efectúe de franja o región fronteriza al resto del territorio nacional, por conducto de empresas de mensajería y paquetería internacional, se sujetará a lo dispuesto en el presente independientemente del valor de la misma.

3.3.4.18 El transporte de la mercancía que sea reexpedida por las empresas de mensajería y paquetería internacional, cuya importación se haya efectuado a franja o región fronteriza, cubriendo las contribuciones y, en su caso, las CC aplicables al resto del país y se haya cumplido con las obligaciones en materia de regulaciones o restricciones no arancelarias, deberá ampararse con la documentación aduanera correspondiente a dicha importación. Los trámites de reexpedición deberán efectuarse en la aduana en que se embarque la mercancía.

3.3.4.19 Se permitirá el ingreso al recinto fiscal de la mercancía que se vaya a exportar por las empresas en comento, sin la presentación del pedimento respectivo, por lo que, no se exigirá ninguna documentación aduanera y se omitirá efectuar cualquier revisión al momento de dicho ingreso. Las empresas referidas podrán tramitar por conducto del AA o Ap. Ad., el pedimento global a la exportación que ampare toda la mercancía de un solo embarque, en el que declarará el RFC genérico de las empresas EDM930614781 y la fracción arancelaria 9902.00.01 de la TIGIE, asimismo, se pagará el DTA correspondiente a la cuota de un solo pedimento. Cuando el pedimento ampare

mercancía de un solo destinatario, consignatario o remitente y los datos relativos al RFC, nombre, denominación o razón social del importador o exportador, les hubieran sido proporcionados a las empresas de mensajería y paquetería, éstas deberán asentar dichos datos en los campos correspondientes y entregar el pedimento al interesado, en caso contrario, se estará a lo señalado en el primer párrafo del presente numeral.

Lo dispuesto en el párrafo anterior, no será aplicable tratándose de la importación de mercancía que esté sujeta al cumplimiento de regulaciones o restricciones no arancelarias o tenga un arancel diferente de 0%, caso en el cual deberá señalarse la clasificación arancelaria que le corresponda, de acuerdo a la TIGIE, así como, cuando el contribuyente le solicite a la empresa de mensajería y paquetería que le tramite su pedimento en forma individual.

Una vez formulado el pedimento respectivo, en términos de los párrafos anteriores, el AA o Ap. Ad. lo presentará al módulo bancario para efectuar el pago de las contribuciones correspondientes. Posteriormente, el medio de transporte que contiene la mercancía, se dirigirá al mecanismo de selección automatizado. En dicho módulo, el AA o Ap. Ad. entregará el pedimento, o bien, su impresión simplificada**,** para someterlo a dicho mecanismo.

Si el resultado del citado mecanismo es desaduanamiento libre, el encargado de dicho módulo devolverá al AA o Ap. Ad., el pedimento y, sin mayor trámite, se permitirá que el medio de transporte se dirija hacia las pistas de aterrizaje, para proceder a la carga de la mercancía en la aeronave. En caso de aduanas fronterizas, se permitirá inmediatamente la salida del medio de transporte.

En caso de que el resultado del mecanismo de selección automatizado sea reconocimiento aduanero; tratándose de aduanas de tráfico aéreo, el AA o Ap. Ad. deberá entregar al encargado del módulo del mecanismo referido, la relación de los pedimentos que se sometieron al mismo, quien omitirá efectuar manualmente registro alguno de dichos pedimentos, sin embargo, deberá integrar dicha relación a la libreta de control que se lleva para este efecto.

El verificador designado por el mecanismo de selección automatizado para practicar el reconocimiento aduanero, recibirá directamente y sin intermediarios los pedimentos con sus anexos, así como, la libreta de control del módulo de selección con la relación de pedimentos referida en el párrafo anterior, en la que acusará de recibido éstos. En este mismo sentido, dicho verificador omitirá efectuar manualmente el registro de los pedimentos que se le hayan entregado, en las libretas de control que se llevan para este efecto en el área de reconocimiento, por lo que inmediatamente que los reciba, practicará el reconocimiento correspondiente de una forma ágil y expedita. El personal de la aduana que se encuentre ubicado en la garita de salida del recinto fiscal para pistas de aterrizaje, omitirá realizar revisión alguna a la mercancía que sale del recinto y se abstendrá de abrir el medio de transporte que las contenga, cerciorándose exclusivamente de que éstos abandonan el recinto fiscal con la mercancía y la documentación aduanera correspondiente.

3.3.4.20 La autoridad aduanera podrá negar el despacho de la mercancía mediante el presente procedimiento, cuando de manera reincidente, las empresas de mensajería y paquetería incumplan con las disposiciones previstas en este documento. Para ello, la citada autoridad deberá otorgar previamente, un plazo a dichas empresas, a fin de que aclaren los hechos que dieron origen a la reincidencia.

3.3.4.21 Para efecto del artículo *9* de la Ley Aduanera, las empresas de mensajería y paquetería que internen o extraigan del territorio nacional cantidades en efectivo, en cheques nacionales o extranjeros, órdenes de pago o cualquier otro documento por cobrar o una combinación de ellos, superiores al equivalente en la moneda o monedas de que se trate a diez mil dólares de los Estados Unidos de América, deberán anexar al documento aduanero correspondiente por cada operación, la declaración correspondiente utilizando el formato denominado "Declaración de Internación o Extracción de cantidades en efectivo o documentos por cobrar", que forma parte del Apartado A del *Anexo 1* de la RGCE, acompañando copia de la documentación en la que conste la declaración de dichas cantidades de efectivo o documentos por cobrar por parte del solicitante del servicio.

3.3.4.22 Cuando con motivo del reconocimiento aduanero se detecte que al entrar o salir del país, se omitió declarar ante la autoridad aduanera cantidades en efectivo, en cheques nacionales o extranjeros, órdenes de pago o cualquier otro documento por cobrar o una combinación de ellos, superiores al equivalente en moneda o monedas de que se trate a diez mil dólares de los Estados Unidos de América, pero inferiores a treinta mil dólares, se deberá efectuar lo siguiente:

I. La autoridad aduanera deberá determinar el crédito fiscal derivado de la multa por la omisión de la declaración, levantando acta circunstanciada, en los términos de los artículos *46* y *152* , penúltimo párrafo de la Ley Aduanera, en la que describa las irregularidades detectadas durante el ejercicio de las facultades de comprobación y los artículos de la Ley Aduanera y otras disposiciones que resulten infringidos. En dicha acta se le hará saber al infractor que puede acogerse al beneficio que le otorga la RGCE *3.7.17.*, consistente en realizar el pago inmediato de la multa.

Una vez notificada el acta a que se refiere el numeral anterior y cuando el infractor así lo solicite, la autoridad aduanera podrá aceptar el pago inmediato de la multa prevista en el artículo *185* , fracción VII de la Ley Aduanera, en estos casos, se devolverá al infractor el resto del dinero o los documentos, siempre que las cantidades sean inferiores al equivalente en la moneda o monedas de que se trate a treinta mil dólares de los Estados Unidos de América, dándose por concluido el procedimiento.

El monto de la multa deberá ser enterado por el infractor, en los módulos bancarios o sucursales habilitadas en la aduana, a través del formato denominado "Formulario múltiple de pago para comercio exterior", que forma parte del *Anexo 1* de las RGCE.

II. Cuando el infractor omita realizar el pago del crédito fiscal determinado por la autoridad aduanera, conforme a lo señalado en el inciso anterior, se procederá al embargo precautorio de los montos excedentes no declarados, en los términos de los artículos *144* , fracción XXX de la Ley Aduanera y *41,* fracción II y *145* del CFF, haciendo constar en el acta de embargo, lo siguiente:

Ø Identificación de la autoridad aduanera que practica la diligencia.

Ø El monto y las razones del embargo precautorio del efectivo o del documento respectivo, así como los fundamentos, hechos, circunstancias, omisiones, infracciones y sanciones que motivan dicho embargo. Debiendo correlacionarlas entre sí para obtener la debida fundamentación y motivación, señalando que el embargo se efectúa en términos de lo dispuesto por el artículo *144* , fracción XXX de la Ley Aduanera, *41,* fracción II y *145* , ambos dispositivos del CFF.

Ø La descripción del dinero, moneda extranjera o el documento por cobrar embargado, debiendo precisar su denominación y cantidad total y su equivalente, según se trate, en dólares de los Estados Unidos de América, así como el nombre, denominación o razón social de emisor, folio o número, tratándose de documento por cobrar, los cuales se presumirán auténticos.

Ø El requerimiento que se formule al interesado para que designe dos testigos de asistencia, con el apercibimiento de que, si los testigos no son designados o los designados no aceptan fungir como tales, quien practique la diligencia los designará.

Ø El requerimiento para que el interesado señale domicilio para oír y recibir notificaciones dentro de la circunscripción territorial de la aduana, apercibiéndolo que, de no hacerlo, o de señalar uno que no le corresponda a él o a su representante, las notificaciones que fueren personales se efectuarán por estrados.

Ø Que se otorga al interesado, conforme a lo establecido en los artículos *144* , fracción XXX de la Ley Aduanera, *41* , fracción II y *145*, ambos dispositivos del CFF, un plazo de diez días para desvirtuar las irregularidades detectadas y la autoridad que levante el acta respectiva deberá entregar al interesado, en ese mismo acto, copia del acta.

Las cantidades en efectivo, cheques nacionales o extranjeros, órdenes de pago o cualquier otro documento por cobrar o la combinación de ellos embargados precautoriamente, se depositarán inmediatamente en la caja de seguridad con que cuente la aduana para su guarda y custodia. El administrador deberá levantar un acta de hechos, en la que haga constar la fecha y hora en la que éstos se depositan.

Cuando la aduana cuente con el servicio de cajas de seguridad, proporcionado por una institución bancaria, se podrán depositar en ellas las cantidades en efectivo o los documentos embargados. El administrador deberá levantar acta de hechos en la que haga constar la fecha y hora en la que éstos se depositan. Para su traslado, la autoridad aduanera podrá auxiliarse por el personal que para tal efecto designe el administrador de la aduana.

Cuando la aduana no cuente con caja de seguridad, en los términos de los párrafos anteriores o el espacio de ésta resulte insuficiente, se podrá solicitar dicho servicio a los recintos fiscalizados de su circunscripción, de acuerdo con lo dispuesto en el artículo *15* , fracción VI de la Ley Aduanera.

Si dentro del plazo de diez días el interesado manifiesta su consentimiento con los hechos declarados en el acta de embargo precautorio y cubre el monto de la multa correspondiente, se dictará inmediatamente resolución ordenando la entrega del dinero y/o documentos por cobrar embargados.

Transcurrido el plazo de diez días, sin que el interesado desvirtúe las infracciones cometidas, la autoridad aduanera deberá remitir la resolución determinando el crédito fiscal que corresponda y precisando que, en términos de los citados preceptos, el embargo ha quedado firme, por lo que los montos embargados podrán aplicarse para cubrir el crédito fiscal.

Una vez determinado el crédito fiscal mediante resolución, la autoridad aduanera deberá remitir a la ADR que le corresponda, el expediente debidamente integrado y, en su caso, las cantidades embargadas, por ser la autoridad competente para notificar el crédito fiscal determinado y para llevar a cabo el procedimiento administrativo de ejecución.

3.3.4.23 Si derivado del reconocimiento aduanero se detecta que al entrar o salir del país, se omitió declarar ante la autoridad aduanera cantidades en efectivo, en cheques nacionales o extranjeros, órdenes de pago o cualquier otro documento por cobrar o una combinación de ellos, superiores al equivalente a treinta mil dólares de los Estados Unidos de América, conforme a lo dispuesto en el último párrafo del artículo *105* del CFF, sin dilación alguna y bajo su más estricta responsabilidad, el personal designado por el administrador, deberá llevar a cabo el traslado y presentación del (de los) involucrado(s) en los hechos ante el Ministerio Público de la Federación, poniendo a su disposición el total de las cantidades no declaradas en efectivo o el documento respectivo y acompañando el acta circunstanciada de hechos señalada en el inciso I) del numeral anterior, a fin de que en ejercicio de sus atribuciones y facultades, inicie la averiguación previa correspondiente.

En caso de que proceda la presentación de la querella, la aduana deberá informar a la ALJ y a la Procuraduría Fiscal de la Federación, según el ámbito de su competencia, en cuya circunscripción territorial se sitúa la aduana, para su presentación y seguimiento ante el Ministerio Público de la Federación.

Para el traslado y entrega del (de los) involucrado(s), así como, la puesta a disposición de las cantidades en efectivo o el documento respectivo, el personal de la aduana se podrá auxiliar por el personal que para tal efecto designe el administrador de la aduana.

Tratándose de delitos, el último párrafo del artículo *105* del CFF, señala que será sancionado con las mismas penas del contrabando quien no declare en la aduana a la entrada o a la salida del país, que lleva consigo cantidades en efectivo, en cheques nacionales o extranjeros, órdenes de pago o cualquier otro documento por cobrar o una combinación de ellos, superiores al equivalente en la moneda o monedas de que se trate a treinta mil dólares de los Estados Unidades de América se le sancionará con pena de prisión de tres meses a seis años. En caso de que se dicte sentencia condenatoria por autoridad competente respecto de la comisión del delito a que se refiere el párrafo citado, el excedente de la cantidad antes mencionada pasará a ser propiedad del fisco federal, excepto que la persona de que se trate demuestre el origen lícito de dichos recursos.

Para el caso de que se requiera presentar querella, únicamente procederá su formulación, en contra de la empresa de mensajería, cuando no obstante la manifestación expresa de la persona que utiliza los servicios de la empresa, indicando en el documento de embarque o guía área de que se trate, las cantidades que envía, en efectivo, en cheques nacionales o extranjeros, en órdenes de pago o cualquier otro documento por cobrar o cualquier combinación de ellos, superior a treinta mil dólares, la empresa de mensajería contratada, omita declarar las mismas a las autoridades aduaneras.

Para el caso de que sea el solicitante del servicio el que omita manifestar a la empresa de mensajería las citadas cantidades, señalando en el documento de embarque o guía aérea proporcionado para tales efectos por la empresa de mensajería, que se trata sólo de papeles o antecedentes diversos, procederá la formulación de querella en contra del solicitante del servicio y no contra la empresa de mensajería, toda vez que si bien las empresas de mensajería internan o extraen del territorio nacional cantidades en efectivo, cheques nacionales o extranjeros, órdenes de pago o cualquier otro documento por cobrar o una combinación de ellos, es el solicitante del servicio el que omite expresarle dicha circunstancia a la empresa y, por ello, no es posible para la empresa declarar correctamente.

3.3.4.24 Para efectos de lo dispuesto en la fracción II de la RGCE *2.2.7.* , las empresas de mensajería y paquetería podrán retirar del recinto fiscal mercancía nacional que no vaya a ser exportada, debiendo presentar para tal efecto, escrito libre ante la aduana manifestando tal circunstancia, anexando la factura o, en su caso, cualquier documento que exprese el valor comercial de la mercancía.

3.3.4.25 Las empresas de mensajería y paquetería certificadas podrán presentar por conducto de su AA o Ap. Ad. los pedimentos de exportación ante el mecanismo de selección automatizado, sin que sea necesaria la presentación física de la mercancía.

En caso de que el resultado del mecanismo de selección automatizado sea reconocimiento aduanero, se deberá presentar la mercancía amparada con los pedimentos modulados, en el área establecida para llevar a cabo la práctica de los reconocimientos, a efecto de que el verificador designado por el mecanismo de selección automatizado realice dicho reconocimiento de forma ágil y expedita y la mercancía salga hacia las pistas de aterrizaje, sin que sea necesaria la revisión de la misma por parte del personal que se encuentre ubicado en la garita de salida del recinto fiscal.

#### **3.3.5 Importación temporal de mercancías con pedimento Parte II**

Para efectos del artículo 106 fracción III de la LA, la regla 4.2.8. y 3.1.18. de las RGCE, para los casos en que derivado de la naturaleza de las mercancías que se pretenden importar temporalmente no sea posible la presentación a despacho en una sola operación, se podrá realizar con Pedimento Parte II, siempre que declaren la fracción arancelaria 9508.90.99.

En estos casos, el interesado deberá presentar escrito libre ante la aduana de despacho por lo menos con 1 día hábil anterior al día en que se realice la operación.

# **4.Tránsito y deposito fiscal de mercancía**

# **4.1 Transito interno**

4.1.1 Tratándose del tránsito interno cuando con motivo del reconocimiento aduanero o de la verificación de mercancía en transporte, proceda al embargo precautorio, la aduana de inicio dará aviso mediante correo electrónico, de tal circunstancia a la aduana de destino. Asimismo, a efecto de que el AA o Ap. Ad. pueda seguir efectuando operaciones de tránsito, deberá presentar un aviso de arribo extemporáneo ante la aduana de inicio, remitiendo copia del mismo a la aduana de destino, y cualquiera de las dos aduanas deberá informarlo, mediante correo electrónico, a la Administración Central de Modernización Aduanera.

Cuando la resolución del PAMA determine que la mercancía pasa a propiedad del Fisco Federal y ésta se encuentre firme por no haberse interpuesto ningún medio de defensa en su contra, la aduana de inicio ingresará en el sistema, la conclusión del tránsito en su misma aduana.

En el supuesto de que se desvirtúen las causales de embargo en el PAMA o por resolución dictada en recurso de revocación o sentencia en Juicio de Nulidad o de Amparo, se ordene la entrega de la mercancía y haya transcurrido el plazo para la conclusión de tránsito, una vez que arribe la mercancía, la aduana de destino autorizará el arribo del tránsito extemporáneo, caso en el cual, no se impondrá la sanción correspondiente.

4.1.2 Cuando se realice una verificación de mercancía en transporte que se encuentre bajo el régimen de tránsito interno, el personal encargado de la revisión anotará con bolígrafo en el campo 3 del pedimento, el número de candado correspondiente y en el reverso de dicho pedimento, la siguiente leyenda: "Se cambiaron los candados, colocándose los números \_\_\_\_\_\_\_\_", asentará su nombre y firma, cargo, área de adscripción, fecha, lugar y número de gafete. En todos los casos, el nuevo candado que se coloque**,** será del mismo color del que originalmente aseguraba las puertas de acceso del compartimiento de carga del vehículo.

El administrador solicitará periódicamente a la Asociación de Agentes Aduanales de la localidad, que le proporcione debidamente relacionados mediante escrito, los números de candados suficientes para el caso de las revisiones que se practiquen en la aduana, a efecto de que el personal encargado de practicarlas, sustituya los candados originalmente colocados para asegurar el compartimiento de la carga del vehículo que haya sido sujeto a revisión. Por ningún motivo, podrán enmendarse o tacharse los números de candados asentados por el personal de la aduana que haya practicado la revisión.

# **4.1.1.1 Por carretera y ferroviario**

4.1.1.1.1 Para efectos del artículo 127 de la Ley, tratándose de tránsito interno a la exportación de mercancías transportadas mediante medio de transporte carretero y ferroviario, se deberá cumplir con lo establecido en este numeral.

El A.A. o Ap. Ad. deberá avisar a la aduana, previo a la presentación del pedimento, que realizará el despacho de las mercancías conforme al presente procedimiento.

4.1.1.1.2 El A.A. o Ap. Ad. deberá formular el pedimento que ampare la exportación o retorno de las mercancías, o Aviso consolidado en el caso de pedimentos consolidados conforme a los artículo 37 y 37-A de la Ley, declarando el identificador AT conforme al Apéndice 8 del Anexo 22, en el campo de "Medio de transporte de entrada/salida" la clave 3 (carretero-ferroviario), del apéndice 3 del citado Anexo y señalar en el campo de observaciones la aduana o sección aduanera en la cual se realizará el cambio de medio de transporte.

4.1.1.1.3 La aduana en la cual se inicie el aviso de tránsito, deberá realizarlo en el módulo del SAAI de ferrocarril, a efecto de que se otorgue el plazo de 15 días para el arribo de las mercancías, debiendo avisar vía correo electrónico a la aduana o sección aduanera en la cual se realizará el cambio de medio de transporte el número de contenedor, así como el número de pedimento y los demás datos que se consideren necesarios para la identificación del embarque.

4.1.1.1.4 La aduana o sección aduanera en la cual se realice el cambio de medio de transporte, a la llegada del embarque, deberá verificar físicamente que el contenedor sea el mismo que se declaró en el pedimento, y que tenga colocado el candado correspondiente y dará aviso mediante correo electrónico a la aduana de destino, las mercancías que arribarán a esa aduana mediante este procedimiento.

Si la mercancía debe ingresar a un Recinto Fiscalizado, la aduana deberá imprimir la información del pedimento de la Consulta Remota de Pedimentos, a efecto de que el Recinto pueda verificar la información que se señala con la declarada en el pedimento.

4.1.1.1.5 Una vez que las mercancías arriben a la aduana de destino, realizará el cierre del aviso de tránsito, verificando que correspondan los candados, número de contenedor, y demás datos que le haya proporcionado la aduana en la cual se realizó el cambio de medio de transporte.

#### **4.2 Transito internacional**

#### **4.2.1 Por territorio nacional**

4.2.1.1 Los AA que cuenten con autorización para actuar en las aduanas donde se iniciará el tránsito internacional por territorio nacional podrán solicitar autorización en las aduanas de destino en las que no se encuentren adscritos o autorizados para actuar en ellas únicamente para efectuar el cierre del tránsito que hubieran promovido, efectuando lo siguiente:

1. El AA que promueve el tránsito deberá presentar la solicitud de autorización ante la aduana de destino a través de escrito libre que contenga la siguiente información:

a) Número de patente o autorización.

b) Nombre del AA.

c) Domicilio para oír y recibir notificaciones dentro de la circunscripción de la aduana.

d) Nombre, RFC y CURP del (de los) mandatario(s) o dependiente(s) autorizado(s) del AA que vaya a realizar el cierre del tránsito, mismos que deberán contar con el gafete de identificación vigente en la aduana que promueve la solicitud.

Dicho escrito deberá acompañarlo con copia de su identificación oficial vigente.

2. El administrador deberá revisar la solicitud de autorización, a efecto de identificar el tipo de operación que se pretende realizar, ingresará al SCAAA y verificará que el AA que pretende realizar el arribo del tránsito se encuentre activo.

3. Una vez cumplido lo anterior, el administrador registrará la patente del AA en el SCAAA, a efecto de que éste último pueda comenzar a tramitar el arribo del tránsito.

Las autorizaciones que emitan las aduanas, conforme a lo establecido en el presente numeral, tendrán una vigencia de doce meses, mismas que podrán prorrogarse por un plazo igual las veces que lo solicite el AA, siempre y cuando cumpla con los puntos antes señalados.

Cuando el AA requiera hacer alguna modificación en la autorización referida, deberá cumplir con lo establecido en el punto 1 de la presente. En este caso, el administrador deberá revisar dicha solicitud y registrará los cambios correspondientes en el SCAAA.

El AA que requiriera cancelar la autorización deberá presentar ante la aduana correspondiente un escrito libre en el que manifieste tal situación y acompañarlo con copia de su identificación oficial vigente. En este caso, el administrador deberá revisar dicha solicitud y dará de baja la autorización otorgada en el SCAAA.

## **4.2.2 Por territorio extranjero**

**4.2.2.1** Los AA que cuenten con autorización para actuar en las aduanas donde se iniciará el tránsito internacional por territorio extranjero podrán solicitar autorización en las aduanas de destino en las que no se encuentren adscritos o autorizados para actuar en ellas únicamente para efectuar el cierre del tránsito que hubieran promovido, efectuando lo siguiente:

1. El AA que promueve el tránsito deberá presentar la solicitud de autorización ante la aduana de destino a través de escrito libre que contenga la siguiente información:

a) Número de patente o autorización.

b) Nombre del AA.

c) Domicilio para oír y recibir notificaciones dentro de la circunscripción de la aduana.

d) Nombre, RFC y CURP del (de los) mandatario(s) o dependiente(s) autorizado(s) del AA que vaya a realizar el cierre del tránsito, mismos que deberán contar con el gafete de identificación vigente en la aduana que promueve la solicitud.

Dicho escrito deberá acompañarlo con copia de su identificación oficial vigente.

2. El administrador deberá revisar la solicitud de autorización, a efecto de identificar el tipo de operación que se pretende realizar, ingresará al SCAAA y verificará que el AA que pretende realizar el arribo del tránsito se encuentre activo.

3. Una vez cumplido lo anterior, el administrador registrará la patente del AA en el SCAAA, a efecto de que éste último pueda comenzar a tramitar el arribo del tránsito.

Las autorizaciones que emitan las aduanas, conforme a lo establecido en la presente tendrán una vigencia de doce meses, mismas que podrán prorrogarse por un plazo igual las veces que lo solicite el AA, siempre y cuando cumpla con los puntos antes señalados.

Cuando el AA requiera hacer alguna modificación en la autorización referida, deberá cumplir con lo establecido en el punto 1 de la presente. En este caso, el administrador deberá revisar dicha solicitud y registrará los cambios correspondientes en el SCAAA.

El AA que requiriera cancelar la autorización deberá presentar ante la aduana correspondiente un escrito libre en el que manifieste tal situación y acompañarlo con copia de su identificación oficial vigente. En este caso, el administrador deberá revisar dicha solicitud y dará de baja la autorización otorgada en el SCAAA.

# **4.3. Depósito fiscal.**

#### **4.3.1 Depósito fiscal para tiendas libres de impuestos (Duty free)**

4.3.1.1 El presente procedimiento será aplicable a las personas morales que cuentan con autorización de la AGA para destinar mercancía nacional, nacionalizada o extranjera al régimen de depósito fiscal, en los términos del artículo *121,* fracción I de la Ley Aduanera, con el objeto de ser puesta a exposición y venta en puertos aéreos internacionales, fronterizos que sean colindantes a los puertos fronterizos o se localicen dentro de los mismos y marítimos de altura del país, exenta del pago de contribuciones y, en su caso de CC, siempre que las ventas se realicen a:

1. Pasajeros internacionales que salgan del país directamente al extranjero y lleven consigo la mercancía adquirida.

2. Pasajeros que arriben al país directamente del extranjero en puertos aéreos internacionales.

3. Misiones diplomáticas y consulares acreditadas ante el Gobierno Mexicano, oficinas de los organismos internacionales representadas o con sede en territorio nacional autorizadas, de conformidad con la RGCE *4.5.25.*

Cualquier cambio de ubicación del o de los establecimientos autorizados, requiere autorización de la AGA.

4.3.1.2 Las personas morales que cuenten con la autorización deberán realizar las operaciones de introducción de mercancía al régimen de depósito fiscal para exposición y venta de mercancía, por conducto de AA o Ap. Ad., conforme a lo previsto en la RGCE 4.5.19.

A. Tratándose de mercancía de procedencia extranjera, deberán presentar ante el mecanismo de selección automatizado conjuntamente con la mercancía, el pedimento de introducción a depósito fiscal, con clave F9, conforme al Apéndice 2 del *Anexo 22* de las RGCE.

B. Tratándose de mercancía nacional o nacionalizada, se deberán presentar ante el mecanismo de selección automatizado los pedimentos que amparen la introducción a depósito fiscal con clave de pedimento F8 y señalando el identificador F8, conforme a los Apéndices 2 y 8 del *Anexo 22* de las RGCE, a nombre de la persona moral autorizada para destinar mercancía a depósito fiscal y el de exportación definitiva virtual, con clave BB e indicando el identificador F8, conforme a los Apéndices 2 y 8 del *Anexo 22* de las RCGMCE, a nombre del proveedor nacional que efectúe la venta de la mercancía. Dichos pedimentos podrán ser presentados en aduanas distintas.

4.3.1.3 La importación de la mercancía que se destine al régimen de depósito fiscal para exposición y venta de mercancía, estará sujeta al pago del 8 al millar por concepto de DTA, en términos del artículo *49* de la LFD, al momento de presentarse el pedimento correspondiente. En dicho pedimento deberán determinarse el IGI, IEPS, IVA y, en su caso, las CC, de conformidad con lo dispuesto por el artículo *119* de la Ley Aduanera. En caso de que se declare correctamente la mercancía y exista error en la determinación de cualquier contribución o aprovechamiento, se considerará cometida la infracción prevista en el artículo *184,* fracción III del mismo ordenamiento jurídico.

Cuando la mercancía se encuentre sujeta a restricciones o regulaciones no arancelarias, se deberán acompañar al pedimento correspondiente, los documentos que comprueben su cumplimiento.

4.3.1.4 Una vez terminados los trámites del reconocimiento aduanero, la mercancía podrá ingresar a los establecimientos autorizados de la persona moral.

Durante la conducción de la mercancía a los establecimientos autorizados de la empresa, ubicados en puertos aéreos internacionales, ésta se deberá acompañar con los pedimentos que amparen su introducción a depósito fiscal o en su caso, con el aviso de transferencia y recepción de la mercancía sujeta al régimen de depósito fiscal, y deberá conducirse por la ruta fiscal que haya designado para tales efectos el administrador.

Cuando la mercancía llegue al almacén de la persona moral, se procederá a su descarga, verificación de la que se recibe y registro del ingreso, en el sistema de cómputo autorizado para esos efectos por las autoridades aduaneras competentes.

4.3.1.5 Las personas morales que cuenten con la autorización a que se refiere el artículo *121,* fracción I de la Ley Aduanera y la RGCE *4.5.17.* deberán tramitar un pedimento de extracción mensual, a través de AA o Ap. Ad. dentro de los primeros diez días hábiles de cada mes, que ampare la mercancía enajenada en el mes inmediato anterior a pasajeros internacionales y misiones diplomáticas acreditadas ante el gobierno mexicano, así como, a las oficinas de los organismos internacionales representadas o con sede en territorio nacional, transmitiendo la información de los pedimentos con los que se introdujo la mercancía al régimen de depósito fiscal, en el "bloque de descargos", conforme al *Anexo 22* de las RGCE, indicando, según sea el caso, las siguientes claves de pedimento, conforme a la RGCE4.5.20.:

Tratándose de mercancía de procedencia extranjera, se utilizará un pedimento de extracción con clave G7 e indicando el identificador TV, conforme a los Apéndices 2 y 8 del *Anexo 22* de las RGCE.

Tratándose de mercancía nacional o nacionalizada, se utilizará un pedimento de extracción con clave G6 e indicando el identificador TV, conforme a los Apéndices antes mencionados.

En los casos en que el pedimento de extracción ampare la venta de mercancía efectuada a pasajeros internacionales que arriben al país directamente del extranjero en puertos aéreos internacionales, se deberá declarar en el campo correspondiente, el tipo de operación 1 (Importación).

En los pedimentos de extracción que amparen la venta de mercancía efectuada a pasajeros internacionales en puertos aéreos internacionales, fronterizos y marítimos de altura que salgan del país directamente al extranjero y lleven consigo la mercancía, se deberá declarar en dicho campo el tipo de operación 2 (Exportación).

4.3.1.6 Las ventas efectuadas a pasajeros internacionales que salgan del país directamente al extranjero y las lleven consigo, deberán efectuarse utilizando los sistemas electrónicos de registro fiscal que, en su caso, autorice en forma expresa la AGSC, expidiéndose un comprobante en términos del artículo *29* del CFF, en el que se identifique: razón social y domicilio del establecimiento que efectúa la venta, el tipo de mercancía, clase, cantidad y precio, así como, el nombre del pasajero, nacionalidad, número de pasaporte, empresa de transporte que lo conducirá al extranjero y datos que identifiquen la salida del medio de transporte (la fecha y hora de salida o número de vuelo, etc.), lo anterior, en caso de que el pasajero salga con la mercancía por vía aérea o marítima. Para el caso de que salga por vía terrestre, deberá expedirse un comprobante en términos del artículo antes señalado, en el que se especifique el tipo de mercancía, clase, cantidad y precio, así como, el nombre del consumidor y el número del documento de identificación oficial, pudiendo ser únicamente, pasaporte o la visa denominada "visa and border crossing card".

Cuando por caso fortuito o fuerza mayor se cancele un vuelo internacional, el pasajero deberá llevar a cabo la devolución de la mercancía y el local de que se trate registrará dicha devolución en el sistema automatizado de control de inventarios a que se refiere el inciso g) de la fracción II de la RGCE *4.5.17.* La venta de esta mercancía que se hubiera realizado, se considerará para efecto de la elaboración del pedimento de extracción mensual.

En el caso de ventas efectuadas a pasajeros que arriben al país directamente del extranjero en puertos aéreos internacionales, en ningún caso ésta podrá ser mayor a trescientos dólares de los Estados Unidos de América o su equivalente en moneda nacional o extranjera por persona. Dichas ventas deberán efectuarse utilizando los sistemas electrónicos de registro fiscal que en su caso autorice de manera expresa la AGSC, expidiéndose un comprobante en términos del artículo *29* del CFF, en el que se identifique: razón social y domicilio del establecimiento que efectúa la venta, el tipo de mercancía, cantidad y precio, así como el nombre el pasajero, nacionalidad, número de

pasaporte, empresa de transporte que lo condujo a territorio nacional y datos que identifiquen el arribo del medio de transporte (fecha, hora de llegada, número de vuelo, etc.).

4.3.1.7 Las ventas de mercancía de procedencia extranjera que se realicen directamente a las misiones diplomáticas acreditadas ante el gobierno mexicano, así como, a las oficinas de los organismos internacionales representadas o con sede en territorio nacional, se realizará en términos del siguiente procedimiento:

a) Las misiones diplomáticas y consulares deberán presentar ante la Dirección General de Protocolo de la SRE, el formato especial de "Solicitud de franquicia diplomática para la importación de bienes de consumo".

b) Dicha solicitud deberá contener la descripción de la mercancía, el precio, así como, los sellos y firmas de las misiones diplomáticas y consulares o de los organismos internacionales representados o con sede en territorio nacional.

Una vez autorizada la solicitud de referencia, las misiones diplomáticas y consulares o de los organismos internacionales representados o con sede en territorio nacional, se presentarán a efectuar las compras ante la empresa autorizada, no deberán tramitar pedimento, toda vez que dicha venta se encontrará amparada por la citada solicitud, por lo que los establecimientos de depósito fiscal que lleven a cabo la venta deberán conservar copia de la misma.

c) Las empresas autorizadas que lleven a cabo estas ventas deberán efectuar los descargos de la mercancía vendida en los pedimentos de extracción, asentando el identificador DV, establecido en el Apéndice 8 del *Anexo 22* de las RGCE.

d) La venta y entrega de mercancía se deberá de realizar en las bodegas autorizadas de las empresas.

4.3.1.8 La entrega de la mercancía se hará al momento de la venta en el interior del local comercial, cuando dicha venta se efectúe en puertos aéreos internacionales o marítimos. Cuando se trate de puertos fronterizos, la entrega se efectuará en el lugar señalado en la autorización respectiva, previa exhibición del comprobante de venta e identificación del consumidor. En todos los casos se deberán utilizar bolsas de plástico para empacar la mercancía, mismas que deberán tener impreso la leyenda "DUTY FREE" "MERCANCIA LIBRE DE IMPUESTOS", conforme a las especificaciones que se establezcan en la autorización respectiva, así como, el nombre de la persona moral autorizada y en su caso, su logotipo. El comprobante de venta deberá engraparse en dichas bolsas.

El administrador de la aduana en puertos aéreos internacionales, podrá autorizar a los locales para que, en caso fortuito o fuerza mayor, así como por medidas de seguridad pública, la mercancía pueda ser entregada en la puerta del avión por el personal autorizado del local comercial de que se trate, dicha autorización se otorgará por el plazo que dure la contingencia.

Para efecto del primer párrafo, tratándose de ventas en puertos aéreos internacionales, las bolsas que se utilicen para empacar la mercancía objeto de la venta, además de las especificaciones señaladas anteriormente, deberán ser de color rojo, cuando se trate de ventas a pasajeros que salgan del país directamente al extranjero y de color blanco, cuando se trate de ventas a pasajeros internacionales que arriben al país directamente del extranjero.

4.3.1.9 La venta o entrega de mercancía realizadas en contravención a lo dispuesto en los 4 puntos anteriores, constituirá las infracciones a que se refiere el artículo *176* , fracciones I, II y X de la Ley Aduanera, por lo que en caso de detectarse dichos supuestos, la autoridad aduanera procederá al levantamiento de las actas correspondientes para sancionar al consumidor, al dependiente de la tienda y a la empresa que la opera.

## **4.3.2 Deposito fiscal para la industria automotriz terminal o manufacturera de vehículos de autotransporte.**

4.3.2.1 Las empresas de la industria automotriz terminal o manufacturera de vehículos de autotransporte instaladas en el país que cuenten con la autorización a que se refiere el artículo *121* , fracción IV de la Ley Aduanera, le serán aplicables las facilidades dispuestas en los artículos *98* , *99* y *100* de la Ley Aduanera, no siendo necesario tramitar el registro a que se refiere el artículo *100* de la Ley Aduanera.

4.3.2.2 Si la empresa desea acogerse a los beneficios que establece este procedimiento, así como a lo establecido por los artículos *98* y *99* de la Ley Aduanera, el AA, Ap. Ad. o Importador / Exportador tratándose de operaciones de introducción y extracción de depósito fiscal, en las que utilicen las claves de pedimento F2, F3, H1, I1 o A1 de conformidad con el Apéndice 2 del *Anexo 22* de las **RGCE**, podrán imprimir los tantos aduana, AA, Ap. Ad., importador o exportador, y del transportista, sólo con los campos contenidos en el formato denominado "Impresión Simplificada del Pedimento" que forma parte del Apartado B del *Anexo 1* de las **RGCE**, conforme a lo establecido en la **RGCE** *3.1.15*

En caso de que la empresa realice la impresión de sus pedimentos conforme a lo establecido en el primer párrafo de este numeral, la información del pedimento que se transmita electrónicamente al SAAI, se considerará que es la información que declaró la empresa, por lo que, cuando se inicien facultades de comprobación, si la autoridad aduanera detecta información distinta a la asentada en el pedimento, la información que haya sido transmitida electrónicamente al SAAI, será la que prevalezca sobre lo asentado en el pedimento.

Si la empresa desea acogerse al procedimiento establecido en el **artículo** *98* de la Ley Aduanera, podrá elaborar el pedimento llenando todos los campos, caso en el cual no deberá presentar el pedimento que contenga los datos omitidos a que se refiere el párrafo segundo del artículo **144** del RLA.

Tratándose de material de ensamble, se podrán acoger al procedimiento establecido en el primer párrafo del presente numeral o en su caso, presentar la impresión completa del pedimento. En ambos casos se utilizará un número de orden por cada tipo de mercancía y se anotará la cantidad por cada número de orden tal y como aparezca en la factura o lista de empaque y como descripción de la mercancía se declarará en todos los casos un lote de material de ensamble. La clasificación arancelaria se anotará a nivel partida por cada número de orden, sujetándose en este caso a las regulaciones o restricciones no arancelarias existentes para las fracciones 9803.00.01 o 9803.00.02 o según se trate, vigentes al momento de la extracción. Cuando el embarque a que se refiere este numeral esté integrado con mercancía distinta del material de ensamble, inclusive vehículos, se clasificará en la fracción arancelaria que le corresponda, sujetándose a las regulaciones y restricciones no arancelarias vigentes al momento de la extracción.

4.3.2.3 Las empresas por conducto de AA, Ap. Ad. o Importador / Exportador podrán optar por promover el despacho aduanero de la mercancía destinada al régimen de depósito fiscal mediante pedimento consolidado. Para ello, los embarques de la mercancía deberán presentarse ante la aduana amparados con aviso consolidado y relación de documentos, lista de empaque o documento de embarque que contenga impresa la firma electrónica que le haya reportado el validador al momento de transmitir el registro previo, el número del pedimento que ampare los documentos antes señalados, los números de los candados colocados y, en su caso, la leyenda "un lote de material de ensamble", cuando se trate de este tipo de bienes. Los embarques amparados con la factura o relación de facturas, lista de empaque o documento de embarque deberán someterse al mecanismo de selección automatizado.

El pedimento consolidado podrá abrirse y cerrarse cualquier día del mes calendario, o bien abrirse dentro de los tres últimos días del mes de que se trate, para amparar las operaciones que correspondan al mes inmediato posterior. La validación y el pago del pedimento deberá llevarse a cabo dentro de los cinco días hábiles siguientes al cierre de las operaciones consolidadas tramitadas durante el mes, ante el módulo bancario de la aduana correspondiente o mediante el esquema electrónico de pago. En este caso se deberá declarar el tipo de cambio de la fecha de cierre de la operación y como fecha de entrada de la mercancía, la fecha de la última remesa. El AA, Ap.

Ad. o Importador / Exportador deberá clasificar arancelariamente en el pedimento consolidado la mercancía a nivel subpartida o fracción específica, según corresponda conforme a lo dispuesto por el cuarto párrafo de este numeral.

Cuando se programen remesas para el último día del mes, cuyo ingreso o salida de territorio nacional se efectúe por ferrocarril y las mismas no se presenten en tiempo y forma el día programado por causas debidamente justificadas, podrán acumularse al pedimento consolidado del mes inmediato anterior, siempre que dichas remesas crucen dentro de las siguientes 24 horas.

En los casos del material de ensamble a que se refiere este numeral, la tasa del impuesto general de importación y las regulaciones o restricciones no arancelarias de las subpartidas declaradas, serán las aplicables a las fracciones 9803.00.01 o 9803.00.02, según se trate, vigentes al momento de la extracción. El AA, Ap. Ad., o Importador / Exportador deberá declarar en el campo de observaciones del pedimento la leyenda "las subpartidas de este pedimento quedan amparadas bajo la fracción 9803.00.01 o 9803.00.02", según corresponda. En los casos distintos al despacho aduanero mediante pedimento consolidado, éste deberá acompañarse de la factura o documento de embarque correspondiente

4.3.2.4 Cuando el resultado del mecanismo de selección automatizado de la mercancía que se destine al régimen de depósito fiscal sea reconocimiento aduanero, el personal encargado de practicarlo únicamente verificará que se trata de la mercancía declarada en el pedimento.

Tratándose de maquinaria y equipo especial, dicho reconocimiento podrá realizarse por la aduana de la jurisdicción en el domicilio del importador, previa solicitud y autorización por parte de la Aduana.

4.3.2.5 Las empresas de la industria automotriz terminal o manufacturera de vehículos de autotransporte que realicen la introducción al territorio nacional de mercancía bajo el régimen de depósito fiscal en ferrocarril en contenedores de doble estiba o del tipo cuyas características dificulte su revisión en la aduana de entrada, presentarán para su despacho el pedimento, aviso de consolidado o relación de documentos, lista de empaque o el documento de embarque, destinando la mercancía al régimen de depósito fiscal en términos de la norma quinta de este Apartado. Asimismo, se procederá a activar el mecanismo de selección automatizado. Si el resultado de la selección automatizada es desaduanamiento libre, la empresa transportará la mercancía a sus instalaciones. Si el resultado de la selección automatizada es reconocimiento aduanero, el administrador de la aduana de entrada informará tal situación vía electrónica a la aduana de destino o a la de jurisdicción y en su caso ambas el mismo día en que el convoy haya iniciado su viaje y solicitará a la que corresponda que practique el reconocimiento aduanero en los términos previstos en la norma octava de este Apartado.

El personal de la aduana de destino o jurisdicción practicará el reconocimiento aduanero en términos del párrafo anterior, a los embarques reportados por la aduana de entrada.

4.3.2.6 Una vez que arribe la mercancía a las instalaciones de la empresa automotriz terminal o manufacturera de vehículos de autotransporte, se procederá a su descarga y la empresa verificará la mercancía que recibe y registrará su ingreso a sus instalaciones en el sistema de cómputo para el control de sus inventarios. En caso de existir discrepancia al realizarse el conteo físico de la mercancía entre lo declarado en la factura o documento de embarque y la mercancía físicamente recibida, inclusive las diferencias de más o de menos en los valores y cantidades, la empresa informará al AA, Ap. Ad- o Importador / Exportador para que éste a su vez efectúe el trámite del pedimento de rectificación correspondiente, estas discrepancias no darán lugar a sanción alguna. Si las discrepancias se presentan en operaciones realizadas utilizando la modalidad de pedimento consolidado y no se ha llevado a cabo el cierre del mismo, el ajuste podrá efectuarse en el pedimento consolidado, no siendo necesaria en este caso la presentación de un pedimento de rectificación.

4.3.2.7 La empresa podrá entregar a terceros la mercancía sujeta a depósito fiscal, incluidos los racks, para que dichas personas realicen procesos de ensamble, fabricación de partes o componentes o el ordenamiento de la mercancía y la devuelva al almacén autorizado,

siempre que la mercancía no se entregue para su almacenamiento y que dichas personas se encuentren incluidas en los listados o modificaciones de los mismos que entregue la empresa automotriz o manufacturera de vehículos de autotransporte a la AGA por medio de aviso de modificación, alta o baja del listado de proveedores, que se realice en la Ventanilla Digital. En estos casos, la empresa registrará en hojas de control foliadas o en su sistema mecanizado de control, cada salida del almacén, anotando el nombre o razón social de quien va a realizar el proceso mencionado, el lugar donde se realizará el mismo, el tiempo estimado para ello y la descripción de la mercancía correspondiente. Registrará también en hojas de control foliadas, el reingreso al almacén de la mercancía mencionada, una vez realizado el proceso de referencia. Los registros deberán hacerse en sus sistemas de control de inventarios ligados a su contabilidad.

Asimismo, la empresa podrá entregar a sus proveedores vehículos que fueron fabricados o ensamblados en el depósito fiscal para que dichos proveedores, puedan realizar procesos de ensamble, subensamble, reparación y/o montaje de equipos aliados o carrocerías, y una vez concluido dicho proceso, la empresa pueda enviar los vehículos que serán motivo de exportación en forma directa desde el domicilio del proveedor hasta la aduana de salida, siempre y cuando dichas personas se encuentren en los listados o modificaciones de los mismos que entregue la empresa automotriz o manufacturera de vehículos de autotransporte a la AGA por medio de aviso de modificación, alta o baja del listado de proveedores, que se realice en la Ventanilla Digital. En estos casos, la empresa registrará en hojas de control foliadas los envíos de los vehículos al domicilio del proveedor y de éste a la aduana de salida, así como el número y fecha del pedimento de exportación y la aduana de salida, una vez que concluya la operación. Los registros a que se refiere este numeral deberán hacerse en sus sistemas de control de inventarios ligados a su contabilidad.

Al presentarse los vehículos que serán motivo de exportación ante la aduana de salida, se deberá presentar la factura o la relación de facturas que correspondan a la exportación.

Adicionalmente las empresas podrán entregar a sus proveedores maquinaria y equipo especial sujeto a depósito fiscal para realizar procesos de fabricación de piezas automotrices, siempre que dichos proveedores se encuentren incluidos en los listados o modificaciones de los mismos que entregue la empresa automotriz o manufacturera de vehículos de autotransporte a la AGA por medio de aviso de modificación, alta o baja del listado de proveedores, que se realice en la Ventanilla Digital. En estos casos, la empresa registrará en hojas de control foliadas o en su sistema mecanizado de control, cada salida de estos equipos, anotando el nombre o razón social donde se ubicará físicamente el equipo que va a realizar el proceso mencionado, el lugar donde se realizará el mismo y la descripción de la maquinaria o equipo correspondiente.

4.3.2.8 La empresa podrá enviar directamente de la aduana de entrada, solamente la totalidad de la mercancía que se haya despachado con un pedimento o mediante remesas tratándose de pedimentos consolidados, a las instalaciones de sus proveedores nacionales, para que se realicen procesos de transformación, ensamble, pruebas o reparación, siempre que dichos proveedores se encuentren incluidos en los listados o modificaciones de los mismos que entregue la empresa automotriz a la AGA por medio de aviso de modificación, alta o baja del listado de proveedores, que se realice en la Ventanilla Digital, señalando en el campo de observaciones del pedimento, el nombre del proveedor que realizará los procesos. Los listados de referencia deberán especificar el tipo de proveedor de que se trate.

En estos casos, la empresa deberá registrar el ingreso de la mercancía a sus instalaciones en el sistema de cómputo para el control de inventarios y depósito fiscal, aun cuando no se tenga físicamente la mercancía, también deberá registrar en hojas de control foliadas o en un sistema mecanizado de control, la mercancía que haya sido remitida directamente al proveedor nacional, anotando el nombre o razón social de quien va a realizar el proceso citado, el lugar donde se realizará, el tiempo estimado para ello y la descripción de la mercancía correspondiente. Cuando la mercancía haya sido sometida a alguno de los procesos referidos y sea enviada a la empresa automotriz o manufacturera de vehículos de autotransporte, se registrará en sus sistemas de control de inventarios al ingreso al almacén.

Los registros a que se refiere este numeral deberán hacerse en el sistema de control de inventarios ligados a la contabilidad de la empresa. Lo dispuesto en este numeral también será aplicable tratándose del despacho de mercancía que se realice mediante ferrocarril en contenedores de doble estiba o del tipo cuyas características dificulten su revisión en la aduana de entrada, en estos casos, el reconocimiento aduanero que haya sido determinado por el mecanismo de selección automatizado en la aduana de entrada, se deberá practicar en las instalaciones del domicilio del proveedor nacional, por la aduana más cercana a dicho domicilio. Para ello, el administrador de la aduana de entrada deberá enviar mediante correo electrónico, un comunicado a la aduana más cercana el mismo día en que el convoy inició su viaje, solicitando que se practique el reconocimiento a los embarques que se hayan reportado por correo electrónico.

El pedimento a que hace referencia este numeral deberá contener en el campo de observaciones o en hoja anexa al mismo, el nombre o razón social de quien va a realizar el proceso antes citado y el lugar donde se realizará el mismo.

La empresa automotriz que despache mercancía mediante el presente procedimiento, será responsable por la importación definitiva o retorno de la mercancía de procedencia extranjera. En caso de incumplimiento a lo señalado en el presente numeral o de la detección de irregularidades, la AGA podrá en cualquier momento cancelar la utilización del presente procedimiento a la empresa infractora, sin perjuicio de las demás infracciones y sanciones aplicables.

4.3.2.9 El material de ensamble de origen extranjero declarado como tal a la internación, que se extraiga del depósito fiscal para destinarse a la importación definitiva después de someterse a procesos de ensamble, subensamble, transformación o elaboración o como partes, se manifestará en el pedimento correspondiente a la producción del mes anterior. La transmisión de este pedimento y el pago de los impuestos al comercio exterior, DTA y demás contribuciones que se causen con motivo de la importación, se efectuará a más tardar al quinto día hábil posterior al mes en que se efectuaron las extracciones, ante la aduana de la circunscripción en que se encuentra la planta armadora, en las cajas bancarias ubicadas en dicha aduana o ante el módulo bancario autorizado a la planta o en el domicilio fiscal de la empresa o, en su caso, mediante el esquema electrónico de pago.

El material a que se refiere el párrafo anterior, deberá clasificarse a nivel subpartida o fracción específica, sujetándose en el caso de las subpartidas a la tasa del impuesto general de importación y a las regulaciones o restricciones no arancelarias de la fracción 9803.00.01 ó 9803.00.02, según corresponda, vigentes al momento de la extracción. En el caso del material clasificado a nivel de fracción específica, se deberá cumplir con las regulaciones y restricciones no arancelarias vigentes al momento de la extracción y en lugar de aplicar la tasa del impuesto general de importación, se podrá aplicar la tasa vigente al momento de la extracción que corresponda conforme a lo siguiente:

I. La aplicable conforme al Decreto que establece diversos programas de promoción sectorial, siempre que el importador cuente con el registro para operar dichos programas;

II. La aplicable cuando se trate de bienes que se importen al amparo de la Regla *8a* . de las complementarias para la interpretación y aplicación de la TIGIE, siempre que el importador cuente con la autorización para aplicar dicha regla; o

III. La preferencial aplicable de conformidad con los tratados o acuerdos comerciales suscritos por México para los bienes que cumplan con las reglas de origen y demás requisitos previstos en los mismos, siempre que se cuente con el documento que compruebe el origen del bien y se declare a nivel de fracción arancelaria, que el bien califica como originario de conformidad con el tratado o acuerdo de que se trate, anotando las claves que correspondan en los términos del *Anexo 22* de las **RGCE**, en el pedimento correspondiente.

El tipo de cambio aplicable para el pago de los impuestos será el que rija el día último del mes de calendario y las claves de pago serán las publicadas en el Apéndice 13, del *Anexo 22* de las **RGCE.**

Cuando las empresas realicen operaciones en las que apliquen beneficios arancelarios de conformidad con los tratados y acuerdos comerciales suscritos por México, los certificados de origen deberán contener las partidas y subpartidas de las fracciones específicas conforme a la TIGIE, tratándose de material de ensamble deberán declarar las fracciones 9803.00.01 o 9803.00.02, según se trate o, en su caso la correspondiente declaración de origen en la factura de conformidad con el tratado correspondiente.

En el registro de observaciones del archivo de validación del pedimento de extracción deberá declararse la leyenda "las subpartidas de este pedimento quedan amparadas bajo la fracción 9803.00.01 ó 9803.00.02", según corresponda.

Las empresas podrán eliminar o sustituir los pedimentos de extracción a que se refiere este numeral en el sistema de cómputo sin sanción alguna, hasta antes de la fecha en que se efectúe el pago.

4.3.2.10 Cuando se extraiga de depósito fiscal mercancía en el mismo estado en que se destinó a dicho depósito, a fin de destinarla a la importación definitiva, la empresa por conducto de AA, Ap. Ad. **o Importador / Exportador** podrá realizarlo a través de un pedimento mensual e imprimir el formato *"Aviso electrónico de importación y de exportación"*, asentando en el campo "descripción de mercancía" el VIN del o los vehículos que ampara.

La validación y pago de los impuestos al comercio exterior, DTA y demás contribuciones que se causen con motivo de la importación, deberá llevarse a cabo dentro de los diez días siguientes al último día del mes de que se trate, en la caja bancaria ubicada en la aduana de la circunscripción del almacén autorizado, de la planta o instalaciones donde se consolide y centralice la información, ante el módulo bancario autorizado o, en su caso, mediante el esquema electrónico de pago **PECA**.

En el caso anterior, se deberá declarar el tipo de cambio que corresponda al último día del mes de que se trate y mercancía se deberá clasificar aplicando la fracción arancelaria específica distinta a la del material de ensamble, pudiendo sujetarse dicha mercancía a las tasas vigentes al momento de la extracción. Lo anterior sin perjuicio de que las empresas de la industria automotriz terminal o manufacturera de vehículos de autotransporte puedan hacer un pedimento de extracción por cada embarque, caso en el cual el tipo de cambio, la tasa del impuesto general de importación, regulaciones y restricciones no arancelarias, serán las vigentes al momento de la extracción, debiendo la empresa transmitir el pedimento a más tardar el tercer día hábil siguiente al de la extracción al SAAI y presentándolo para su pago al quinto día hábil siguiente al de la extracción.

Cuando se efectúe la extracción de vehículos para su incorporación a mercado nacional, se podrá utilizar el pedimento mensual a que se refiere el primer párrafo de este numeral.

4.3.2.11 La empresa por conducto de su AA, Ap. Ad. **o Exportador** podrá optar por promover el despacho de la mercancía mediante la modalidad de pedimento consolidado, generándose para tal efecto la factura o la relación de facturas, lista de empaque o documento de embarque de la mercancía que se pretenda extraer de la planta o almacén, a fin de que se efectúe la extracción de la mercancía destinada a la exportación, incluso si se trata de material de ensamble incorporado a productos de exportación.

La factura o relación de facturas, lista de empaque o documento de embarque, deberán contener la firma electrónica que le haya arrojado el validador al momento de transmitir el registro previo y el número del pedimento que ampare dichos documentos. El pedimento consolidado podrá abrirse y cerrarse cualquier día del mes calendario siempre que sea dentro del mismo mes, por lo que en ningún caso se podrán realizar operaciones para un pedimento abierto en el mes inmediato anterior. La validación y el pago del citado pedimento deberán llevarse a cabo dentro de los tres y siete días hábiles siguientes al cierre de la operación extracción consolidada, ante el módulo bancario de la aduana correspondiente, o mediante el esquema electrónico de pago. Asimismo, se deberá declarar el tipo de cambio de la fecha del cierre de la operación de extracción consolidada y clasificar la mercancía por fracción específica de conformidad con la TIGIE.

Cuando se programen remesas para el último día del mes, cuya salida de territorio nacional y las mismas no se presenten en tiempo y forma el día programado por causas debidamente justificadas, podrán acumularse al pedimento consolidado del mes inmediato anterior, siempre que dichas remesas crucen dentro de las siguientes 24 horas.

Si el resultado de la selección automatizada es reconocimiento aduanero, sólo se practicará verificando que lo asentado en los documentos antes señalados sea lo que físicamente se transporta.

Las empresas también podrán optar por elaborar un pedimento por cada embarque o por día, caso en el cual el tipo de cambio aplicable será el del día de la extracción y lo transmitirá a más tardar al tercer día hábil siguiente del día de la extracción.

Cuando la empresa opte por presentarse al mecanismo de selección automatizado en la aduana en cuya jurisdicción se encuentra la planta automotriz, se presentará ante el módulo de selección automatizado para activar dicho mecanismo. De resultar reconocimiento aduanero, el personal encargado de practicarlo se dirigirá a la planta de la empresa para verificar que efectivamente se trata del material declarado en el pedimento, factura o relación de facturas, lista de empaque o documento de embarque.

Una vez concluido el reconocimiento aduanero y si no existe irregularidad o si el resultado de la selección automatizada es el llamado desaduanamiento libre, la empresa colocará los candados oficiales que aseguren las puertas de acceso a los compartimentos de carga de los vehículos en los que se transporte su mercancía de exportación, anotará el número de los candados en el pedimento factura o relación de facturas, lista de empaque o documento de embarque.

Una vez efectuado lo anterior, el traslado de la mercancía de la aduana de despacho a la aduana de salida, deberá realizarse mediante el régimen de tránsito interno a la exportación, para lo cual en el pedimento de extracción correspondiente deberá declarar el identificador AT contenido en el Apéndice 8 del *Anexo 22* de las **RGCE.** En este caso, tanto en la aduana de despacho como en la de salida la empresa de la industria automotriz terminal o manufacturera de vehículos de autotransporte deberá someterse al mecanismo de selección automatizado, para efecto de iniciar y concluir el tránsito.

4.3.2.12 La empresa transmitirá mensualmente la información correspondiente a la extracción del material importado incorporado en los productos de exportación, a más tardar al décimo día hábil siguiente al del cierre del mes de que se trate a la AGA, a través del SAAI.

4.3.2.13 Las empresas podrán rectificar todos los datos asentados en el pedimento (exportación), para lo cual deberán presentar un pedimento de rectificación por cada pedimento que se rectifique, pagando en cualquier aduana o en el módulo bancario autorizado o mediante el esquema electrónico de pago, las contribuciones, gravámenes, actualización, recargos, así como las CC que en su caso apliquen, previa transmisión en línea de dichas rectificaciones al SAAI. Cada una de las rectificaciones realizadas se presentará en la aduana en que se hayan tramitado.

En el caso de operaciones realizadas utilizando la modalidad de pedimento consolidado, el ajuste por diferencias podrá efectuarse al cierre de la operación consolidada, no siendo necesario en este caso, la presentación de un pedimento de rectificación.

Las empresas de la industria automotriz terminal o manufacturera de vehículos de autotransporte podrán rectificar por única vez los números de identificación vehicular declarados en los pedimentos de introducción o extracción del régimen de depósito fiscal, según corresponda, dentro de los noventa días siguientes a aquél en que se realice el despacho aduanero de los vehículos.

Las empresas conservarán en sus archivos como parte de su contabilidad copias de los pedimentos, facturas y listas de empaque, así como de las rectificaciones en su caso.

Las empresas conservarán en sus archivos digitales o electrónicos conforme al artículo 6 de la Ley como parte de su contabilidad los pedimentos, facturas y listas de empaque, así como de las rectificaciones en su caso.

4.3.2.14 Los racks, palets, separadores o envases vacíos o conteniendo mercancía, se podrán importar a depósito fiscal por un plazo no mayor de seis meses. Las empresas también podrán declarar por conducto de AA, Ap. Ad. o Importador/Exportador en los pedimentos de importación y retorno al extranjero como descripción comercial "un lote de racks, palets, separadores o envases", sin que sea necesario declarar la cantidad de racks, palets, separadores o envases que se importen o retornen y declarar como valor una cantidad igual a un dólar de los Estados Unidos de América o su equivalente en moneda o monedas de que se trate en cada uno de los embarques.

Las empresas de la industria automotriz terminal o manufacturera de vehículos de autotransporte, para efectuar tanto el ingreso a depósito fiscal como el retorno al extranjero de la mercancía aquí descrita, además de lo dispuesto en el párrafo anterior, podrán en el caso de pedimentos consolidados sujetarse a lo siguiente:

Promover el despacho aduanero por conducto de AA, Ap. Ad. o Importador / Exportador de la mercancía. Una vez arribado el vehículo que transporta la mercancía a la aduana de despacho, se activará el mecanismo de selección automatizado con el pedimento, factura o aviso consolidado declarados en su caso en la relación de documentos el cual contendrá los siguientes datos: número de patente o autorización del AA, Ap. Ad o Importador / Exportador, número de documento y la descripción de la mercancía, que se someten a dicho mecanismo. El pedimento consolidado podrá abrirse y cerrarse cualquier día del mes de calendario siempre que sea dentro del mismo mes, por lo que en ningún caso se podrán realizar operaciones para un pedimento abierto en el mes inmediato anterior. La validación del citado pedimento deberá llevarse a cabo dentro de los **tres** días hábiles siguientes al cierre de la operación de introducción a depósito fiscal o de retorno al extranjero. El pedimento se presentará en el módulo bancario de la aduana de despacho**,** para la aplicación del DTA correspondiente, a más tardar al quinto día hábil siguiente al cierre de operación de retorno consolidada.

Tratándose del retorno de los bienes, el traslado de los mismos hacia la aduana de salida deberá ampararse con el pedimento, factura o relación de facturas, o aviso consolidado o documento de embarque, mismos que serán sometidas al mecanismo de selección automatizada en la aduana de salida.

Cuando las empresas de la industria automotriz terminal o manufacturera de vehículos de autotransporte introduzcan los bienes por ferrocarril o del tipo cuyas características dificulte su revisión en la aduana de entrada y el resultado del mecanismo de selección automatizado sea reconocimiento aduanero, la aduana de entrada permitirá la salida de los carros de ferrocarril que contengan los bienes a que se refiere este numeral y solicitará el mismo día, vía correo electrónico, a la aduana que corresponda conforme a la circunscripción del domicilio de la empresa de la industria automotriz terminal o manufacturera de vehículos de autotransporte, que practique el reconocimiento aduanero. Para estos efectos, la empresa deberá colocar los contenedores que serán sometidos a reconocimiento aduanero en un espacio designado dentro de sus instalaciones para que el personal de la aduana de adscripción efectúe dicho reconocimiento, mismo que consistirá únicamente en verificar que se trata de la mercancía declarada en el pedimento o factura.

Lo anterior podrá ser aplicable a las empresas con Programa IMMEX o PROSEC que sean proveedores de las empresas de la industria automotriz terminal o manufacturera de vehículos de autotransporte o bien de sus filiales o casas matrices en el extranjero, siempre que la introducción a territorio nacional de la mercancía antes descrita sea por medio de contenedores en ferrocarril de doble estiba y que dichas empresas los registren como tales ante la AGA para llevar a cabo la importación temporal de racks, palets, separadores o envases, que sean propiedad de la empresa de la industria automotriz terminal o manufacturera de vehículos de autotransporte o de sus filiales o casa matriz en el extranjero.

Para la importación temporal, el proveedor deberá asentar por conducto de su AA o Ap. Ad. o Importador, en el pedimento de importación temporal, el identificador que corresponda de conformidad con el Apéndice 8 del *Anexo 22* de las RGCE y en el caso de que el resultado del mecanismo de selección automatizado sea reconocimiento aduanero, éste se practicará en las instalaciones de la empresa de la industria automotriz terminal o manufacturera de vehículos que lo autorizó o en las instalaciones del ferrocarril en donde se lleve a cabo el proceso de desensamble del tren de doble estiba.

4.3.2.15 Las empresas de la industria de autopartes que lleven a cabo la enajenación de partes y componentes que incorporen insumos importados temporalmente bajo el Programa IMMEX, podrán realizar sus procesos de producción dentro de las plantas autorizadas

como establecimiento de depósito fiscal a las empresas de la industria automotriz terminal o manufacturera de vehículos de autotransporte, siempre que se cumpla con los siguientes requisitos:

I. Las empresas de la industria de autopartes deberán estar registradas ante la AGA como proveedor de la empresa de la industria automotriz terminal o manufacturera de vehículos de autotransporte dentro de la cual pretendan desarrollar sus procesos.

II. Las empresas de la industria de autopartes tendrán la obligación de acreditar ante la autoridad aduanera, que el domicilio de la planta en donde desarrollará el proceso de producción de partes y componentes, ha sido registrado ante la SE, de conformidad con el artículo *24* del Decreto para el Fomento de la Industria Manufacturera, Maquiladora y de Servicios de Exportación.

Las empresas de la industria automotriz terminal o manufacturera de vehículos de autotransporte deberán presentar ante la AGA, un aviso en el que señalen a los proveedores autorizados que realizarán sus procesos de producción dentro de las instalaciones de las empresas de la industria automotriz o manufacturera de vehículos de autotransporte, adjuntando copia del registro del domicilio a que se refiere el presente numeral.

Asimismo, las empresas de la industria terminal o manufacturera de vehículos de autotransporte deberán presentar aviso ante la AGA, cuando un proveedor deje de prestar sus servicios.

III. Todas las partes y componentes que se obtengan con los insumos que ingresen al amparo de este numeral deberán destinarse a los procesos de ensamble y fabricación de vehículos de la empresa de la industria automotriz terminal o manufacturera de vehículos de autotransporte en cuya planta se localice instalado el proveedor.

IV. Las empresas de la industria de autopartes deberán identificar dentro de su control de inventarios conforme al artículo *59* de la Ley Aduanera, todos los movimientos de los insumos nacionales e importados en forma definitiva y temporal, sin perjuicio de cumplir con las obligaciones establecidas para sus importaciones bajo los Programas IMMEX y PROSEC que tenga autorizados, así como lo señalado en las **RGCE** *4.3.2.*

Las empresas de la industria de autopartes deberán acreditar en todo momento la legal tenencia o posesión de mercancía de su propiedad que se encuentren dentro de las plantas de las empresas la industria automotriz terminal o manufacturera de vehículos de autotransporte.

V. Las empresas de la industria automotriz terminal o manufacturera de vehículos de autotransporte, deberán ajustarse al procedimiento establecido en las **RGCE 4.3.19.y 4.3.20** respecto de las partes y componentes que adquieran las del proveedor ubicado en su planta.

Para efectos de este numeral, las empresas de la industria automotriz terminal o manufacturera de vehículos de autotransporte, deberán asignar previamente un espacio para uso exclusivo del proveedor, en el cual este último podrá instalar su línea de producción de partes y componentes, en el entendido de que los insumos, maquinaria y equipo del proveedor deberán estar plenamente identificados por tipo de régimen con el que se introdujeron a territorio nacional y separados de la mercancía que se encuentre sujeta al régimen de depósito fiscal por parte de las empresas de la industria automotriz terminal o manufactura de vehículos de autotransporte.

En caso de que las empresas de la industria automotriz terminal o manufacturera de vehículos de autotransporte, permita la instalación dentro de su planta de dos o más proveedores para llevar a cabo el procedimiento previsto en este numeral, cada proveedor deberá contar con un espacio específico y debidamente identificado por proveedor.

Lo dispuesto en este numeral se aplicará sin perjuicio de las obligaciones que tengan las empresas de la industria de autopartes y las empresas de la industria automotriz terminal o manufacturera de vehículos de autotransporte, previstas en las disposiciones aduaneras.

4.3.2.16 Las empresas de la industria automotriz terminal o manufacturera de vehículos que cuenten con el registro de empresa certificada, podrán solicitar a la aduana de que se trate autorización para introducir al recinto fiscal o fiscalizado los accesorios nacionales y/o nacionalizados para incorporarlos a los vehículos que se encuentren en depósito ante la aduana, anexando a dicha solicitud un listado a detalle de los accesorios que serán incorporados a los vehículos dentro del recinto fiscalizado antes de que los mismos se presenten ante el módulo de selección automatizado, así como la(s) factura(s) o el/los documento(s) que ampare(n) la legal estancia en territorio nacional de dichas mercancías. Se permitirá la salida del recinto fiscal o fiscalizado de accesorios no utilizados, así como materiales de desecho que deriven de la misma actividad siempre que se presente un listado a detalle ante la aduana de los materiales a extraerse.

4.3.2.17 Para los efectos de los artículos *36* y *43* de la Ley, las empresas de la industria automotriz terminal o manufacturera de vehículos de autotransporte, en aduanas marítimas tratándose de la importación de vehículos, podrán tramitar por la totalidad del embarque un pedimento el cual deberá ser presentando ante el mecanismo de selección automatizado antes de que se efectúe la descarga de la mercancía que ampara dicho pedimento.

En caso de que el mecanismo de selección automatizado determine reconocimiento aduanero, éste se practicará en el lugar que previamente señale el administrador de la aduana. Si el resultado del mecanismo es desaduanamiento libre, se procederá a la descarga de las mercancías del buque para ser trasladada al almacén de la empresa de la industria automotriz terminal o manufacturera de vehículos de autotransporte.

La salida de las mercancías del recinto portuario podrá efectuarse en varios vehículos siempre que por cada vehículo se presente copia del pedimento a que se refiere el primer párrafo del presente numeral, sin que se necesario presentar un pedimento Parte II, a que se refiere la **RGCE** *3.1.12.* Al reverso de cada copia del pedimento deberá asentarse el código de barras correspondiente, conforme a lo establecido en el Apéndice 17 del *Anexo 22* de las **RGCE**.

Para efectos de lo dispuesto en el presente numeral, no será necesario que los recintos fiscalizados lleven a cabo la consulta a que se refiere la **RGCE** *2.2.10.*

4.3.2.18 Las empresas de la industria automotriz terminal o manufacturera de vehículos de autotransporte que cuenten con certificación de empresa certificada rublo L que importen de manera definitiva, mediante pedimento clave A1 o la importación temporal, material de ensamble o activo fijo, mediante pedimentos con clave **F2, F3** o **I1** , según corresponda conforme al Apéndice 2 del *Anexo 22* de las **RGCE** para ser destinado al régimen de depósito fiscal, de conformidad con el artículo *121* , fracción IV de la Ley Aduanera, podrán sujetarse al procedimiento señalado en el presente numeral, siempre que la mercancía arribe a territorio nacional en contenedores por vía marítima, que la misma sea transportada por ferrocarril de la Aduana de despacho a la planta de ensamble o almacén y que la importación se realice mediante pedimento consolidado.

4.3.2.19 La empresa de la industria automotriz terminal o manufacturera de vehículos de autotransporte de carga interesada en realizar sus importaciones conforme al procedimiento señalado en este numeral, deberá presentar un aviso ante la ACOA y ACAJA, señalando su nombre o denominación social y RFC de la empresa, a efecto de que el RFC señalado se registre en el sistema para poder operar bajo este procedimiento.

4.3.2.20 La empresa de transportación marítima deberá proporcionar la información relativa a la mercancía que transporte consignada en el manifiesto de carga, mediante la transmisión electrónica de conformidad con lo establecido en la **RGCE** *1.9.8.*

Una vez que haya sido transmitida la información conforme al párrafo anterior, el AA, Ap. Ad. o Importador / Exportador deberá presentar la factura, lista de empaque o documento de embarque que ampare la mercancía ante el mecanismo de selección automatizado para su modulación.

El operador del módulo, deberá verificar antes de que se realice la modulación de la factura, lista de empaque o documento de embarque en el Sistema Automatizado de Manifiestos (SAM), que los contenedores correspondientes fueron transmitidos en el manifiesto de carga por la empresa de transportación marítima.

4.3.2.21 Todas las facturas, listas de empaque o documento de embarque que se asocien al previo de consolidado donde se declaró el identificador "PL", sólo podrán ser despachadas al amparo del procedimiento previsto en el presente numeral.

4.3.2.22 Una vez modulada la factura, lista de empaque o documento de embarque, las empresas de la industria automotriz terminal o manufacturera de vehículos de autotransporte, deberán presentar dichos documentos por conducto de su AA , Ap. Ad. o Importador/Exportador ante el recinto fiscalizado correspondiente.

El personal del recinto fiscalizado, deberá comprobar en la consulta remota de pedimentos, que el número de pedimento señalado en la factura, lista de empaque o documento de embarque que ampara la mercancía, se encuentre abierto en el sistema como previo de consolidado, con el identificador "PL" y modulado; asimismo, deberá registrar en el sistema del recinto fiscalizado, que la mercancía se está sujetando a este procedimiento.

4.3.2.23 Cuando los contenedores que se importen bajo este procedimiento se descarguen del buque, el personal del recinto fiscalizado deberá registrar su ingreso al recinto fiscalizado, transmitiendo al SICREFIS la información correspondiente y señalando el identificador " $PL$ ".

Una vez que se confirme la entrada al recinto fiscalizado de todos los contenedores a través del SICREFIS, se contará con un plazo de veinticuatro horas para que la mercancía salga de la aduana.

4.3.2.24 Una vez que se descarguen los contendores del buque deberán trasladarse al equipo ferroviario a efecto de que sean transportados a la planta de ensamble o almacén de la empresa de la industria automotriz terminal o manufacturera de vehículos de autotransporte.

Cuando los contenedores se coloquen en el equipo ferroviario, el personal del recinto fiscalizado deberá enviar la confirmación de salida a través del SICREFIS, a efecto de verificar que no hayan transcurrido más de veinticuatro horas entre la confirmación de entrada y la de salida de los contendores de la aduana.

En caso de que no se cumpla con el plazo de veinticuatro horas, el recinto fiscalizado deberá dar aviso inmediatamente al personal aduana para que verifique que los candados coincidan con los declarados en la documentación aduanera y en su caso, ejercer las facultades conferidas en el artículo *11* , fracción XI en relación con el artículo *13* del RISAT y *144,* fracción IX de la Ley Aduanera.

Si se detecta alguna irregularidad, la aduana deberá proceder de conformidad con la legislación aduanera aplicable.

4.3.2.25 La aduana deberá confrontar el número de identificación del contenedor declarado en la factura, lista de empaque o documento de embarque que ampare las mercancías contra los que haya reportado el ferrocarril para su paso por el equipo de rayos gamma.

4.3.2.26 Los contenedores que se hayan colocado en el equipo ferroviario para efectos de su traslado a la planta de ensamble o almacén de la empresa de la industria automotriz terminal o manufacturera de vehículos de autotransporte, no podrán regresarse al recinto fiscalizado, en virtud de que ya se encuentran despachados bajo este procedimiento.

4.3.2.27 En caso de que el mecanismo de selección automatizada determine desaduanamiento libre, se considerará como concluido el despacho de la mercancía, dejando a salvo las facultades de comprobación de las autoridades aduaneras para ejercerlas en cualquier momento.

Tratándose de mercancías a las que les hubiera correspondido reconocimiento aduanero, éste deberá realizarse en las instalaciones de la planta ensambladora ensambladora o almacén de conformidad con la norma novena del presente apartado.

# **5. Reconocimiento Aduanero**

El reconocimiento aduanero de la mercancía, deberá efectuarse en un tiempo máximo de tres horas, contadas a partir del momento en que se haya dado inicio al mismo, con excepción de lo siguiente:

**a)** Existan circunstancias que retrasen la revisión efectuada por el personal de la aduana.

**b)** Se detecten irregularidades que ameriten su verificación total, para lo cual se deberá atender lo previsto en el numeral 5.1.

## **5.1. Irregularidades en reconocimiento aduanero**

Para efectos del inciso b), del numeral 5, en el caso de que la autoridad aduanera presuma que se está cometiendo alguna infracción que requiera de una investigación previa por parte de alguna Administración Central competente para determinarla, se estará a lo siguiente:

**a)** Se deberá enviar en el mismo día de la presunción de la irregularidad, la solicitud correspondiente a la Administración Central que se encargará de llevar a cabo la investigación.

**b)** El personal autorizado deberá marcar en el SAAI, la opción "pendiente por investigación", a efecto de que el verificador continúe con los reconocimientos que le haya asignado el SAAI.

**c)** Se deberá de levantar acta circunstanciada de hechos por medio de la cual se amplía el reconocimiento con el objeto de allegarse de mayor información sobre la operación de comercio exterior.

**d)** El reconocimiento deberá concluirse en un plazo no mayor a dos días hábiles contados a partir de la fecha en que se haya dado inicio al mismo.

Si durante el plazo señalado, en el párrafo anterior la Administración Central correspondiente, no da contestación a la solicitud presentada por la aduana y si no se detectaron irregularidades dentro de la práctica del mismo, que actualicen alguna causal de embargo o retención, se procederá a la liberación del embarque.

La falta de respuesta dentro del plazo establecido, no significará una resolución favorable al contribuyente, por lo que las facultades de la autoridad quedarán a salvo para determinar las infracciones que resulten procedentes.

El plazo señalado en el inciso d), podrá prorrogarse por tres días más cuando la Administración Central que realiza la investigación cuente con indicios que hagan suponer la comisión de alguna irregularidad, para lo cual deberá informar vía correo electrónico al administrador y/o persona designada, con el objeto de que se tomen las medidas necesarias con base a la opinión vertida por el área generadora de la investigación y la autoridad aduanera a cargo del reconocimiento aduanero, deberá observar lo previsto en los artículos 153-A de la Ley Aduanera y 200 de su Reglamento.

# **5.2. Beneficios en reconocimiento aduanero**

#### **5.2.1. Empresas certificadas**

Tratándose de empresas que cuenten con Registro en el Esquema de Certificación de Empresas, bajo la modalidad Operador Económico Autorizado, en cualquiera de sus rubros, se realizará la descarga de una muestra representativa que oscile entre el 10% y el 15% de la cantidad total de la mercancía amparada en el pedimento, y la revisión deberá realizarse en medida de lo posible con la ayuda de los métodos de revisión no intrusiva con que cuente la aduana.

No obstante lo anterior, cuando existan indicios de alguna irregularidad la autoridad aduanera podrá realizar la descarga total del embarque."